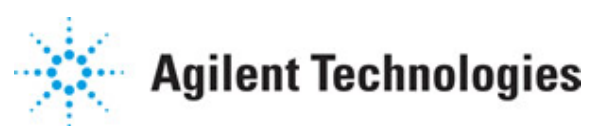

**Advanced Design System 2011.01**

**Feburary 2011 cdma2000-Compliant Design Library**

### **© Agilent Technologies, Inc. 2000-2011**

5301 Stevens Creek Blvd., Santa Clara, CA 95052 USA

No part of this documentation may be reproduced in any form or by any means (including electronic storage and retrieval or translation into a foreign language) without prior agreement and written consent from Agilent Technologies, Inc. as governed by United States and international copyright laws.

### **Acknowledgments**

Mentor Graphics is a trademark of Mentor Graphics Corporation in the U.S. and other countries. Mentor products and processes are registered trademarks of Mentor Graphics Corporation. \* Calibre is a trademark of Mentor Graphics Corporation in the US and other countries. "Microsoft®, Windows®, MS Windows®, Windows NT®, Windows 2000® and Windows Internet Explorer® are U.S. registered trademarks of Microsoft Corporation. Pentium® is a U.S. registered trademark of Intel Corporation. PostScript® and Acrobat® are trademarks of Adobe Systems Incorporated. UNIX® is a registered trademark of the Open Group. Oracle and Java and registered trademarks of Oracle and/or its affiliates. Other names may be trademarks of their respective owners. SystemC® is a registered trademark of Open SystemC Initiative, Inc. in the United States and other countries and is used with permission. MATLAB® is a U.S. registered trademark of The Math Works, Inc.. HiSIM2 source code, and all copyrights, trade secrets or other intellectual property rights in and to the source code in its entirety, is owned by Hiroshima University and STARC. FLEXlm is a trademark of Globetrotter Software, Incorporated. Layout Boolean Engine by Klaas Holwerda, v1.7<http://www.xs4all.nl/~kholwerd/bool.html> . FreeType Project, Copyright (c) 1996-1999 by David Turner, Robert Wilhelm, and Werner Lemberg. QuestAgent search engine (c) 2000-2002, JObjects. Motif is a trademark of the Open Software Foundation. Netscape is a trademark of Netscape Communications Corporation. Netscape Portable Runtime (NSPR), Copyright (c) 1998-2003 The Mozilla Organization. A copy of the Mozilla Public License is at<http://www.mozilla.org/MPL/> . FFTW, The Fastest Fourier Transform in the West, Copyright (c) 1997-1999 Massachusetts Institute of Technology. All rights reserved.

The following third-party libraries are used by the NlogN Momentum solver:

"This program includes Metis 4.0, Copyright © 1998, Regents of the University of Minnesota",<http://www.cs.umn.edu/~metis>, METIS was written by George Karypis (karypis@cs.umn.edu).

Intel@ Math Kernel Library,<http://www.intel.com/software/products/mkl>

SuperLU MT version 2.0 - Copyright © 2003, The Regents of the University of California, through Lawrence Berkeley National Laboratory (subject to receipt of any required approvals from U.S. Dept. of Energy). All rights reserved. SuperLU Disclaimer: THIS SOFTWARE IS PROVIDED BY THE COPYRIGHT HOLDERS AND CONTRIBUTORS "AS IS" AND ANY EXPRESS OR IMPLIED WARRANTIES, INCLUDING, BUT NOT LIMITED TO, THE IMPLIED WARRANTIES OF MERCHANTABILITY AND FITNESS FOR A PARTICULAR PURPOSE ARE DISCLAIMED. IN NO EVENT SHALL THE COPYRIGHT OWNER OR CONTRIBUTORS BE LIABLE FOR ANY DIRECT, INDIRECT, INCIDENTAL, SPECIAL, EXEMPLARY, OR CONSEQUENTIAL DAMAGES (INCLUDING, BUT NOT LIMITED TO, PROCUREMENT OF SUBSTITUTE GOODS OR SERVICES; LOSS OF USE, DATA, OR PROFITS; OR BUSINESS INTERRUPTION) HOWEVER CAUSED AND ON ANY THEORY OF LIABILITY, WHETHER IN CONTRACT, STRICT LIABILITY, OR TORT (INCLUDING NEGLIGENCE OR OTHERWISE)

Advanced Design System 2011.01 - cdma2000-Compliant Design Library ARISING IN ANY WAY OUT OF THE USE OF THIS SOFTWARE, EVEN IF ADVISED OF THE POSSIBILITY OF SUCH DAMAGE.

7-zip - 7-Zip Copyright: Copyright (C) 1999-2009 Igor Pavlov. Licenses for files are: 7z.dll: GNU LGPL + unRAR restriction, All other files: GNU LGPL. 7-zip License: This library is free software; you can redistribute it and/or modify it under the terms of the GNU Lesser General Public License as published by the Free Software Foundation; either version 2.1 of the License, or (at your option) any later version. This library is distributed in the hope that it will be useful,but WITHOUT ANY WARRANTY; without even the implied warranty of MERCHANTABILITY or FITNESS FOR A PARTICULAR PURPOSE. See the GNU Lesser General Public License for more details. You should have received a copy of the GNU Lesser General Public License along with this library; if not, write to the Free Software Foundation, Inc., 59 Temple Place, Suite 330, Boston, MA 02111-1307 USA. unRAR copyright: The decompression engine for RAR archives was developed using source code of unRAR program.All copyrights to original unRAR code are owned by Alexander Roshal. unRAR License: The unRAR sources cannot be used to re-create the RAR compression algorithm, which is proprietary. Distribution of modified unRAR sources in separate form or as a part of other software is permitted, provided that it is clearly stated in the documentation and source comments that the code may not be used to develop a RAR (WinRAR) compatible archiver. 7-zip Availability:<http://www.7-zip.org/>

AMD Version 2.2 - AMD Notice: The AMD code was modified. Used by permission. AMD copyright: AMD Version 2.2, Copyright © 2007 by Timothy A. Davis, Patrick R. Amestoy, and Iain S. Duff. All Rights Reserved. AMD License: Your use or distribution of AMD or any modified version of AMD implies that you agree to this License. This library is free software; you can redistribute it and/or modify it under the terms of the GNU Lesser General Public License as published by the Free Software Foundation; either version 2.1 of the License, or (at your option) any later version. This library is distributed in the hope that it will be useful, but WITHOUT ANY WARRANTY; without even the implied warranty of MERCHANTABILITY or FITNESS FOR A PARTICULAR PURPOSE. See the GNU Lesser General Public License for more details. You should have received a copy of the GNU Lesser General Public License along with this library; if not, write to the Free Software Foundation, Inc., 51 Franklin St, Fifth Floor, Boston, MA 02110-1301 USA Permission is hereby granted to use or copy this program under the terms of the GNU LGPL, provided that the Copyright, this License, and the Availability of the original version is retained on all copies.User documentation of any code that uses this code or any modified version of this code must cite the Copyright, this License, the Availability note, and "Used by permission." Permission to modify the code and to distribute modified code is granted, provided the Copyright, this License, and the Availability note are retained, and a notice that the code was modified is included. AMD Availability: <http://www.cise.ufl.edu/research/sparse/amd>

UMFPACK 5.0.2 - UMFPACK Notice: The UMFPACK code was modified. Used by permission. UMFPACK Copyright: UMFPACK Copyright © 1995-2006 by Timothy A. Davis. All Rights Reserved. UMFPACK License: Your use or distribution of UMFPACK or any modified version of UMFPACK implies that you agree to this License. This library is free software; you can redistribute it and/or modify it under the terms of the GNU Lesser General Public License as published by the Free Software Foundation; either version 2.1 of the License, or (at your option) any later version. This library is distributed in the hope that it will be useful, but WITHOUT ANY WARRANTY; without even the implied warranty of MERCHANTABILITY or FITNESS FOR A PARTICULAR PURPOSE. See the GNU Lesser General Public License for more details. You should have received a copy of the GNU Lesser General Public License along with this library; if not, write to the Free Software Foundation, Inc., 51 Franklin St,

Fifth Floor, Boston, MA 02110-1301 USA Permission is hereby granted to use or copy this program under the terms of the GNU LGPL, provided that the Copyright, this License, and the Availability of the original version is retained on all copies. User documentation of any code that uses this code or any modified version of this code must cite the Copyright, this License, the Availability note, and "Used by permission." Permission to modify the code and to distribute modified code is granted, provided the Copyright, this License, and the Availability note are retained, and a notice that the code was modified is included. UMFPACK Availability:<http://www.cise.ufl.edu/research/sparse/umfpack> UMFPACK (including versions 2.2.1 and earlier, in FORTRAN) is available at

<http://www.cise.ufl.edu/research/sparse> . MA38 is available in the Harwell Subroutine Library. This version of UMFPACK includes a modified form of COLAMD Version 2.0, originally released on Jan. 31, 2000, also available at

<http://www.cise.ufl.edu/research/sparse> . COLAMD V2.0 is also incorporated as a built-in function in MATLAB version 6.1, by The MathWorks, Inc.<http://www.mathworks.com> . COLAMD V1.0 appears as a column-preordering in SuperLU (SuperLU is available at <http://www.netlib.org> ). UMFPACK v4.0 is a built-in routine in MATLAB 6.5. UMFPACK v4.3 is a built-in routine in MATLAB 7.1.

Qt Version 4.6.3 - Qt Notice: The Qt code was modified. Used by permission. Qt copyright: Qt Version 4.6.3, Copyright (c) 2010 by Nokia Corporation. All Rights Reserved. Qt License: Your use or distribution of Qt or any modified version of Qt implies that you agree to this License. This library is free software; you can redistribute it and/or modify it under the

terms of the GNU Lesser General Public License as published by the Free Software Foundation; either version 2.1 of the License, or (at your option) any later version. This library is distributed in the hope that it will be useful,

but WITHOUT ANY WARRANTY; without even the implied warranty of MERCHANTABILITY or FITNESS FOR A PARTICULAR PURPOSE. See the GNU Lesser General Public License for more details. You should have received a copy of the GNU Lesser General Public License along with this library; if not, write to the Free Software Foundation, Inc., 51 Franklin St, Fifth Floor, Boston, MA 02110-1301 USA Permission is hereby granted to use or copy this program under the terms of the GNU LGPL, provided that the Copyright, this License, and the Availability of the original version is retained on all copies.User

documentation of any code that uses this code or any modified version of this code must cite the Copyright, this License, the Availability note, and "Used by permission."

Permission to modify the code and to distribute modified code is granted, provided the Copyright, this License, and the Availability note are retained, and a notice that the code was modified is included. Qt Availability:<http://www.qtsoftware.com/downloads> Patches Applied to Qt can be found in the installation at:

\$HPEESOF\_DIR/prod/licenses/thirdparty/qt/patches. You may also contact Brian Buchanan at Agilent Inc. at brian\_buchanan@agilent.com for more information.

The HiSIM\_HV source code, and all copyrights, trade secrets or other intellectual property rights in and to the source code, is owned by Hiroshima University and/or STARC.

**Errata** The ADS product may contain references to "HP" or "HPEESOF" such as in file names and directory names. The business entity formerly known as "HP EEsof" is now part of Agilent Technologies and is known as "Agilent EEsof". To avoid broken functionality and to maintain backward compatibility for our customers, we did not change all the names and labels that contain "HP" or "HPEESOF" references.

**Warranty** The material contained in this document is provided "as is", and is subject to being changed, without notice, in future editions. Further, to the maximum extent

permitted by applicable law, Agilent disclaims all warranties, either express or implied, with regard to this documentation and any information contained herein, including but not limited to the implied warranties of merchantability and fitness for a particular purpose. Agilent shall not be liable for errors or for incidental or consequential damages in connection with the furnishing, use, or performance of this document or of any information contained herein. Should Agilent and the user have a separate written agreement with warranty terms covering the material in this document that conflict with these terms, the warranty terms in the separate agreement shall control.

**Technology Licenses** The hardware and/or software described in this document are furnished under a license and may be used or copied only in accordance with the terms of such license. Portions of this product include the SystemC software licensed under Open Source terms, which are available for download at<http://systemc.org/>. This software is redistributed by Agilent. The Contributors of the SystemC software provide this software "as is" and offer no warranty of any kind, express or implied, including without limitation warranties or conditions or title and non-infringement, and implied warranties or conditions merchantability and fitness for a particular purpose. Contributors shall not be liable for any damages of any kind including without limitation direct, indirect, special, incidental and consequential damages, such as lost profits. Any provisions that differ from this disclaimer are offered by Agilent only.

**Restricted Rights Legend** U.S. Government Restricted Rights. Software and technical data rights granted to the federal government include only those rights customarily provided to end user customers. Agilent provides this customary commercial license in Software and technical data pursuant to FAR 12.211 (Technical Data) and 12.212 (Computer Software) and, for the Department of Defense, DFARS 252.227-7015 (Technical Data - Commercial Items) and DFARS 227.7202-3 (Rights in Commercial Computer Software or Computer Software Documentation).

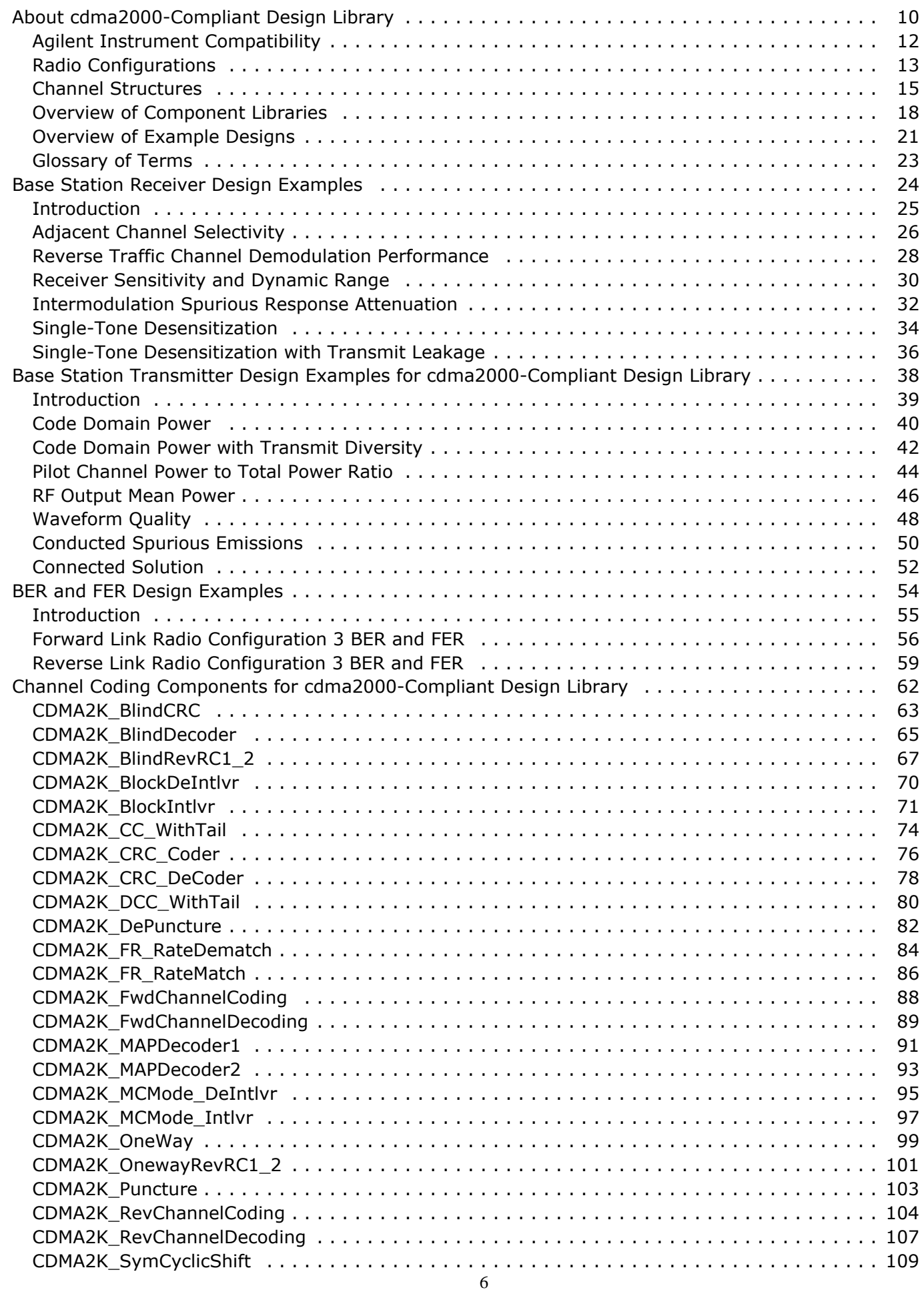

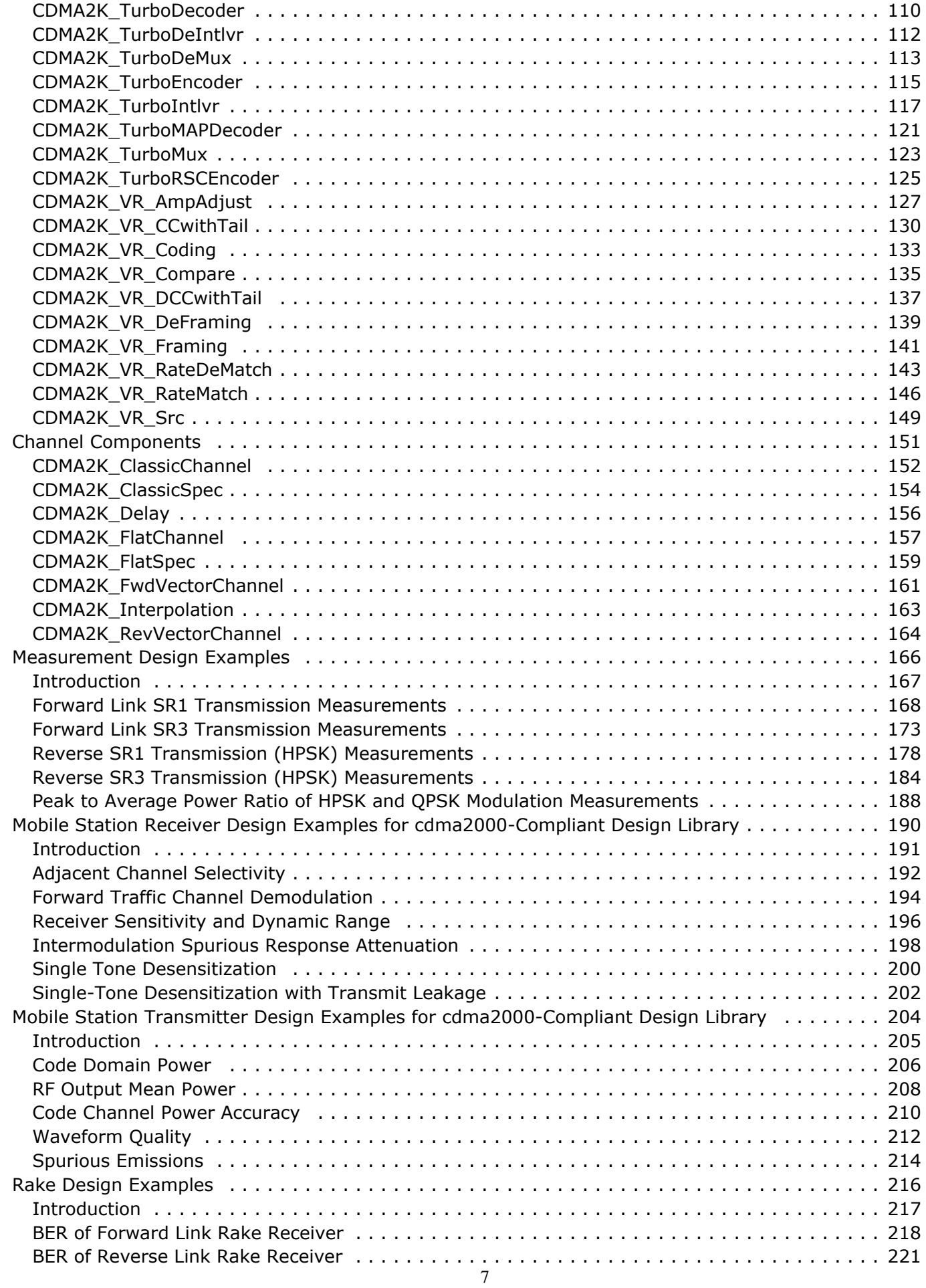

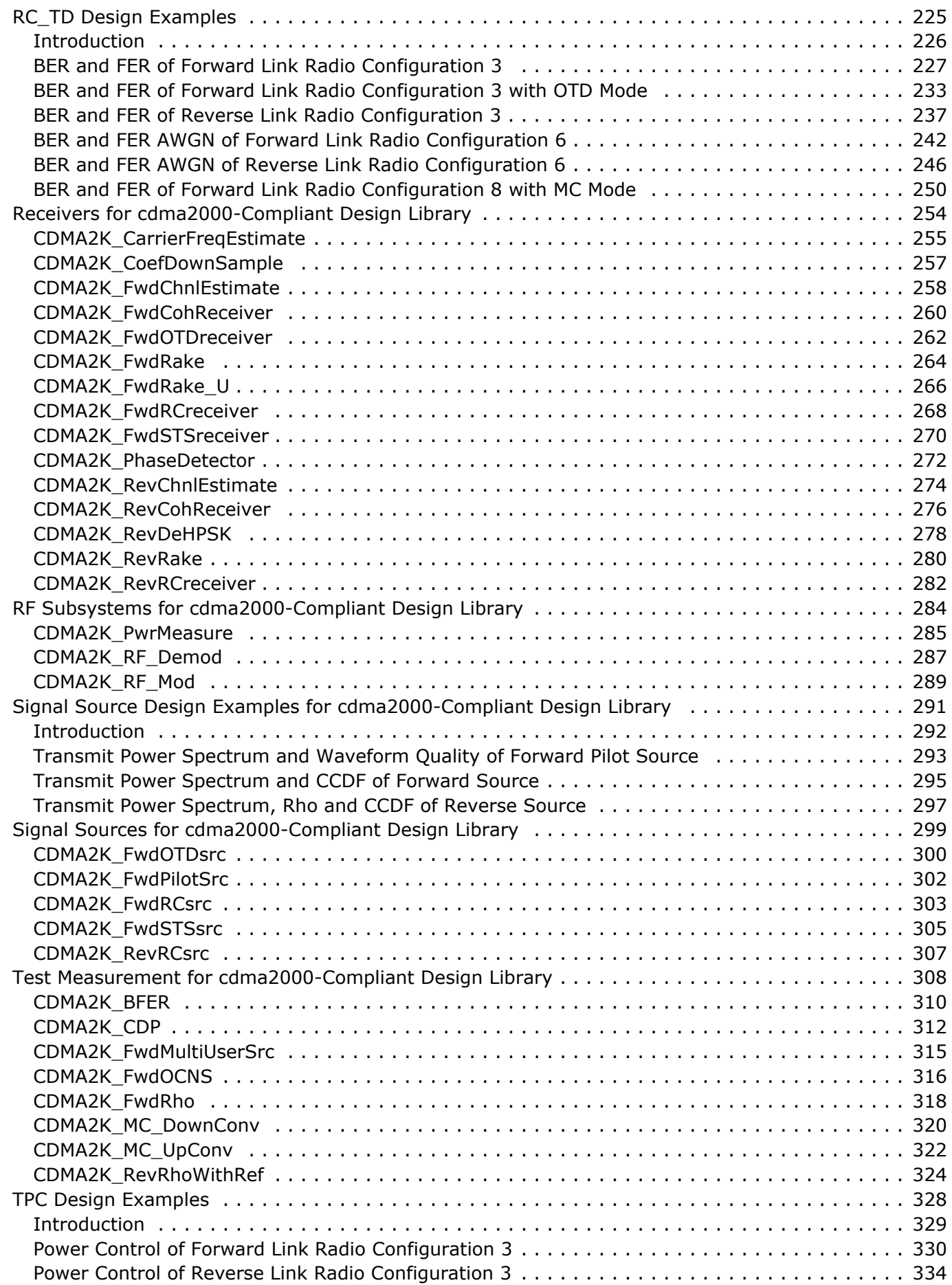

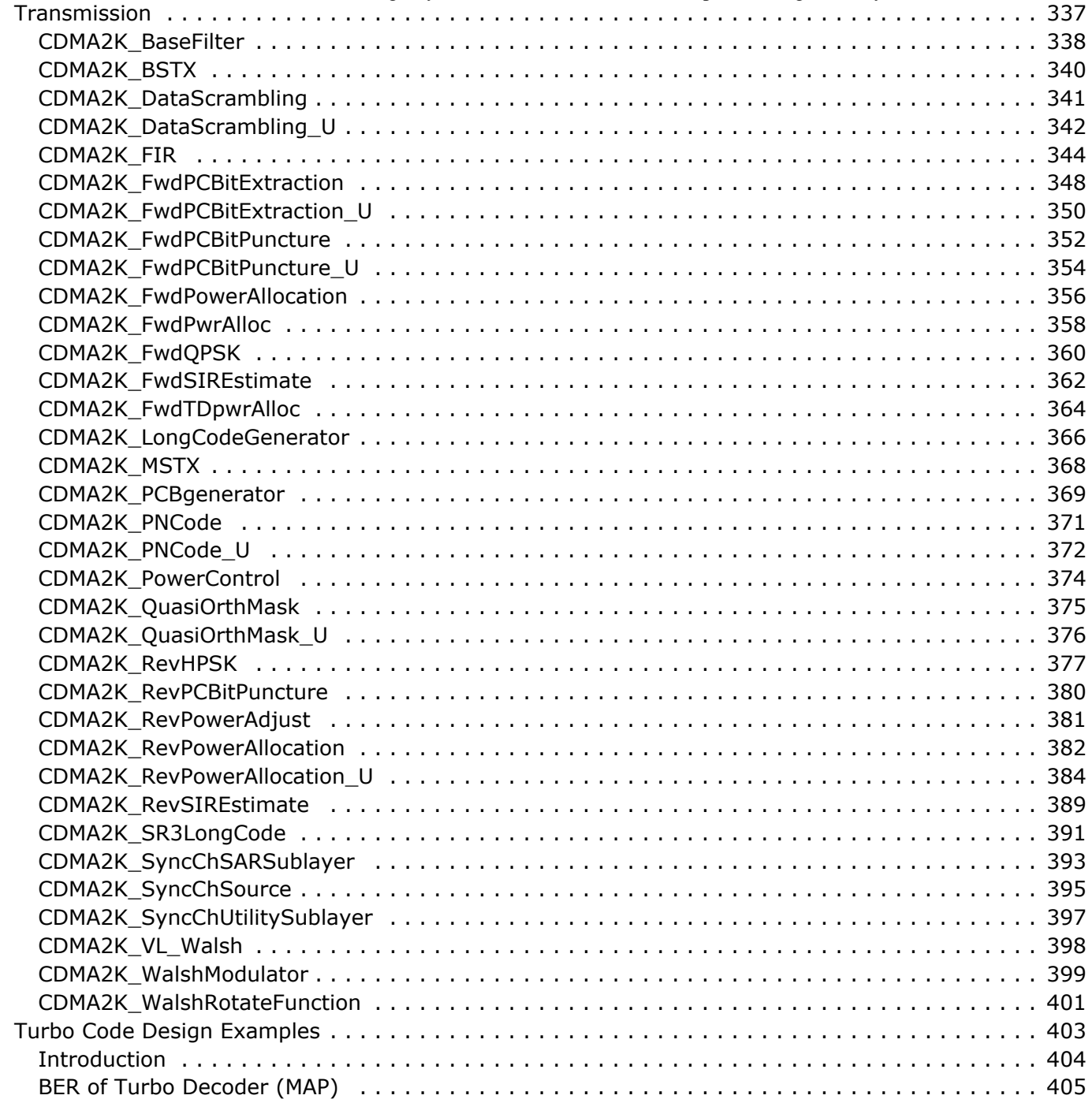

# <span id="page-9-0"></span>**About cdma2000-Compliant Design Library**

cdma2000 evolved from the TIA/EIA-95 (formerly known as IS-95) family of standards. The Agilent EEsof cdma2000-Compliant Design Library provides models for end-to-end system modeling and simulation of the physical layer of cdma2000 systems. The models provide a baseline system for designers to get an idea of nominal ideal system performance. They also can help the researchers in this field, or system designers evaluate their designs and improve their work efficiency.

The cdma2000 physical layer provides coding and modulation. The transmission and receiving structure of cdma2000 systems is shown in the following figure.

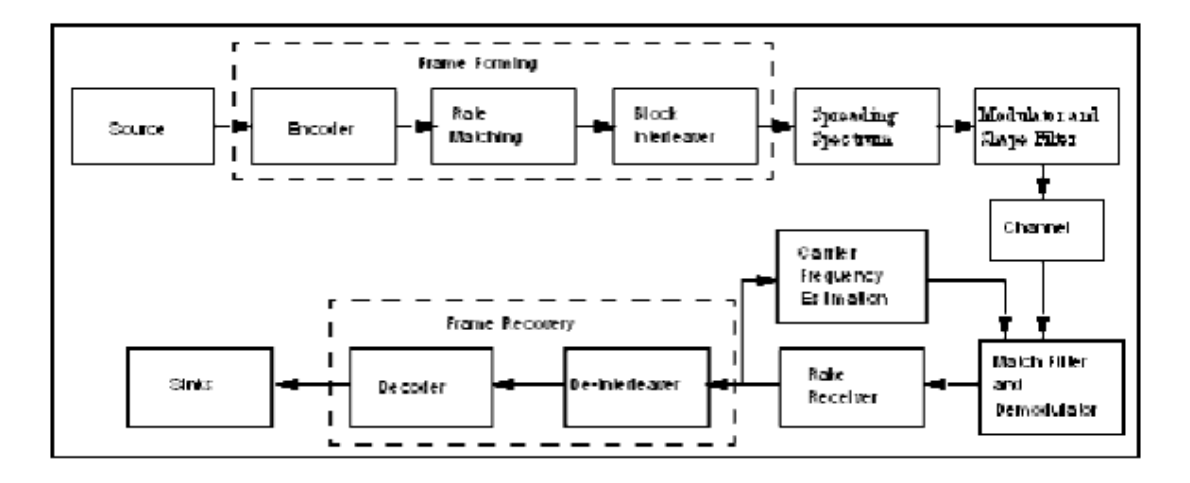

**Transmission and Receiving Structure of cdma2000 Systems**

cdma2000 features include:

- High-speed data for new applications
- Improved coding. For forward link, 3/8 rate convolutional code instead of 3/4 for 14.4 kbps services is used. For reverse link, 1/4 rate convolutional code is used. Turbo code for data rates greater than 14.4 kbps are optional. Code with 1/2 and 1/3 rates are used on reverse link at the higher data rates.
- Improved modulation. For forward link, QPSK modulation is used rather than dual BPSK; for reverse link, pilot-aided HPSK modulation is used.
- Reverse link uses coherent pilot-based reverse radio interface. Coherent demodulation is possible.
- Continuous reverse radio interface waveform is provided for all data rates, including continuous pilot and continuous data-channel waveforms; this enables interleaving to be performed over the entire frame to achieve the full benefit of the frame time diversity.
- Fast transmission power control on forward and reverse links. Fast closed-loop power control compensates for slow-to-medium fading and for inaccuracies in open-loop

power control; this is effective for adapting to dynamically changing interference conditions.

- Auxiliary pilot to support beam forming applications and increase capacity.
- Forward radio interface multi-carrier and orthogonal transmit diversity.

## <span id="page-11-0"></span>**Agilent Instrument Compatibility**

This cdma2000 design library is compatible with Agilent E443xB ESG-D Series Digital RF Signal Generator.

This cdma2000 design library is also compatible with Agilent E4406A VSA Series Transmitter Tester and Agilent 89600 Series Vector Signal Analyzer.

The following table shows more information of instrument models, Firmware revisions, and options.

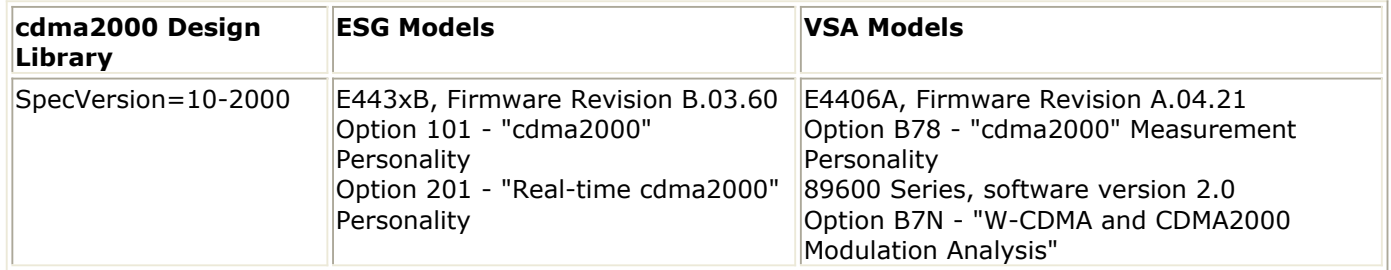

For more information about Agilent ESG Series of Digital and Analog RF Signal Generator and Options, please visit

<http://www.agilent.com/find/ESG>

For more information about Agilent E4406A VSA Series Transmitter Tester and Options, please visit

<http://www.agilent.com/find/VSA>

For more information about Agilent PSA Series Spectrum Analyzer and Options, please visit

<http://www.agilent.com/find/PSA>

## <span id="page-12-0"></span>**Radio Configurations**

In cdma2000 systems, a radio configuration (RC) is defined based on channel data rate. RC1 and RC2 are backward compatible with IS-95B, based on 9600 bps and 14400 bps traffic, respectively. RCn (!cdma2k-02-1-2.gif!) uses cdma2000 coding for improved capacity. The spreading rate is defined in terms of 1.2288 Mcps: a 1.2288 Mcps system is called an SR1 system; a 3.6864 Mcps system is called an SR3 system.

The following table shows radio configurations characteristics for reverse link.

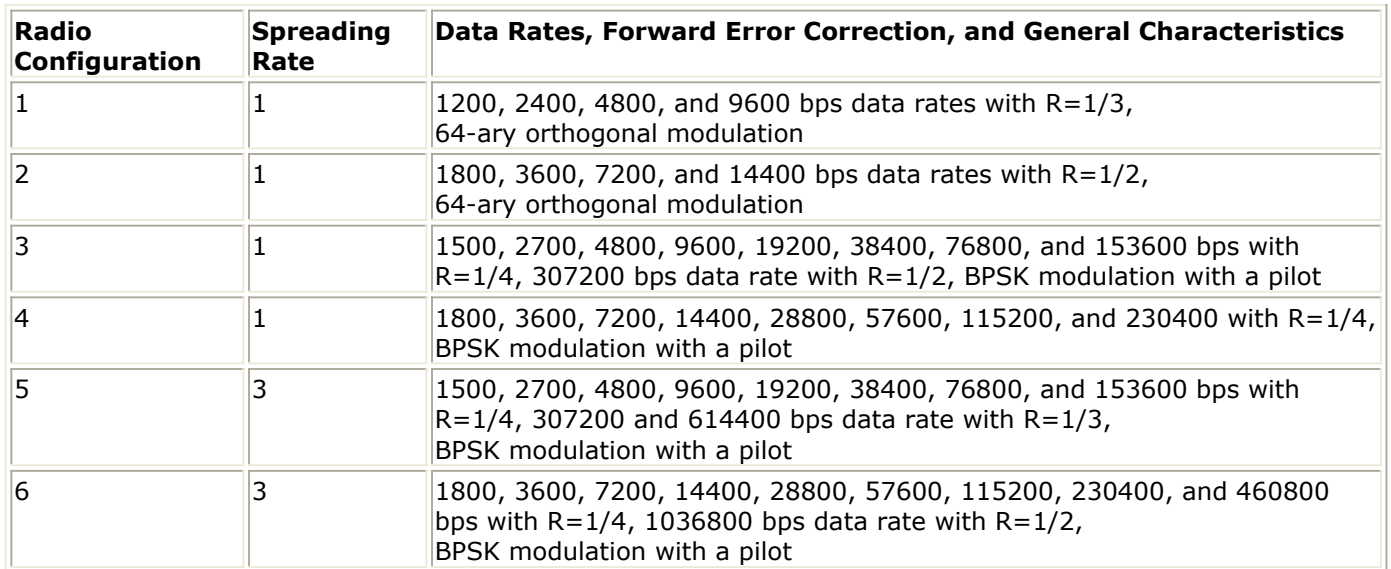

**Radio Configuration Characteristics for the Reverse Channel**

The following table shows radio configurations characteristics for forward link.

**Radio Configuration Characteristics for the Forward Channel**

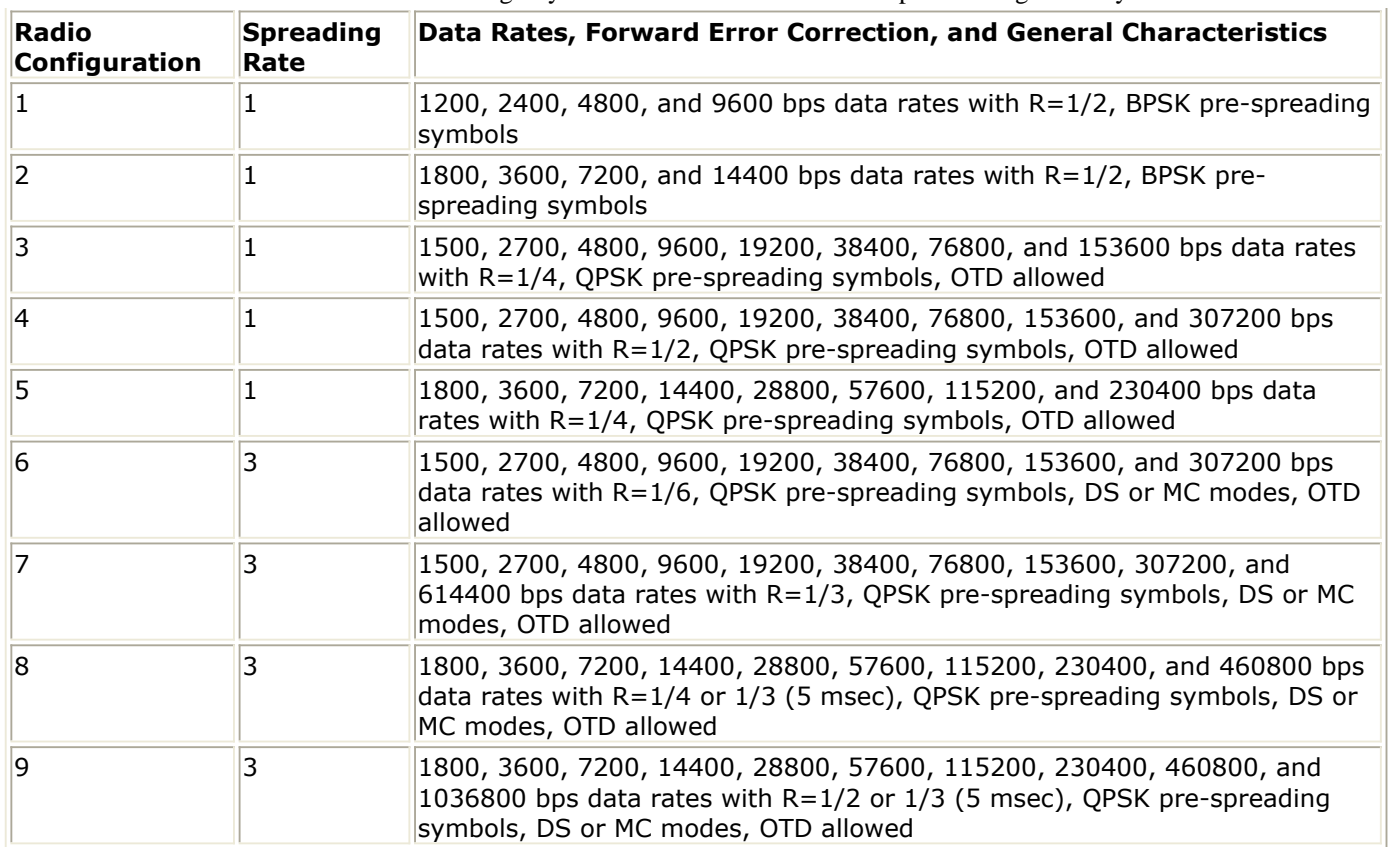

## <span id="page-14-0"></span>**Channel Structures**

The assignment of the channels transmitted from a base station is shown in Forward CDMA Channels Transmitted from a Base Station; the assignment of the channels transmitted from a mobile station is shown in Reverse CDMA Channels Transmitted from a Mobile Station. The use of each channel is described in the following paragraphs.

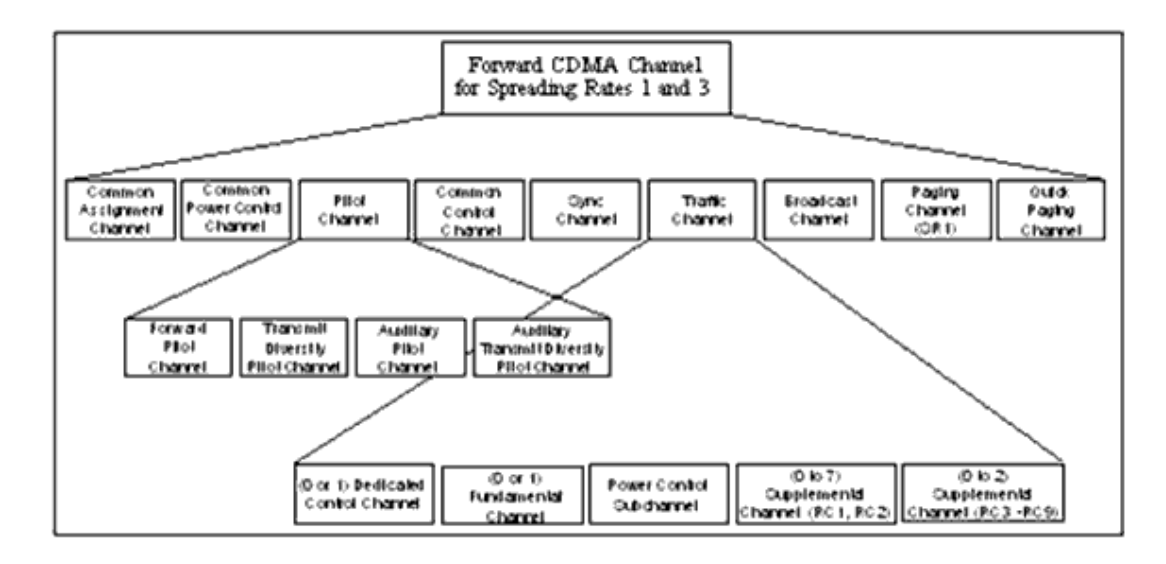

#### **Forward CDMA Channels Transmitted from a Base Station**

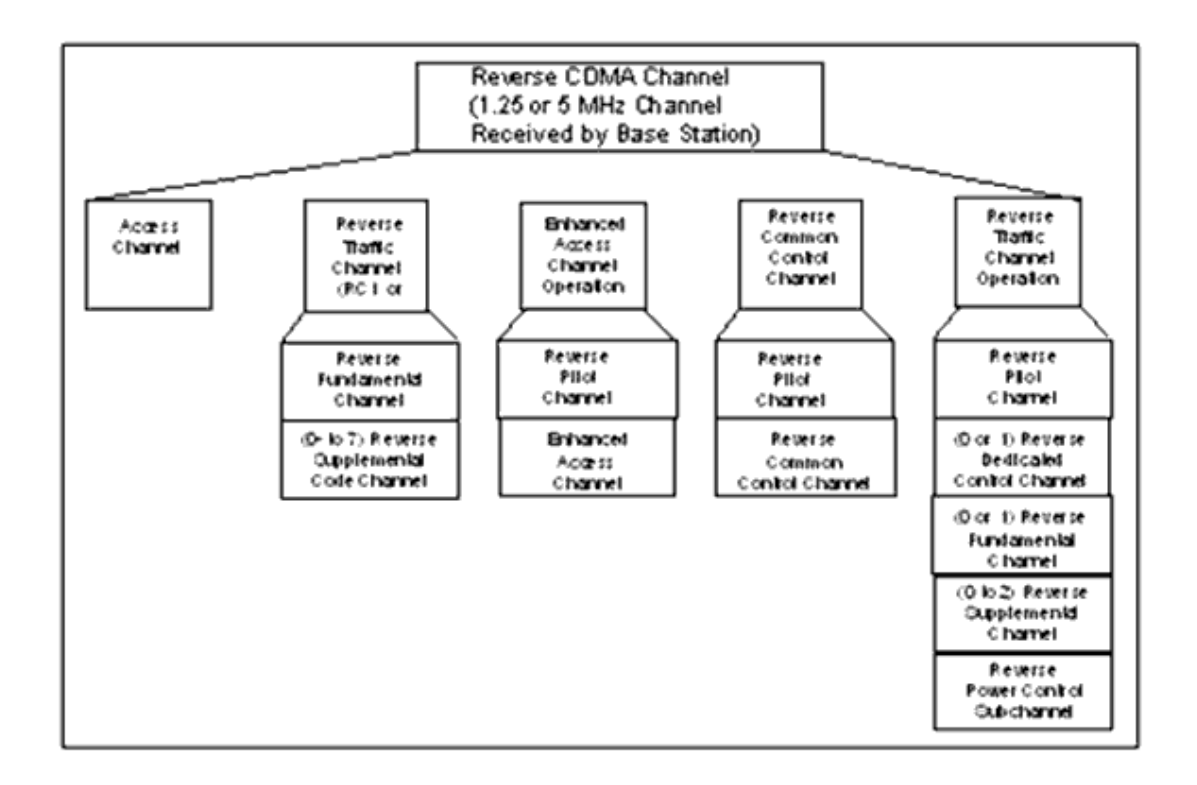

- Forward Pilot Channel: unmodulated spread spectrum signals used for synchronization by a mobile station operating within the coverage area of the base station.
- Forward Sync. Channel: encoded, interleaved, spread, and modulated spread spectrum signal that is used by mobile stations operating within the coverage area of the base station to acquire initial time synchronization.
- Forward Paging Channel (up to 7): encoded, interleaved, spread, and modulated spread spectrum signal that is used by mobile stations operating within the coverage area of the base station. The base station uses the Paging Channel to transmit system overhead information and mobile station-specific messages.
- Forward Broadcast Channel (0 or 1): encoded, interleaved, spread, and modulated spread spectrum signal that is used by mobile stations operating within the coverage area of the base station.
- Forward Quick Paging Channel (0 or 1): uncoded, spread, and On-Off-Keying (OOK) modulated spread spectrum signal that is used by mobile stations operating within the coverage area of the base station. The base station uses the Quick Paging Channel to inform mobile stations, operating in the slotted mode while in the idle state, whether or not they should receive the Forward Common Control Channel or the Paging Channel starting in the next Forward Common Control Channel or Paging Channel slot.
- Forward Common Power Control Channel (0 or 1): used by the base station for transmitting common power control subchannels (one bit per subchannel) for the power control of multiple Reverse Common Control Channels and Enhanced Access Channels.

Forward Common Power Control Channel and Forward Common Assignment Channel are optional for reducing the interference and collisions associated with system access.

Forward Common Assignment Channel (0 or 1): designed to provide fast response reverse link channel assignments to support transmission of random access packets on the reverse link. This channel controls the Reverse Common Control Channel and the associated common power control subchannel in the Reservation Mode and provides a fast acknowledgement in the Power Controlled Access Mode. It also implements congestion control.

Forward Common Power Control Channel and Forward Common Assignment Channel are optional for reducing the interference and collisions associated with system access.

- Forward Common Control Channel (0 or more): encoded, interleaved, spread, and modulated spread spectrum signal that is used by mobile stations operating within the coverage area of the base station. The base station uses the Forward Common Control Channel to transmit system overhead information and mobile station-specific messages.
- Forward Dedicated Control Channel (0 or more): transmission of user and signaling information to a specific mobile station during a call. Each Forward Traffic Channel may contain one Forward Dedicated Control Channel.
- Forward Traffic channels, each consisting of:
	- Forward Fundamental Channel: transmission of user and signaling information to a specific mobile station during a call.
	- Forward Supplemental Channel (0 to 7) for RC1 and RC2

Forward Supplemental Channel (0 to 2) for RC3 through RC9: transmission of user information to a specific mobile station during a call.

A traffic channel has at least one Forward Fundamental Channel; if high-speed data is being sent, one or more Forward Supplemental Channels will be used. If the base station is sending RC1 or RC2 Forward Fundamental Channels, data is sent on one of seven Forward Supplemental Channels that are the same as IS-95B traffic channels. If the base station uses one of the new cdma2000 radio configurations (RC3-RC9), then one or two cdma2000 Forward Supplemental Channels are used.

- Reverse Pilot Channel (1): unmodulated spread spectrum signal used to assist the base station in detecting a mobile station transmission. It also includes power control sub-channel when operating on the Reverse Traffic Channel with RC3 through RC6.
- Reverse Access or Enhanced Access Channel (1): used by the mobile station to initiate communication with the base station and to respond to Paging Channel messages.
- Reverse Common Control Channel (0 or 1): transmission of user and signaling information to the base station when Reverse Traffic Channels are not in use.
- Dedicated Control Channel (0 or 1): transmission of user and signaling information to the base station during a call.
- Reverse Fundamental Channel (0 or 1): for transmission of user and signaling.
- Reverse Supplemental Channel (0 to 2) for RC3 through RC6: for transmission of user information to the base station during a call.

### <span id="page-17-0"></span>**Overview of Component Libraries**

The cdma2000-Compliant Design Library of 128 behavioral models and subnetworks are organized in libraries that are described in the following sections.

### **Channel Components**

Channel components provide multipath Rayleigh fading channel based on a tapped-delay line model that is characterized by the number of taps, the time delay relative to the first tap, the average power relative to the strongest tap, and the Doppler spectrum of each tap. They can be used in various test environments: indoor office, outdoor to indoor and pedestrian, and vehicular.

Filters with flat and classic Doppler spectrum are provided. Doppler shift is measured according to mobile speed and carrier frequency. The input signal is delayed according to the parameters given by ITU, then Doppler shift is applied. Signals on different paths are combined before being exported.

### **Channel Coding Components**

Channel coding components provide frame generation and channel coding in the transmit end, and channel decoding and frame recovery in the receiving end.

Convolutional code is applied in forward and reverse links to provide forward error correction; turbo code is optional for high data rates.

Two types of convolutional encoders and Viterbi decoders are included: one for fixed data rate signals with tail bits; one for variable data rate signals with tail bits. For Viterbi decoder, soft decision algorithm is used. Turbo encoders and decoders are provided; the MAP algorithm is used in the turbo decoder.

The cdma2000 system uses several approaches to match data rates to Walsh spreader input rates. These include adjusting the code rate, using symbol repetition with or without symbol puncturing, and sequence repetition. A channel rate not equal to a given channel data rate is realized by sequence repetition or by symbol repetition with symbol puncturing to match the desired channel data rate. Puncture and de-puncture, framing and de-framing, rate matching and rate dematching are provided. Rate detector is included.

Interleavers and de-interleavers are provided for all types of channels and radio configurations, turbo encoder and decoder.

### **Receiver Components**

Receiver components provide channel estimation, maximal ratio combination, and

automatic frequency control for forward link and reverse link.

- Channel estimation components for forward and reverse links search the strongest paths, with their strengths and delays estimated.
- In coherent receivers, coherent demodulation and despreading are performed and maximal ratio combination is carried out using the channel coefficients derived from channel estimator.
- An automatic frequency control loop that consists of phase detector, LPF and NCO, is used to recover carrier frequency.

### **RF Subsystem Components**

RF subsystem components include RF modulation and demodulation.

- CDMA2K\_RF\_Mod provides RF modulation. Input signals are used to modulate inphase and quadrature-phase carriers of a QAM modulator.
- CDMA2K\_RF\_Demod provides RF demodulation. Output signals are the baseband I and Q components of the RF input signal.

### **Signal Source Components**

Signal source components include different radio configurations and data rates of forward and reverse link signals.

- CDMA2K\_FwdRCsrc and CDMA2K\_RevRCsrc provide forward and reverse link signal sources of different radio configurations and data rates.
- CDMA2K\_FwdOTDsrc and CDMA2K\_FwdSTSsrc provide forward link orthogonal transmit diversity and space time spread signal sources of different radio configurations and data rates.
- CDMA2K\_FwdPilotSrc produces the forward pilot signal.

### **Transmission Components**

Transmission components provide modulation, code generation and spreading, transmission power adjustment, and signal shaping.

- CDMA2K\_FwdQPSK performs forward channel QPSK modulation. Data of I and Q channels are complex multiplied against a pair of I and Q channel short PN codes.
- CDMA2K\_RevHPSK performs reverse channel hybrid PSK modulation.
- CDMA2K\_LongCodeGenerator and CDMA2K\_SR3LongCode generate long codes for SR1 and SR3, respectively.
- CDMA2K\_VL\_Walsh generates variable length Walsh code; CDMA2K\_WalshModulator spreads input data by Walsh code.
- CDMA2K FwdPowerAllocation and CDMA2K RevPowerAllocation allocate power for different channels on forward link and reverse link, respectively.
- CDMA2K\_FwdSIREstimate and CDMA2K\_RevSIREstimate estimate SIR for forward
- CDMA2K\_FIR and CDMA2K\_BaseFilter are pulse-shaping filters on the transmit end or matched filters on the receiving end with floating-point and complex inputs, respectively.
- CDMA2K PowerControl generates power control bits for forward or reverse link.
- CDMA2K SyncChSource generates the synchronization channel source.
- CDMA2K SyncChUtilitySublayer performs the utility sublayer process.
- CDMA2K SyncChSARSublayer performs the segmentation and reassembly (SAR) sublayer process.

### **Test Components**

Test includes auxiliary models such as BER and FER measurement, power measurement, code domain power and Rho measurement, and signal source of multiple users.

- CDMA2K BFER compares values of two inputs and then calculates BER and FER.
- CDMA2K PowerMeasure measures the average power of the input signal.
- CDMA2K FwdMultiUserSrc provides signal source of multiple users on forward link.
- CDMA2K CDP measures code domain power.
- CDMA2K\_FwdRho and CDMA2K\_RevRhoWithRef measure forward and reverse link waveform quality (Rho).

## <span id="page-20-0"></span>**Overview of Example Designs**

Example designs are provided with the cdma2000-Compliant Design Library, in the **/examples/cdma2k** directory. Workspaces and their corresponding design examples are listed here.

CDMA2K\_BER\_wrk

- DsnCDMA2K\_FwdRC3AWGN
- DsnCDMA2K RevRC3AWGN

CDMA2K\_Measurement\_wrk

- DsnCDMA2K\_FwdSR1Trans
- DsnCDMA2K FwdSR3Trans
- DsnCDMA2K\_H\_Q\_PSK\_PAPR
- DsnCDMA2K RevSR1Hpsk
- DsnCDMA2K\_RevSR3Hpsk

CDMA2K\_Rake\_wrk

- DsnCDMA2K\_FwdRake
- DsnCDMA2K\_RevRake

CDMA2K\_RC\_TD\_wrk

- DsnCDMA2K MCRC8
- DsnCDMA2K FwdRC6AWGN
- DsnCDMA2K FwdRC3OTD
- DsnCDMA2K FwdRC3DS
- DsnCDMA2K FwdRC3AWGN
- DsnCDMA2K\_RevRC6AWGN
- DsnCDMA2K\_RevRC3AWGN
- DsnCDMA2K\_RevRC3Fade

CDMA2K\_TPC\_wrk

- DsnCDMA2K FwdPC
- DsnCDMA2K\_RevPC

CDMA2K\_TurboCode\_wrk

• DsnCDMA2K\_TurboCode

BS\_RX\_wrk

- BS\_RxAdjacentSelectivityRC3
- BS\_RxDemodRC4AWGN
- BS\_RxDnmcRngRC3
- BS RxIntermodulationRC3
- BS RxSingleToneRC3
- BS RxTxLeakageRC3

BS\_TX\_wrk

- BS\_TxCDP\_RC3
- BS\_TxCDP\_RC3OTD
- BS\_TxMeanPower
- BS\_TxPilotPower
- BS\_TxRho
- BS\_TxSR1Spectrum
- BS\_TxVSA\_RC3
- FwdRC3\_Transmission

MS\_RX\_wrk

- MS\_RxAdjacentSelectivityRC3
- MS\_RxDemodRC4AWGN
- MS\_RxDnmcRngRC3
- MS\_RxIntermodulationRC3
- MS\_RxSingleToneRC3
- MS\_RxTxLeakageRC3

MS\_TX\_wrk

- MS\_TxCDP\_RC3
- MS\_TxMeanPowerSR1
- MS\_TxPowerAccuracyRC3
- MS TxRhoRC3
- MS\_TxSR1Spectrum

SignalSource\_wrk

- BS\_PilotSrc
- BS\_SR1Src
- MS\_SR1Src

# <span id="page-22-0"></span>**Glossary of Terms**

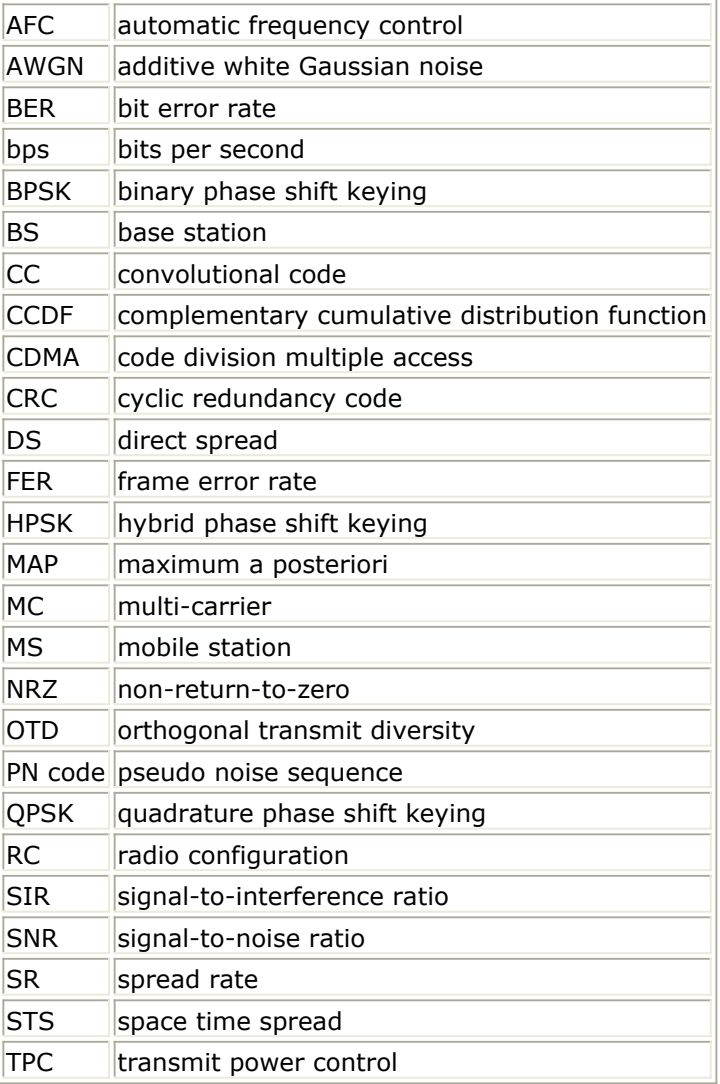

# <span id="page-23-0"></span>**Base Station Receiver Design Examples**

# <span id="page-24-0"></span>**Introduction**

The BS\_RX\_wrk workspace shows cdma2000 base station receiver characteristics, including receiver sensitivity and dynamic range, single-tone desensitization with and without transmitter leakage, intermodulation spurious response attenuation, adjacent channel selectivity, and reverse traffic channel demodulation performance. Designs for these measurements include:

- BS RxAdjacentSelectivityRC3 for base station receiver adjacent channel selectivity
- BS\_RxDemodRC4AWGN for reverse traffic channel demodulation performance
- BS\_RxDnmcRngRC3 for base station receiver sensitivity and dynamic range
- BS\_RxIntermodulationRC3 for base station receiver intermodulation spurious response attenuation
- BS RxSingleToneRC3 for base station receiver single-tone desensitization
- BS\_RxTxLeakageRC3 for base station receiver single-tone desensitization with transmitter leakage

Designs under this workspace consist of:

- MS signal source in baseband CDMA2K\_RevRCsrc provides the uplink signal source of different radio configurations and data rates.
- Transmit modulation and up-convertor The data source of base band output from CDMA2K\_RevRCsrc is up-converted to IF signal with CDMA2K\_RF\_Mod, then modulated into RF signal with RF\_TX\_IFin.
- Channel loss and interfering signal combination The transmitted RF signal is then attenuated by RF channel (GainRF model) and combined with interfering signals (modulated or continuous waveform) at given frequency offsets.
- Down-convertor and demodulation At the receiver side, the received signal is demodulated to be the baseband signal by RF\_RX\_IFout and CDMA2K\_RF\_Demod models.
- Base station receiver in baseband CDMA2K\_RevRCreceiver is used to demodulate and decode the received baseband signals.

## <span id="page-25-0"></span>**Adjacent Channel Selectivity**

BS\_RxAdjacentSelectivityRC3

#### **Features**

- Reverse pilot and fundamental channel
- Power control mechanisms are enabled
- FER of fundamental channel and output power are measured

#### **Description**

This example measures the receiver adjacent channel selectivity. RC3 is used as an example and the frequency offset of the adjacent channel is 2.5 MHz.

As defined in section 3.5.5 of 3GPP2 C.S0010-A. FER must be less than 1.5% and the output power of mobile station cannot increase by more than 3 dB.

#### **Schematic**

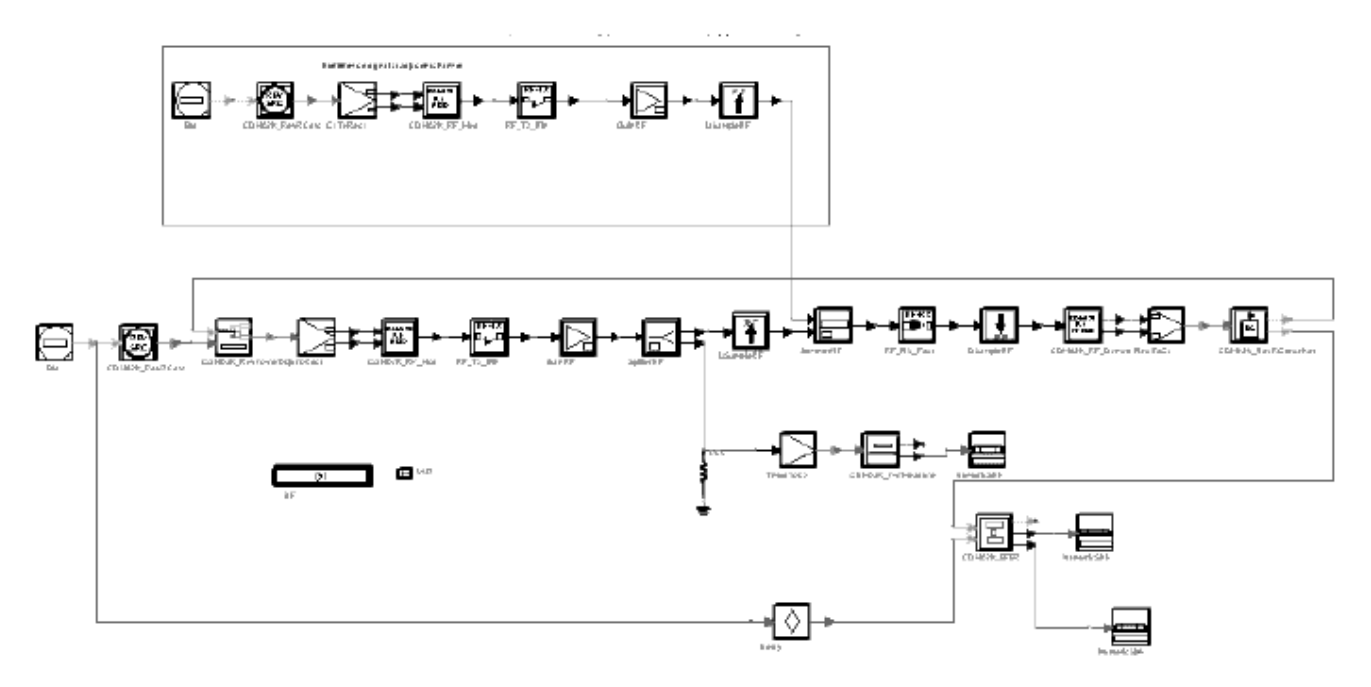

#### **BS\_RxAdjacentSelectivityRC3 Schematic**

Outer loop power control is enabled to adjust the SIR threshold.

#### **Simulation Results**

Simulation results displayed in BS\_RxAdjacentSelectivityRC3.dds are shown in the following figure.

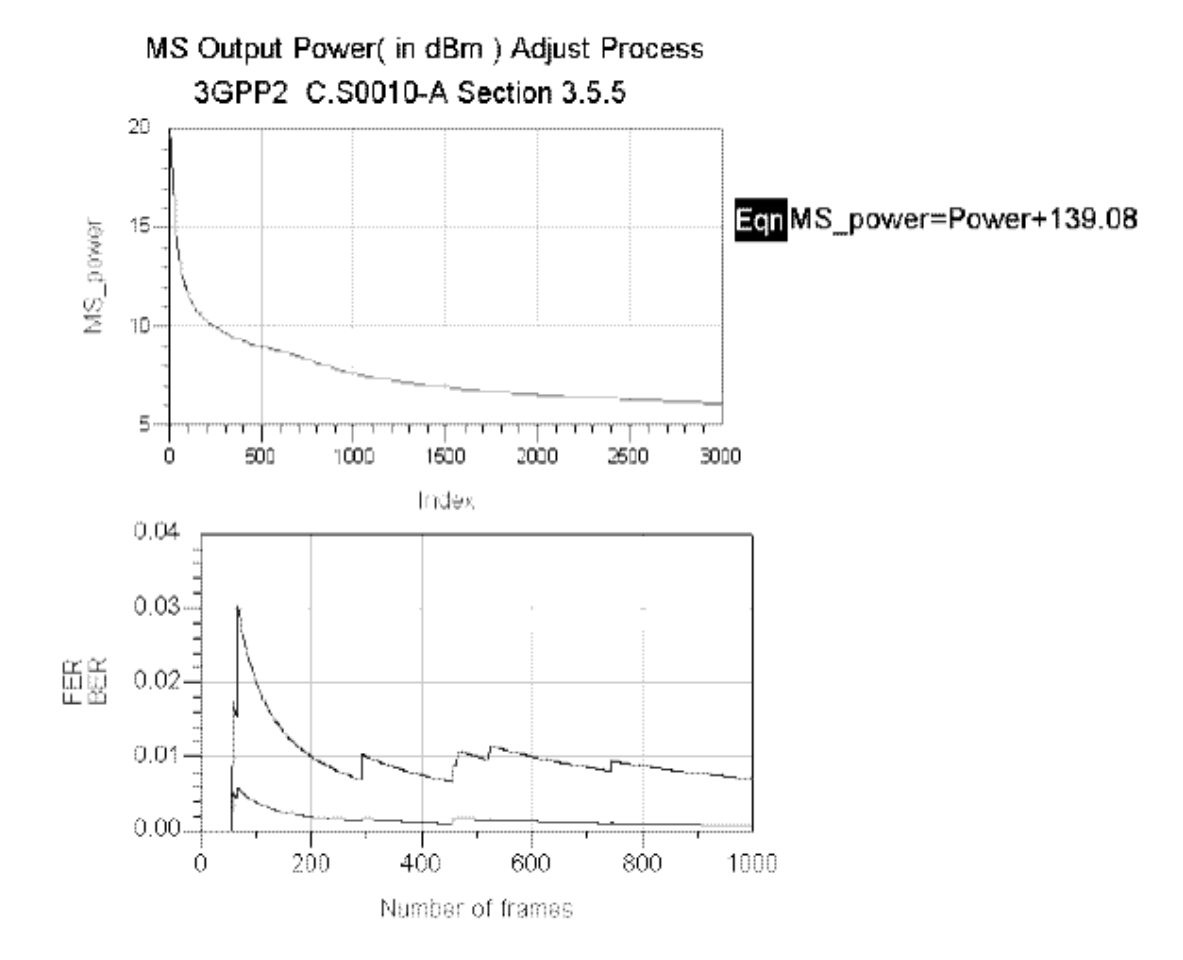

**BS\_RxAdjacentSelectivityRC3 Simulation Results**

#### **Benchmark**

- Hardware Platform: Pentium III 1000 MHz, 512 MB memory
- Software Platform: Windows NT 2000, ADS 1.5
- Data Points: 1000 frames.
- Simulation Time: approximately 42.5 hours

### <span id="page-27-0"></span>**Reverse Traffic Channel Demodulation Performance**

• BS\_RxDemodRC4AWGN

#### **Features**

- Reverse pilot and fundamental channel
- AWGN with a noise power spectral density of −84 dBm/1.23 MHz is added at the receiver input
- FER and BER of fundamental channel measurements

#### **Description**

This example verifies the demodulation performance of reverse traffic channel under AWGN conditions, as defined in section 3.4.1, C.S0010-A. RC4 is used as an example.

#### **Schematic**

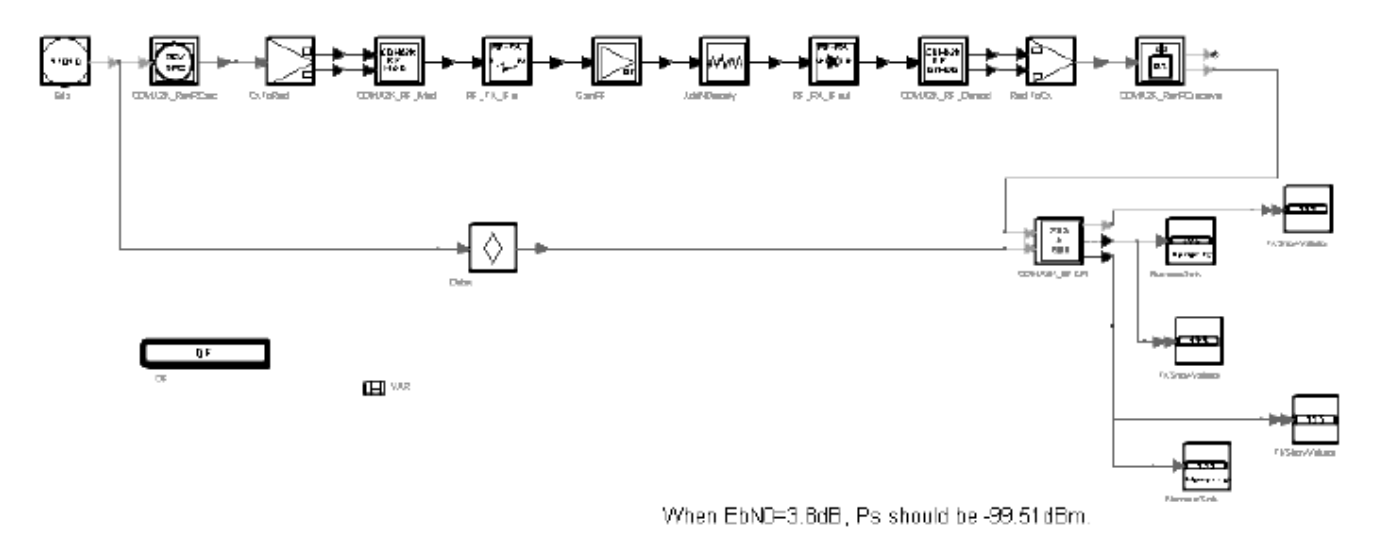

#### **BS\_RxDemodRC4AWGN Schematic**

#### **Notes**

Users can set up system parameters or replace a component according to their particular requirements.

#### **Simulation Results**

Simulation results displayed in BS\_RxDemodRC4AWGN.dds are shown in the following figure.

#### BS RX Demodulation Performanceln Additive White Gaussian Noise section 3.4.1 of 3GPP2 C.S8010.A

Conditions:

Eb/M0=3.8dB

Expacted:

less than 2.4% within 95% Confidence

Result:

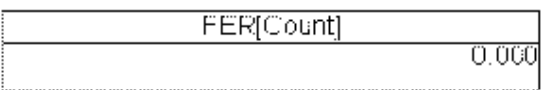

Ean Count=ceil(3.0/0.024)

**Demodulation with AWGN Simulation Results**

#### **Benchmark**

- Hardware Platform: Pentium III 1000 MHz, 512 M memory
- Software Platform: Windows 2000, ADS 1.5
- Data Points: 300 frames
- Simulation Time: approximately 10 hours

### <span id="page-29-0"></span>**Receiver Sensitivity and Dynamic Range**

• BS\_RxDnmcRngRC3

#### **Features**

- Reverse pilot and fundamental channel
- Dynamic range determined through parameter sweeping
- FER and BER of fundamental channel measurement

#### **Description**

This example measures the receiver sensitivity and dynamic range, as defined in section 3.5.1 and 3.5.2 of 3GPP2 C.S0010-A. FER is maintained at 1%. RC3 is used as an example.

#### **Schematics**

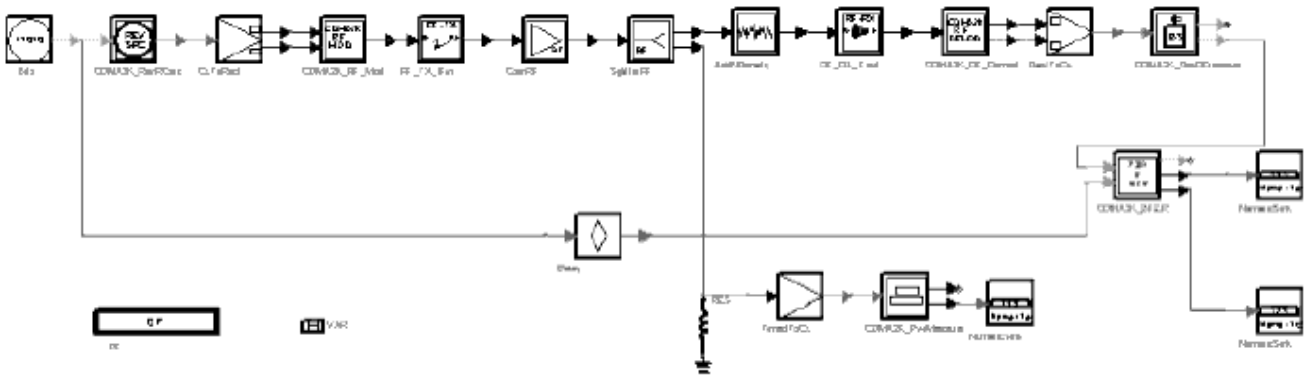

The signal power at receiver side is about -119.6dBm

#### **BS\_RxDnmcRngRC3 Schematic**

#### **Notes**

The dynamic range can be measured through changing the signal power at receiver side.

#### **Simulation Results**

Simulation results displayed in BS\_RxDnmcRngRC3.dds. are shown in the following figure.

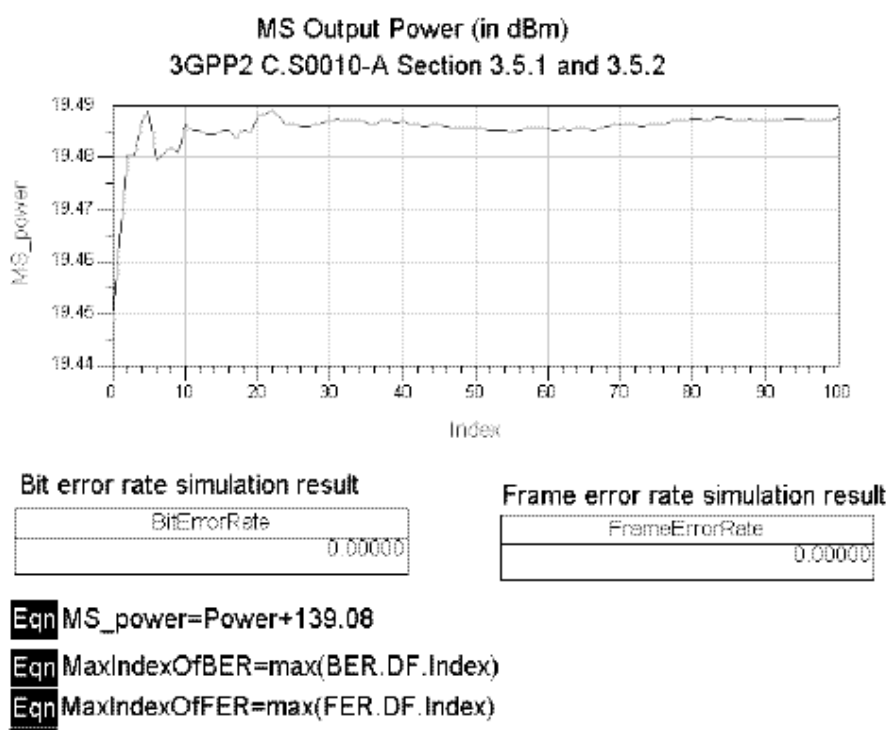

Eon BitError Rate=BER[MaxIndexOfBER]

Zon FrameErrorRate=FER[MaxindexOfFER]

**BER and FER of Fundamental Channel**

#### **Benchmark**

- Hardware Platform: Pentium II 400 MHz, 512 MB memory
- Software Platform: Windows NT 4.0 Workstation, ADS 1.5
- Data Points: 100 frames.
- Simulation Time: approximately 4.1 hours

### <span id="page-31-0"></span>**Intermodulation Spurious Response Attenuation**

• BS RxIntermodulationRC3

#### **Features**

- Reverse pilot and fundamental channel
- Power control mechanisms are enabled
- FER and BER of fundamental channel measurements

#### **Description**

This example measures the receiver intermodulation spurious response attenuation, as defined in section 3.5.4 of 3GPP2 C.S0010-A. FER must be less than 1.5% and the output power of the mobile station cannot increase by more than 3 dB. RC3 is used as an example.

#### **Schematic**

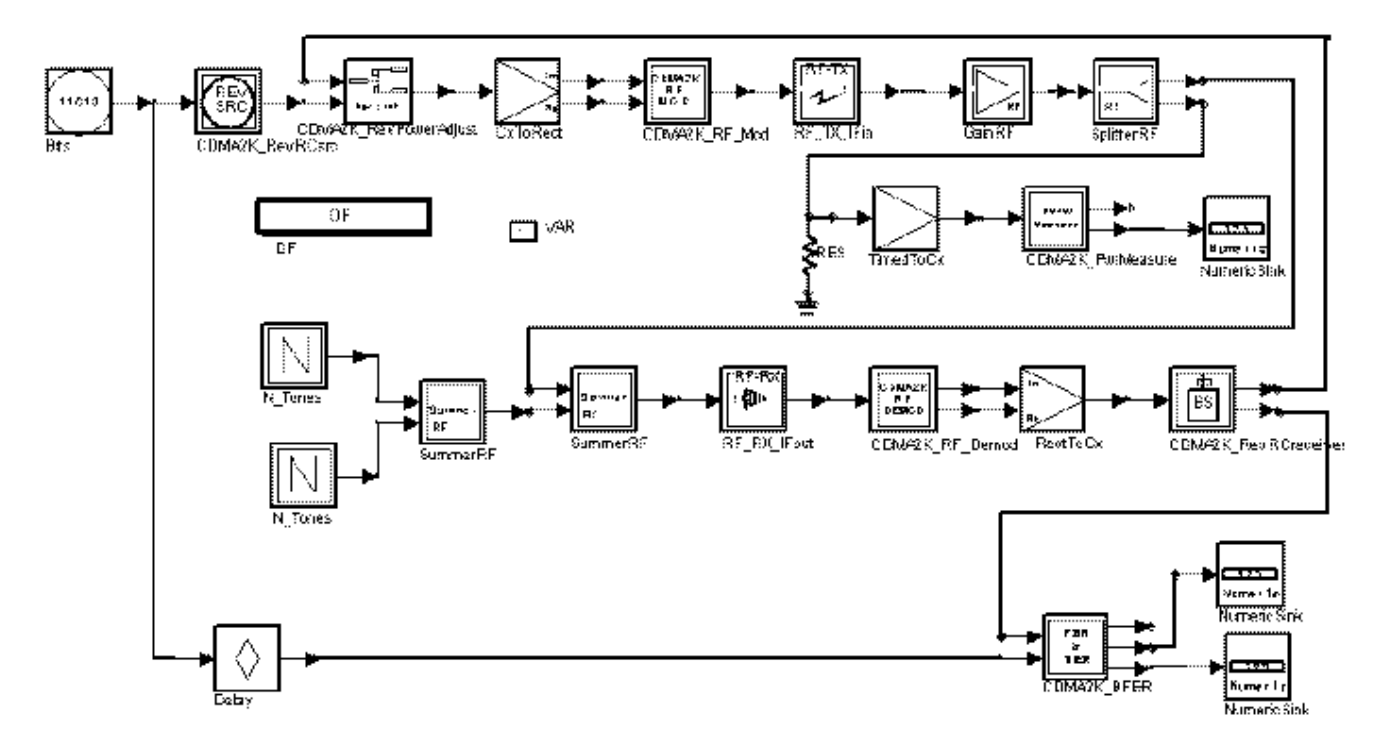

**BS\_RxIntermodulationRC3 Schematic**

#### **Simulation Results**

Simulation results displayed in BS\_RxIntermodulationRC3.dds are shown in the following figure.

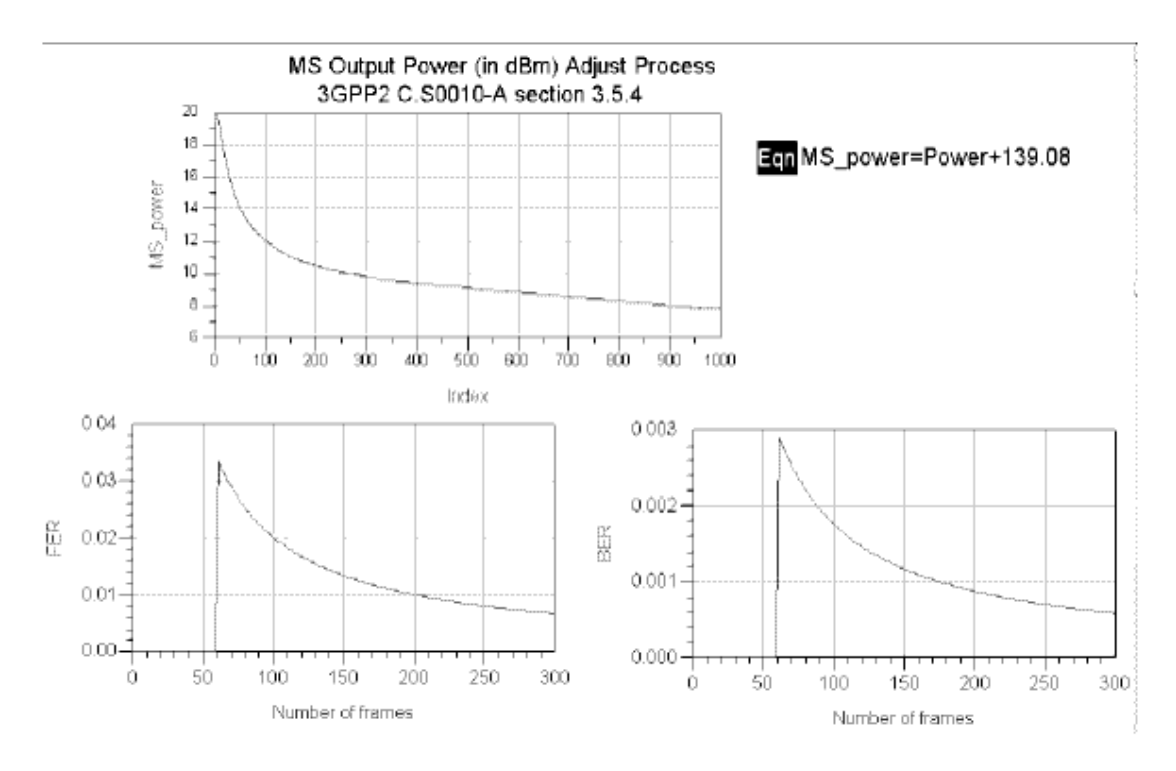

**BS\_RxIntermodulationRC3 Simulation Results**

#### **Benchmark**

- Hardware Platform: Pentium II 400 MHz, 512 MB memory
- Software Platform: Windows NT 4.0 Workstation, ADS 1.5
- Data Points: 300 frames.
- Simulation Time: approximately 19 hours

## <span id="page-33-0"></span>**Single-Tone Desensitization**

• BS\_RxSingleToneRC3

#### **Features**

- Reverse pilot and fundamental channel
- Power control mechanisms are enabled
- FER and BER of fundamental channel measurements

#### **Description**

This example measures the receiver single tone desensitization, as defined in section 3.5.3 of 3GPP2 C.S0010-A. FER must be less than 1.5% and the output power of the mobile station cannot increase by more than 3 dB. RC3 is used as an example.

#### **Schematic**

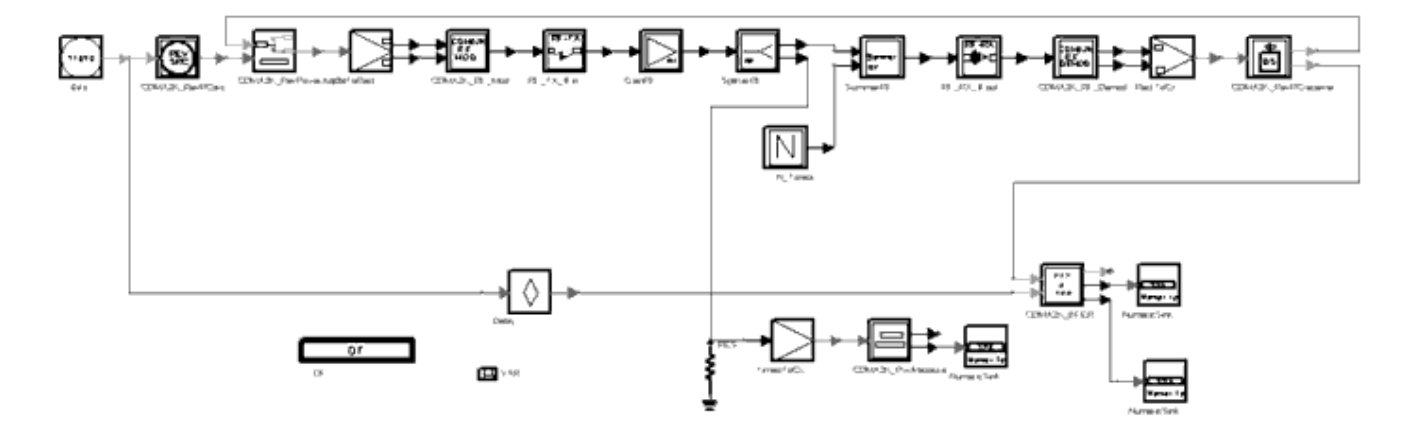

**BS\_RxSingleToneRC3 Schematic**

#### **Simulation Results**

Simulation results displayed in BS\_RxSingleToneRC3.dds are shown in the following figure.

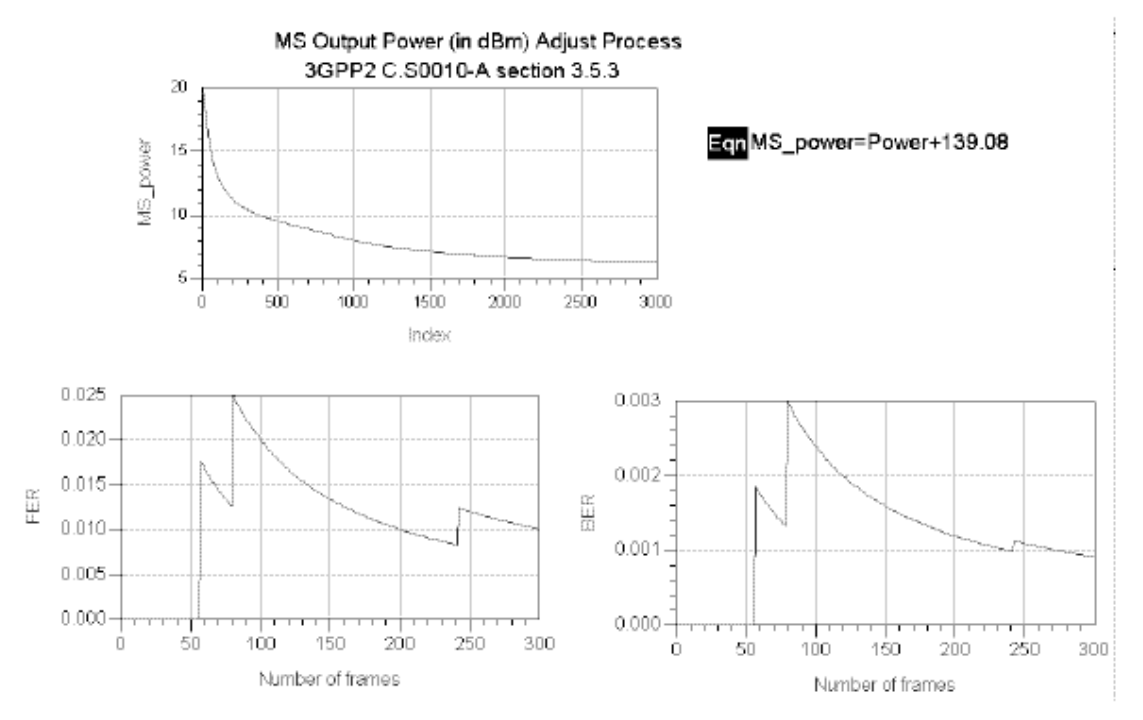

**BS\_RxSingleToneRC3 Simulation Results**

#### **Benchmark**

- Hardware Platform: Pentium III 1000 MHz, 512 MB memory
- Software Platform: Windows 2000, ADS 1.5
- Data Points: 300 frames
- Simulation Time: approximately 8.8 hours

## <span id="page-35-0"></span>**Single-Tone Desensitization with Transmit Leakage**

• BS RxTxLeakageRC3

#### **Features**

- Reverse pilot and fundamental channel
- Power control mechanisms are enabled
- Forward pilot is used as the transmit leakage and is transmitted at maximum power (approximately 43 dBm in this setup).
- Isolation of duplexer is 100 dBm
- FER and BER of fundamental channel

#### **Description**

This example measures the receiver single-tone desensitization, with transmitter leakage. RC3 is used as an example.

#### **Schematic**

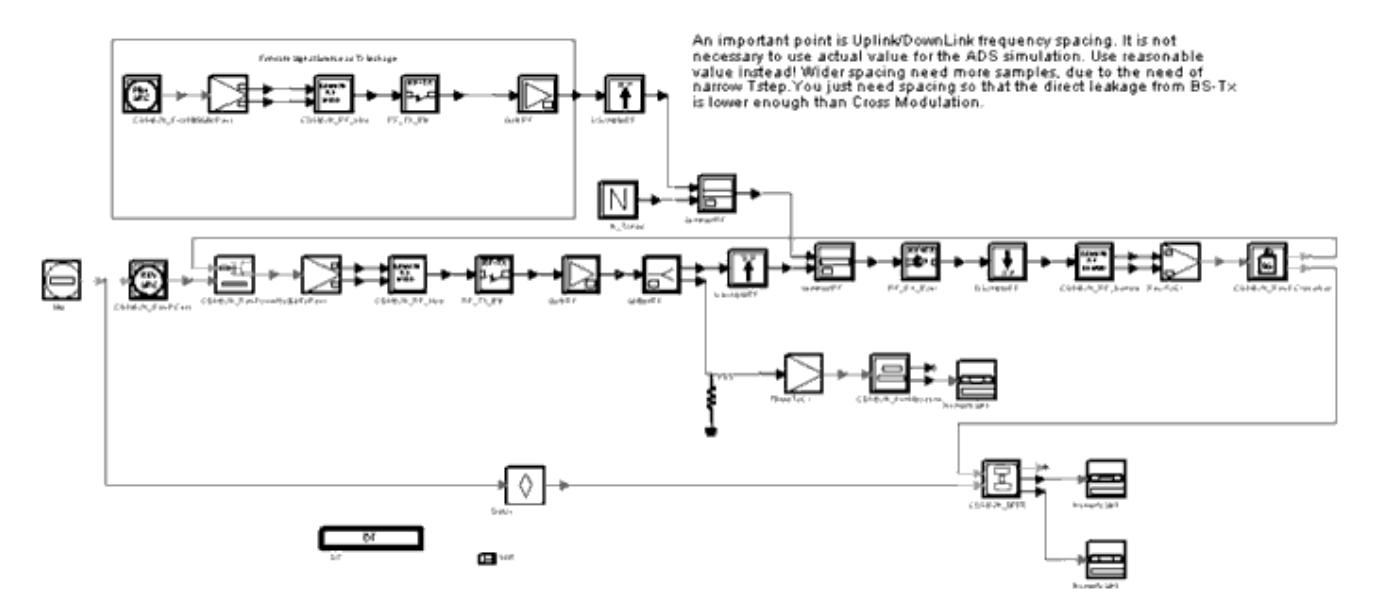

#### **BS\_RxTxLeakageRC3 Schematic**

#### **Notes**

For uplink/downlink frequency spacing, use a reasonable value-it is not necessary to use
Advanced Design System 2011.01 - cdma2000-Compliant Design Library the actual value for ADS simulation. Wider spacing requires more samples due to narrow Tstep. This spacing is necessary in order for the direct leakage from the base station transmitter to be lower than cross modulation.

### **Simulation Results**

Simulation results displayed in BS\_RxTxLeakageRC3.dds are shown in the following figure.

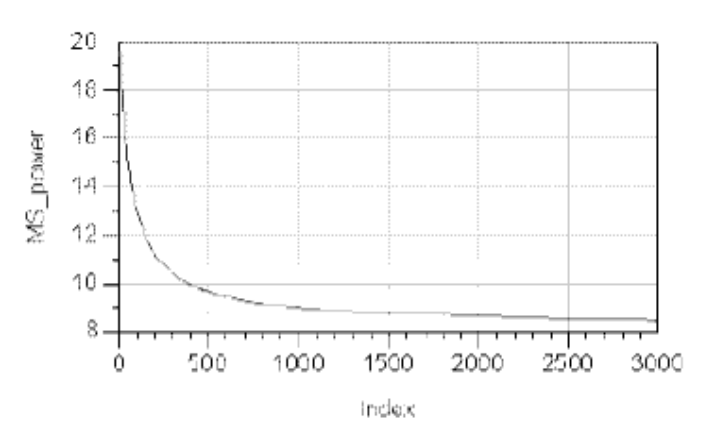

## MS Output Power (in dBm) Adjust Process

Bit error rate simulation result **BitErrorRate** 

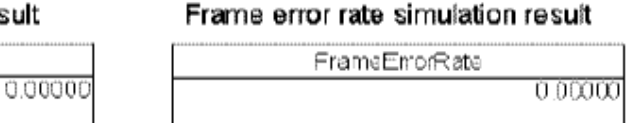

Een MaxindexOfBER=max(BER.DF.index) Een MaxindexOfFER=max(FER.DF.Index)

Een BitErrorRate=BER[MaxIndexOfBER]

Egn FrameErrorRate=FER[MaxIndexOfFER]

Ech MS\_power=N4+139.08

**BS\_RxTxLeakageRC3 Simulation Results**

- Hardware Platform: Pentium III 1000 MHz, 512 MB memory
- Software Platform: Windows 2000, ADS 1.5
- Data Points: 300 frames.
- Simulation Time: approximately 19.8 hours

# **Base Station Transmitter Design Examples for cdma2000-Compliant Design Library**

# **Introduction**

The BS TX wrk workspace shows cdma2000 base station transmitter characteristics, including waveform quality (rho), mean power, pilot power, code domain power and conducted spurious emissions. Designs for these include:

- BS\_TxCDP\_RC3 and BS\_TxCDP\_RC3OTD measures code domain power with and without transmit diversity
- BS TxMeanPower measures mean power of RF output
- BS TxPilotPower measures pilot channel power to total power ratio
- BS\_TxRho for waveform quality measurement
- BS TxSR1Spectrum for conducted spurious emissions measurement
- BS TxVSA RC3 for connected solution with VSA

Designs under this workspace consist of:

- BS signal source in baseband CDMA2K\_FwdRCsrc and CDMA2K\_FwdOTDsrc provide the downlink signal source of different radio configurations and data rates without and with transmit diversity. CDMA2K\_FwdPilotSrc provides the signal transmitted on the forward pilot channel.
- Transmit modulation and up-convertor The data source of base band output from CDMA2K\_FwdRCsrc is up-converted to IF signal with CDMA2K\_RF\_Mod, then modulated into RF signal with RF\_TX\_IFin.
- Code domain power measurement CDMA2K\_CDP is used to measure the code domain power.
- Mean power measurement CDMA2K\_PwrMeasure is used to measure the mean power of input signal.
- Rho measurement CDMA2K\_FwdRho is used to measure the waveform quality.

# **Code Domain Power**

BS\_TxCDP\_RC3

### **Features**

- Walsh length is variable
- Multiple code channels
- Code domain powers for different Walsh length are measured

### **Description**

This example measures the code domain power of RC3 for the forward link, as defined in section 4.3.3 of 3GPP2 C.S0010-A.

### **Schematic**

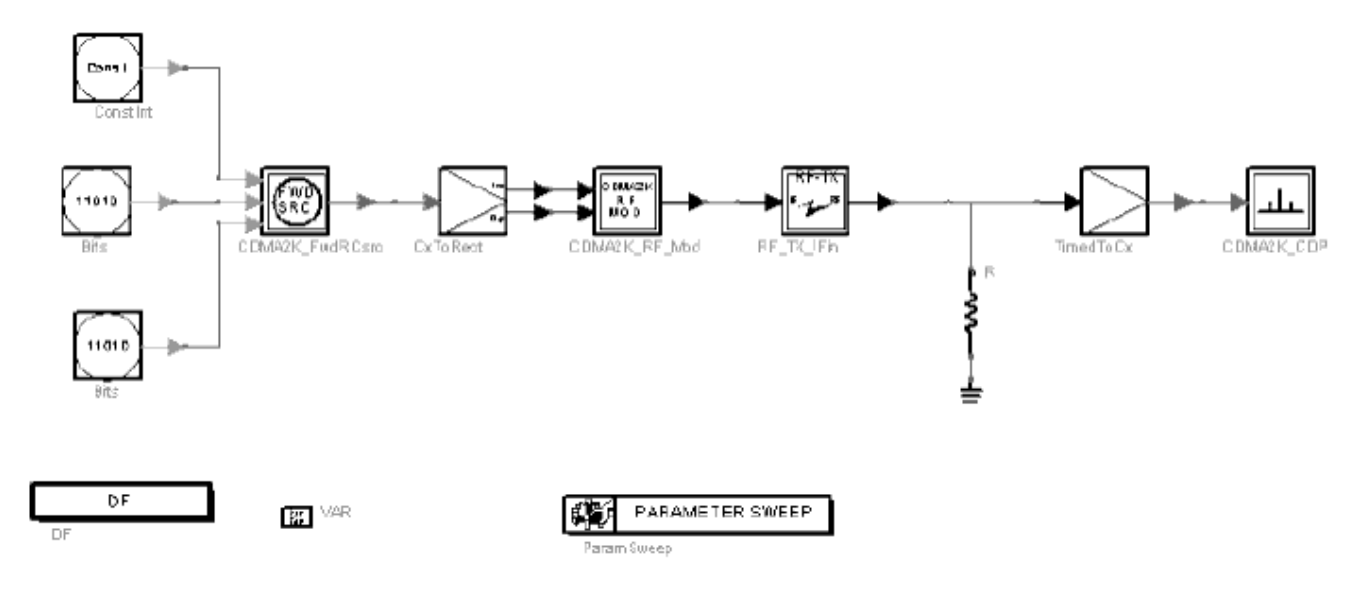

#### **BS\_TxCDP\_RC3 Schematic**

### **Simulation Results**

Simulation results displayed in BS\_TxCDP\_RC3.dds are shown in the following figure.

### Advanced Design System 2011.01 - cdma2000-Compliant Design Library

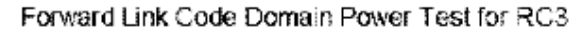

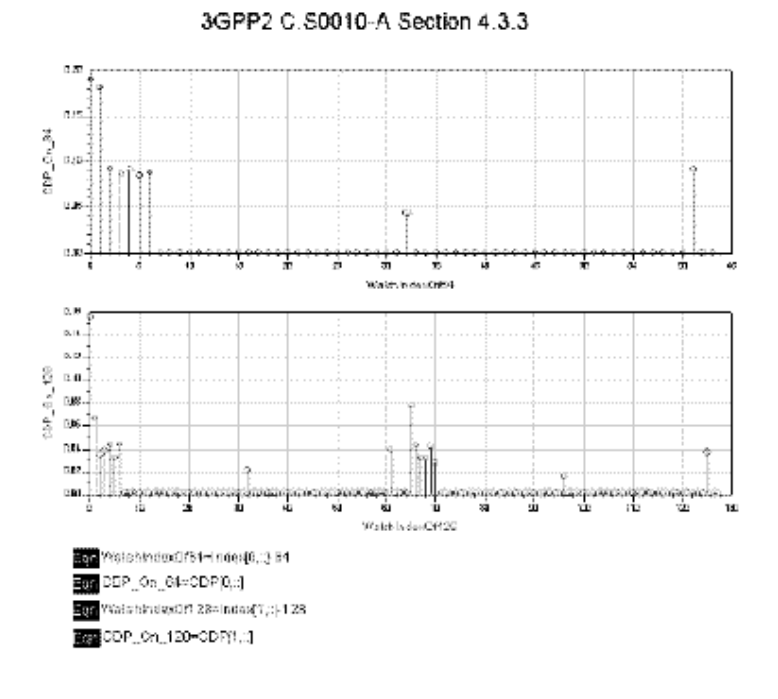

**RC3 Forward Link Code Domain Power Simulation Results**

- Hardware Platform: Pentium II 400 MHz, 512 MB memory
- Software Platform: Windows NT 4.0 Workstation, ADS 1.5
- Simulation Time: approximately 90 seconds

# **Code Domain Power with Transmit Diversity**

BS\_TxCDP\_RC3OTD

### **Features**

- Walsh length is variable
- Multiple code channels
- Orthogonal transmit diversity
- Code domain powers for different Walsh length

### **Description**

This example measures the code domain power with OTD for RC3 of the forward link, as defined in section 4.3.3 of 3GPP2 C.S0010-A.

### **Schematic**

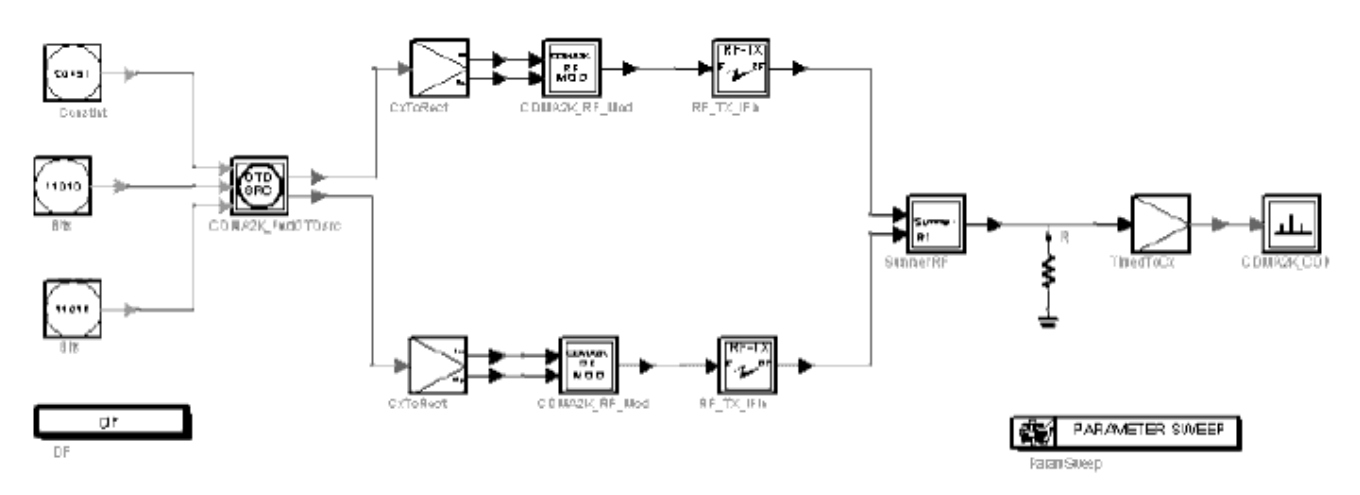

**E** var

#### **BS\_TxCDP\_RC3OTD Schematic**

### **Simulation Results**

Simulation results displayed in BS\_TxCDP\_RC3OTD.dds are shown in the following figure.

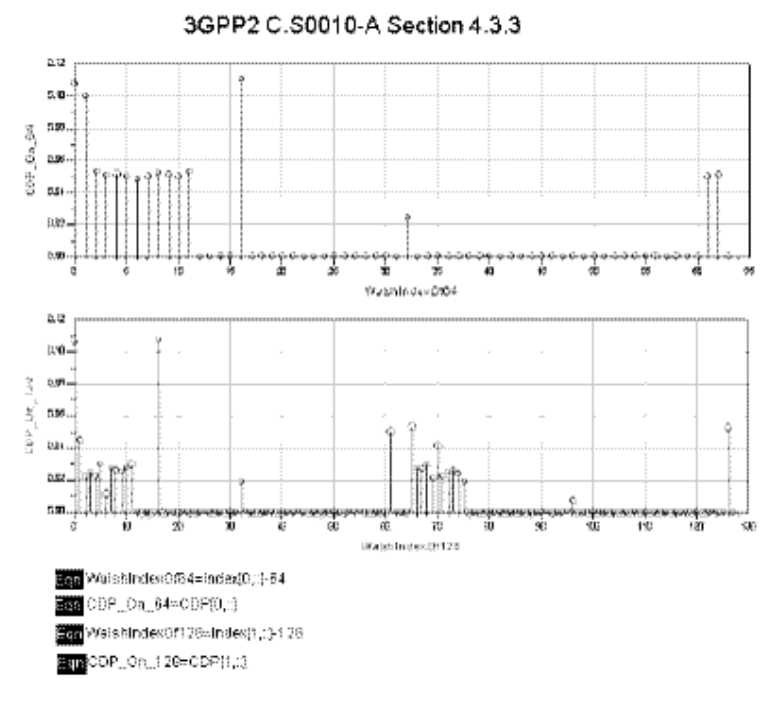

# Forward Link Code Domain Power (OTD) Test for RC3

#### **RC3 Forward Link Code Domain**

Power with Transmit Diversity Simulation Results

- Hardware Platform: Pentium II 400 MHz, 512 MB memory
- Software Platform: Windows NT 4.0 Workstation, ADS 1.5
- Simulation Time: approximately 100 seconds

# **Pilot Channel Power to Total Power Ratio**

BS\_TxPilotPower

### **Features**

- Pilot, sync, paging and 6 traffic channels
- Pilot channel power to total transmit power ratio

### **Description**

This example measures the pilot channel power to total power ratio, as defined in section 4.3.2, 3GPP2 C.S0011-A.

### **Schematic**

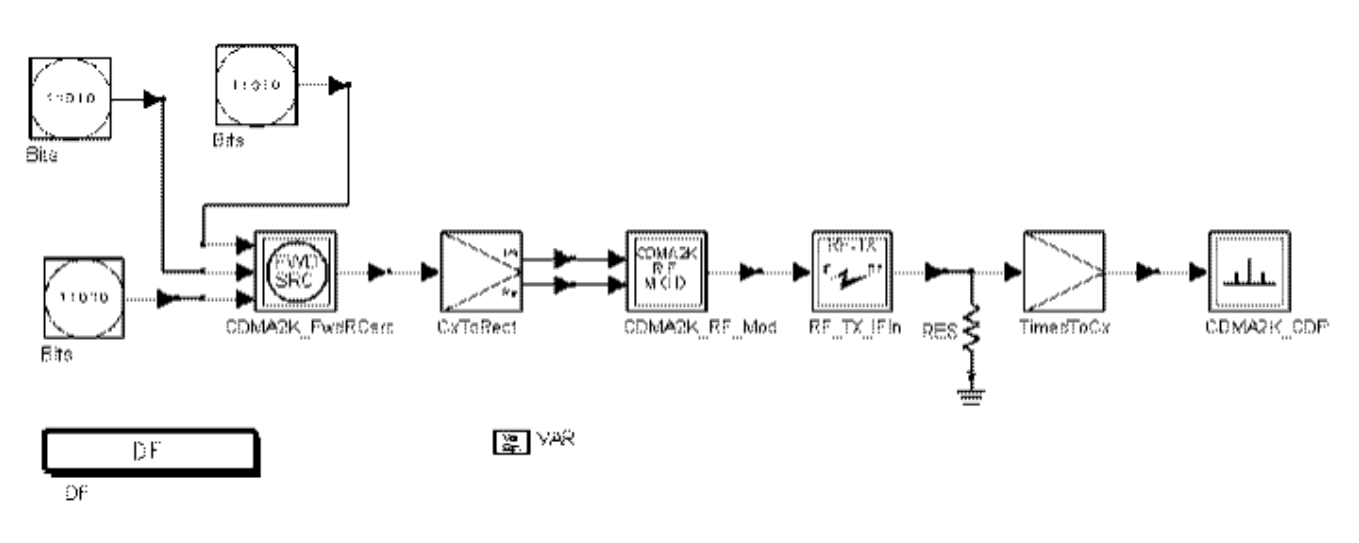

**BS\_TxPilotPower Schematic**

### **Simulation Results**

Simulation results displayed in BS\_TxPilotPower.dds are shown in the following figure.

# **BS Pilot to Total Power Ratio**

Section 4.4.9.2, 3GPP2 C.S.0011-A

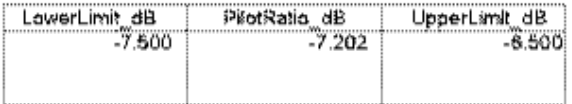

@@PilotRatio\_dB=10\*log(mean(CDP[0::64::max\_index(CDP)]))

<mark>三価</mark>ConfiguredPilot#atio\_db>~7

eanUpperLimit\_dB=ConfiguredPilotRatio\_dB+0.5

Entil owerLimit\_dB=ConfiguredP#otRatio\_dB-0.5

**Pilot Channel Power to Total Power Ration Simulation Results**

- Hardware Platform: Pentium II 400 MHz, 512 MB memory
- Software Platform: Windows NT 4.0 Workstation, ADS 1.5
- Simulation Time: approximately 4 minutes

# **RF Output Mean Power**

BS\_TxMeanPower

### **Features**

- Pilot, sync, paging and 6 traffic channels
- Total transmit power measurement

### **Description**

This example measures the mean power of the base station RF output as defined in section 4.3, 3GPP2 C.S0011-A.

### **Schematic**

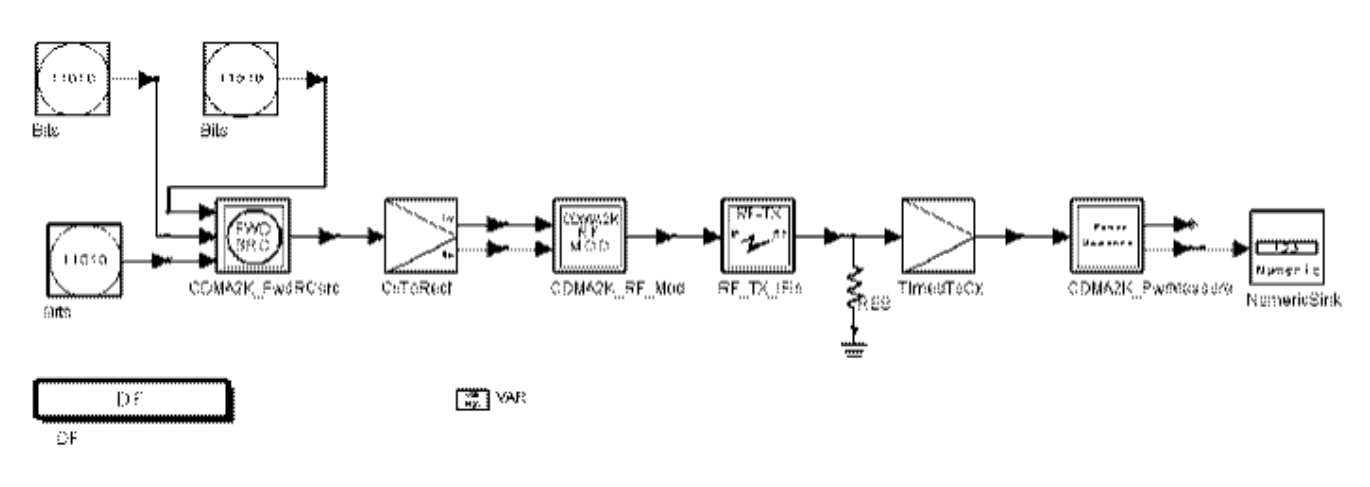

**BS\_TxMeanPower Schematic**

### **Simulation Results**

Simulation results displayed in BS\_TxMeanPower.dds are shown in the following figure.

# **BS Transmit Power**

# Section 4.3.3, 3GPP2 C.S0011-A

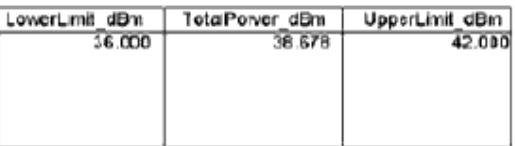

EqnUpperLimit\_dBm=ConfiguredPower\_dBm+2

EquLowerLimit\_dBm=ConfiguredPower\_dBm-4

Eur ConfiguredPower\_dBm=40

<mark>Egn</mark> TotalPower\_dBm=mean(Power)

**Transmit Power Simulation Results**

- Hardware Platform: Pentium II 400 MHz, 512 MB memory
- Software Platform: Windows NT 4.0 Workstation, ADS 1.5
- Simulation Time: approximately 3 minutes

# **Waveform Quality**

BS\_TxRho

### **Features**

- Forward pilot channel is transmitted
- Normalized correlated power, rho, measurement

## **Description**

This example measures the normalized correlated power, rho, for the forward link. Only the forward pilot channel is transmitted, as defined in section 4.2.2 of 3GPP2 C.S0010-A.

### **Schematic**

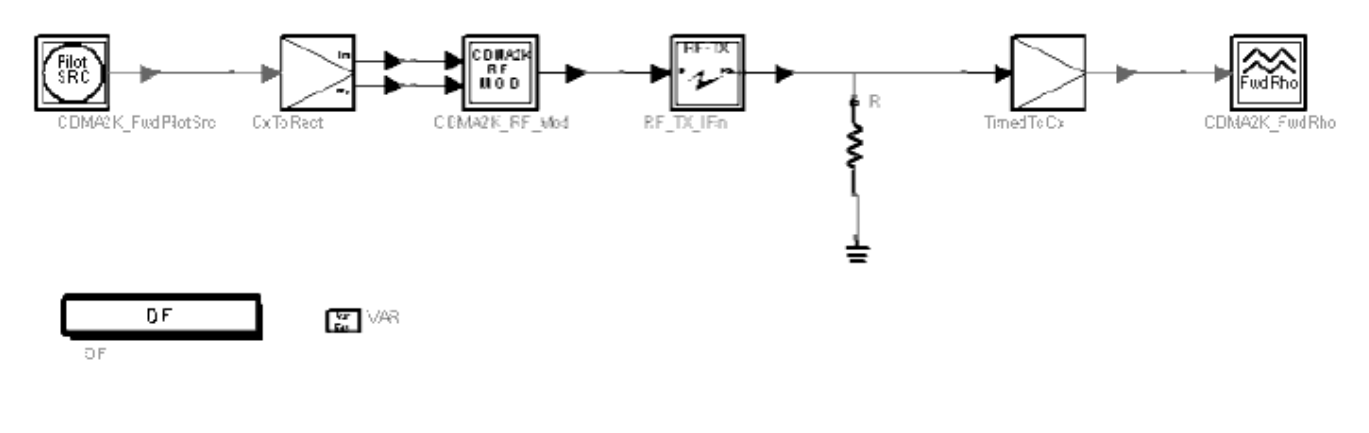

### **BS\_TxRho Schematic**

### **Simulation Results**

Simulation results displayed in BS\_TxRho.dds are shown in the following figure.

# Rho Measurement for the Forward Link 3GPP2 C.S0010-A Section4.2.2

# Test results for frequency error in hertz and rho-

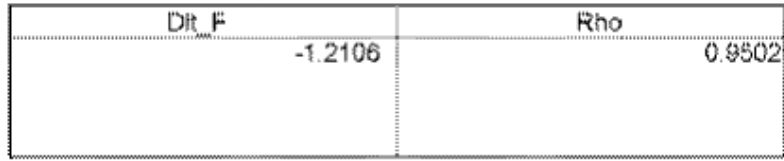

**Waveform Quality Simulation Results**

- Hardware Platform: Pentium II 400 MHz, 512 MB memory
- Software Platform: Windows NT 4.0 Workstation, ADS 1.5
- Simulation Time: approximately 140 seconds

# **Conducted Spurious Emissions**

BS\_TxSR1Spectrum

### **Features**

- Pilot, sync, paging, and 6 traffic channels
- Emission at frequencies outside assigned CDMA channel for SR1 are measured

### **Description**

This example measures the emission at frequencies that are outside the assigned CDMA channel for SR1 as defined in section 4.4, C.S0011-A.

### **Schematic**

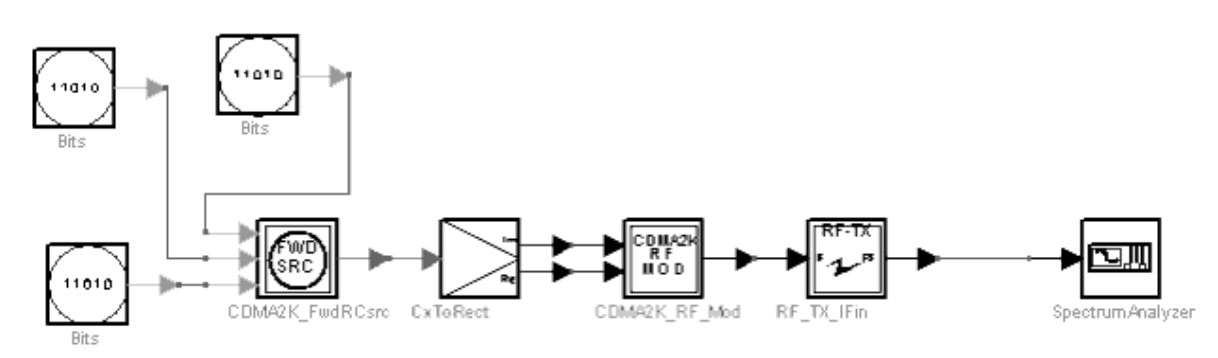

#### **BS\_TxSR1Spectrum Schematic**

### **Simulation Results**

Simulation results displayed in BS\_TxSR1Spectrum.dds are shown in the following figure.

# **BS Limitation on Emission**

Move marker with left/right arrow keys or mouse to the frequency you are<br>interested in to find whether the transmitter emission in 30KHz at that frequency<br>is within the limitaion specified in section 4.4, 3GPP2 C.S0010-A.

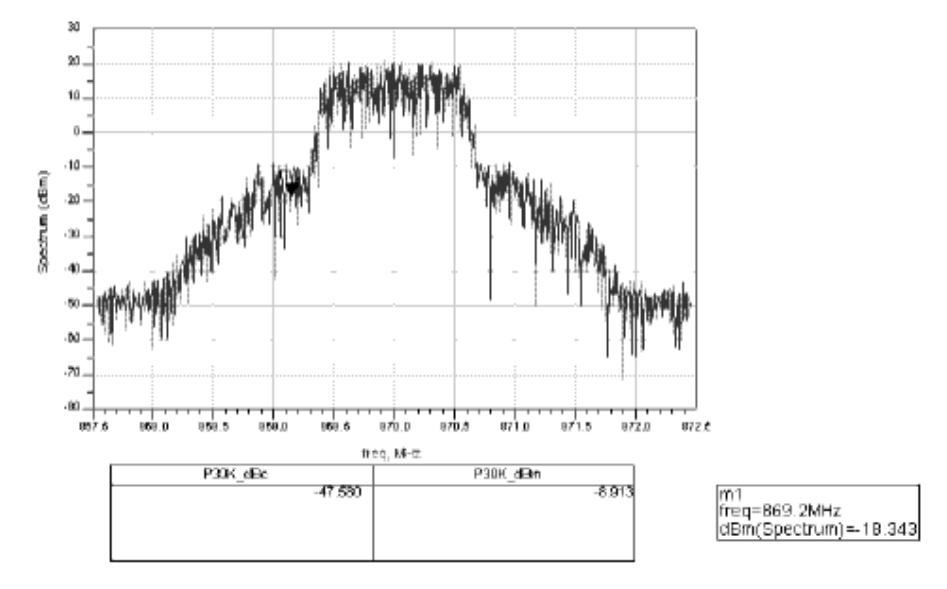

Passed The test result for the transmitter emission within 30KHz at this frequency is

#### **Spurious Emissions Simulation Results**

# **Connected Solution**

BS\_TxVSA\_RC3

### **Features**

- Full coded synchronization channel source
- Connected with VSA to demodulate ADS source signal

### **Description**

This example demonstrates the connected solution of CDMA2K library between ADS and VSA.

## **Schematic**

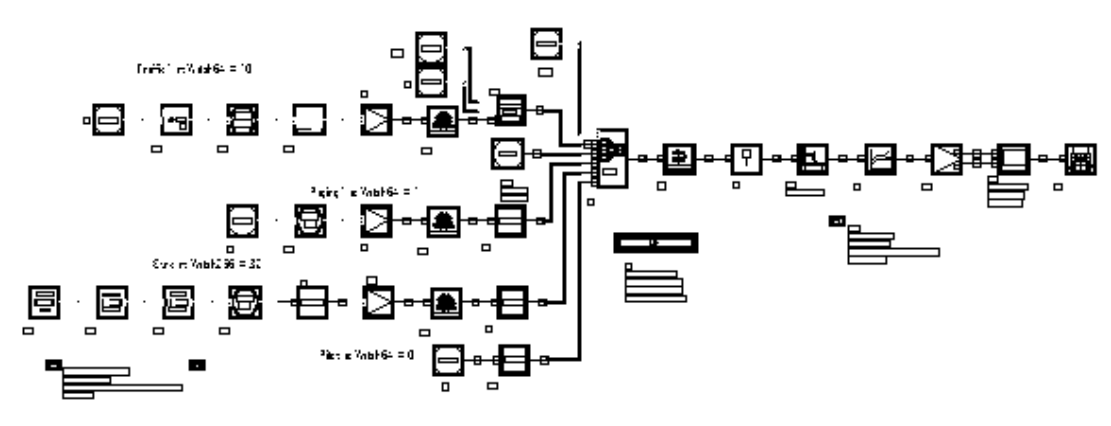

#### **BS\_TxVSA\_RC3 Schematic**

### **Simulation Results**

Simulation results displayed in VSA display windows.

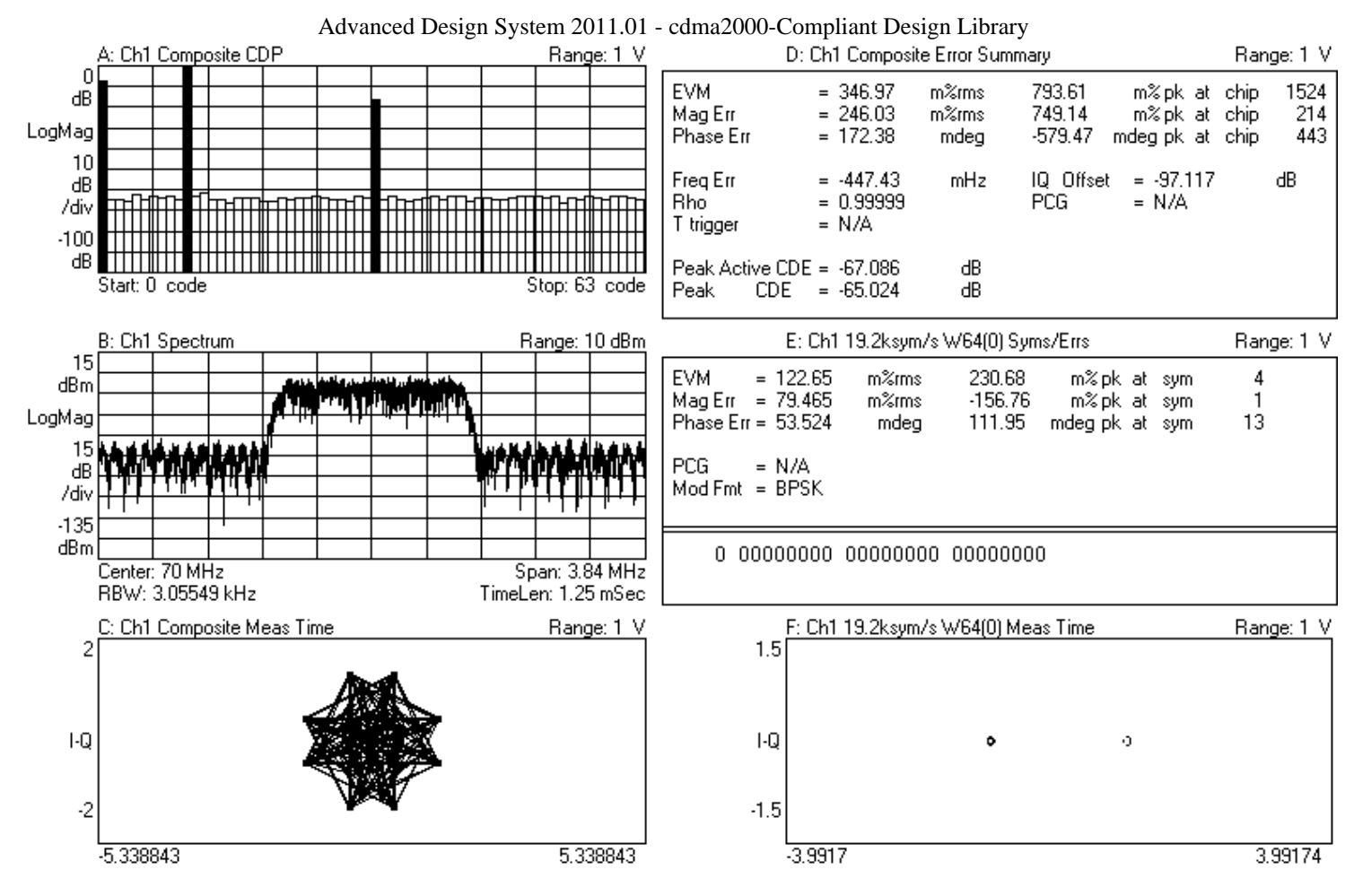

**VSA Demodulation Results**

- Hardware Platform: Pentium II 400 MHz, 512 MB memory
- Software Platform: Windows NT 4.0 Workstation, ADS 1.5
- Simulation Time: approximately 4 minutes

Advanced Design System 2011.01 - cdma2000-Compliant Design Library

# **BER and FER Design Examples**

# **Introduction**

The CDMA2K\_BER\_wrk workspace shows design examples for measuring forward and reverse link BER and FER, including AWGN. The following sections describe the designs and provide schematics and simulation results.

# **Forward Link Radio Configuration 3 BER and FER**

• DsnCDMA2K FwdRC3AWGN

### **Features**

- Forward pilot channel and one fundamental channel
- FER and BER vs. Eb/N0 of fundamental channel performance curves

### **Description**

This example shows performance of a forward link of RC3 with 9600 bps data rate, and 20 ms frame under AWGN condition. One pilot channel and one fundamental channel are included. It is assumed that the pilot channel occupies 20% of total power and the fundamental channel occupies 3% of total power.

### **Schematics**

The schematic for *DsnCDMA2K\_FwdRC3AWGN* is shown in the following figure.

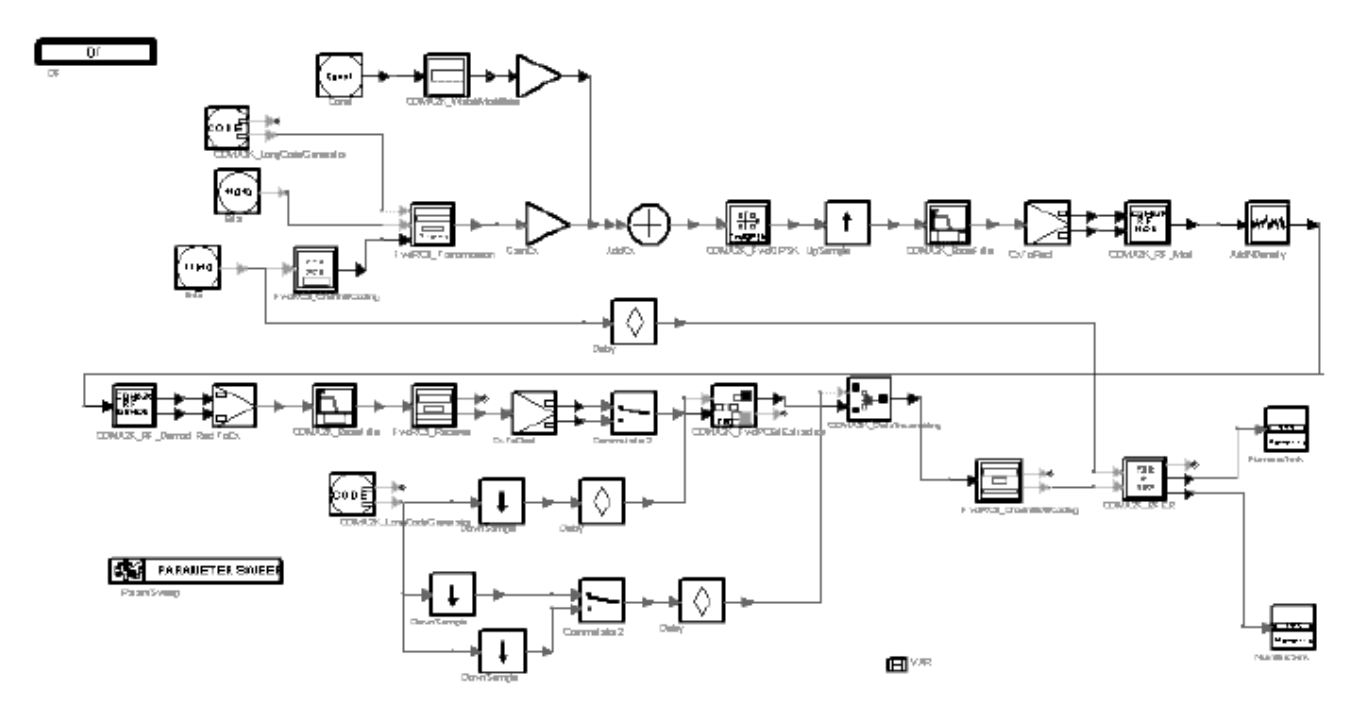

画空

**DsnCDMA2K\_FwdRC3AWGN**

### **Simulation Results**

Simulation results displayed in FwdRC3AWGN.dds are shown in the following figure.

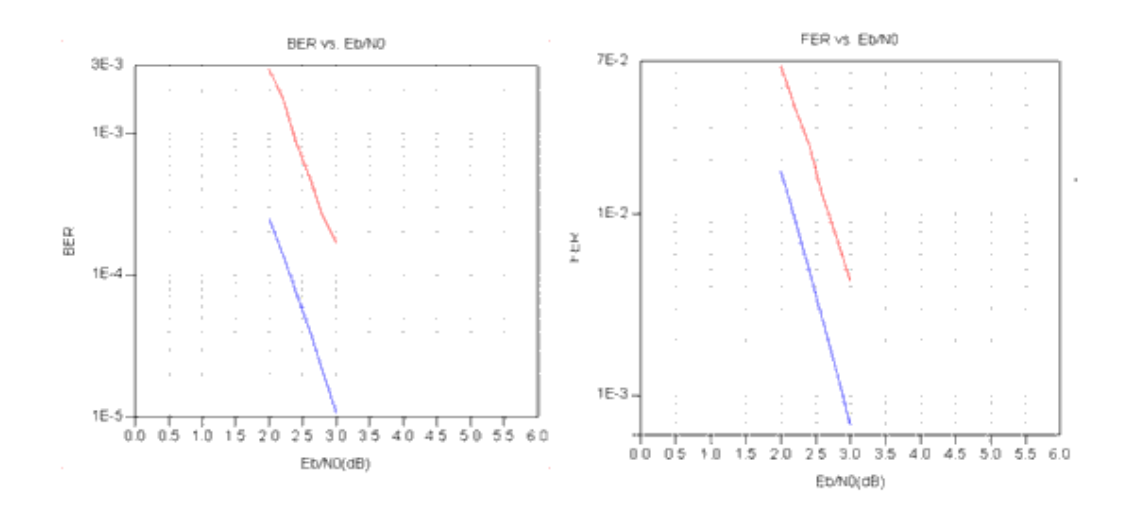

#### **Forward Traffic Channel RC3 in AWGN Channel**

(blue = theoretical upper bound under ideal conditions; red = simulation results; performance decrease of simulation results is caused by channel estimation and power control bit puncture)

For forward fundamental channel of RC3, QPSK and 1/4 convolutional coding with constraint length 9 are used. Power control bits are punctured. System performance is improved over that for an uncoded QPSK system due to channel coding.

In the .*dds* file, the theoretical upper bound and simulation results are displayed. The theoretical upper bound is found in Chapter 8-2-3, equation (8-2-26) of book "Digital Communications" (3rd ed.) by John G. Proakis, which is determined under ideal conditions based on the assumption that the code bits are transmitted by BPSK or QPSK.

The upper bound on the first-event error probability is

$$
P_e \leq \sum_{d=d_{\text{free}}}^{\infty} \alpha_d Q \left( \sqrt{\frac{E_b}{N_0} R_c d} \right)
$$

where  $\alpha_d$  denotes the number of paths of distance d from the all-zero path that merge with the all-zero path for the first time and  $R_c$  is the code rate. And

$$
Q(x) = \frac{1}{\sqrt{2\pi}} \int_{x}^{\infty} e^{-t^2/2} dt \qquad (x \ge 0)
$$

For a frame of length *l*, the frame error probability P<sub>F</sub> is upper bounded by P<sub>e</sub>, i.e.,

$$
P_F \le 1 - (1 - P_e)^l
$$

In general, the transfer function for the code can be expressed as

$$
T(D, N) = \sum_{d=d_{free}}^{\infty} \alpha_d D^d N^{f(d)} \Big|_{D = e^{\frac{Eb}{N0}Rc}}
$$

where *f(d)* denotes the exponent of *N* as a function of *d*. Taking the derivative of *T(D,N)* with respect to *N* and setting  $N=1$ , we obtain  $\beta_d = \alpha_d f(d)$ . Thus, the bit error probability is upper-bounded by

$$
P_b \leq \sum_{d=d_{\text{free}}}^{\infty} \beta_d Q \left( \sqrt{2 \frac{E_b}{N_0} R_c d} \right)
$$

 $d_{free}$  of this 1/4 rate convolutional code is 24.

At 1% FER, this upper bound is very tight, and the simulation result is approximately 0.5 dB worse than the theoretical threshold; this is because:

- Channel estimation through forward pilot channel is performed in the receiver, which cannot be perfect, especially under low SNR.
- Power control bits are punctured in the traffic channel, which causes energy loss and coding gain decrease. On the traffic channel, 11/12 power is used to transmit traffic bits and 1/12 is used to transmit power control bits, which causes a 0.38 dB energy loss. And, the coding gain will be less than pure 1/4 convolutional coding.

Simulation results show that at 1e-3 BER, the coded channel provides the same performance at 4.5 dB lower  $E_b/N_0$  than does the channel with no coding (QPSK

performance), that is, the coding gain is approximately 4.5 dB.

- Hardware platform: Pentium III 800 MHz, 512 MB memory
- Software platform: Windows NT 2000, ADS 1.5
- Data points: 6 Eb/N0 values
- Simulation time: approximately 47.8 hours

# **Reverse Link Radio Configuration 3 BER and FER**

DsnCDMA2K\_RevRC3AWGN design

### **Features**

- Reverse pilot channel and one fundamental channel
- FER and BER vs. Eb/N0 of fundamental channel performance curves

### **Description**

This example shows performance of a reverse link RC3 with 9600 bps data rate and 20 msec frame under AWGN condition. One pilot channel and one fundamental channel are included. It is assumed that the power ratio between the fundamental channel and pilot channel is approximately 3.75dB.

### **Schematic**

The schematic for *DsnCDMA2K\_RevRC3AWGN* is shown in the following figure.

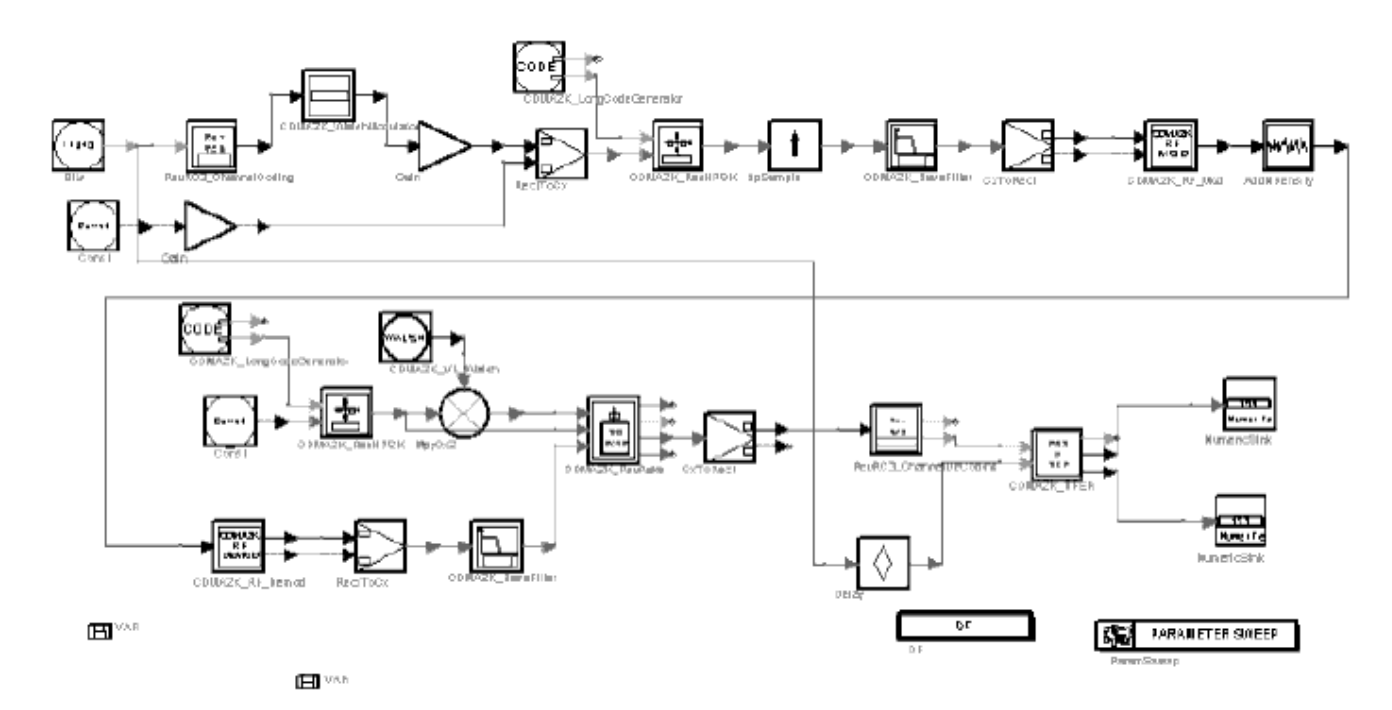

**DsnCDMA2K\_RevRC3AWGN**

### **Simulation Results**

Simulation results displayed in RevRC3AWGN.dds are shown in the following figure.

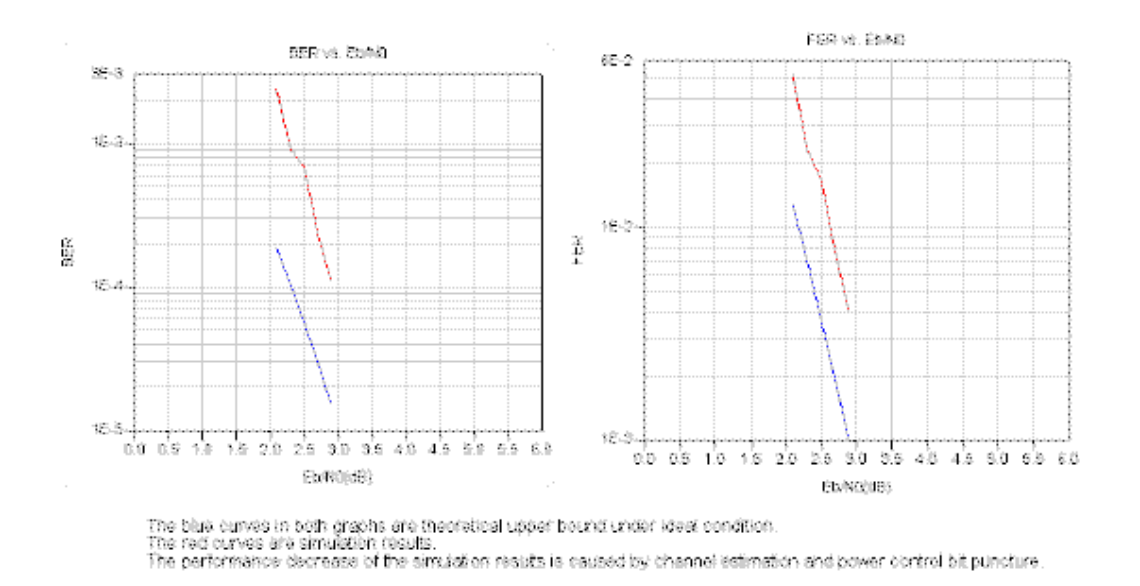

#### **Reverse Traffic Channel RC3 in AWGN Channel**

(blue  $=$  theoretical upper bound under ideal conditions; red  $=$  simulation results; performance decrease of simulation results is caused by channel estimation and power control bit puncture)

For reverse fundamental channel RC3, BPSK and 1/4 convolutional coding with constraint length 9 are used. Power control bits are punctured on the pilot channel. System performance is improved over that for an uncoded BPSK system due to channel coding.

In the .*dds* file, the theoretical upper bound and simulation results are displayed. The theoretical upper bound is found in Chapter 8-2-3, equation (8-2-26) of book "Digital Communications" (3rd ed.) by John G. Proakis, which is determined under ideal conditions based on the assumption that the code bits are transmitted by BPSK or QPSK.

The upper bound on the first-event error probability is

$$
P_e \leq \sum_{d=d_{\text{free}}}^{\infty} \alpha_d Q \left( \sqrt{\frac{E_b}{N_0} R_c d} \right)
$$

where  $\alpha_d$  denotes the number of paths of distance d from the all-zero path that merge with the all-zero path for the first time and  $\mathsf{R}_{\mathsf{c}}$  is the code rate. And

$$
Q(x) = \frac{1}{\sqrt{2\pi}} \int_{x}^{\infty} e^{-t^2/2} dt \qquad (x \ge 0)
$$

$$
P_F \le 1 - \left(1 - P_e\right)^l
$$

In general, the transfer function for the code can be expressed as

$$
T(D, N) = \sum_{d=d_{free}}^{\infty} \alpha_d D^d N^{f(d)} \bigg|_{D = e^{\frac{Eb}{N_0}Rc}}
$$

where *f(d)* denotes the exponent of *N* as a function of d. Taking the derivative of *T(D,N)* with respect to N and setting  $N=1$ , we obtain  $P_d = \alpha_d/(2\alpha)$ . Thus, the bit error probability is upper-bounded by

$$
P_b \leq \sum_{d=d_{\text{free}}}^{\infty} \beta_d Q \left( \sqrt{2 \frac{E_b}{N_0} R_c d} \right)
$$

dfree of this 1/4 rate convolutional code is 24.

At 1% FER, this upper bound is very tight, and the simulation result is approximately 0.45 dB worse than the theoretical threshold; this is because:

- Channel estimation through reverse pilot channel is performed in the coherent receiver and the power of reverse pilot channel is relatively low, which cannot be perfect, especially under low SNR.
- Power control bits are punctured in the reverse pilot channel, so decision-feedback is used during this period for channel estimation. The error decision of power control bits will cause error channel estimation, which is sensitive for coherent receiver.

Simulation results show that at 1e-3 BER, the coded channel provides the same performance at 4.5 dB lower  $E_b/N_0$  than does the channel with no coding (BPSK

performance), that is, the coding gain is approximately 4.5 dB.

- Hardware platform: Pentium III 800 MHz, 512 MB memory
- Software platform: Windows NT2000, ADS 1.5
- Data points: 5 Eb/N0 values
- Simulation time: approximately 33.5 hours

# **Channel Coding Components for cdma2000-Compliant Design Library**

- *CDMA2K BlindCRC* (cdma2k)
- *CDMA2K BlindDecoder* (cdma2k)
- *CDMA2K BlindRevRC1 2* (cdma2k)
- *CDMA2K BlockDeIntlvr* (cdma2k)
- *CDMA2K BlockIntlvr* (cdma2k)
- *CDMA2K CC WithTail* (cdma2k)
- *CDMA2K CRC Coder* (cdma2k)
- *CDMA2K CRC DeCoder* (cdma2k)
- *CDMA2K DCC WithTail* (cdma2k)
- *CDMA2K DePuncture* (cdma2k)
- *CDMA2K FR RateDematch* (cdma2k)
- *CDMA2K FR RateMatch* (cdma2k)
- *CDMA2K FwdChannelCoding* (cdma2k)
- *CDMA2K FwdChannelDecoding* (cdma2k)
- *CDMA2K MAPDecoder1* (cdma2k)
- *CDMA2K MAPDecoder2* (cdma2k)
- *CDMA2K MCMode DeIntlvr* (cdma2k)
- *CDMA2K MCMode Intlvr* (cdma2k)
- *CDMA2K OneWay* (cdma2k)
- *CDMA2K OnewayRevRC1 2* (cdma2k)
- *CDMA2K Puncture* (cdma2k)
- *CDMA2K RevChannelCoding* (cdma2k)
- *CDMA2K RevChannelDecoding* (cdma2k)
- *CDMA2K SymCyclicShift* (cdma2k)
- *CDMA2K TurboDecoder* (cdma2k)
- *CDMA2K TurboDeIntlvr* (cdma2k)
- *CDMA2K TurboDeMux* (cdma2k)
- *CDMA2K TurboEncoder* (cdma2k)
- *CDMA2K TurboIntlvr* (cdma2k)
- *CDMA2K TurboMAPDecoder* (cdma2k)
- *CDMA2K TurboMux* (cdma2k)
- *CDMA2K TurboRSCEncoder* (cdma2k)
- *CDMA2K VR AmpAdjust* (cdma2k)
- *CDMA2K VR CCwithTail* (cdma2k)
- *CDMA2K VR Coding* (cdma2k)
- *CDMA2K VR Compare* (cdma2k)
- *CDMA2K VR DCCwithTail* (cdma2k)
- *CDMA2K VR DeFraming* (cdma2k)
- *CDMA2K VR Framing* (cdma2k)
- *CDMA2K VR RateDeMatch* (cdma2k)
- *CDMA2K VR RateMatch* (cdma2k)
- *CDMA2K VR Src* (cdma2k)

# **CDMA2K\_BlindCRC**

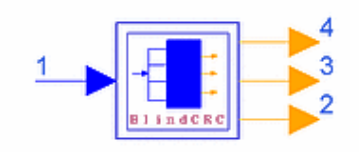

## **Description Blind Decoder with CRC Check Library cdma2000, Channel Coding Class SDFCDMA2K\_BlindCRC**

### **Parameters**

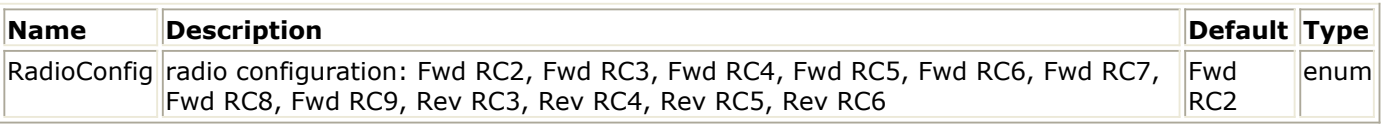

### **Pin Inputs**

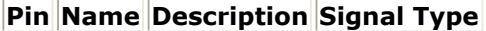

 $\|1\|$  D in linput data lreal

### **Pin Outputs**

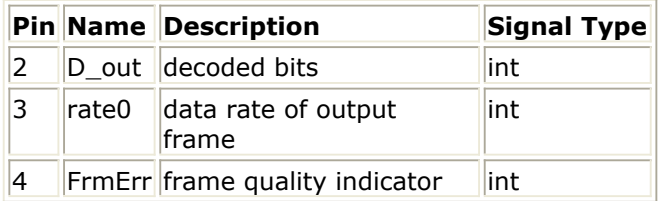

### **Notes/Equations**

- 1. This subnetwork is used to implement blind detecting, decoding and de-framing for variable data rate fundamental traffic channels. Input symbols are de-interleaved before processing. [CDMA2K\\_BlindCRC Subnetwork](#page-63-0) shows the schematic for this subnetwork.
- 2. Input data is soft decision value from the Rake receiver. Rate 1/4 and rate 1/8 use CRC bits for all radio configurations (except RC1) to determine the data rate of received frame. (Reverse RC2 is not an option for this subnetwork because continuous waveform transmission is used.) If all decoded frames contain errors, a full rate frame will be output.

[4- way Blind Detector Block Diagram](#page-63-0) shows the 4-way blind detector block diagram.

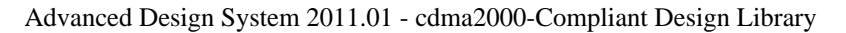

<span id="page-63-0"></span>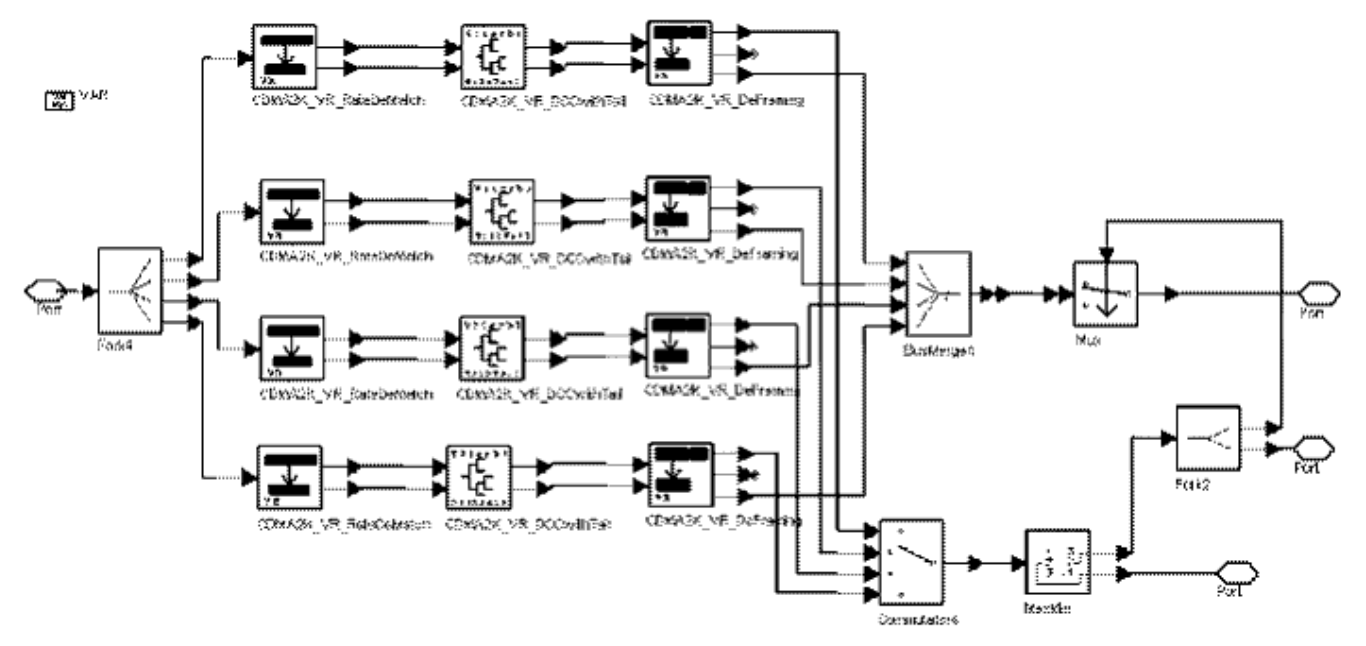

#### **CDMA2K\_BlindCRC Subnetwork**

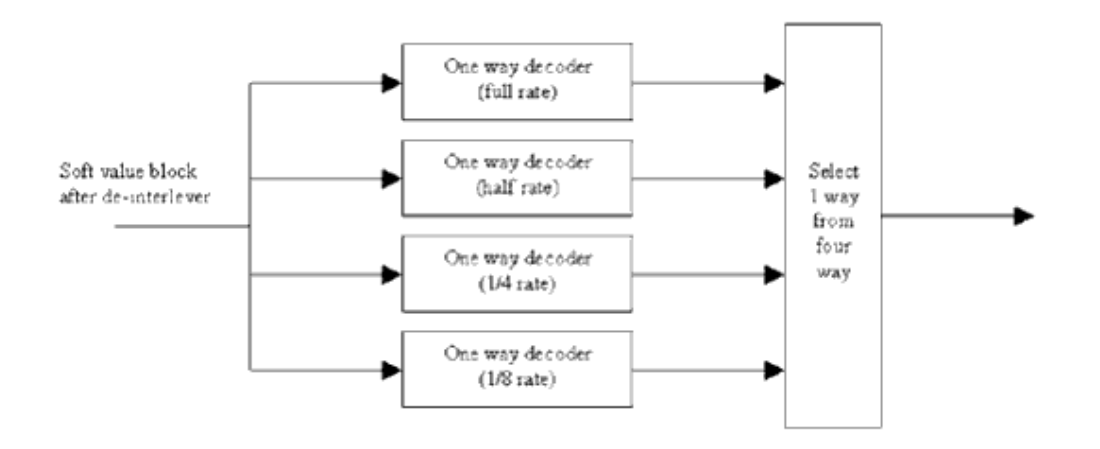

**4- way Blind Detector Block Diagram**

#### **References**

1. TIA/EIA/IS-2000.2 (PN-4428), Physical Layer Standard for cdma2000 Spread Spectrum Systems, July, 1999.

# **CDMA2K\_BlindDecoder**

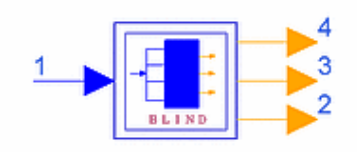

## **Description Blind Decoder with BER Comparison Library cdma2000, Channel Coding Class SDFCDMA2K\_BlindDecoder**

### **Parameters**

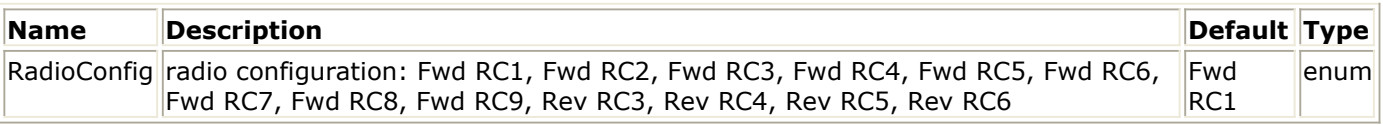

### **Pin Inputs**

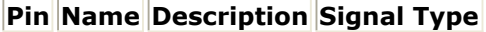

 $\begin{array}{|c|c|c|c|c|}\n1 & D_in & input data & real\n\end{array}$ 

### **Pin Outputs**

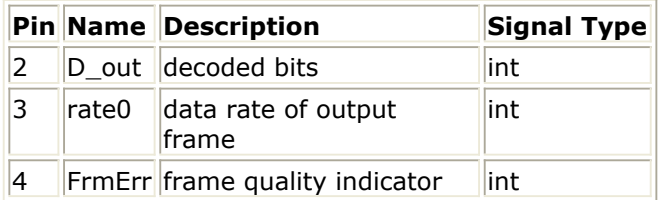

### **Notes/Equations**

1. This subnetwork is used to implement blind detecting, decoding, and de-framing for data rates in fundamental channels. The input symbols are de-interleaved before processing.

the following figure shows the schematic for this subnetwork.

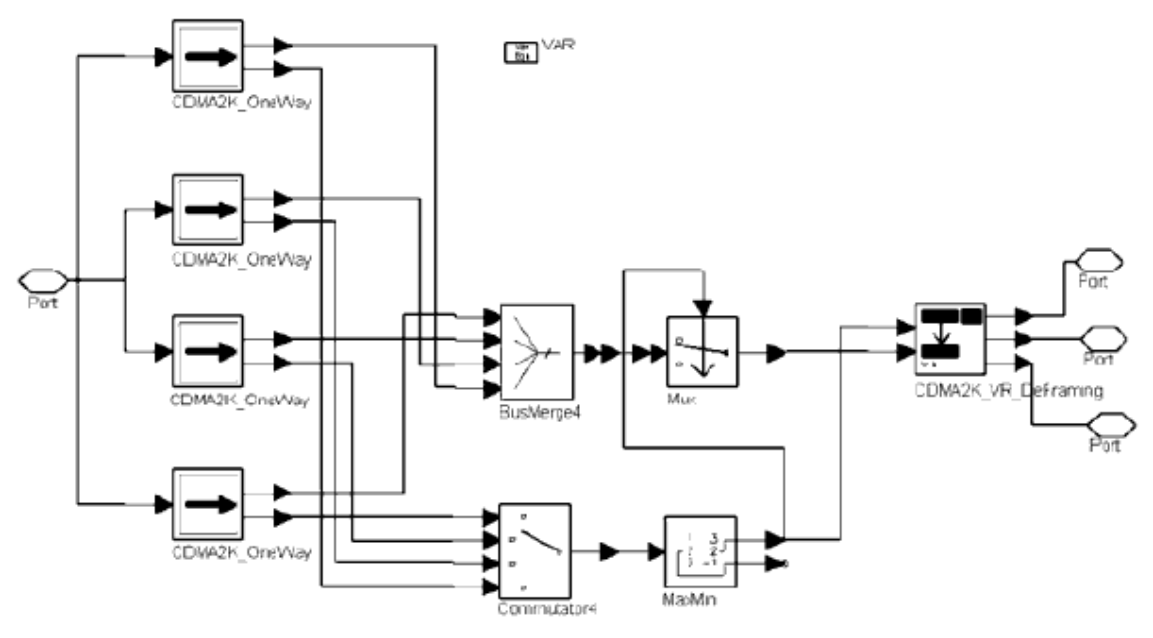

### **CDMA2K\_BlindDecoder Subnetwork**

2. Input data is from the Viterbi decoder with soft decision. In one-way decoder, decoding is performed according to data rate and the BER of this output frame is measured. The date rate with minimum BER is used as the transmit data rate; the frame with minimum BER is output.

the following figure shows the 4-way blind detector block diagram.

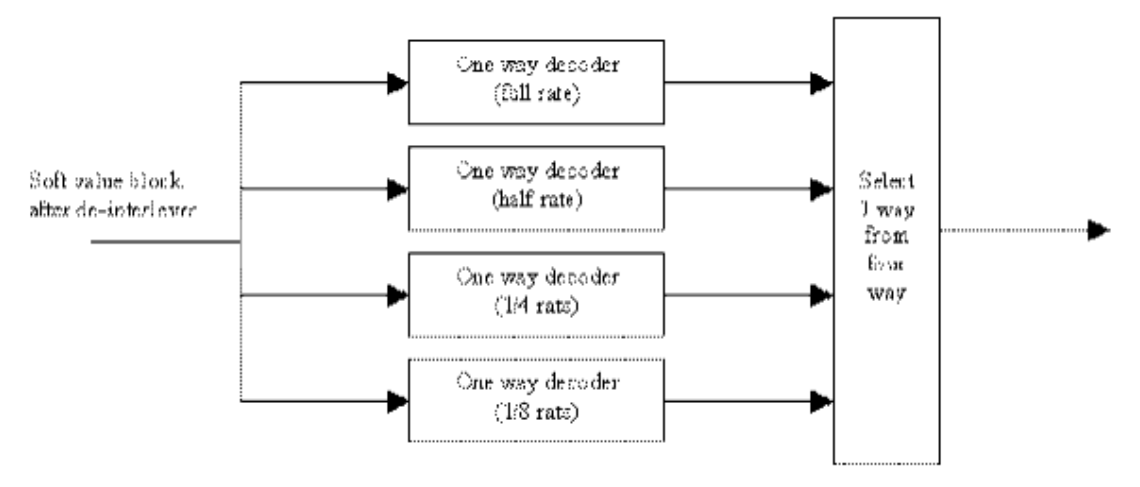

#### **4-Way Blind Detector Block Diagram**

#### **References**

1. TIA/EIA/IS-2000.2 (PN-4428), Physical Layer Standard for cdma2000 Spread Spectrum Systems, July, 1999.

# **CDMA2K\_BlindRevRC1\_2**

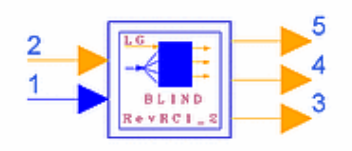

### **Description Blind Decoder for Reverse Link RC1 or RC2 Library cdma2000, Channel Coding Class SDFCDMA2K\_BlindRevRC1\_2**

### **Parameters**

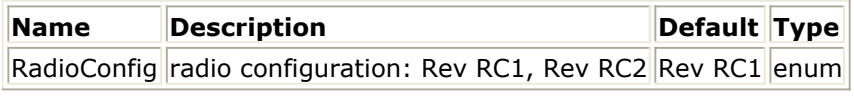

### **Pin Inputs**

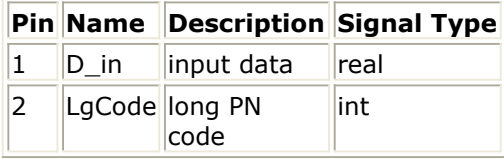

### **Pin Outputs**

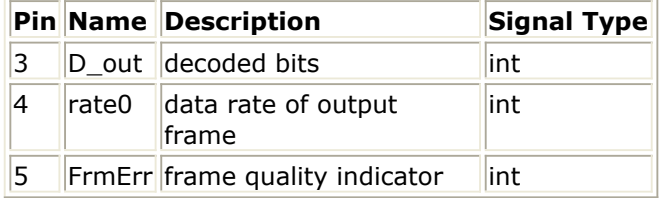

### **Notes/Equations**

1. This subnetwork is used for blind detection and decoding for data rates in reverse link RC1 or RC2 fundamental channels. The input symbols are produced by the reverse non-coherent Rake receiver.

The following figure shows the schematic for this subnetwork.

Advanced Design System 2011.01 - cdma2000-Compliant Design Library

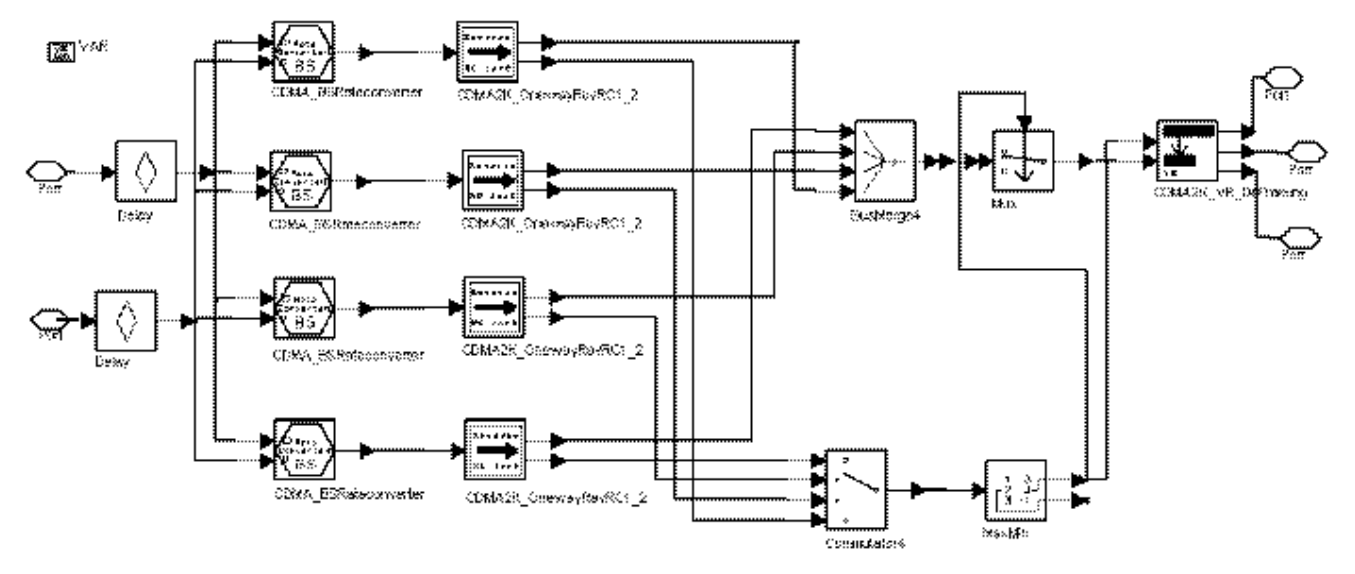

### **CDMA2K\_BlindRevRC1\_2 Subnetwork**

2. Input data is from the Viterbi decoder with soft decision. In one-way decoder, decoding is performed according to data rate, and the BER of current frame is measured. The date rate with minimum BER is used as the transmit data rate; the frame with minimum BER is output.

The following figure shows the 4-way blind detector block diagram. When operating with RC1 or RC2, the reverse code channel interleaver output stream is time-gated to allow transmission of some interleaver output symbols and deletion of others. The duty cycle of the transmission gate varies according to the transmit data rate; for example when the transmit data rate is

- 9600 or 14400 bps, the transmission gate allows all interleaver output symbols to be transmitted
- 4800 or 7200 bps, the transmission gate allows one-half of the interleaver output symbols to be transmitted

The gating process divides the 20 msec frame into 16 equal (1.25 msec) periods called power control groups. Some power control groups are gated-on (transmitted), while other groups are gated-off (not transmitted). When operating with other radio configurations in reverse code channel, continuous transmission is used. In this subnetwork, input symbols are first converted to frames with different data rates for 4-way blind decoding.

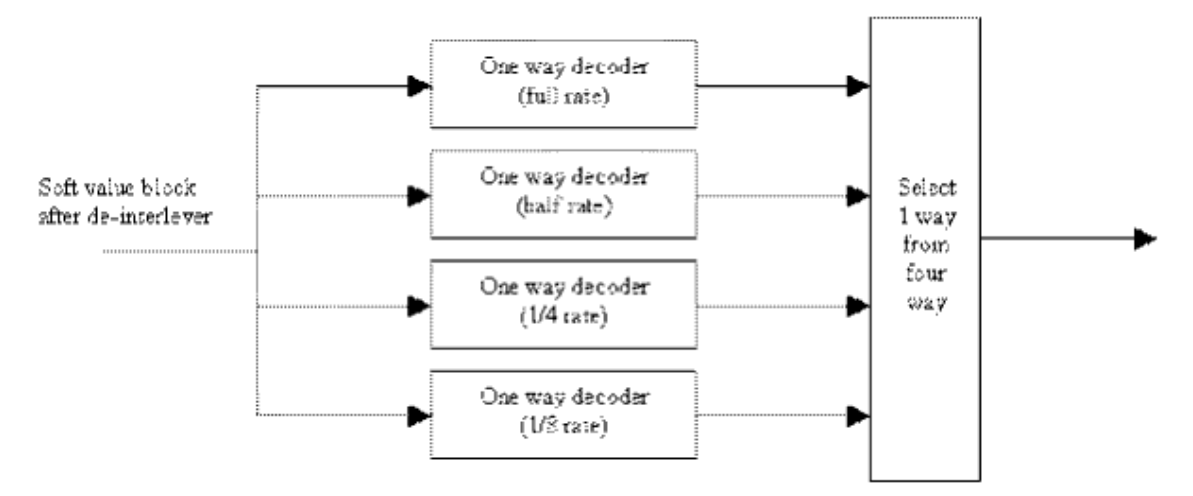

**4-Way Blind Detector Block Diagram**

### **References**

1. TIA/EIA/IS-2000.2 (PN-4428), Physical Layer Standard for cdma2000 Spread Spectrum Systems, July 1999.

# **CDMA2K\_BlockDeIntlvr**

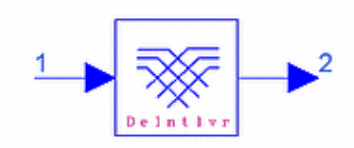

## **Description Block de-interleaver Library cdma2000, Channel Coding Class SDFCDMA2K\_BlockDeIntlvr**

### **Parameters**

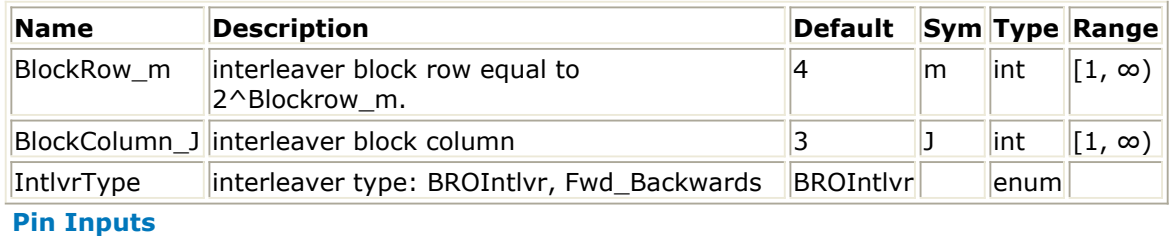

### **Pin Name Description Signal Type**

 $1$   $D_in$  input data  $reaI$ 

**Pin Outputs**

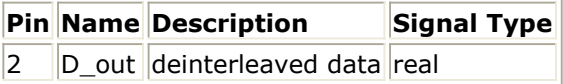

### **Notes/Equations**

- 1. This model is used to de-interleave input symbols. Each firing, 2m  $\times$  J D\_out tokens are produced when 2m  $\times$  J D\_in tokens are consumed.
- 2. This model is the reverse of the process used for CDMA2K\_BlockIntlvr.

### **References**

1. TIA/EIA/IS-2000.2 (PN-4428), Physical Layer Standard for cdma2000 Spread Spectrum Systems, July 1999.

# **CDMA2K\_BlockIntlvr**

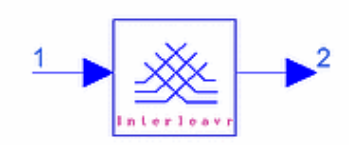

## **Description Block interleaver Library cdma2000, Channel Coding Class SDFCDMA2K\_BlockIntlvr**

### **Parameters**

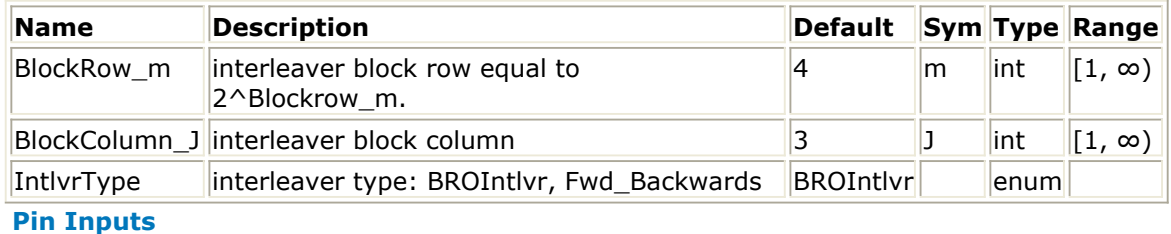

### **Pin Name Description Signal Type**

 $\vert$ 1  $\vert$ D in  $\vert$ input data  $\vert$ real

**Pin Outputs**

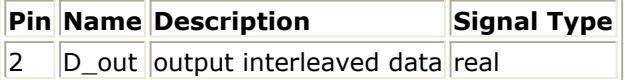

### **Notes/Equations**

- 1. This model is used to interleave the input symbols. Each firing,  $2m \times J$  D out tokens are produced when  $2m \times J$  D in tokens are consumed.
- 2. Interleavers used in this model are described in the following paragraphs. **BRO Interleaver**

When operating on the Sync Channel, Paging Channel, or Forward Traffic Channel with RC1 or RC2; or the Access Channel, Enhanced Access Channel, Reverse Common Control Channel, or Reverse Traffic Channel with RC3 through RC6, all symbols after symbol repetition and subsequent puncturing (if used) are block interleaved. The symbols input to the interleaver are written sequentially at addresses 0 to block size (N) minus one (where  $N = 2^{m} x^{J}$ ).

The interleaved symbols are read out in permutated order from address Ai, as follows:

$$
A_i = 2^m \times ((i) mod(J)) + BRO_m\left(int\left(\frac{i}{J}\right)\right)
$$

where  $i = 0$  to N-1;  $int(x)$  indicates the largest integer  $\leq x$ ; and, BROm(y) indicates the bit-reversed m-bit value of y (for example,  $BRO3(6) = 3$ ).

# **Forward-Backwards Interleaver**

When operating on the Broadcast Channel, Common Assignment Channel, Forward Common Control Channel, or Forward Traffic Channel with RC3 through RC9, the symbols input to the interleaver are written sequentially at addresses 0 to the block size (N) minus one.

The even interleaved symbols (i is even) are read out in permutated order from address Ai, as follows:

$$
A_i = 2^m \times \left( \left( \frac{i}{2} \right) mod(J) \right) + BRO_m \left( inf \left( \frac{i}{2} \right) \right)
$$

where  $i = 0, 2, 4, \ldots, N-2$ ;  $int(x)$  indicates the largest integer  $\leq x$ ; and BROm(y) indicates the bit-reversed m-bit value of y (for example, BRO3(6) = 3). The odd interleaved symbols (i is odd) are read out in permutated order from address Ai, as follows:

$$
A_i = 2^m \times \left( \left( N - \frac{i+1}{2} \right) mod(J) \right) + BRO_m \left( int \left( \frac{\left( N - \frac{i+1}{2} \right)}{J} \right) \right)
$$

where  $i = 1,3, \ldots$ , N-1;  $int(x)$  indicates the largest integer  $\leq x$ ; and BROm(y) indicates the bit-reversed m-bit value of y (for example, BRO3(6) = 3). Forward link interleaver parameters m and J are given in *Forward Link Interleaver Parameters*; reverse link interleaver parameters m and J are given in *Reverse Link Interleaver Parameters*.
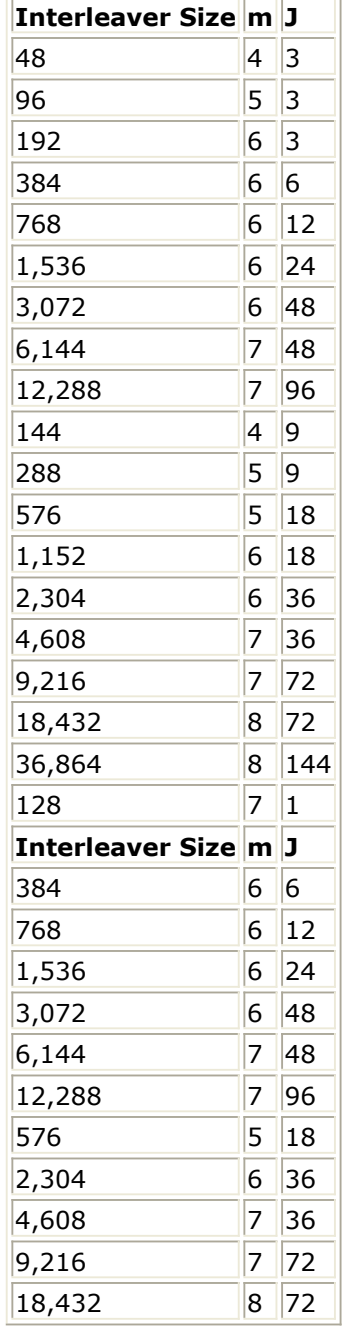

## **References**

# **CDMA2K\_CC\_WithTail**

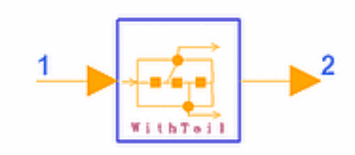

# **Description Convolutional encoder with tail Library cdma2000, Channel Coding Class SDFCDMA2K\_CC\_WithTail Derived From CDMA2K\_CnvlCoder**

### **Parameters**

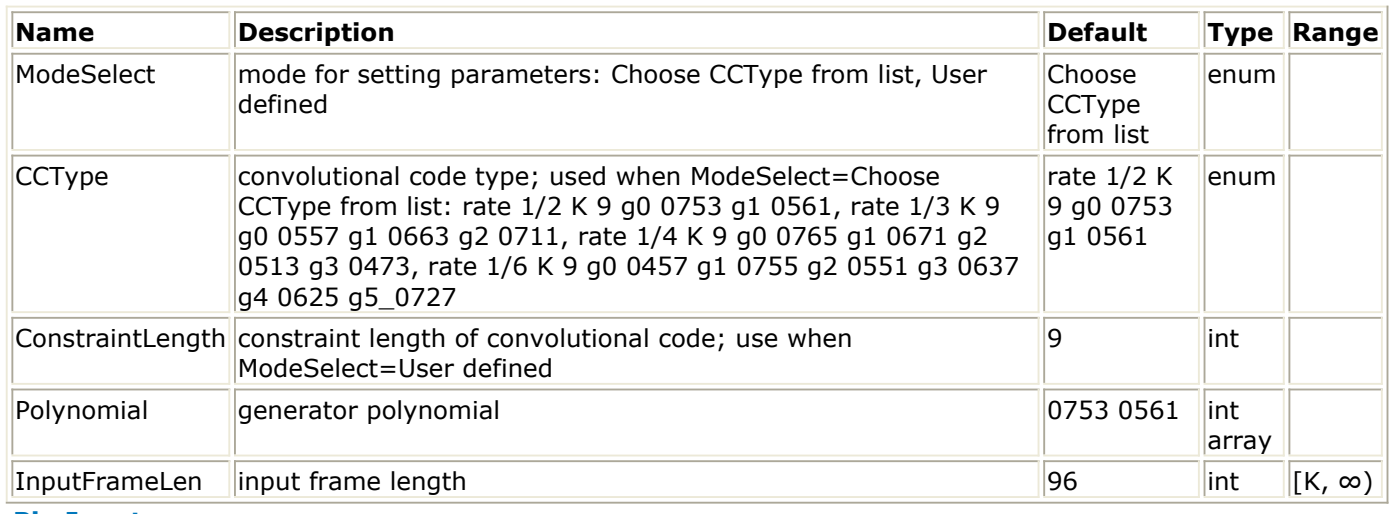

#### **Pin Inputs**

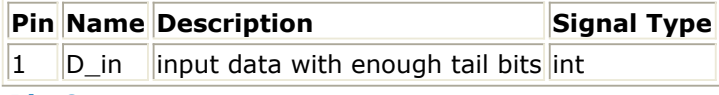

#### **Pin Outputs**

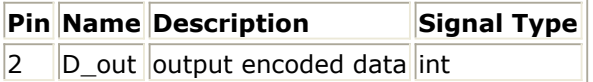

## **Notes/Equations**

1. This model is used to convolutional encode frame by frame; each frame must have at least K-1 tail bits.

Each firing, if ModeSelect is

- *Choose CCType from list*, 1/rate (specified by CCType) × InputFrameLen output tokens are produced when InputFrameLen input tokens are consumed.
- *User defined*, user input N generator functions, N × InputFrameLen output tokens are produced when InputFrameLen input tokens are consumed.

### **References**

# **CDMA2K\_CRC\_Coder**

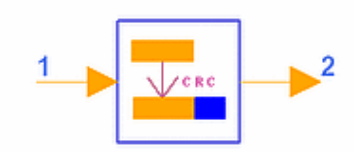

## **Description CRC generator Library cdma2000, Channel Coding Class SDFCDMA2K\_CRC\_Coder**

#### **Parameters**

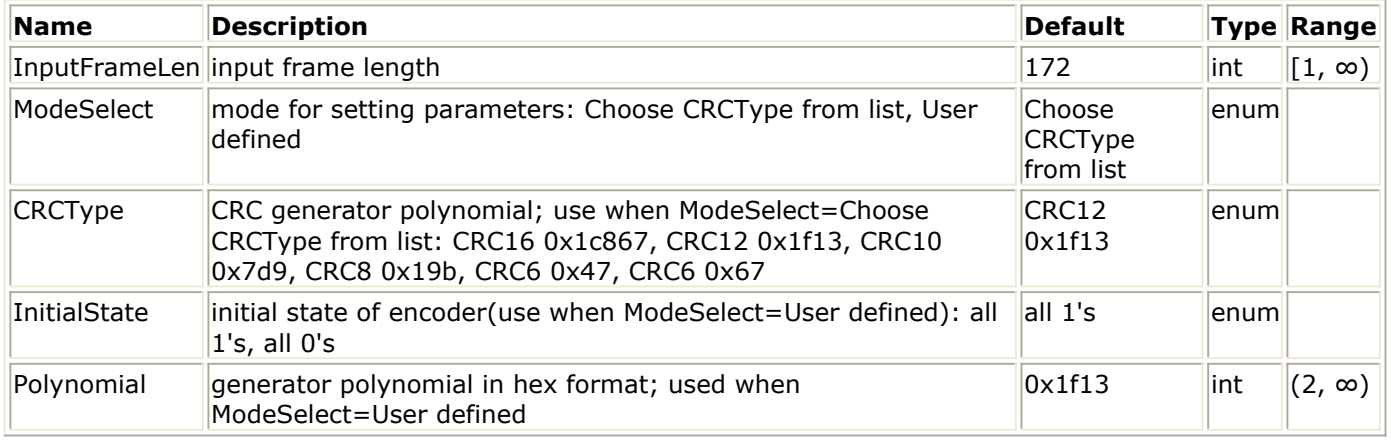

#### **Pin Inputs**

## **Pin Name Description Signal Type**

 $\vert$ 1 |D in ||input data ||int

#### **Pin Outputs**

**Pin Name Description Signal Type**  $\vert 2 \vert$   $\vert D_$  out  $\vert$  output data  $\vert$  int

## **Notes/Equations**

- 1. This model is used to add CRC bits after the input frames.
- Each firing, (InputFrameLen + CRCLength) tokens are produced when InputFrameLen tokens are consumed. CRCLength is the length of CRC bits added after the input frame.
- 2. A frame quality indicator is used in many channels. The frame quality indicator (CRC) is calculated on all bits within the frame, except the frame quality indicator itself and the encoder tail bits.
	- The generator polynomials for the frame quality indicator are:
		- $g(x) = x16 + x15 + x14 + x11 + x6 + x5 + x2 + x + 1$  for the 16-bit frame quality indicator, where  $q(x) = 0x1c867$  (hex format)
		- $g(x) = x12 + x11 + x10 + x9 + x8 + x4 + x + 1$  for the 12-bit frame quality indicator, where  $g(x) = 0x1f13$  (hex format)
		- $g(x) = x10 + x9 + x8 + x7 + x6 + x4 + x3 + 1$  for the 10-bit frame quality

Advanced Design System 2011.01 - cdma2000-Compliant Design Library indicator, where  $g(x) = 0x7d9$  (hex format)

- $g(x) = x8 + x7 + x4 + x3 + x + 1$  for the 8-bit frame quality indicator, where  $q(x) = 0x19b$  (hex format)
- $g(x) = x6 + x2 + x + 1$  (  $g(x) = 0x47$  ) for the 6-bit frame quality indicator  $(RC = 2)$
- $g(x) = x6 + x5 + x2 + x + 1$  (  $g(x) = 0x67$  ) for the 6-bit frame quality indicator ( $2 \leq RC \leq 9$ )
- The frame quality indicators are calculated according to the following procedure using the logic shown in the following figure (here  $g(x) = x6 + x2 + x + 1$  used as example)
	- Initially, all shift register elements are set to logical one and the switches are set in the up position.
	- The register is clocked a number of times equal to the number of reserved and information bits in the frame with those bits as input.
	- The switches are set in the down position so that the output is a modulo-2 addition with a 0 and the successive shift register inputs are 0.
	- The register is clocked an additional number of times equal to the number of bits in the frame quality indicator (16, 12, 10, 8, or 6).
- 3. To set generation functions, CRC code length, and the initial states of CRC encoder, set ModeSelect to *User defined* ; then the parameters of InitialState and Polynomial are valid. CRC code length (n) is determined by Polynomial, where  $2n \leq$  Polynomial  $\leq$ 2n+1.

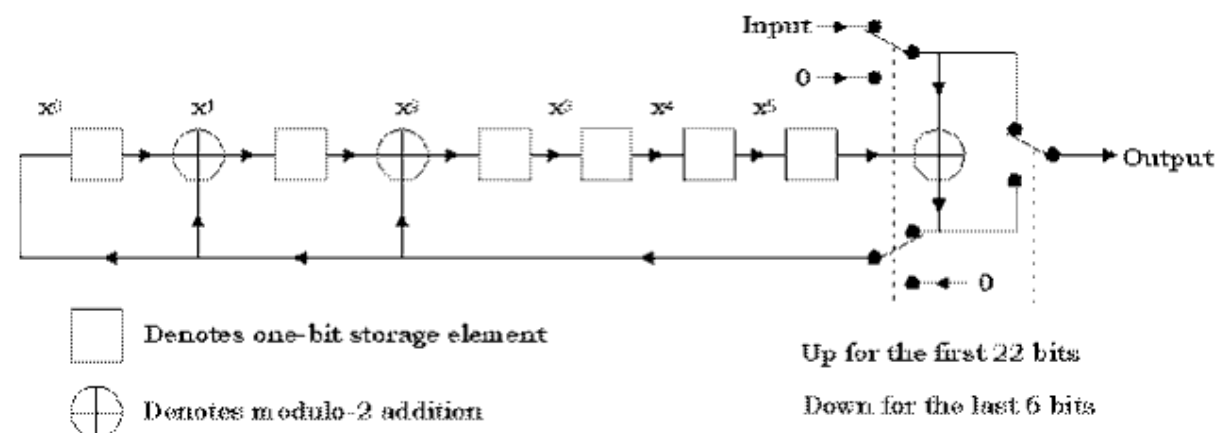

**Frame Quality Indicator Calculation**

## **References**

# **CDMA2K\_CRC\_DeCoder**

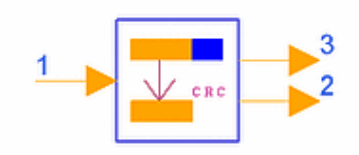

## **Description CRC bit eraser with frame quality check Library cdma2000, Channel Coding Class SDFCDMA2K\_CRC\_DeCoder**

#### **Parameters**

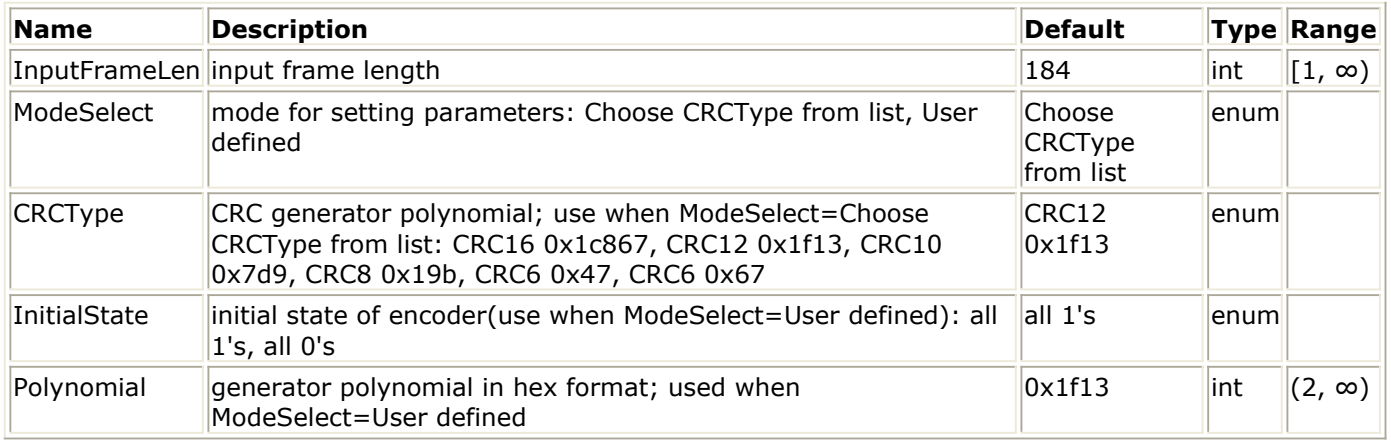

**Pin Inputs**

#### **Pin Name Description Signal Type**

 $\vert$ 1 |D\_in ||input data ||int

#### **Pin Outputs**

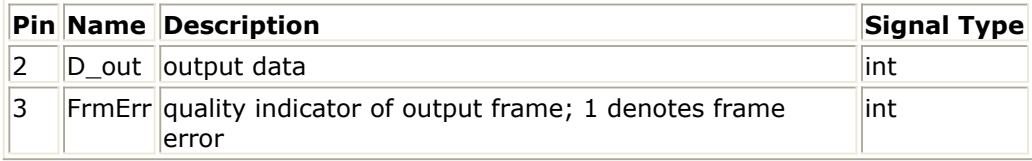

## **Notes/Equations**

1. This model is used to erase CRC bits from the input frame and check the quality of the input frame.

Each firing, (InputFrameLen − CRCLength) D\_out tokens and one FrmErr token are produced when InputFrameLen D\_in tokens are consumed. CRCLength is the length of CRC bits in the input frame.

- 2. A frame quality indicator (a CRC) is used in many channels. This model calculates the frame quality indicator bits of the input frame (not including received CRC bits) and compares them with the received CRC bits. If they are the same, the frame is good and FrmErr output is 0; if it is a bad frame the FrmErr output is 1.
	- Generator polynomials for the frame quality indicator are:

 $g(x) = x16 + x15 + x14 + x11 + x6 + x5 + x2 + x + 1$  for the 16-bit

Advanced Design System 2011.01 - cdma2000-Compliant Design Library

frame quality indicator, where  $q(x) = 0x1c867$  (hex format)

- $g(x) = x12 + x11 + x10 + x9 + x8 + x4 + x + 1$  for the 12-bit frame quality indicator, where  $q(x) = 0x1f13$  (hex format)
- $g(x) = x10 + x9 + x8 + x7 + x6 + x4 + x3 + 1$  for the 10-bit frame quality indicator, where  $q(x) = 0x7d9$  (hex format)
- $g(x) = x8 + x7 + x4 + x3 + x + 1$  for the 8-bit frame quality indicator, where  $q(x) = 0x19b$  (hex format)
- $g(x) = x6 + x2 + x + 1$  (  $g(x) = 0x47$  ) for the 6-bit frame quality indicator  $(RC = 2)$
- $g(x) = x6 + x5 + x2 + x + 1$  (  $g(x) = 0x67$  ) for the 6-bit frame quality indicator (2 ≤ RC ≤ 9)
- The frame quality indicators are calculated according to the following procedure using the logic shown in the following figure (here  $g(x) = x6 + x2 + x + 1$  is used).
	- Initially, all shift register elements are set to logical one and the switches are set in the up position.
	- The register is clocked a number of times equal to the number of reserved and information bits in the frame with those bits as input.
	- The switches are set in the down position so that the output is a modulo-2 addition with a 0 and successive shift register inputs are 0.
	- The register is clocked an additional number of times equal to the number of bits in the frame quality indicator (16, 12, 10, 8, or 6). These additional bits are the frame quality indicator bits.
- 3. To set generation functions, CRC code length, and the initial states of CRC encoder, set ModeSelect to *User defined* and the values of InitialState and Polynomial are valid. CRC code length (n) is determined by Polynomial, where  $2n \leq$  Polynomial  $\leq$ 2n+1.

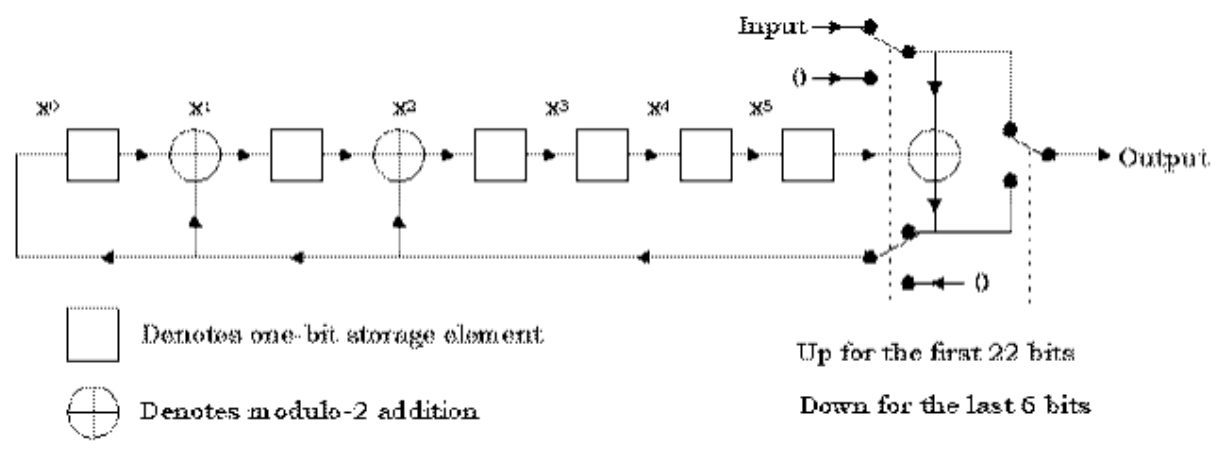

## **Frame Quality Indicator Calculation**

## **References**

# **CDMA2K\_DCC\_WithTail**

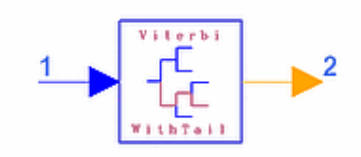

## **Description Viterbi decoder for convolutional code with tail Library cdma2000, Channel Coding Class SDFCDMA2K\_DCC\_WithTail Derived From CDMA2K\_ViterbiDecoder**

### **Parameters**

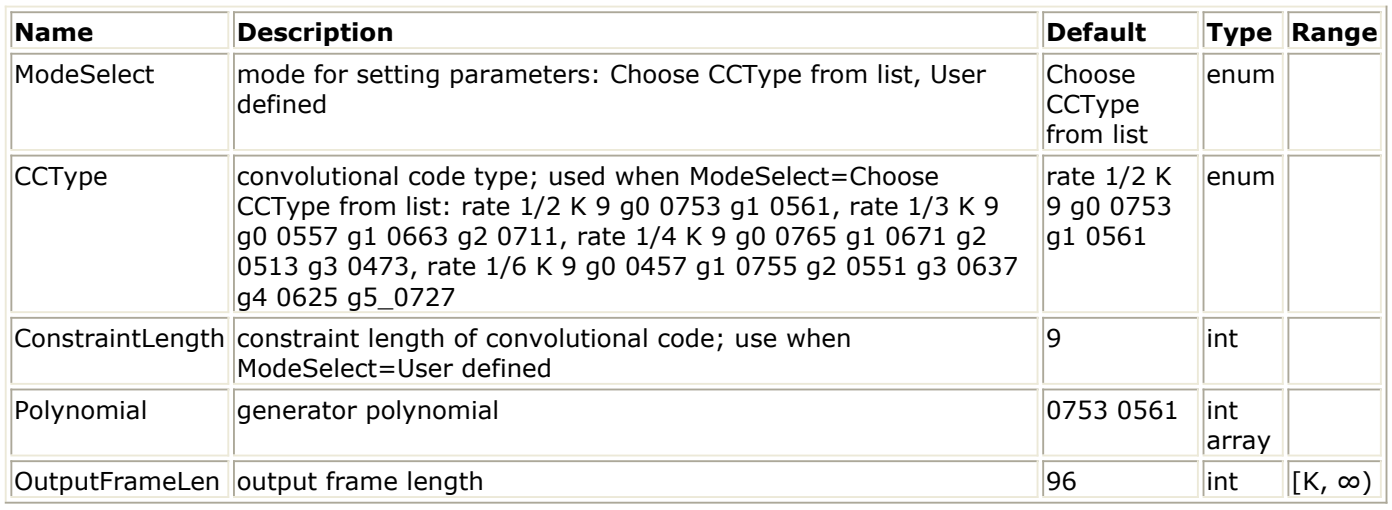

## **Pin Inputs**

## **Pin Name Description Signal Type**

1 D\_in input data real

## **Pin Outputs**

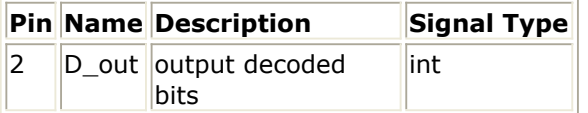

## **Notes/Equations**

- 1. This model is used to decode the convolutional code frame by frame. The decoded frames are assumed to have K−1 tail bits. Each firing, if ModeSelect is
	- *Choose CCType from list*, OutputFrameLen tokens are produced when OutputFrameLen/rate input tokens are consumed
	- *User defined*, user input N generator functions, OutputFrameLen tokens are produced when OutputFrameLen×N tokens are consumed.

### **References**

# **CDMA2K\_DePuncture**

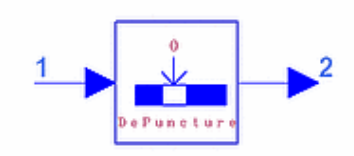

## **Description Zero inserter for de-punctured input stream Library cdma2000, Channel Coding Class SDFCDMA2K\_DePuncture**

### **Parameters**

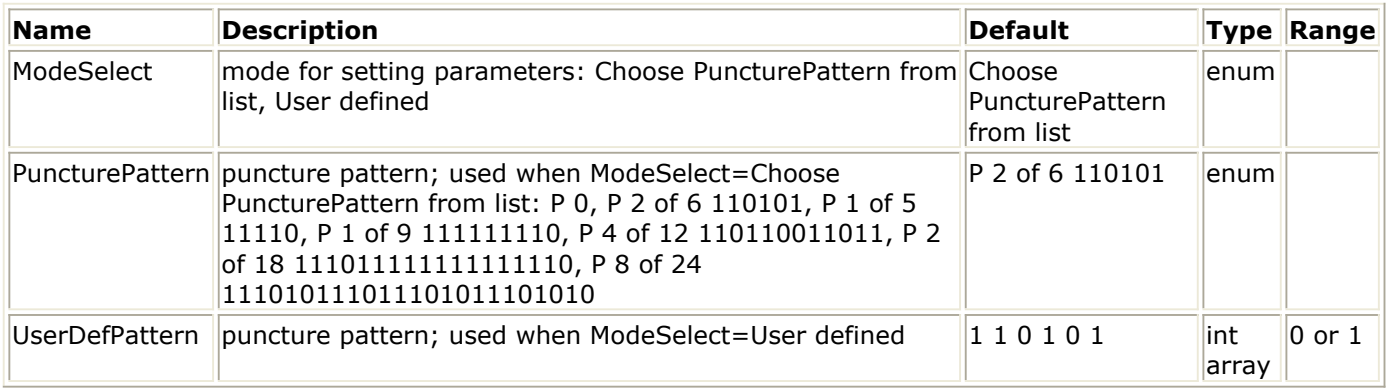

### **Pin Inputs**

## **Pin Name Description Signal Type**

 $1$   $\vert$ D\_in  $\vert$  input data  $\vert$  real

#### **Pin Outputs**

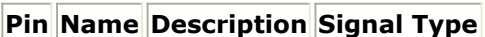

 $\vert$ 2  $\vert$ D out  $\vert$ output data  $\vert$ real

## **Notes/Equations**

- 1. This model is used to depuncture symbols from the input frame for rate matching. Each firing, if ModeSelect is:
	- *Choose PuncturePattern from list* : if *P n of m 11, ... , 01* is selected, m D\_out tokens are produced and (m-n) D\_in tokens are consumed; if *P 0* is selected, puncturing will not be used, and 1 D\_in token will be produced and 1 token will be consumed.
	- *User defined* , *UserDefPattern* is set as *11001, ... , 1* , and includes m bits and n 0s; then m D\_out tokens are produced while (m-n) D\_in tokens are consumed.

#### **References**

Advanced Design System 2011.01 - cdma2000-Compliant Design Library

# **CDMA2K\_FR\_RateDematch**

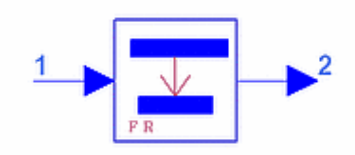

## **Description Flexible and variable rate de-puncture and combine repeated bits Library cdma2000, Channel Coding Class SDFCDMA2K\_FR\_RateDematch**

## **Parameters**

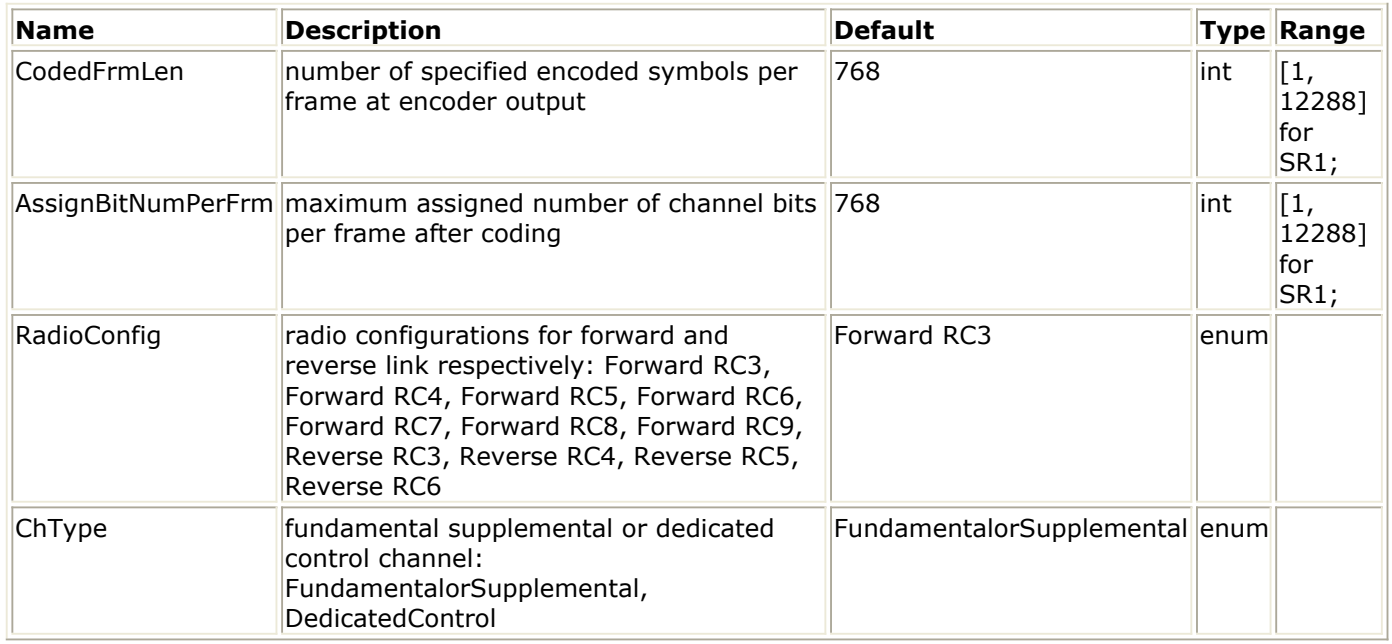

#### **Pin Inputs**

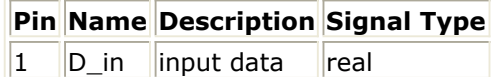

**Pin Outputs**

**Pin Name Description Signal Type**  $\vert 2 \vert$   $\vert D_$  out  $\vert$  output data  $\vert$  real

## **Notes/Equations**

1. This model is used to de-match rates for fundamental, supplemental, or dedicated control channels in flexible rate situations. It depunctures the input symbols then averages the symbols for different interleaver sizes and data rates.

Advanced Design System 2011.01 - cdma2000-Compliant Design Library

1. 3GPP2 C.S0002\_A\_1, "Physical Layer Standard for cdma2000 Spread Spectrum Systems Release A-Addendum 1," Oct. 27, 2000.

# **CDMA2K\_FR\_RateMatch**

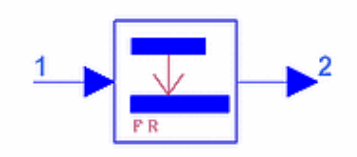

## **Description Flexible and variable rate repeat and puncture Library cdma2000, Channel Coding Class SDFCDMA2K\_FR\_RateMatch**

### **Parameters**

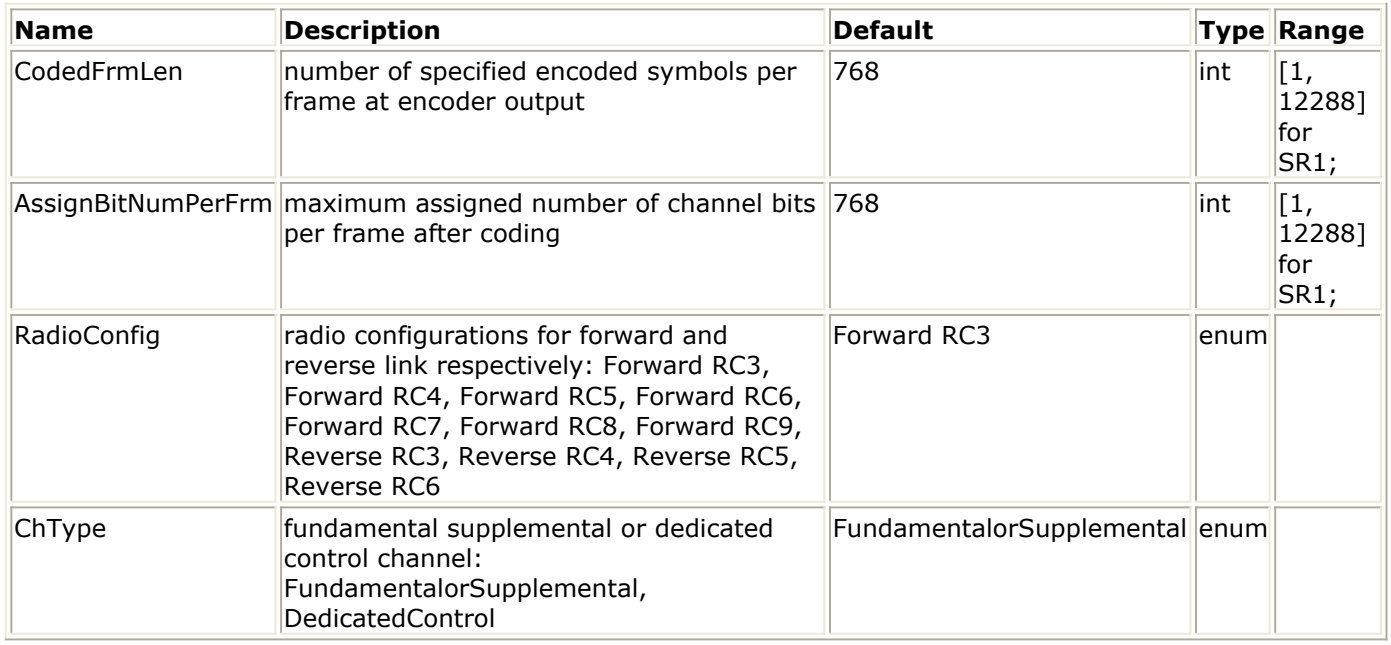

#### **Pin Inputs**

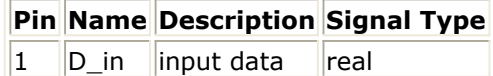

**Pin Outputs**

**Pin Name Description Signal Type**  $\vert 2 \vert$   $\vert D_$  out  $\vert$  output data  $\vert$  real

### **Notes/Equations**

- 1. This model is used for flexible rate matching of fundamental, supplemental, or dedicated control channels. The input symbols are repeated and punctured for different interleaver sizes.
- 2. If the maximum assigned data rate matches one of the corresponding radio configuration data rates, the interleaver size for that data rate is used. Otherwise, the interleaver size of the next higher data rate is used.

### **References**

1. 3GPP2 C.S0002\_A\_1, "Physical Layer Standard for cdma2000 Spread Spectrum Systems Release A-Addendum 1," Oct. 27, 2000.

# **CDMA2K\_FwdChannelCoding**

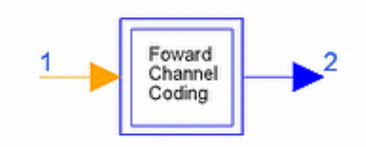

## **Description Forward link channel coding subnetwork Library cdma2000, Channel Coding Class SDFCDMA2K\_FwdChannelCoding**

### **Parameters**

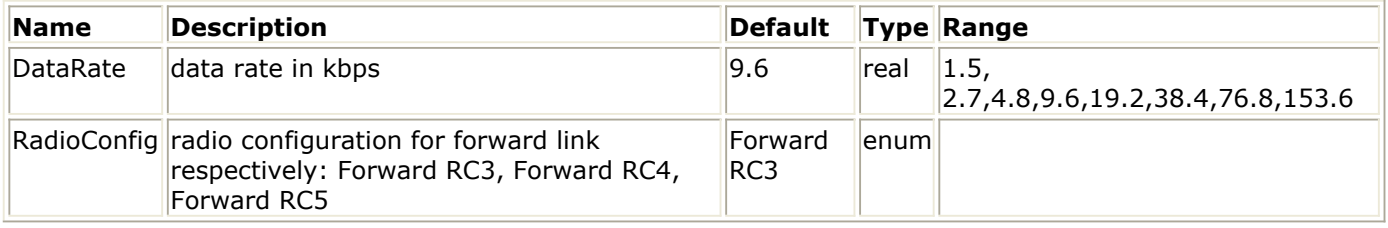

#### **Pin Inputs**

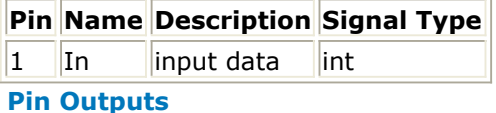

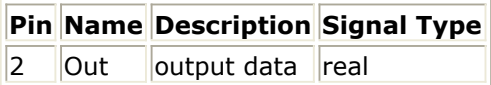

### **Notes/Equations**

1. This subnetwork performs forward channel coding. The schematic for this subnetwork is shown in the following figure.

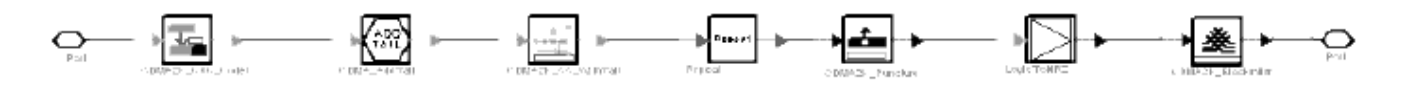

#### **CDMA2K\_FwdChannelCoding Subnetwork**

### **References**

1. 3GPP2 C.S0002\_A\_1, "Physical Layer Standard for cdma2000 Spread Spectrum Systems Release A-Addendum 1," Oct. 27, 2000

# **CDMA2K\_FwdChannelDecoding**

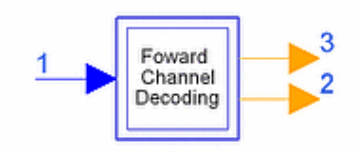

## **Description Forward link channel decoding subnetwork Library cdma2000, Channel Coding Class SDFCDMA2K\_FwdChannelDecoding**

#### **Parameters**

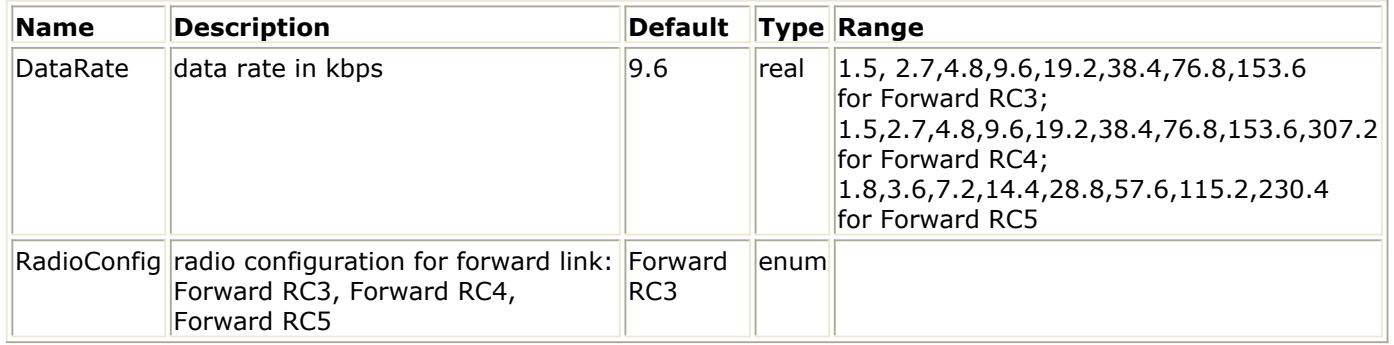

#### **Pin Inputs**

### **Pin Name Description Signal Type**

 $\|1\|$ In  $\|$ input data real

#### **Pin Outputs**

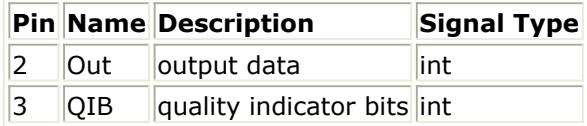

#### **Notes/Equations**

1. This subnetwork performs forward channel decoding. The schematic for this subnetwork is shown in the following figure.

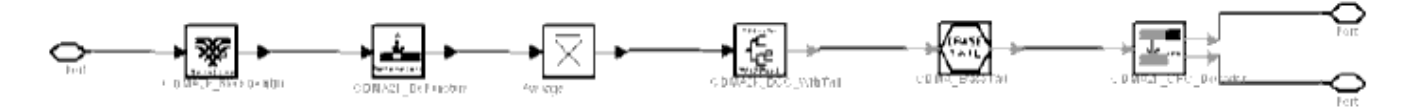

#### **CDMA2K\_FwdChannelDeCoding Subnetwork**

Advanced Design System 2011.01 - cdma2000-Compliant Design Library

1. 3GPP2 C.S0002\_A\_1, "Physical Layer Standard for cdma2000 Spread Spectrum Systems Release A-Addendum 1," Oct. 27, 2000

# **CDMA2K\_MAPDecoder1**

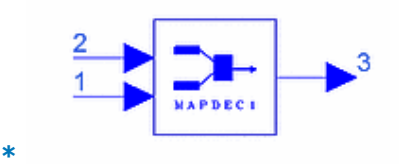

# **Description MAP decoder 1 for turbo decoder Library cdma2000, Channel Coding Class SDFCDMA2K\_MAPDecoder1**

## **Parameters**

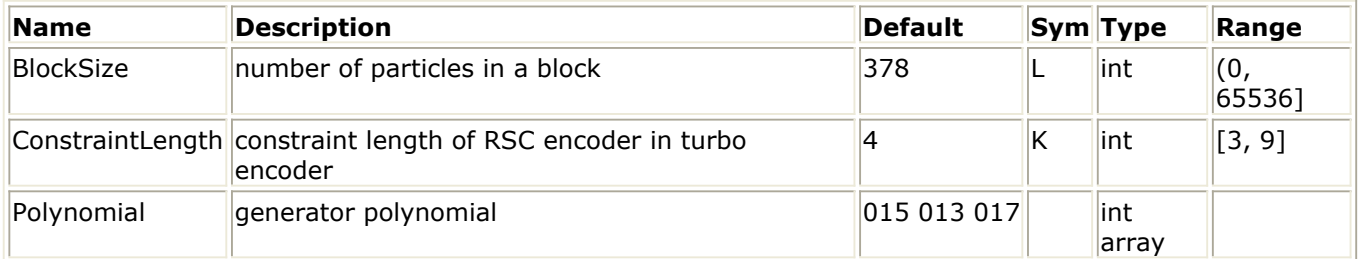

## **Pin Inputs**

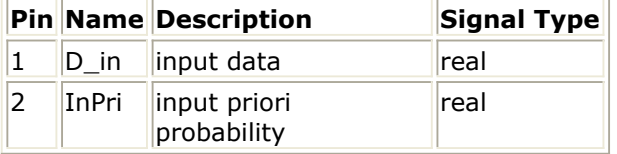

### **Pin Outputs**

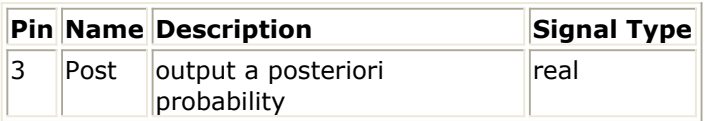

## **Notes/Equations**

1. This model is used to decode turbo code with MAP algorithm (maximum a posterior). It is a modified BAHL et al. algorithm for RSC code. Two parallel concatenated MAP decoders are used. If the Polynomial has M components, then the turbo code rate will be 1/M.

Each firing, L Post tokens are produced when  $L \times M D$  in tokens and M InPri tokens are consumed.

## **References**

1. L. R. Bahl, J. Cocke, F. Jeinek and J. Raviv. "Optimal decoding of linear codes for minimizing symbol error rate," *IEEE Trans. Inform. Theory*, vol. IT-20. March 1974, pp. 248-287.

Advanced Design System 2011.01 - cdma2000-Compliant Design Library

2. C. Berrou, A. Glavieux, and P. Thitiumjshima, "Near Shannon limit error correcting coding: Turbo codes," *IEEE International Conference on Communications*, May 1993, pp. 1064-1070.

# **CDMA2K\_MAPDecoder2**

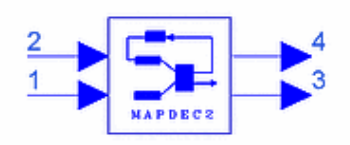

# **Description MAP decoder 2 for turbo decoder Library cdma2000, Channel Coding Class SDFCDMA2K\_MAPDecoder2**

### **Parameters**

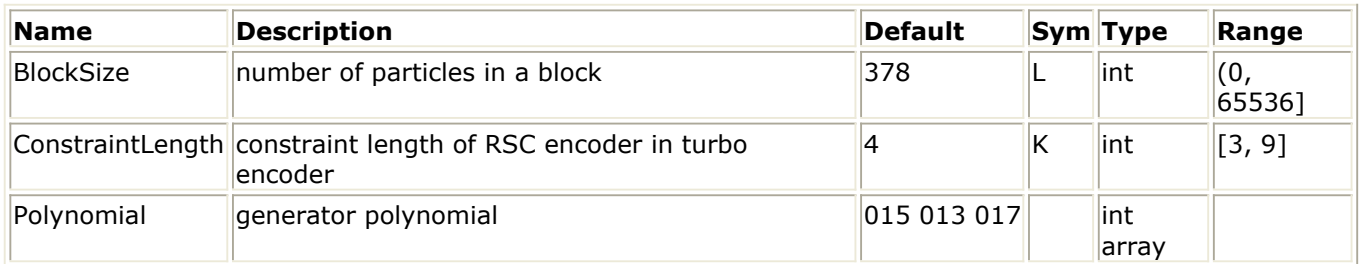

#### **Pin Inputs**

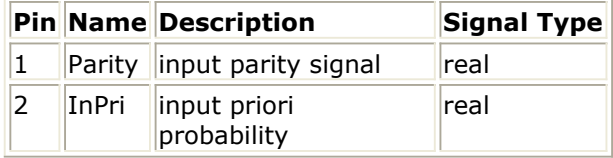

#### **Pin Outputs**

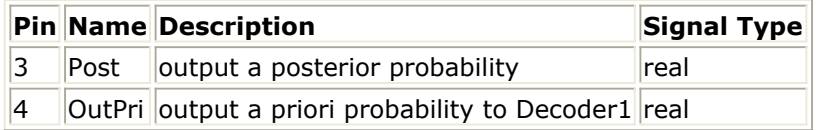

## **Notes/Equations**

1. This model is used to decode turbo code with MAP algorithm (maximum a posteriori). It is a modified BAHL et al. algorithm for RSC codes. Two parallel concatenated MAP decoders constitute the decoder of turbo code. If Polynomial has M components, then the code rate of the component code of turbo code will be 1/M. Each firing, L Post tokens and L OutPri tokens are produced when L  $\times$  (M – 1) Parity tokens and L InPri tokens are consumed.

#### **References**

- 1. L. R. Bahl, J. Cocke, F. Jeinek and J. Raviv. "Optimal decoding of linear codes for minimizing symbol error rate," *IEEE Trans. Inform. Theory*, vol. IT-20. March 1974, pp. 248-287.
- 2. C. Berrou, A. Glavieux, and P. Thitiumjshima, "Near Shannon limit error correcting

Advanced Design System 2011.01 - cdma2000-Compliant Design Library coding: Turbo codes," *IEEE International Conference on Communications*, May 1993, pp. 1064-1070.

# **CDMA2K\_MCMode\_DeIntlvr**

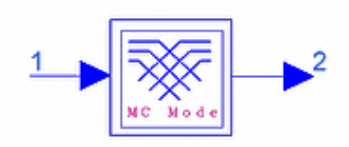

# **Description Multi\_Carrier Mode De-Interleaver Library cdma2000, Channel Coding Class SDFCDMA2K\_MCMode\_DeIntlvr**

### **Parameters**

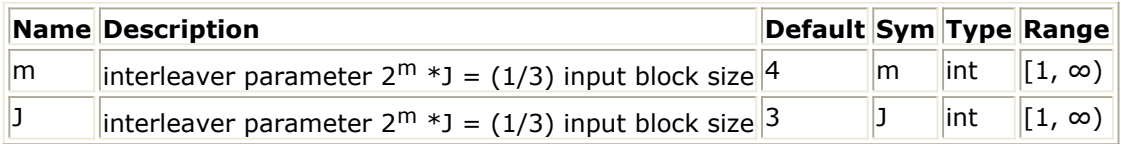

### **Pin Inputs**

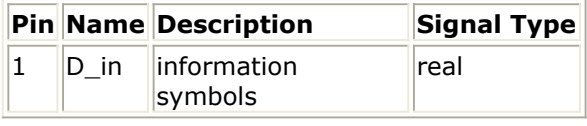

#### **Pin Outputs**

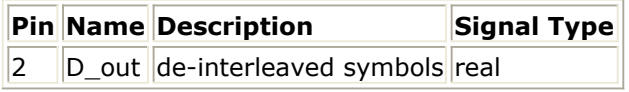

## **Notes/Equations**

1. This subnetwork is used to de-interleave the input symbols for forward link multicarrier mode.

 $3 \times 2m \times J$  D\_out tokens are produced when  $3 \times 2m \times J$  D\_in tokens are consumed. This de-interleaving process is the reverse of the process used for CDMA2K\_MCMode\_Intlvr.

The following figure shows the schematic for this subnetwork.

Advanced Design System 2011.01 - cdma2000-Compliant Design Library

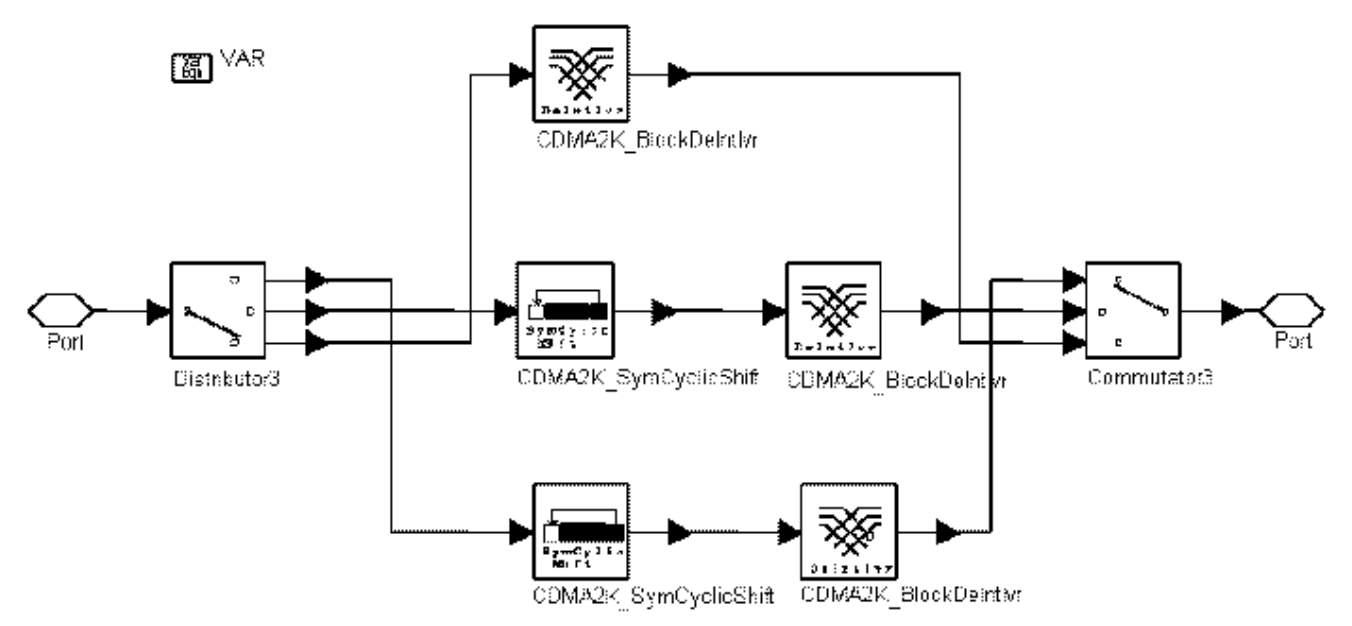

**CDMA2K\_MCMode\_DeIntlvr Subnetwork**

#### **References**

# **CDMA2K\_MCMode\_Intlvr**

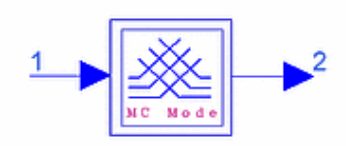

# **Description Multi\_Carrier Mode Interleaver Library cdma2000, Channel Coding Class SDFCDMA2K\_MCMode\_Intlvr**

## **Parameters**

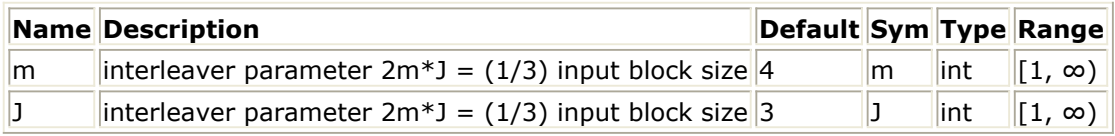

#### **Pin Inputs**

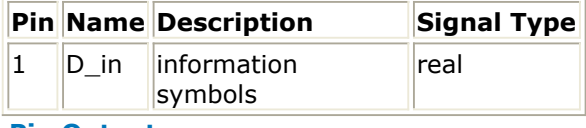

## **Pin Outputs**

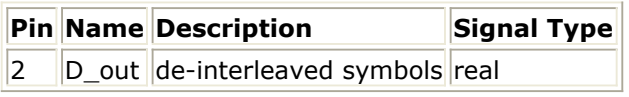

## **Notes/Equations**

1. This subnetwork is used to interleave the input symbols for forward link multi-carrier (MC) mode.

 $3 \times 2m \times 1D$  out tokens are produced when  $3 \times 2m \times 1D$  in tokens are consumed. CDMA2K\_MCMode\_Intlyr Subnetwork shows the schematic for this subnetwork.

2. [Multi-Carrier Mode Interleaver](#page-97-0) shows the structure of the interleaver. When MC mode is used in the forward link, the block interleaver demultiplexes its input symbols into three blocks. Each block is interleaved by CDMA2K\_BlockIntlvr. The second block is cyclically shifted forward by N/9 symbols; the third block is cyclically shifted forward by 2N/9 symbols and the three interleaved blocks are multiplexed. For the second interleaver the cyclic shift is done by moving the first 8N/9 symbols to the end of the block and the last N/9 symbols to the start of the block. Here  $N= 3 \times 2m \times J$ .

<span id="page-97-0"></span>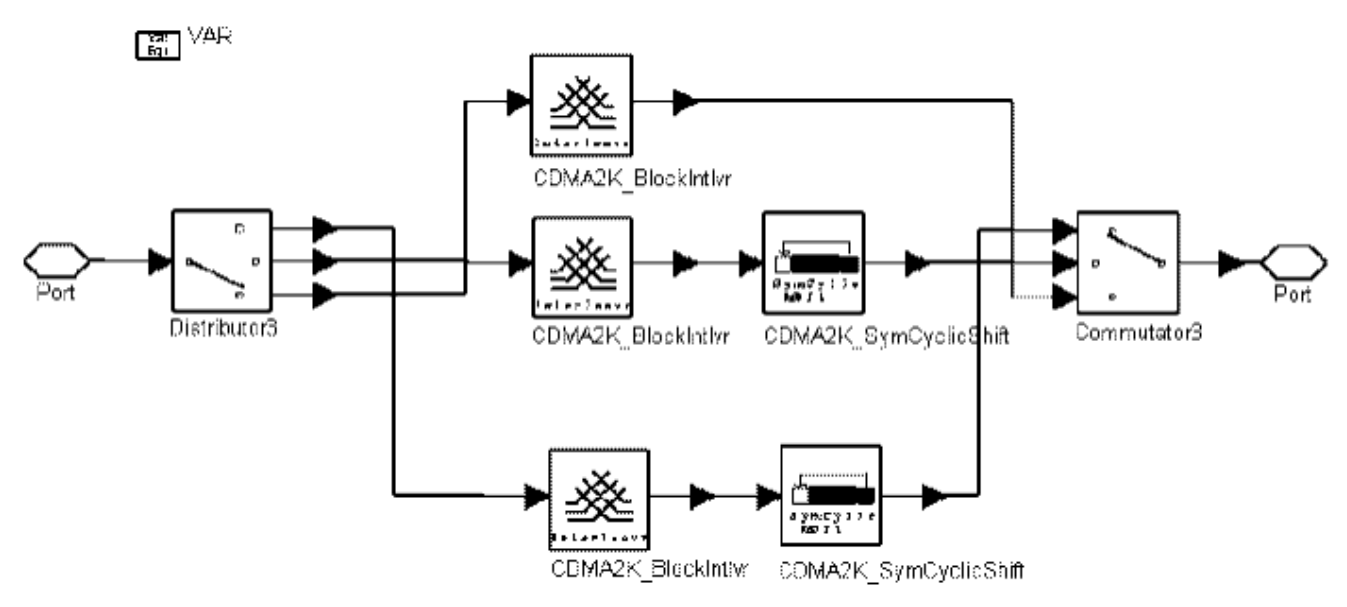

#### **CDMA2K\_MCMode\_Intlvr Subnetwork**

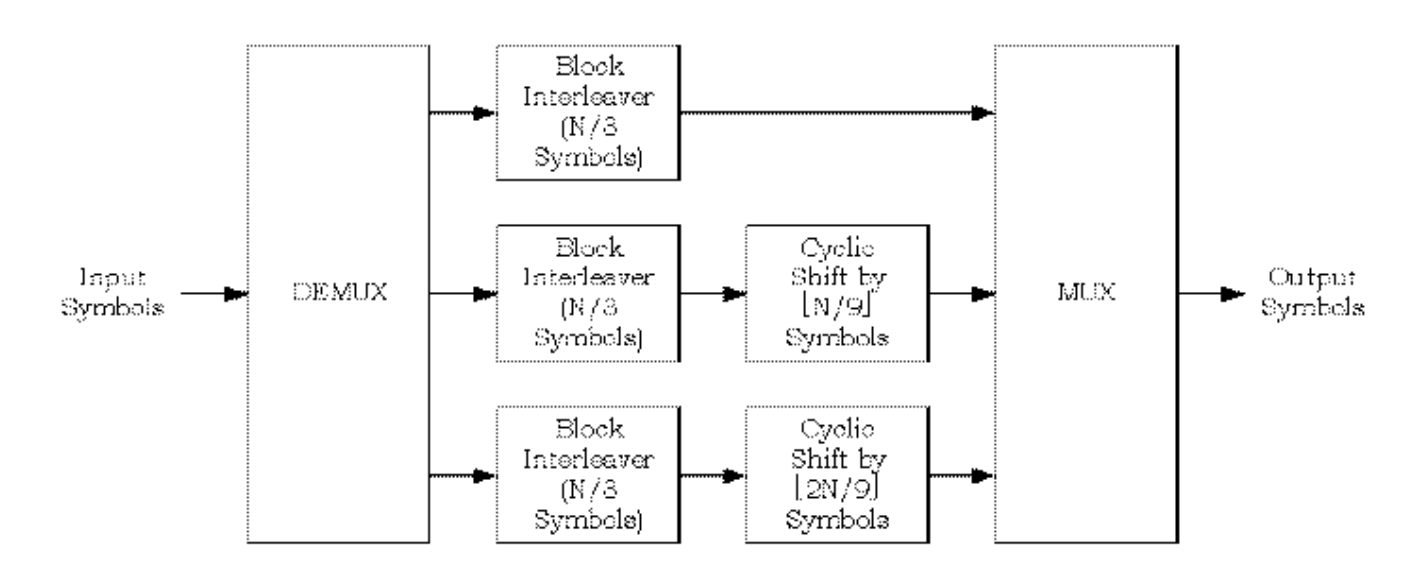

**Multi-Carrier Mode Interleaver**

#### **References**

# **CDMA2K\_OneWay**

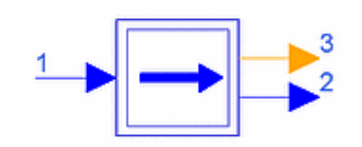

## **Description One Way Decoder with Constant Rate for Blind Detection Library cdma2000, Channel Coding Class SDFCDMA2K\_OneWay**

### **Parameters**

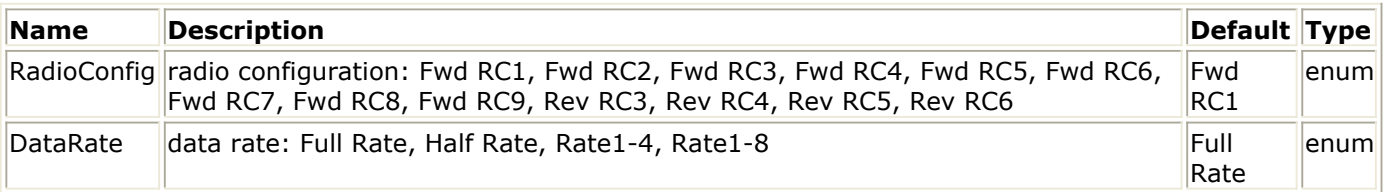

#### **Pin Inputs**

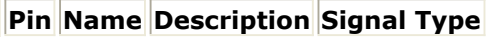

 $\vert$ 1  $\vert$ D\_in  $\vert$ input data  $\vert$ real

## **Pin Outputs**

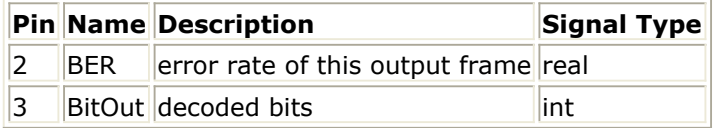

## **Notes/Equations**

- 1. This subnetwork is used to implement channel decoding according to the data rate and radio configuration specified. It includes averaging, depuncturing, Viterbi decoding, convolutional encoding, and BER measurement. CDMA2K\_OneWay Subnetwork shows the schematic for this subnetwork.
- 2. Input data is from the Viterbi decoder with soft decision. Dematching and decoding are performed according to data rate; after decoding, data is encoded with the same code generator, and the results are compared with the data before decoding and BER is measured.

[One-Way Decoder Block Diagram](#page-99-0) shows the one-way decoder block diagram.

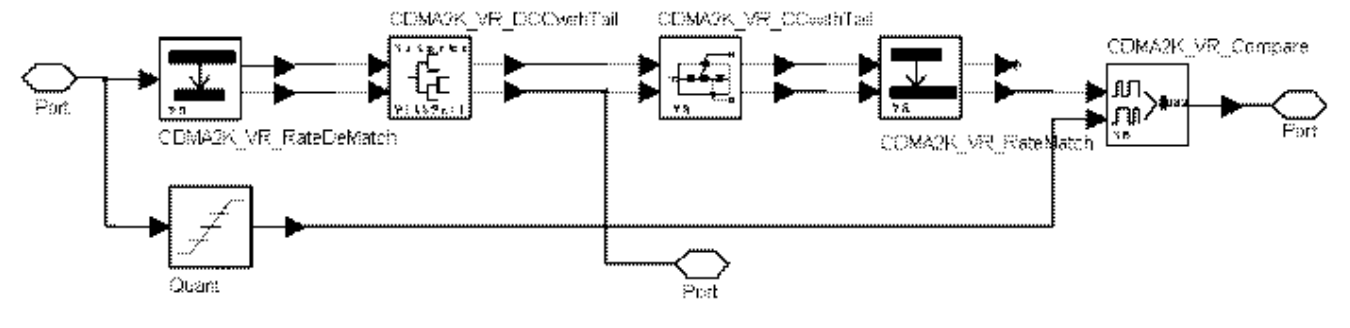

<span id="page-99-0"></span>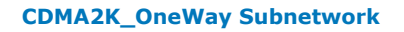

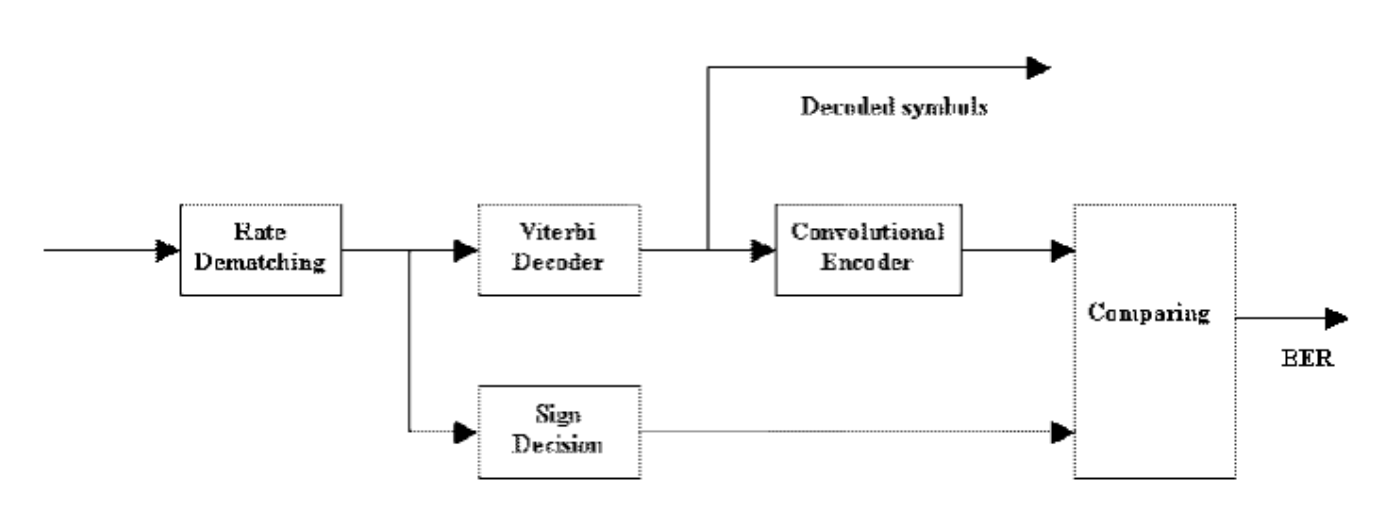

**One-Way Decoder Block Diagram**

#### **References**

# **CDMA2K\_OnewayRevRC1\_2**

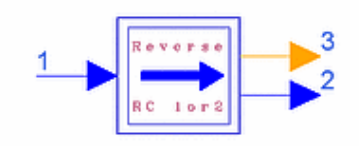

# **Description One Way Decoder for Blind Decoder in Reverse Link RC1, RC2 Library cdma2000, Channel Coding Class SDFCDMA2K\_OnewayRevRC1\_2**

## **Parameters**

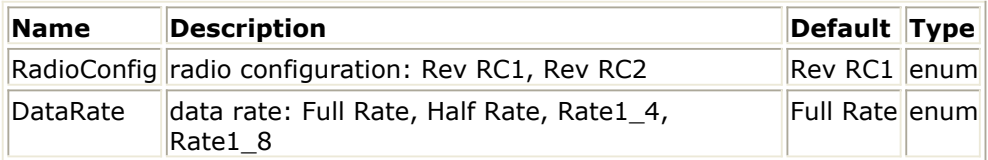

**Pin Inputs**

## **Pin Name Description Signal Type**

 $\vert$ 1  $\vert$ D\_in  $\vert$ input data  $\vert$ real

## **Pin Outputs**

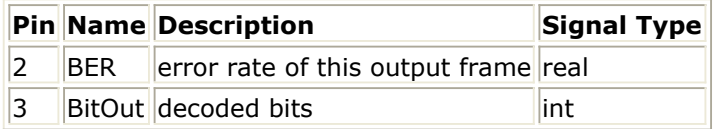

## **Notes/Equations**

- 1. This subnetwork is used to implement channel decoding for reverse RC1 or RC2. It includes Viterbi decoding, convolutional encoding, and BER measurement. [CDMA2K\\_OnewayRevRC1\\_2 Structure](#page-101-0) shows the schematic for this subnetwork.
- 2. Input data is from the Viterbi decoder with soft decision. Rate dematching and decoding are performed according to data rate; after decoding data is encoded again with the same code generator; results are compared with the data before decoding and BER measurement.

[One-Way Decoder Block Diagram](#page-101-0) shows the one-way decoder block diagram.

<span id="page-101-0"></span>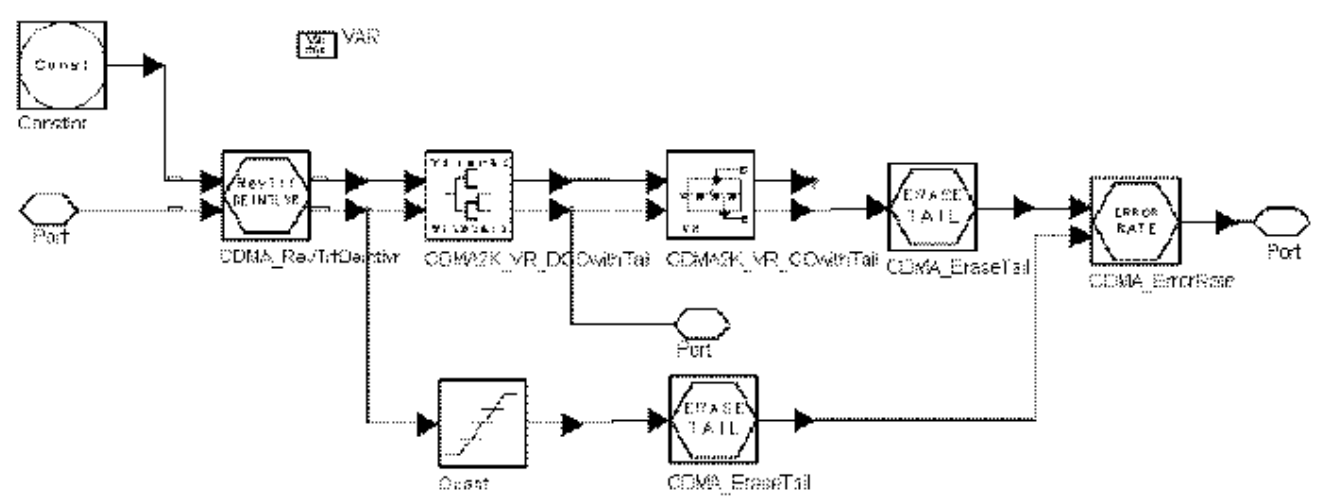

#### **CDMA2K\_OnewayRevRC1\_2 Structure**

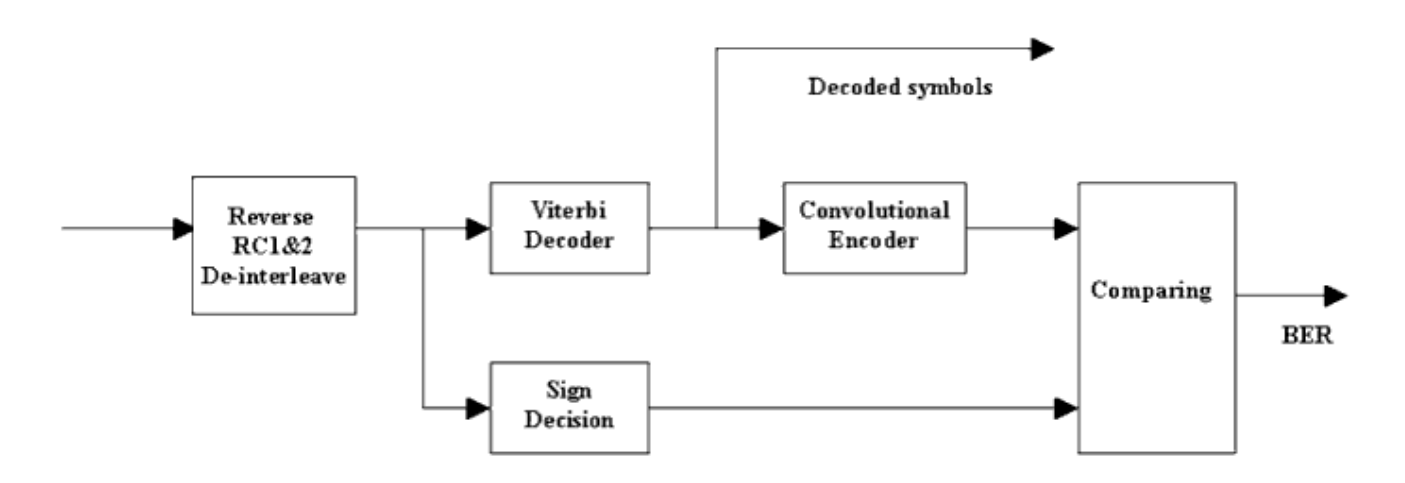

#### **One-Way Decoder Block Diagram**

### **References**

# **CDMA2K\_Puncture**

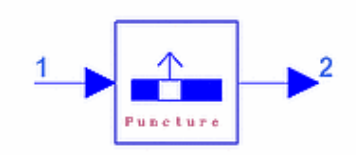

## **Description Symbol puncture for input stream Library cdma2000, Channel Coding Class SDFCDMA2K\_Puncture**

### **Parameters**

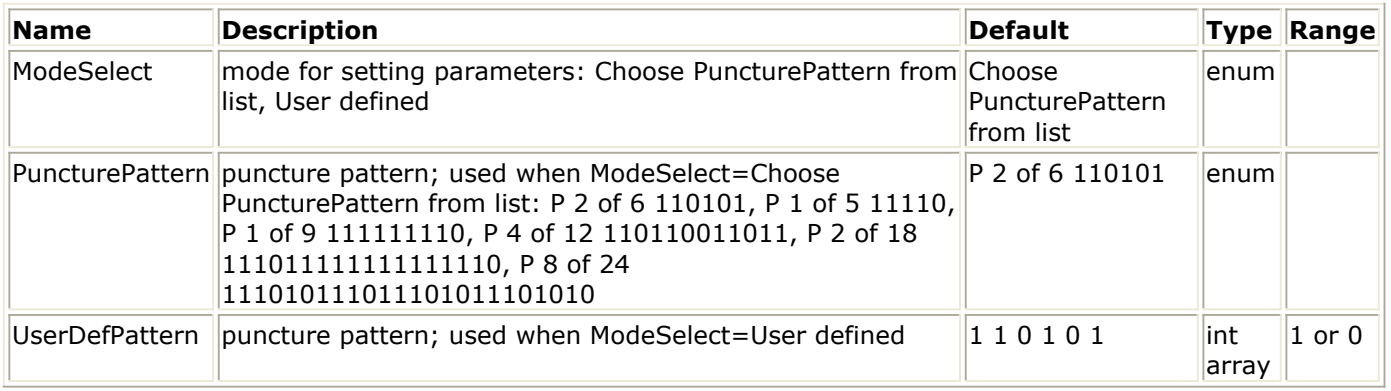

### **Pin Inputs**

#### **Pin Name Description Signal Type**

 $1$   $\vert$ D\_in  $\vert$  input data  $\vert$  real

#### **Pin Outputs**

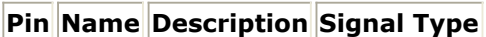

 $\vert$ 2  $\vert$ D out  $\vert$ output data  $\vert$ real

## **Notes/Equations**

- 1. This model is used to puncture symbols from input frame for rate matching. Each firing, if ModeSelect is
	- *Choose PuncturePattern from list (P n of m 11, ..., 01* is selected) (m − n) D\_out tokens are produced for m D\_in tokens consumed.
	- *User defined*, UserDefPattern is set as *11001, ..., 1*, and includes m bits and n 0s. (m − n) D\_out tokens are produced for m D\_in tokens consumed.

#### **References**

Advanced Design System 2011.01 - cdma2000-Compliant Design Library

# **CDMA2K\_RevChannelCoding**

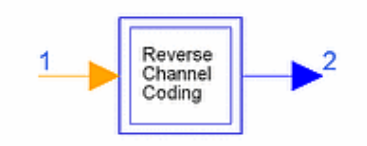

## **Description reverse link channel coding subnetwork Library cdma2000, Channel Coding Class SDFCDMA2K\_RevChannelCoding**

#### **Parameters**

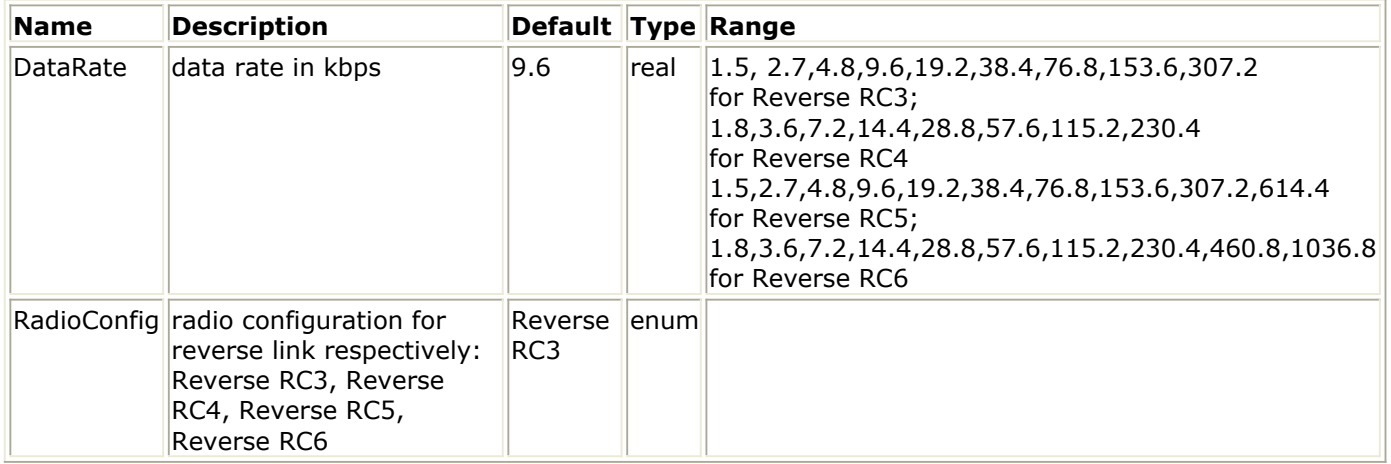

#### **Pin Inputs**

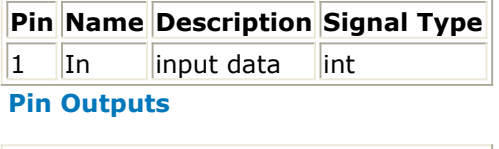

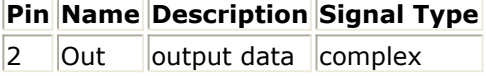

## **Notes/Equations**

1. This subnetwork performs reverse channel coding. The schematic for this subnetwork is shown in the following figure.

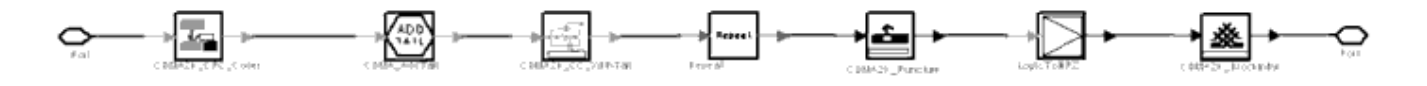

```
CDMA2K_RevChannelCoding Subnetwork
```
### **References**

1. IS2000.2, "Physical Layer Standard for cdma2000 Spread Spectrum Systems," Nov., 1999.

# **CDMA2K\_RevChannelDecoding**

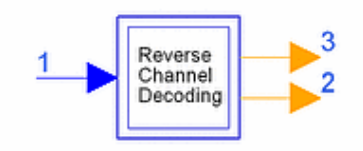

## **Description reverse link channel decoding subnetwork Library cdma2000, Channel Coding Class SDFCDMA2K\_RevChannelDecoding**

#### **Parameters**

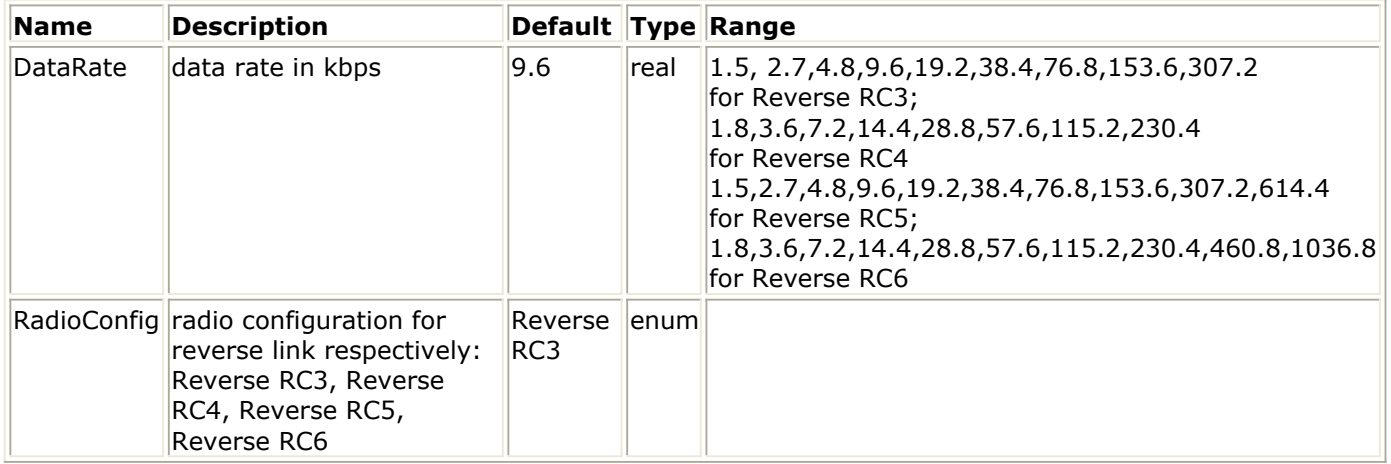

#### **Pin Inputs**

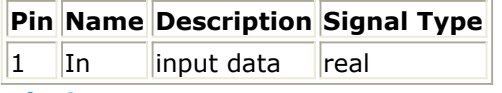

### **Pin Outputs**

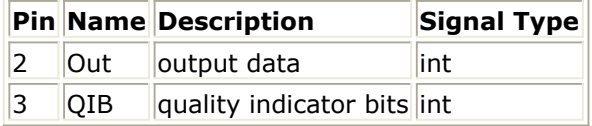

## **Notes/Equations**

1. This subnetwork performs perform reverse channel decoding. The schematic for this subnetwork is shown in the following figure.

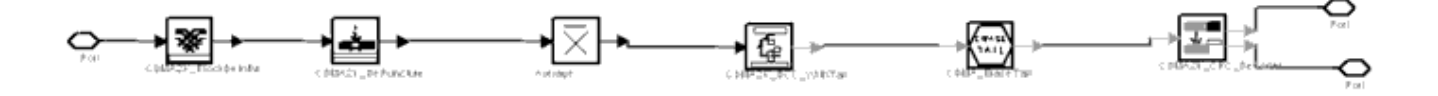

#### **CDMA2K\_RevChannelDeCoding Subnetwork**

### **References**

1. 3GPP2 C.S0002\_A\_1, "Physical Layer Standard for cdma2000 Spread Spectrum Systems Release A-Addendum 1," Oct. 27, 2000
# **CDMA2K\_SymCyclicShift**

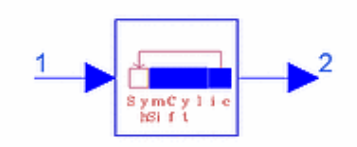

# **Description Cyclic shifter for MC Mode interleaver Library cdma2000, Channel Coding Class SDFCDMA2K\_SymCyclicShift**

## **Parameters**

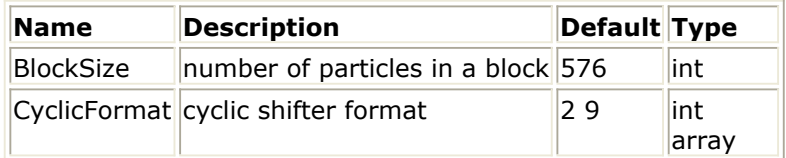

### **Pin Inputs**

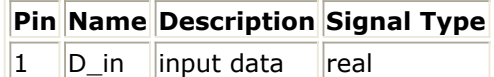

## **Pin Outputs**

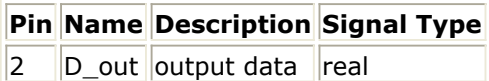

## **Notes/Equations**

1. This model is used to cyclic shift symbols before interleaving by the multi-carrier mode interleaver.

Each firing, BlockSize D\_out tokens are produced when BlockSize D\_in tokens are consumed.

2. If CyclicFormat is set as *n m*, the first (1− n/m) × BlockSize symbols are moved to the end of the block and the last n/m symbols are moved to the start of the block.

## **References**

# **CDMA2K\_TurboDecoder**

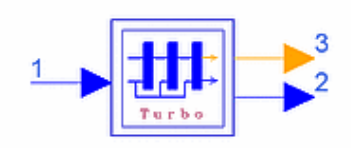

# **Description 4-Level Turbo Decoder Library cdma2000, Channel Coding Class SDFCDMA2K\_TurboDecoder**

### **Parameters**

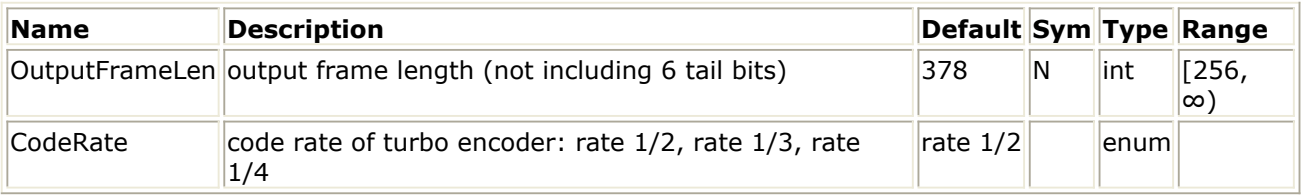

#### **Pin Inputs**

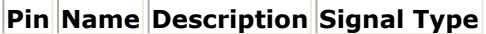

 $\vert$ 1  $\vert$ D\_in  $\vert$ input data  $\vert$ real

## **Pin Outputs**

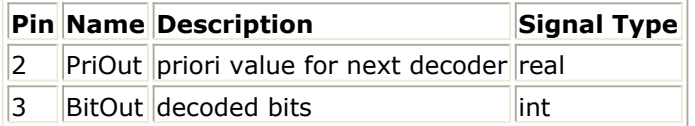

## **Notes/Equations**

1. This subnetwork is used to implement 4-level iterative MAP decoding algorithm for turbo code.

N PriOut and N BitOut tokens are produced when  $((N + 6)/C$ odeRate) D\_in tokens are consumed.

The following figure shows the schematic for this subnetwork.

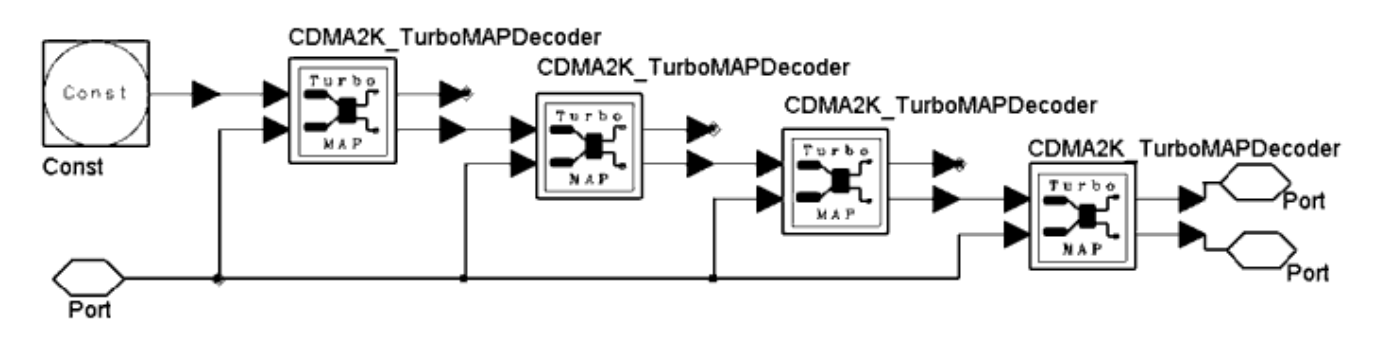

### **References**

- 1. L. R. Bahl, J. Cocke, F. Jeinek and J. Raviv. "Optimal decoding of linear codes for minimizing symbol error rate," *IEEE Trans. Inform. Theory*, vol. IT-20. March 1974, pp. 248-287.
- 2. C. Berrou, A. Glavieux, and P. Thitiumjshima, "Near Shannon limit error correcting coding: Turbo codes," *IEEE International Conference on Communications*, May 1993, pp. 1064-1070.
- 3. TIA/EIA/IS-2000.2 (PN-4428), Physical Layer Standard for cdma2000 Spread Spectrum Systems, July 1999.

# **CDMA2K\_TurboDeIntlvr**

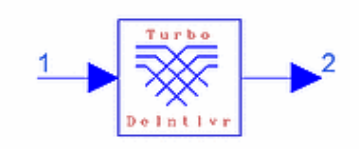

# **Description De-interleaver for turbo code Library cdma2000, Channel Coding Class SDFCDMA2K\_TurboDeIntlvr**

## **Parameters**

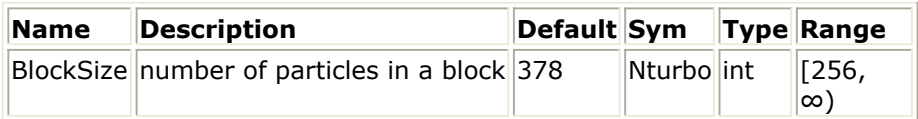

#### **Pin Inputs**

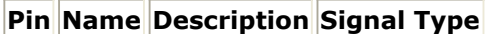

 $\vert$ 1  $\vert$ D\_in  $\vert$ input data  $\vert$ real

### **Pin Outputs**

**Pin Name Description Signal Type**  $\vert$ 2  $\vert$ D out  $\vert$ output data  $\vert$ real

## **Notes/Equations**

- 1. This model is used to de-interleave the input symbols for turbo code. Each firing, Nturbo output tokens are produced when Nturbo input tokens are consumed.
- 2. The turbo de-interleaver process is the reverse of that used in the CDMA2K\_TurboIntlvr. Functionally, it is the same; the entire sequence of turbo interleaver input bits are written sequentially into an array at a sequence of addresses, and the entire sequence is read out from a sequence of addresses.

#### **References**

# **CDMA2K\_TurboDeMux**

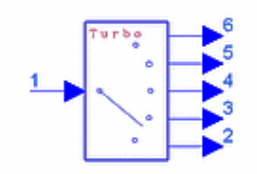

# **Description De-puncture and de-mux for turbo decoder Library cdma2000, Channel Coding Class SDFCDMA2K\_TurboDeMux**

## **Parameters**

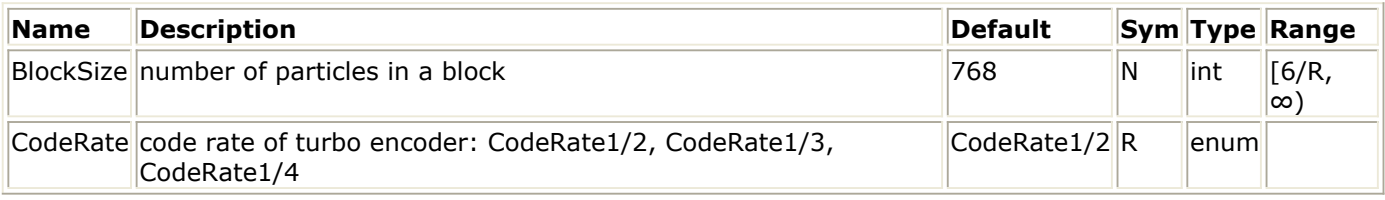

# **Pin Inputs**

## **Pin Name Description Signal Type**

 $\begin{array}{|c|c|c|c|c|}\n1 & D_in & input data & real\n\end{array}$ 

## **Pin Outputs**

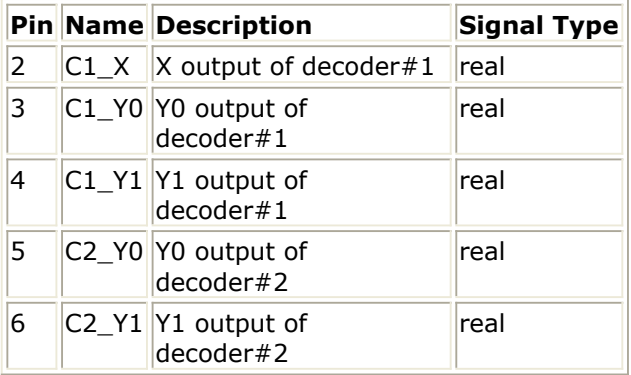

## **Notes/Equations**

1. This model is used to demultiplex, depuncture or delete tail symbols for the turbo decoder.

Each firing, (N×R−6) output tokens are produced when N input tokens are consumed.

2. This model uses the reverse process described for CDMA2K\_TurboMux, except 6 tail symbols are not included in each output symbol sequence. So the number of each output pin in each firing equals ( $N \times R - 6$ ).

Advanced Design System 2011.01 - cdma2000-Compliant Design Library

# **CDMA2K\_TurboEncoder**

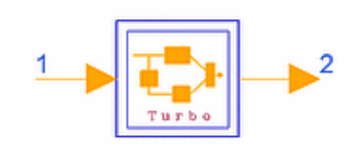

# **Description Turbo Encoder Library cdma2000, Channel Coding Class SDFCDMA2K\_TurboEncoder**

## **Parameters**

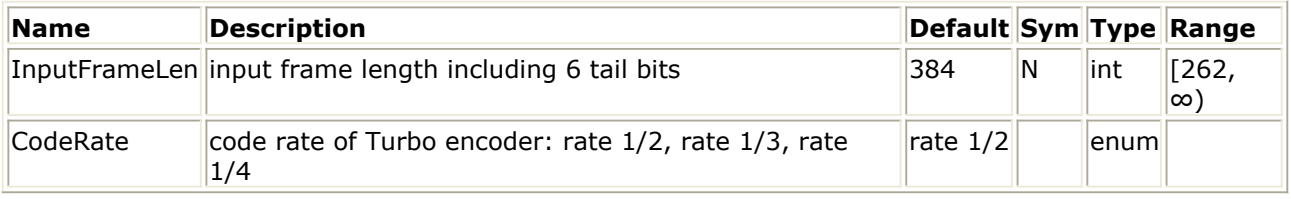

### **Pin Inputs**

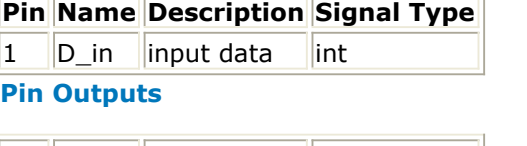

**Pin Name Description Signal Type**

 $\vert 2 \vert$   $\vert D_0$  Out output data int

# **Notes/Equations**

1. This subnetwork is a turbo encoder. (N/CodeRate) output tokens are produced when N input tokens are consumed. The following figure shows the schematic for this subnetwork.

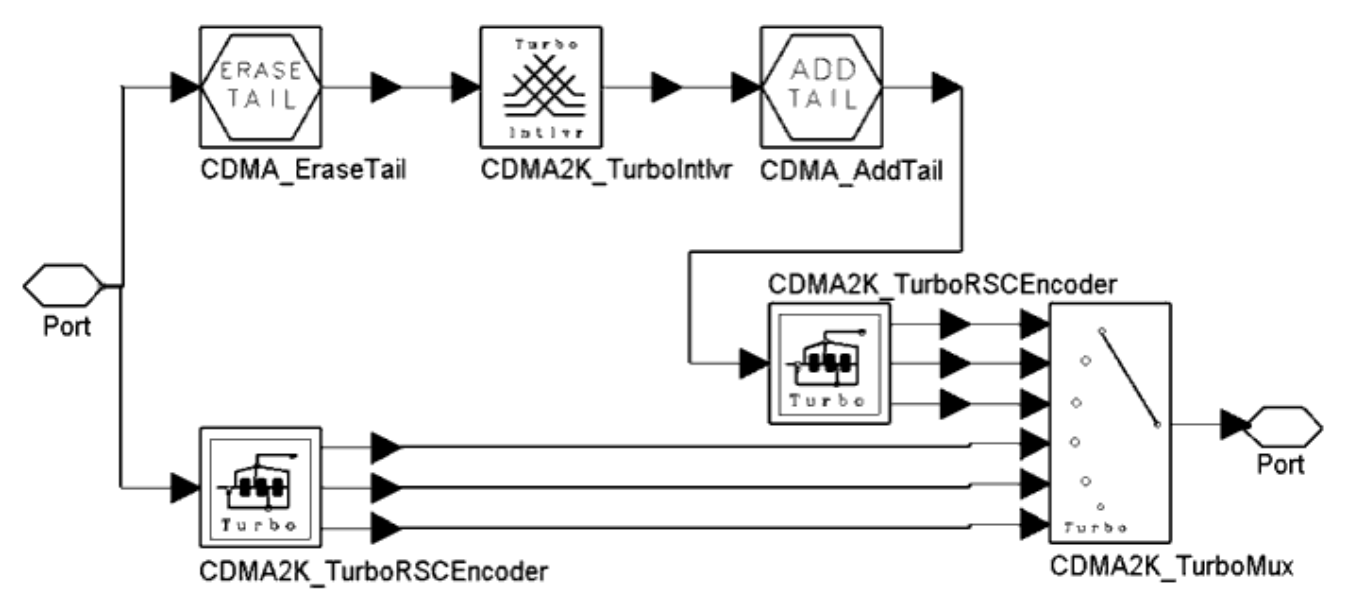

**CDMA2K\_TurboEncoder Subnetwork**

2. The turbo encoder uses two parallel concatenated RSC (recursive systematic convolutional) encoders with an interleaver before the second RSC encoder. The two recursive convolutional codes are named the constituent codes of the turbo code. The outputs of the constituent encoders are punctured and repeated to achieve the (Nturbo  $+ 6$ )/R output symbols.

A common constituent code (RSC code) is used for turbo codes of rate 1/2, 1/3, and 1/4. The transfer function for the constituent code is

$$
G(D) = [1, \frac{n_0(D)}{d(D)}, \frac{n_1(D)}{d(D)}, \frac{n_2(D)}{d(D)}]
$$

where  $d(D) = 1 + D2 + D3$ ,  $nO(D) = 1 + D + D3$ , and  $n1(D) = 1 + D + D2 + D3$ . The turbo encoder generates an output symbol sequence that is shown in the following figure. Initially, the states of the constituent encoder registers are set to 0.

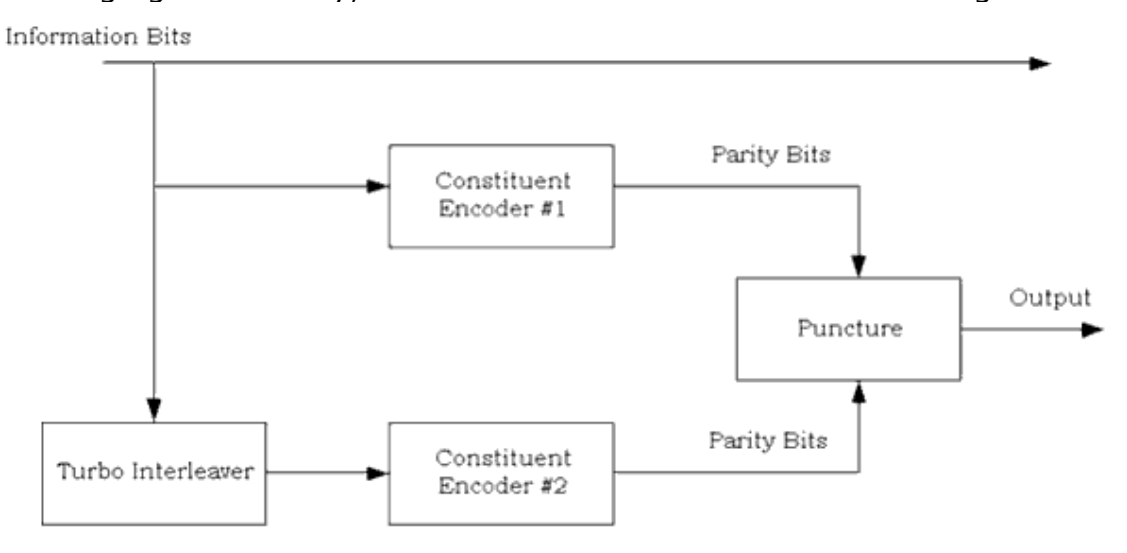

#### **General Turbo Encoder**

# **References**

# **CDMA2K\_TurboIntlvr**

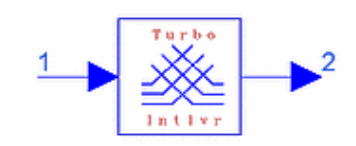

# **Description Interleaver for turbo code Library cdma2000, Channel Coding Class SDFCDMA2K\_TurboIntlvr**

### **Parameters**

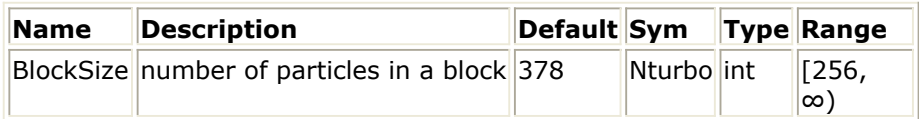

**Pin Inputs**

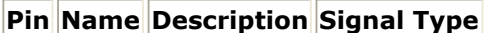

 $\|1\|$  D in linput data lreal

### **Pin Outputs**

**Pin Name Description Signal Type**  $\|2\|$  D out output data real

## **Notes/Equations**

- 1. This model is used to interleave the input symbols for turbo code. Each firing, Nturbo output tokens are produced when Nturbo input tokens are consumed.
- 2. The entire sequence of turbo interleaver input bits are written sequentially into an array at a sequence of addresses; the entire sequence is then read out from a sequence of addresses that are defined as follows. Let the sequence of input addresses be from 0 to Nturbo - 1, where Nturbo is the

number of symbols in the turbo interleaver. The sequence of interleaver output addresses must be equivalent to those generated by the following steps and illustrated in the following figure.

Advanced Design System 2011.01 - cdma2000-Compliant Design Library

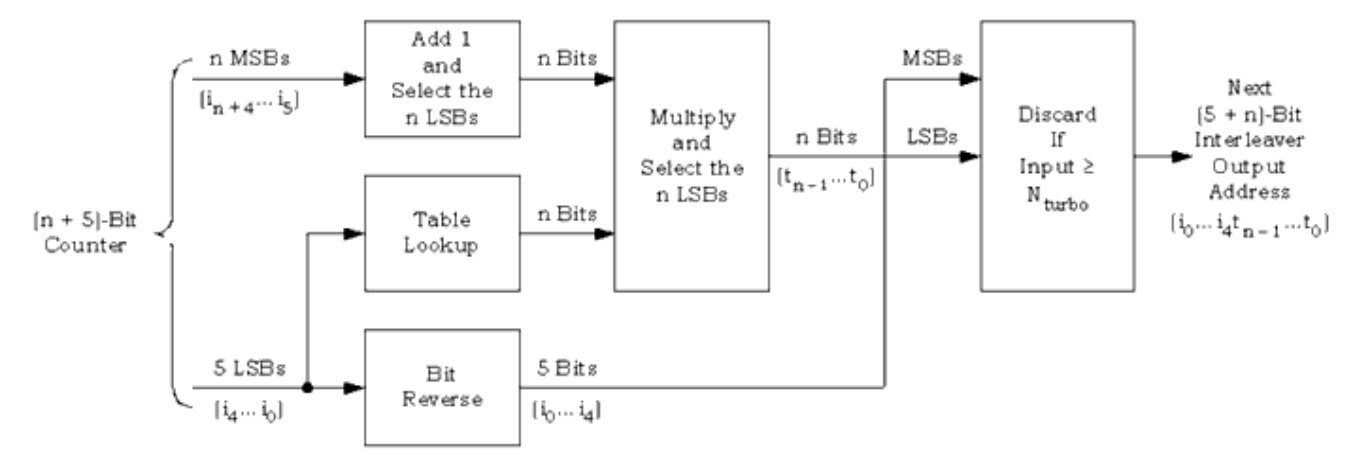

# **Turbo Interleaver Output Address Calculation**

Step 1. Determine the turbo interleaver parameter n, where n is the smallest integer such that Nturbo ≤ 2n+5. Refer to *Turbo Interleaver Parameters*.

Step 2. Initialize an  $(n + 5)$ -bit counter to 0.

Step 3. Extract the n most significant bits (MSBs) from the counter and add one to form a new value. Then, discard all except the n least significant bits (LSBs) of this value.

Step 4. Obtain the n-bit output of the lookup table (*Turbo Interleaver Lookup Table Definition*) with a read address equal to the five LSBs of the counter. (Note that this table depends on the value of n.)

Step 5. Multiply the values obtained in Steps 3 and 4, and discard all except the n LSBs.

Step 6. Bit-reverse the five LSBs of the counter.

Step 7. Form a tentative output address that has its MSBs equal to the value obtained in Step 6 and its LSBs equal to the value obtained in Step 5.

Step 8. Accept the tentative output address as an output address if it is less than Nturbo; otherwise, discard it.

Step 9. Increment the counter and repeat Steps 3 through 8 until all Nturbo interleaver output addresses are obtained.

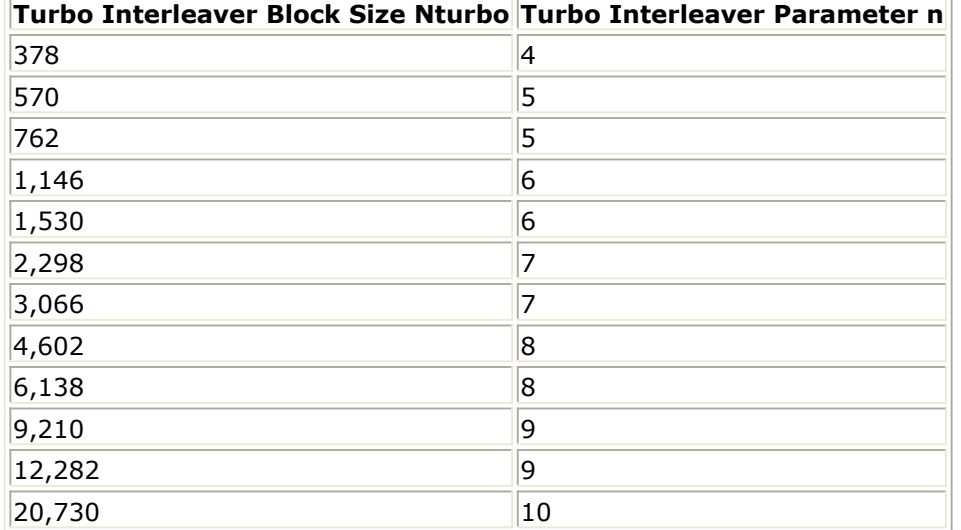

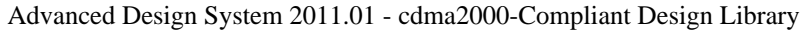

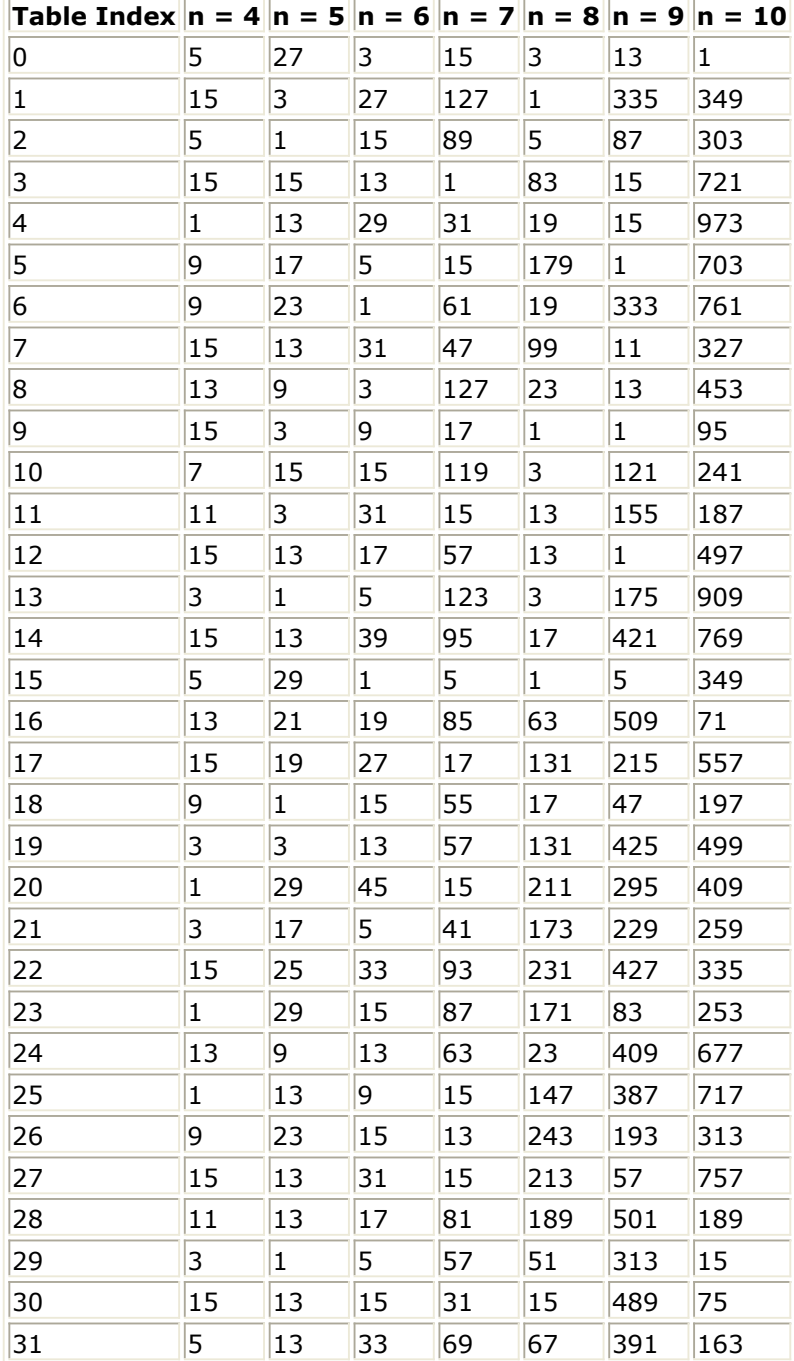

# **References**

# **CDMA2K\_TurboMAPDecoder**

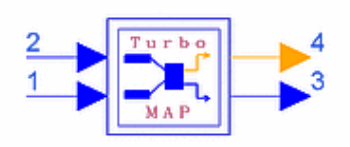

# **Description MAP Decoder for Turbo Decoder Library cdma2000, Channel Coding Class SDFCDMA2K\_TurboMAPDecoder**

## **Parameters**

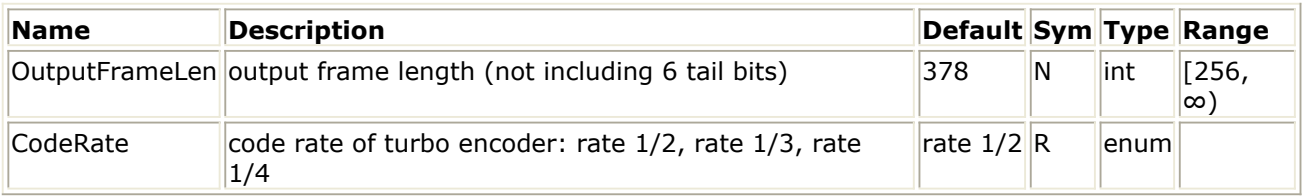

#### **Pin Inputs**

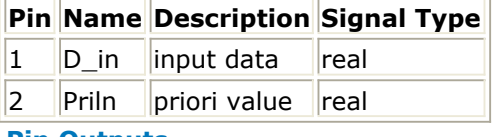

# **Pin Outputs**

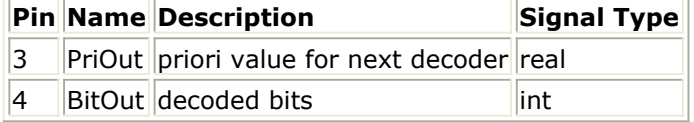

## **Notes/Equations**

1. This subnetwork is used to implement parallel concatenated MAP decoder for turbo code. It includes CDMA2K\_MAPDecoder1, CDMA2K\_MAPDecoder2, and Interleavers. The following figure shows the schematic for this subnetwork. N PriOut and N BitOut tokens are produced when  $((N + 6)/R)$  D in tokens and N PriIn tokens are consumed.

[Turbo Code Decoder \(MAP\) structure](#page-121-0) shows the turbo code decoder (MAP) structure.

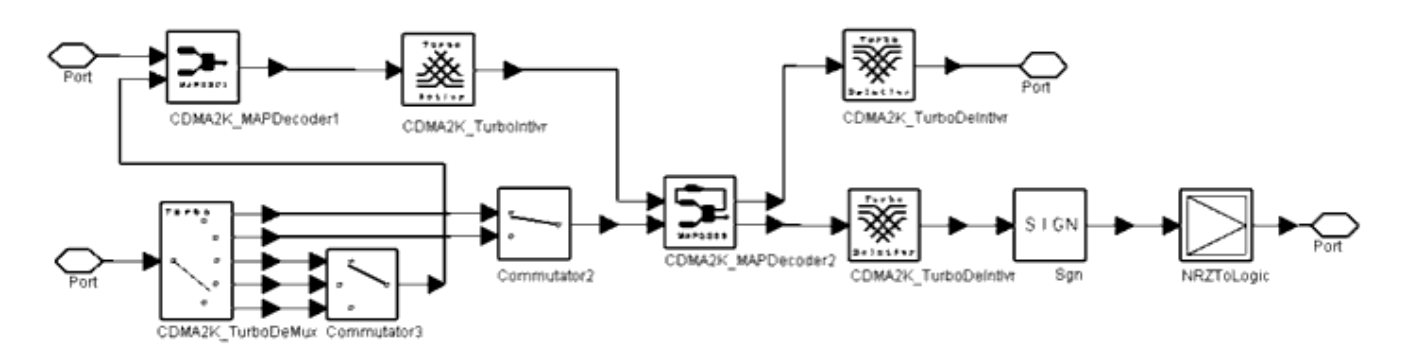

#### <span id="page-121-0"></span>**CDMA2K\_TurboMAPDecoder Subnetwork**

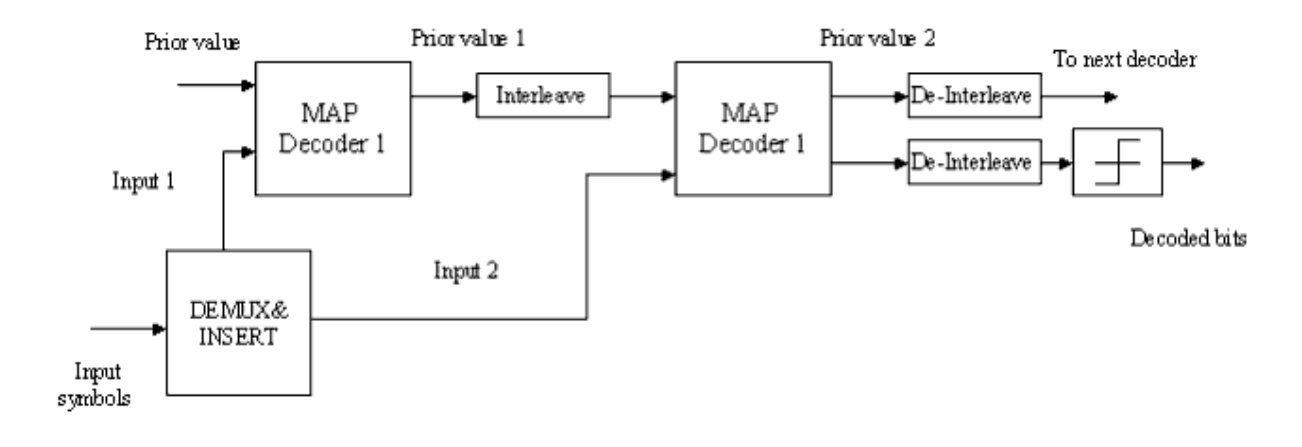

**Turbo Code Decoder (MAP) structure**

#### **References**

- 1. L. R. Bahl, J. Cocke, F. Jeinek and J. Raviv. "Optimal decoding of linear codes for minimizing symbol error rate," *IEEE Trans. Inform. Theory*, vol. IT-20. March 1974, pp. 248-287.
- 2. C. Berrou, A. Glavieux, and P. Thitiumjshima, "Near Shannon limit error correcting coding: Turbo codes," *IEEE International Conference on Communications*, May 1993, pp. 1064-1070.
- 3. TIA/EIA/IS-2000.2 (PN-4428), Physical Layer Standard for cdma2000 Spread Spectrum Systems, July 1999.

# **CDMA2K\_TurboMux**

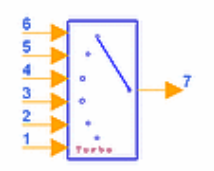

# **Description Multiplexer for turbo code Library cdma2000, Channel Coding Class SDFCDMA2K\_TurboMux**

### **Parameters**

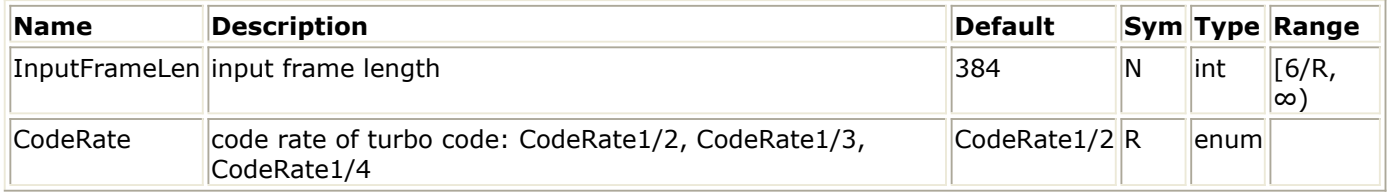

### **Pin Inputs**

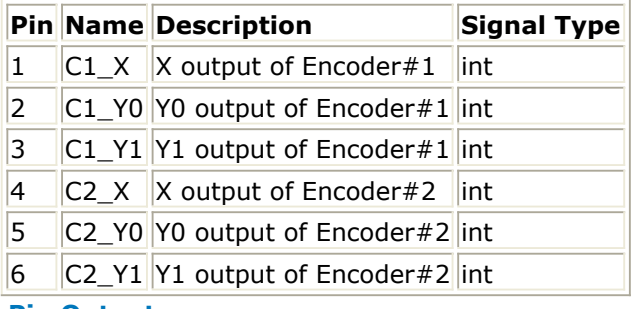

## **Pin Outputs**

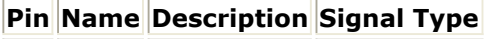

 $|7|$  D out output data int

## **Notes/Equations**

1. This model is used to repeat, puncture, and multiplex the input symbols for turbo encoder.

Each firing, N/R output tokens are produced when N of each input tokens are consumed.

2. The RSC encoder output symbol puncturing and repetition are specified in [Puncturing](#page-123-0) [Patterns for Data Bit Periods](#page-123-0) and [Puncturing Patterns for Tail Bit Periods](#page-123-0). Within a puncturing pattern, 0 means the symbol will be deleted and 1 means the symbol will be passed.

For rate 1/2 turbo codes, the tail output symbols for each of the first three tail bit periods will be XY0, and the tail output symbols for each of the last three tail bit periods shall be X′Y′0.

For rate 1/3 turbo codes, the tail output symbols for each of the first three tail bit periods will be XXY0, and the tail output symbols for each of the last three tail bit periods shall be X′X′Y′0.

### Advanced Design System 2011.01 - cdma2000-Compliant Design Library

<span id="page-123-0"></span>For rate 1/4 turbo codes, the tail output symbols for each of the first three tail bit periods will be XXY0Y1, and the tail output symbols for each of the last three tail bit periods will be X′X′Y′0Y′.

#### **Puncturing Patterns for Data Bit Periods**

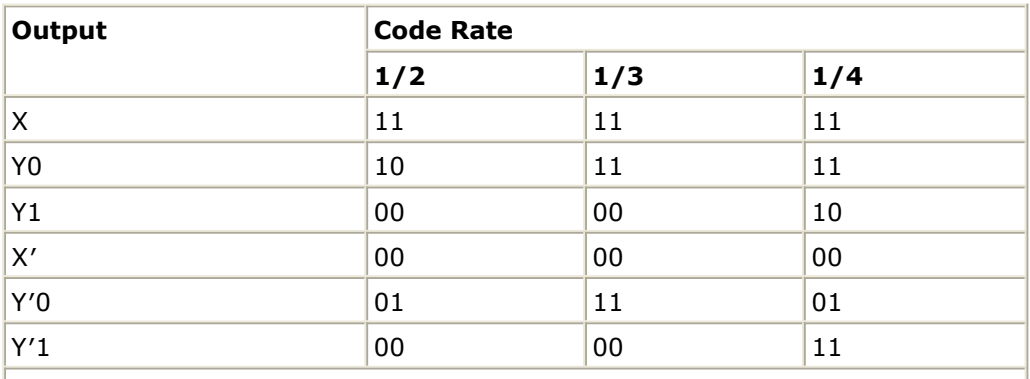

Note: For each rate, the puncturing table is read top to bottom, then left to right.

#### **Puncturing Patterns for Tail Bit Periods**

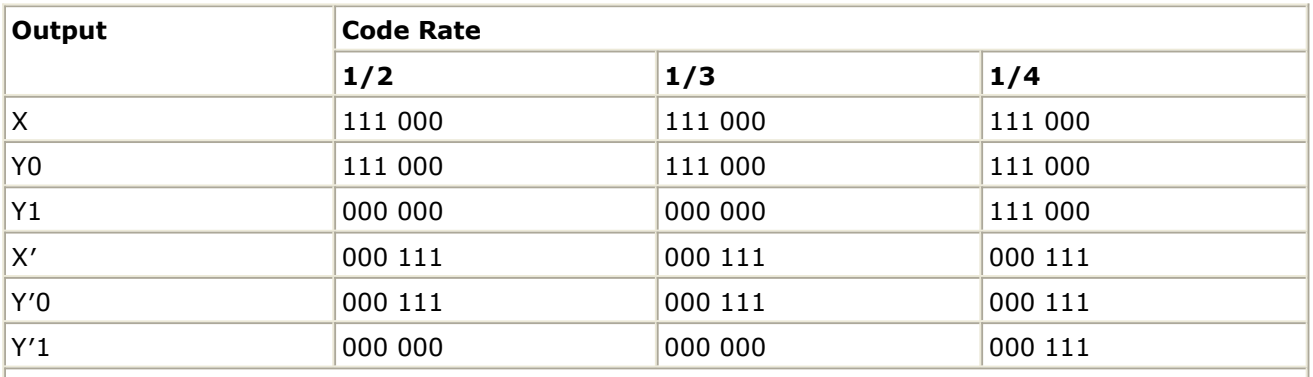

Note: For rate 1/2 turbo codes, the puncturing table will be read top to bottom, then left to right. For rate 1/3 and 1/4 turbo codes, the puncturing table will be read top to bottom repeating X and X′, then left to right.

#### **References**

# **CDMA2K\_TurboRSCEncoder**

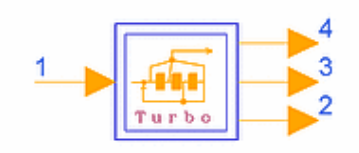

# **Description RSC Encoder Library cdma2000, Channel Coding Class SDFCDMA2K\_TurboRSCEncoder**

## **Parameters**

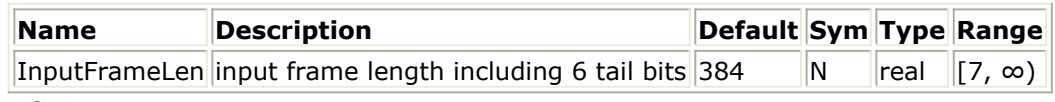

**Pin Inputs**

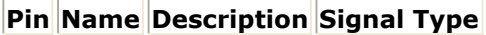

 $\vert$ 1  $\vert$ D in  $\vert$  input data  $\vert$  int

# **Pin Outputs**

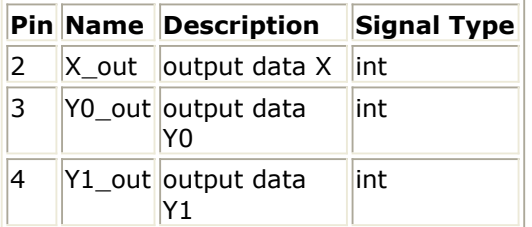

## **Notes/Equations**

1. This subnetwork is used to implement the encoder for recursive systematic convolutional (RSC) code. N output tokens are produced when N input tokens are consumed.

The following figure shows the schematic for this subnetwork.

2. The subnetwork is the constituent (RSC) encoder used in turbo encoder. The transfer function for the constituent code is

$$
G(D) = [1, \frac{n_0(D)}{d(D)}, \frac{n_1(D)}{d(D)}, \frac{n_2(D)}{d(D)}]
$$

where  $d(D) = 1 + D2 + D3$ ,  $nO(D) = 1 + D + D3$ , and  $n1(D) = 1 + D + D2 + D3$ . The constituent encoder generates an output symbol sequence shown in [Constituent](#page-125-0) [Encoder](#page-125-0). Initially, the states of the constituent encoder registers are set to  $\overline{0}$ .

<span id="page-125-0"></span>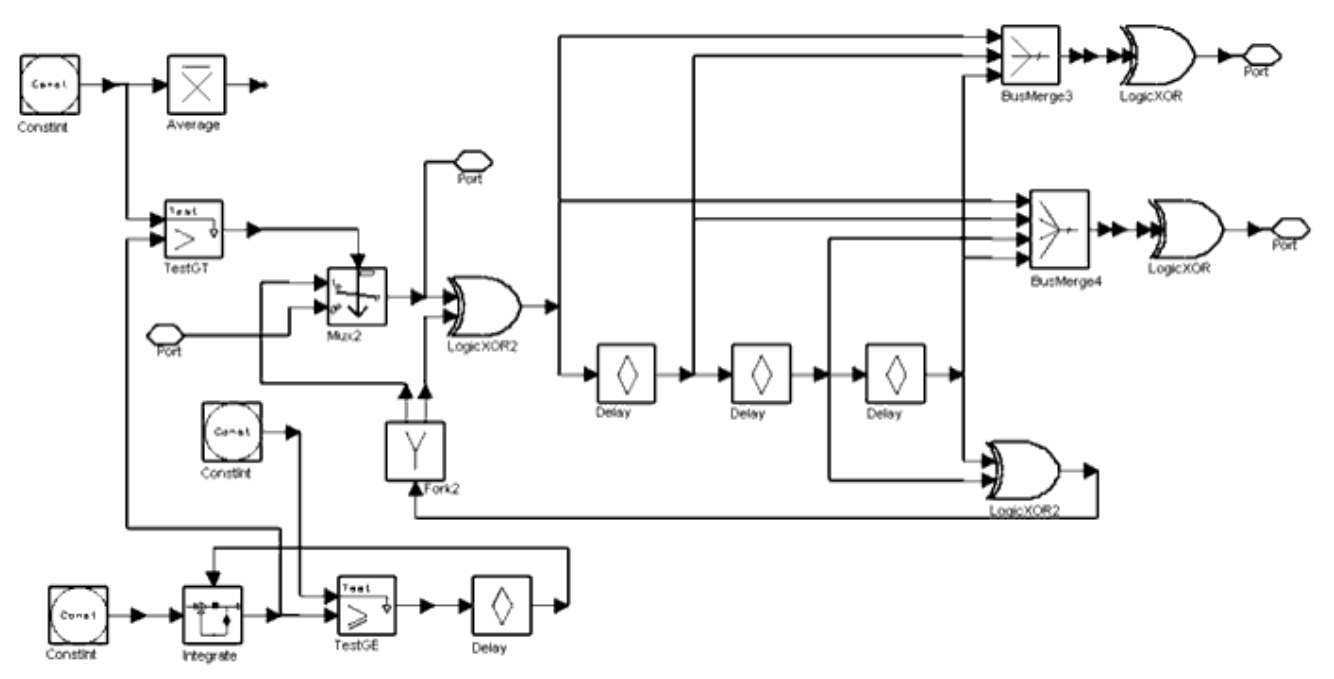

#### **CDMA2K\_TurboRSCEncoder Subnetwork**

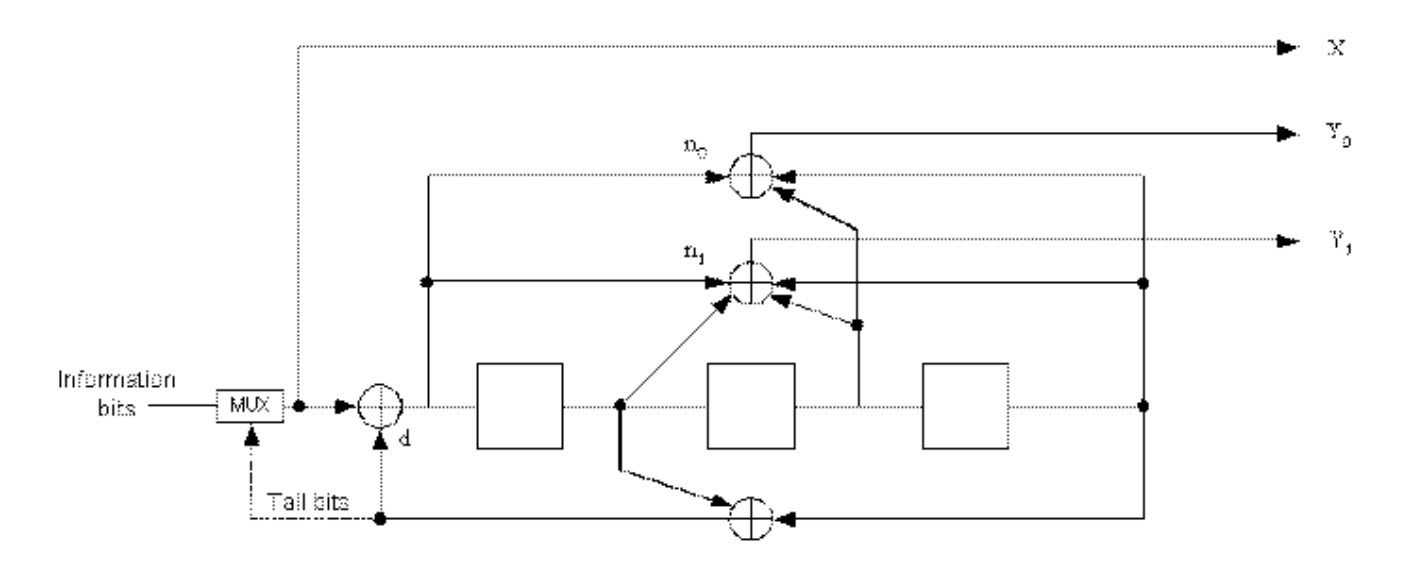

**Constituent Encoder**

# **References**

# **CDMA2K\_VR\_AmpAdjust**

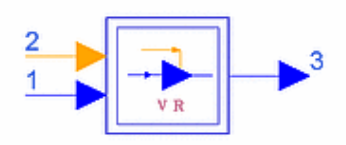

# **Description Input Symbol Amplitude Adjuster for Data Rate in Forward Channel Library cdma2000, Channel Coding Class SDFCDMA2K\_VR\_AmpAdjust**

## **Parameters**

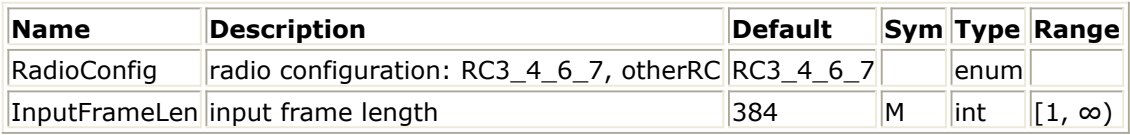

#### **Pin Inputs**

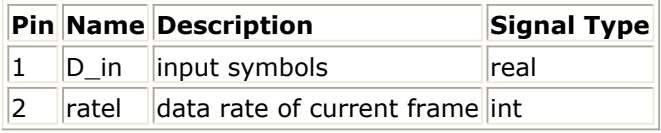

#### **Pin Outputs**

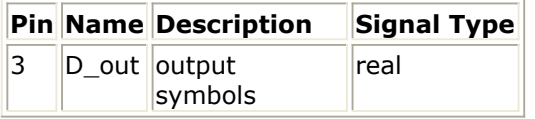

## **Notes/Equations**

1. This subnetwork is used to adjust input symbol amplitude by data rate for continuous transmission in forward traffic channels.

M D\_out tokens are produced when M D\_in tokens and one rateI token are consumed.

The following figure shows the schematic for this subnetwork.

Advanced Design System 2011.01 - cdma2000-Compliant Design Library

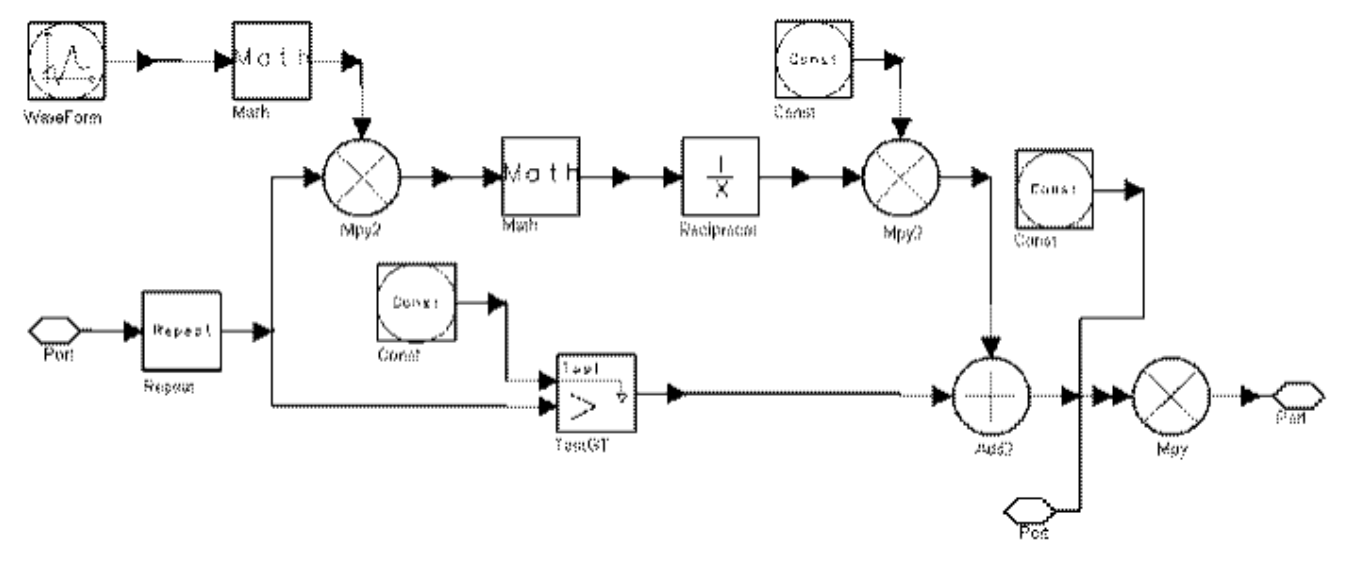

## **CDMA2K\_VR\_AmpAdjust Subnetwork**

2. The modulation symbols that are transmitted at lower data rates will be transmitted using lower energy. Specifically, the energy per modulation symbol (Es) for the supported data rates must be:

 $Es = Emax \times R/Rmax$ 

where Emax is the energy per symbol at the maximum data rate for the forward fundamental channel with the associated radio configuration, R is the data rate, and Rmax is the maximum data rate for the forward fundamental channel for the associated radio configuration (that is, when transmitting a radio configuration 1 frame at 4800 bps, the symbols should have one-half the power of the symbols in a 9600 bps frame).

Note that all symbols in an interleaver block are from the same frame; thus they are all transmitted at the same energy. The following table lists R/Rmax values according to radio configurations and data rates.

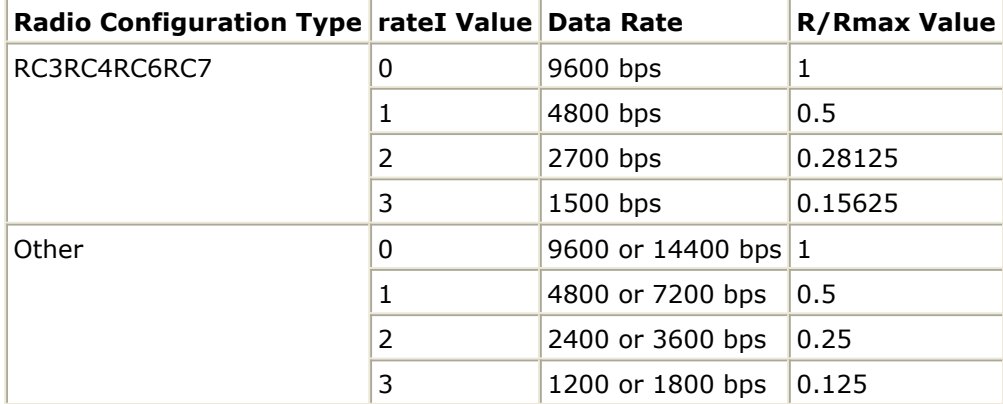

#### **R/Rmax Values**

Advanced Design System 2011.01 - cdma2000-Compliant Design Library

# **CDMA2K\_VR\_CCwithTail**

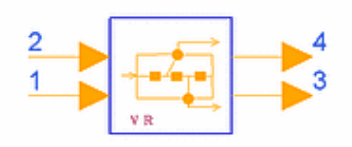

# **Description Variable data rate convolutional encoder with tail Library cdma2000, Channel Coding Class SDFCDMA2K\_VR\_CCwithTail Derived From CDMA2K\_VR\_CC**

### **Parameters**

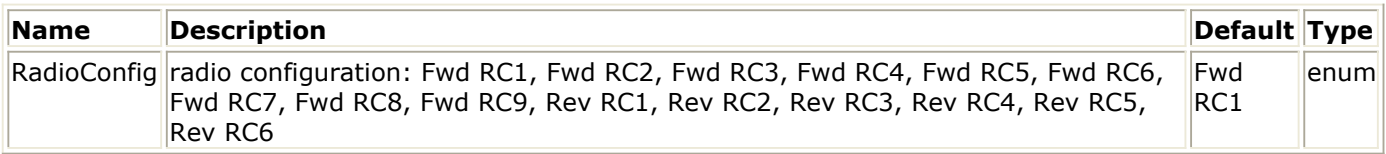

#### **Pin Inputs**

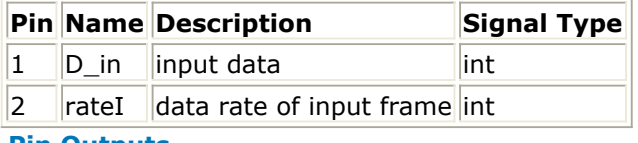

#### **Pin Outputs**

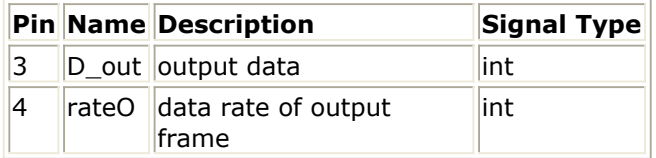

## **Notes/Equations**

1. This model is used to convolutionally encode variable data rate input frames with tail bits for forward or reverse traffic channels.

Each firing, N D\_out tokens and one rateO token are produced when M D\_in tokens and one rateI token are consumed. (N and M are defined in the following table.)

2. Convolutional encoder types for different radio configurations are listed in the following table.

These rates are used:

- rate 1/2 K 9 g0 0753 g1 0561, rate 1/3 K 9 g0 0557 g1 0663 g2 0711
- rate 1/4 K 9 g0 0765 g1 0671 g2 0513 g3 0473
- rate 1/6 K 9 g0 0457 g1 0755 g2 0551 g3 0637 g4 0625 g5\_0727 (rate means convolutional code rate, K means constraint length, g means generator functions)
- 3. Information is transmitted at data rates listed in [Input Frame Formats for Various](#page-130-0) [Radio Configurations](#page-130-0). To easily implement in the SDF domain, the full rate frame length is selected as the length of block to be processed; padding bits are appended after the valid data for lower data rate frames in order to keep the block length constant.

### <span id="page-130-0"></span>**Convolutional Type Used in Fundamental Channel**

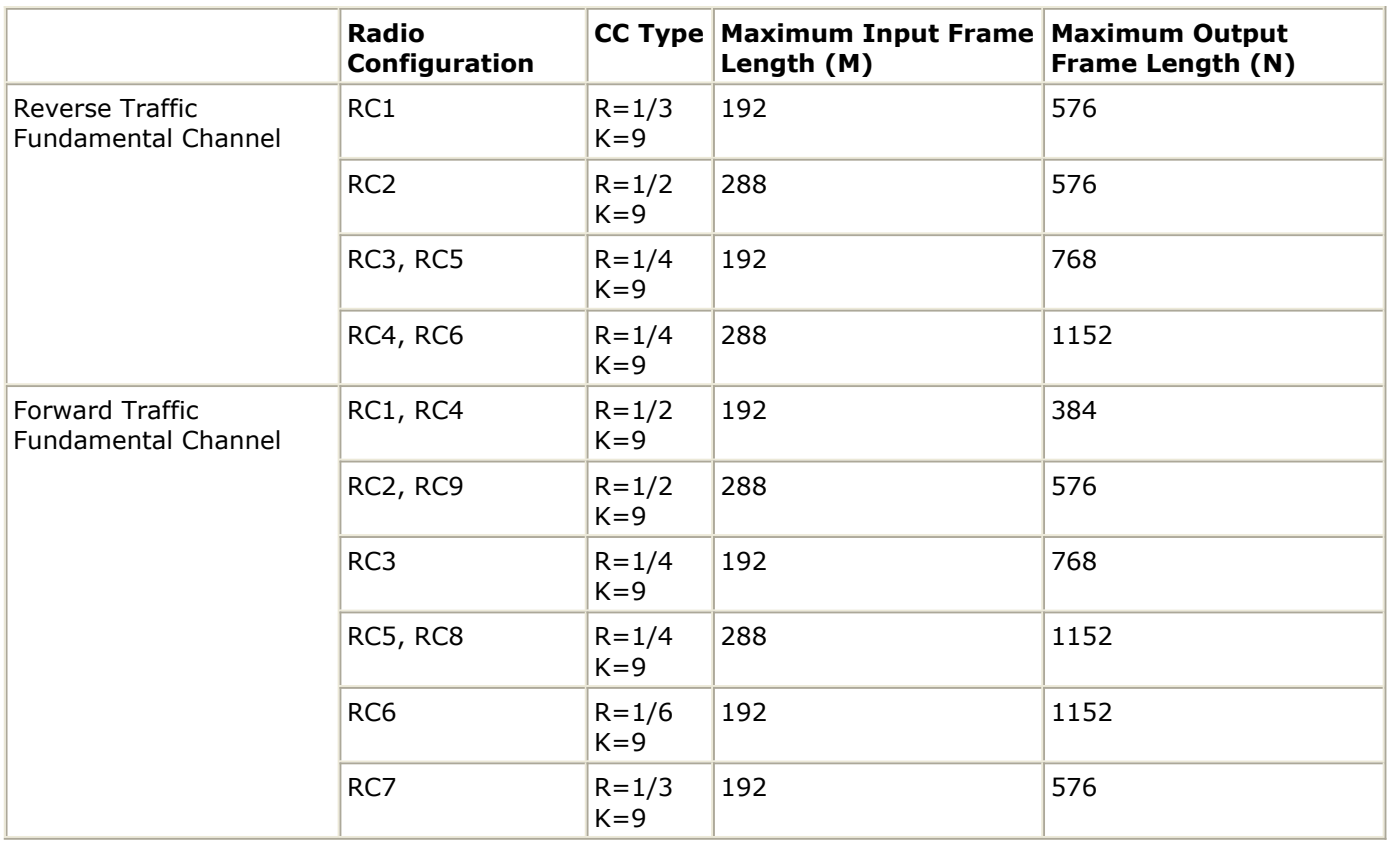

**Input Frame Formats for Various Radio Configurations**

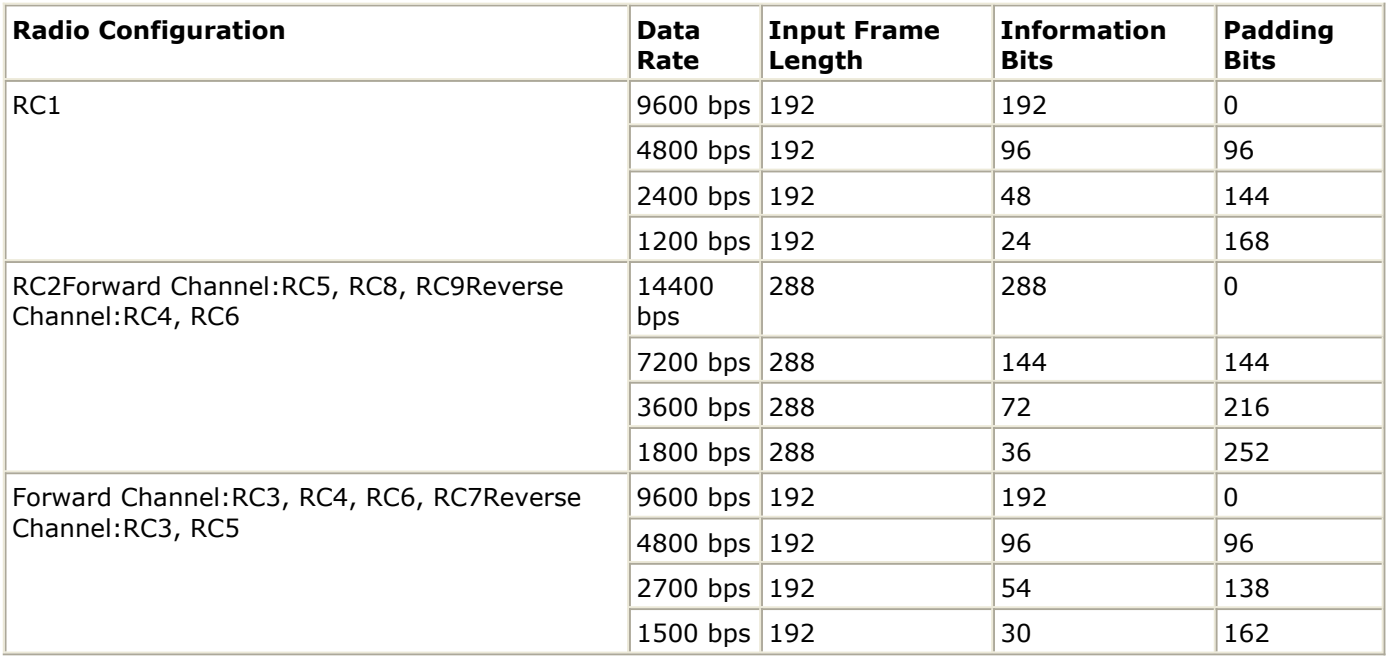

### **References**

# **CDMA2K\_VR\_Coding**

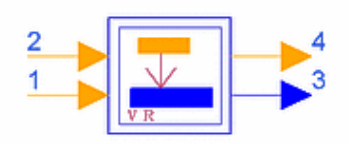

# **Description Variable Data Rate Coder Library cdma2000, Channel Coding Class SDFCDMA2K\_VR\_Coding**

#### **Parameters**

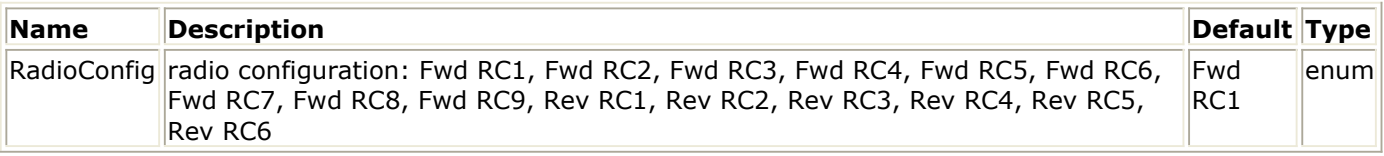

#### **Pin Inputs**

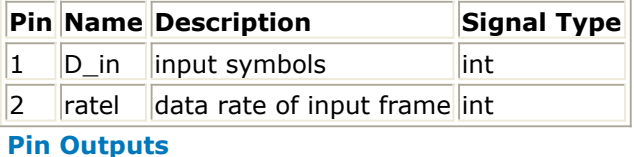

#### **Pin Name Description Signal Type**  $3$   $\vert$ D\_out  $\vert$ output symbols  $\vert$ real  $4$   $\vert$ rate0  $\vert$  data rate of output frame int

# **Notes/Equations**

1. This subnetwork is used to perform channel coding for radio configurations of variable data rate. The following figure shows the schematic for this subnetwork, which includes framing, convolutional encoder and frame rate matching. Interleaving is not included.

M D\_out tokens and one rateO token are produced when N D\_in tokens and one rateI token are consumed; refer to the following table.

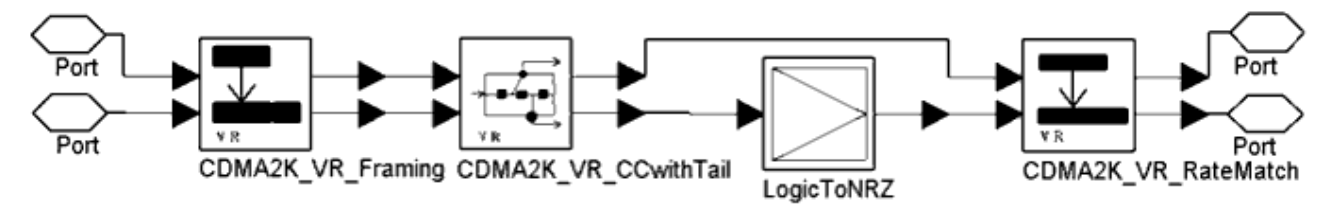

**CDMA2K\_VR\_Coding Subnetwork**

#### **Frame Lengths**

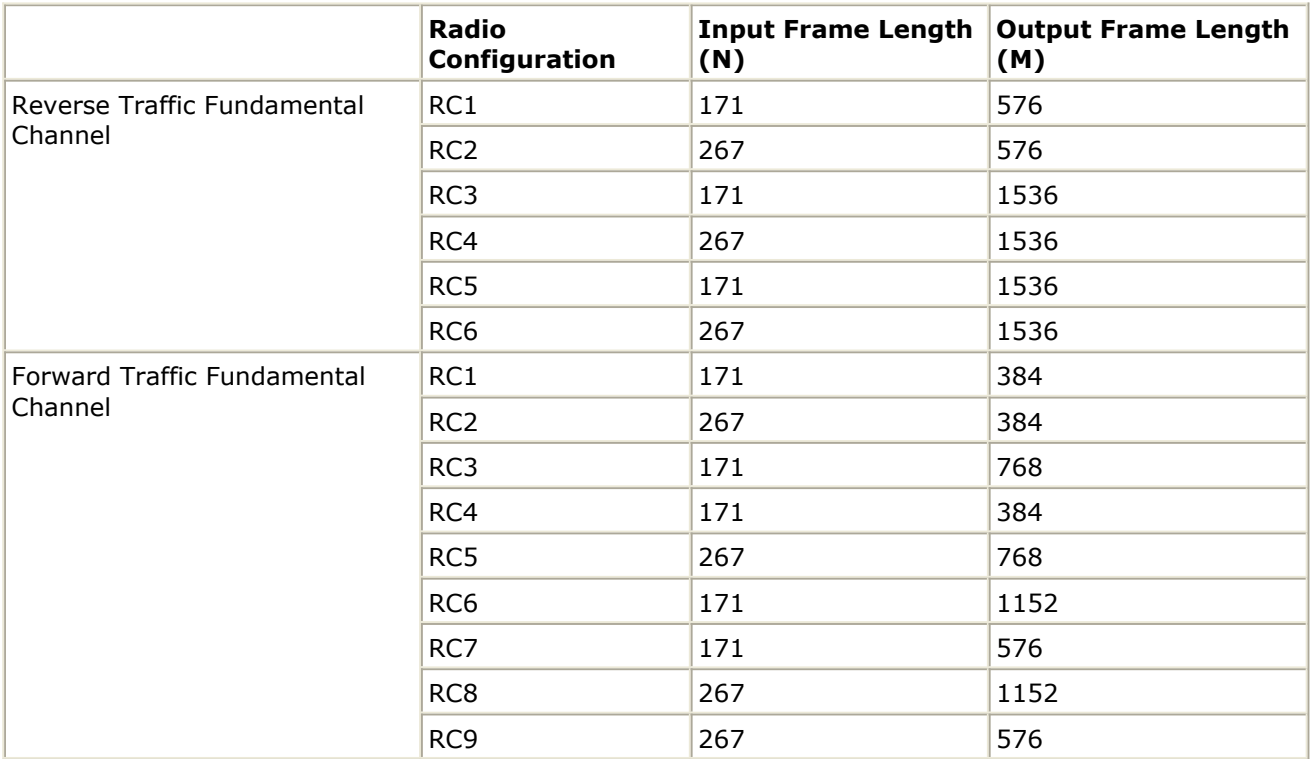

## **References**

# **CDMA2K\_VR\_Compare**

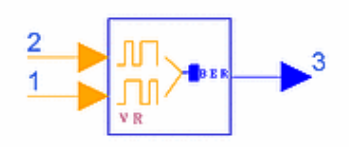

# **Description BER calculator for blind rate detection Library cdma2000, Channel Coding Class SDFCDMA2K\_VR\_Compare**

### **Parameters**

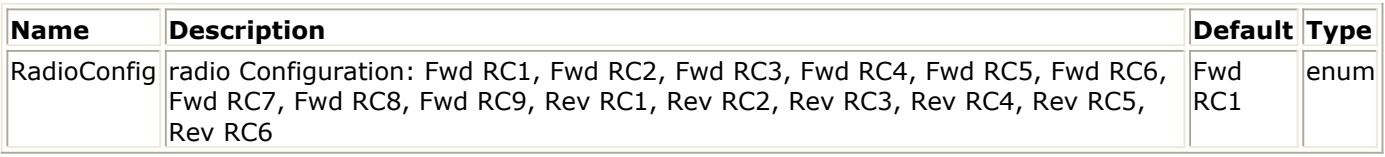

#### **Pin Inputs**

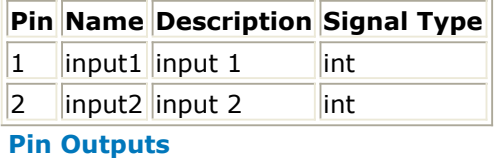

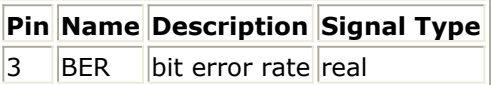

# **Notes/Equations**

1. This model is used to measure the bit error rate for blind detection in variable data rate fundamental channels. Each firing, one BER token is produced when N input1 tokens and N input2 tokens

are consumed. Input tokens based on RC type are listed in the following table.

2. For variable data rate transmission, blind detection is used to detect the data rate and decode the received symbols.

The four-way decision is a common structure. The de-interleaved symbols are quantified by the sign of symbols.

In the one-way decision, de-interleaved symbols are de-rate-matched, Viterbi decoded at one constant rate, such as full rate. The output bits of Viterbi decoder will be encoded and rate-matched again.

By comparing the two, the BER of this data rate frame can be measured. The minimum BER data rate is chosen.

**Input Frame Length**

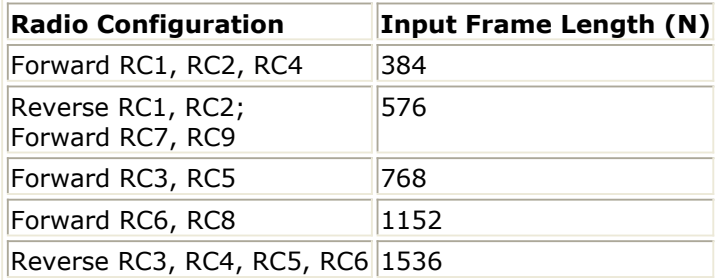

# **References**

# **CDMA2K\_VR\_DCCwithTail**

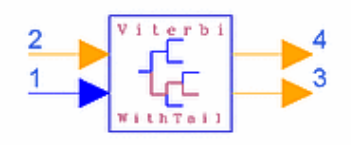

# **Description Variable data rate Viterbi decoder for convolutional code with tail Library cdma2000, Channel Coding Class SDFCDMA2K\_VR\_DCCwithTail Derived From CDMA2K\_VR\_Viterbi**

## **Parameters**

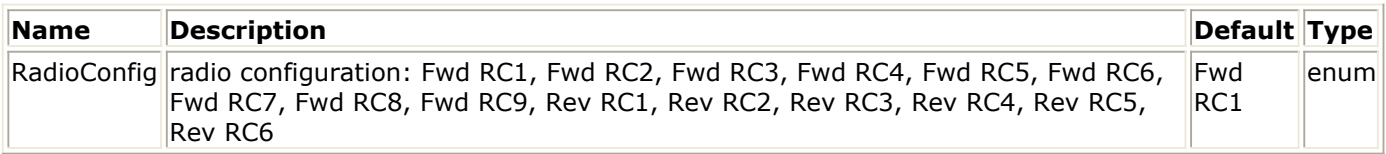

#### **Pin Inputs**

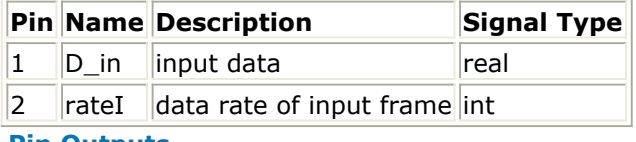

# **Pin Outputs**

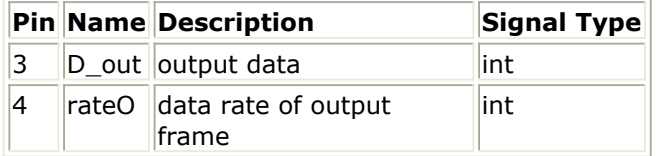

## **Notes/Equations**

1. This model is used to decode variable data rate input symbols for forward or reverse traffic channels. The Viterbi decoding algorithm is same as the algorithm used in CDMA2K\_DCC\_withTail.

Each firing, N output tokens and one rateO token are produced when M input tokens and one rateI token are consumed. (N and M are defined in the following table.)

- 2. In forward or reverse fundamental channels, information is transmitted at various data rates. The convolutional encoder types based on RC type are listed in the following table.
	- These rates are used:
		- rate 1/2 K 9 g0 0753 g1 0561
		- rate 1/3 K 9 g0 0557 g1 0663 g2 0711
		- rate 1/4 K 9 g0 0765 g1 0671 g2 0513 g3 0473
		- rate 1/6 K 9 g0 0457 g1 0755n g2 0551 g3 0637 g4 0625 g5\_0727 (rate=convolutional code rate, K=constraint length, g= generator functions).
	- To easily implement in the SDF domain, the full rate frame length is selected as the length of block to process; padding bits are appended after the valid data for

### Advanced Design System 2011.01 - cdma2000-Compliant Design Library

- lower data rate frame in order to keep the block length constant. If
	- $\circ$  rateI = 0, the input frame is full rate, all symbols in input frame are valid
	- $\circ$  rateI = 1, the input frame is 1/2 rate, the first 0.5×M symbols in this frame are valid and the others are padding 0 bits
	- $\circ$  rateI = 2, the input frame is 1/4 rate, the first 0.25 × M symbols in this frame are valid and the others are padding 0 bits
	- $\circ$  rateI = 2, the input frame is 1/8 rate, the first 0.125 × M symbols in this frame are valid and the others are padding 0 bits

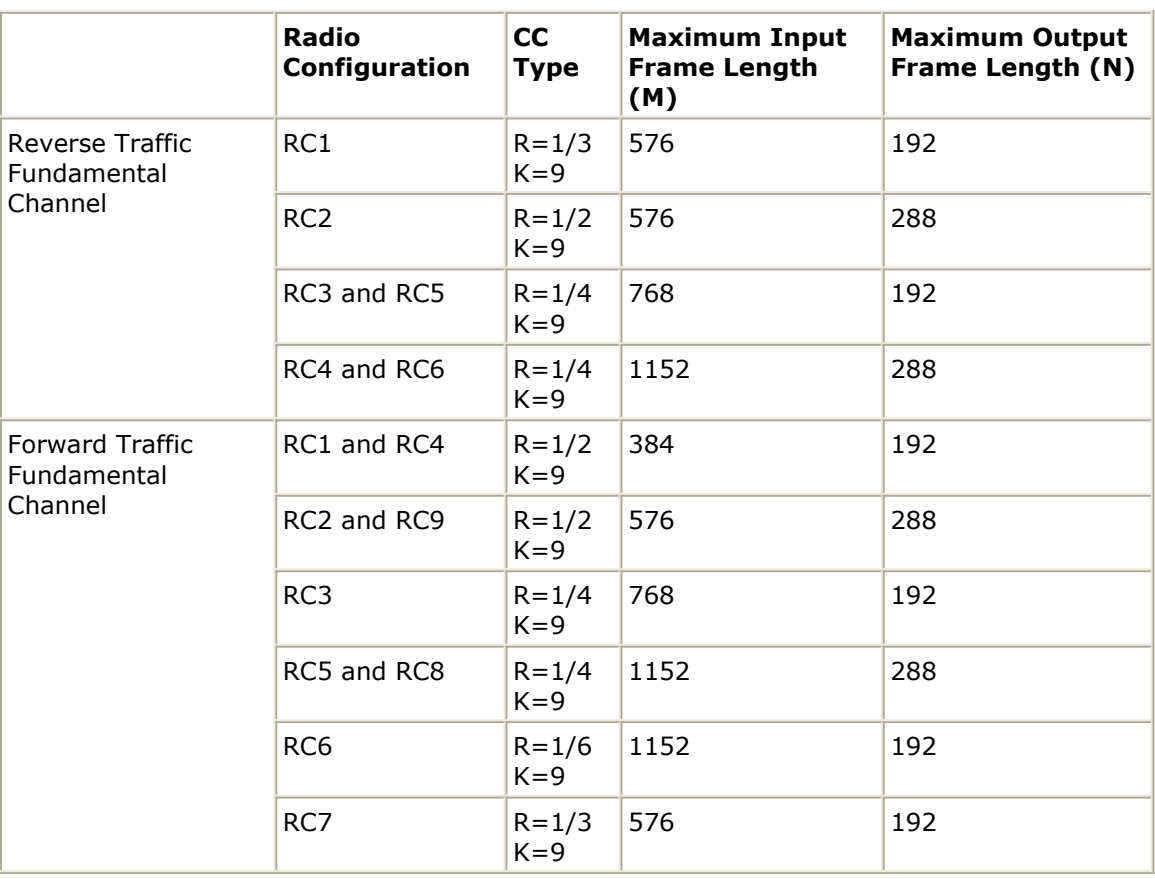

#### **Convolutional Type Used in Fundamental Channels**

#### **References**

# **CDMA2K\_VR\_DeFraming**

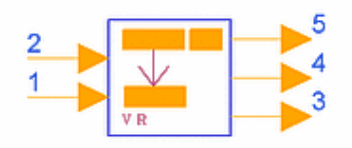

# **Description Variable rate deframing for fundamental channel Library cdma2000, Channel Coding Class SDFCDMA2K\_VR\_DeFraming**

### **Parameters**

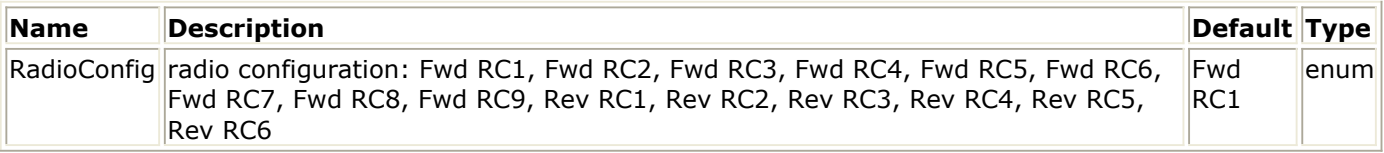

#### **Pin Inputs**

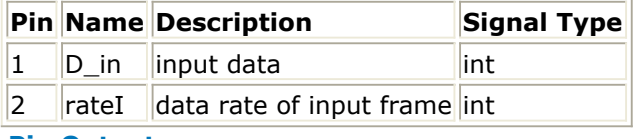

### **Pin Outputs**

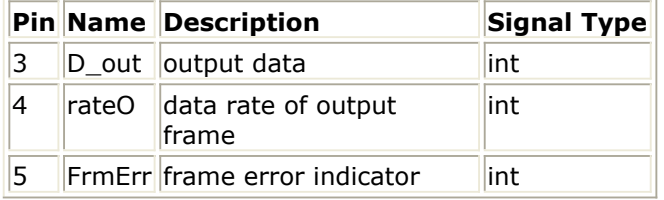

## **Notes/Equations**

- 1. This model is used to deframe forward or reverse fundamental channels and check frame quality by the CRC bits. It includes CRC decoding and erasing tail bits. Each firing, for
	- $\bullet$  Rev RC1, RC3, RC5, or Fwd RC3, RC4, RC6, RC7, 172 D out tokens, one rateO and one FrmErr token are produced when 192 D in tokens and one rateI token are consumed.
	- Rev RC2, RC4, RC6, or Fwd RC5, RC8, RC9, 267 D out tokens, one rateO, and one FrmErr token are produced when 288 input tokens and one rateI token are consumed. If the input frame has errors, FrmErr is 1; if the input frame does not have errors FrmErr is 0. If there are no CRC bits in the input frame, it is considered to not have errors.
- 2. In forward or reverse fundamental channels, information is transmitted at various data rates. To easily implement in the SDF domain, the full rate frame length is selected as the length of block to process; padding bits are appended after the valid data for lower data rate frame in order to keep the block length constant. Data rates

# Advanced Design System 2011.01 - cdma2000-Compliant Design Library according to radio configuration are listed in the following tables.

#### **Frame Structure of RC1 in Forward or Reverse Fundamental Channel**

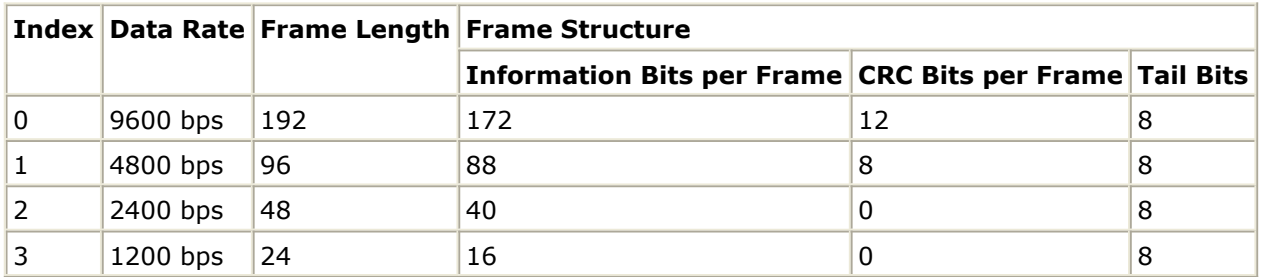

#### **Frame Structure of RC2, RC4, RC6 in Reverse Fundamental Channel or RC2, RC5, RC8, RC9 in Forward Fundamental Channel**

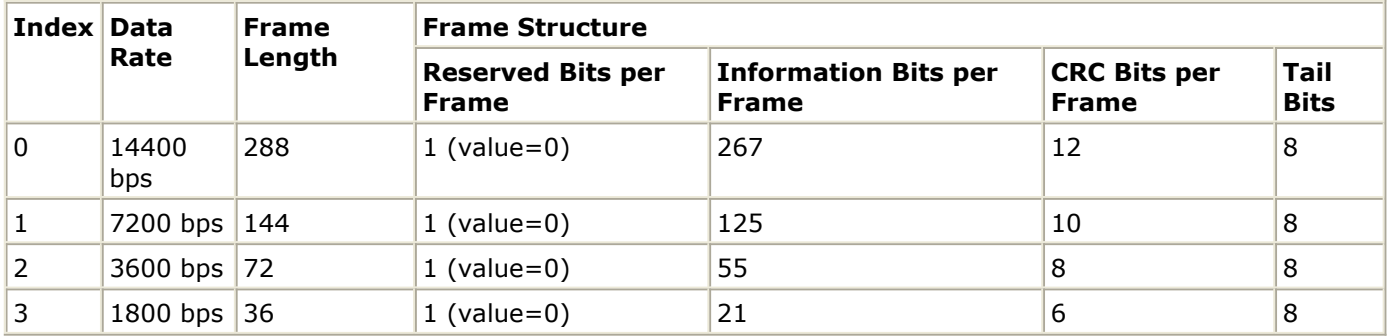

**Frame Structure of RC3, RC5 in Reverse Fundamental Channel or RC3, RC4, RC6, RC7 in Forward Fundamental Channel**

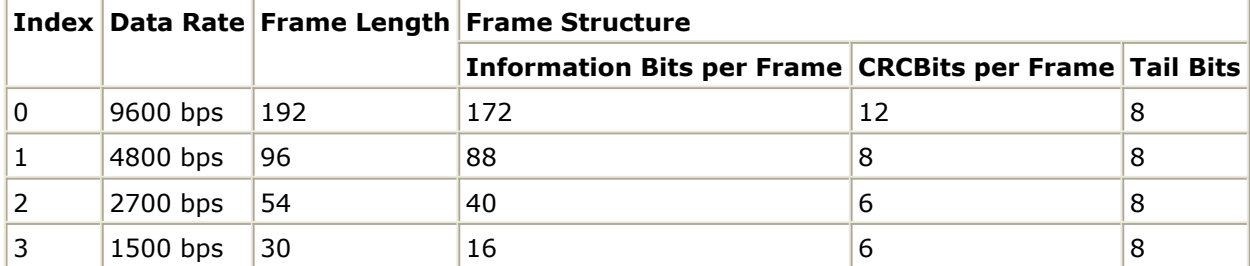

### **References**

# **CDMA2K\_VR\_Framing**

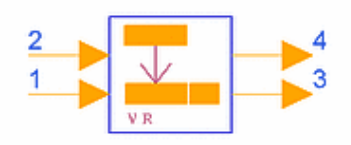

# **Description Variable rate framing for fundamental channel Library cdma2000, Channel Coding Class SDFCDMA2K\_VR\_Framing**

### **Parameters**

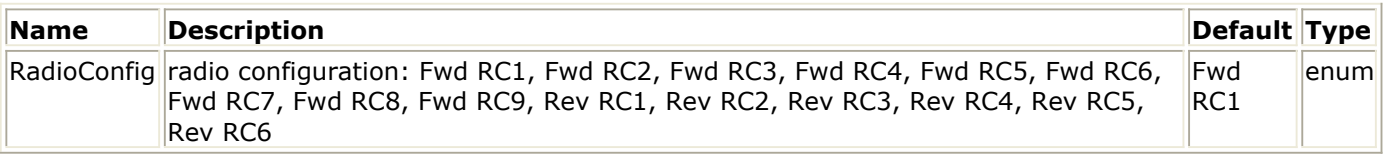

#### **Pin Inputs**

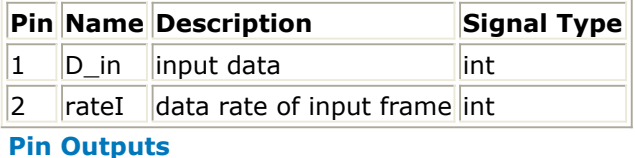

#### **Pin Name Description Signal Type** 3 D\_out output data int  $4$   $\vert$ rateO  $\vert$ data rate of output frame int

# **Notes/Equations**

- 1. This model is used to frame forward or reverse fundamental channels. It includes CRC coder and adding 8 bits tail. Each firing, for
	- - Rev RC1, RC3, RC5 or Fwd RC3, RC4, RC6, RC7, 192 D out tokens and one rateO token are produced when 172 D in tokens and one rateI token are consumed.
		- Rev RC2, RC4, RC6 or Fwd RC5, RC8, RC9, 288 output tokens and one rateO token are produced when 267 input tokens and one rateI token are consumed.
- 2. In forward or reverse fundamental channels, information is transmitted at various data rates. To easily implement in the SDF domain, the full rate frame length is selected as the length of block to process and is appended to the padding bits after the valid data for lower data rate frame in order to keep the block length constant. Data rates according to radio configuration are listed in the following tables.

Advanced Design System 2011.01 - cdma2000-Compliant Design Library

|   |            |            | Index Data Rate Frame Length Frame Structure           |    |   |
|---|------------|------------|--------------------------------------------------------|----|---|
|   |            |            | Information Bits per Frame CRCBits per Frame Tail Bits |    |   |
| 0 | 9600 bps   | <b>192</b> | 172                                                    | 12 | 8 |
|   | 4800 bps   | 96         | 88                                                     | 8  | 8 |
|   | 2400 bps   | 48         | 40                                                     | 0  | 8 |
|   | $1200$ bps | 24         | 16                                                     |    | 8 |

**Frame Structure of Rev RC2, RC4, RC6 or Fwd RC2, RC5, RC8, RC9**

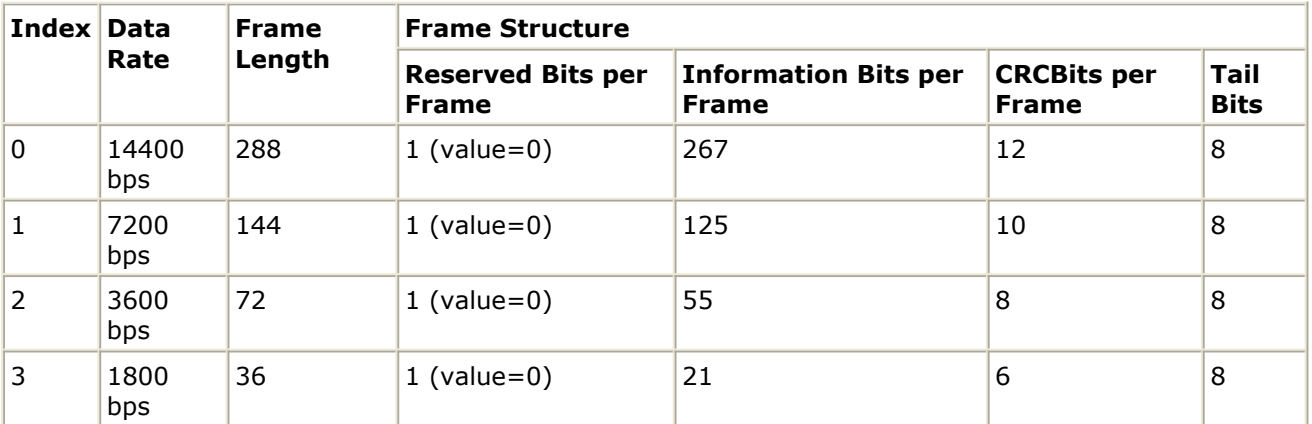

**Frame Structure of Rev RC3, RC5 or Fwd RC3, RC4, RC6, RC7**

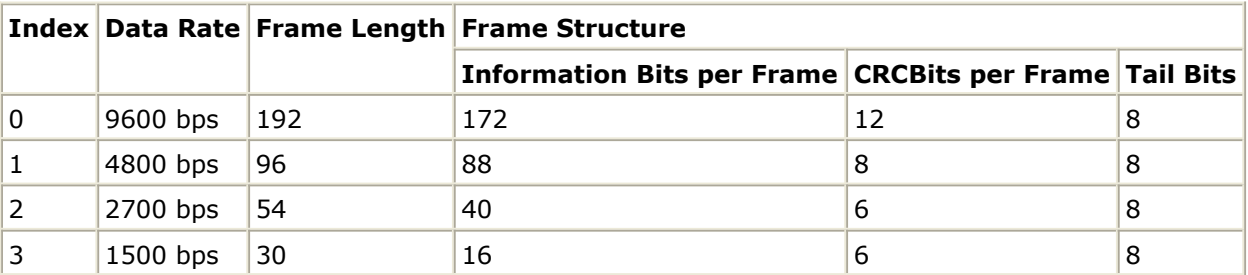

## **References**

# **CDMA2K\_VR\_RateDeMatch**

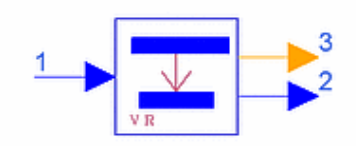

# **Description Rate dematching Library cdma2000, Channel Coding Class SDFCDMA2K\_VR\_RateDeMatch**

#### **Parameters**

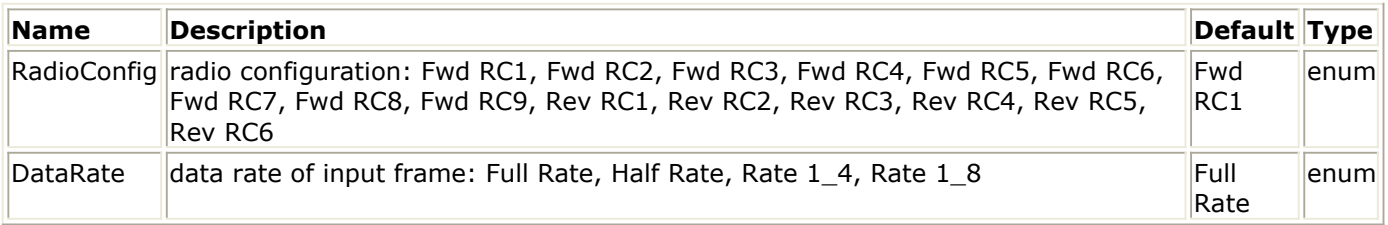

### **Pin Inputs**

# **Pin Name Description Signal Type**

 $\vert$ 1  $\vert$ D\_in  $\vert$ input data  $\vert$ real

#### **Pin Outputs**

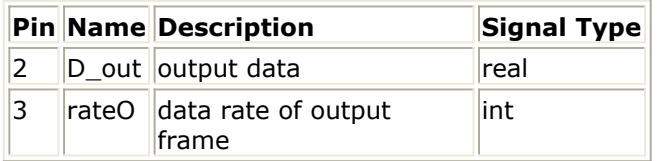

## **Notes/Equations**

1. This model is used to de-match rates for forward or reverse fundamental channels. It depunctures the input symbols then averages the symbols for different radio configurations and data rates.

M D\_out tokens and one rateO token are produced when N D\_in tokens are consumed. (The following tables show radio configurations and input and output tokens for forward and reverse fundamental channels. Input frame length = M and output frame length  $= N.$ )

2. In forward or reverse fundamental channels, information is transmitted at various data rates. To easily implement in the SDF domain, the full rate frame length is selected as the length of block to process; padding bits are appended after the valid data for lower data rate frame in order to keep the block length constant. The following tables show rate de-matching of radio configurations for forward and reverse traffic fundamental channels.

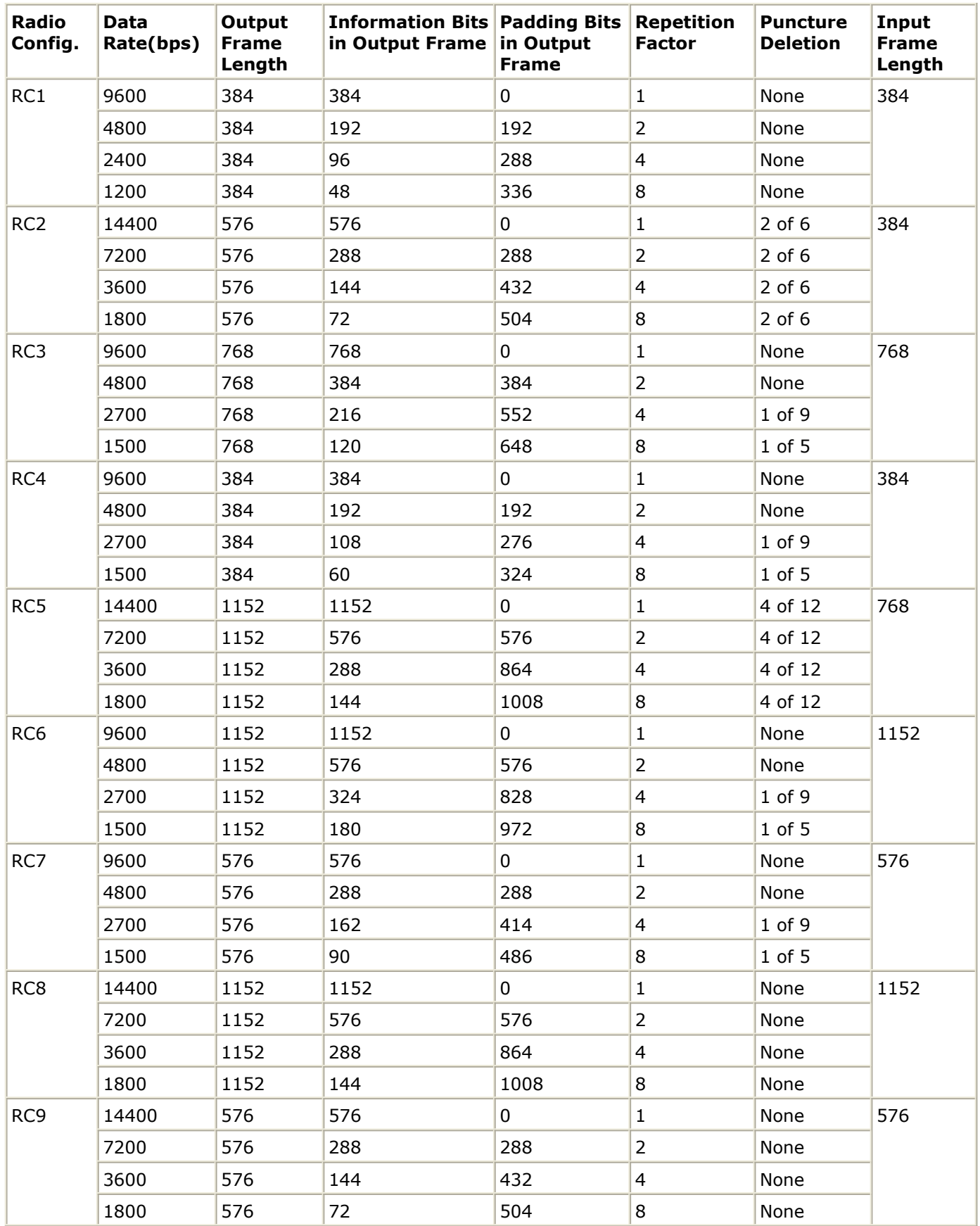

**Rate De-Matching of Radio Configuration in Reverse Fundamental Channel**
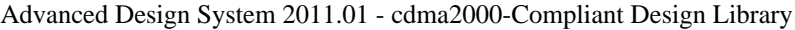

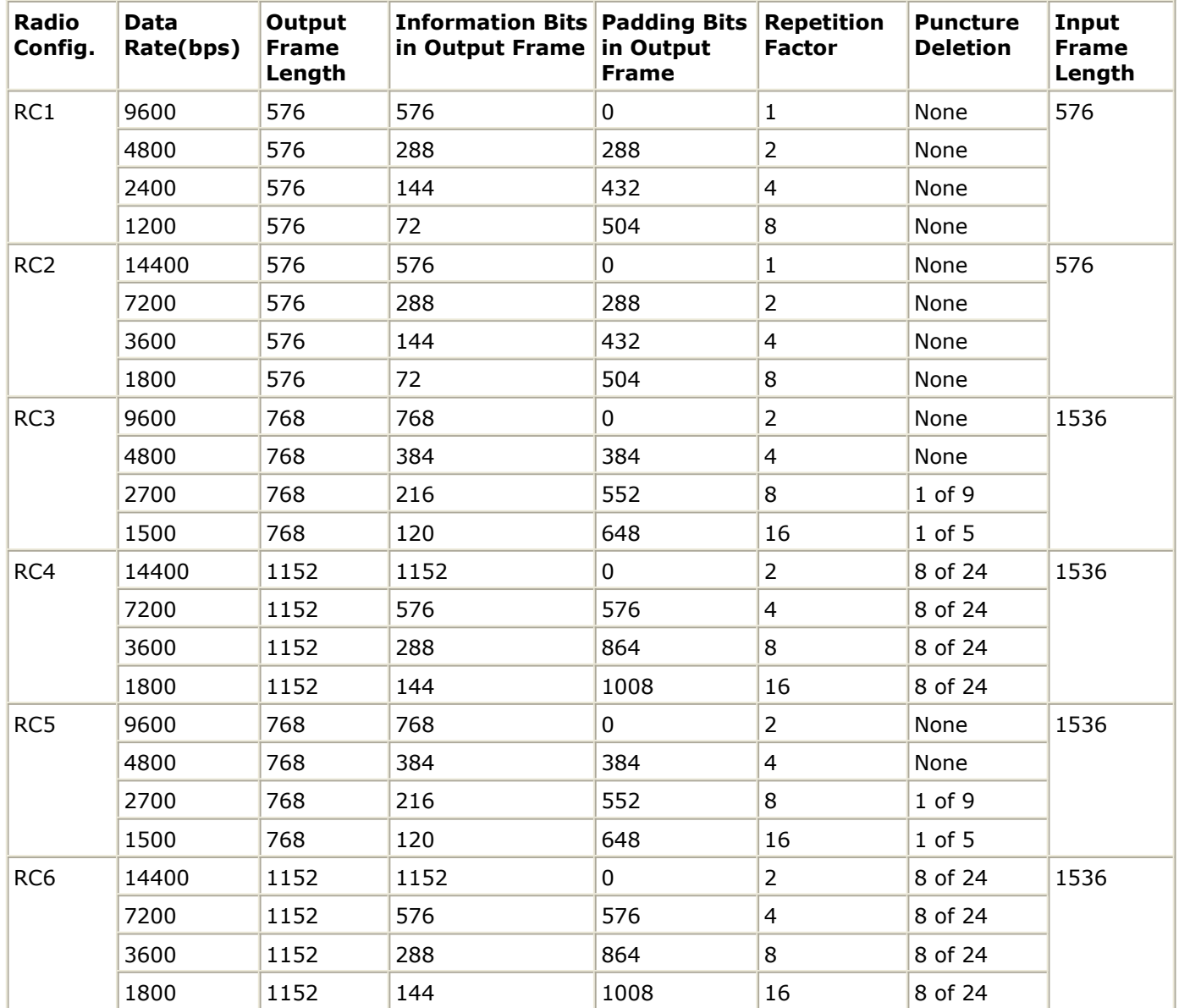

# **References**

1. TIA/EIA/IS-2000.2 (PN-4428), Physical Layer Standard for cdma2000 Spread Spectrum Systems, July 1999.

# **CDMA2K\_VR\_RateMatch**

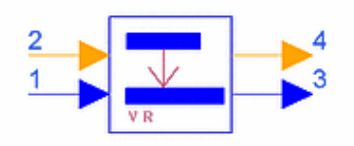

# **Description Rate matching for fundamental channel Library cdma2000, Channel Coding Class SDFCDMA2K\_VR\_RateMatch**

#### **Parameters**

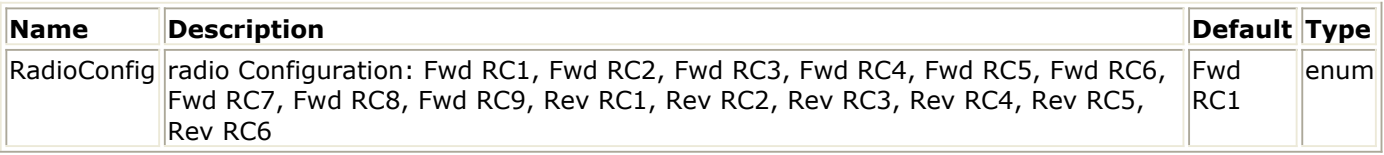

#### **Pin Inputs**

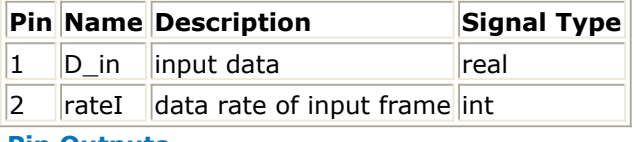

#### **Pin Outputs**

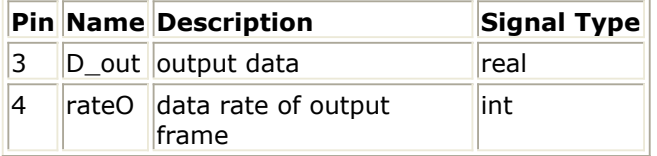

# **Notes/Equations**

- 1. This model is used to match rates for forward or reverse fundamental channels. It repeats input symbols then punctures the symbols for different radio configurations. Each firing, M D\_out tokens and one rateO token are produced when N D\_in tokens and one rateI token are consumed. (the following tables show radio configurations and input and output tokens. Input frame length =  $M$ ; output frame length =  $N$ .)
- 2. In forward or reverse fundamental channels, information is transmitted at various data rates. To easily implement in the SDF domain, the full rate frame length is selected as the length of block to process; padding bits are appended after the valid data for lower data rate frame in order to keep the block length constant. The following tables show rate matching of radio configurations for forward and reverse traffic fundamental channels.

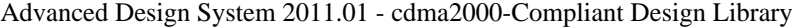

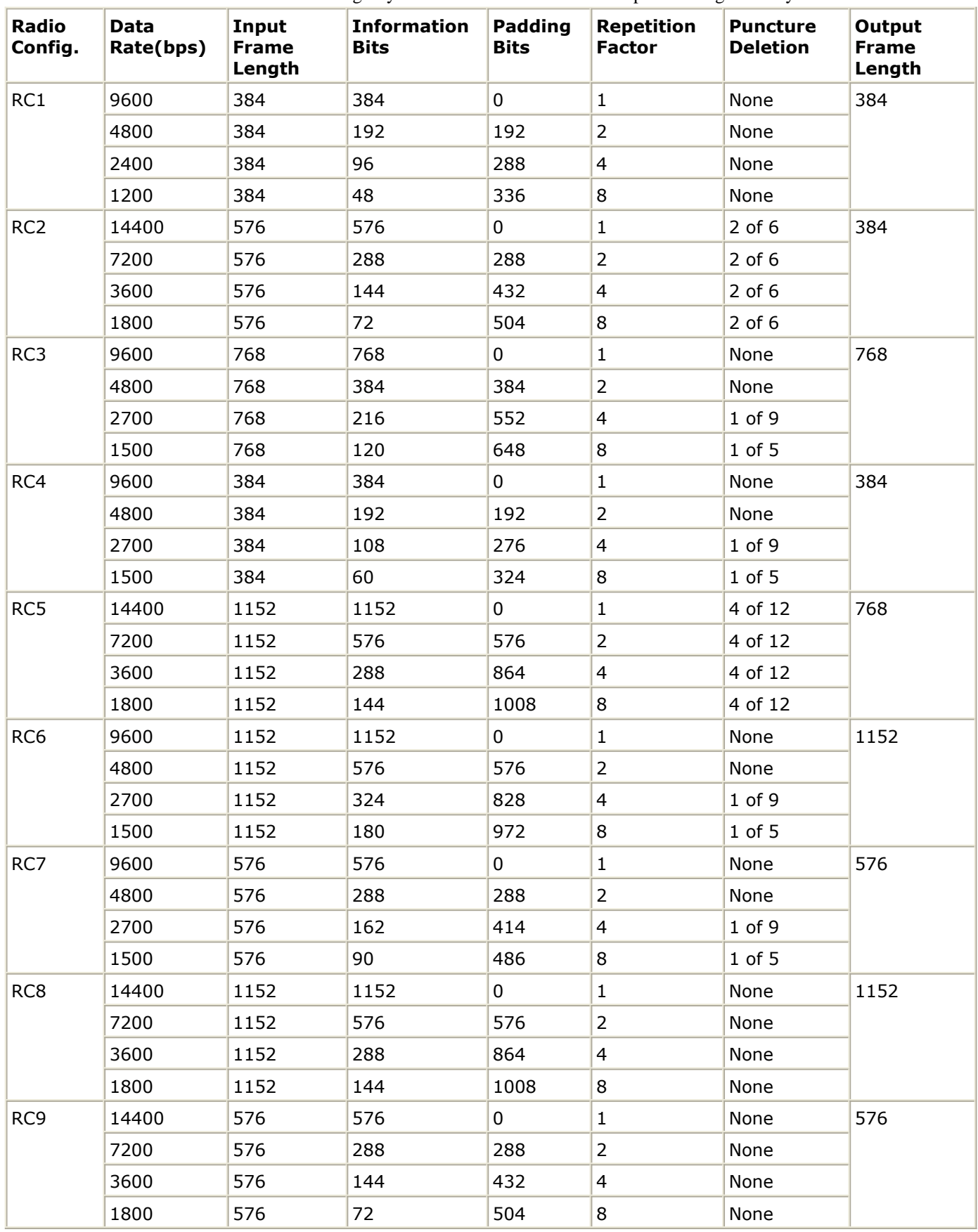

**Rate Matching of Radio Configurations in Reverse Fundamental Channel**

| Radio<br>Config. | <b>Data</b><br>Rate(bps) | Input<br><b>Frame</b><br>Length | <b>Information</b><br><b>Bits</b> | <b>Padding</b><br><b>Bits</b> | <b>Repetition</b><br><b>Factor</b> | <b>Puncture</b><br><b>Deletion</b> | Output<br><b>Frame</b><br>Length |
|------------------|--------------------------|---------------------------------|-----------------------------------|-------------------------------|------------------------------------|------------------------------------|----------------------------------|
| RC1              | 9600                     | 576                             | 576                               | $\mathbf 0$                   | $\mathbf{1}$                       | None                               | 576                              |
|                  | 4800                     | 576                             | 288                               | 288                           | $\overline{2}$                     | None                               |                                  |
|                  | 2400                     | 576                             | 144                               | 432                           | $\overline{4}$                     | None                               |                                  |
|                  | 1200                     | 576                             | 72                                | 504                           | 8                                  | None                               |                                  |
| RC <sub>2</sub>  | 14400                    | 576                             | 576                               | $\mathbf 0$                   | $\mathbf{1}$                       | None                               | 576                              |
|                  | 7200                     | 576                             | 288                               | 288                           | $\overline{2}$                     | None                               |                                  |
|                  | 3600                     | 576                             | 144                               | 432                           | $\overline{4}$                     | None                               |                                  |
|                  | 1800                     | 576                             | 72                                | 504                           | 8                                  | None                               |                                  |
| RC3              | 9600                     | 768                             | 768                               | $\mathbf 0$                   | $\overline{2}$                     | None                               | 1536                             |
|                  | 4800                     | 768                             | 384                               | 384                           | $\overline{4}$                     | None                               |                                  |
|                  | 2700                     | 768                             | 216                               | 552                           | 8                                  | 1 of 9                             |                                  |
|                  | 1500                     | 768                             | 120                               | 648                           | 16                                 | $1$ of $5$                         |                                  |
| RC4              | 14400                    | 1152                            | 1152                              | 0                             | $\overline{2}$                     | 8 of 24                            | 1536                             |
|                  | 7200                     | 1152                            | 576                               | 576                           | $\overline{4}$                     | 8 of 24                            |                                  |
|                  | 3600                     | 1152                            | 288                               | 864                           | 8                                  | 8 of 24                            |                                  |
|                  | 1800                     | 1152                            | 144                               | 1008                          | 16                                 | 8 of 24                            |                                  |
| RC5              | 9600                     | 768                             | 768                               | $\mathbf 0$                   | $\overline{2}$                     | None                               | 1536                             |
|                  | 4800                     | 768                             | 384                               | 384                           | $\overline{4}$                     | None                               |                                  |
|                  | 2700                     | 768                             | 216                               | 552                           | 8                                  | 1 of 9                             |                                  |
|                  | 1500                     | 768                             | 120                               | 648                           | 16                                 | $1$ of $5$                         |                                  |
| RC <sub>6</sub>  | 14400                    | 1152                            | 1152                              | $\overline{0}$                | $\overline{2}$                     | 8 of 24                            | 1536                             |
|                  | 7200                     | 1152                            | 576                               | 576                           | $\overline{4}$                     | 8 of 24                            |                                  |
|                  | 3600                     | 1152                            | 288                               | 864                           | 8                                  | 8 of 24                            |                                  |
|                  | 1800                     | 1152                            | 144                               | 1008                          | 16                                 | 8 of 24                            |                                  |

Advanced Design System 2011.01 - cdma2000-Compliant Design Library

# **References**

1. TIA/EIA/IS-2000.2 (PN-4428), Physical Layer Standard for cdma2000 Spread Spectrum Systems, July 1999.

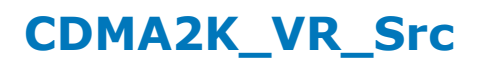

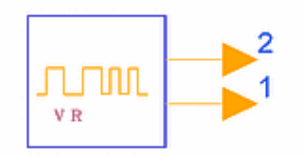

# **Description Variable data rate source for fundamental channel Library cdma2000, Channel Coding Class SDFCDMA2K\_VR\_Src**

#### **Parameters**

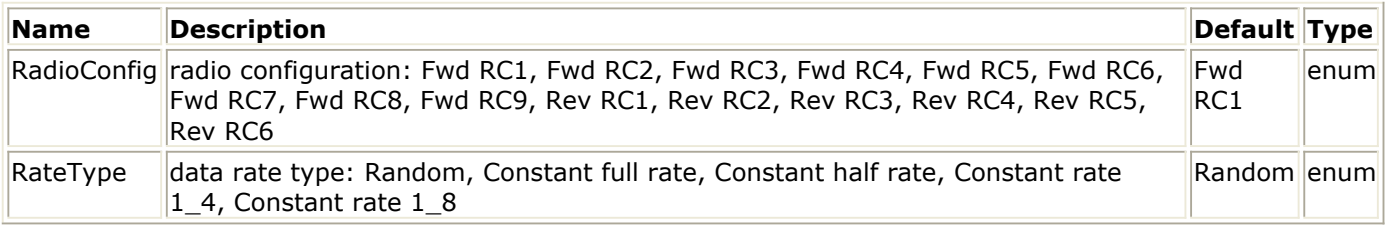

#### **Pin Outputs**

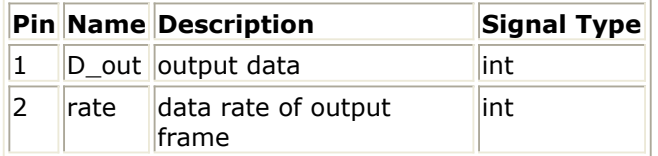

#### **Notes/Equations**

- 1. This model is used as a test source. It generates the data rate and fixed data rate source for fundamental channels. Each firing, 172 or 267 D\_out tokens and one rate token are generated according to the radio configuration.
- 2. An output rate value of 0, 1, 2 or 3 denotes full rate, half rate, 1/4 rate, or 1/8 rate, respectively. The following table lists the output frame structure of the data rates.

#### **Output Frame Structure**

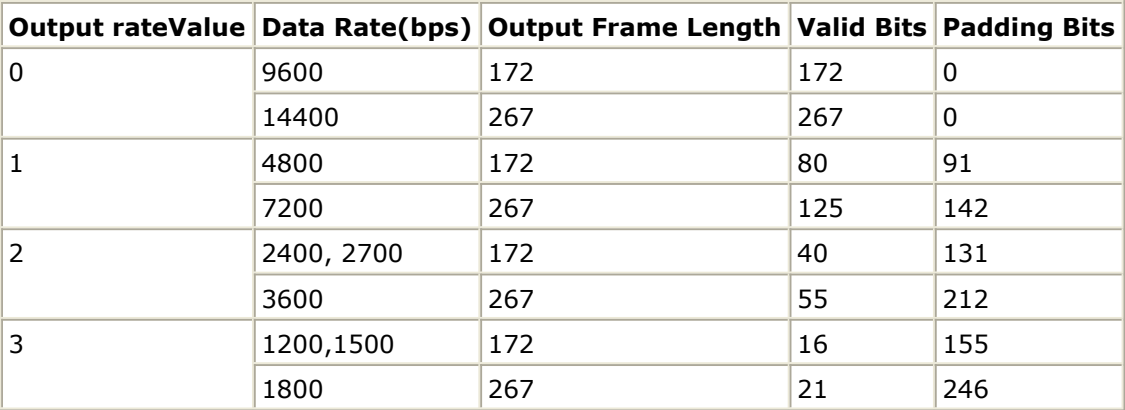

#### **References**

1. TIA/EIA/IS-2000.2 (PN-4428), Physical Layer Standard for cdma2000 Spread Spectrum Systems, July 1999.

# **Channel Components**

- *CDMA2K ClassicChannel* (cdma2k)
- *CDMA2K ClassicSpec* (cdma2k)
- *CDMA2K Delay* (cdma2k)
- *CDMA2K FlatChannel* (cdma2k)
- *CDMA2K FlatSpec* (cdma2k)
- *CDMA2K FwdVectorChannel* (cdma2k)
- *CDMA2K Interpolation* (cdma2k)
- *CDMA2K RevVectorChannel* (cdma2k)

# **CDMA2K\_ClassicChannel**

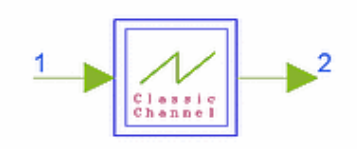

# **Description Multi-Path Fading Channel with Classic Spectrum Library cdma2000, Channel Class SDFCDMA2K\_ClassicChannel**

#### **Parameters**

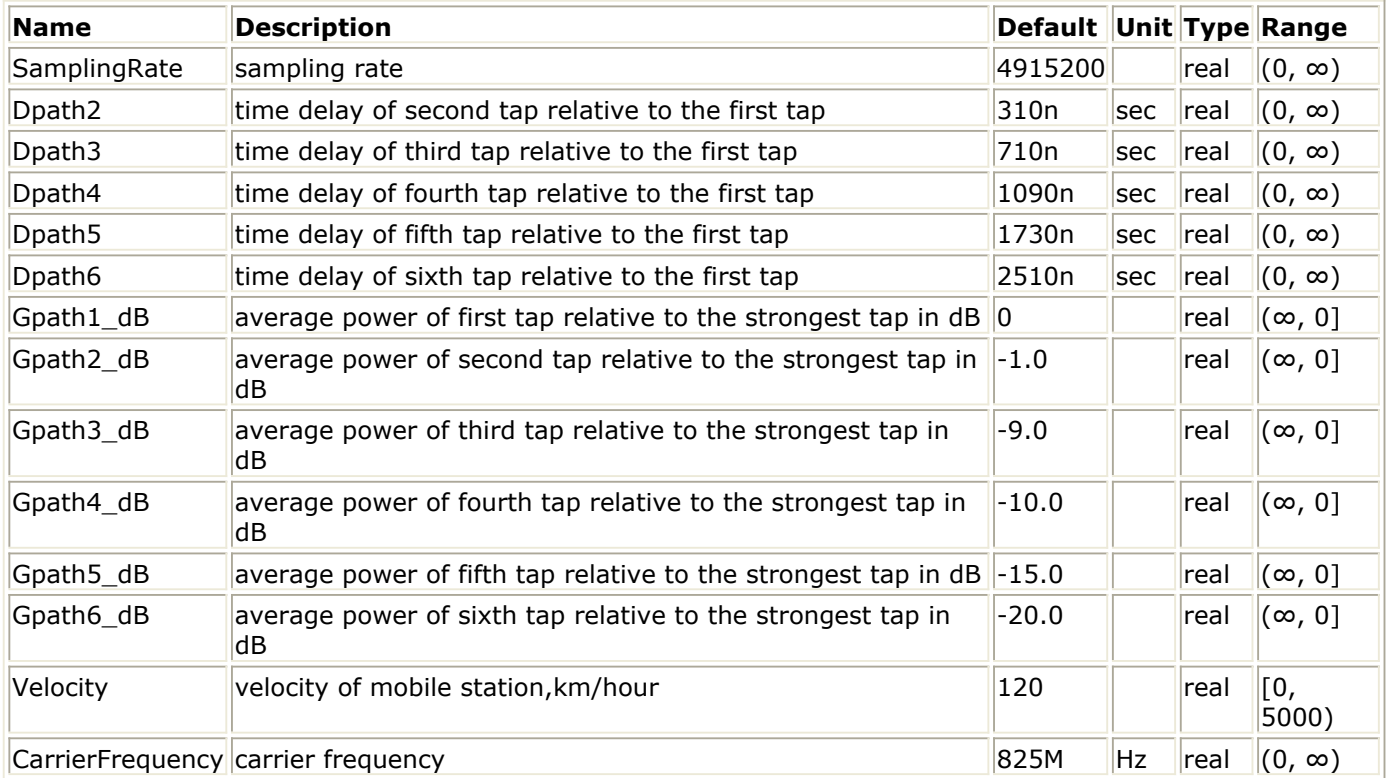

**Pin Inputs**

**Pin Name Description Signal Type**

 $\vert$ 1 SigIn input signal complex

**Pin Outputs**

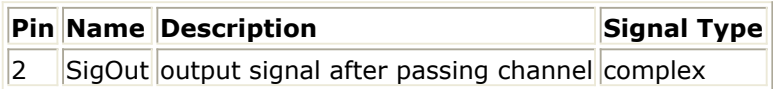

# **Notes/Equations**

1. This subnetwork is used to pass the input signal through a multipath Rayleigh fading channel based on a tapped-delay line model. The Doppler spectrum is classic. The maximum number of paths is 6. If Gpathi\_dB(i=1, 2, ..., 6) is set to larger than 0,

Advanced Design System 2011.01 - cdma2000-Compliant Design Library then this tap is ignored. There is no path loss in this model.

The following figure shows the schematic for this subnetwork.

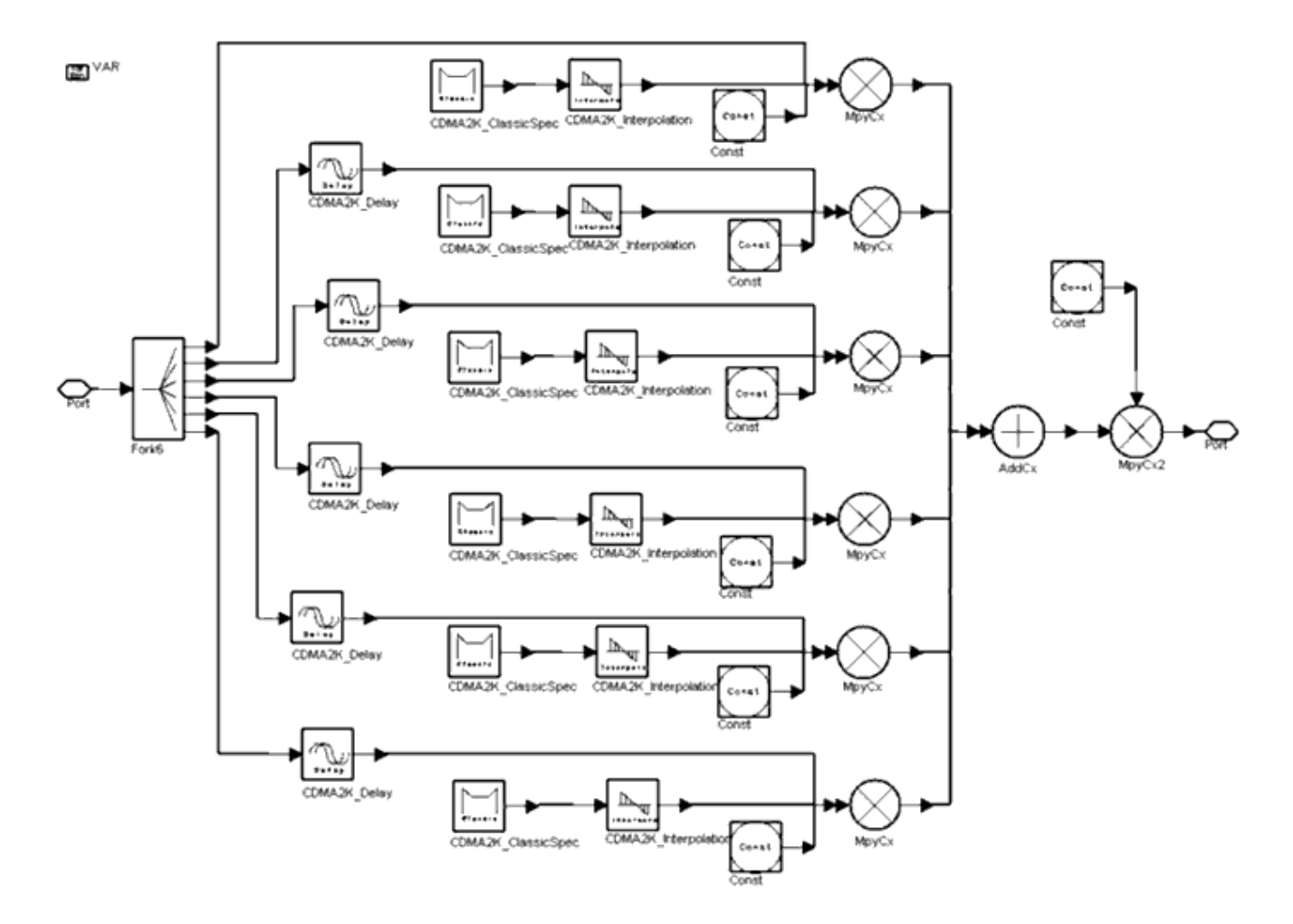

**CDMA2K\_ClassicChannel Subnetwork**

#### **References**

- *1.* TIA/EIA/IS2000.2, *Physical Layer Standard for cdma2000 Spread Spectrum Systems* , Apr., 1999.
- *2.* TR 101 112 v3.2.0, *Universal Mobile Telecommunications System (UMTS); Selection procedures for the choice of radio transmission technologies of UMTS (UMTS 30.03 Version 3.2.0)* , ETSI.

# **CDMA2K\_ClassicSpec**

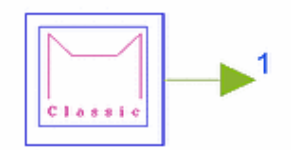

# **Description Classic Spectrum Generator Library cdma2000, Channel Class SDFCDMA2K\_ClassicSpec**

# **Pin Outputs**

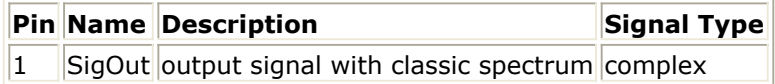

# **Notes/Equations**

1. This subnetwork is a signal source that generates signals with classic Doppler spectrum. It is designed for use with CDMA2K\_ClassicChannel. The following figure shows the schematic for this subnetwork.

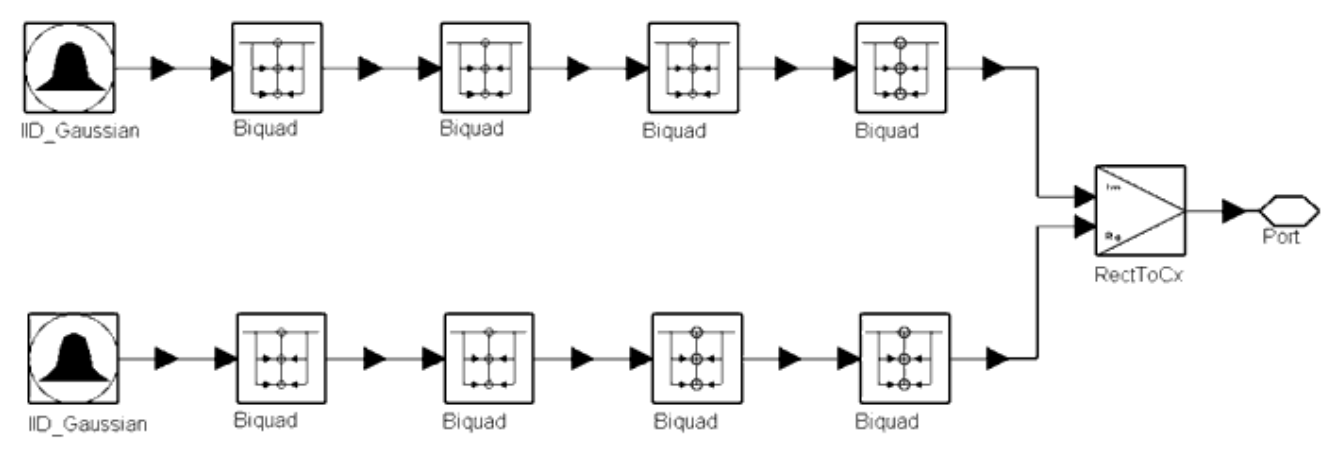

# **CDMA2K\_ClassicSpec Subnetwork**

2. An IID\_Gaussian component is used to obtain Gaussian distributed signals; power density is adjusted by a linear filter that is an 8-order IIR-filter that models the classic spectra (described in [1,3]).

The following figure shows the spectrum of the output signals; carrier frequency= $1$ MHz.

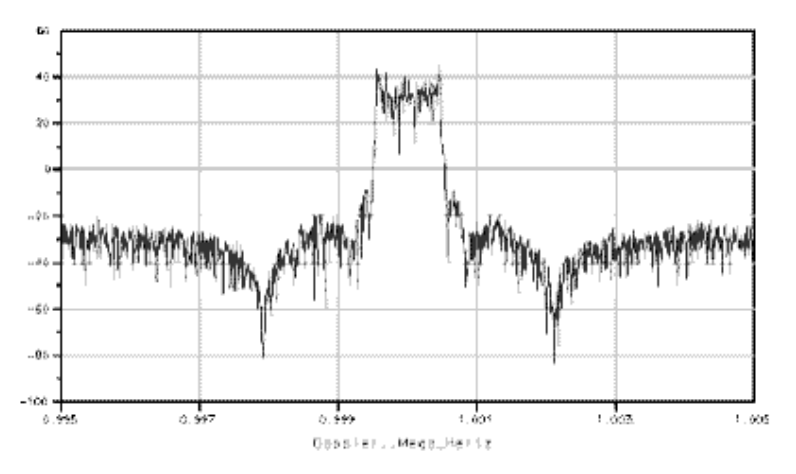

**Output Signal with Classic Spectrum**

# **References**

- 1. H. Brehm, H. Stammler, W. Werner, "Design of a high flexible digital simulator for narrowband fading channels," *Signal Processing III: Theories and Applications* , I.T. Young et al. (ed.), Elsevier Science Publishers, 1986, pp.113-116.
- 2. S. A. Fechtel, "A Novel Approach to Modelling and Efficient Simulation of Frequency-Selective Fading Channels," *IEEE Trans. Sel. Areas Commun* . Vol. 11, No.3, April 1993, pp. 422-431.
- 3. R. Haeb, "Kohaerenter Empfang bei Datenuebertragung ueber nichtffrequentselective Schwundkanaele" (PhD thesis, Aachen University of Technology, 1988).

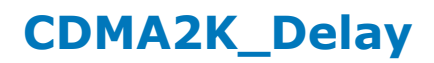

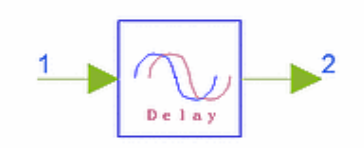

# **Description Signal delay based on channel tapped-delay line model Library cdma2000, Channel Class SDFCDMA2K\_Delay**

#### **Parameters**

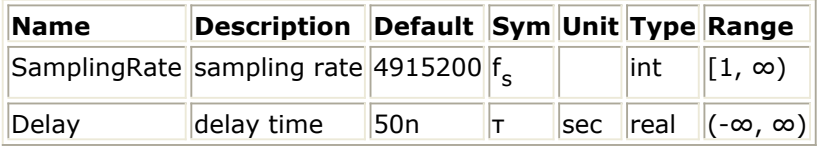

#### **Pin Inputs**

#### **Pin Name Description Signal Type**

 $\vert 1 \vert$  SigIn input signals complex

#### **Pin Outputs**

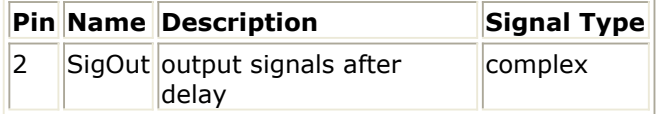

# **Notes/Equations**

1. This model is used to delay the input signal by the time specified by Delay. It is used in channel impulse response model based on a tapped-delay line model.

Each firing, Max(64, int(  $f_{\rm s}$  τ)+1) SigOut tokens are produced when

Max(64, int(  $f_{\rm s}$  τ)+1) SigIn tokens are consumed.

# **References**

- *1.* TIA/EIA/IS2000.2, *Physical Layer Standard for cdma2000 Spread Spectrum Systems* , Apr., 1999.
- 2. J. G. Proakis, *Digital Communications* , Third Edition, Publishing House of Electronics Industry.

# **CDMA2K\_FlatChannel**

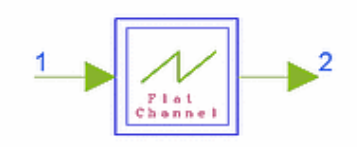

# **Description Multi-Path Fading Channel with Flat Spectrum Library cdma2000, Channel Class SDFCDMA2K\_FlatChannel**

#### **Parameters**

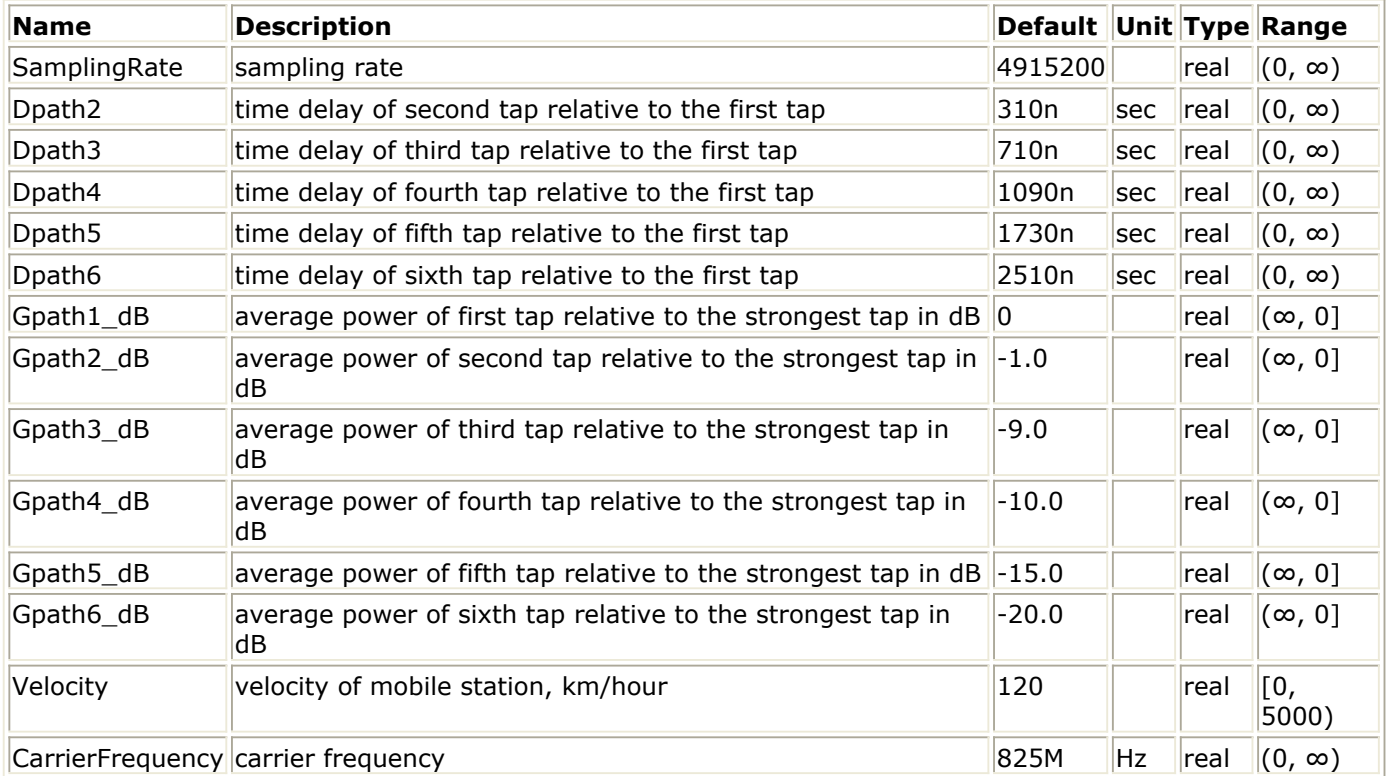

**Pin Inputs**

**Pin Name Description Signal Type**

 $\vert$ 1 SigIn input signal complex

**Pin Outputs**

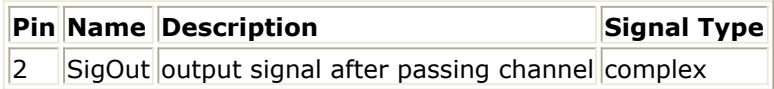

#### **Notes/Equations**

1. This subnetwork is used to pass the input signal through a Rayleigh fading channel that is based on a tapped-delay line model. The Doppler spectrum is flat. The maximum number of paths is 6. If Gpathi\_dB(i=1, 2, ..., 6) is set to larger than 0,

Advanced Design System 2011.01 - cdma2000-Compliant Design Library then this tap is ignored. There is no path loss in this model. The following figure shows the schematic for this subnetwork.

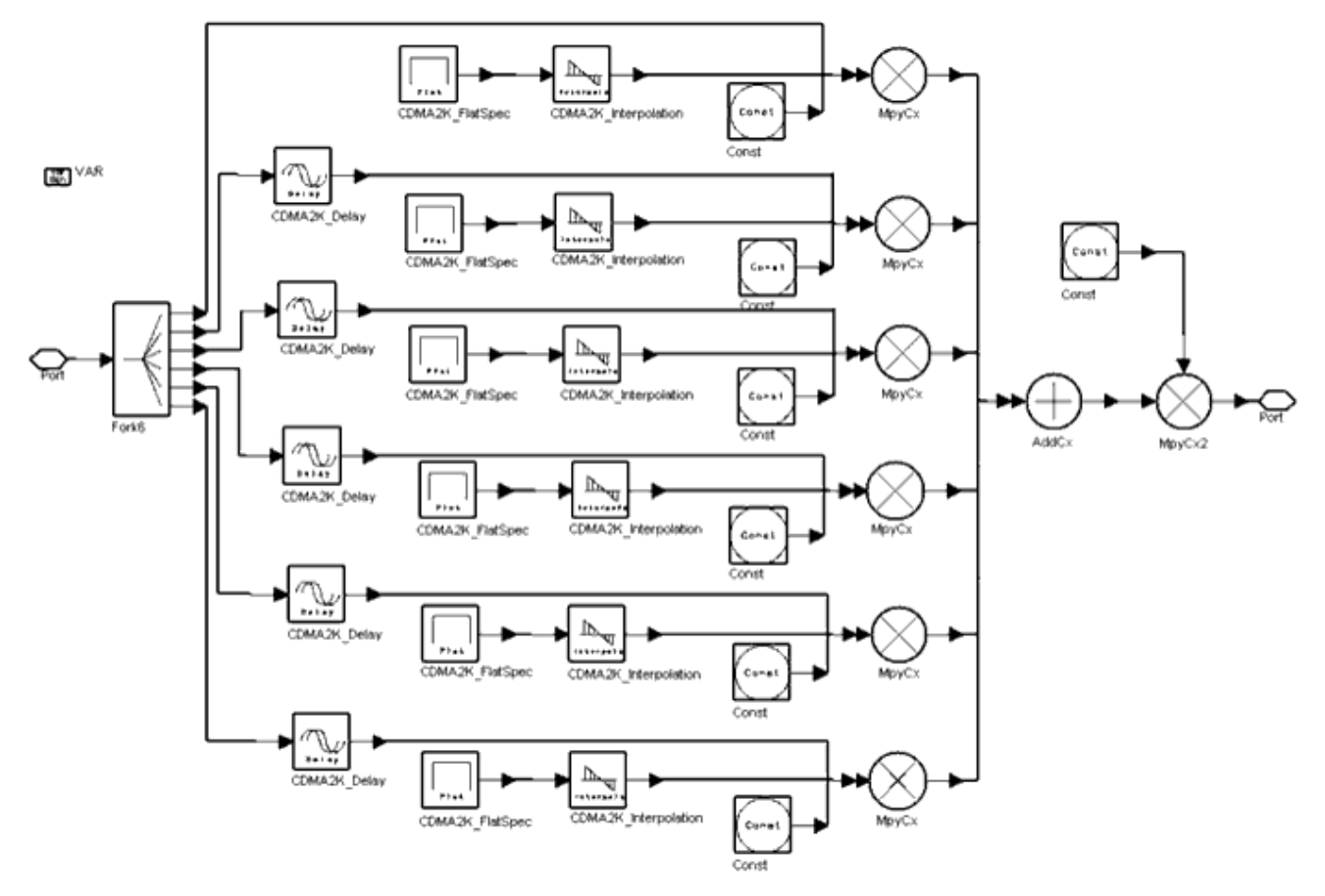

**CDMA2K\_FlatChannel Subnetwork**

#### **References**

- *1.* TIA/EIA/IS2000.2, *Physical Layer Standard for cdma2000 Spread Spectrum Systems* , Apr., 1999.
- *2.* TR 101 112 v3.2.0, *Universal Mobile Telecommunications System (UMTS); Selection procedures for the choice of radio transmission technologies of UMTS (UMTS 30.03 Version 3.2.0), ETSI* .

# **CDMA2K\_FlatSpec**

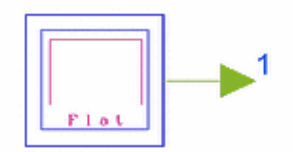

# **Description Flat Spectrum Generator Library cdma2000, Channel Class SDFCDMA2K\_FlatSpec**

# **Pin Outputs**

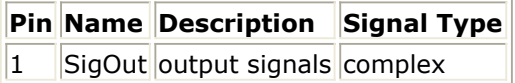

# **Notes/Equations**

1. This subnetwork is a signal source that generates signals with a flat Doppler spectrum. It is designed for use with CDMA2K\_FlatChannel. The following figure shows the schematic for this subnetwork.

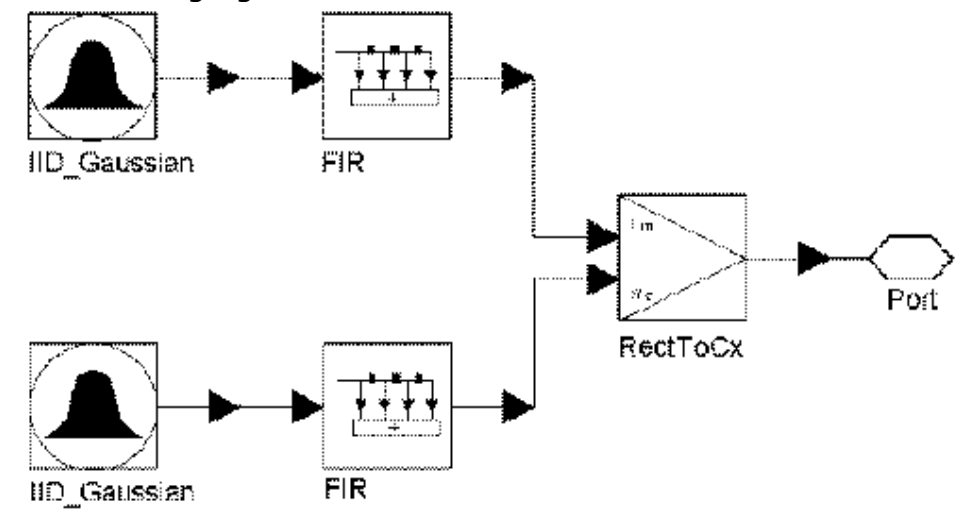

# **CDMA2K\_FlatSpec Subnetwork**

2. An IID\_Gaussian component is used to obtain Gaussian distributed signals; power density is adjusted by a 21-order Hanning window FIR-filter that models the flat Doppler spectrum.

The following figure shows the output signal; carrier frequency=1 MHz.

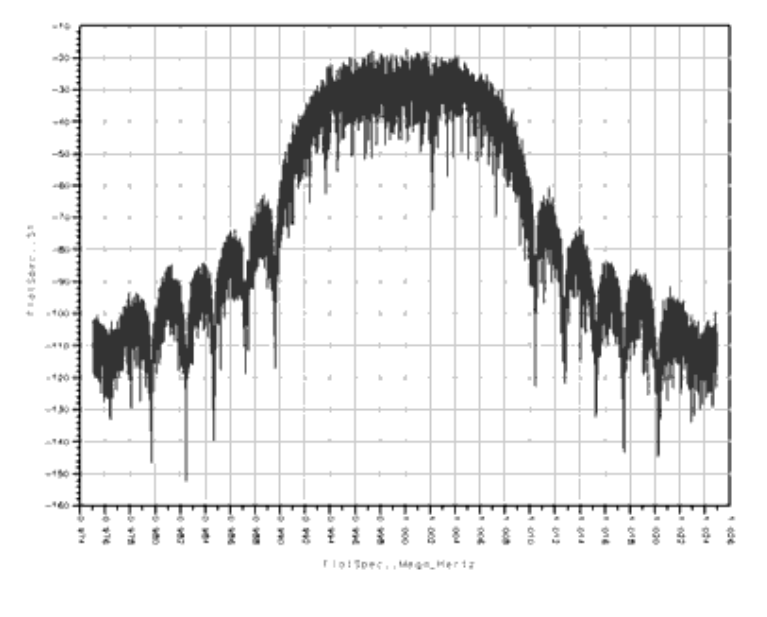

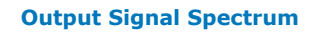

#### **References**

- 1. H. Brehm, H. Stammler, W. Werner, "Design of a high flexible digital simulator for narrowband fading channels," *Signal Processing III: Theories and Applications*, I.T. Young et al. (ed.), Elsevier Science Publishers, 1986, pp.113-116.
- 2. S. A. Fechtel, "A Novel Approach to Modelling and Efficient Simulation of Frequency-Selective Fading Channels," *IEEE Trans. Sel. Areas Commun.,* Vol. 11, No.3, April 1993, pp. 422-431.
- 3. H. Zhenya, *Theories and Applications of Digital Signal Processing*, Published by postal publishing company of Chinese, 1987.

# **CDMA2K\_FwdVectorChannel**

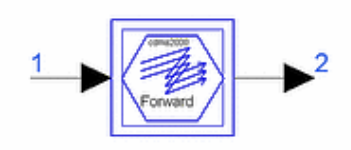

# **Description Vector Propagation channel model for cdma2000 forward link Library cdma2000, Channel Class TSDFCDMA2K\_FwdVectorChannel**

#### **Parameters**

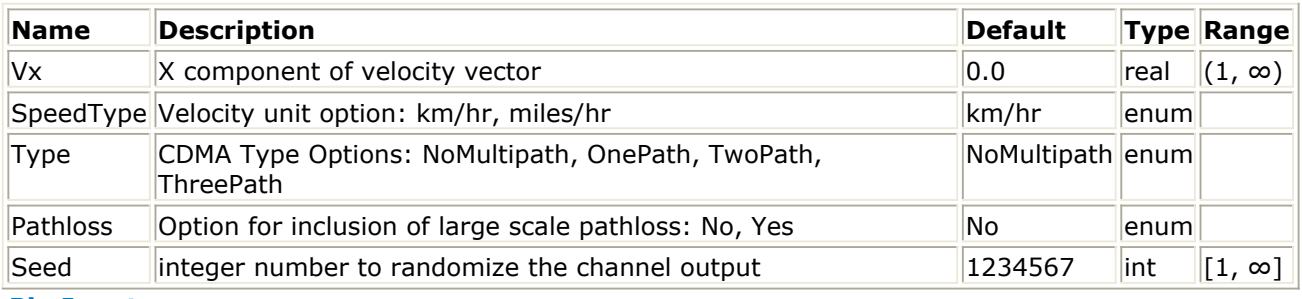

#### **Pin Inputs**

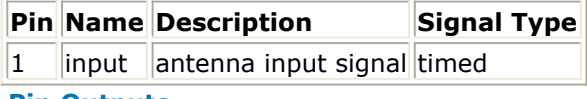

#### **Pin Outputs**

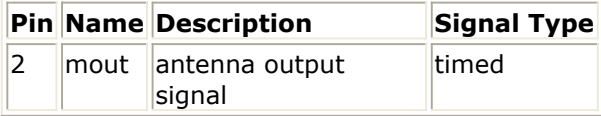

# **Notes/Equations**

1. This subnetwork is used to simulate multipath fading channel for cdma2000 forward link.

The schematic for this subnetwork is shown in the following figure.

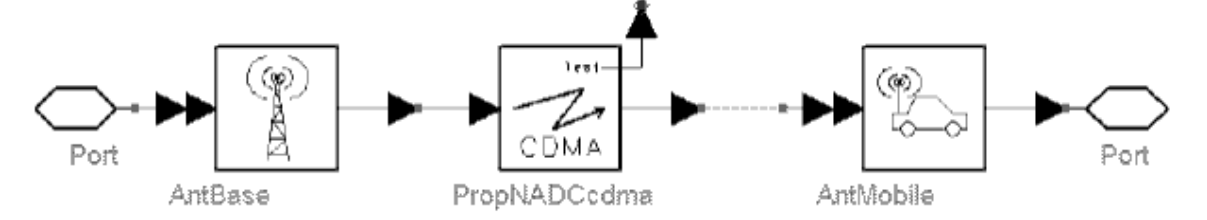

**CDMA2K\_FwdVectorChannel**

#### **References**

- 1. 3GPP2 C.S0002\_A\_1, "Physical Layer Standard for cdma2000 Spread Spectrum Systems Release A-Addendum 1," Oct. 27, 2000.
- 2. 3GPP2 TSG-C Interim Plenary, "Recommended Minimum Performance Standards for cdma2000 Spread Spectrum Mobile Stations: Release A," Nov. 27, 2000.
- 3. 3GPP2 TSG-C4.1,"Recommended Minimum Performance Standards for cdma2000 Spread Spectrum Base Stations: Release A," Oct. 26, 2000.

# **CDMA2K\_Interpolation**

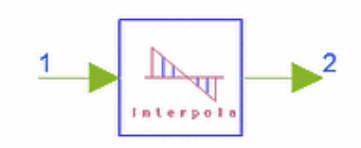

# **Description Lagrange interpolator Library cdma2000, Channel Class SDFCDMA2K\_Interpolation**

# **Parameters**

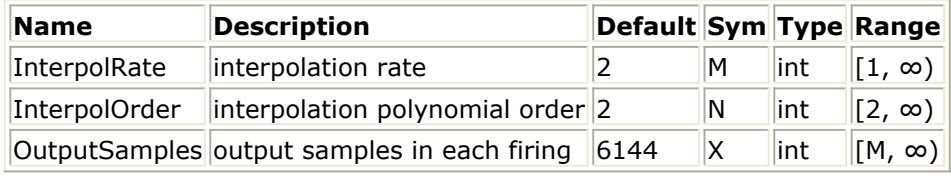

**Pin Inputs**

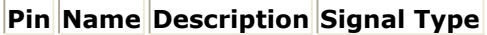

 $\begin{array}{|c|c|c|c|c|}\n1 & D_in & input data & compute x\n\end{array}$ 

# **Pin Outputs**

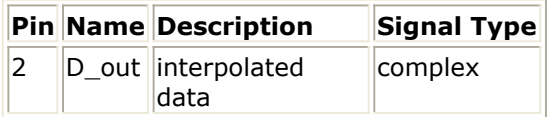

# **Notes/Equations**

1. This model is a Lagrange interpolator. Each firing, OutputSamples D\_out tokens are produced when Round(OutputSamples/M) D\_in tokens are consumed.

# **CDMA2K\_RevVectorChannel**

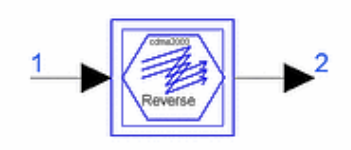

# **Description Vector Propagation channel model for cdma2000 reverse link Library cdma2000, Channel Class TSDFCDMA2K\_RevVectorChannel**

#### **Parameters**

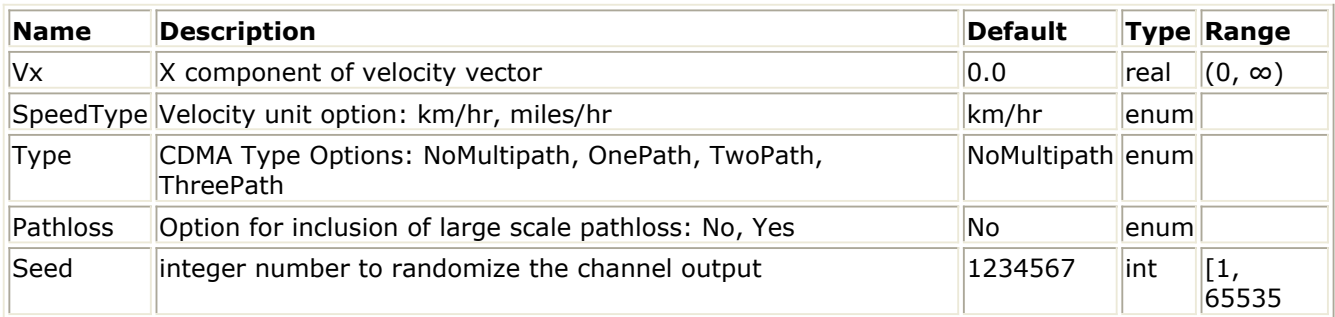

#### **Pin Inputs**

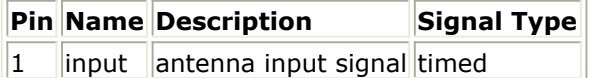

#### **Pin Outputs**

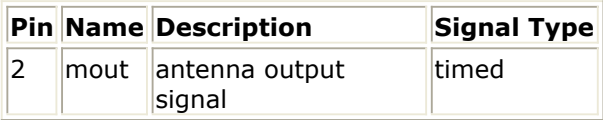

# **Notes/Equations**

1. This subnetwork is used to simulate multipath fading channel for cdma2000 reverse link.

The schematic for this subnetwork is shown in the following figure.

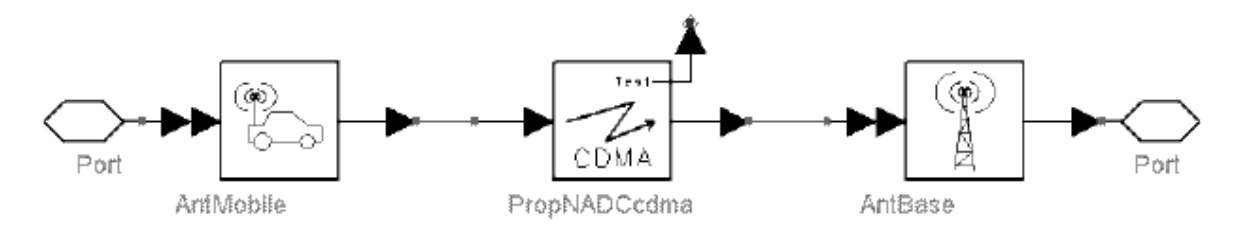

#### **CDMA2K\_RevVectorChannel Subnetwork**

# **References**

- 1. 3GPP2 C.S0002\_A\_1, "Physical Layer Standard for cdma2000 Spread Spectrum Systems Release A-Addendum 1," Oct. 27, 2000.
- 2. 3GPP2 TSG-C Interim Plenary, "Recommended Minimum Performance Standards for cdma2000 Spread Spectrum Mobile Stations: Release A," Nov. 27, 2000.
- 3. 3GPP2 TSG-C4.1,"Recommended Minimum Performance Standards for cdma2000 Spread Spectrum Base Stations: Release A," Oct. 26, 2000.

Advanced Design System 2011.01 - cdma2000-Compliant Design Library

# **Measurement Design Examples**

# **Introduction**

The CDMA2K\_Measurement\_wrk workspace shows examples for measuring forward and reverse link transmission as well as peak to average power performance of HPSK and QPSK. The following sections describe the designs and provide schematics and simulation results.

# **Forward Link SR1 Transmission Measurements**

• DsnCDMA2K FwdSR1Trans

# **Features**

- Forward OPSK modulation
- Walsh modulator and Walsh rotation
- De-QPSK structure
- Demodulation and derotation
- 48-order baseband filter
- 1.2288 Mcps chip rate
- Non-linear RF amplifier
- Eye diagram and constellation display during simulation
- EVM and ACPR measurements

# **Description**

*DsnCDMA2K\_FwdSR1Trans* is an example design for measuring forward link SR1 transmissions. QPSK, Walsh modulator, Walsh rotator, baseband filter and non-linear RF amplifier are applied.

After De-QPSK, demodulation and derotation, the I way Eye diagram and received signal constellation are shown in real time.When the amplitude of white noise is adjusted, the eye diagram opening and constellation scattering changes can be viewed.

**Schematic**

Advanced Design System 2011.01 - cdma2000-Compliant Design Library

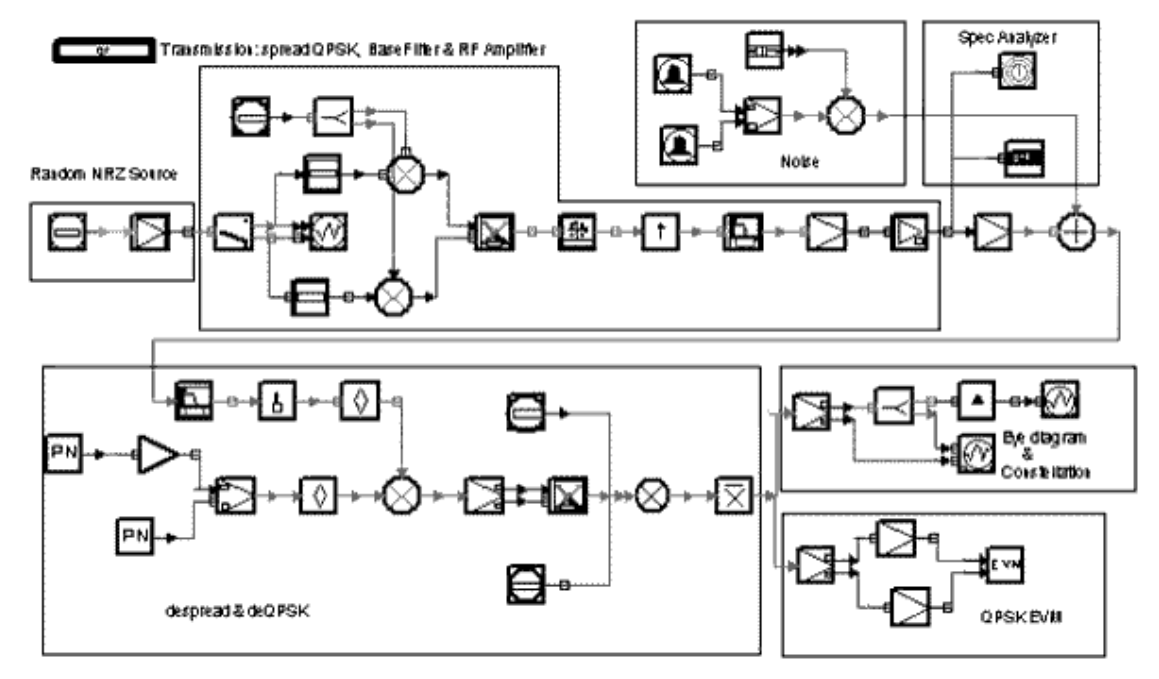

#### **DsnCDMA2K\_FwdSR1Trans**

#### **Notes**

- 1. Channel coding and Rake receiver are not shown in this example.
- 2. During simulation, the Control Panel is displayed to allow noise magnitude adjustment. For EVM measurement, noise magnitude must remain constant before the Data collection is complete message is displayed.

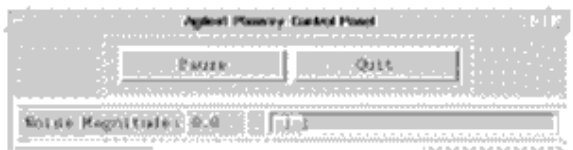

#### **Simulation Results**

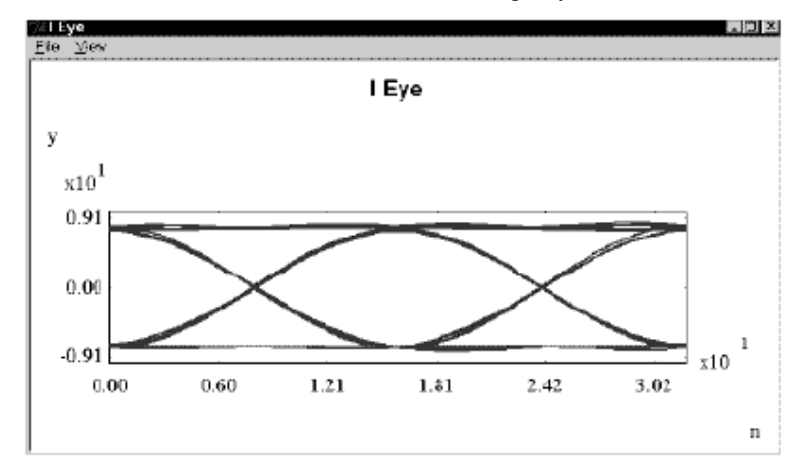

#### **Eye Diagram (Noise Magnitude = 0)**

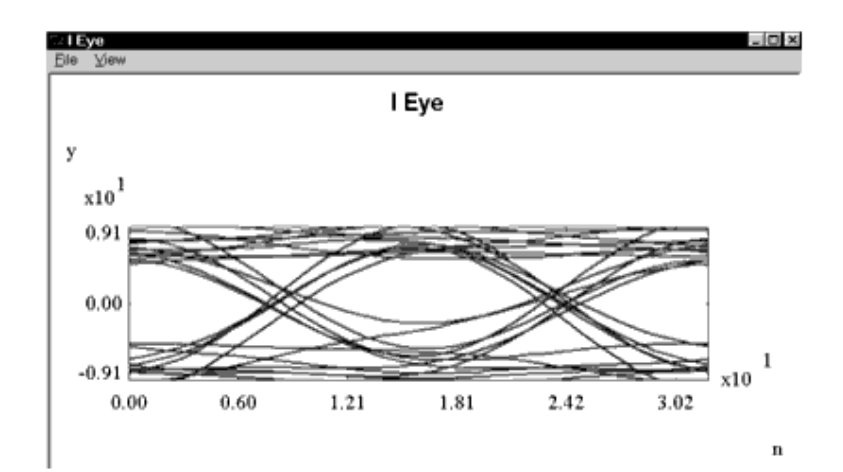

#### **Eye Diagram (Noise Magnitude = 5.3)**

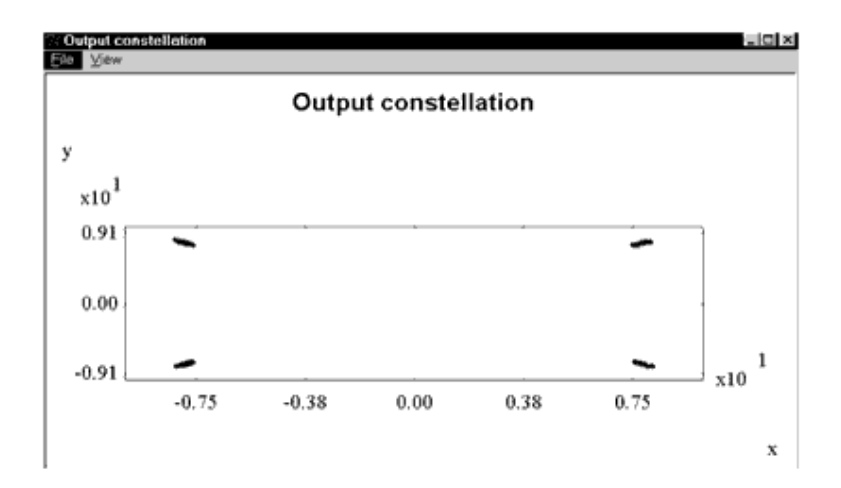

#### **Constellation of Demodulated Signals (Noise Magnitude = 0)**

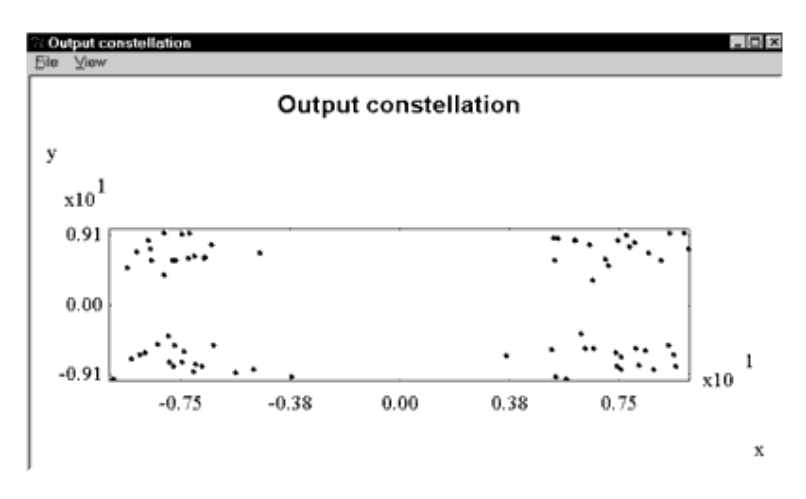

#### **Constellation of Demodulated Signals (Noise Magnitude = 5.3)**

The following figure shows spectrum, ACPR and EVM values. Noise magnitude equals 0.5. The graph is saved in *FwdSR1Trans.dds*; corresponding data is saved in *FwdSR1Trans.ds*.

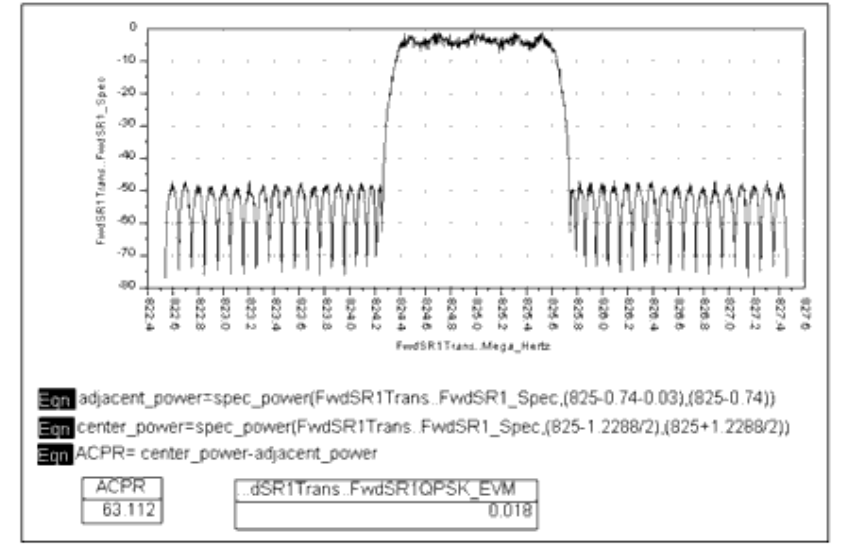

#### **ACPR and EVM Performance**

The following table shows EVM values based on different noise values.

#### **EVM Values**

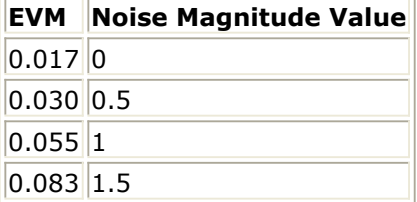

#### **Benchmark**

Advanced Design System 2011.01 - cdma2000-Compliant Design Library

- Hardware platform: Pentium II 400 MHz, 256 MB memory
- Software platform: Windows NT 4.0 workstation, ADS 1.3
- Data points: data of 5 msec
- Simulation time: 73 seconds

# **Forward Link SR3 Transmission Measurements**

**CDMA2K\_Measurement\_wrk Design Name**

DsnCDMA2K\_FwdSR3Trans

# **Features**

- Forward QPSK modulation
- Walsh modulator and Walsh rotator
- De-QPSK structure
- Demodulation and derotation
- 108-order baseband filter
- 3.6864 Mcps chip rate
- Non-linear RF amplifier
- Eye diagram and constellation display during simulation
- EVM and ACPR measurements

# **Description**

*DsnCDMA2K\_FwdSR3Trans* is an example design for measuring forward link SR3 transmissions. QPSK, Walsh modulator, Walsh rotator, baseband filter and non-linear RF amplifier are applied.

After De-QPSK, demodulation and derotation, the I way Eye diagram and received signal constellation are shown in real time. When the amplitude of white noise is adjusted, the eye diagram opening and constellation scattering changes can be viewed.

# **Schematic**

The schematic for this design is shown in the following figure.

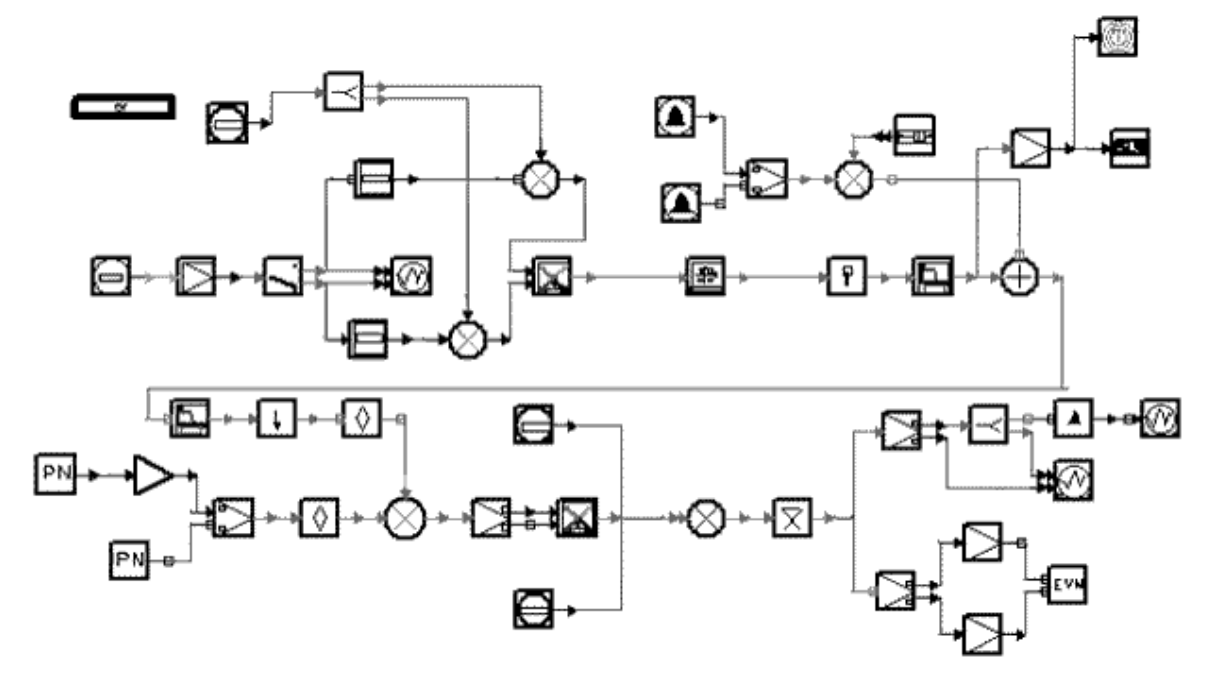

**DsnCDMA2K\_FwdSR3Trans**

#### **Notes**

- 1. Channel coding and Rake receiver are not shown in this example.
- 2. During simulation, the Control Panel is displayed to allow noise magnitude adjustment. For EVM measurement, noise magnitude must remain constant the Data collection is complete message is displayed.

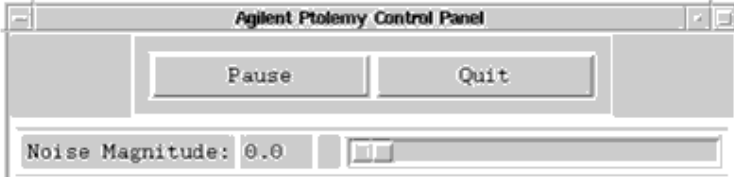

# **Simulation Results**

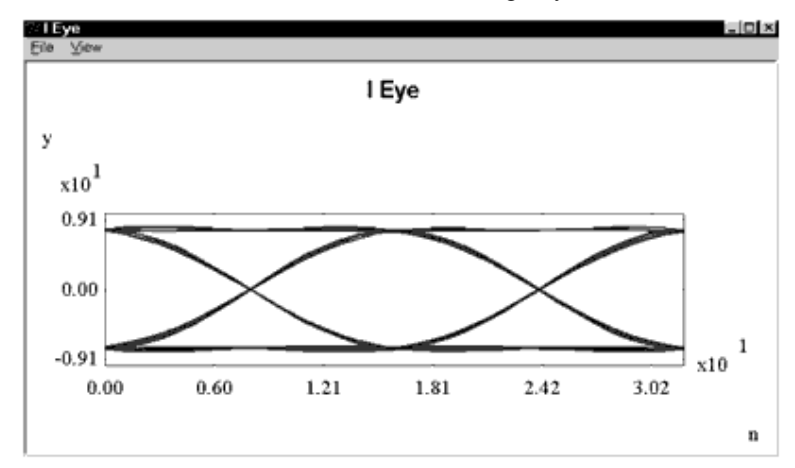

#### **Eye Diagram (Noise Magnitude = 0)**

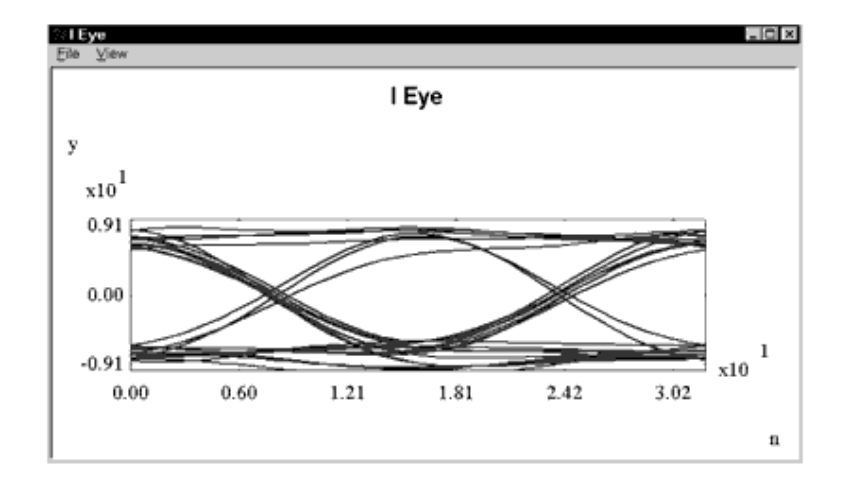

#### **Eye Diagram (Noise Magnitude = 4.5)**

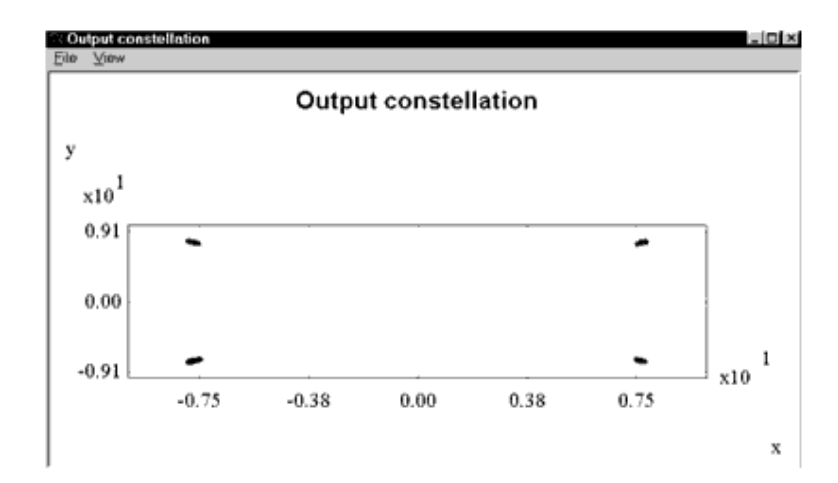

#### **Constellation of Demodulated Signals (Noise Magnitude = 0)**

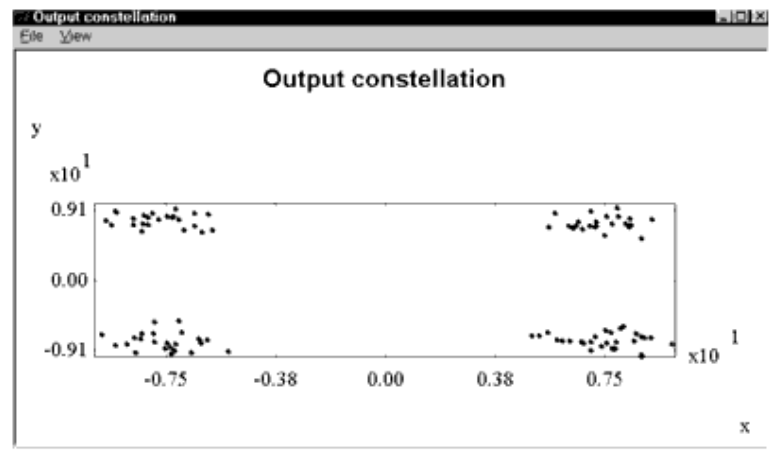

#### **Constellation of Demodulated Signals (Noise Magnitude =4.5)**

The following figure shows the ACPR and EVM performance spectrum with a noise magnitude of 0. The graph is saved in *FwdSR3Trans.dds*; corresponding data is saved in *FwdSR3Trans.ds*.

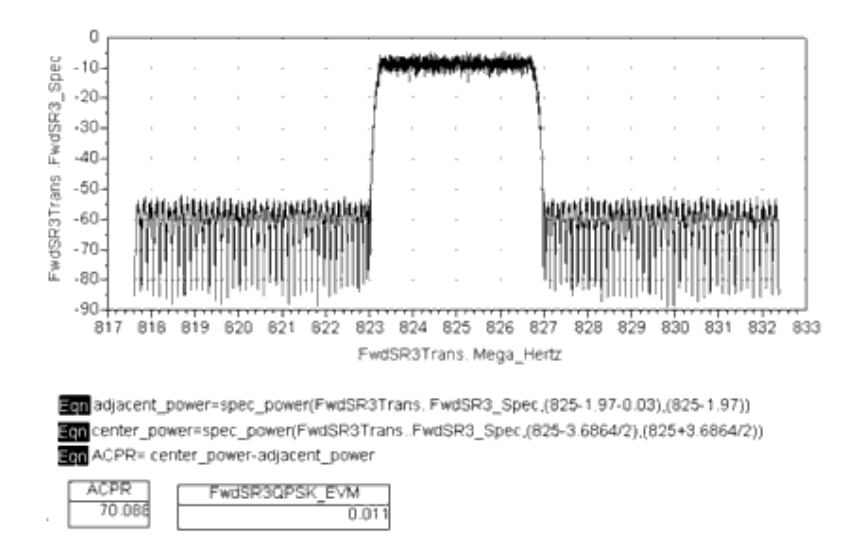

#### **ACPR and EVM Performance**

The following table shows EVM values based on different noise values.

#### **EVM Values**

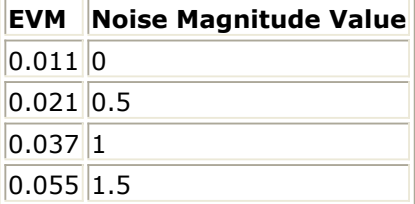

#### **Benchmark**

Advanced Design System 2011.01 - cdma2000-Compliant Design Library

- Hardware platform: Pentium II 400 MHz, 256 MB memory
- Software platform: Windows NT 4.0 workstation, ADS 1.3
- Data points: data of 2 msec
- Simulation time: 136 seconds

# **Reverse SR1 Transmission (HPSK) Measurements**

**CDMA2K\_Measurement\_wrk Design Name**

• DsnCDMA2K RevSR1Hpsk

# **Features**

- Multi-code channel (HPSK channel)
- HPSK modulation and demodulation
- 48-order baseband filter
- 1.2288 Mcps chip rate
- Non-linear RF amplifier
- Eye diagram and constellation display during simulation
- EVM, ACPR, and CCDF measurements

# **Description**

*DsnCDMA2K\_RevSR1Hpsk* is an example design for measuring reverse link SR1 transmissions. HPSK, baseband filter, and non-linear RF amplifier are applied.

After HPSK demodulation, the I way Eye diagram and received signal constellation are displayed during simulation. White noise amplitude can be adjusted while observing the Eye diagram and constellation scattering.

In this example the Traffic Fundamental Channel signal with Walsh Code Index 5 are measured. For this code channel, the modulator method is HPSK. After demodulation, the constellation of this code channel is same as BPSK. So in EVM measurement and constellation showing, BPSK mode is referred as standard modulation type.

**Schematics**

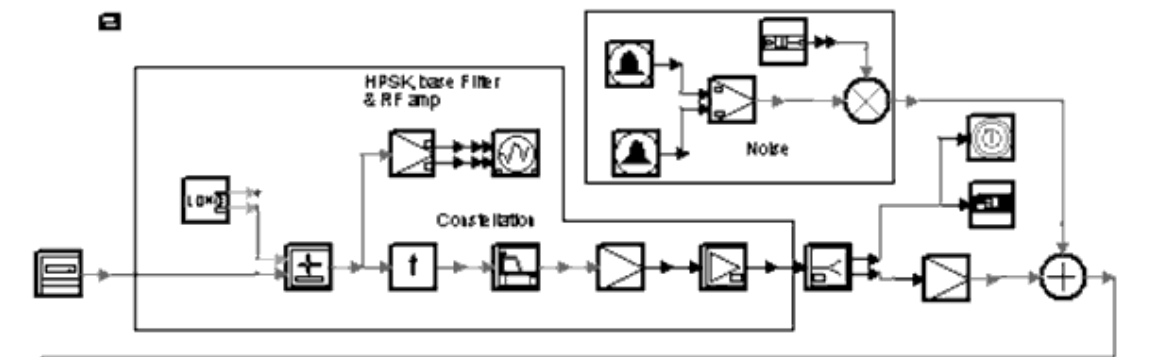

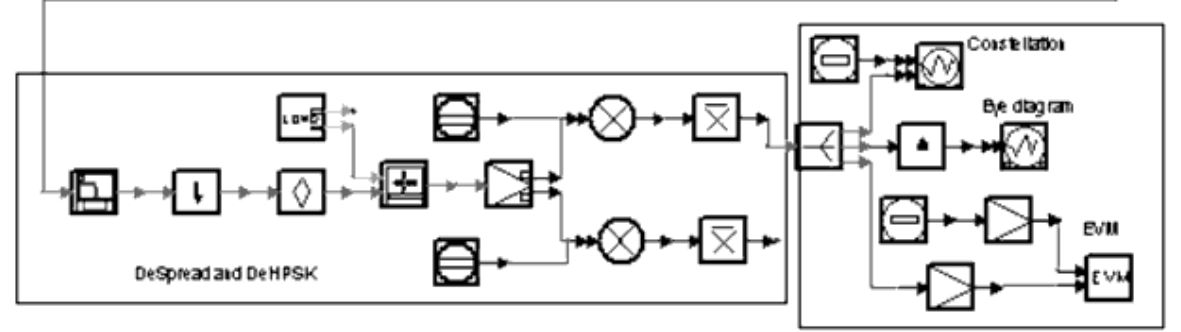

**DsnCDMA2K\_RevSR1Hpsk**

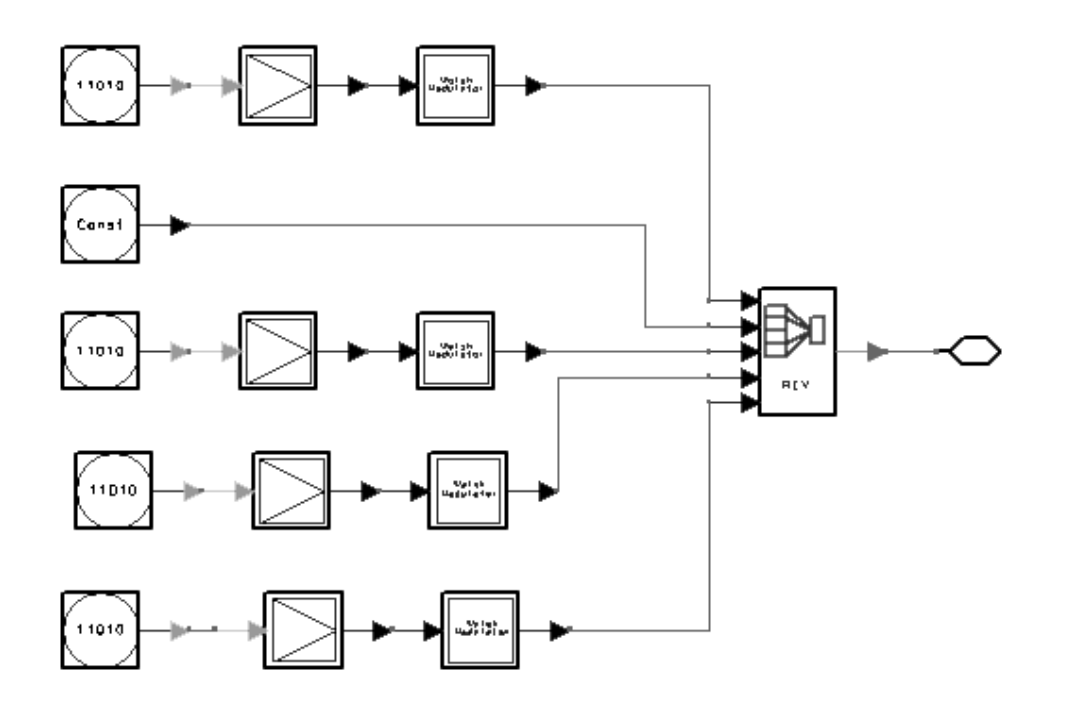

**HPSK Channel**

**Notes**

# Advanced Design System 2011.01 - cdma2000-Compliant Design Library

- 1. Channel coding and Rake receiver are not shown in this example.
- 2. In HPSK Channel subnetwork, various code channels are used. The Pilot Channel is constant logic 0, which equals NRZ 1. The output power of other code channels can be adjusted by Gain model. Here the fundamental channel uses Walsh Code index 5.
- 3. During simulation, the Control Panel is displayed to allow noise magnitude adjustment. For EVM measurement, noise magnitude must remain constant before the Data collection is complete message is displayed.

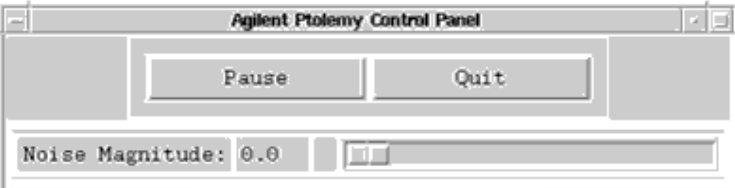

# **Simulation Results**

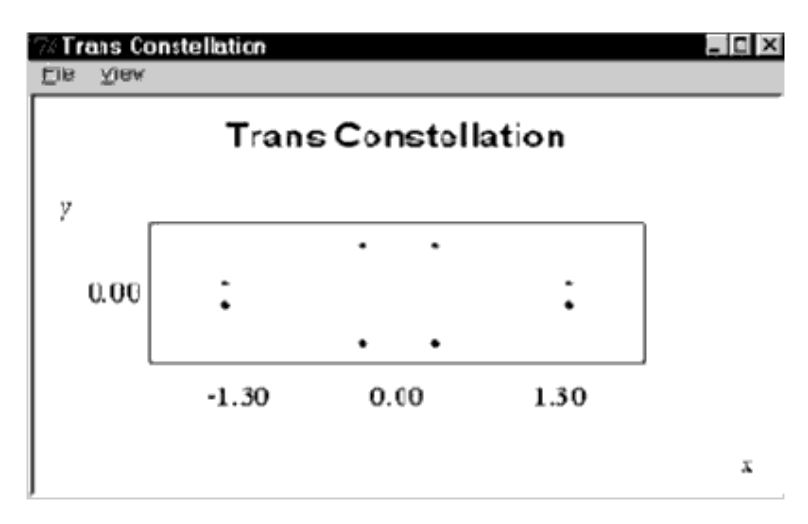

#### **Transmission Constellation**

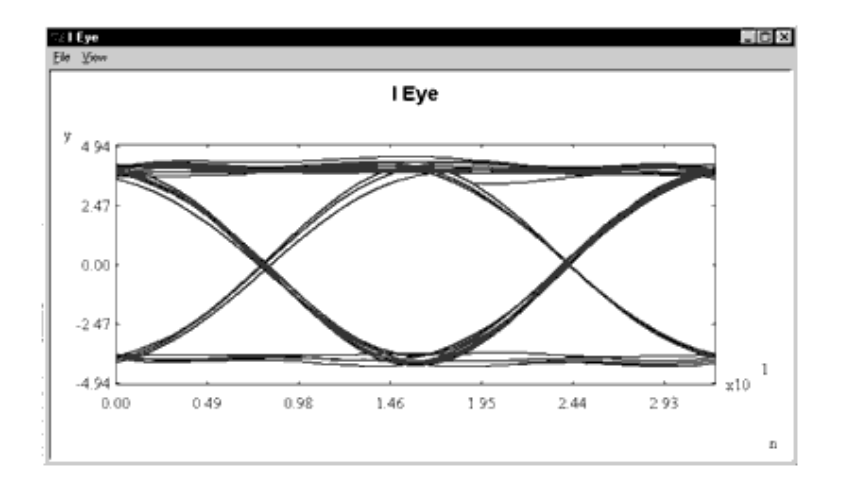
**Eye diagram (Noise Magnitude = 0)**

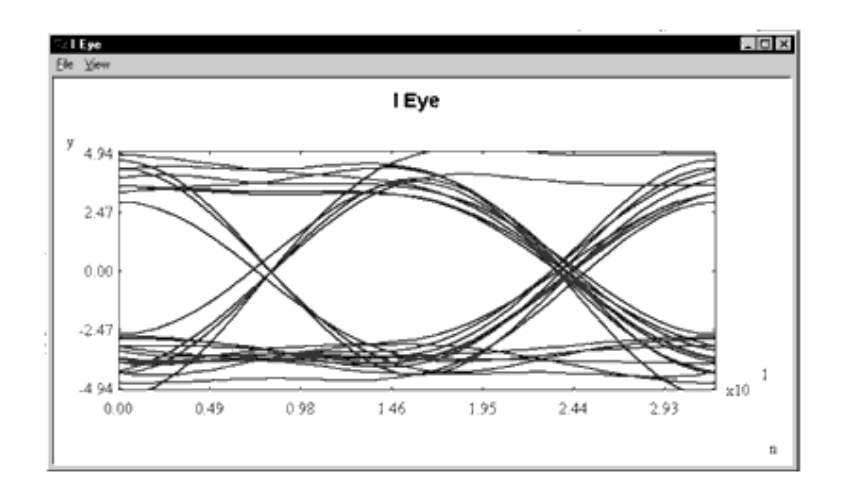

#### **Eye Diagram (Noise Magnitude = 1.4)**

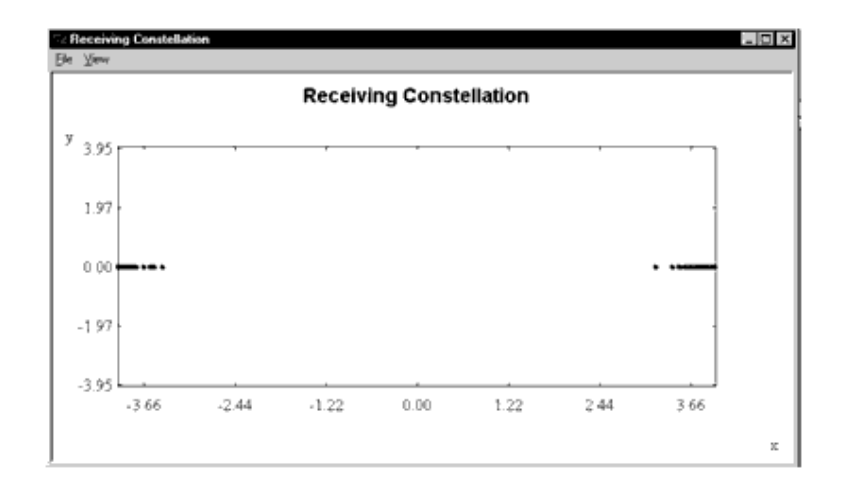

### **Constellation of Demodulated Signals (Noise Magnitude = 0)**

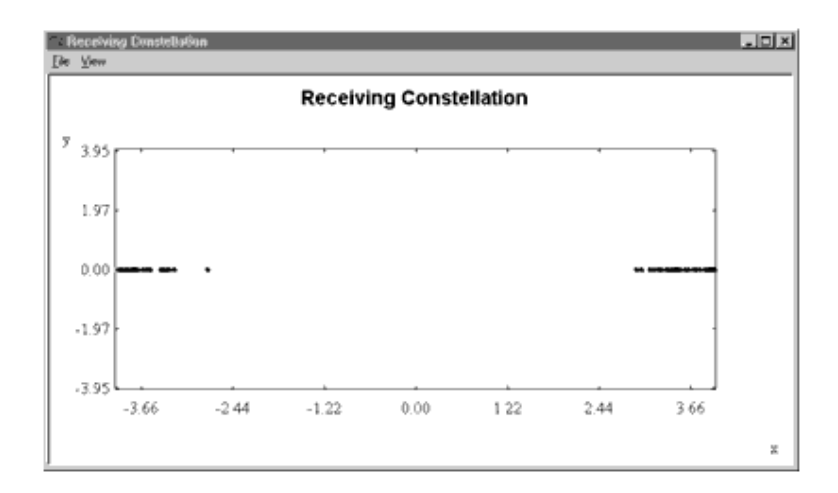

#### **Constellation of Demodulated Signals (Noise Magnitude = 1.4)**

The following figure shows the ACPR and EVM performance spectrum with a noise magnitude of 0. The graph is saved in *RevSR1HPSK.dds*; corresponding data is saved in *RevSR1HPSK.ds*.

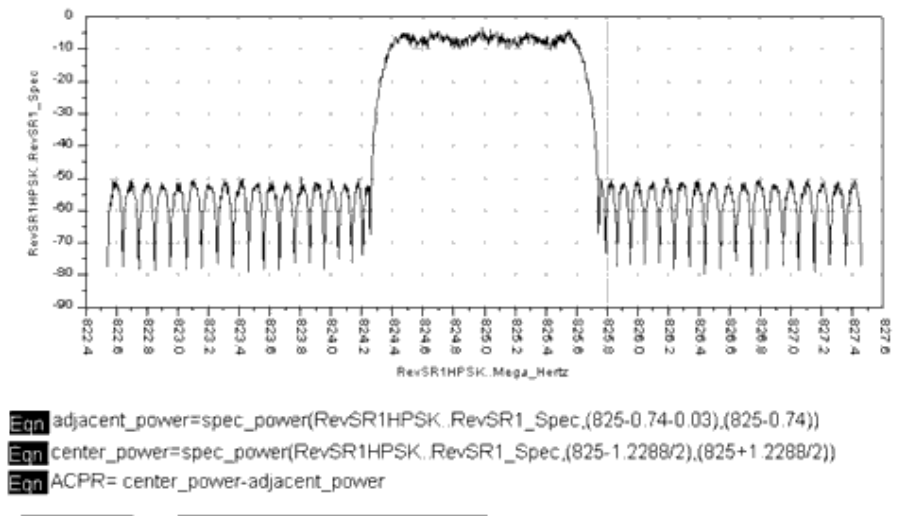

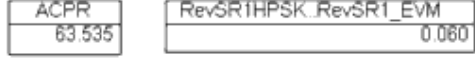

#### **ACPR and EVM Performance**

The following table shows EVM values based on different noise values.

#### **EVM Values**

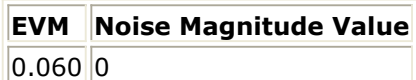

 $0.069$  0.5

 $|0.103|1$ 

The following figure shows CCDF performance.

Advanced Design System 2011.01 - cdma2000-Compliant Design Library

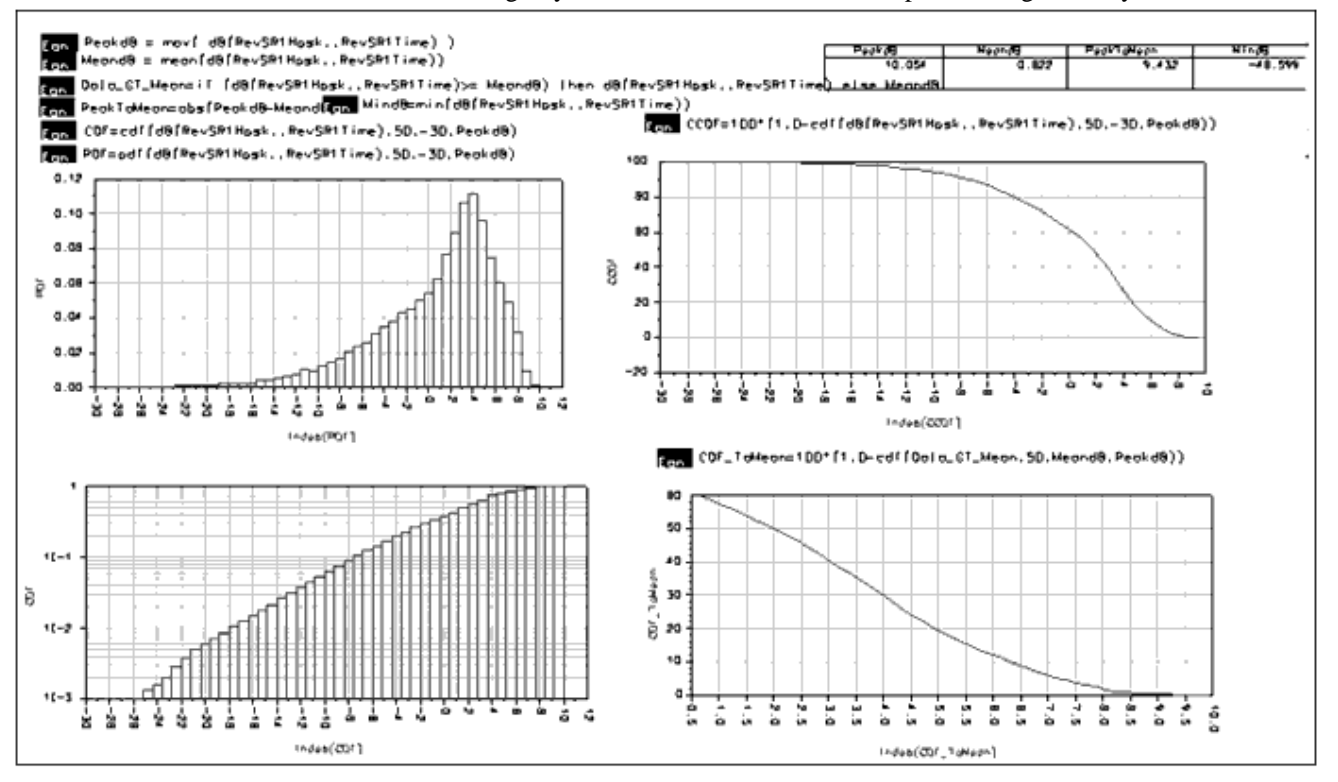

#### **CCDF Performance**

- Hardware platform: Pentium II 400 MHz, 256 MB memory
- Software platform: Windows NT 4.0 workstation, ADS 1.3
- Data points: data of 5 msec
- Simulation time: 193 seconds

## **Reverse SR3 Transmission (HPSK) Measurements**

### **CDMA2K\_Measurement\_wrk Design Name**

• DsnCDMA2K RevSR3Hpsk

#### **Features**

- Multi-code channel (HPSK channel)
- HPSK modulation and demodulation
- 108-order baseband filter
- 3.6864 Mcps chip rate
- Non-linear RF amplifier
- Eye diagram and constellation display during simulation
- EVM, ACPR and CCDF measurements

### **Description**

*DsnCDMA2K\_RevSR3Hpsk* is an example design for measuring reverse link SR3 transmissions. HPSK, baseband filter and non-linear RF amplifier are applied.

After HPSK demodulation, I way Eye diagram and received signal constellation are displayed during simulation. White noise amplitude can be adjusted while observing the Eye diagram and constellation scattering.

In this example the Traffic Fundamental Channel signal with Walsh Code Index 5 are measured. For this code channel, the modulator method is HPSK. After demodulation, the constellation of this code channel is same as BPSK. So in EVM measurement and constellation showing, BPSK mode is referred as standard modulation type.

**Schematic**

Advanced Design System 2011.01 - cdma2000-Compliant Design Library

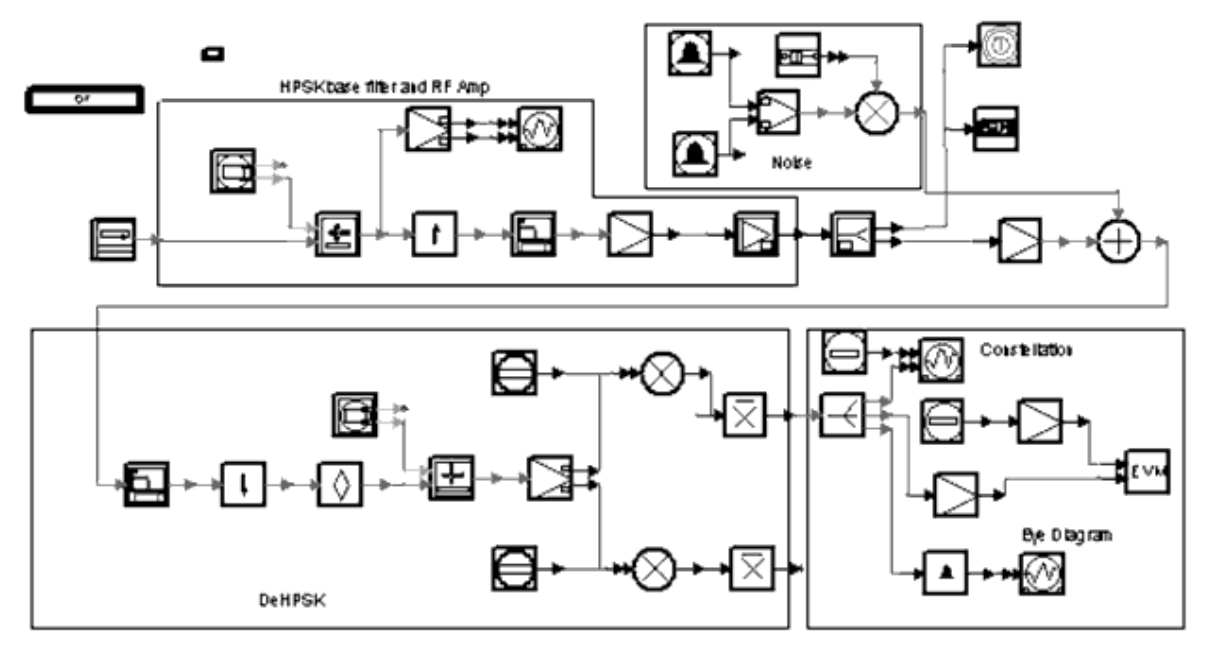

#### **DsnCDMA2K\_RevSR3Hpsk**

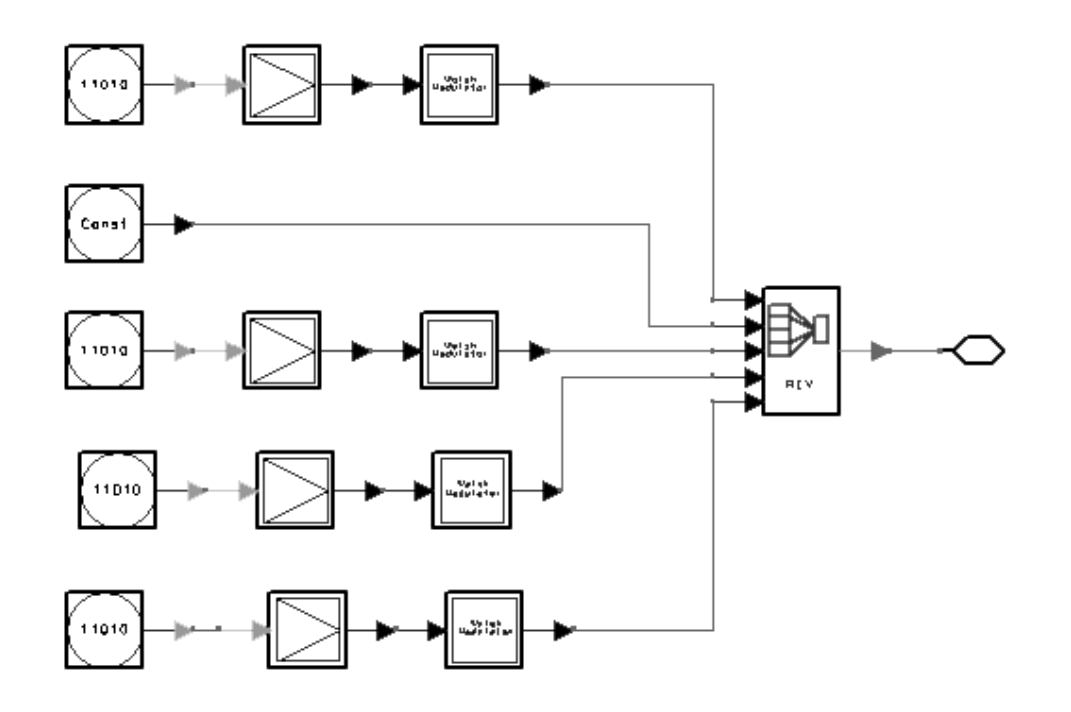

#### **HPSK Channel**

## **Notes**

- 1. Channel coding and Rake receiver are not shown in this example.
- 2. In HPSK Channel subnetwork, various code channels are used. The pilot channel is constant logic 0, which equals NRZ 1. The output power of the code channels are

allocated according to the frame length, channel coding and its rate, etc. In this

example, Walsh code

is used in fundamental channel.

3. During simulation, the Control Panel is displayed to allow noise magnitude adjustment. For EVM measurement, noise magnitude must remain constant before a Data collection is complete message is displayed.

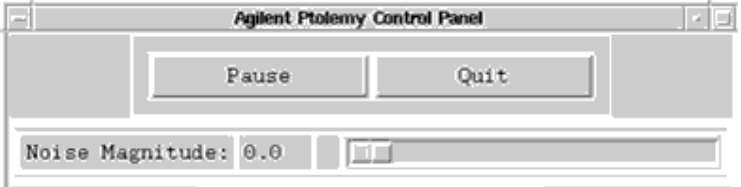

### **Simulation Results**

The following figure shows the ACPR and EVM performance spectrum. Noise magnitude equals 0.5. The graph is saved in *RevSR3HPSK.dds*; corresponding data is saved in *RevSR3HPSK.ds*.

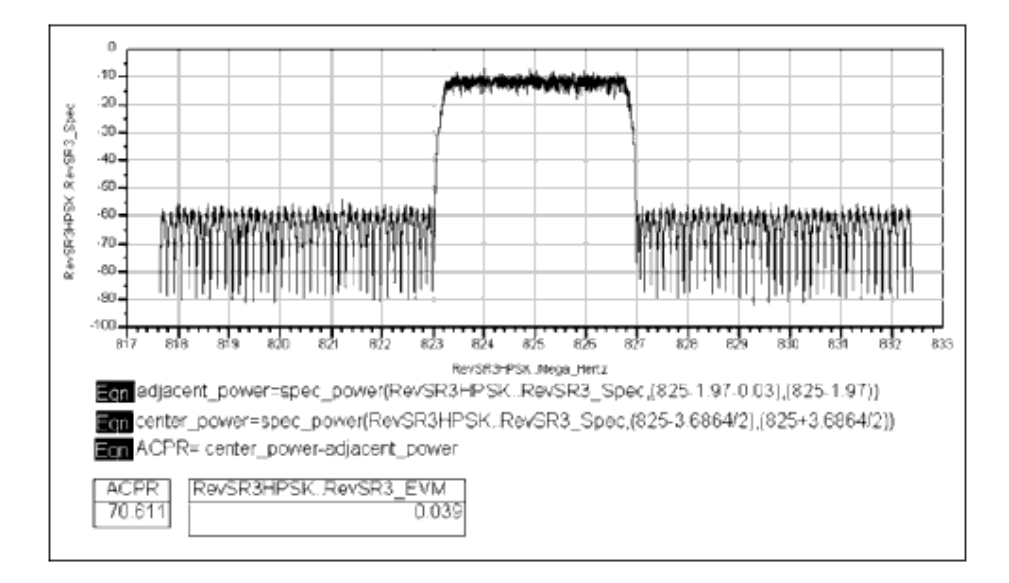

#### **ACPR and EVM Performance**

The following table shows EVM values based on different noise values.

## **EVM Values**

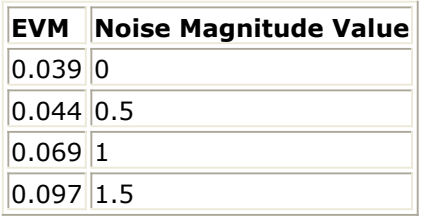

The following figure shows the CCDF performance; the graph is saved in *RevSR3CCDF.dds*

Advanced Design System 2011.01 - cdma2000-Compliant Design Library ; the corresponding data is saved in *RevSR3CCDF.ds.*

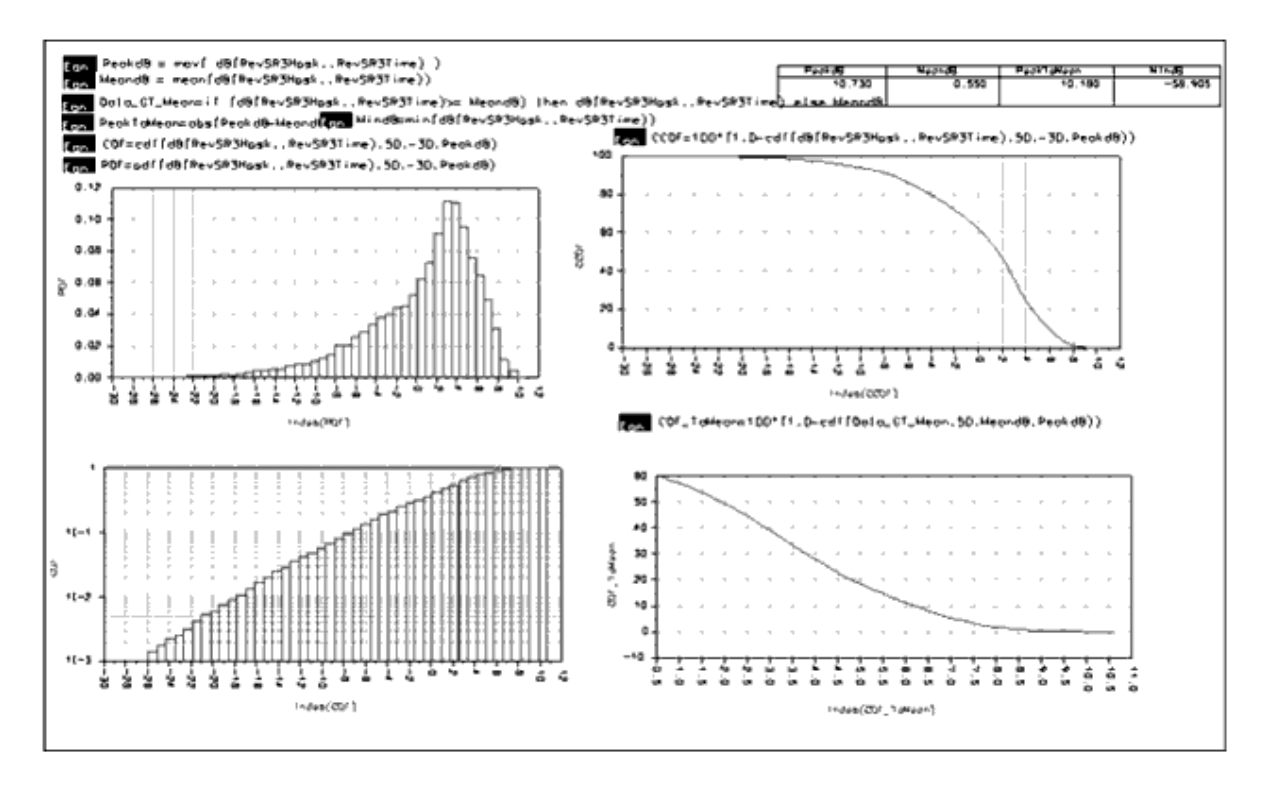

#### **CCDF Performance**

- Hardware platform: Pentium II 400 MHz, 256 MB memory
- Software platform: Windows NT 4.0 workstation, ADS 1.3
- Data points: data of 2 msec
- Simulation time: 630 seconds

## **Peak to Average Power Ratio of HPSK and QPSK Modulation Measurements**

### **CDMA2K\_Measurement\_wrk Design Name**

DsnCDMA2K\_H\_Q\_PSK\_PAPR

#### **Features**

- Reverse HPSK modulation
- Forward QPSK modulation
- Walsh modulator
- 48-order baseband filter
- Peak to average power ratio (PAPR) measurement
- CCDF measurement

#### **Description**

*DsnCDMA2K\_H\_Q\_PSK\_PAPR* is an example design to compare PAPR performance of HPSK and QPSK.

## **Schematic**

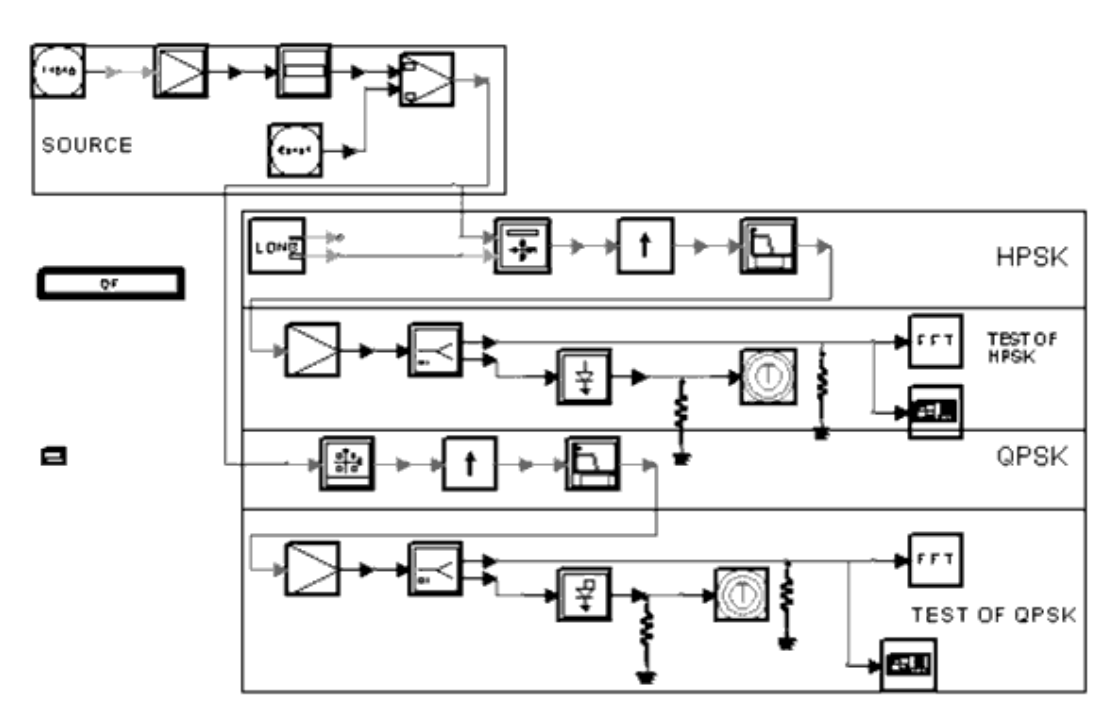

**DsnCDMA2K\_H\_Q\_PSK\_PAPR**

#### **Notes**

1. Channel coding and Rake receiver are not shown in this example.

#### **Simulation Results**

The following figure shows CCDF performance; the graph is saved in

\_H\_Q\_PSK\_PAPR.dds\_; corresponding data is saved in \_H\_Q\_PSK\_PAPR.ds.\_ According to the graph, for a probability of 0.01%, the PAPR of the HPSK signal is approximately 1.5dB lower than the signal with QPSK modulation.

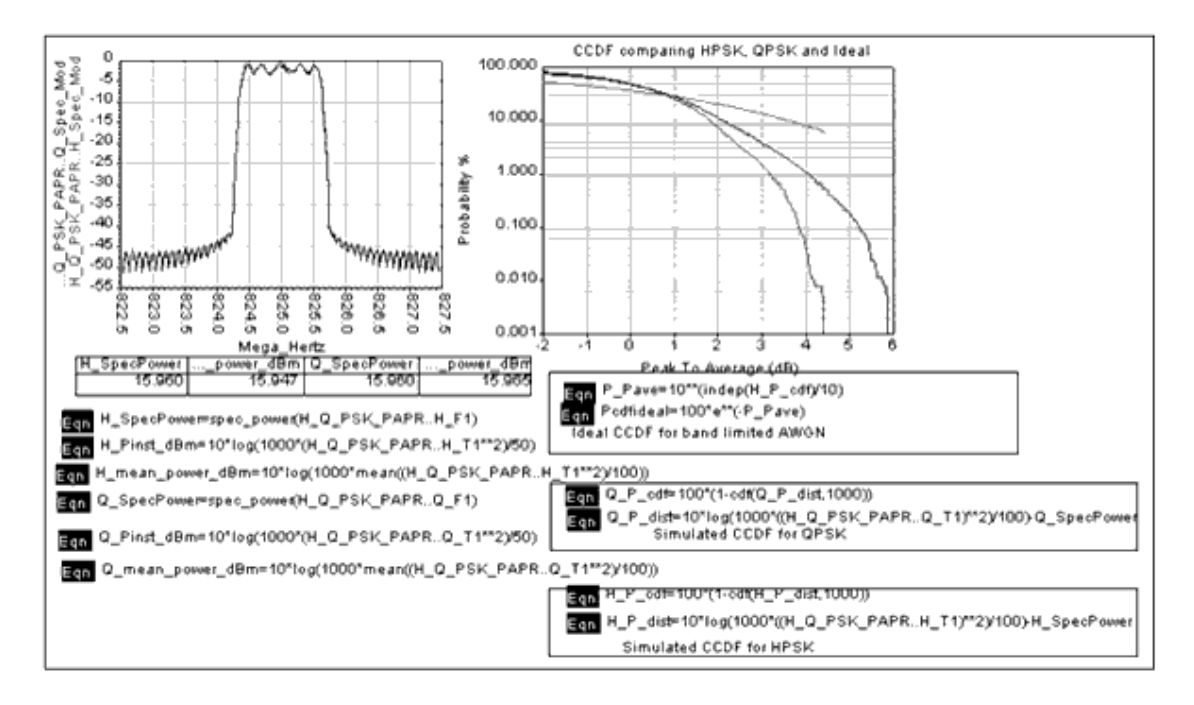

#### **CCDF Performance**

- Hardware platform: Pentium II 400 MHz, 256 MB memory
- Software platform: Windows NT 4.0 workstation, ADS 1.3
- Data points: 64K
- Simulation time: 40 seconds

# **Mobile Station Receiver Design Examples for cdma2000-Compliant Design Library**

## **Introduction**

The MS\_RX\_wrk workspace shows cdma2000 mobile station receiver measurements, including receiver sensitivity and dynamic range, single-tone desensitization with and without TX leakage, intermodulation spurious response attenuation, adjacent channel selectivity, and reverse traffic channel demodulation performance. Designs for these measurements include:

- MS RxAdjacentSelectivityRC3 for mobile station receiver adjacent channel selectivity
- MS\_RxDemodRC4AWGN for forward traffic channel demodulation performance
- MS\_RxDnmcRngRC3 for mobile station receiver sensitivity and dynamic range
- MS RxIntermodulationRC3 for mobile station receiver intermodulation spurious response attenuation
- MS RxSingleToneRC3 for mobile station receiver single-tone desensitization
- MS\_RxTxLeakageRC3 for mobile station receiver single-tone desensitization with transmit leakage

Designs under this workspace consist of:

- BS signal source in baseband CDMA2K\_FwdRCsrc provides the downlink signal source of different radio configurations and data rates.
- Transmit modulation and up-convertor The data source of base band output from CDMA2K\_FwdRCsrc is up-converted to IF signal with CDMA2K\_RF\_Mod, then modulated into RF signal with RF\_TX\_IFin.
- Channel loss and interfering signal combination The transmitted RF signal is then attenuated by RF channel (GainRF model) and combined with interfering signals (modulated or continuous waveform) at given frequency offsets.
- Down-convertor and demodulation At the receiver side, the received signal is demodulated to be the baseband signal by RF\_RX\_IFout and CDMA2K\_RF\_Demod models.
- Mobile station receiver in baseband CDMA2K\_FwdRCreceiver is used to demodulate and decode the received baseband signals.

## **Adjacent Channel Selectivity**

• MS\_RxAdjacentSelectivityRC3

#### **Features**

- Forward pilot and fundamental channel
- Ec/Ior is −15.6 dB; Iorr is −101 dBm/1.23 MHz
- Ec/Ior can be changed by setting User in CDMA2K\_FwdRCsrc
- Applies to band class 6 mobile stations only
- FER of fundamental channel measurement

### **Description**

This example measures the receiver adjacent channel selectivity, as defined in section 3.5.4 of 3GPP2 C.S0011-A. FER is measured in the presence of another CDMA signal that is offset from the center frequency of the assigned channel by 2.5 MHz. RC3 is used as an example.

#### **Schematic**

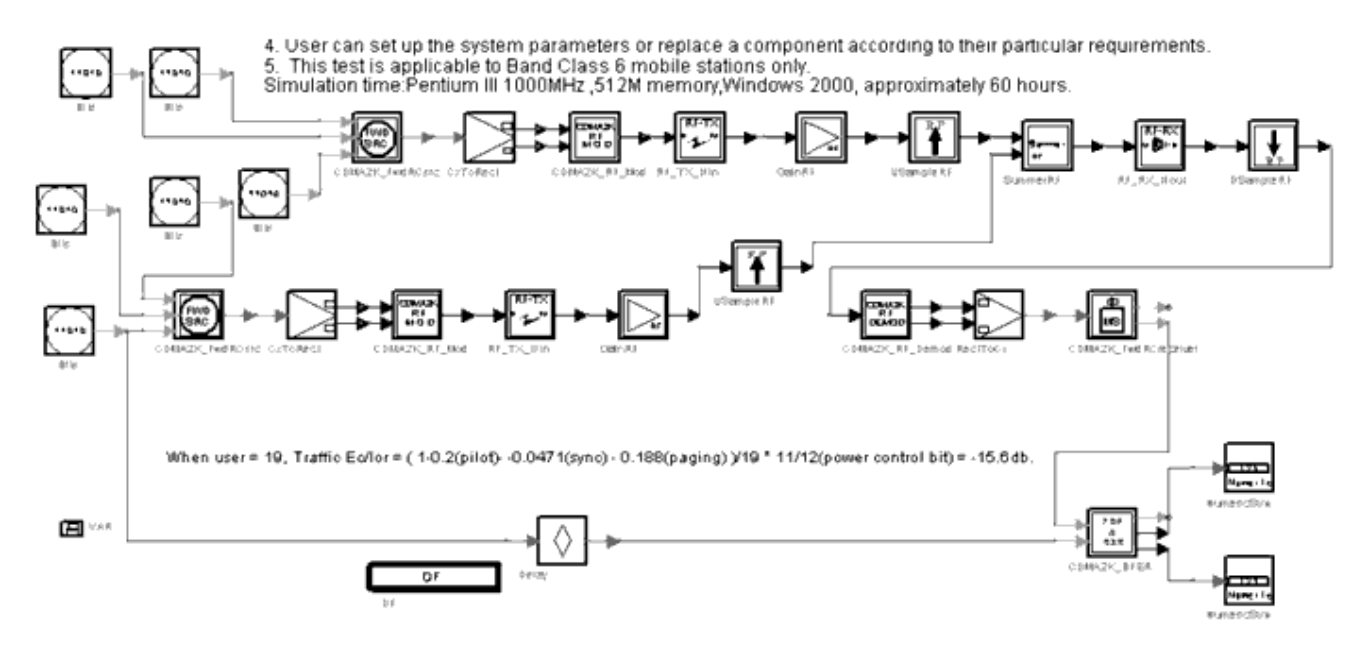

#### **MS\_RxAdjacentSelectivityRC3 Schematic**

## **Notes**

Advanced Design System 2011.01 - cdma2000-Compliant Design Library User can set up the system parameters or replace a component according to their particular requirements.

#### **Simulation Results**

Simulation results displayed in MS\_RxAdjacentSelectivityRC3.dds are shown in the following figure.

## MS RX Adjacent Channel Selectivity Performance

section 3.4.7 of 3GPP2 C.S0011-A

Conditions: real(lorr)  $-101.000$ 

Expected

less than 1% within 95% Confidence

Result:

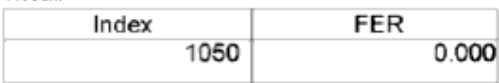

**Adjacent Channel Selectivity Performance**

- Hardware Platform: Pentium III 1000 MHz, 512 Mb memory
- Software Platform: Windows NT 2000, ADS 1.5
- Data Points: 1050 frames
- Simulation Time: approximately 60 hours

## **Forward Traffic Channel Demodulation**

• MS\_RxDemodRC4AWGN

#### **Features**

- Forward pilot and fundamental channel
- Ec/Ior is  $-15.9$  dB; Ioc is  $-54$  dBm/1.23 MHz; Iorr (Ior in MS antenna)/Ioc =  $-1$  dB
- Ec/Ior can be changed by setting User in CDMA2K\_FwdRCsrc
- FER and BER of fundamental channel measurements

#### **Description**

This example verifies the demodulation performance of forward traffic channel under AWGN conditions, as defined in section 3.4.1 of 3GPP2 C.S0011-A. RC4 is used as an example.

#### **Schematic**

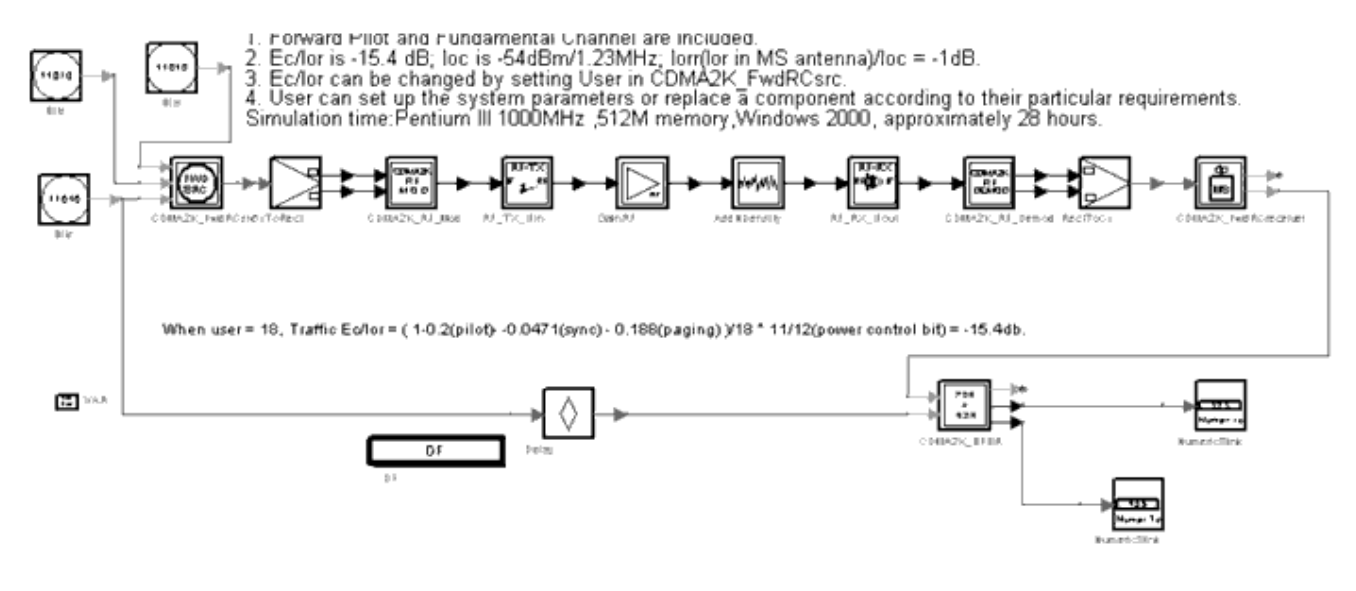

#### **MS\_RxDemodRC4AWGN Schematic**

#### **Notes**

User can set up the system parameters or replace a component according to their particular requirements.

#### **Simulation Results**

Simulation results displayed in MS\_RxDemodRC4AWGN.dds are shown in the following figure.

#### Forward Traffic Channel Demodulation Performance(AWGN) section 3.4.1 of 3GPP2 C.S0011-A

Conditions:

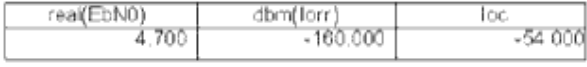

Expected:

less than 1% within 95%Confidence

Result

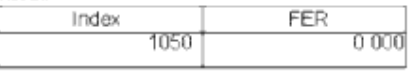

loc=10\*log(real(UniNDensity)\*1.2268e6)+30

#### **Fundamental Channel**

- Hardware Platform: Pentium III 1000 MHz, 512 Mb memory
- Software Platform: Windows 2000, ADS 1.5
- Data Points: 1050 frames
- Simulation Time: approximately 28 hours

## **Receiver Sensitivity and Dynamic Range**

• MS RxDnmcRngRC3

#### **Features**

- Forward Pilot and fundamental channel
- Ec/Ior is −15.6 dB; Iorr is −104 dBm/1.23 MHz or −25 dBm/1.23 MHz
- Ec/Ior can be changed by setting User in CDMA2K\_FwdRCsrc.
- Dynamic range determined through parameter sweeping
- FER and BER of fundamental channel measurements

#### **Description**

This example verifies the receiver sensitivity and dynamic range, as defined in section 3.5.1 of 3GPP2 C.S0011-A. RC3 is used as an example.

#### **Schematic**

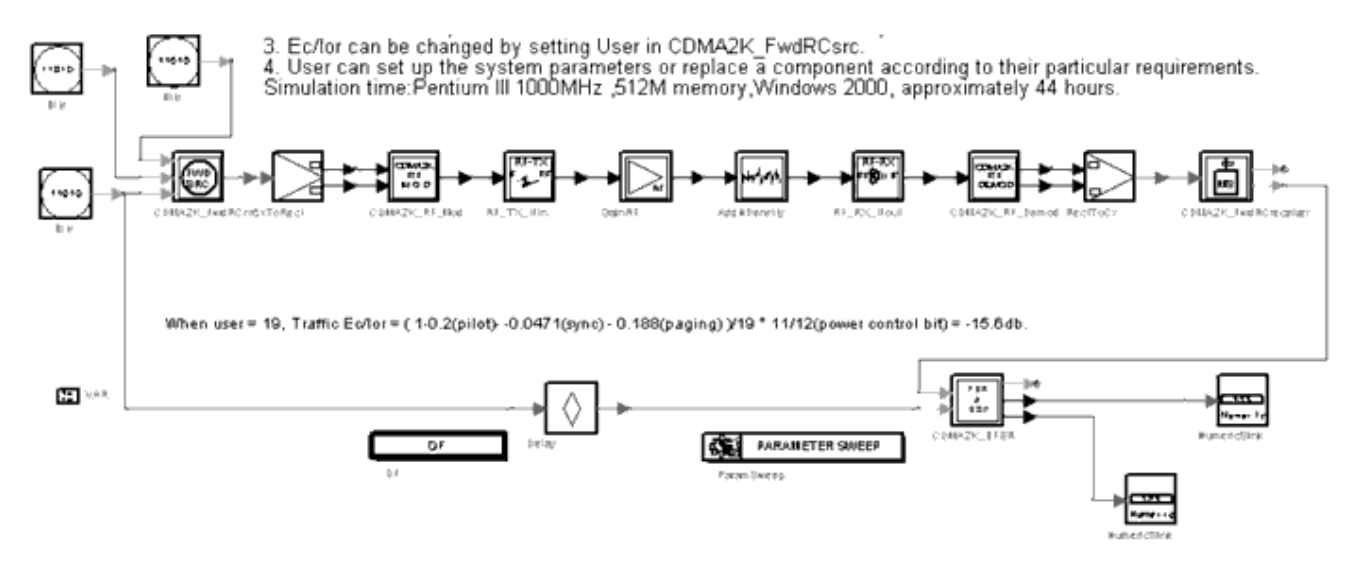

**MS\_RxDnmcRngRC3 Schematic**

#### **Notes**

Both receiver sensitivity and dynamic range can be measured using this design. The dynamic range can be measured through changing the signal power at receiver side. Simulation results displayed in MS\_RxDnmcRngRC3.dds are shown in the following figure.

## **MS Receiver Sensitivity and Dynamic Range**

section 3.5.1 of 3GPP2 C.S0011-A

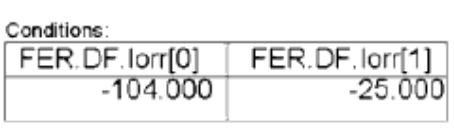

Expected: less than 0.5% within 95% Confidence

Result:

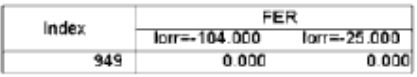

**Receiver Sensitivity and Dynamic Range Simulation Results**

- Hardware Platform: Pentium II 400 MHz, 512 Mb memory
- Software Platform: Windows NT 4.0 Workstation, ADS 1.5
- Data Points: 1050 frames.
- Simulation Time: approximately 44 hours

## **Intermodulation Spurious Response Attenuation**

• MS RxIntermodulationRC3

#### **Features**

- Forward pilot and fundamental channel
- Ec/Ior is −15.6 dB; Iorr is −101 dBm/1.23 MHz
- Ec/Ior can be changed by setting User in CDMA2K\_FwdRCsrc
- FER and BER of fundamental channel measurements

#### **Description**

This example verifies a receiver's ability to receive a CDMA signal on its assigned channel frequency in the presence of two interfering CW tones, as defined in section 3.5.3 of 3GPP2 C.S0011-A. RC3 is used as an example.

#### **Schematic**

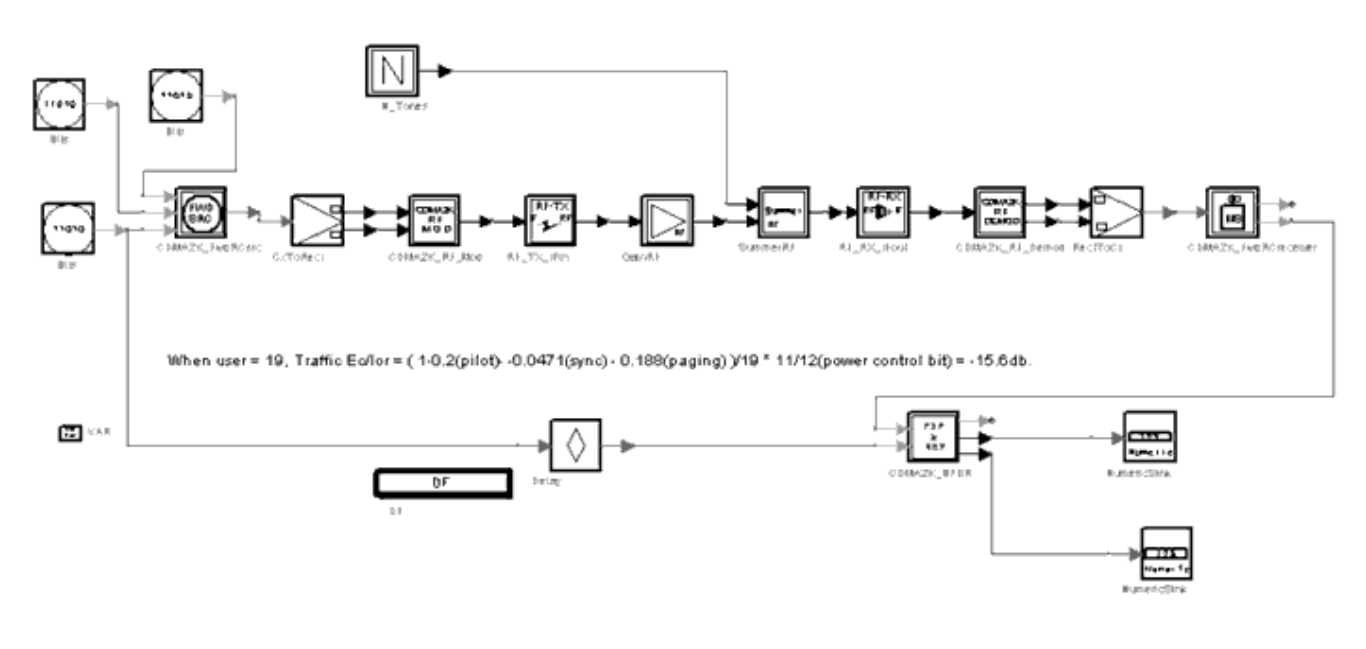

#### **MS\_RxIntermodulationRC3 Schematic**

#### **Simulation Results**

Simulation results displayed in MS\_RxIntermodulationRC3.dds are shown in the following figure.

#### MS RX Intermodulation Spurious Response Attenuation

section 3.5.3 of 3GPP2 C.S0011-A

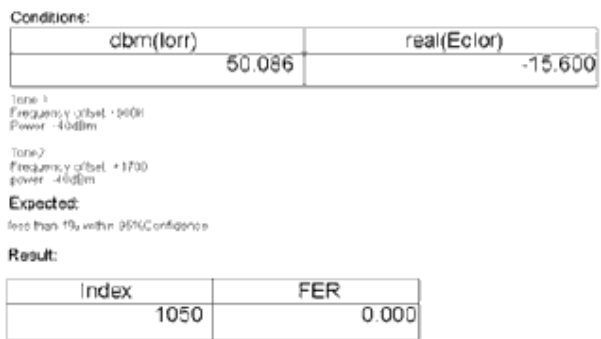

**Intermodulation Spurious Response Attenuation Simulation Results**

- Hardware Platform: Pentium III 1000 MHz, 512 Mb memory
- Software Platform: Windows 2000, ADS 1.5
- Data Points: 1050 frames.
- Simulation Time: approximately 23 hours

## **Single Tone Desensitization**

• MS\_RxSingleToneRC3

#### **Features**

- Forward Pilot and fundamental channel
- Ec/Ior is −15.6 dB; Iorr is −101 dBm/1.23 MHz
- Ec/Ior can be changed by setting User in CDMA2K\_FwdRCsrc
- FER and BER of fundamental channel measurements

#### **Description**

This example verifies a receiver's ability to receive a CDMA signal at its assigned channel frequency in the presence of a single tone spaced at a given frequency offset from the center frequency of the assigned channel as defined in section 3.5.2 of 3GPP2 C.S0011-A. RC3 is used as an example.

#### **Schematic**

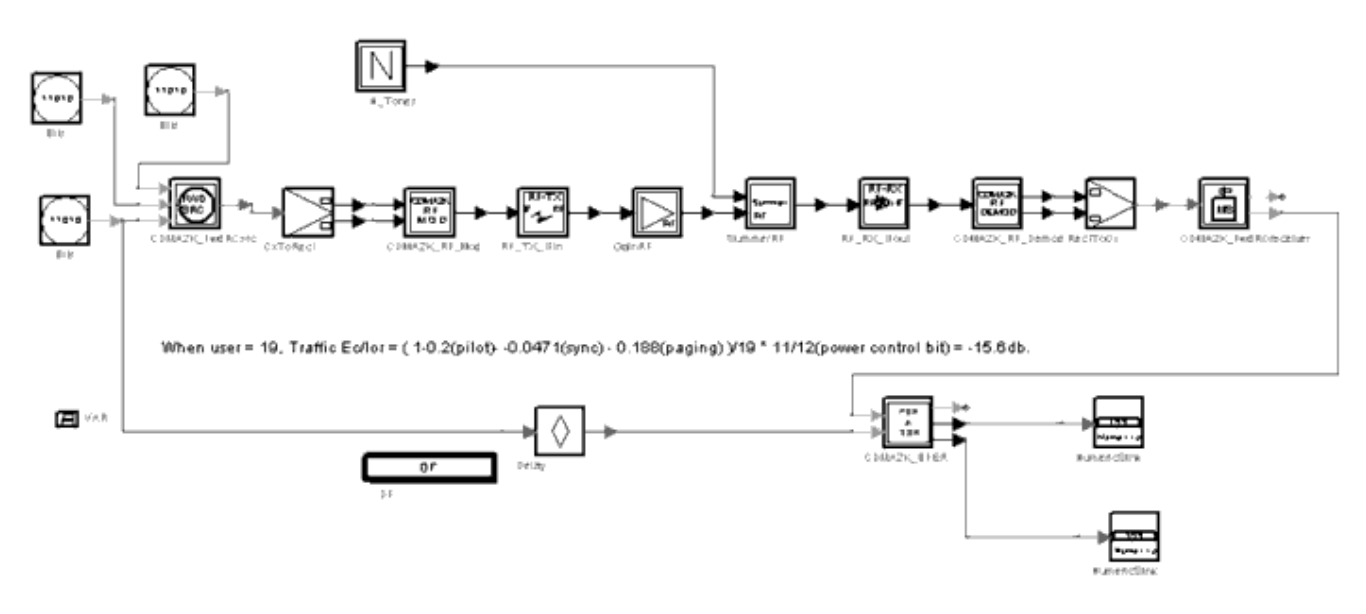

#### **MS\_RxSingleToneRC3 Schematic**

#### **Simulation Results**

Simulation results displayed in MS\_RxSingleToneRC3.dds are shown in the following figure.

## **MS RX Single Tone Desensitization**

section 3.5.2 of 3GPP2 C.S0011-A

Conditions: dbm(lorr) 50.086

Ec/or = -15 6dB<br>Tone 1.<br>Frequency offset +900K<br>Power. -40dBm

Expected:

less than 1% within 95%Confidence

Result:

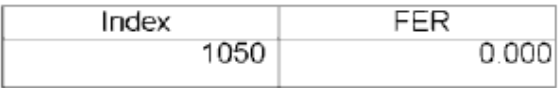

**Single-Tone Desensitization Simulation Results**

- Hardware Platform: Pentium III 1000 MHz, 512 Mb memory
- Software Platform: Windows 2000, ADS 1.5
- Data Points: 1050 frames
- Simulation Time: approximately 23 hours

## **Single-Tone Desensitization with Transmit Leakage**

• MS RxTxLeakageRC3

#### **Features**

- Forward Pilot and fundamental channel
- Ec/Ior is −15.6 dB; Iorr is −101 dBm/1.23 MHz
- Ec/Ior can be changed by setting User in CDMA2K\_FwdRCsrc
- Reverse source used as transmit leakage of mobile station receiver and transmitted at approximately 20 dBm
- Isolation of duplexer is 100dBm
- FER and BER of fundamental channel measurements

#### **Description**

This example measures the receiver single-tone desensitization with transmit leakage. RC3 is used as an example.

#### **Schematic**

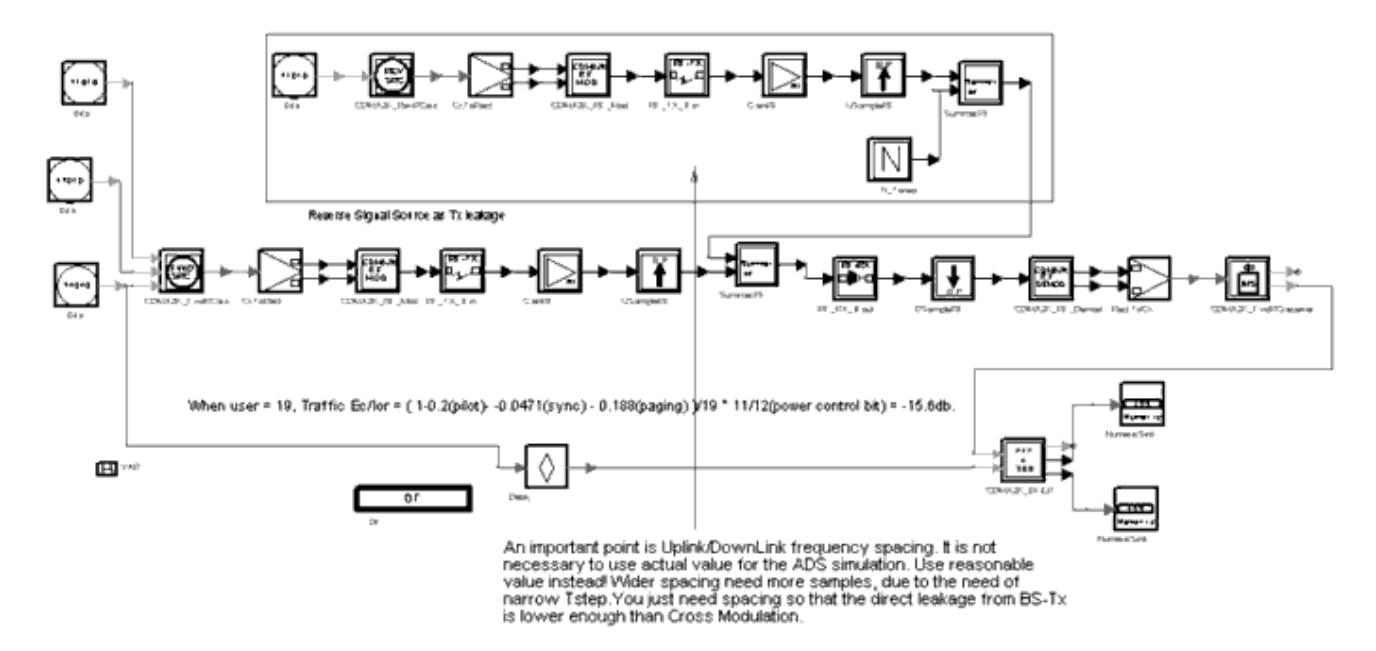

#### **MS\_RxTxLeakageRC3 Schematic**

#### **Notes**

For uplink/downlink frequency spacing, use a reasonable value-it is not necessary to use

Advanced Design System 2011.01 - cdma2000-Compliant Design Library the actual value for ADS simulation. Wider spacing requires more samples due to narrow Tstep. This spacing is necessary in order for the direct leakage from the base station transmitter to be lower than cross modulation.

#### **Simulation Results**

Simulation results displayed in MS\_RxTxLeakageRC3.dds are shown in the following figure.

MS RX Single Tone Desensitization with TX Leakage

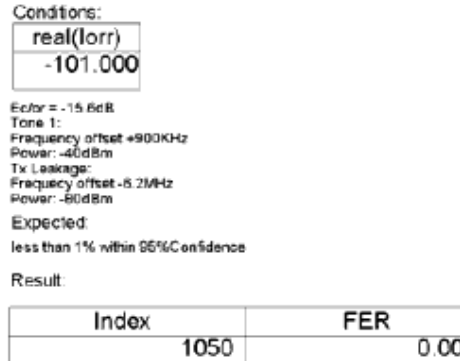

**Single-Tone Desensitization with Transmit Leakage Simulation Results**

- Hardware Platform: Pentium III 1000 MHz, 512 Mb memory
- Software Platform: Windows 2000, ADS 1.5
- Data Points: 1050 frames.
- Simulation Time: approximately 73 hours

# **Mobile Station Transmitter Design Examples for cdma2000-Compliant Design Library**

## **Introduction**

The MS TX wrk workspace shows cdma2000 mobile station transmitter measurement characteristics, including waveform quality (rho), mean power, code channel to reverse pilot channel output power accuracy, code domain power and conducted spurious emissions. Designs for these measurements include:

- MS\_TxCDP\_RC3 for code domain power
- MS TxMeanPowerSR1 for mean power measurement of RF output
- MS TxPowerAccuracy for measurement of code channel to reverse pilot channel output power accuracy
- MS TxRhoRC3 for waveform quality measurement
- MS TxSR1Spectrum for conducted spurious emissions measurement

Designs under this workspace consist of:

- MS signal source in baseband CDMA2K\_RevRCsrc provides the uplink signal source of different Radio Configurations and data rates.
- Transmit modulation and up-convertor The data source of base band output from CDMA2K\_RevRCsrc is up-converted to IF signal with CDMA2K\_RF\_Mod, then modulated into RF signal with RF\_TX\_IFin.
- Code domain power measurement CDMA2K\_CDP is used to measure the code domain power.
- Mean power measurement CDMA2K\_PwrMeasure is used to measure the mean power of input signal.
- Rho measurement CDMA2K\_RevRhoWithRef is used to measure the waveform quality.

## **Code Domain Power**

• MS\_TxCDP\_RC3

### **Features**

- Walsh length is variable
- Reverse pilot and fundamental channels enabled
- Code domain powers for different Walsh length measurements

## **Description**

This example measures the code domain power of RC3 for the reverse link, as defined in section 4.3.3 of 3GPP2 C.S0011-A.

#### **Schematic**

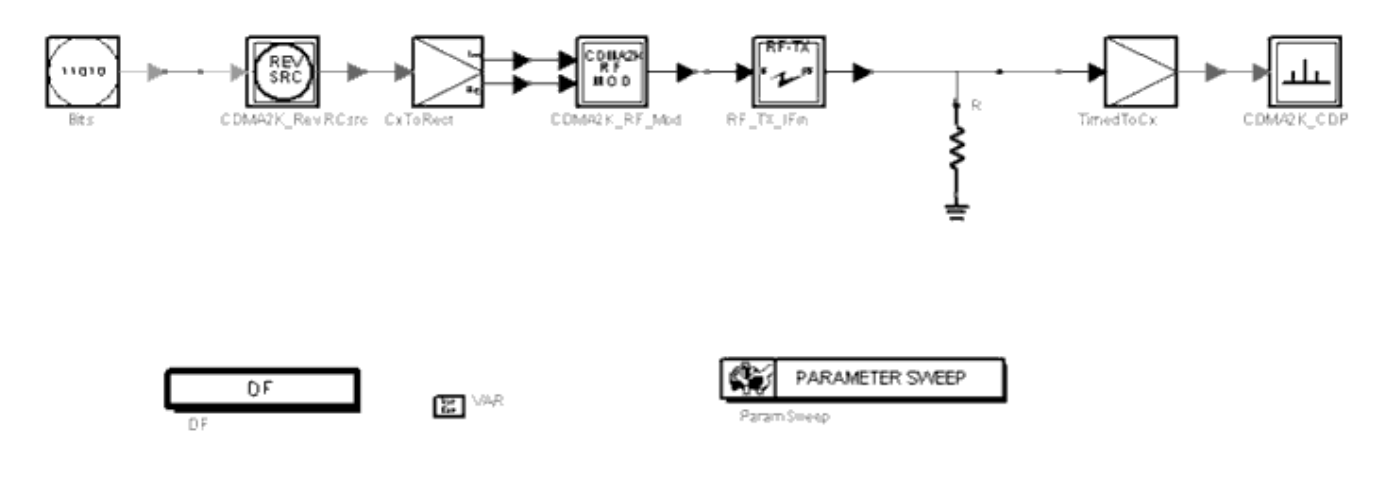

**MS\_TxCDP\_RC3 Schematic**

#### **Simulation Results**

Simulation results displayed in MS\_TxCDP\_RC3.dds are shown in the following figure.

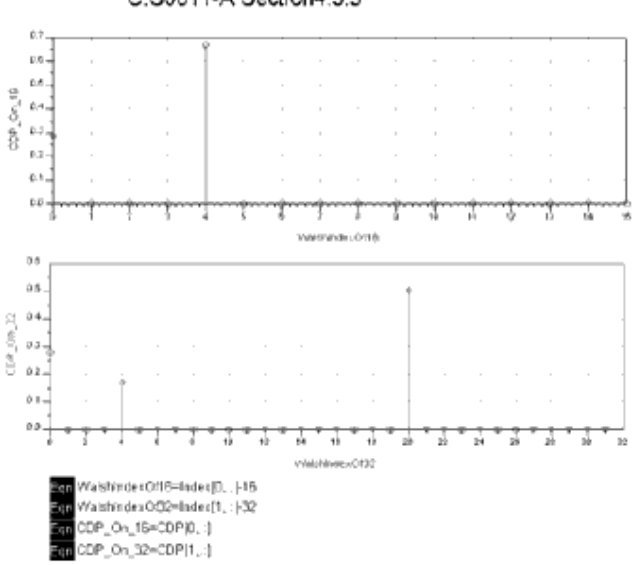

Reverse Link Code Domain Power Measurement for RC3 C.S0011-A Section4.3.3

**RC3 Reverse Link Code Domain Power Measurement**

- Hardware Platform: Pentium II 400 MHz, 512 Mb memory
- Software Platform: Windows NT 4.0 Workstation, ADS 1.5
- Simulation Time: approximately 3 minutes

## **RF Output Mean Power**

• MS\_TxMeanPowerSR1

### **Features**

- Maximum RF output power is obtained by sending continuous 0s as power control bits
- Minimum controlled output power is obtained by sending continuous 1s as power control bits
- Total transmit power measurement

## **Description**

This example measures the mobile station transmit mean power as defined in sections 4.4.5 and 4.4.6 of 3GPP2 C.S0010-A.

#### **Schematic**

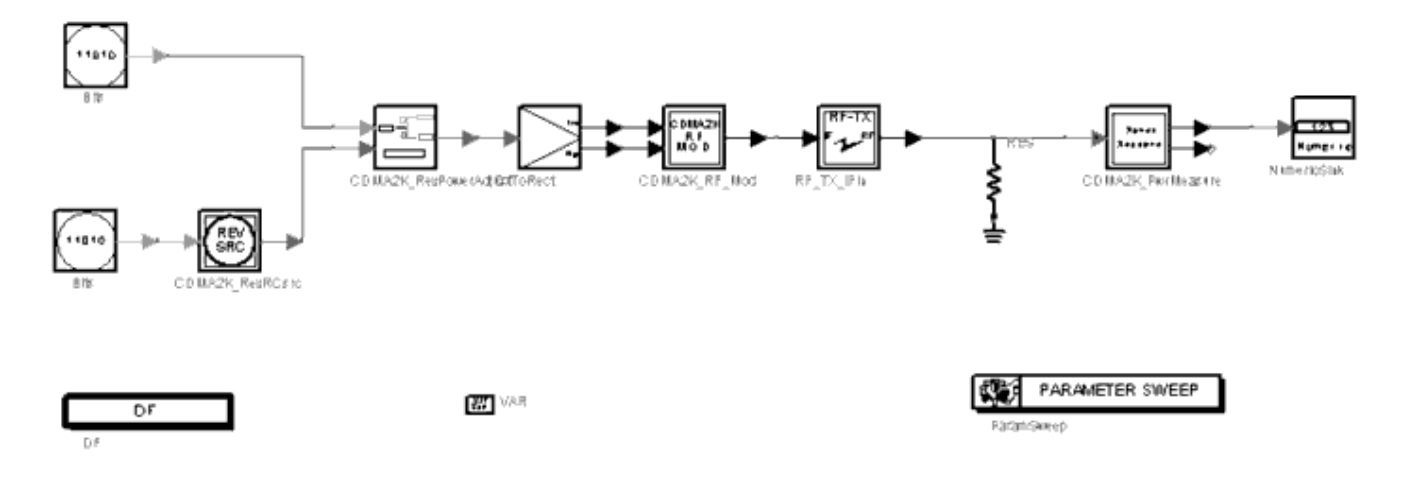

**MS\_TxMeanPowerSR1 Schematic**

#### **Simulation Results**

Simulation results displayed in MS\_TxMeanPowerSR1.dds are shown in the following figure.

## MS Transmit Mean Power for SR1 Section 4.4.9.2, 3GPP2 C.S0010-A

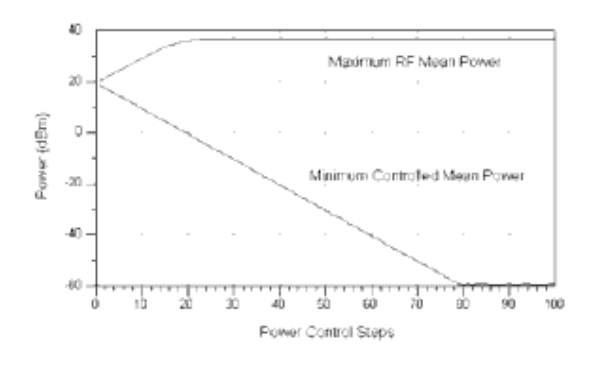

**SR1 Mobile Station Transmit Mean Power**

- Hardware Platform: Pentium II 400 MHz, 512 Mb memory
- Software Platform: Windows NT 4.0 Workstation, ADS 1.5
- Simulation Time: approximately 15 minutes

## **Code Channel Power Accuracy**

• MS\_TxPowerAccuracyRC3

### **Features**

- Sending alternating 0 and 1 power control bits to adjust reverse transmit power
- Reverse pilot channel power to traffic channel power ratio measurement

## **Description**

This example measures the mobile station transmitter output at the antenna with a code domain power analyzer, as defined in section 4.4.9 3GPP2 C.S0010-A.

### **Schematic**

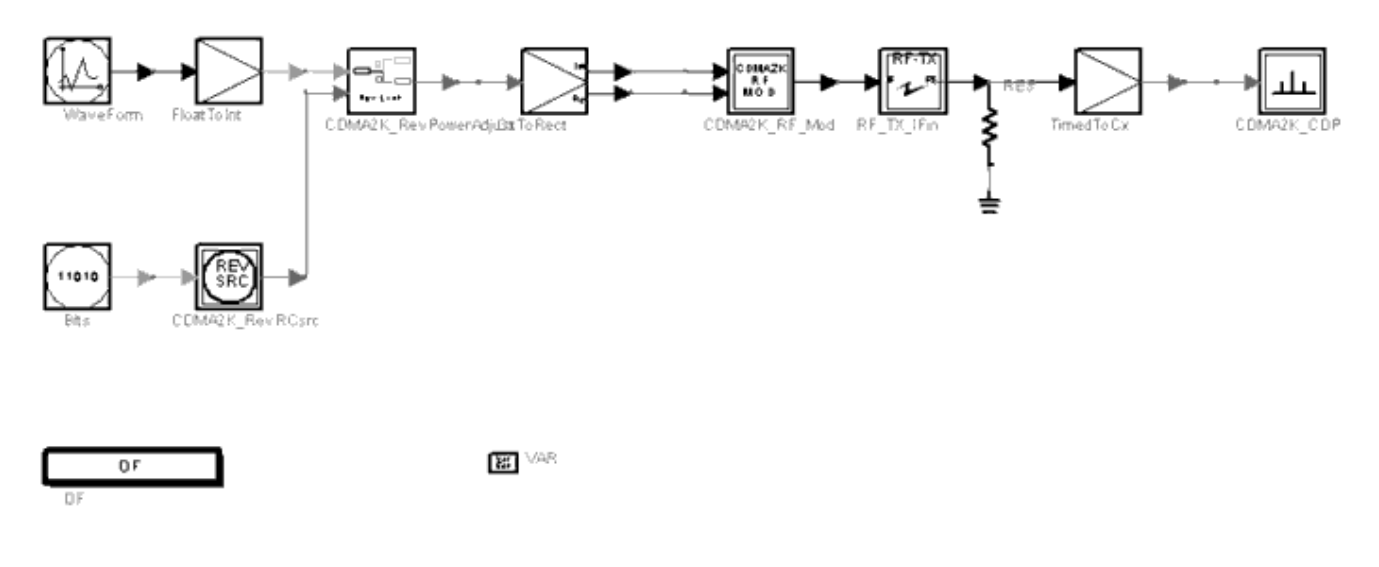

**MS\_TxPowerAccuracyRC3 Schematic**

#### **Simulation Results**

Simulation results displayed in MS\_TxPowerAccuracyRC3.dds are shown in the following figure.

## MS Code Channel Accuracy

### Section 4.4.9.2,3GPP2 C.S0010-A.

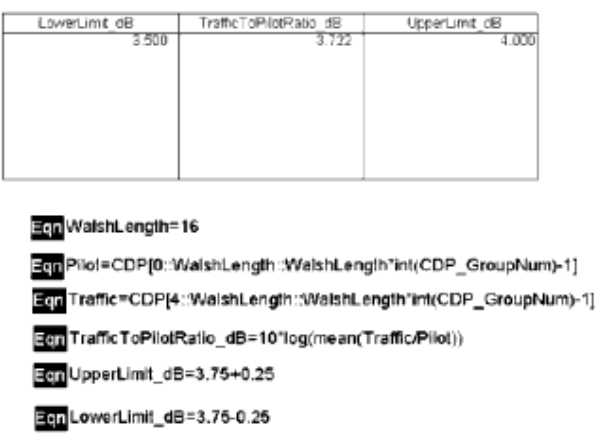

**Mobile Station Code Channel Accuracy**

- Hardware Platform: Pentium II 400 MHz, 512 Mb memory
- Software Platform: Windows NT 4.0 Workstation, ADS 1.5
- Simulation Time: approximately 5 minutes

## **Waveform Quality**

• MS\_TxRhoRC3

#### **Features**

- Reverse pilot channel and fundamental channel are transmitted
- Normalized correlated power (rho) measurement

### **Description**

This example measures the normalized correlated power, rho, for the reverse link, as defined in section 4.2.2 of 3GPP2 C.S0011-A.

### **Schematic**

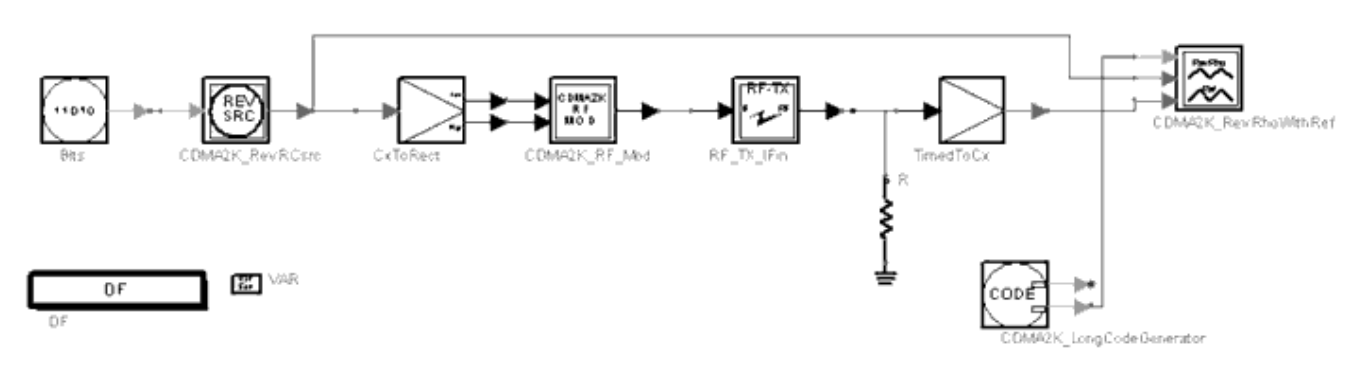

**MS\_TxRhoRC3 Schematic**

#### **Simulation Results**

Simulation results displayed in MS\_TxRhoRC3.dds are shown in the following figure.

#### Rho Measurement for the Reverse Link of RC3

C.S0011-A Section4.2.2

Test results for frequency error in hertz and rho

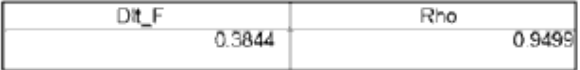

- Hardware Platform: Pentium II 400 MHz, 512 Mb memory
- Software Platform: Windows NT 4.0 Workstation, ADS 1.5
- Simulation Time: approximately 2 minutes

## **Spurious Emissions**

• MS\_TxSR1Spectrum

### **Features**

- Continuous 0 power control bits sent to adjust mobile station transmit power
- Emission at frequencies outside assigned CDMA channel for SR1 is measured

### **Description**

This example measures the emission at frequencies that are outside the assigned CDMA channel for SR1 as defined in section 4.5, 3GPP2 C.S0011-A.

### **Schematic**

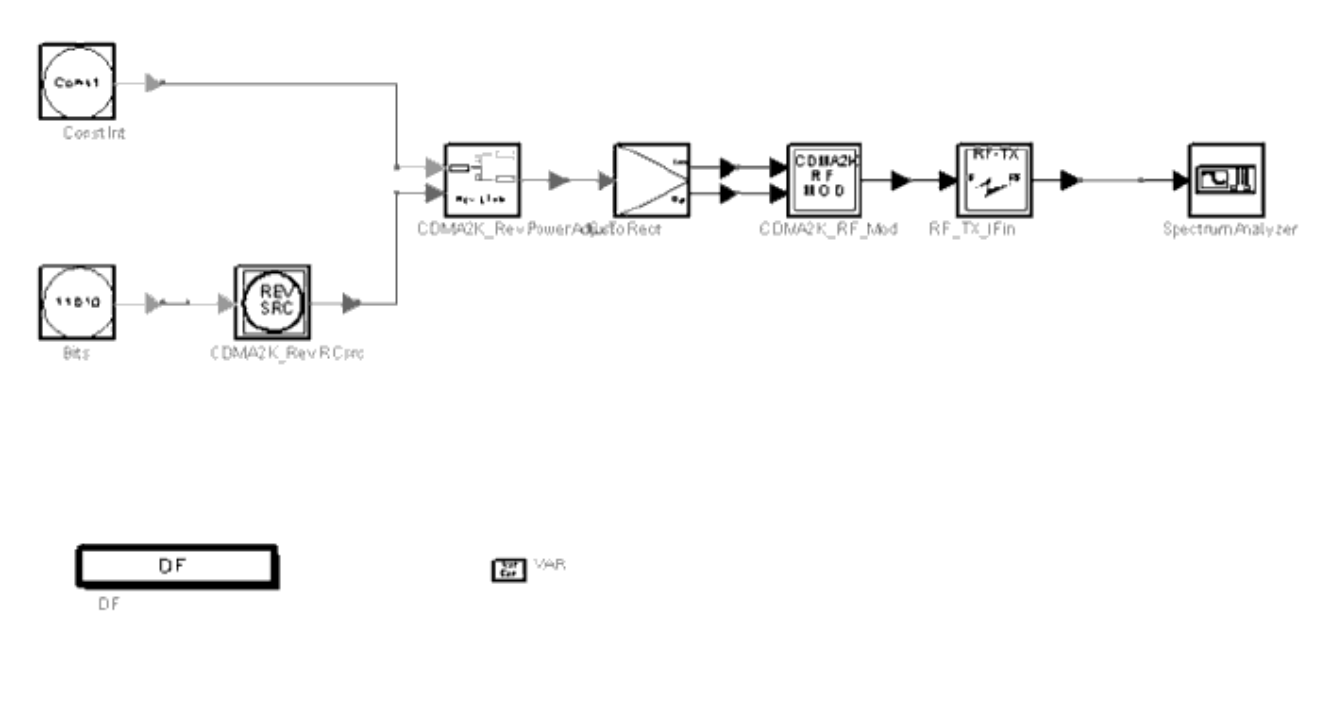

#### **MS\_TxSR1Spectrum Schematic**

#### **Simulation Results**

Simulation results displayed in MS\_TxSR1Spectrum.dds are shown in the following figure.

#### **MS Limitation on Emission**

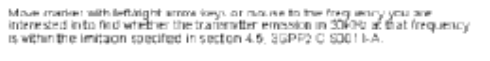

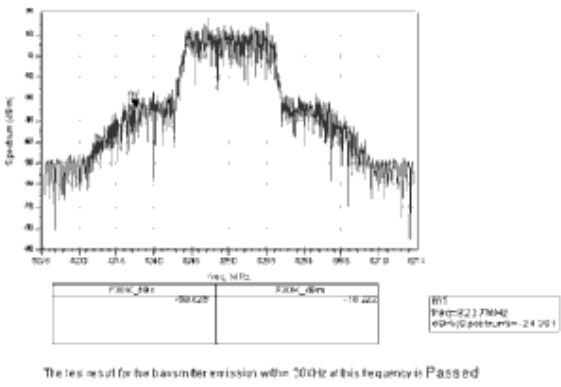

#### **Emission Measurements**

- Hardware Platform: Pentium II 400 MHz, 512 Mb memory
- Software Platform: Windows NT 4.0 Workstation, ADS 1.5
- Simulation Time: approximately 3 minutes

# **Rake Design Examples**
## **Introduction**

The CDMA2K\_Rake\_wrk workspace shows examples for measuring forward and reverse link Rake receiver BER performance. The following sections describe the designs and provide schematics and simulation results.

## **BER of Forward Link Rake Receiver**

• DsnCDMA2K FwdRake

## **Features**

- QPSK modulation
- 1.2288 Mcps chip rate
- AWGN and fading channel
- Rake receiver for forward traffic channel
- BER value
- Performance curve

## **Description**

*DsnCDMA2K\_FwdRake* is an example design for measuring forward link Rake receiver BER performance.

## **Schematic**

The schematic for this design is shown in the following figure.

Specific parameter settings are

- WalshLength (CDMA2K\_WalshModulator): **64**
- WalshCodeIndex (CDMA2K\_WalshModulator): **6**
- SpreadRate (CDMA2K BaseFilter): **SR1**
- FingerNum (CDMA2K\_FwdChnlEstimate, CDMA2K\_FwdCohReceiver): **3** (multipath fading channel), **1** (AWGN only)
- EstimateWindow (CDMA2K\_FwdChnlEstimate, CDMA2K\_FwdCohReceiver): **6**

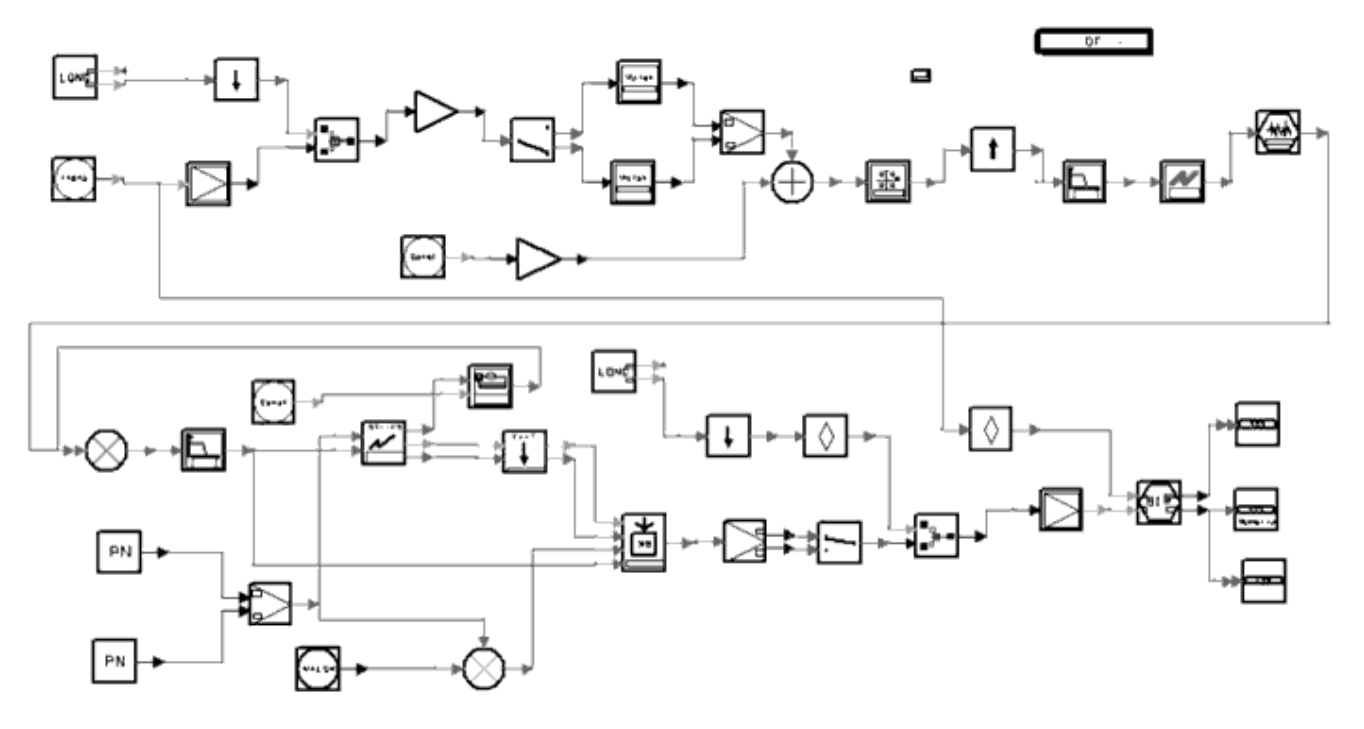

**DsnCDMA2K\_FwdRake**

## **Simulation Results**

Note that noise is band limited and its bandwidth is 4 times the bandwidth of the baseband filter. When *Eb/Nt* is calculated, only the inband noise power is considered. For example, if noise power (2  $\times$  variance) is set as 100, the inband noise power is set as 25, the real noise power equals the measured noise power *P* N − 6 dB.

The following equation is from TIA/EIA/IS-98-A, pp. 1-12 to 1-14 (Reference [2]):

 $\frac{E_b}{N_t} = \frac{TotalTransPowerSpecDensity \times Process\, \text{sing}(Gain)}{BandlimitedAWGNPowerSpecDensity(N_o)}$ ReceivedPowerSpecDensity

In this example, for AWGN channel, transmit power equals received power. For RC3 20 msec frames without channel coding, processing gain equals 64 (18.06 dB).

 $\frac{N_o}{2} = \sigma^2$ 

$$
Eb/Nt = dB(\text{ Processing Gain}) - dB(\text{N}_0) + 6.
$$

BER performance is shown in the following figure. The graph is saved in *FwdRake.dds;*

Advanced Design System 2011.01 - cdma2000-Compliant Design Library corresponding data is saved in *CDMA2K\_FwdRakeAWGN.ds*.

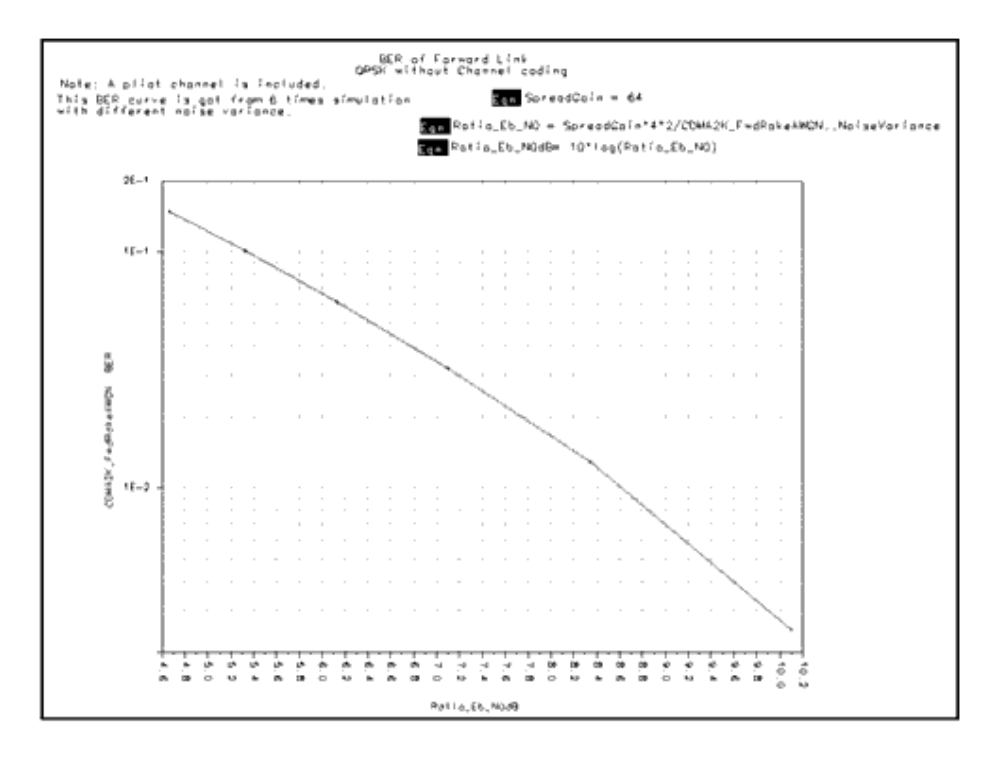

#### **BER to** *Eb/Nt* **Curve**

### **Benchmark**

- Hardware platform: Pentium II 400 MHz, 256 MB memory
- Software platform: Windows NT 4.0 Workstation, ADS 1.3
- Data points: 5000 symbols
- Simulation time: approximately 1 hour

### **Notes**

TkShowValues is used in this example. BER and Tested frames are displayed during simulation; values are displayed in the *Ptolemy Control Panel* window. The user can control the number of bits to be tested; lower BER may result by testing more bits.

### **References**

- 1. IS2000.2, *Physical Layer Standard for cdma2000 Spread Spectrum Systems*, April 1999.
- *2.* TIA/EIA/IS-98-A, *Recommended Minimum Performance Standards for Dual-Mode Wideband Spread Spectrum Cellular Mobile Stations*, July 1996.

Advanced Design System 2011.01 - cdma2000-Compliant Design Library

## **BER of Reverse Link Rake Receiver**

DsnCDMA2K\_RevRake

## **Features**

- HPSK modulation
- 1.2288 Mcps chip rate
- AWGN and fading channel
- Rake receiver for reverse traffic channel
- BER value
- Performance curve

## **Description**

*DsnCDMA2K\_RevRake* is an example design for measuring reverse link Rake receiver BER performance.

## **Schematic**

The schematic for this design is shown in the following figure.

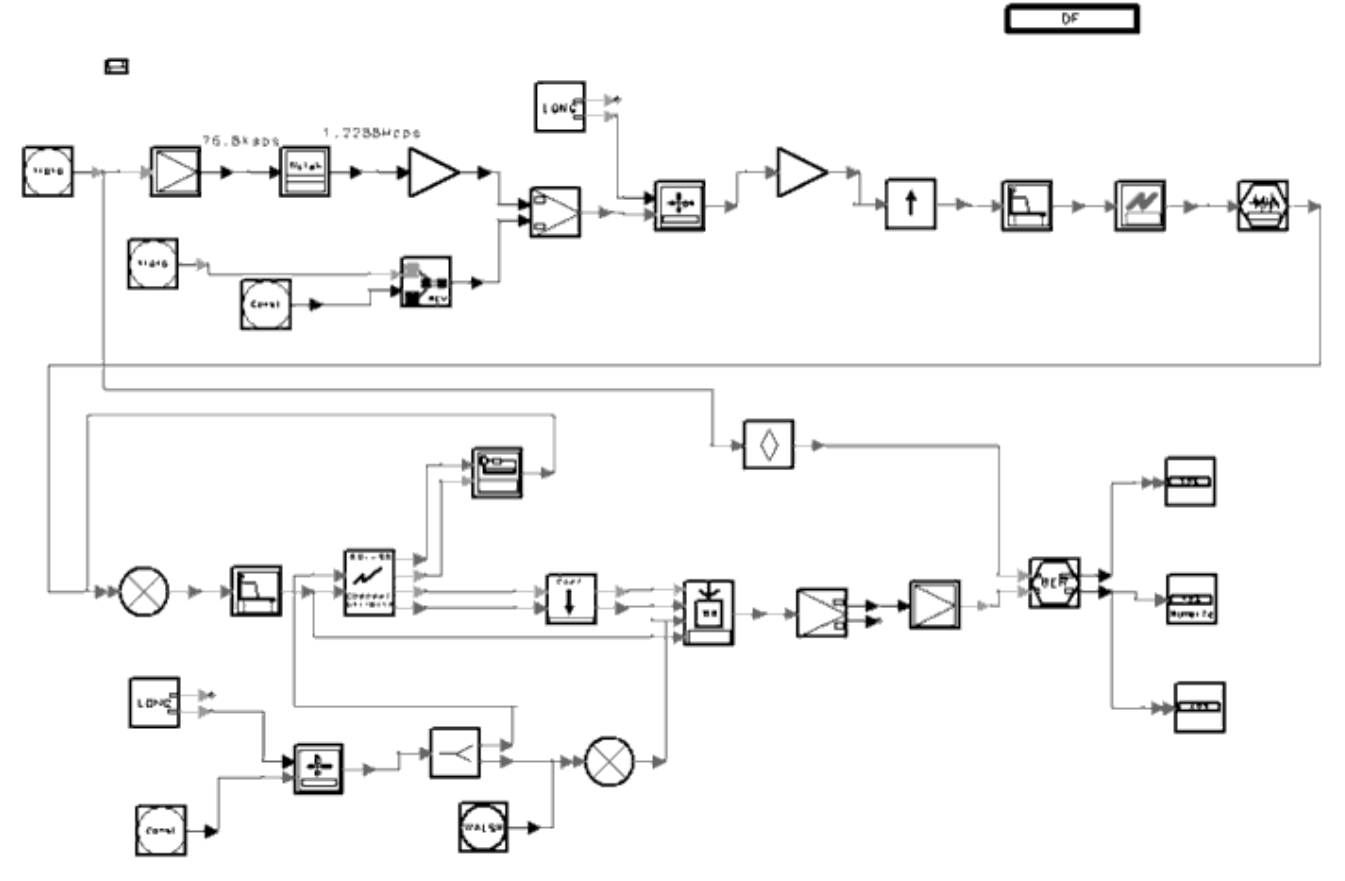

## **DsnCDMA2K\_RevRake**

Specific parameter settings are:

- WalshLength (CDMA2K\_WalshModulator): **16**
- WalshCodeIndex (CDMA2K\_WalshModulator): **6**
- SpreadRate (CDMA2K\_BaseFilter, CDMA2K\_RevChnlEstimate, CDMA2K\_RevCohReceiver): **SR1**
- FingerNum (CDMA2K\_RevChnlEstimate, CDMA2K\_RevCohReceiver): **3** (Multipath fading channel), **1** (AWGN only)

## **Simulation Results**

Note that noise is band limited, and its bandwidth is 4 times the bandwidth of the baseband filter. When *Eb/Nt* is calculated, only the inband noise power is considered. For example, if the noise power ( $2 \times$  variance) is set as 100, then the inband noise power is set as 25, the real noise power equals the measured noise power *P* N − 6 dB.

The following equation is from TIA/EIA/IS-98-A, pp. 1-12 to 1-14 (Reference [2]):

$$
\frac{E_b}{N_t} = \frac{TotalTransPowerSpecDensity \times Process\,diagGain}{BandlimitedAWGNPowerSpecDensity(N_o)} \\ \frac{BandlimitedAWGNPowerSpecDensity(N_o)}{ReceivedPowerSpecDensity}
$$

In this example, for AWGN channel, transmit power equals received power. For RC3 20 msec frames without channel coding, processing gain equals 16 (12.04 dB).

$$
\frac{N_o}{2} = \sigma^2
$$

*Eb/Nt* = dB(Processing Gain) − dB( *N* o) + 6.

BER performance is shown in the following figure. The graph is saved in *RevRake.dds*; corresponding data is saved in *CDMA2K\_RevRakeAWGN.ds*.

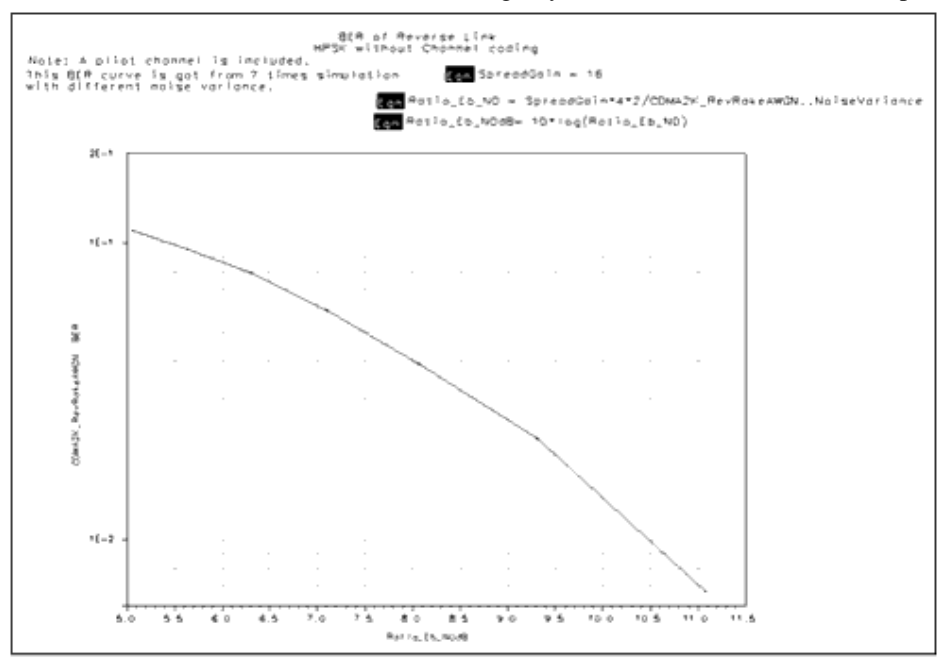

#### **BER to** *Eb/Nt* **Curve**

### **Benchmark**

- Hardware platform: Pentium II 400 MHz, 256 MB memory
- Software platform: Windows NT 4.0 Workstation, ADS 1.3
- Data points: 5000 symbols
- Simulation time: approximately 1 hour

### **Notes**

TkShowValues is used in this example. BER and Tested frames are displayed during simulation; values are displayed in the *Ptolemy Control Panel* window. The user can control the number of bits to be tested; lower BER may result by testing more bits.

### **References**

- 1. IS2000.2, *Physical Layer Standard for cdma2000 Spread Spectrum Systems*, April 1999.
- *2.* TIA/EIA/IS-98-A, *Recommended Minimum Performance Standards for Dual-Mode Wideband Spread Spectrum Cellular Mobile Stations*, July 1996.

# **RC\_TD Design Examples**

## **Introduction**

The CDMA2K\_RC\_TD\_wrk workspace shows examples for measuring forward and reverse link RC3, including AWGN channel, and multipath fading channel BER and FER. The following sections describe the designs and provide schematics and simulation results.

## **BER and FER of Forward Link Radio Configuration 3**

- DsnCDMA2K FwdRC3AWGN
- DsnCDMA2K\_FwdRC3DS

## **Features**

- Constant data rate 9600 bps and 20 µ frame
- Convolutional encoder and Viterbi decoder
- QPSK modulation
- 1.2288 Mcps chip rate
- AWGN channel and multipath fading channel
- Rake receiver for forward traffic channel
- BER and FER values
- Performance curve

## **Description**

*DsnCDMA2K\_FwdRC3AWGN* and *DsnCDMA2K\_FwdRC3DS* example designs for measuring forward link RC3 in AWGN and multipath fading channel BER and FER performance, respectively.

## **Schematics**

The schematics for *DsnCDMA2K\_FwdRC3AWGN* and *DsnCDMA2K\_FwdRC3DS* are shown in the following figures.

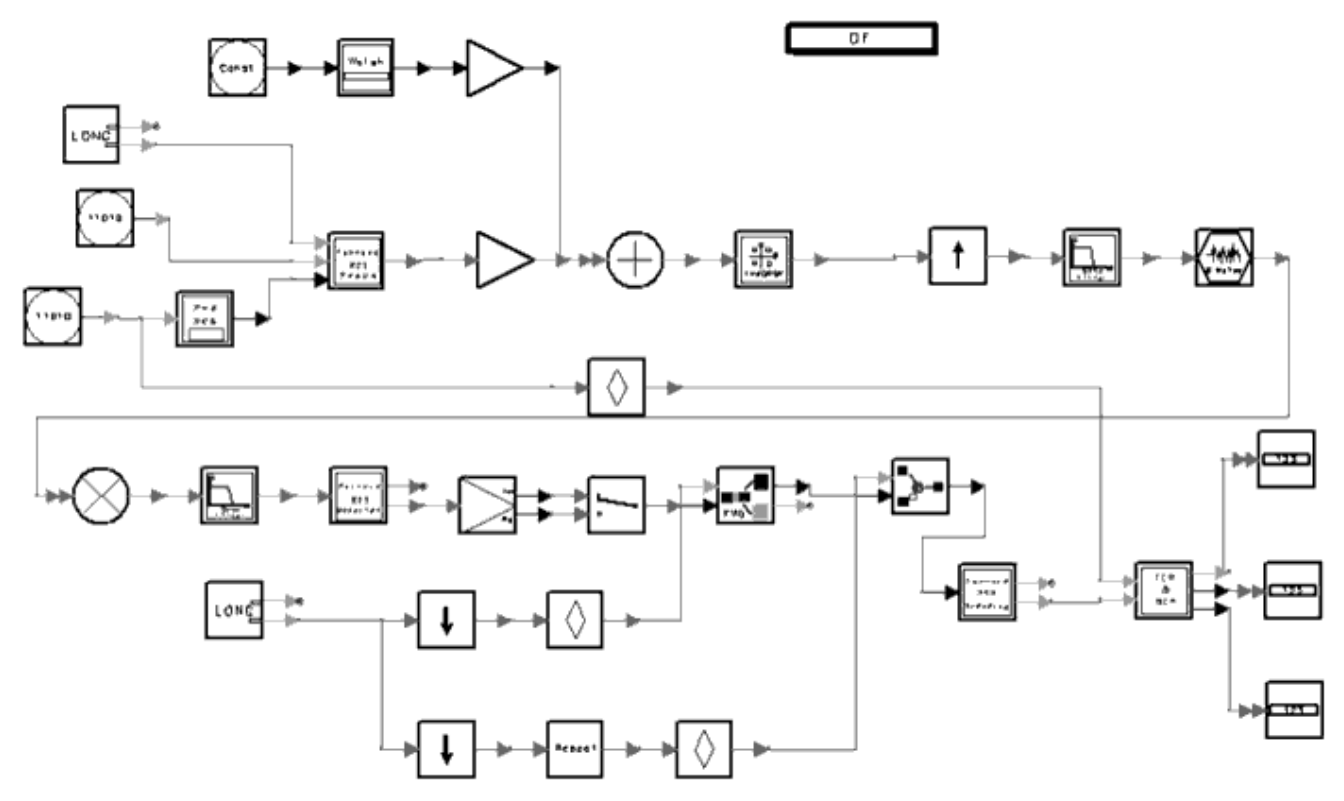

**DsnCDMA2K\_FwdRC3AWGN**

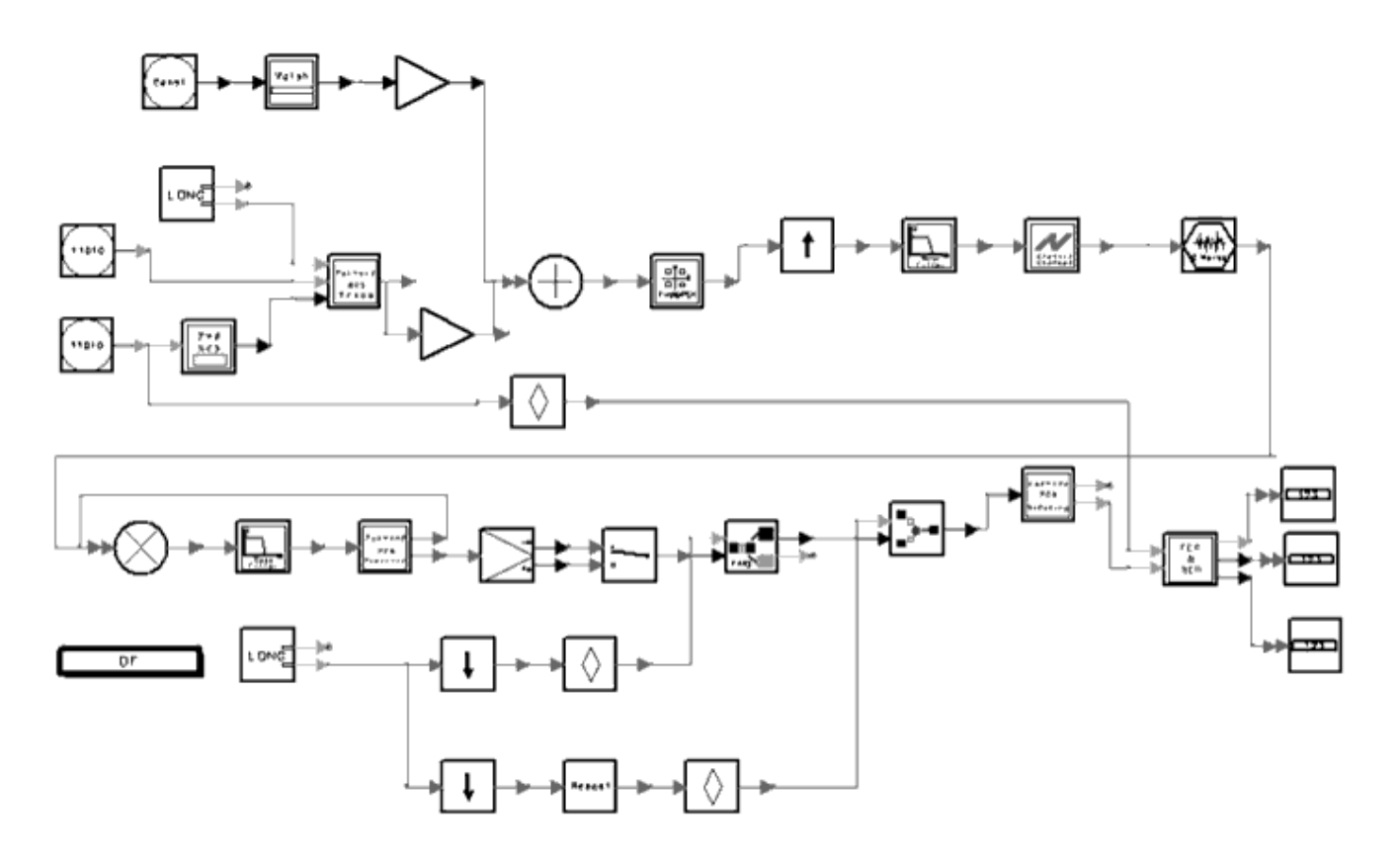

Subnetworks *FwdRC3\_ChannelCoding*, *FwdRC3\_Receiver*, *FwdRC3\_ChannelDecoding* and *FwdRC3\_Transmission* were designed for these examples.

*FwdRC3\_ChannelCoding* : channel coding includes CRC encoder, adding tail, convolutional encoder and interleaver. (Forward Fundamental Channel and Forward Supplemental Channel Structure for RC3

are given in Reference [1] figures 3.1.3.1.1.1-13.)

Specific parameter settings for this subnetwork are

- InputFrameLen (CDMA2K\_CRC\_Coder): **172**
- CRCType (CDMA2K\_CRC\_Coder): **CRC12 0x1f13**
- CCType (CDMA2K\_CC\_WithTail): **rate 1/4 K 9 g0 0765 g1 0671 g2 0513 g3 0473**
- BlockRow\_m and BlockColumn\_J (CDMA2K\_BlockIntlvr): **m=6**, **J=12**
- IntlvrType (CDMA2K\_BlockIntlvr): **Fwd\_Backwards**
- *FwdRC3\_ChannelDeCoding* : channel decoding includes de-interleaver, Viterbi decoder, CRC check and erasing tail.

Specific parameter settings for this subnetwork are

- InputFrameLen (CDMA2K\_CRC\_DeCoder): **184**
- CRCType (CDMA2K\_CRC\_DeCoder): **CRC12 0x1f13**
- CCType (CDMA2K\_DCC\_WithTail): **rate 1/4 K 9 g0 0765 g1 0671 g2 0513 g3 0473**
- BlockRow\_m and BlockColumn\_J (CDMA2K\_DeBlockIntlvr): **m=6**, **J=12**
- IntlvrType (CDMA2K\_BlockDeIntlvr): **Fwd\_Backwards**
- *FwdRC3\_Receiver* : Rake receiver for RC3 includes forward Rake and Walsh and PN function generators. It includes a TrafficIndex parameter (the Walsh function index used in the Traffic Channel) and a PilotType parameter with pilot or transmit diversity pilot options (Pilot is used for this example).

Specific parameter settings for this subnetwork are

- SpreadRate (CDMA2K\_FwdRake): **SR1**
- PilotWalshLen (CDMA2K\_FwdRake): **128**
- TrafficWalshLen (CDMA2K\_FwdRake): **64**
- FrameLength (CDMA2K\_FwdRake): **384**
- FingerNum (CDMA2K\_FwdRake): **1** (AWGN), **3** (Multipath fading channel) (This parameter value must be checked before simulation.)
- WalshLength (CDMA2K\_VL\_Walsh): **128** (for Pilot channel), **64** (for Traffic channel)
- *FwdRC3\_Transmission* : transmission includes data scrambling, inserting PC bits, Walsh modulator and Walsh rotator.

(Long Code Scrambling, Power Control, and Signal Point Mapping for Forward Traffic Channels with RC3, RC4, and RC5 are performed and shown in Ref [1] figures 3.1.3.1.1.1-16. I and Q Mapping (non-OTD mode) for SRate1 are performed and shown in Ref [1] figures 3.1.3.1.1.1-18.)

Specific parameter settings for this subnetwork are

- RadioConfig (CDMA2K\_DataScrambling): **RC3 to RC9 Non OTD**
- RadioConfig (CDMA2K\_FwdPCBitPuncture): **RC3 Non OTD**
- WalshLength (CDMA2K\_WalshModulator): **64**

Advanced Design System 2011.01 - cdma2000-Compliant Design Library A constant 9600 bps data rate frame is used as source. The ratio of traffic to pilot power is −8.3dB. The multipath channel model is Vehicular Test Environment, Channel A. The carrier frequency is 825 MHz; mobile speed is 120 km/hour.

Note that noise is band limited, and its bandwidth is 4 times the bandwidth of the baseband filter. When *Eb/Nt* is calculated, only the inband noise power is considered. For example if the noise power ( $2 \times$  variance) is set as 100, the inband noise power is set as 25, the real noise power equals the measured noise power *PN* − 6 dB.

The following equation is from TIA/EIA/IS-98-A, pp. 1-12 to 1-14 (Reference [2]):

$$
\frac{E_b}{N_t} = \frac{TotalTransPowerSpecDensity \times Process \sin gGain}{BandlimitedAWGNPowerSpecDensity(N_o)} \times \frac{1}{P_{backflow}} \times \frac{1}{P_{backflow}} \times \frac
$$

In this example, for AWGN channel, transmit power equals received power. For RC3 20µ frames without channel coding, processing gain equals 128 (21.1bdB).

$$
\frac{N_o}{2} = \sigma^2
$$

*Eb/Nt* = dB( *Processing Gain* ) - dB( *No* ) + 6.

The fllowing table and figure show BER and FER performance for different *Eb/Nt* under AWGN.

### **AWGN BER and FER**

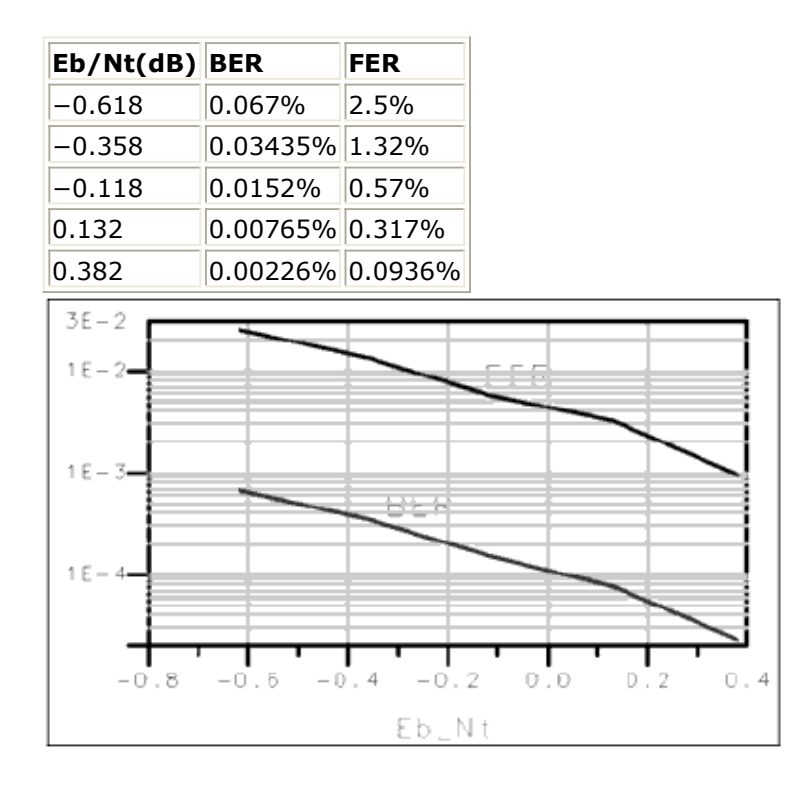

**AWGN BER and FER to** *Eb/Nt* **Curve**

The fllowing table and figure show BER and FER performance in different *Eb/Nt* in multipath fading channel.

### **Multipath Fading Channel BER and FER**

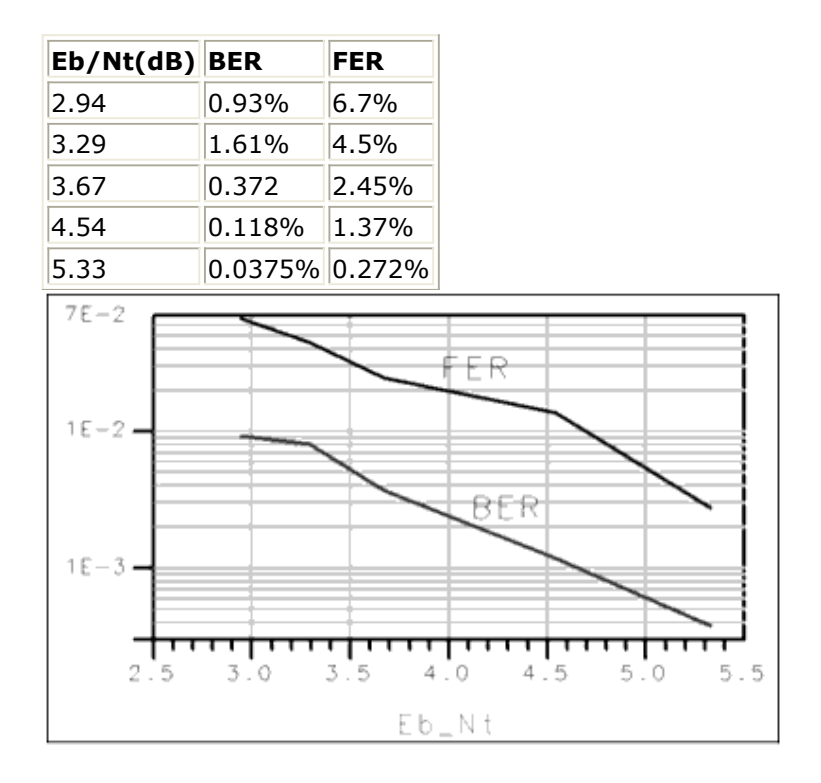

**Multipath Fading Channel BER and FER to** *Eb/Nt* **Curve**

## **Benchmark**

- Hardware platform: Pentium II 400 MHz, 256 Mb memory
- Software platform: Windows NT 4.0 Workstation, ADS 1.3
- Data points: 1000 frames
- Simulation time: approximately 10 hours for AWGN; 24 hours for multipath fading channel

## **Notes**

TkShowValues is used in this example. FER, BER, and Tested frames are displayed during simulation; values are displayed in the *Ptolemy Control Panel* window. The user can control the number of bits to be tested; lower FER and BER may result by testing more bits.

Advanced Design System 2011.01 - cdma2000-Compliant Design Library

- 1. IS2000.2, *Physical Layer Standard for cdma2000 Spread Spectrum Systems*, April 1999.
- *2.* TIA/EIA/IS-98-A, *Recommended Minimum Performance Standards for Dual-Mode Wideband Spread Spectrum Cellular Mobile Stations*, July 1996.

## **BER and FER of Forward Link Radio Configuration 3 with OTD Mode**

## **CDMA2K\_RC\_TD\_wrk Design Name**

DsnCDMA2K\_FwdRC3OTD

## **Features**

- Constant data rate 9600 bps and 20 µ frame
- Pilot and transmit diversity pilot channel
- Convolutional encoder and Viterbi decoder
- QPSK modulation
- 1.2288 Mcps chip rate
- Multipath fading channel
- Orthogonal transmission diversity
- Rake receiver for forward traffic channel
- BER and FER values
- Performance curve

## **Description**

*DsnCDMA2K\_FwdRC3OTD* is an example design for measuring forward link RC3 OTD mode in multipath fading channel BER and FER performance.

## **Schematic**

The schematic for this design is shown in the following figure.

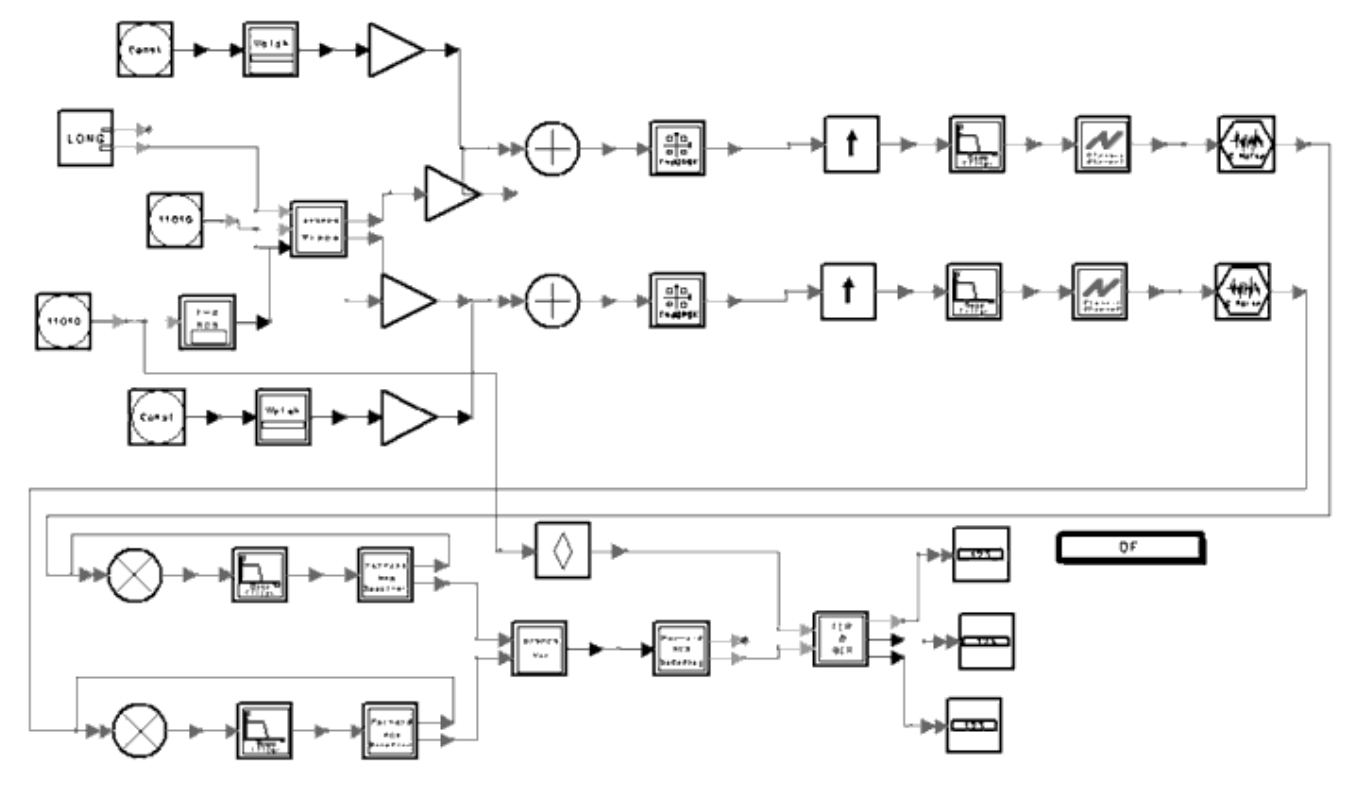

## **DsnCDMA2K\_FwdRC3OTD**

Subnetworks *FwdRC3\_ChannelCoding*, *FwdRC3\_ChannelDecoding*, *FwdRC3\_Receiver*, *FwdRC3OTD\_Multiplex and FwdRC3OTD\_Transmission* were designed for this example.

*FwdRC3\_ChannelCoding* : channel coding includes CRC encoder, adding tail, convolutional encoder and interleaver.

Specific parameter settings for this subnetwork are

- InputFrameLen (CDMA2K\_CRC\_Coder): **172**
- CRCType (CDMA2K\_CRC\_Coder): **CRC12 0x1f13**
- CCType (CDMA2K\_CC\_WithTail): **rate 1/4 K 9 g0 0765 g1 0671 g2 0513 g3 0473**
- BlockRow\_m and BlockColumn\_J (CDMA2K\_BlockIntlvr): **m=6, J=12**
- IntlvrType (CDMA2K\_BlockIntlvr): **Fwd\_Backwards**
- *FwdRC3\_ChannelDeCoding* : channel decoding includes de-interleaver, Viterbi decoder, CRC check and erasing tail.

Specific parameter settings for this subnetwork are

- InputFrameLen (CDMA2K\_CRC\_DeCoder): **184**
- CRCType (CDMA2K\_CRC\_DeCoder): **CRC12 0x1f13**
- CCType (CDMA2K\_DCC\_WithTail): **rate 1/4 K 9 g0 0765 g1 0671 g2 0513 g3 0473**
- BlockRow\_m and BlockColumn\_J (CDMA2K\_BlockDeIntlvr): **m=6, J=12**
- IntlvrType (CDMA2K\_BlockDeIntlvr): **Fwd\_Backwards**
- *FwdRC3OTD\_Multiplex* : multiplexing the outputs of each Rake receiver.
- *FwdRC3\_Receiver* : Rake receiver for RC3 includes forward Rake and Walsh and PN function generators. It includes a TrafficIndex parameter (the Walsh function index used in the Traffic Channel) and a PilotType parameter with pilot or transmit diversity pilot options (TDPilot is used for this example).

Advanced Design System 2011.01 - cdma2000-Compliant Design Library Specific parameter settings for this subnetwork are

- SpreadRate (CDMA2K\_FwdRake): **SR1**
- PilotWalshLen (CDMA2K\_FwdRake): **128**
- TrafficWalshLen (CDMA2K\_FwdRake): **64**
- FrameLength (CDMA2K\_FwdRake): **384**
- o FingerNum (CDMA2K FwdRake): \*3
- (This parameter must be set to 3 before simulation.)
	- WalshLength (CDMA2K\_VL\_Walsh): **128** (for Pilot channel), **64** (for Traffic channel).
- *FwdRC3OTD\_Transmission* : transmission includes data scrambling, inserting PC bits, Walsh modulator and Walsh rotator.

Specific parameter settings for this subnetwork are

- RadioConfig (CDMA2K\_DataScrambling): **RC3 to RC9 OTD**
- RadioConfig (CDMA2K\_FwdPCBitPuncture): **RC3 OTD**
- WalshLength (CDMA2K\_WalshModulator): **64**

## **Simulation Results**

In this example, constant 9600 bps data rate frame is used as source. The ratio of traffic power to pilot power is −11.3 dB. The multipath channel model is Vehicular Test Environment, Channel A. Carrier frequency is 825 MHz and mobile speed is 120 km/hour.

Note that noise is band limited, and its bandwidth is 4 times the bandwidth of the baseband filter. When *Eb/Nt* is calculated, only the inband noise power is used. For example, if noise power (2  $\times$  variance) is set as 100, then the inband noise power is set as 25, the real noise power equals the measured noise power *PN* − 6 dB.

The following equation is from TIA/EIA/IS-98-A, pp. 1-12 to 1-14 (Reference [2]):

$$
\frac{E_b}{N_t} = \frac{TotalTransPowerSpecDensity \times ProcessingGain}{BandlimitedAWGNPowerSpecDensity(N_0)} \\ \frac{E_b}{ReceivedPowerSpecDensity(N_0)}
$$

In this example, for AWGN channel, transmit power equals received power. For RC3 20 µ frames, processing gain equals 128 (21.1 dB).

$$
\frac{N_o}{2} = \sigma^2
$$

 $Eb/Nt = dB(Processing Gain) - dB(N~o~) + 6.$ 

Under the same channel condition, when FER=1%, the required *Eb/Nt* is approximately 4.7dB without OTD, and approximately 2.9dB with OTD. Performance is increased by 1.8dB with OTD when FER is 1%.

- Hardware platform: Pentium II 400 MHz, 256 Mb memory
- Software platform: Windows NT 4.0 workstation, Advanced Design System 1.3
- Data points: 1000 frames
- Simulation time: approximately 48 hours

## **Notes**

TkShowValues is used in this example. FER, BER, and Tested frames are displayed during simulation; values are displayed in the *Ptolemy Control Panel* window. The user can control the number of bits to be tested; lower FER and BER may result by testing more bits.

## **References**

- 1. IS2000.2, *Physical Layer Standard for cdma2000 Spread Spectrum Systems*, April 1999.
- *2.* TIA/EIA/IS-98-A, *Recommended Minimum Performance Standards for Dual-Mode Wideband Spread Spectrum Cellular Mobile Stations*, July 1996.

## **BER and FER of Reverse Link Radio Configuration 3**

## **CDMA2K\_RC\_TD\_wrk Design Name**

- DsnCDMA2K RevRC3AWGN
- DsnCDMA2K RevRC3Fade

## **Features**

- Constant data rate 9600 bps and 20 µ frame
- 1/4 convolutional encoder and Viterbi decoder
- Pilot channel and one fundamental traffic channel
- HPSK modulation
- 1.2288 Mcps chip rate
- AWGN and multipath fading channel
- Rake receiver for reverse traffic channel
- BER and FER values
- Performance curve

## **Description**

*DsnCDMA2K\_RevRC3AWGN* and *DsnCDMA2K\_RevRC3Fade* are example designs for measuring BER and FER performance of reverse link RC3 in AWGN and multipath fading channel, respectively.

### **Schematic**

Schematics for *DsnCDMA2K\_RevRC3AWGN* and *DsnCDMA2K\_RevRC3Fade are* shown in the following figures.

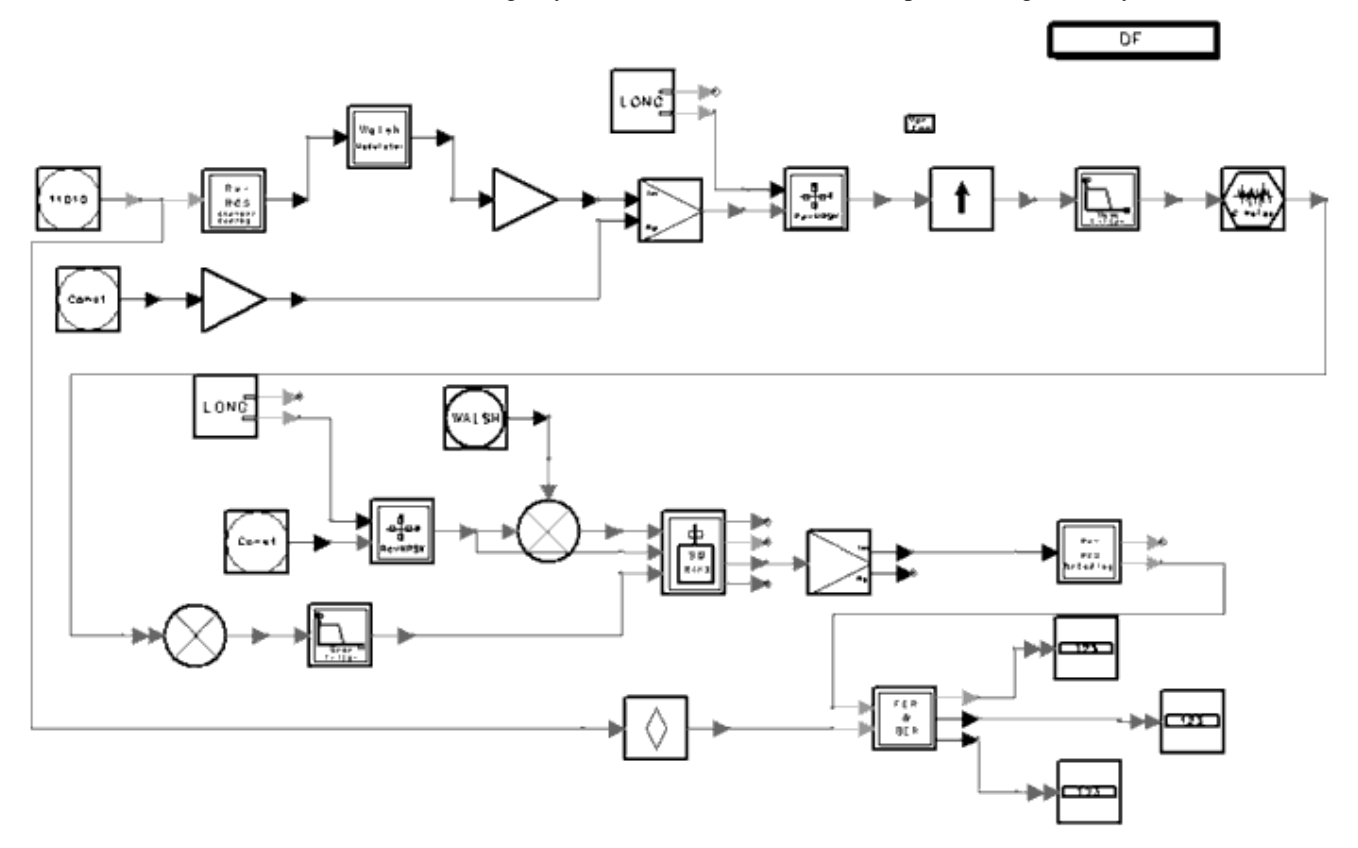

#### **DsnCDMA2K\_RevRC3AWGN**

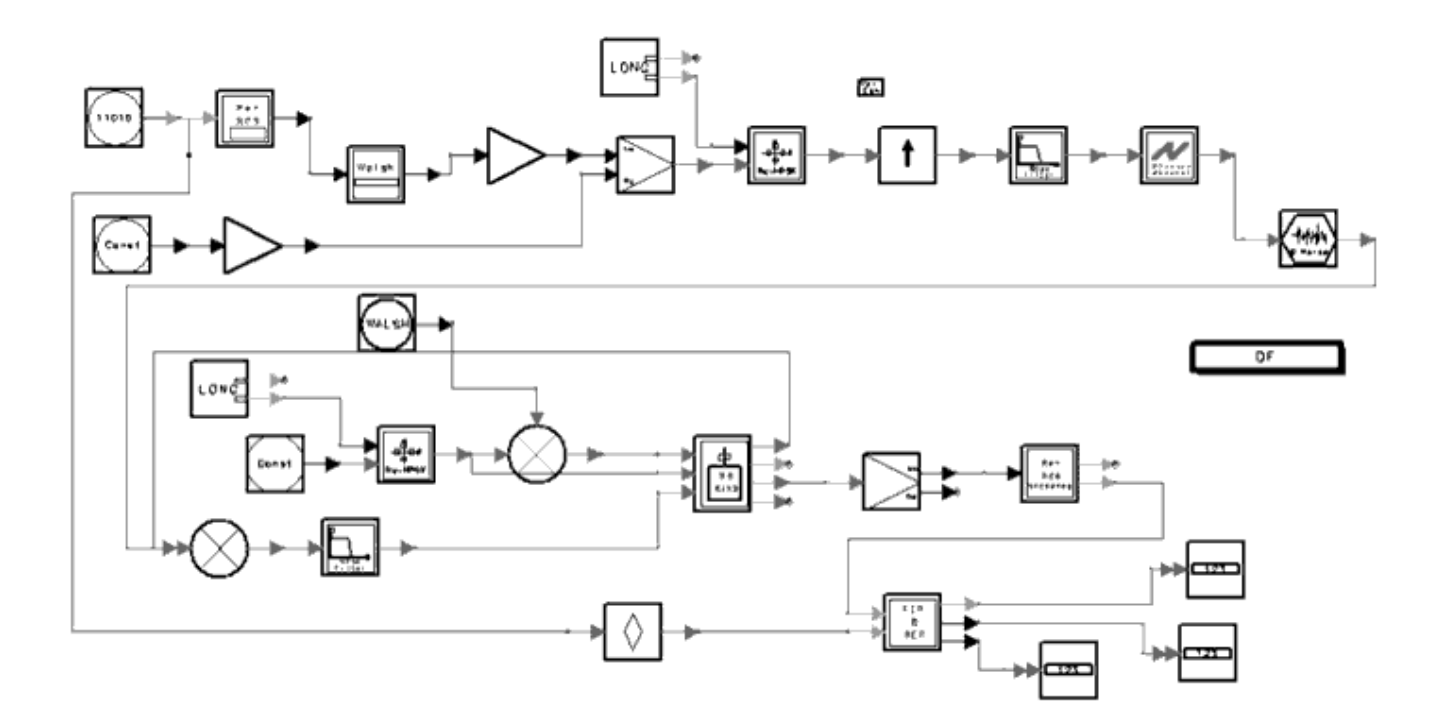

**DsnCDMA2K\_RevRC3Fade**

Advanced Design System 2011.01 - cdma2000-Compliant Design Library Subnetworks *RevRC3\_ChannelCoding* and *RevRC3\_ChannelDecoding* are designed for use in these examples.

*RevRC3\_ChannelCoding* : channel coding includes CRC encoder, adding tail, convolutional encoder, repeater and interleaver. Specific parameter settings for this subnetwork are

InputFrameLen (CDMA2K\_CRC\_Coder): **172**

- CRCType (CDMA2K\_CRC\_Coder): **CRC12 0x1f13**
- CCType (CDMA2K\_CC\_WithTail): **rate 1/4 K 9 g0 0765 g1 0671 g2 0513 g3 0473**
- BlockRow\_m and BlockColumn\_J (CDMA2K\_BlockIntlvr): **m=6**, **J=24**
- IntlvrType (CDMA2K\_BlockIntlvr): **BROIntlvr**
- *RevRC3\_ChannelDeCoding* : channel decoding includes de-interleaver, average, Viterbi decoder, CRC check and erasing tail.

Specific parameter settings for this subnetwork are

- InputFrameLen (CDMA2K\_CRC\_DeCoder): **172**
- CRCType (CDMA2K\_CRC\_DeCoder): **CRC12 0x1f13**
- CCType (CDMA2K\_DCC\_WithTail): **rate 1/4 K 9 g0 0765 g1 0671 g2 0513 g3 0473**
- BlockRow\_m and BlockColumn\_J (CDMA2K\_BlockDeIntlvr): **m=6**, **J=24**
- IntlvrType (CDMA2K\_BlockDeIntlvr): **BROIntlvr** Specific parameter settings for CDMA2K\_RevRake in these subnetworks are:
- SpreadRate: **SR1**
- TrafficWalshLen: **16**
- FrameLength: **1536**
- FingerNum: **1** (AWGN), **3** (multipath fading channel)

## **Simulation Results**

In this example, constant 9600 bps data rate frame is used as source. The ratio of traffic power to pilot power is 3.75 dB. The multipath channel model is Vehicular Test Environment, Channel A. Carrier frequency is 825 MHz; mobile speed is 120 km/hour.

Note that noise is band limited, and its bandwidth is 4 times the bandwidth of the baseband filter. When *Eb/Nt* is calculated, only the inband noise power is used. For example, if the noise power (2  $\times$  variance) is set as 100, the inband noise power is set as 25, the real noise power equals the measured noise power *PN* − 6 dB.

The following equation is from TIA/EIA/IS-98-A, pp. 1-12 to 1-14 (Reference [2]):

 $\frac{E_b}{N_t} = \frac{TotalTransPowerSpecDensity \times Process\, \text{sing} \, Gain}{BandlimitedAWGNPowerSpecDensity(N_0)}$ ReceivedPowerSpecDensity

In this example, for AWGN channel, transmit power equals received power. For RC3 20µ frames, processing gain equals 128 (21.1dB).

 $\frac{N_o}{2} = \sigma^2$ 

*Eb/Nt* = dB( *Processing Gain* ) - dB( *No* ) + 6.

The following table and figure show BER and FER performance for different *Eb/Nt* under AWGN.

## **AWGN BER and FER**

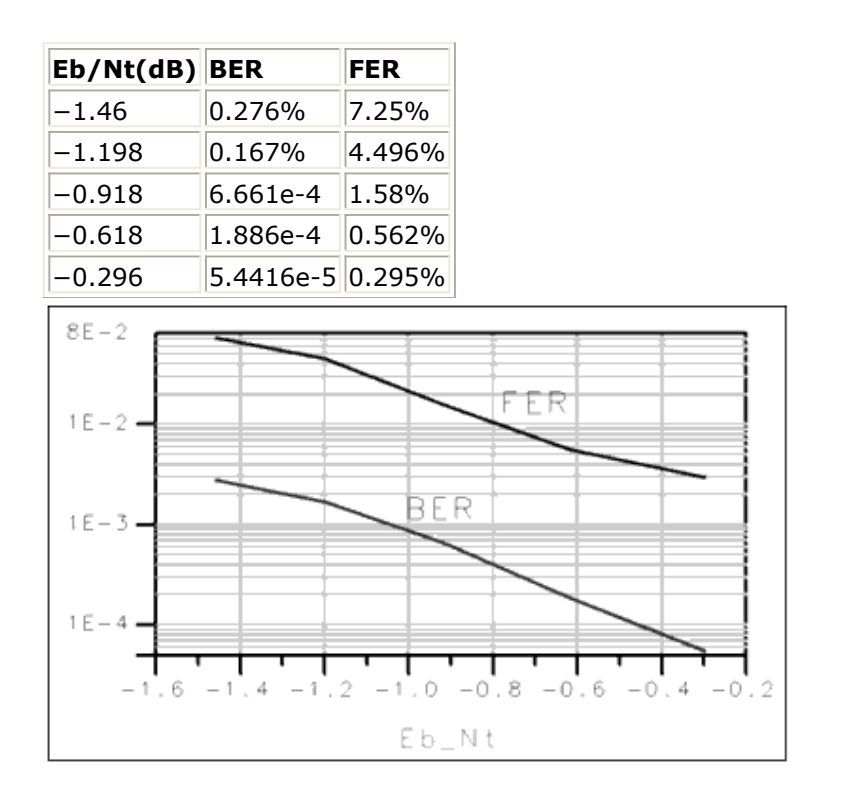

#### **AWGN BER and FER to** *Eb/Nt* **Curve**

The following table and figure show BER and FER performance for different *Eb/Nt* in multipath fading channel.

### **Fading Channel BER and FER**

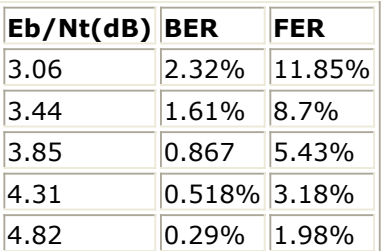

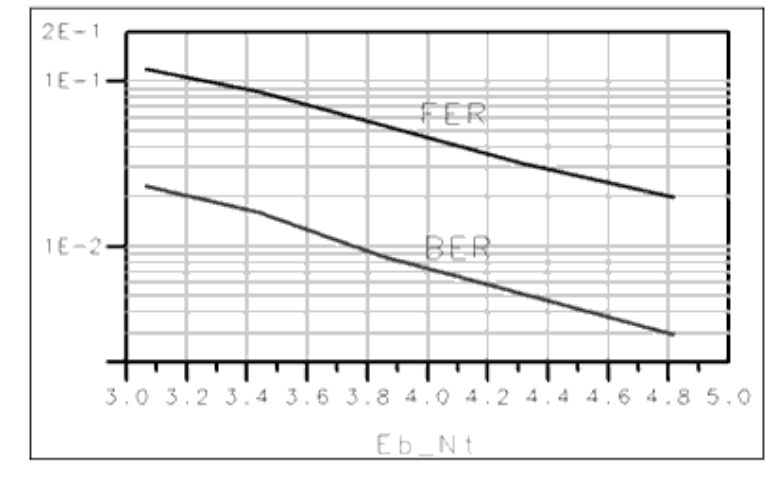

**Multipath Fading Channel BER and FER to** *Eb/Nt* **Curve**

## **Benchmark**

- Hardware platform: Pentium II 400 MHz, 256 Mb memory
- Software platform: Windows NT 4.0 workstation, ADS 1.3
- Data points: 1000 frames
- Simulation time: approximately 10 hours for AWGN; 24 hours for multipath fading channel

## **Notes**

TkShowValues is used in this example. FER, BER, and Tested frames are displayed during simulation; values are displayed in the *Ptolemy Control Panel* window. The user can control the number of bits to be tested; lower FER and BER may result by testing more bits.

## **References**

- 1. IS2000.2, *Physical Layer Standard for cdma2000 Spread Spectrum Systems*, April 1999.
- *2.* TIA/EIA/IS-98-A, *Recommended Minimum Performance Standards for Dual-Mode Wideband Spread Spectrum Cellular Mobile Stations*, July 1996.
- *3.* ETSI, TR 101 112, *Universal Mobile Telecommunications System (UMTS); Selection Procedures for the Choice of Radio Transmission Technologies of the UMTS* (UMTS 30.03 version 3.2.0), April 1998.

## **BER and FER AWGN of Forward Link Radio Configuration 6**

## **CDMA2K\_RC\_TD\_wrk Design Name**

DsnCDMA2K\_FwdRC6AWGN

## **Features**

- Constant data rate 9600 bps and 20 µ frame
- Convolutional encoder and Viterbi decoder
- QPSK modulation
- 3.6864 Mcps chip rate
- AWGN channel
- Rake receiver for forward traffic channel
- BER and FER values
- Performance curve

## **Description**

*DsnCDMA2K\_FwdRC6AWGN* is an example designed for measuring BER and FER performance of forward link RC6 in AWGN channel.

## **Schematic**

The schematic for this design is shown in the following figure.

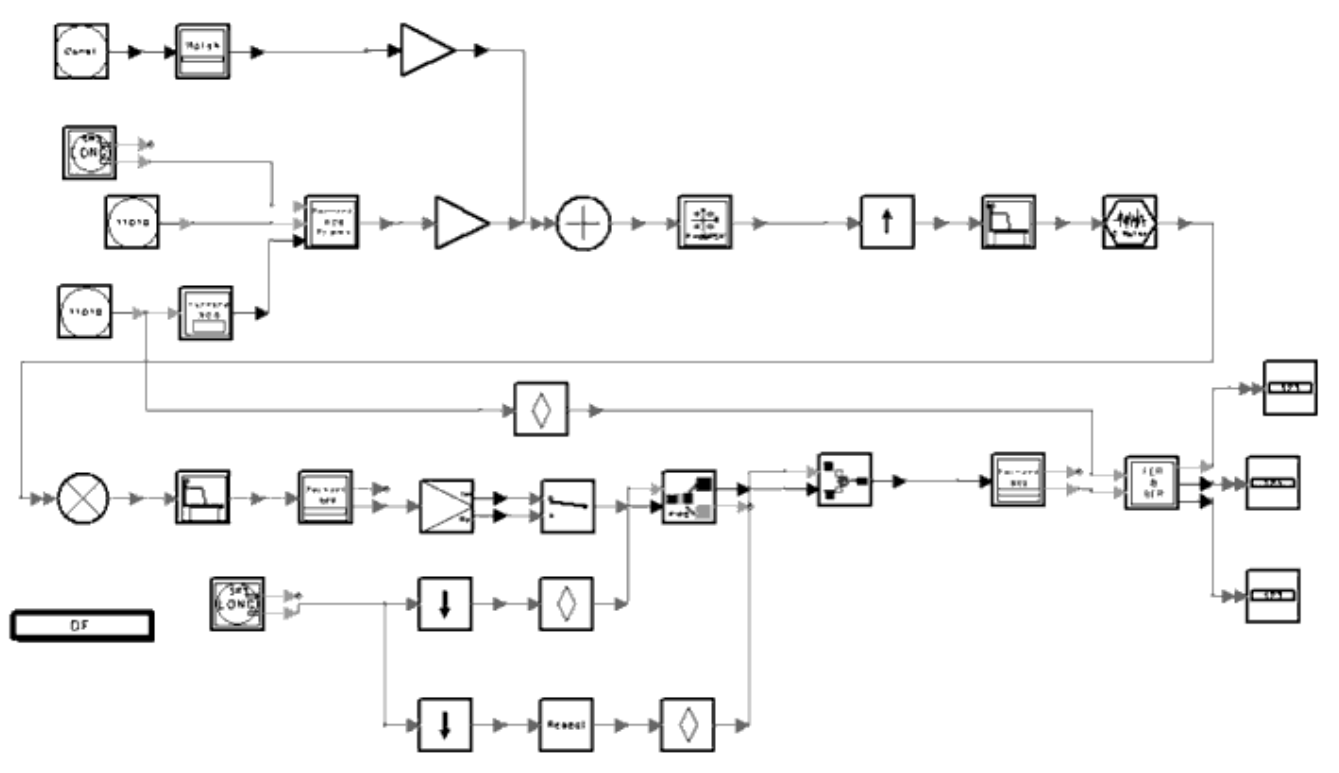

## **DsnCDMA2K\_FwdRC6AWGN**

Subnetworks *FwdRC6\_ChannelCoding*, *FwdRC6\_ChannelDecoding*, and *FwdRC6\_Receiver* were designed for use in this example.

- *FwdRC6\_ChannelCoding* : channel coding includes CRC encoder, adding tail, convolutional encoder and interleaver. (As shown in Figure 3.1.3.1.1.2-11, Forward Fundamental Channel and Forward Supplemental Channel Structure for RC6 are given in Reference [1].) Specific parameter settings for this subnetwork are InputFrameLen (CDMA2K\_CRC\_Coder): **172**
	-
	- CRCType (CDMA2K\_CRC\_Coder): **CRC12 0x1f13**
	- CCType (CDMA2K\_CC\_WithTail): **rate 1/6 K 9**
	- BlockRow\_m and BlockColumn\_J (CDMA2K\_BlockIntlvr): **m=6, J=18**
	- IntlvrType (CDMA2K\_BlockIntlvr): **Fwd\_Backwards**
- *FwdRC6\_ChannelDeCoding* : channel decoding includes de-interleaver, Viterbi decoder, CRC check and erasing tail.

Specific parameter settings for this subnetwork are

- InputFrameLen (CDMA2K\_CRC\_DeCoder): **184**
- CRCType (CDMA2K\_CRC\_DeCoder): **CRC12 0x1f13**
- CCType (CDMA2K\_DCC\_WithTail): **rate 1/6 K 9**
- BlockRow\_m and BlockColumn\_J (CDMA2K\_DeBlockIntlvr): **m=6, J=18**
- IntlvrType (CDMA2K\_DeBlockIntlvr): **Fwd\_Backwards**
- *FwdRC6\_Receiver* : Rake receiver for RC6 includes forward Rake and Walsh and PN function generators. It includes a TrafficIndex parameter (the Walsh function index used in the Traffic Channel) and a PilotType parameter with pilot or transmit diversity pilot options (Pilot is used for this example).

Specific parameter settings for this subnetwork are

Advanced Design System 2011.01 - cdma2000-Compliant Design Library

- SpreadRate (CDMA2K\_FwdRake): **SR3**
- PilotWalshLen (CDMA2K\_FwdRake): **128**
- TrafficWalshLen (CDMA2K\_FwdRake): **128**
- FrameLength (CDMA2K\_FwdRake): **576**
- FingerNum (CDMA2K\_FwdRake): **1**

*FwdRC6\_Transmission* : transmission includes data scrambling, inserting PC bits, Walsh modulator and Walsh rotator.

Specific parameter settings for this subnetwork are

- RadioConfig (CDMA2K\_DataScrambling): **RC3 to RC9 Non OTD**
- RadioConfig (CDMA2K\_FwdPCBitPuncture): **RC6 Non OTD**
- WalshLength (CDMA2K\_WalshModulator): **128**

## **Simulation Results**

In this example, constant 9600 bps data rate frame is used as source. The ratio of traffic power to pilot power is −8.3dB.

Note that noise is band limited, and its bandwidth is 4 times the bandwidth of the baseband filter. When *Eb/Nt* is calculated, only the inband noise power is used. For example, if noise power ( $2 \times$  variance) is set as 100, the inband noise power is set as 25, the real noise power equals the measured noise power *PN* − 6 dB.

The following equation is from TIA/EIA/IS-98-A, pp. 1-12 to 1-14 (Reference [2]):

$$
\frac{E_b}{N_t} = \frac{TotalTransPowerSpecDensity \times Process \sin gGain}{BandlimitedAWGNPowerSpecDensity(N_0)}
$$
\n
$$
\frac{ReceivedPowerSpecDensity(N_0)}{ReceivedPowerSpecDensity}
$$

In this example, for AWGN channel, transmit power equals received power. For RC6 20  $\mu$ frames, processing gain equals to 384 (25.8 dB).

$$
\frac{N_o}{2} = \sigma^2
$$

 $EB/Nt = dB(Processing Gain) - dB(N_o) + 6.$ 

The following table and figure show BER and FER for different *Eb/Nt*.

## **BER and FER**

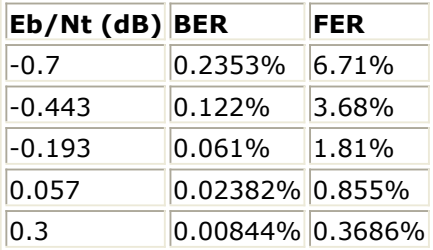

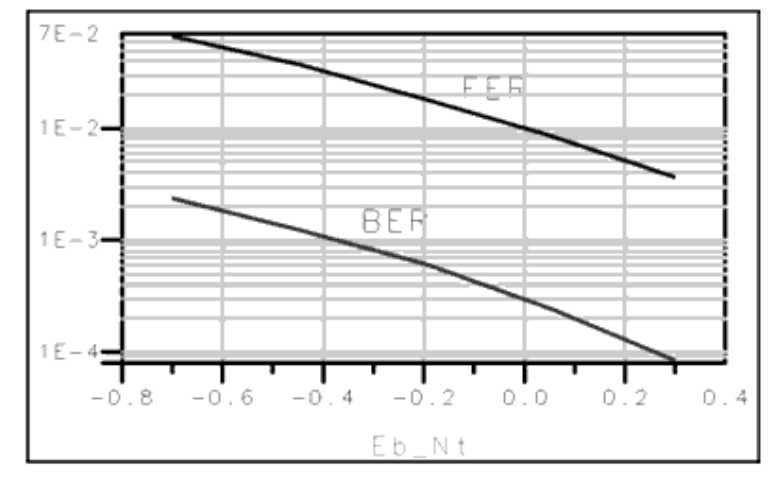

#### **BER and FER**

### **Benchmark**

- Hardware platform: Pentium II 400 MHz, 256 Mb memory
- Software platform: Windows NT 4.0 workstation, ADS 1.3
- Data points: 1000 frames
- Simulation time: approximately 14 hours

### **Notes**

TkShowValues is used in this example. FER, BER, and Tested frames are displayed during simulation; values are displayed in the *Ptolemy Control Panel* window. The user can control the number of bits to be tested; lower FER and BER may result by testing more bits.

### **References**

- 1. IS2000.2, *Physical Layer Standard for cdma2000 Spread Spectrum Systems*, April 1999.
- *2.* TIA/EIA/IS-98-A, *Recommended Minimum Performance Standards for Dual-Mode Wideband Spread Spectrum Cellular Mobile Stations*, July 1996.

## **BER and FER AWGN of Reverse Link Radio Configuration 6**

## **CDMA2K\_RC\_TD\_wrk Design Name**

DsnCDMA2K\_RevRC6AWGN

## **Features**

- Constant data rate 14400bps and 20 µ Frame
- 1/4 convolutional encoder and Viterbi decoder
- HPSK modulation
- 3.6864 Mcps chip rate
- AWGN channel
- Rake receiver for reverse traffic channel
- BER and FER values
- Performance curve

## **Description**

*DsnCDMA2K\_RevRC6AWGN* is an example design for measuring BER and FER performance of reverse linkRC6 in an AWGN channel.

### **Schematic**

The schematic for this design is shown in the following figure.

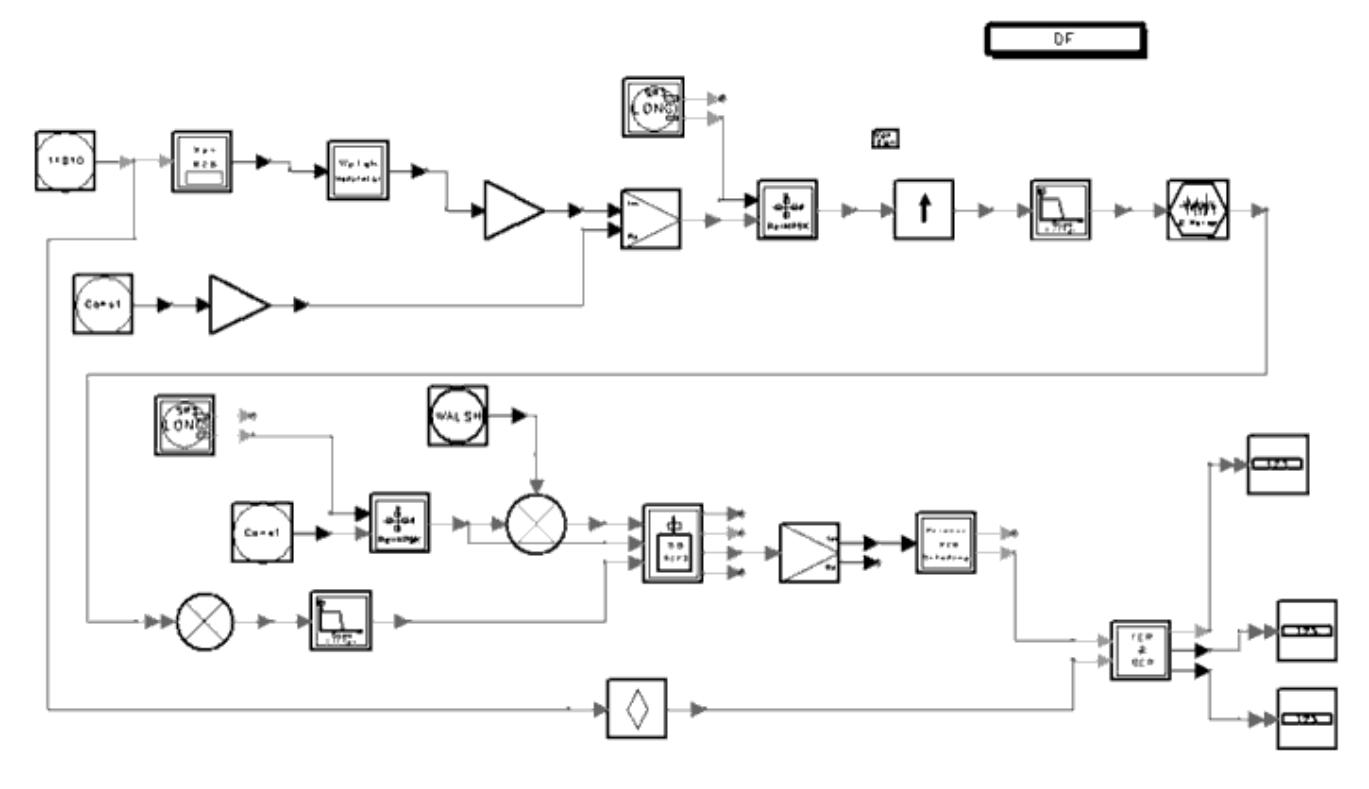

### **DsnCDMA2K\_RevRC6AWGN**

Subnetworks *RevRC6\_ChannelCoding* and *RevRC6\_ChannelDecoding* were designed for this example.

*RevRC6\_ChannelCoding* : channel coding includes CRC encoder, adding tail, convolutional encoder, repeater and interleaver.

Specific parameter settings for this subnetwork are

- InputFrameLen (CDMA2K\_CRC\_Coder): **268**
- CRCType (CDMA2K\_CRC\_Coder): **CRC12 0x1f13**
- CCType (CDMA2K\_CC\_WithTail): **rate 1/4 K 9 g0 0765 g1 0671 g2 0513 g3 0473**
- BlockRow\_m and BlockColumn\_J (CDMA2K\_BlockIntlvr): **m=6, J=24**
- IntlvrType (CDMA2K\_BlockIntlvr): **BROIntlvr**
- *RevRC6\_ChannelDeCoding* : channel decoding includes de-interleaver, average, Viterbi decoder, CRC check and erasing tail.
	- Specific parameter settings for this subnetwork are
		- InputFrameLen (CDMA2K\_CRC\_DeCoder): **280**
		- CRCType (CDMA2K\_CRC\_DeCoder): **CRC12 0x1f13**
		- CCType (CDMA2K\_DCC\_WithTail): **rate 1/4 K 9 g0 0765 g1 0671 g2 0513 g3 0473**
		- BlockRow\_m and BlockColumn\_J (CDMA2K\_BlockDeIntlvr): **m=6, J=24**
		- IntlvrType (CDMA2K\_BlockDeIntlvr): **BROIntlvr**

### **Simulation Results**

In this example, constant 14400 bps data rate frame is used as source. The ratio of traffic

power to pilot power is 3.75 dB.

Note that noise is band limited, and its bandwidth is 4 times the bandwidth of the baseband filter. When *Eb/Nt* is calculated, only the inband noise power is used. For example, if the noise power (2  $\times$  variance) is set as 100, the inband noise power is set as 25, the real noise power equals the measured noise power *PN* − 6 dB.

The following equation is from TIA/EIA/IS-98-A, pp. 1-12 to 1-14 (Reference [2]):

$$
\frac{E_b}{N_t} = \frac{TotalTransPowerSpecDensity}{BandlimitedAWGNPowerSpecDensity(N_0)} \times ProcessingGain\\ \frac{E_b}{RecievedPowerSpecDensity(N_0)}
$$

In this example, for AWGN channel, transmit power equals received power. For RC6 20 µ frames, processing gain equals to 256 (24.1 dB).

$$
\frac{N_o}{2} = \sigma^2
$$

 $EB/Nt = dB(Processing Gain) - dB(N_0) + 6.$ 

The following table and figure show BER and FER performances for different *Eb/Nt* values.

## **BER and FER Performance**

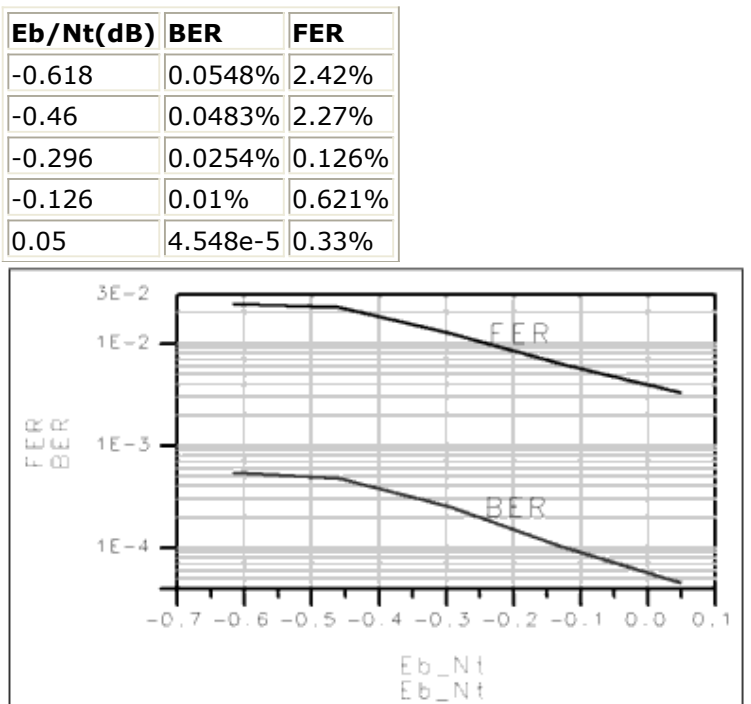

## **Benchmark**

- Hardware platform: Pentium II 400 MHz, 256 Mb memory
- Software platform: Windows NT 4.0 workstation, ADS 1.3
- Data points: 1540 frames
- Simulation time: approximately 16 hours

## **Notes**

TkShowValues is used in this example. FER, BER, and Tested frames are displayed during simulation; values are displayed in the *Ptolemy Control Panel* window. The user can control the number of bits to be tested; lower FER and BER may result by testing more bits.

## **References**

- 1. IS2000.2, *Physical Layer Standard for cdma2000 Spread Spectrum Systems*, April 1999.
- *2.* TIA/EIA/IS-98-A, *Recommended Minimum Performance Standards for Dual-Mode Wideband Spread Spectrum Cellular Mobile Stations*, July 1996.

## **BER and FER of Forward Link Radio Configuration 8 with MC Mode**

## **CDMA2K\_RC\_TD\_wrk Design Name**

• DsnCDMA2K\_MCRC8

## **Features**

- Constant data rate 14400 bps and 20 µ frame
- Convolutional encoder and Viterbi decoder
- QPSK modulation
- Three carriers; each with 1.2288 Mcps chip rate
- Bandpass filters separate signals over different carriers
- Rake receiver for signal over each carrier
- BER and FER values

## **Description**

*DsnCDMA2K\_MCRC8* is an example design for measuring BER and FER performance of forward link RC8 with multi-carrier mode.

### **Schematic**

The schematic for this design is shown in the following figure.

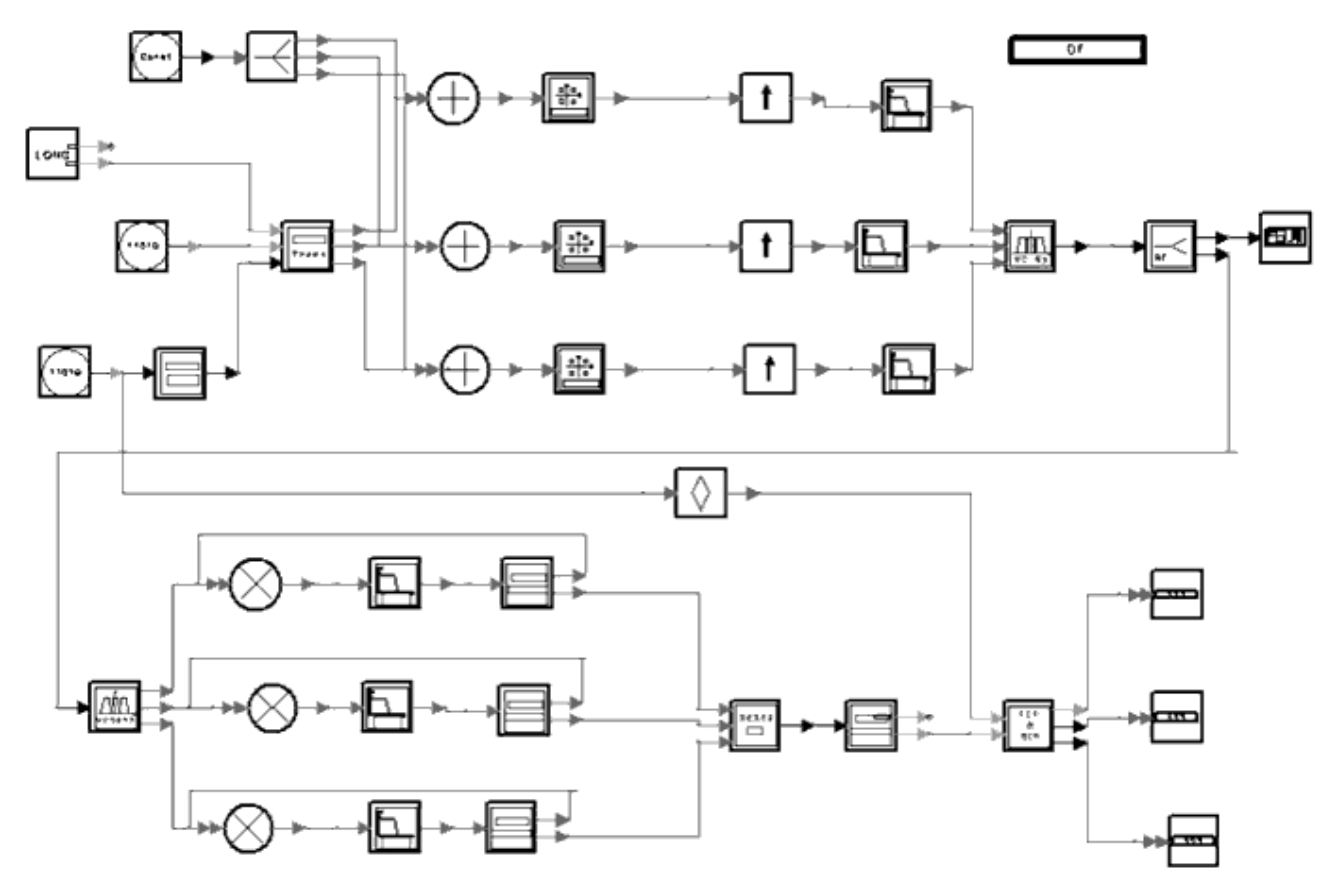

### **DsnCDMA2K\_MCRC8**

Subnetworks *MCRC8\_ChannelCoding*, *MCRC8\_ChannelDecoding, MCRC8\_Multiplex*, *MCRC8\_Receiver,* and *MCRC8\_Transmission* were designed for use in this example.

*MCRC8\_ChannelCoding* : channel coding includes CRC encoder, adding tail, convolutional encoder and interleaver.

Specific parameter settings for this subnetwork are

- InputFrameLen (CDMA2K\_CRC\_Coder): **268**
- CRCType (CDMA2K\_CRC\_Coder): **CRC12 0x1f13**
- CCType (CDMA2K\_CC\_WithTail): **rate 1/4 K 9**
- BlockRow\_m and BlockColumn\_J (CDMA2K\_MCMode\_Intlvr): **m=6, J=6**
- *MCRC8\_ChannelDeCoding* : channel decoding includes De-Interleaver, Viterbi decoder, Check CRC and erase tail.

Specific parameter settings for this subnetwork are

- InputFrameLen (CDMA2K\_CRC\_DeCoder): **280**
- CRCType (CDMA2K\_CRC\_DeCoder): **CRC12 0x1f13**
- CCType (CDMA2K\_DCC\_WithTail): **rate 1/4 K 9**
- BlockRow\_m and BlockColumn\_J (CDMA2K\_MCMode\_DeIntlvr): **m=6, J=6**
- *MCRC8\_Multiplex* : multiplexing the outputs of each Rake receiver on different carriers.
- *MCRC8\_Receiver* : Rake receiver includes Forward Rake and Walsh and PN Function generators.

Specific parameter settings for this subnetwork are

SpreadRate (CDMA2K\_FwdRake): **SR1**

Advanced Design System 2011.01 - cdma2000-Compliant Design Library

- PilotWalshLen (CDMA2K\_FwdRake): **128**
- TrafficWalshLen (CDMA2K\_FwdRake): **128**
- FrameLength (CDMA2K\_FwdRake): **192**
- FingerNum (CDMA2K\_FwdRake): **1**
- *MCRC8\_Transmission* : transmitter includes data scrambling, PC bit puncture, Walsh modulator and Walsh rotation.

Specific parameter settings for this subnetwork are

- RadioConfig (CDMA2K\_DataScrambling): **RC3 To RC9 MC**
- RadioConfig (CDMA2K\_FwdPCBitPuncture): **RC8 MC**
- WalshLength (CDMA2K\_WalshModulator): **128**

## **Simulation Results**

The spectrums on the transmitter and on the receiver sides after bandpass filter are shown in the following figure. The first graph shows the transmitter side; the other graphs show the receiver side with center frequencies of 823.5, 825, and 826.5 MHz.

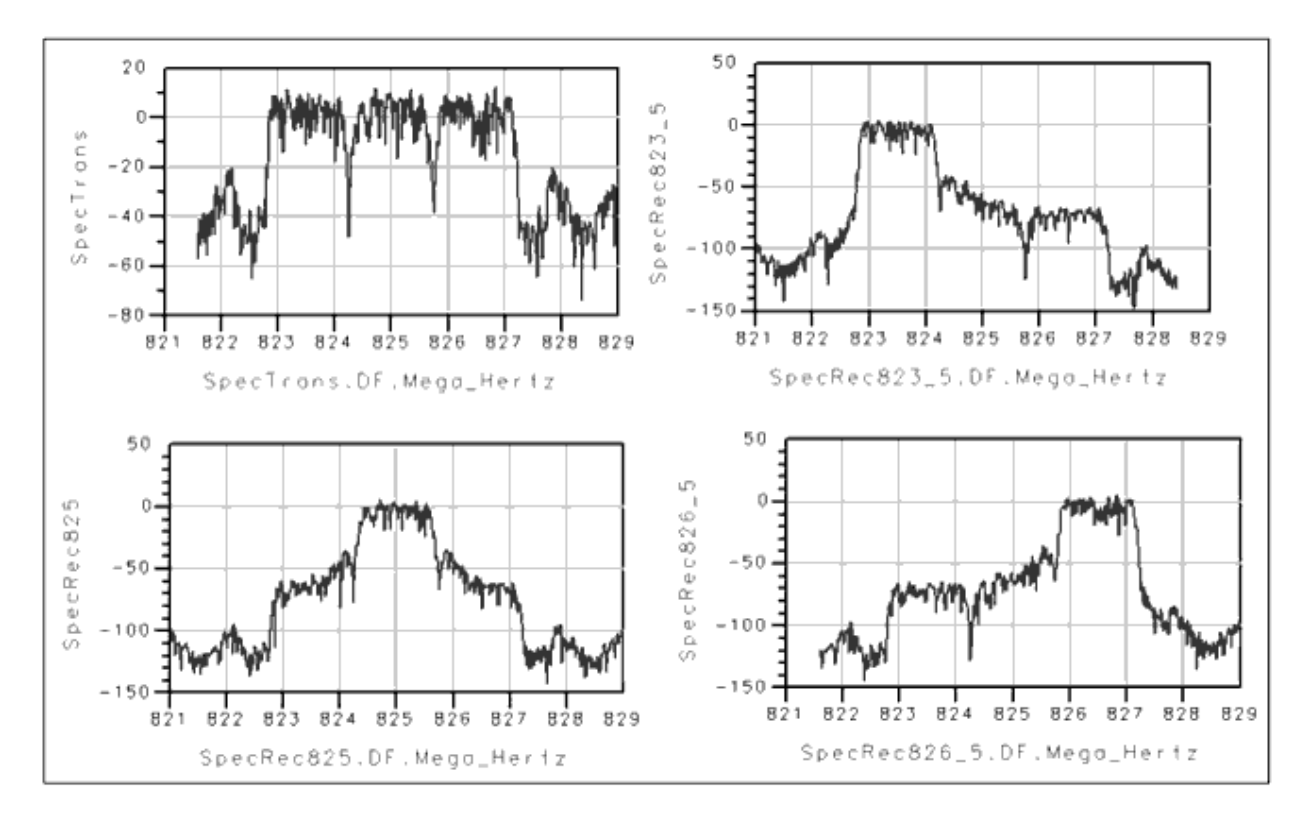

**Spectrums of MC Transmitter and Receiver**

### **Benchmark**

- Hardware platform: Pentium II 400 MHz, 256 Mb memory
- Software platform: Windows NT 4.0 workstation, ADS 1.3
- Data points: data of 60 µ
- Simulation time: approximately 1 minutes
### **Notes**

TkShowValues is used in this example. FER, BER, and Tested frames are displayed during simulation; values are displayed in the *Ptolemy Control Panel* window. The user can control the number of bits to be tested; lower FER and BER may result by testing more bits.

- 1. IS2000.2, *Physical Layer Standard for cdma2000 Spread Spectrum Systems*, April 1999.
- *2.* TIA/EIA/IS-98-A, *Recommended Minimum Performance Standards for Dual-Mode Wideband Spread Spectrum Cellular Mobile Stations*, July 1996.

# **Receivers for cdma2000-Compliant Design Library**

- *CDMA2K CarrierFreqEstimate* (cdma2k)
- *CDMA2K CoefDownSample* (cdma2k)
- *CDMA2K FwdChnlEstimate* (cdma2k)
- *CDMA2K FwdCohReceiver* (cdma2k)
- *CDMA2K FwdOTDreceiver* (cdma2k)
- *CDMA2K FwdRake* (cdma2k)
- *CDMA2K FwdRake U* (cdma2k)
- *CDMA2K FwdRCreceiver* (cdma2k)
- *CDMA2K FwdSTSreceiver* (cdma2k)
- *CDMA2K PhaseDetector* (cdma2k)
- *CDMA2K RevChnlEstimate* (cdma2k)
- *CDMA2K RevCohReceiver* (cdma2k)
- *CDMA2K RevDeHPSK* (cdma2k)
- *CDMA2K RevRake* (cdma2k)
- *CDMA2K RevRCreceiver* (cdma2k)

## **CDMA2K\_CarrierFreqEstimate**

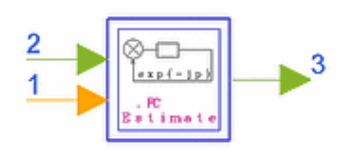

## **Description Phase Estimator for Carrier Frequency Library cdma2000, Receivers Class SDFCDMA2K\_CarrierFreqEstimate**

### **Parameters**

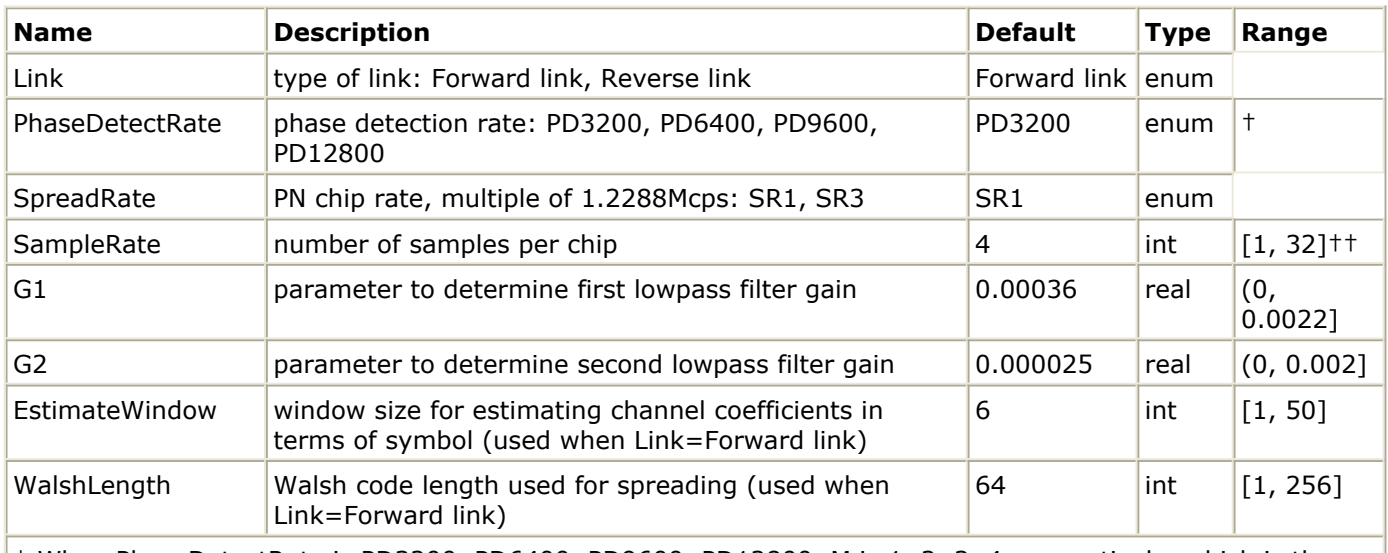

† When PhaseDetectRate is PD3200, PD6400, PD9600, PD12800, M is 1, 2, 3, 4, respectively, which is the gain of phase detector. G1 and G2 will be adjusted during applications.††SampleRate is defined as 4 in the cdma2000 standard.

### **Pin Inputs**

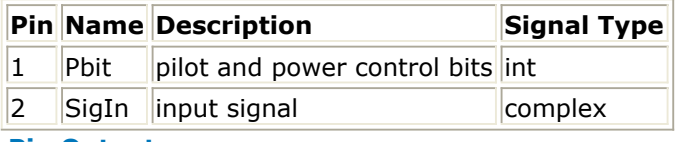

```
Pin Outputs
```
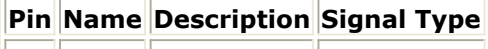

 $\vert$ 3 **Phase phase offset complex** 

### **Notes/Equations**

1. This subnetwork is used to estimate carrier frequency. It is a part of the automatic frequency control loop and includes a phase detector, lowpass filter, and numeric control oscillator. The input signal is received from the pilot signal after despreading and maximal ratio combination.

Advanced Design System 2011.01 - cdma2000-Compliant Design Library The following figure shows the schematic for this subnetwork.

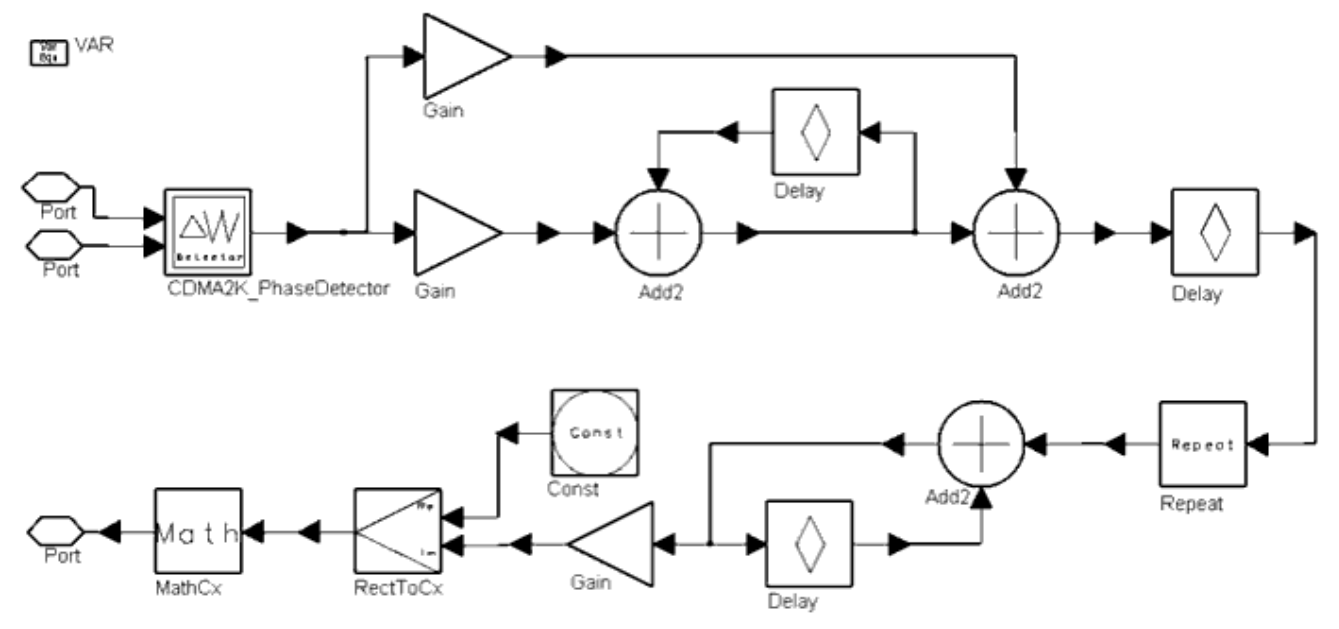

**CDMA2K\_CarrierFreqEstimate Subnetwork**

### **References**

1. L. Yan, "Research of Synchronization technique in Direction Sequence Spread Spectrum Communication System" (Ph.D. dissertation, March 1998).

## **CDMA2K\_CoefDownSample**

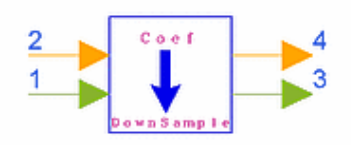

### **Description Down sample coefficients Library cdma2000, Receivers Class SDFCDMA2K\_CoefDownSample**

### **Parameters**

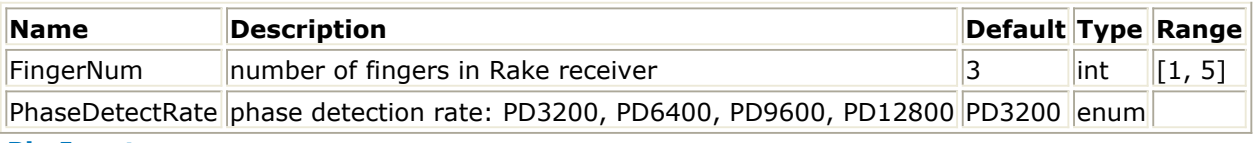

### **Pin Inputs**

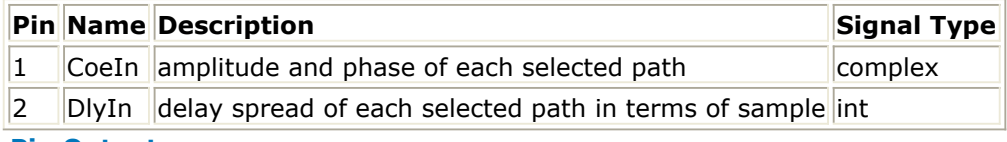

### **Pin Outputs**

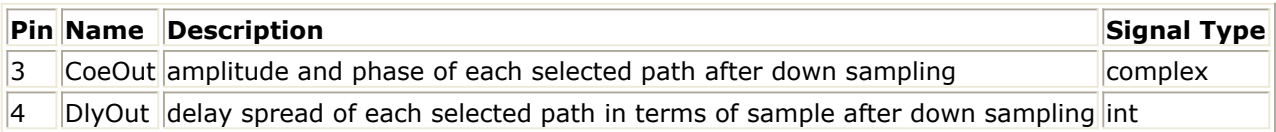

### **Notes/Equations**

1. This model is used to down-sample the coefficients from the channel estimation model to meet coherent receiver model requirements. It is used as an interface between the channel estimation model and the coherent receiver model. Each firing, FingerNum CoeOut and DlyOut tokens are produced when FingerNum × M CoeIn and DlyIn tokens are consumed. When

PhaseDetectRate=PD3200, M=1 PhaseDetectRate=PD6400, M=2 PhaseDetectRate=PD9600, M=3 PhaseDetectRate=PD12800, M=4.

### **References**

1. TIA/EIA/IS-2000.2 (PN-4428), Physical Layer Standard for cdma2000 Spread Spectrum Systems, July, 1999.

## **CDMA2K\_FwdChnlEstimate**

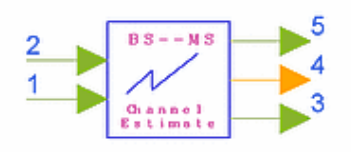

### **Description Forward channel estimator Library cdma2000, Receivers Class SDFCDMA2K\_FwdChnlEstimate**

### **Parameters**

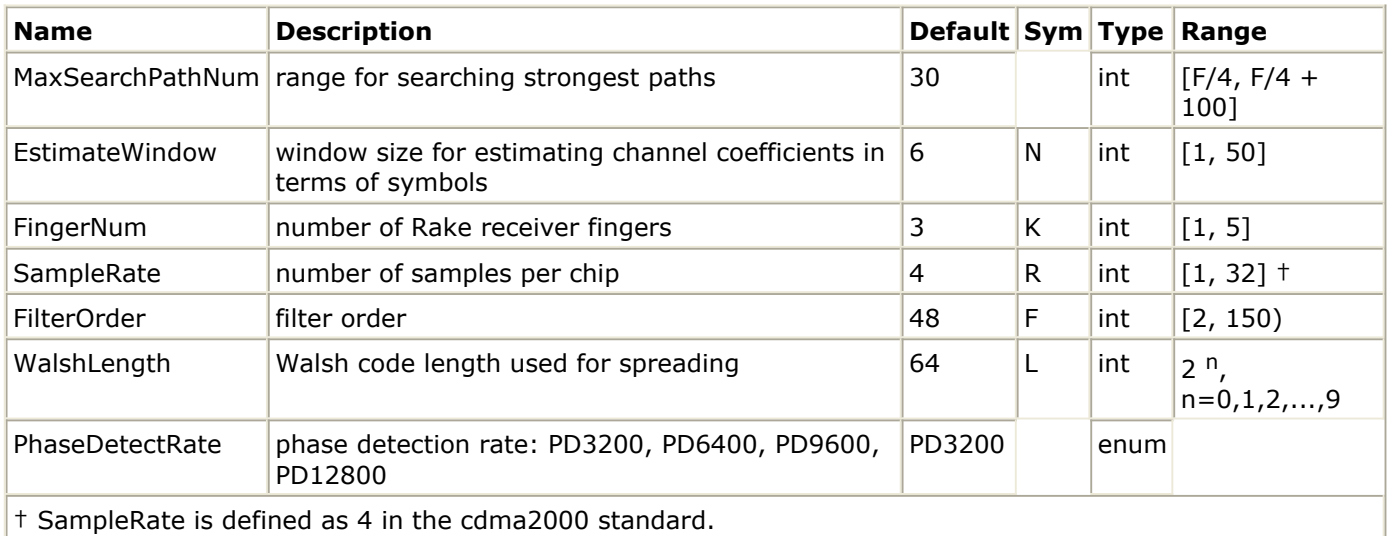

### **Pin Inputs**

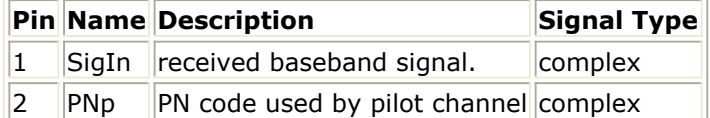

### **Pin Outputs**

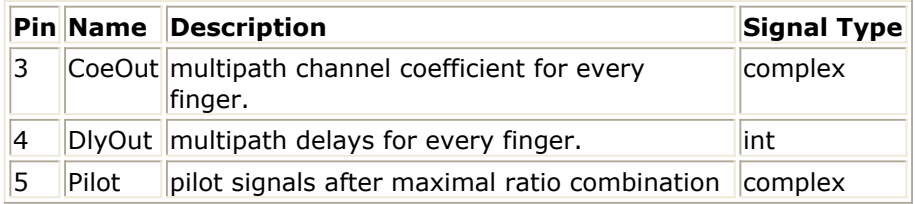

### **Notes/Equations**

1. This model is used to estimate channel profile, including delay, strength and phase of multipath for forward link. This model combines channel estimating and multipath search.

Since the Walsh function length for corresponding channel varies, WalshLength must

be set in advance. The received signal is sampled at SampleRate times the chip rate. The PNp input is a product of short PN code and Walsh function used by the pilot channel.

PhaseDetectRate is designed for the automatic frequency control function; this parameter works with, and must be consistent with, the PhaseDetectRate parameter in CDMA2K\_CarrierFreqEstimate.

Each firing, K tokens of DlyOut, K tokens of CoeOut and one Pilot token are produced when N  $\times$  L  $\times$  R / (1+PhaseDetectRate) tokens of input SigIn and N  $\times$  L / (1+PhaseDetectRate) tokens of input PNp are consumed.

Pilot outputs the pilot signal after maximal ratio combination for automatic frequency control. The algorithm of maximal ratio combination is the same as the algorithm used in CDMA2K\_FwdCohReceiver.

- 1. F. Li, H. Xiao and J. Yang, "On Channel Estimation for Rake Receiver in a Mobile Multipath Fading Channel," *IEEE* 1994 CD-ROM.
- 2. U. Fawer, "A Coherent Spread-Spectrum Diversity-Receiver with AFC for Multipath Fading Channels," *IEEE Trans. on Comm* . Vol.42, 1994, pp. 1300-1311.
- 3. A. J. Viterbi, Principles of Spread Spectrum Communication, The Peoples Posts & Telecommunications Publishing, 1995.
- 4. TIA/EIA/IS-2000.2 (PN-4428), Physical Layer Standard for cdma2000 Spread Spectrum Systems, July, 1999.

## **CDMA2K\_FwdCohReceiver**

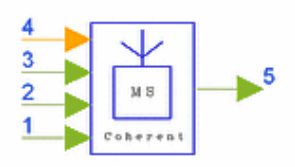

**Description Forward coherent combiner Library cdma2000, Receivers Class SDFCDMA2K\_FwdCohReceiver**

### **Parameters**

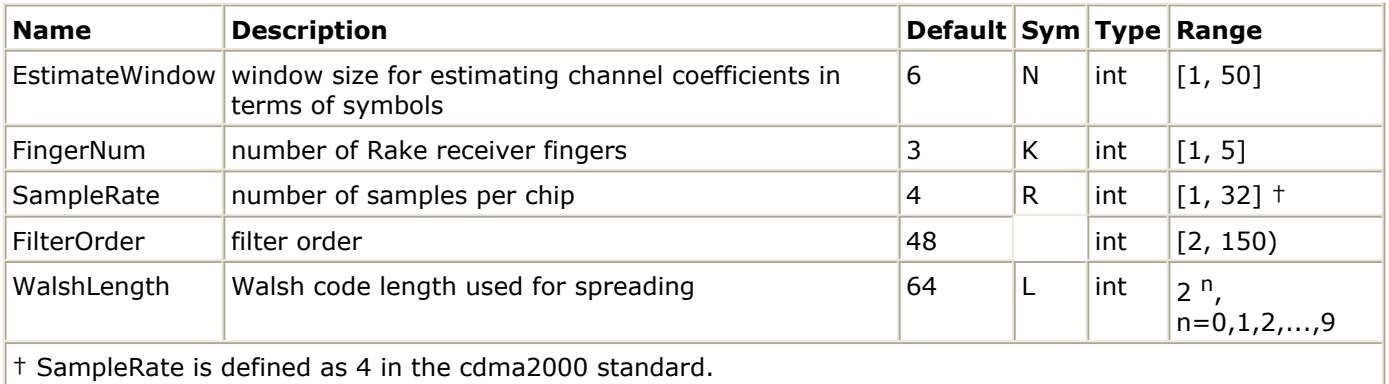

### **Pin Inputs**

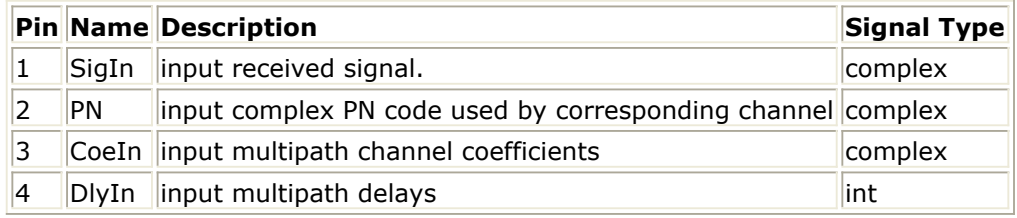

**Pin Outputs**

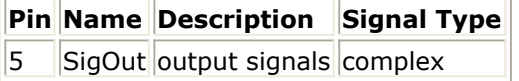

### **Notes/Equations**

1. This model is used to implement coherent receiving with maximal ratio combining. The necessary coefficients for rake combining, such as multipath delay, channel phase, and attenuation are from the channel estimate model. All parameters of this model must be consistent with CDMA2K\_FwdChnlEstimate. Each firing, N output tokens of SigOut are produced when  $N \times L \times R$  tokens of input SigIn,  $N \times L$  tokens of input PN, K tokens of DlyIn, K tokens of CoeIn are consumed.

- 1. F. Li, H. Xiao and J. Yang, "On Channel Estimation for Rake Receiver in a Mobile Multipath Fading Channel," *IEEE* 1994 CD-ROM.
- 2. U. Fawer, "A Coherent Spread-Spectrum Diversity-Receiver with AFC for Multipath Fading Channels," *IEEE Trans. on Comm* . Vol.42, 1994, pp. 1300-1311.
- 3. A. J. Viterbi, Principles of Spread Spectrum Communication, The Peoples Posts & Telecommunications Publishing, 1995.
- 4. TIA/EIA/IS-2000.2 (PN-4428), Physical Layer Standard for cdma2000 Spread Spectrum Systems, July, 1999.

## **CDMA2K\_FwdOTDreceiver**

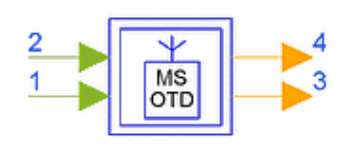

### **Description foward link OTD receiver subnetwork Library cdma2000, Receivers Class SDFCDMA2K\_FwdOTDreceiver**

### **Parameters**

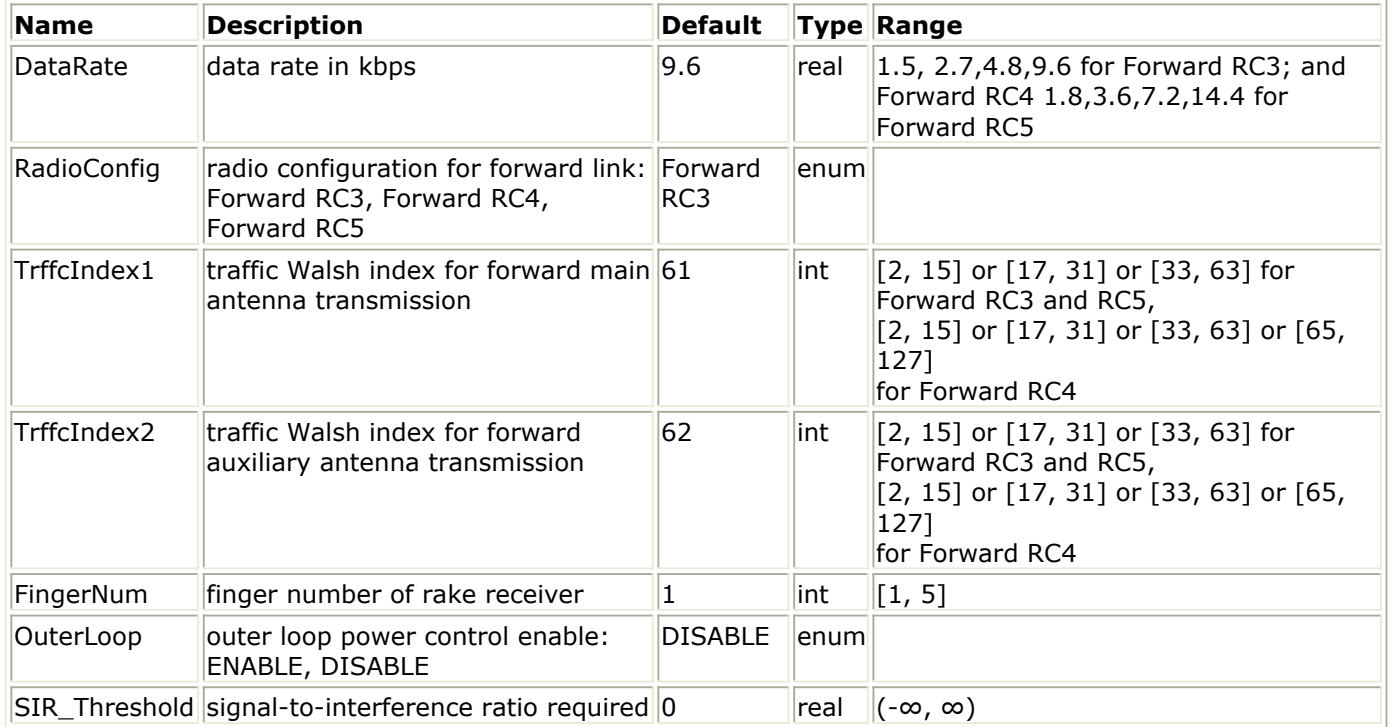

### **Pin Inputs**

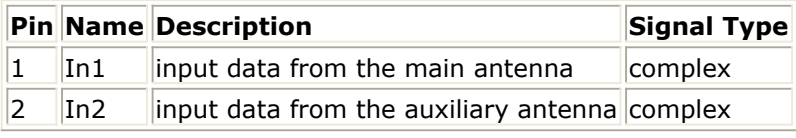

### **Pin Outputs**

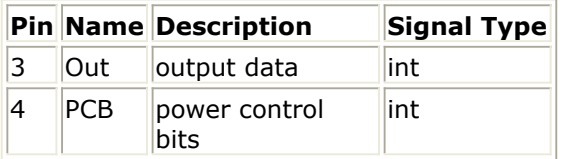

### **Notes/Equations**

1. The subnetwork provides forward link receiver for OTD mode. The schematic is

Advanced Design System 2011.01 - cdma2000-Compliant Design Library shown in the following figure.

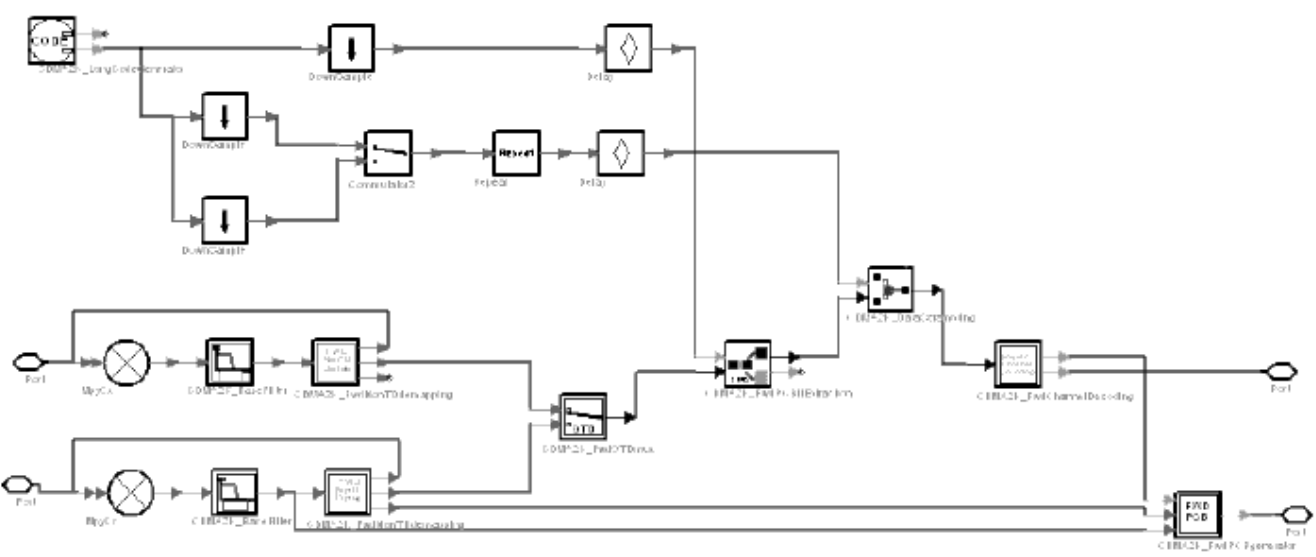

**CDMA2K\_FwdOTDreceiver Subnetwork**

### **References**

1. 3GPP2 C.S0002\_A\_1, "Physical Layer Standard for cdma2000 Spread Spectrum Systems Release A-Addendum 1," Oct. 27, 2000

## **CDMA2K\_FwdRake**

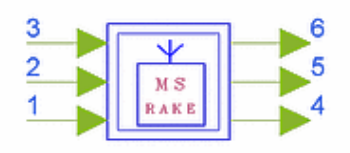

## **Description Forward Rake Receiver Library cdma2000, Receivers Class SDFCDMA2K\_FwdRake**

### **Parameters**

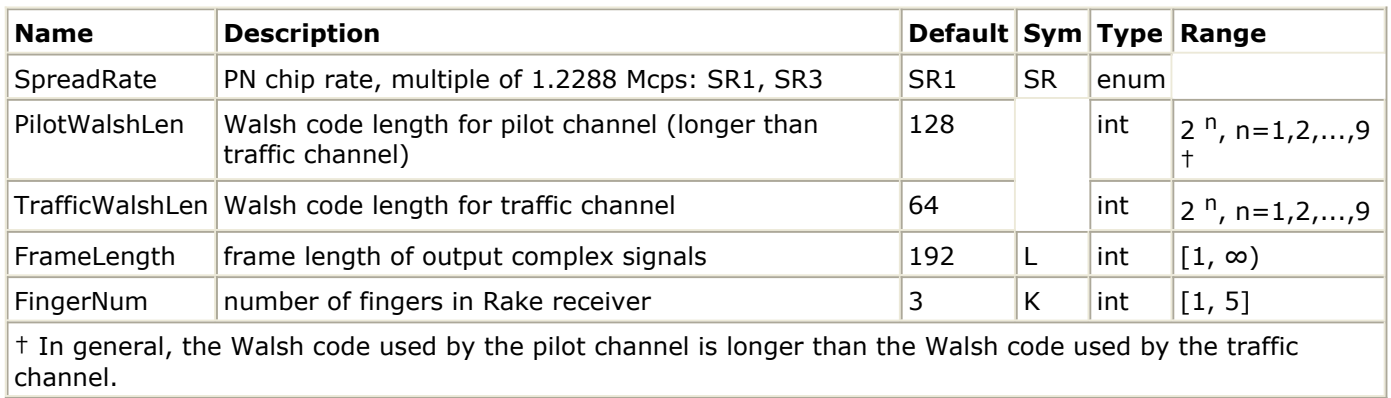

### **Pin Inputs**

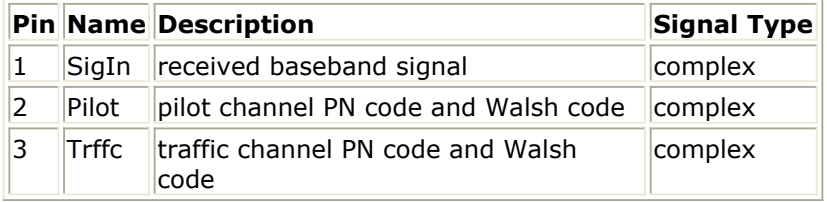

### **Pin Outputs**

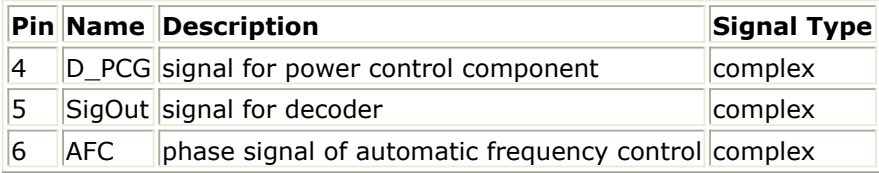

### **Notes/Equations**

1. This subnetwork is used to implement coherent Rake receiving with maximal ratio combining. It includes channel estimator, coherent receiver, and automatic frequency recovery.

The following figure shows the schematic for this subnetwork.

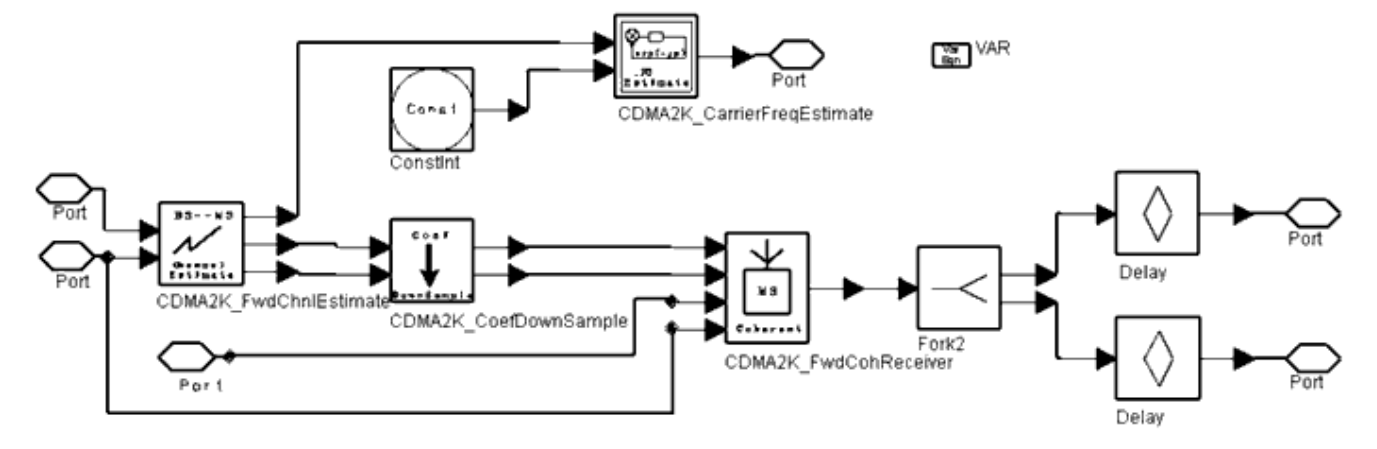

**CDMA2K\_FwdRake Subnetwork**

- 1. F. Li, H. Xiao and J. Yang, "On Channel Estimation for Rake Receiver in a Mobile Multipath Fading Channel," *IEEE* 1994 CD-ROM.
- 2. U. Fawer, "A Coherent Spread-Spectrum Diversity-Receiver with AFC for Multipath Fading Channels," *IEEE Trans. on Comm* . Vol.42, 1994, pp. 1300-1311.
- 3. A. J. Viterbi, Principles of Spread Spectrum Communication, The Peoples Posts & Telecommunications Publishing, 1995.
- 4. TIA/EIA/IS-2000.2 (PN-4428), Physical Layer Standard for cdma2000 Spread Spectrum Systems, July 1999.

## **CDMA2K\_FwdRake\_U**

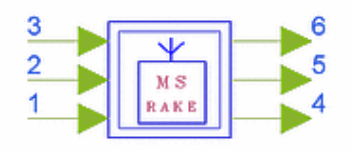

## **Description Forward Rake receiver, spec. 3GPP2 C.S0002-A-1, Oct. 2000. Library cdma2000, Receivers Class SDFCDMA2K\_FwdRake\_U**

### **Parameters**

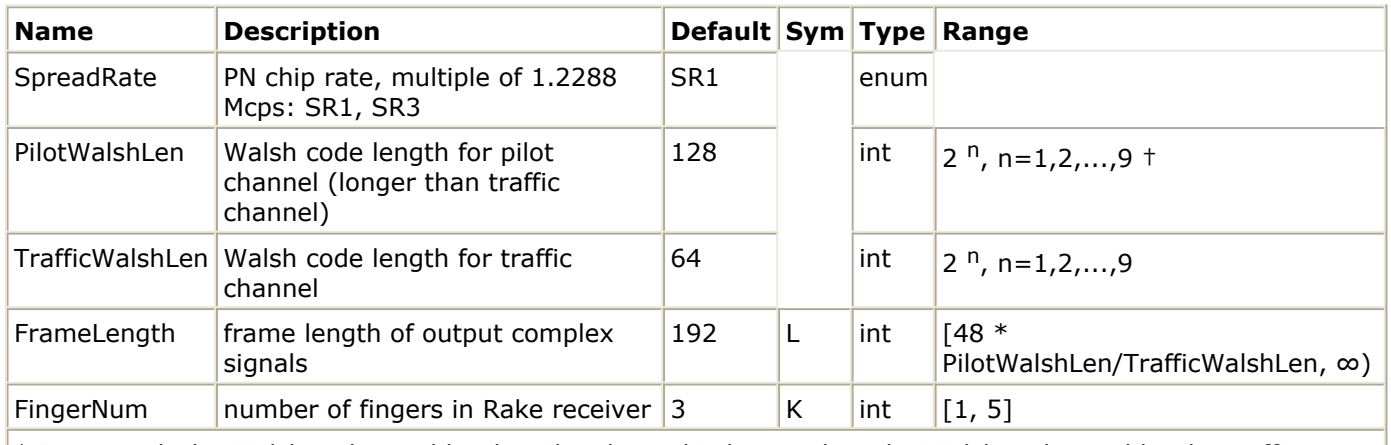

† In general, the Walsh code used by the pilot channel is longer than the Walsh code used by the traffic channel.

### **Pin Inputs**

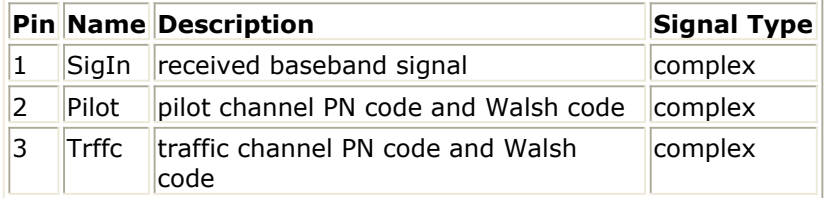

### **Pin Outputs**

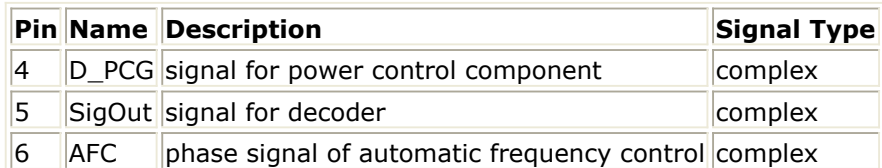

### **Notes/Equations**

1. This subnetwork implements coherent Rake receiving with maximal ratio combining (MRC). The schematic is shown in the following figure; it consists of a channel estimator, coherent receiver, and automatic frequency recovery.

Advanced Design System 2011.01 - cdma2000-Compliant Design Library

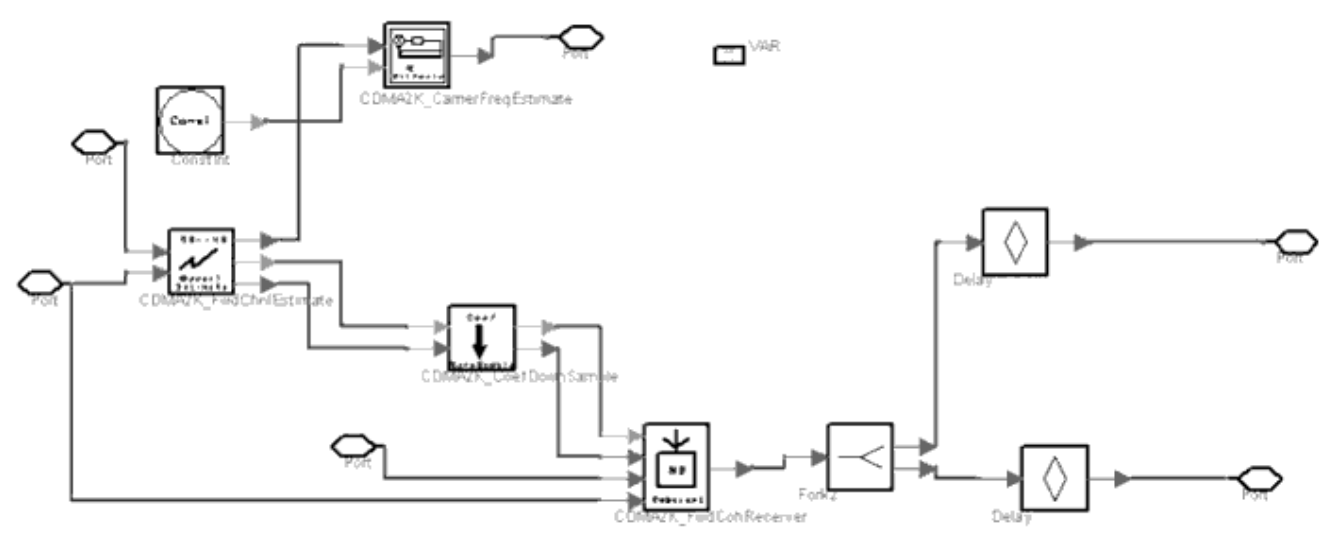

**Structure of CDMA2K\_FwdRake**

- 1. Fu Li and Heng Xiao and Jin Yang, "On Channel Estimation for Rake Receiver in a mobile multipath fading channel," IEEE 1994 CD-ROM
- 2. Urs Fawer, "A Coherent Spread-Spectrum Diversity-Receiver with AFC for Multipath Fading Channels," IEEE Trans. on Comm. Vol.42, pp1300-1311, 1994.
- 3. A. J. Viterbi, "Principles of Spread Spectrum Communication," The Peoples Posts & Telecommunications Publishing, 1995.
- 4. 3GPP2 C.S0002\_A\_1, "Physical Layer Standard for cdma2000 Spread Spectrum Systems Release A-Addendum 1," Oct. 27, 2000.

## **CDMA2K\_FwdRCreceiver**

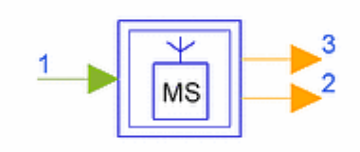

### **Description Foward link receiver subnetwork for different radio configuration Library cdma2000, Receivers Class SDFCDMA2K\_FwdRCreceiver**

### **Parameters**

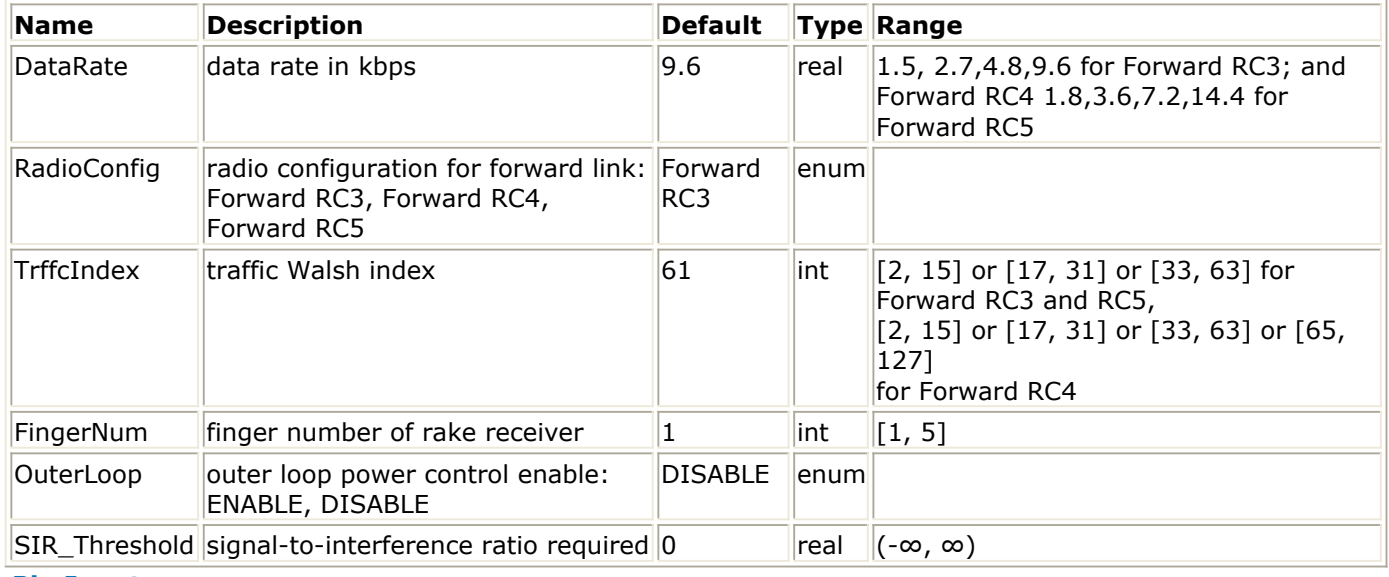

### **Pin Inputs**

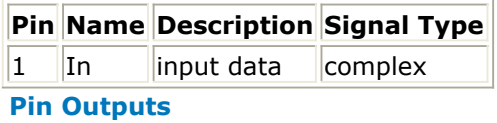

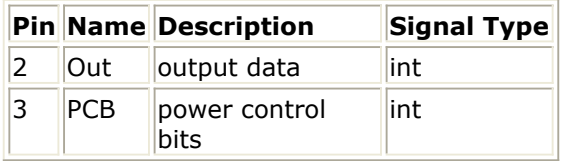

### **Notes/Equations**

1. This subnetwork provides forward link receiver for different radio configurations and data rates. The schematic is shown in the following figure.

Advanced Design System 2011.01 - cdma2000-Compliant Design Library

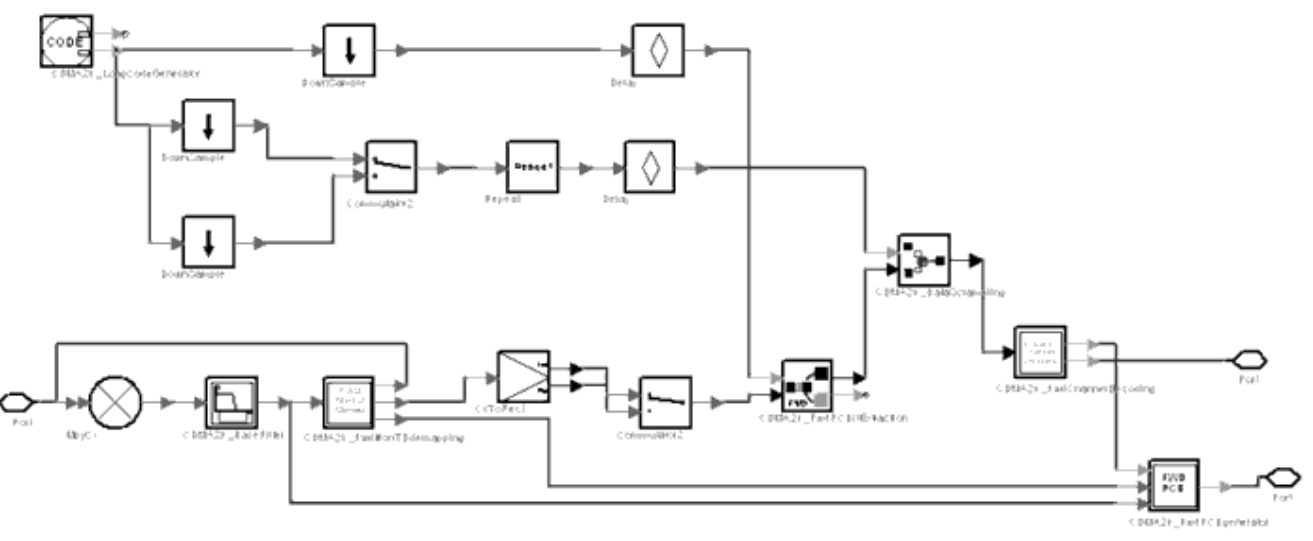

**CDMA2K\_FwdRCreceiver Subnetwork**

### **References**

1. 3GPP2 C.S0002\_A\_1, "Physical Layer Standard for cdma2000 Spread Spectrum Systems Release A-Addendum 1," Oct. 27, 2000

## **CDMA2K\_FwdSTSreceiver**

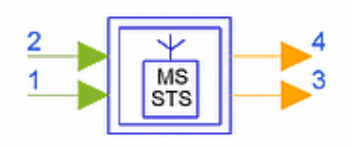

### **Description Foward link STS receiver subnetwork Library cdma2000, Receivers Class SDFCDMA2K\_FwdSTSreceiver**

### **Parameters**

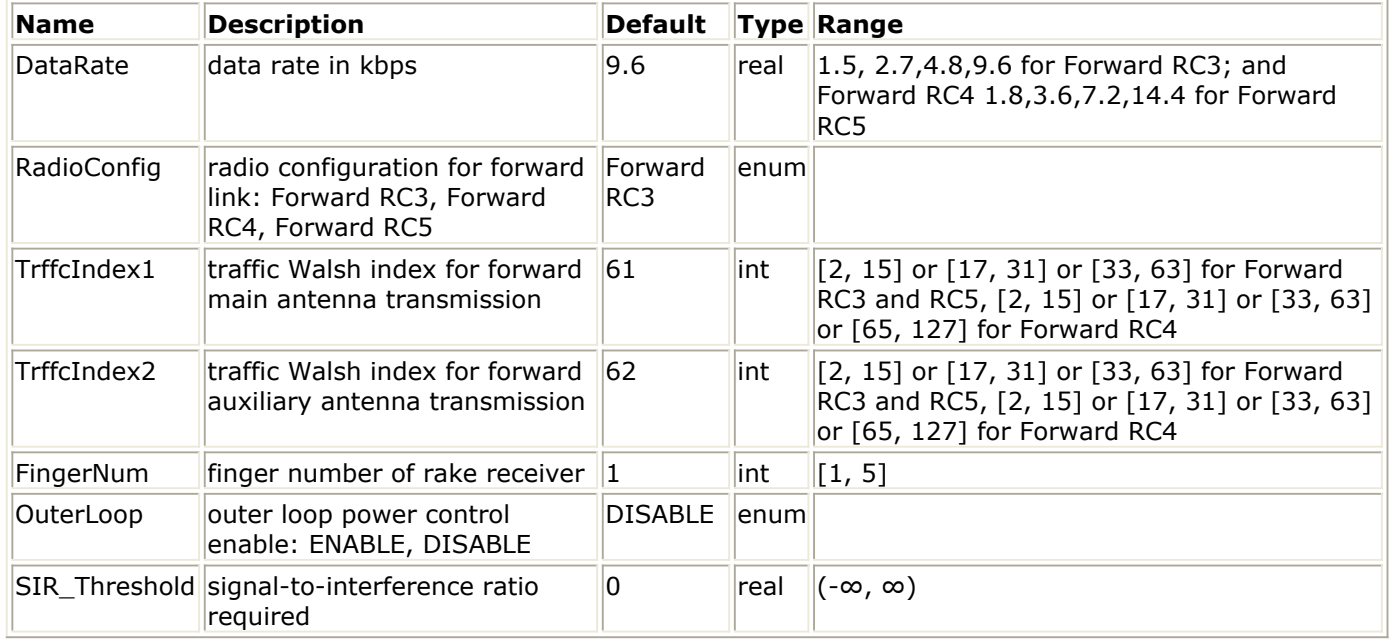

### **Pin Inputs**

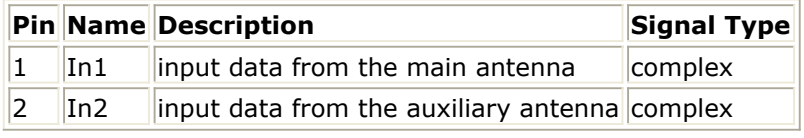

### **Pin Outputs**

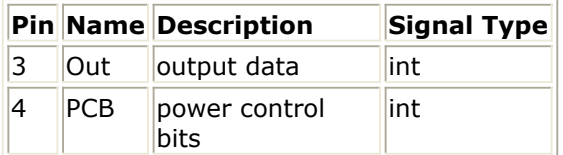

### **Notes/Equations**

1. This subnetwork provides forward link receiver for STS mode. The schematic is shown in the following figure.

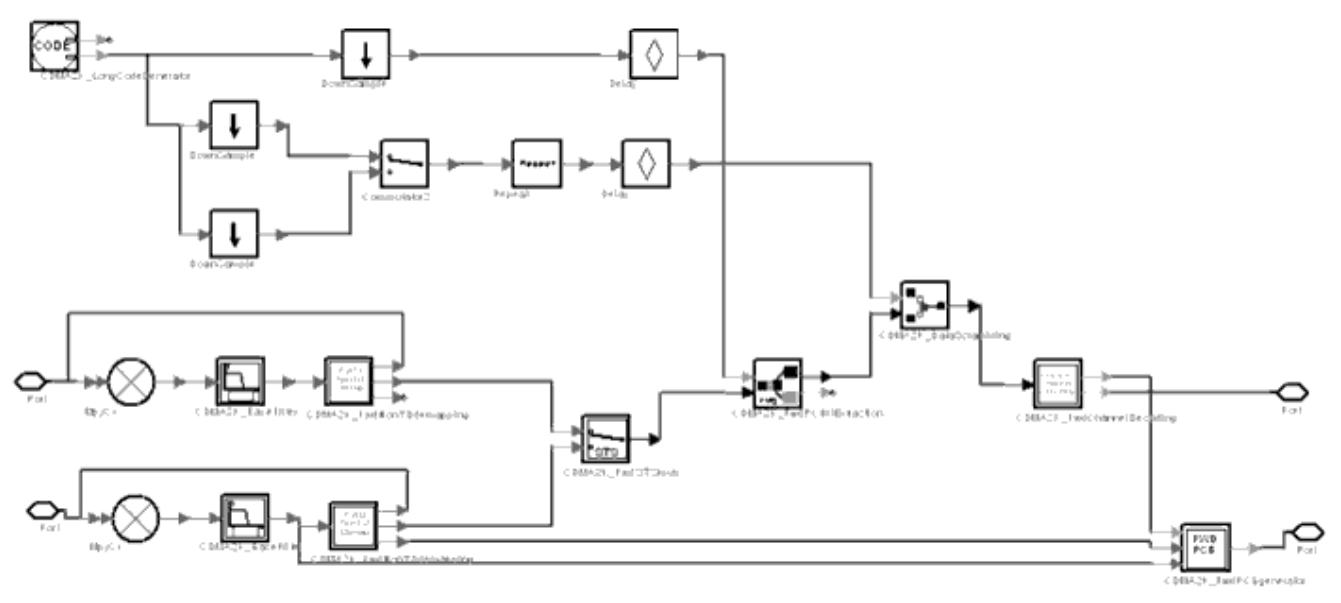

**CDMA2K\_FwdSTSreceiver Subnetwork**

### **References**

1. 3GPP2 C.S0002\_A\_1, "Physical Layer Standard for cdma2000 Spread Spectrum Systems Release A-Addendum 1," Oct. 27, 2000.

## **CDMA2K\_PhaseDetector**

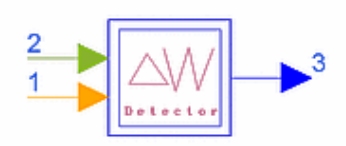

### **Description Phase Detector Library cdma2000, Receivers Class SDFCDMA2K\_PhaseDetector**

### **Pin Inputs**

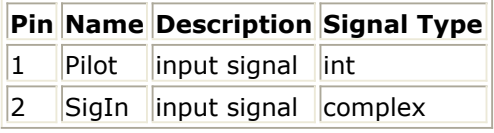

### **Pin Outputs**

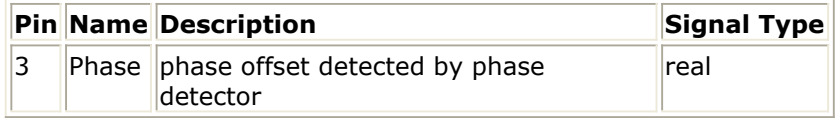

### **Notes/Equations**

1. This subnetwork is used to detect the phase offset caused by Doppler shift. It is a part of the automatic frequency control loop. The signal detects the phase offset from the pilot signal after despreading and maximal ratio combination. Each firing, 1 Phase token is produced when 1 SigIn token and 1 Pbit token are consumed.

The following figure shows the schematic for this subnetwork.

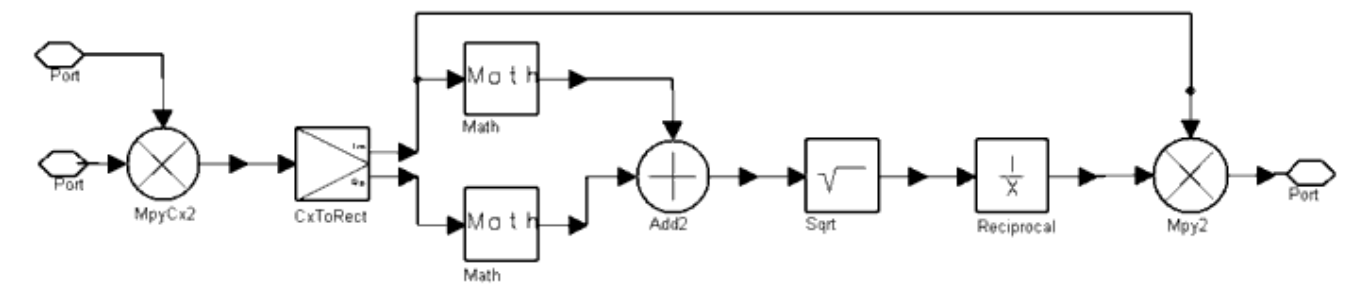

**CDMA2K\_PhaseDetector Subnetwork**

### **References**

1. L. Yan, "Research of Synchronization Tecnique in Direct Sequence Spread Spectrum Communication System" (Ph.D. dissertation, March 1998).

Advanced Design System 2011.01 - cdma2000-Compliant Design Library

## **CDMA2K\_RevChnlEstimate**

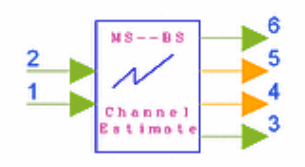

## **Description Reverse link channel estimator Library cdma2000, Receivers Class SDFCDMA2K\_RevChnlEstimate**

### **Parameters**

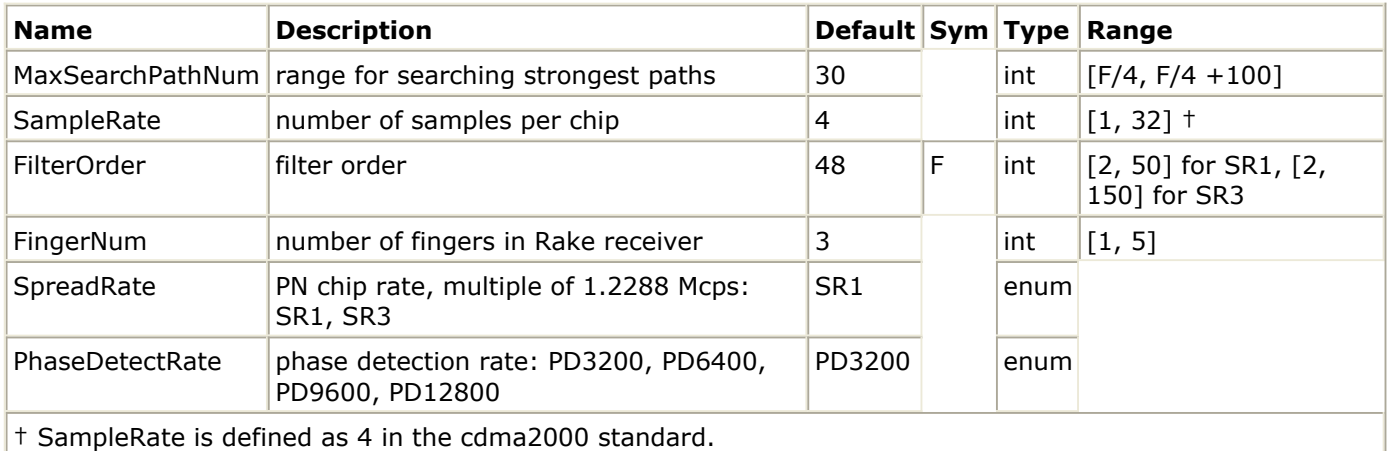

### **Pin Inputs**

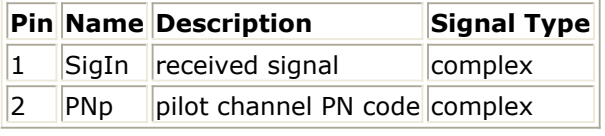

### **Pin Outputs**

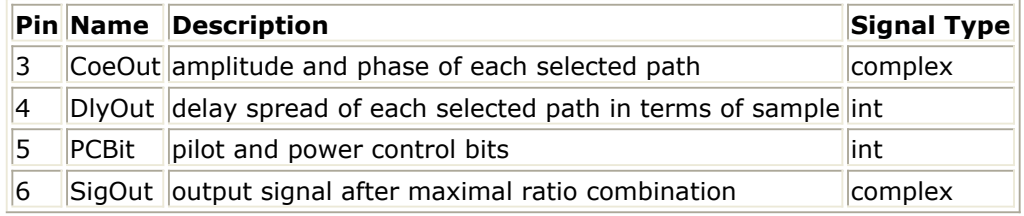

### **Notes/Equations**

1. This model is used to estimate channel profile, including delay spread and strength and phase of multipath. This information is derived from the pilot channel signal. Each firing, FingerNum CoeOut, FingerNum DlyOut, 1PCbit, and 1 SigOut tokens are produced when 384 × SampleRate × SpreadRate / M SigIn tokens, 384  $\times$  SpreadRate / M PNp tokens are consumed. Here SampleRate is 4 and the default

PhaseDetectRate=3.2k, M=1 PhaseDetectRate=6.4k, M=2 PhaseDetectRate=9.6k, M=3 PhaseDetectRate=12.8k, M=4.

- 1. TIA/EIA/IS-2000.2 (PN-4428), Physical Layer Standard for cdma2000 Spread Spectrum Systems, July, 1999.
- 2. L. Yan, "Research of Synchronization Tecnique in Direct Sequence Spread Spectrum Communication System" (Ph.D. dissertation, March 1998).

## **CDMA2K\_RevCohReceiver**

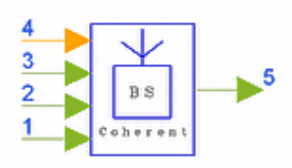

**Description Reverse link Rake receiver Library cdma2000, Receivers Class SDFCDMA2K\_RevCohReceiver**

### **Parameters**

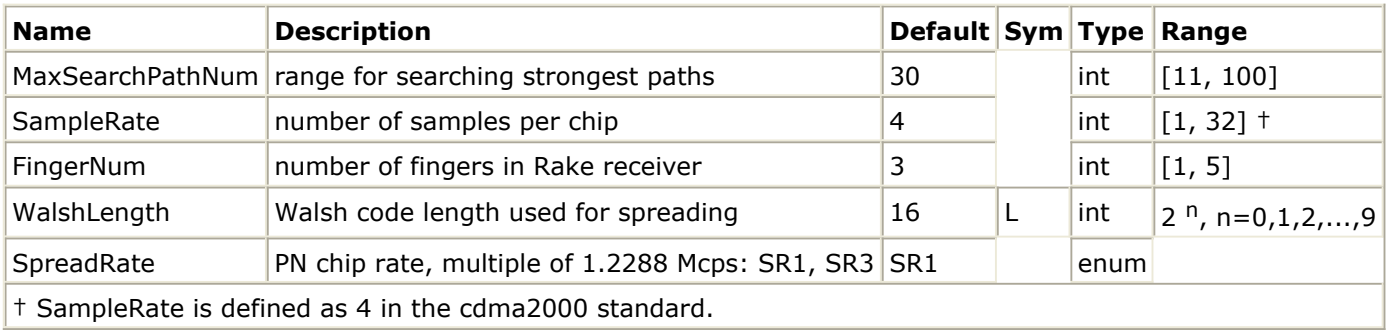

### **Pin Inputs**

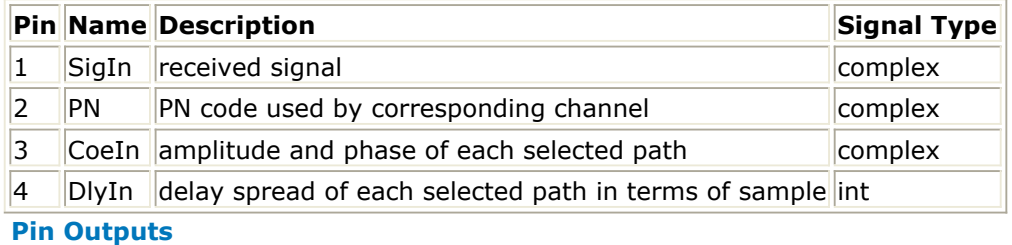

**Pin Name Description Signal Type**  $5$  SigOut output signal after maximal ratio combination complex

### **Notes/Equations**

1. This model is used to fulfill maximal ratio combining by collecting the energy of the receiving arms. The phases and attenuation factors of those paths are the inputs of this model.

Each firing, 384/WalshLength × SpreadRate SigOut tokens are produced when 384 × SampleRate × SpreadRate SigIn tokens, 384 × SpreadRate PN tokens, FingerNum CoeIn, FingerNum DlyIn, are consumed. Here SampleRate is 4 and the default value of SpreadRate is SR1.

### **References**

1. TIA/EIA/IS-2000.2 (PN-4428), Physical Layer Standard for cdma2000 Spread Spectrum Systems, July, 1999.

## **CDMA2K\_RevDeHPSK**

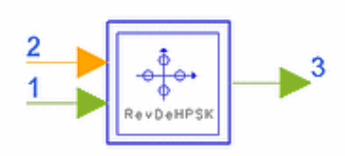

## **Description HPSK demodulation for reverse link Library cdma2000, Receivers Class SDFCDMA2K\_RevDeHPSK**

### **Parameters**

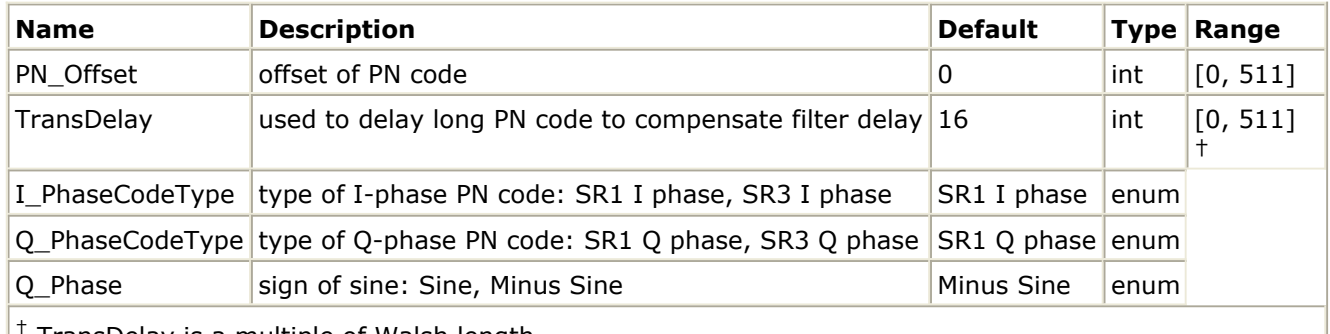

† TransDelay is a multiple of Walsh length.

### **Pin Inputs**

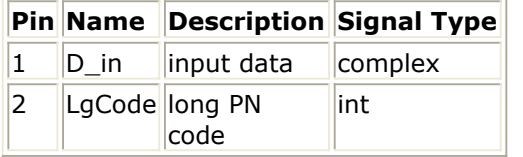

### **Pin Outputs**

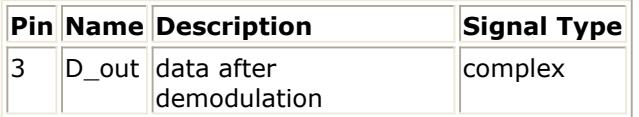

### **Notes/Equations**

1. This subnetwork is used to implement HPSK demodulation for the reverse link. The following figure shows the schematic for this subnetwork.

Advanced Design System 2011.01 - cdma2000-Compliant Design Library

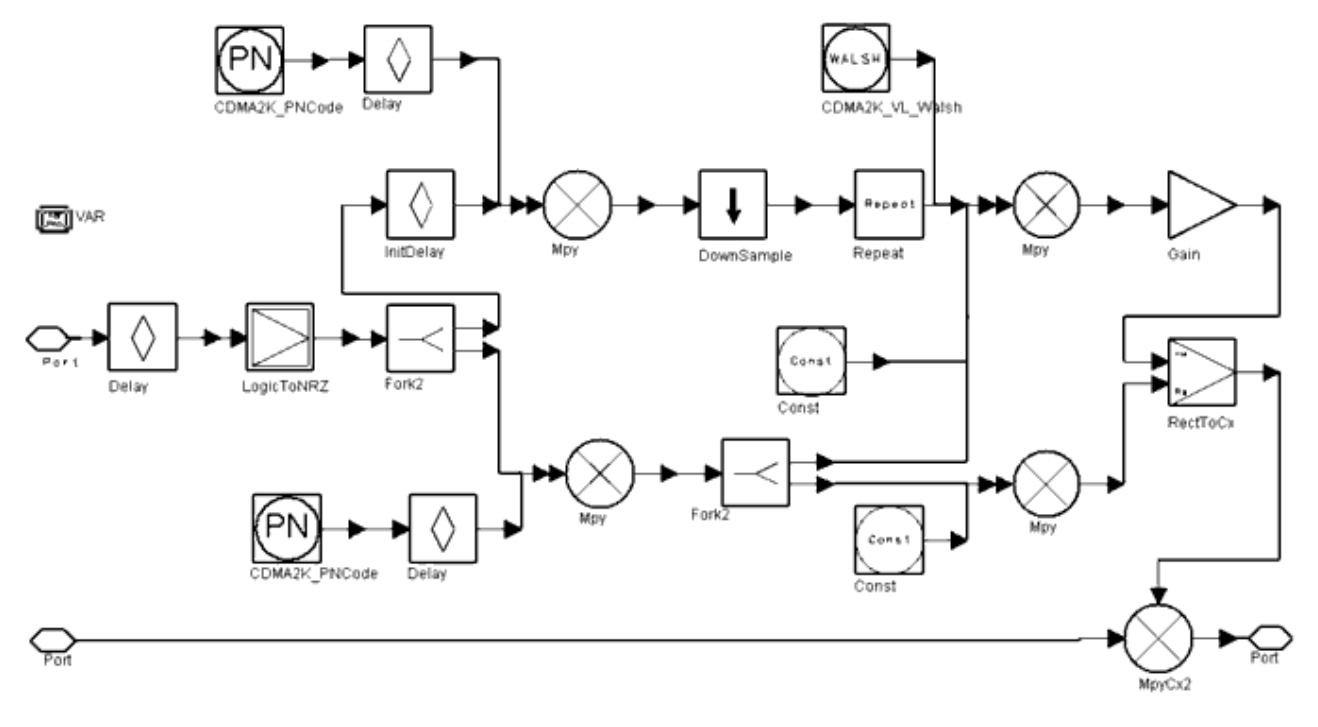

**CDMA2K\_RevDeHPSK Subnetwork**

### **References**

1. TIA/EIA/IS-2000.2 (PN-4428), Physical Layer Standard for cdma2000 Spread Spectrum Systems, July 1999.

## **CDMA2K\_RevRake**

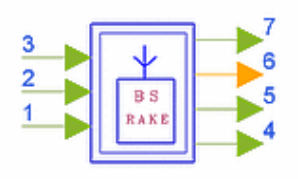

## **Description Reverse Rake Receiver Library cdma2000, Receivers Class SDFCDMA2K\_RevRake**

### **Parameters**

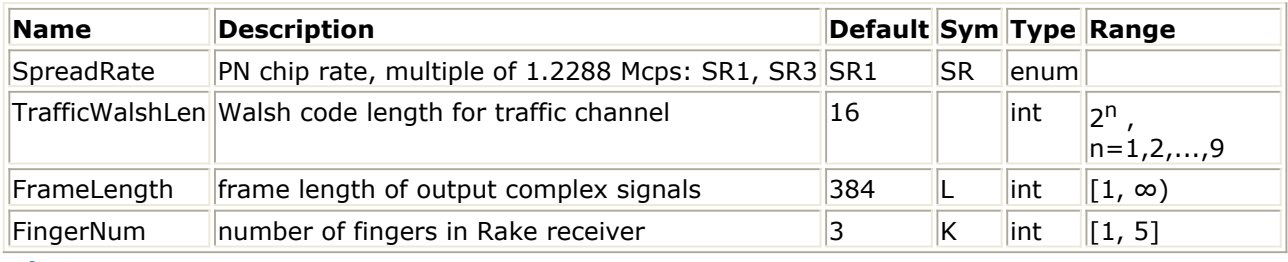

#### **Pin Inputs**

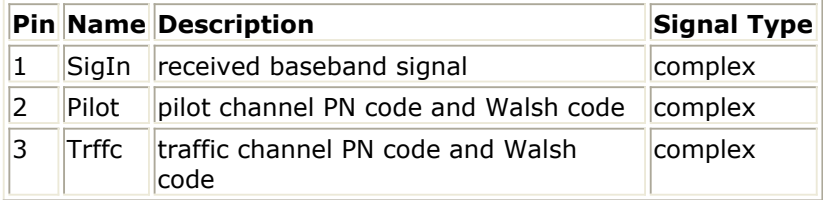

### **Pin Outputs**

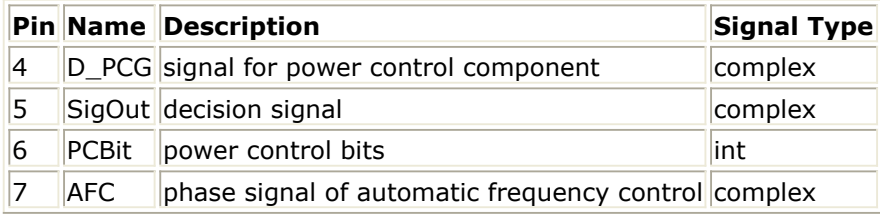

### **Notes/Equations**

1. This subnetwork is used to implement coherent Rake receiver with maximal ratio combining. It consists of channel estimator, coherent receiver, and automatic frequency recovery.

Each firing, 384 × SpreadRate/TrafficWalshLen output tokens at SigOut and D\_PCG and 384  $\times$  SpreadRate  $\times$  4 output tokens at AFC are produced when 384  $\times$  SpreadRate  $\times$  4 SigIn tokens, 384  $\times$  SpreadRate Pilot and Trffc tokens are consumed.

The following figure shows the schematic for this subnetwork.

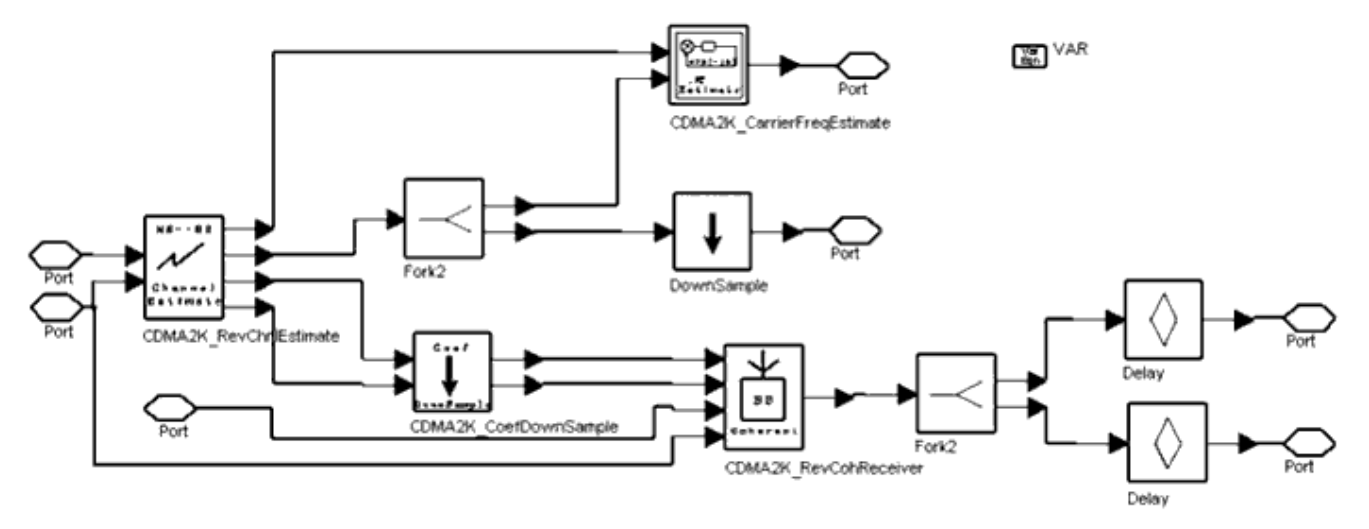

**CDMA2K\_RevRake Subnetwork**

- 1. F. Li, H. Xiao and J. Yang, "On Channel Estimation for Rake Receiver in a Mobile Multipath Fading Channel," *IEEE* 1994 CD-ROM.
- 2. U. Fawer, "A Coherent Spread-Spectrum Diversity-Receiver with AFC for Multipath Fading Channels," *IEEE Trans. on Comm* . Vol.42, 1994, pp. 1300-1311.
- 3. A. J. Viterbi, Principles of Spread Spectrum Communication, The Peoples Posts & Telecommunications Publishing, 1995.
- 4. TIA/EIA/IS-2000.2 (PN-4428), Physical Layer Standard for cdma2000 Spread Spectrum Systems, July 1999.

## **CDMA2K\_RevRCreceiver**

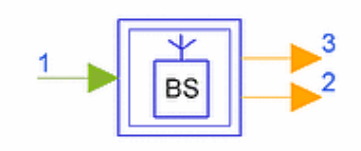

### **Description Reverse link reciever subnetwork for different radio configuation Library cdma2000, Receivers Class SDFCDMA2K\_RevRCreceiver**

### **Parameters**

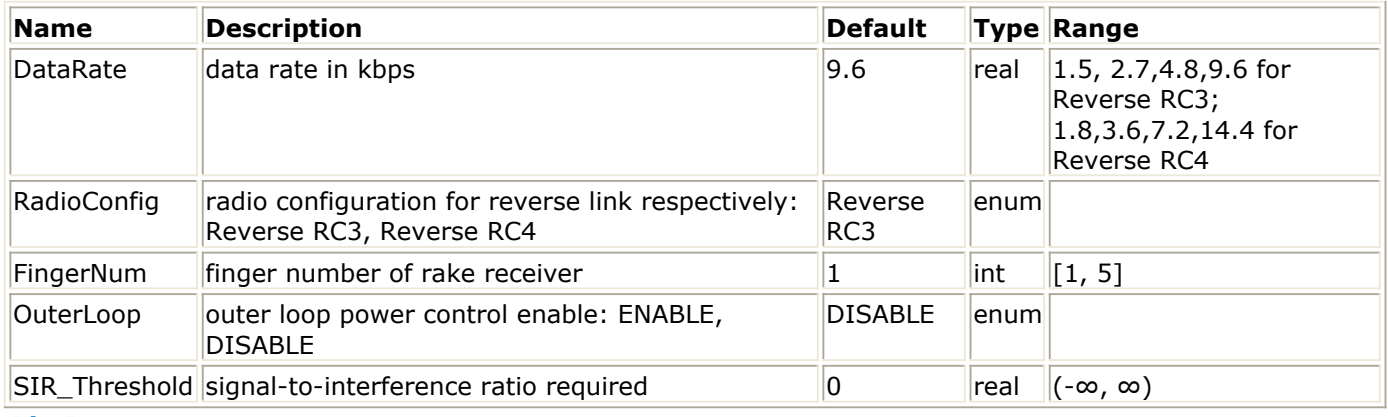

### **Pin Inputs**

### **Pin Name Description Signal Type**

 $\begin{array}{|c|c|c|c|c|}\n1 & \text{In} & \text{input data} & \text{complex}\n\end{array}$ 

### **Pin Outputs**

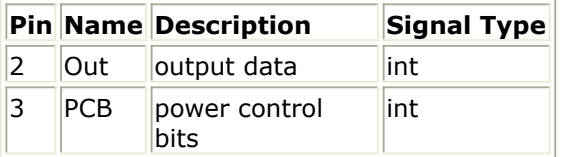

### **Notes/Equations**

1. The subnetwork provides reverse link receiver for different radio configurations and data rates. The schematic is shown in the following figure.

### Advanced Design System 2011.01 - cdma2000-Compliant Design Library

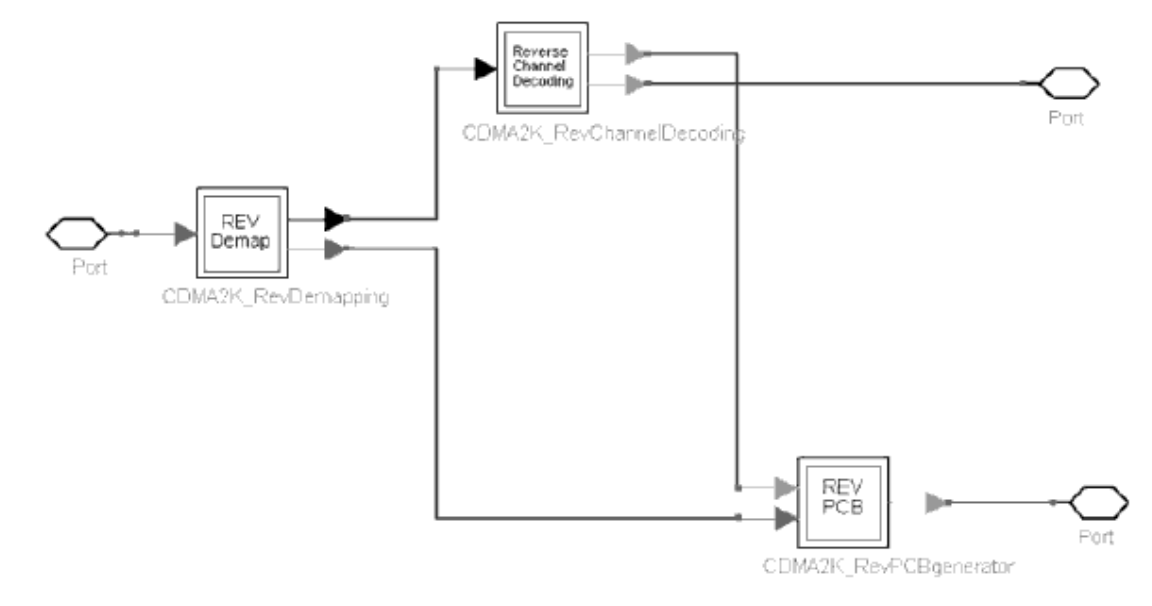

**CDMA2K\_RevRCreceiver Subnetwork**

#### **References**

1. 3GPP2 C.S0002\_A\_1, "Physical Layer Standard for cdma2000 Spread Spectrum Systems Release A-Addendum 1," Oct. 27, 2000.

# **RF Subsystems for cdma2000- Compliant Design Library**

- *CDMA2K PwrMeasure* (cdma2k)
- *CDMA2K RF Demod* (cdma2k)
- *CDMA2K RF Mod* (cdma2k)

## **CDMA2K\_PwrMeasure**

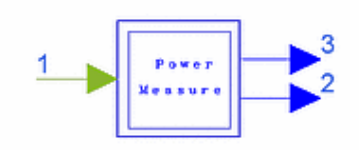

### **Description Average signal power measurement Library cdma2000, RF Subsystems Class SDFCDMA2K\_PwrMeasure**

### **Parameters**

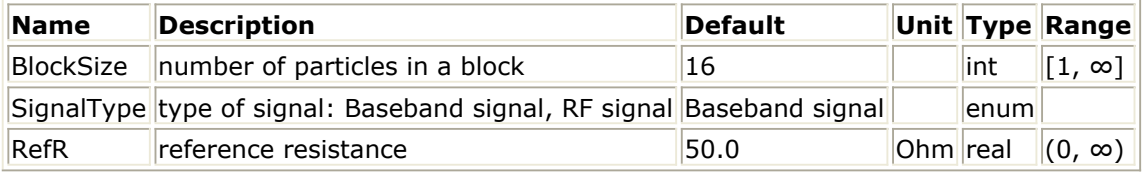

**Pin Inputs**

### **Pin Name Description Signal Type**

 $\vert$ 1 SigIn input signal complex

**Pin Outputs**

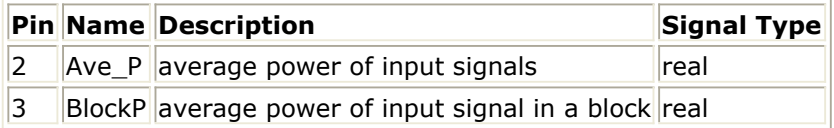

### **Notes/Equations**

1. This subnetwork measures the mean power (in dBm) of the input signal. Users must set the SignalType and RefR values properly to result in a valid dBm value. This model does not have any associated input resistance. RefR is for use in calculation of the dBm power value.

The schematic for this subnetwork is shown in the following figure.

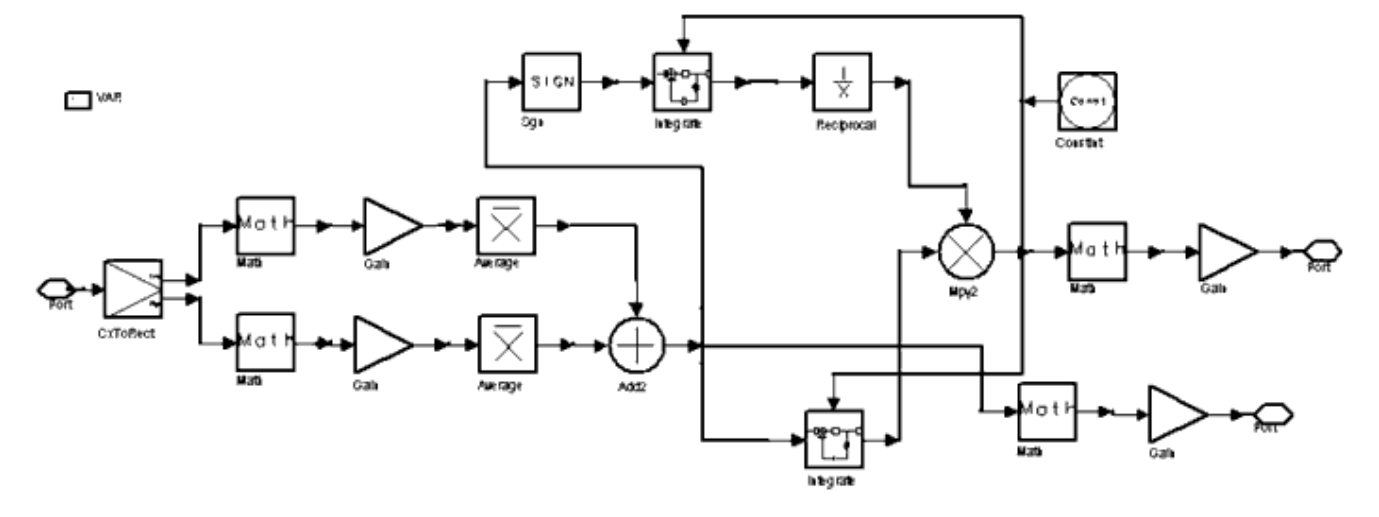

**CDMA2K\_PwrMeasure Subnetwork**

## **CDMA2K\_RF\_Demod**

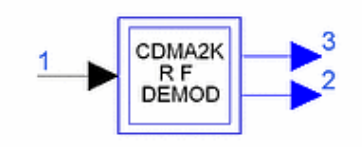

## **Description RF Demodulator Library cdma2000, RF Subsystems Class TSDFCDMA2K\_RF\_Demod**

### **Parameters**

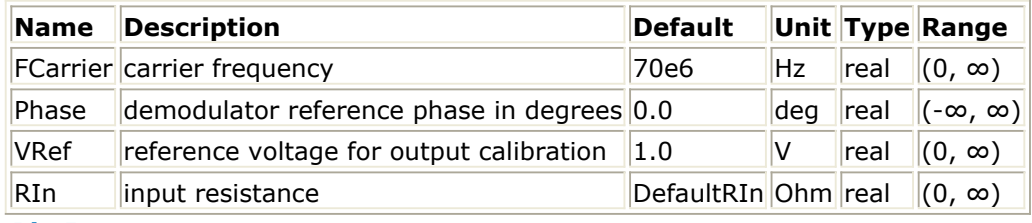

### **Pin Inputs**

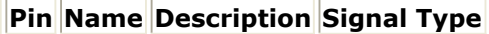

 $\left|1\right\rangle$  RF\_in RF input timed

**Pin Outputs**

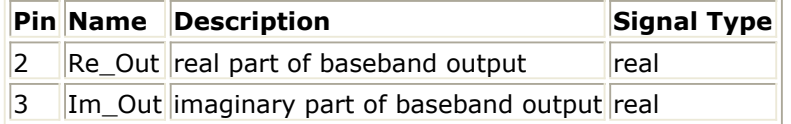

### **Notes/Equations**

1. The schematic for this subnetwork is shown in the following figure. The input to the demodulator is an RF signal. Output signals are the baseband I and Q components of the input RF signal. For each input one sample is consumed and one output sample is produced.

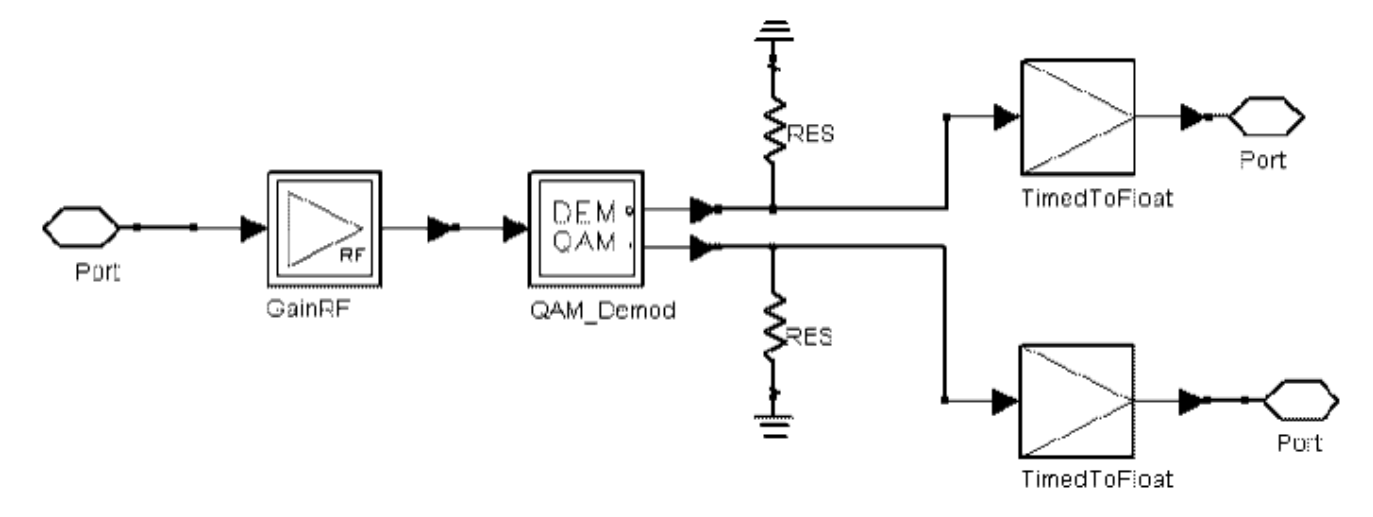

**CDMA2K\_RF\_Demod Subnetwork**
# **CDMA2K\_RF\_Mod**

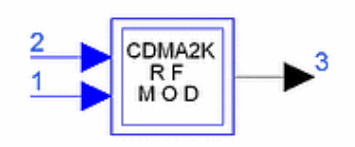

## **Description RF Modulator Library cdma2000, RF Subsystems Class TSDFCDMA2K\_RF\_Mod**

### **Parameters**

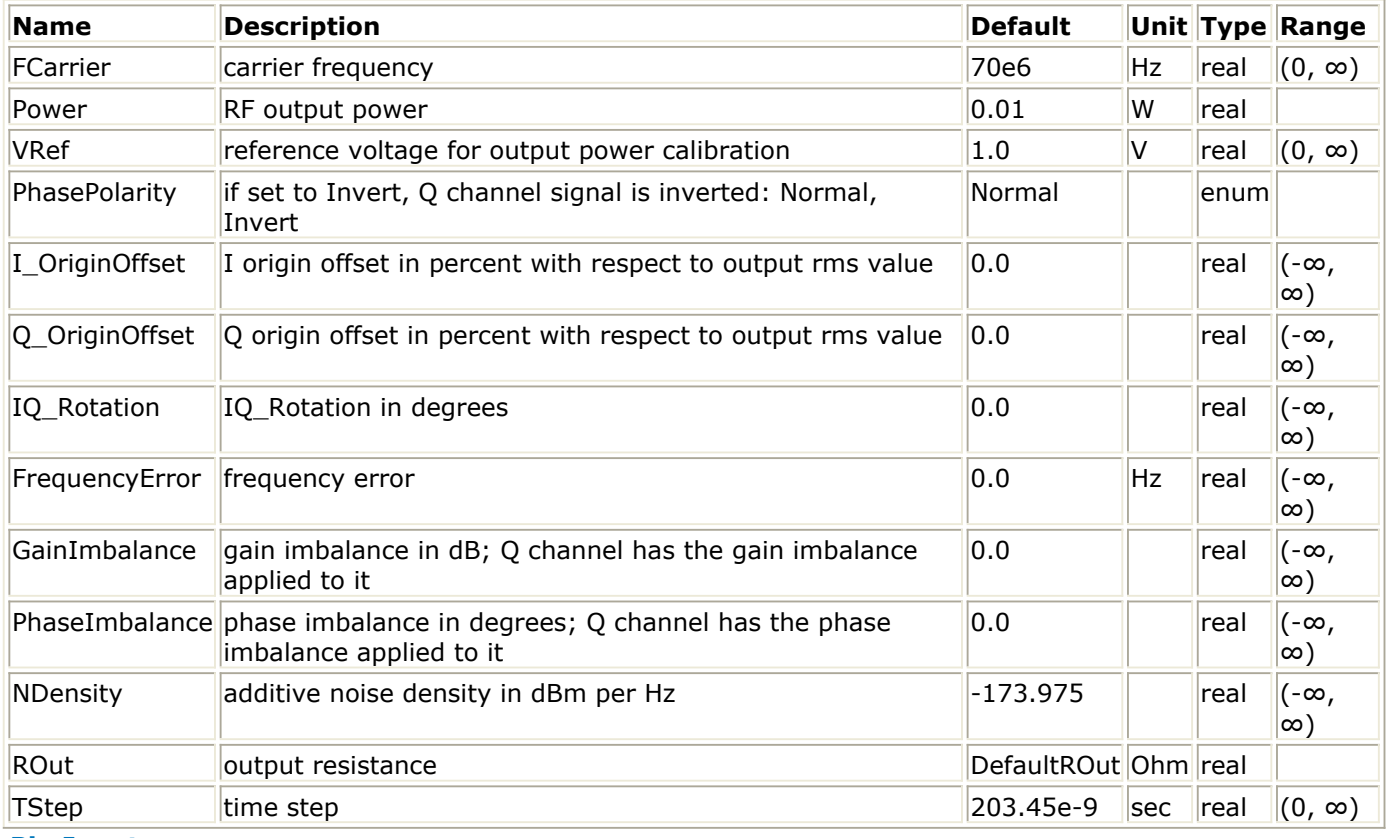

### **Pin Inputs**

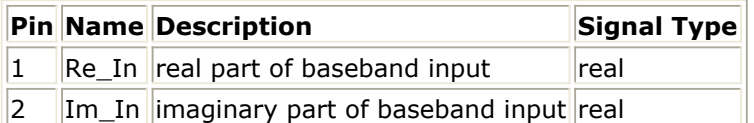

## **Pin Outputs**

# **Pin Name Description Signal Type**

 $\overline{3}$  RF\_out RF output timed

# **Notes/Equations**

1. The schematic for this subnetwork is shown in the following figure. Inputs are the I

## Advanced Design System 2011.01 - cdma2000-Compliant Design Library

and Q waveform of the baseband signal. Input signals are used to modulate the inphase and quadrature-phase carriers of a QAM modulator. For each input sample consumed, one output sample is produced.

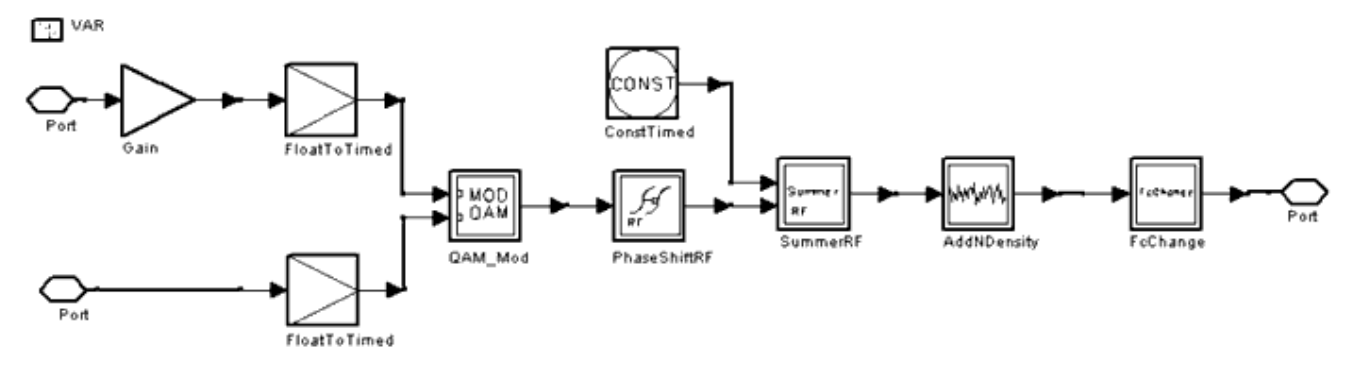

**CDMA2K\_RF\_Mod Subnetwork**

# **Signal Source Design Examples for cdma2000-Compliant Design Library**

# **Introduction**

The SignalSource\_wrk workspace shows cdma2000 signal source measurement characteristics, including transmit power spectrum and the waveform quality of the forward pilot source, transmit power spectrum and CCDF of the forward source, transmit power spectrum, rho and CCDF of the reverse source. Designs for these measurements include:

- BS PilotSrc for the measurement of transmit power spectrum and waveform quality of the forward pilot source
- BS SR1Src for the measurement of transmit power spectrum and CCDF of the forward source
- MS\_SR1Src for the measurement of transmit power spectrum, rho and CCDF of the reverse source

# **Transmit Power Spectrum and Waveform Quality of Forward Pilot Source**

• BS\_PilotSrc

### **Features**

- Forward pilot channel
- Eye diagram and constellation display during simulation
- Transmit spectrum and waveform quality measurements

### **Description**

This example measures the transmit power spectrum and waveform quality of the forward pilot source. The eye diagram and constellations are displayed during simulation.

### **Schematic**

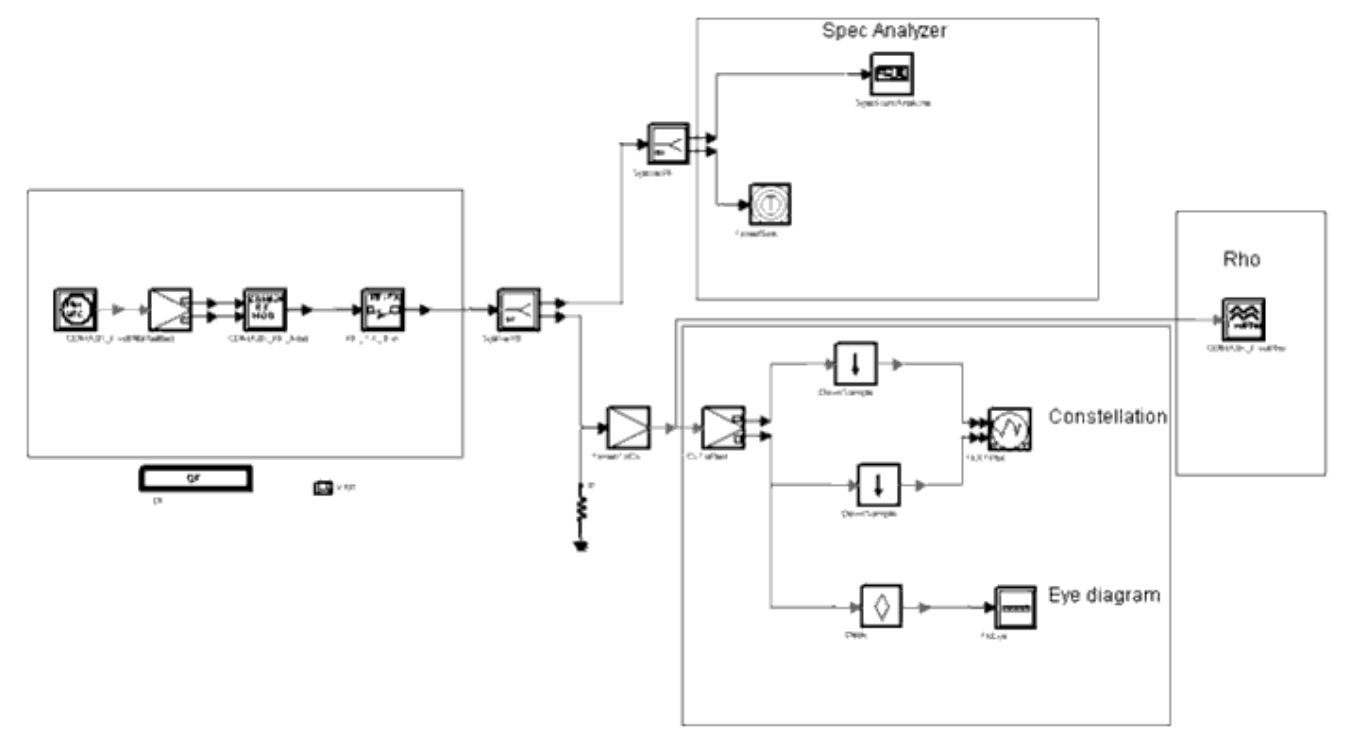

#### **BS\_PilotSrc Schematic**

### **Simulation Results**

Simulation results displayed in BS\_PilotSrc.dds are shown in the following figure.

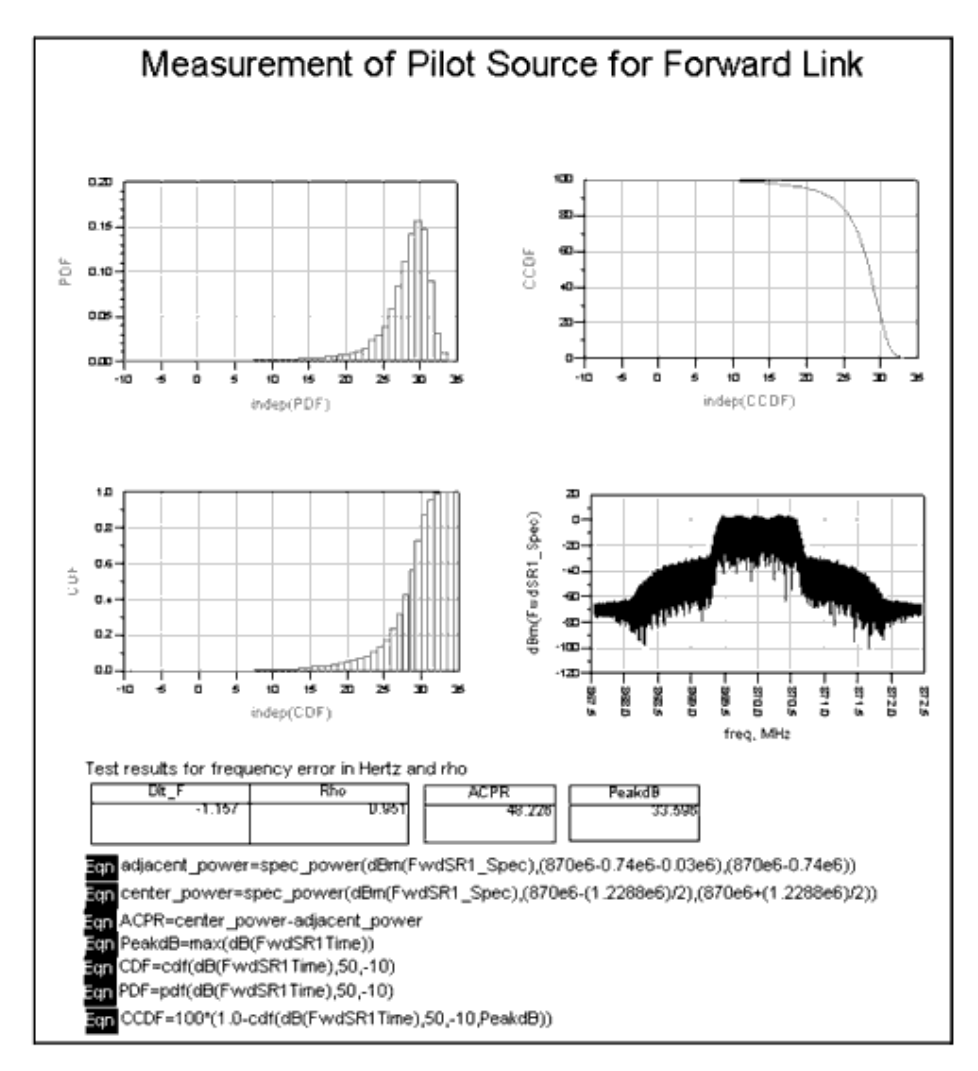

### **Forward Link Pilot Source Simulation Results**

### **Benchmark**

- Hardware Platform: Pentium II 400 MHz, 512 Mb memory
- Software Platform: Windows NT 4.0 Workstation, ADS 1.5
- Simulation Time: approximately 3 minutes

# **Transmit Power Spectrum and CCDF of Forward Source**

• BS\_SR1Src

## **Features**

- Forward pilot channel and fundamental channel
- Multiple users
- ACPR and CCDF measurements

## **Description**

This example measures the transmit power spectrum of the forward source. The ACPR and CCDF values are diplayed in the .dds file.

### **Schematic**

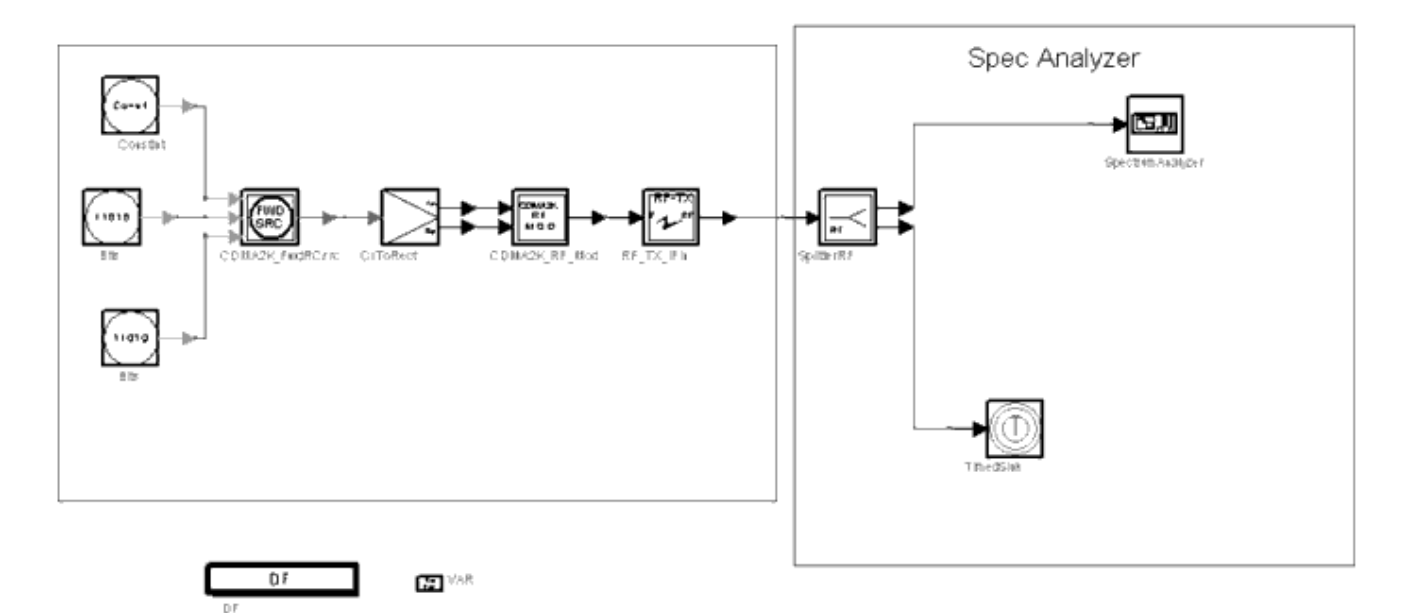

### **BS\_SR1Src Schematic**

### **Simulation Results**

Simulation results displayed in BS\_SR1Src.dds are shown in the following figure.

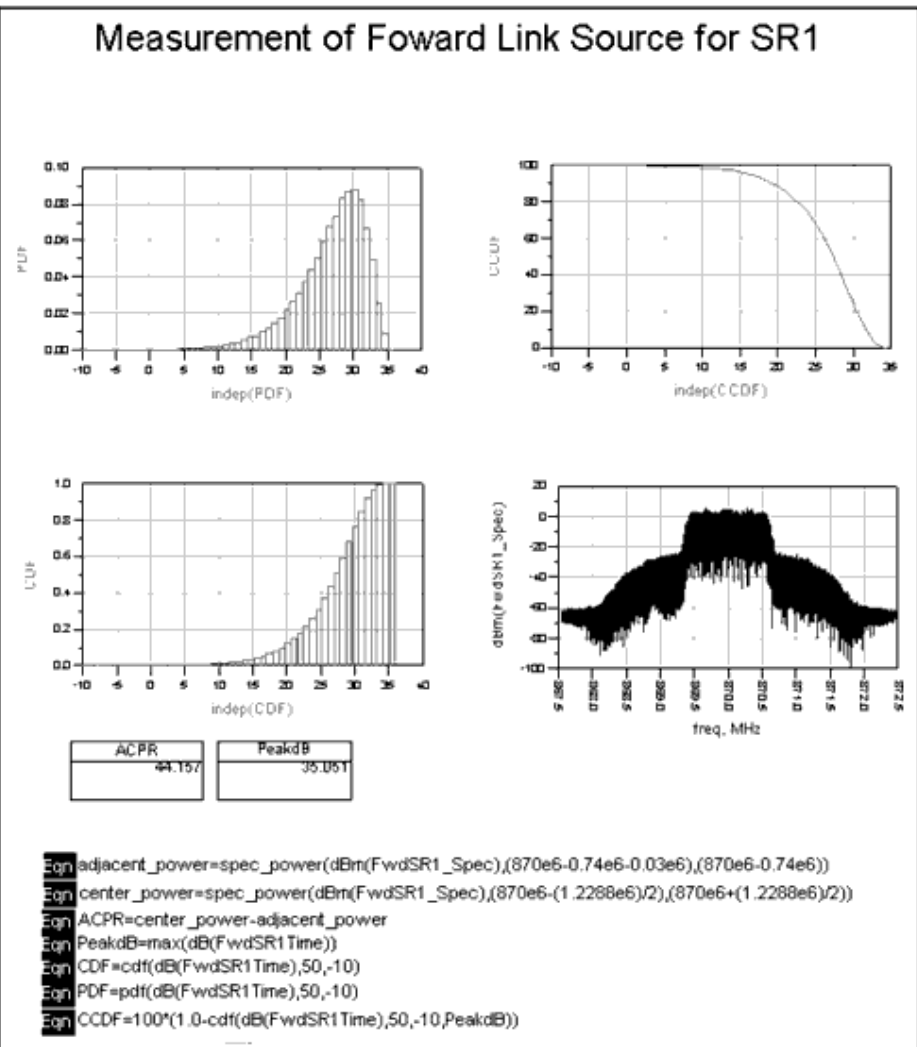

#### **SR1 Forward Link Source Simulation Results**

### **Benchmark**

- Hardware Platform: Pentium II 400 MHz, 512 Mb memory
- Software Platform: Windows NT 4.0 Workstation, ADS 1.5
- Simulation Time: approximately 3 minutes

# **Transmit Power Spectrum, Rho and CCDF of Reverse Source**

• MS\_SR1Src

## **Features**

- Reverse pilot channel and fundamental channel
- Transmit power spectrum and waveform quality measurements
- ACPR and CCDF measurements

### **Description**

This example measures the transmit power spectrum and waveform quality (Rho) of the reverse link source. The ACPR and CCDF values are displayed in the .dds file.

### **Schematic**

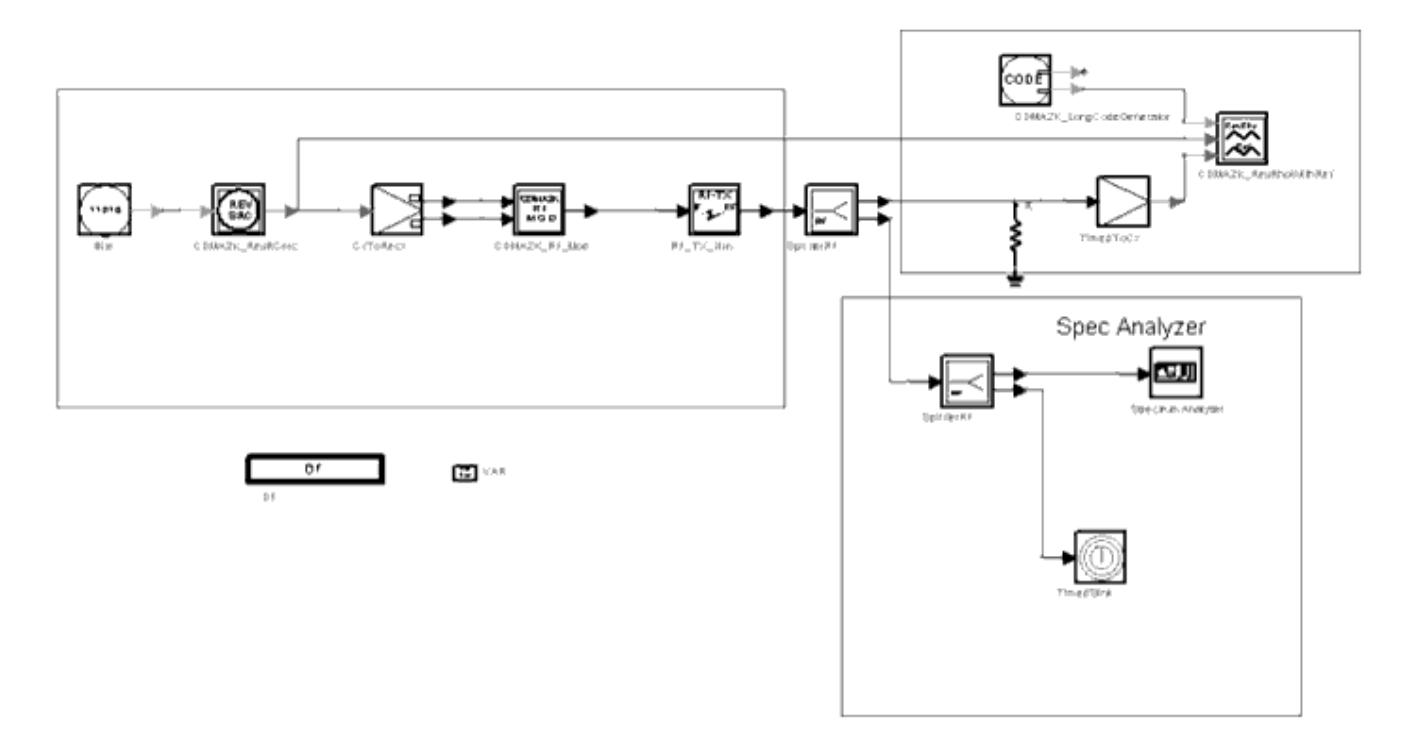

### **MS\_SR1Src Schematic**

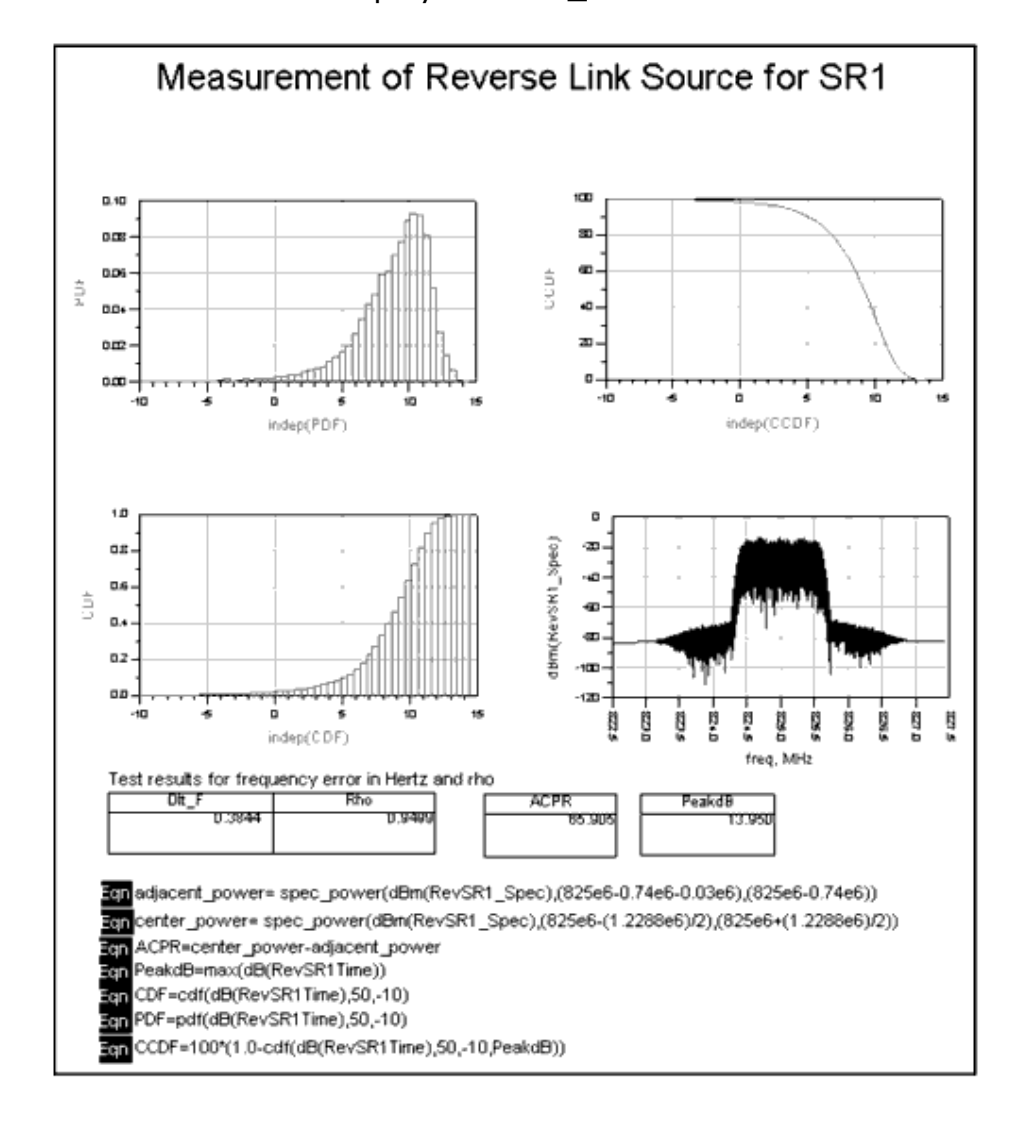

Simulation results displayed in MS\_SR1Src.dds are shown in the following figure.

#### **SR1 Reverse Link Source Measurement**

### **Benchmark**

- Hardware Platform: Pentium II 400 MHz, 512 Mb memory
- Software Platform: Windows NT 4.0 Workstation, ADS 1.5
- Simulation Time: approximately 4 minutes

# **Signal Sources for cdma2000-Compliant Design Library**

- *CDMA2K FwdOTDsrc* (cdma2k)
- *CDMA2K FwdPilotSrc* (cdma2k)
- *CDMA2K FwdRCsrc* (cdma2k)
- *CDMA2K FwdSTSsrc* (cdma2k)
- *CDMA2K RevRCsrc* (cdma2k)

# **CDMA2K\_FwdOTDsrc**

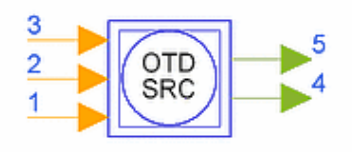

## **Description foward link OTD signal source subnetwork Library cdma2000, Signal Sources Class SDFCDMA2K\_FwdOTDsrc**

### **Parameters**

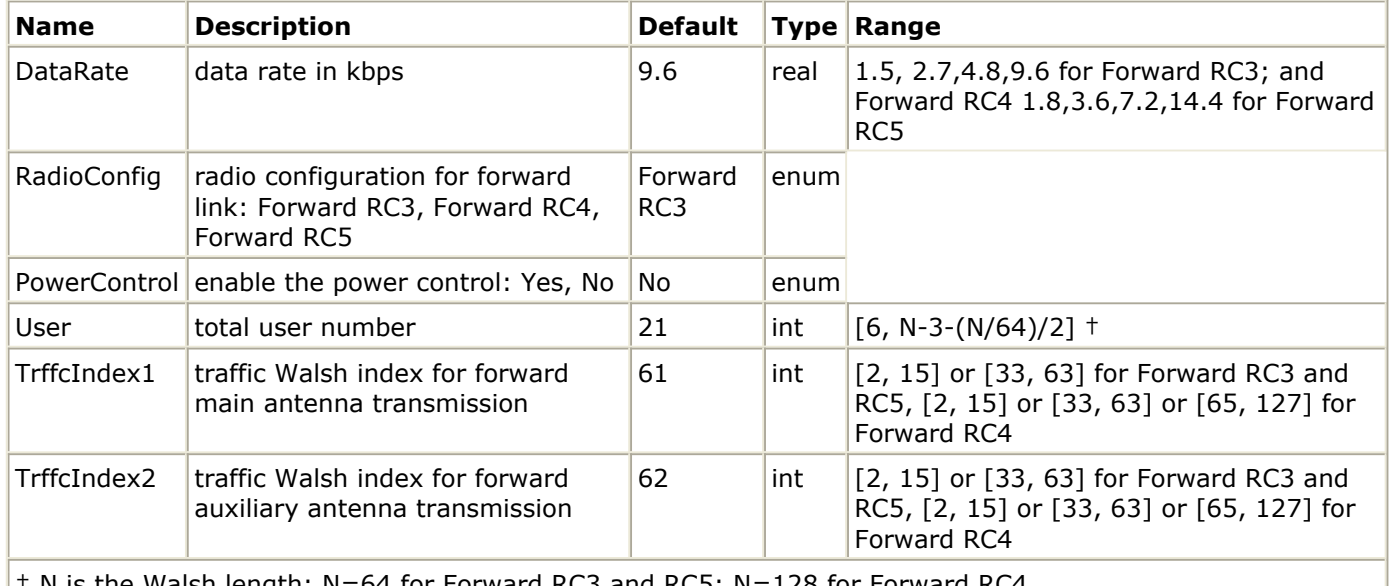

 $\dagger$  N is the Walsh length: N=64 for Forward RC3 and RC5; N=128 for Forward RC4.

**Pin Inputs**

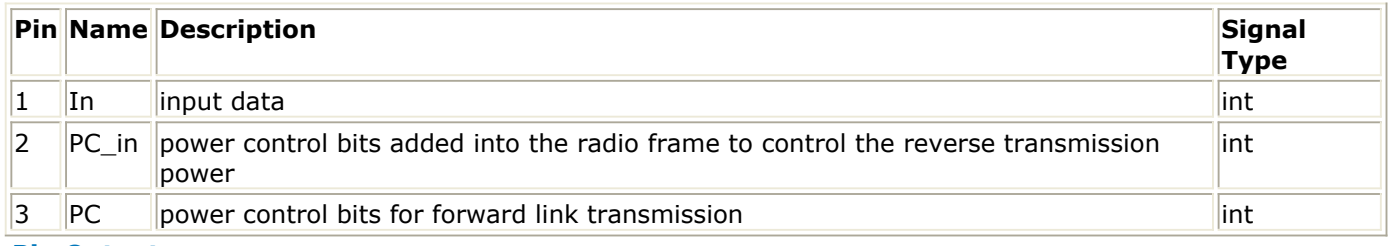

**Pin Outputs**

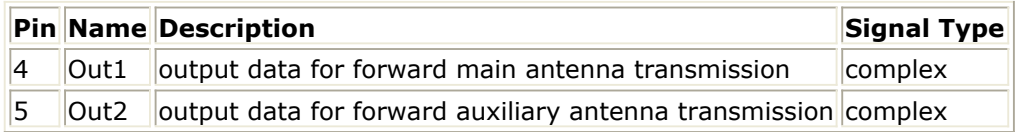

### **Notes/Equations**

Advanced Design System 2011.01 - cdma2000-Compliant Design Library

1. This subnetwork provides forward link OTD signal source for different radio configurations and data rates. The schematic is shown in the following figure.

**TELMAR** 

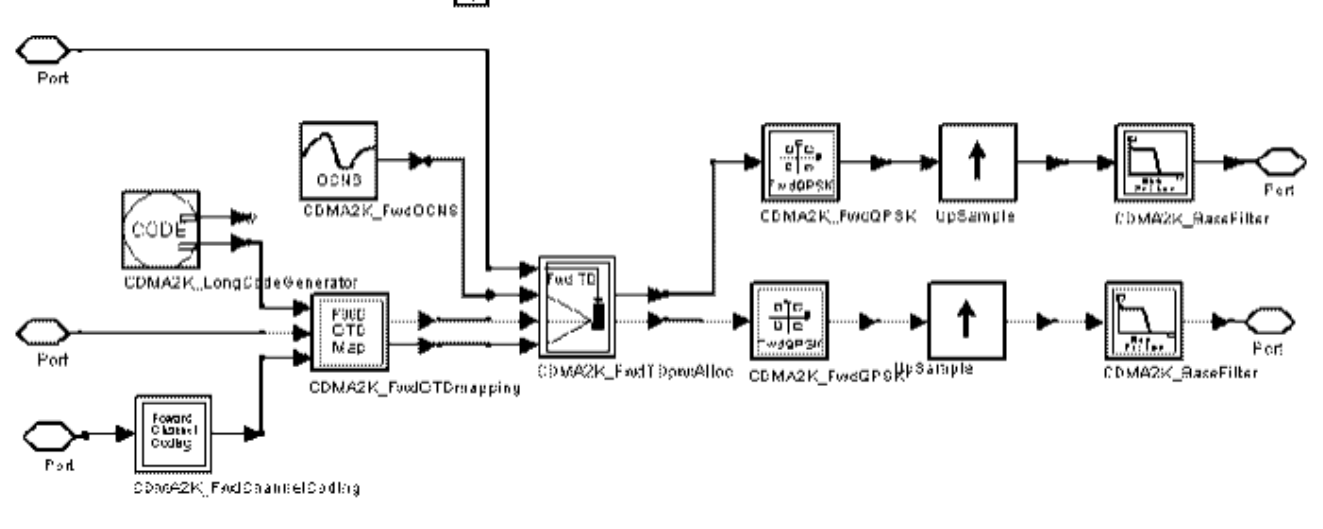

**CDMA2K\_FwdOTDsrc Subnetwork**

### **References**

1. 3GPP2 C.S0002\_A\_1, "Physical Layer Standard for cdma2000 Spread Spectrum Systems Release A-Addendum 1," Oct. 27, 2000

# **CDMA2K\_FwdPilotSrc**

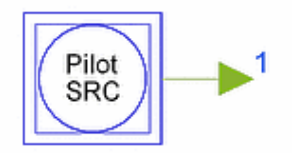

## **Description foward link pilot signal source subnetwork Library cdma2000, Signal Sources Class SDFCDMA2K\_FwdPilotSrc**

### **Parameters**

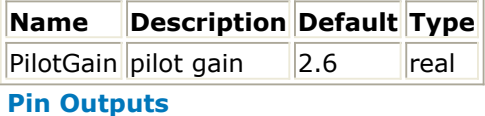

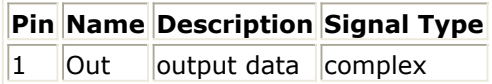

### **Notes/Equations**

1. This subnetwork produces the forward pilot signal. The schematic is shown in the following figure.

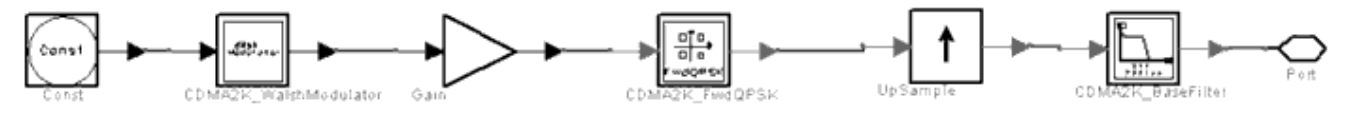

**CDMA2K\_FwdPilotSrc Subnetwork**

### **References**

1. 3GPP2 C.S0002\_A\_1, "Physical Layer Standard for cdma2000 Spread Spectrum Systems Release A-Addendum 1," Oct. 27, 2000

# **CDMA2K\_FwdRCsrc**

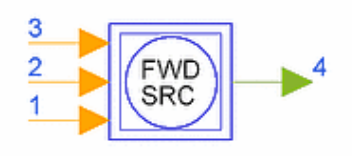

# **Description Foward link singal source subnetwork for different radio configuration Library cdma2000, Signal Sources Class SDFCDMA2K\_FwdRCsrc**

### **Parameters**

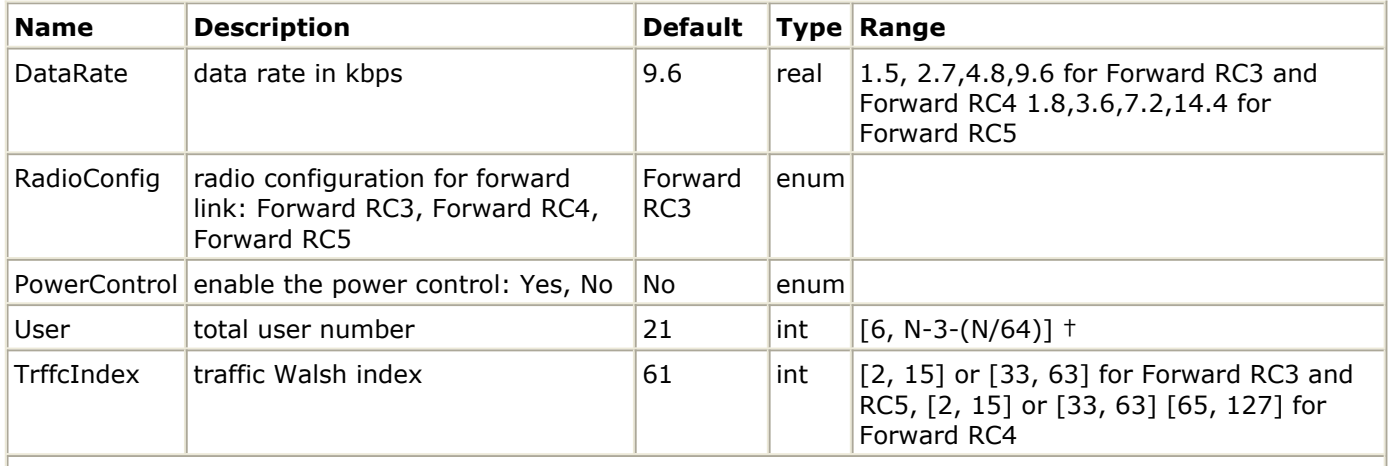

†N is the Walsh length: N=64 for Forward RC3 and RC5; N=128 for Forward RC4.

### **Pin Inputs**

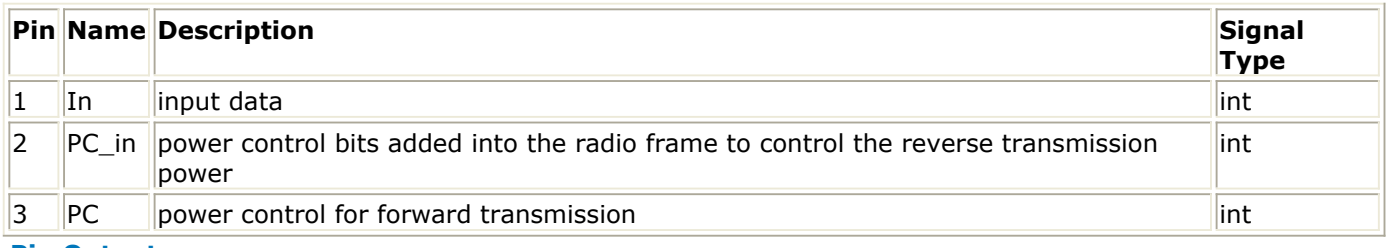

### **Pin Outputs**

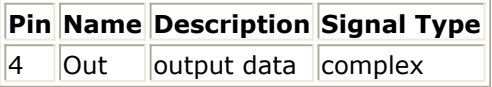

### **Notes/Equations**

1. This subnetwork provides the forward link signal source for different radio configurations and data rates. The schematic is shown in the following figure].

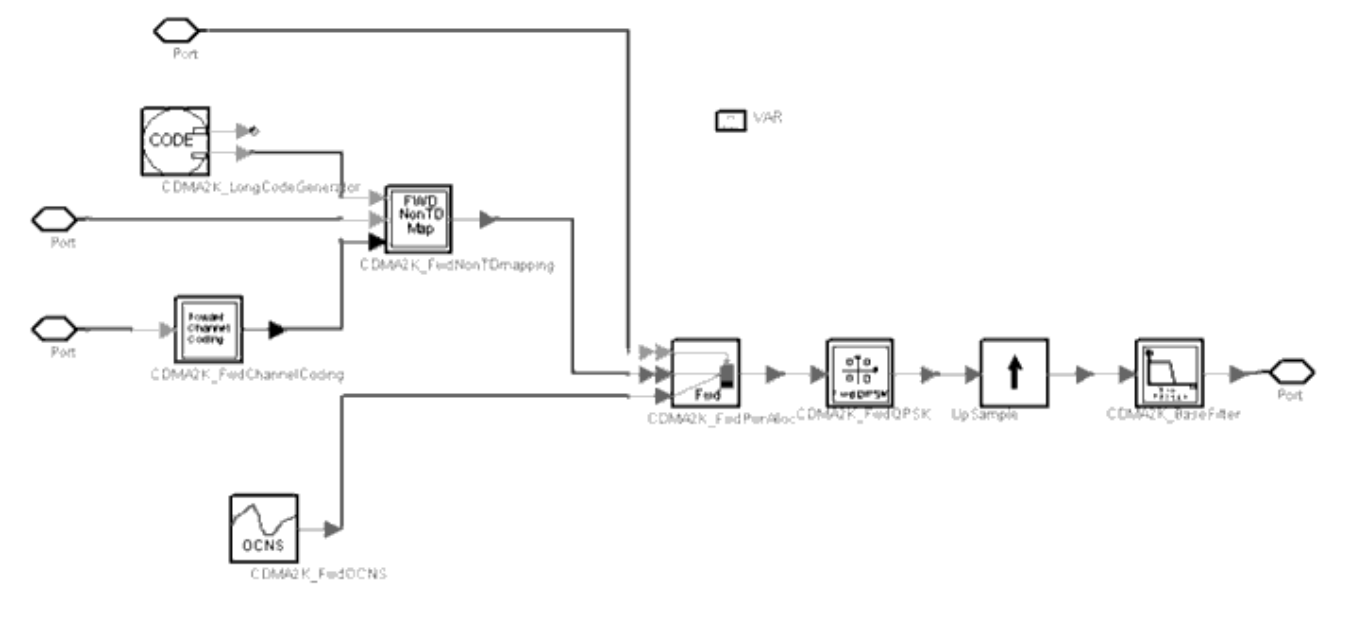

**CDMA2K\_FwdRCsrc Subnetwork**

### **References**

1. 3GPP2 C.S0002\_A\_1, "Physical Layer Standard for cdma2000 Spread Spectrum Systems Release A-Addendum 1," Oct. 27, 2000

# **CDMA2K\_FwdSTSsrc**

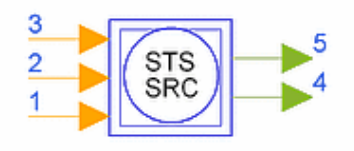

## **Description foward link STS singal source subnetwork Library cdma2000, Signal Sources Class SDFCDMA2K\_FwdSTSsrc**

### **Parameters**

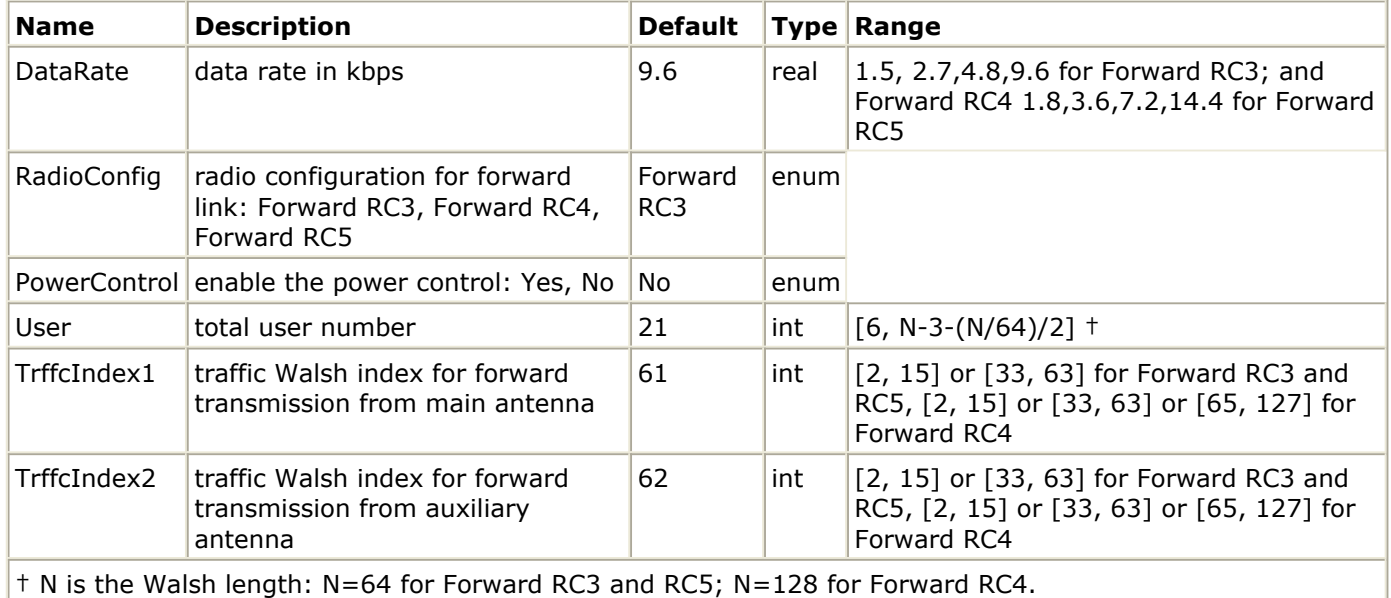

**Pin Inputs**

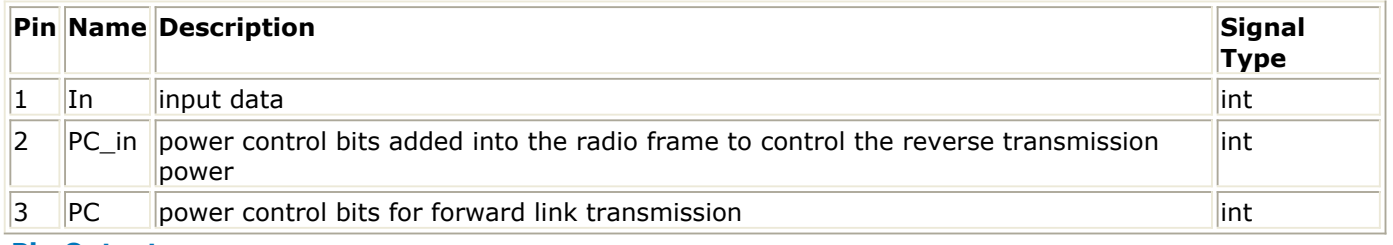

**Pin Outputs**

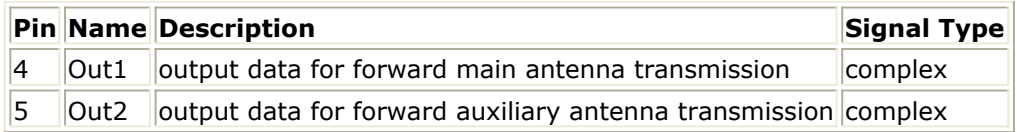

### **Notes/Equations**

Advanced Design System 2011.01 - cdma2000-Compliant Design Library

1. This subnetwork provides the forward link STS signal source for different radio configurations and data rates. The schematic is shown in the following figure.

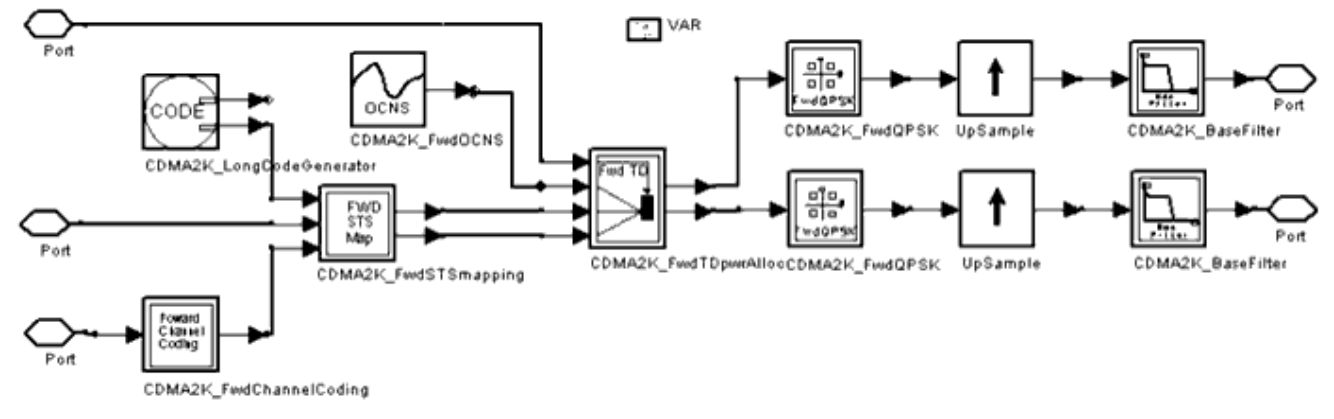

**CDMA2K\_FwdSTSsrc Subnetwork**

### **References**

1. 3GPP2 C.S0002\_A\_1, "Physical Layer Standard for cdma2000 Spread Spectrum Systems Release A-Addendum 1," Oct. 27, 2000.

# **CDMA2K\_RevRCsrc**

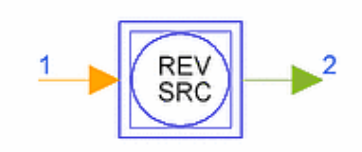

## **Description Reverse link channel signal source subnetwork for different radio configuration Library cdma2000, Signal Sources Class SDFCDMA2K\_RevRCsrc**

### **Parameters**

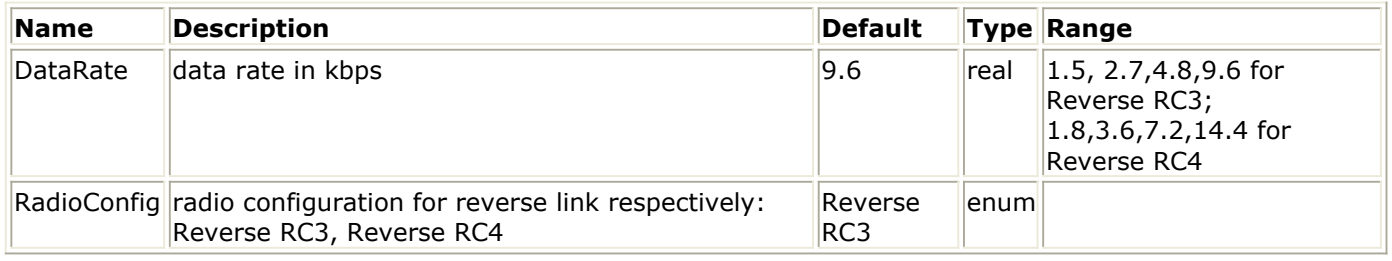

### **Pin Inputs**

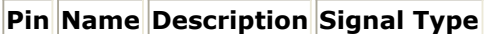

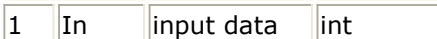

### **Pin Outputs**

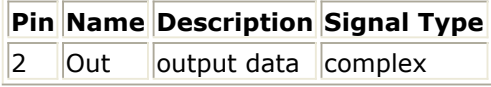

### **Notes/Equations**

1. This subnetwork provides the reverse link signal source for different radio configurations and data rates. The schematic is shown in the following figure.

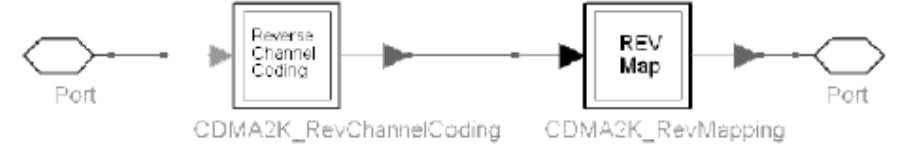

**CDMA2K\_RevRCsrc Subnetwork**

### **References**

1. 3GPP2 C.S0002\_A\_1, "Physical Layer Standard for cdma2000 Spread Spectrum Systems Release A-Addendum 1," Oct. 27, 2000.

Advanced Design System 2011.01 - cdma2000-Compliant Design Library

# **Test Measurement for cdma2000- Compliant Design Library**

- *CDMA2K BFER* (cdma2k)
- *CDMA2K CDP* (cdma2k)
- *CDMA2K FwdMultiUserSrc* (cdma2k)
- *CDMA2K FwdOCNS* (cdma2k)
- *CDMA2K FwdRho* (cdma2k)
- *CDMA2K MC DownConv* (cdma2k)
- *CDMA2K MC UpConv* (cdma2k)
- *CDMA2K RevRhoWithRef* (cdma2k)

# **CDMA2K\_BFER**

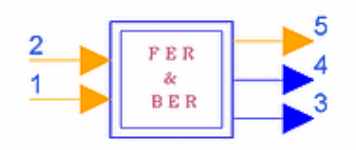

## **Description BER and FER Measurement Library cdma2000, Test Class SDFCDMA2K\_BFER**

### **Parameters**

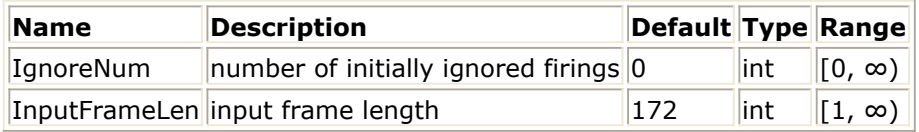

### **Pin Inputs**

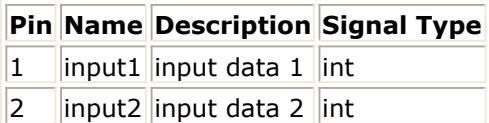

### **Pin Outputs**

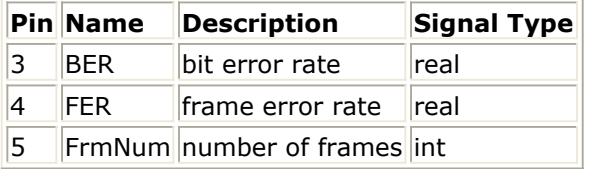

## **Notes/Equations**

1. This subnetwork is used to measure BER and FER during simulation. One BER, FER and FrmNum output tokens are produced for each set of InputFrameLen tokens consumed.

The following figure shows the schematic for this subnetwork.

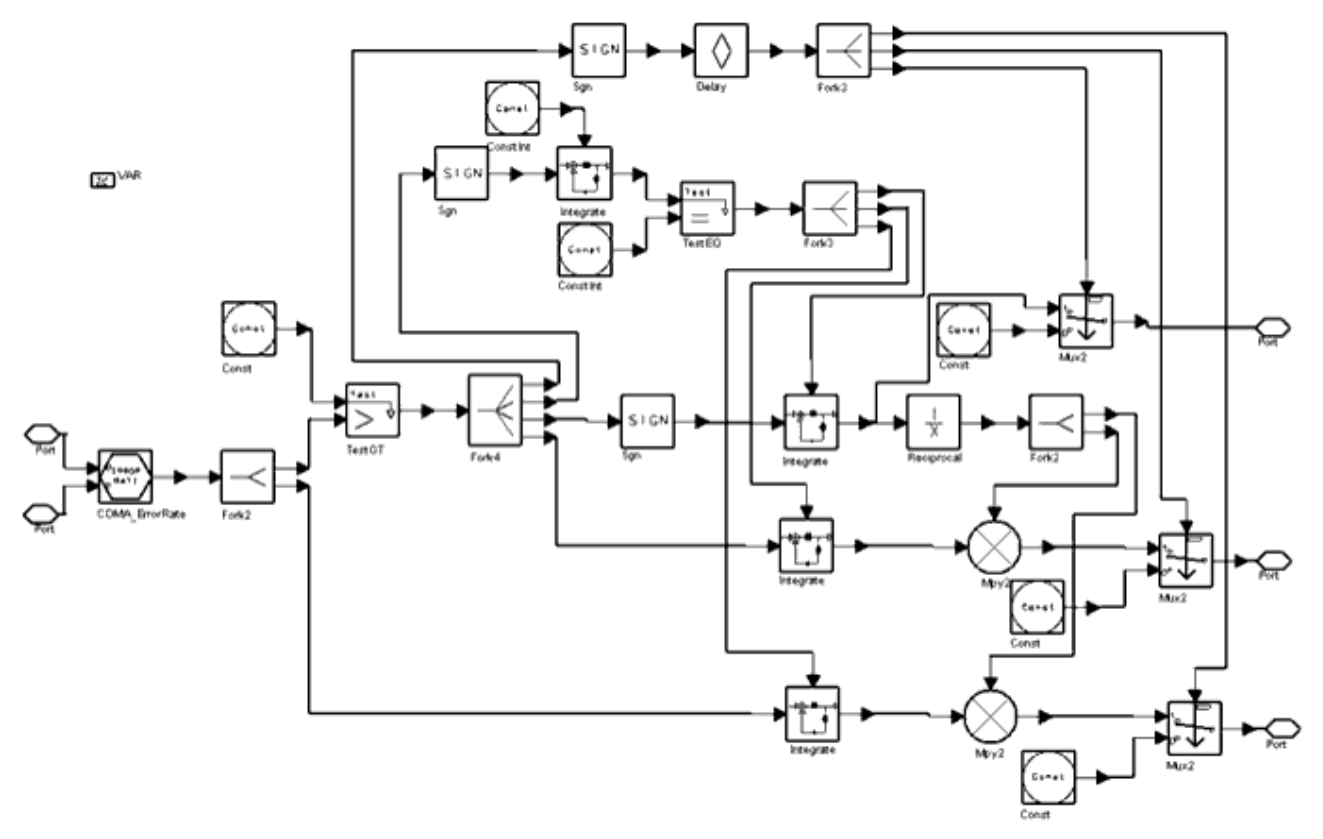

### **CDMA2K\_BFER Subnetwork**

2. BER and FER are measured based on the following equations.<br> $FER = \frac{number\ of\ error\ frames}{}$ 

total frames

 $BER = \frac{number\ of\ error\ bits}{total\ bits} = \frac{number\ of\ error\ bits}{total\ frames \times InputFrameLen}$ 

- 3. The two input received signals are at one sample per bit. The *DsnCDMA2K\_FwdRC3AWGN* design demonstrates the use of this subnetwork in the *Examples CDMA2K/CDMA2K\_BER\_wrk.*
- 4. One input signal is the test signal at the receiver output bit stream that typically includes the system delay and errors. Another input signal is the reference signal typically a delayed copy of the data bits from the transmitter. The InputFrameLen is typically set to the same value as was set in the transmitter CDMA2K\_CRC\_Coder component.

The user is responsible for synchronizing the bit alignment for the signals at both inputs. The reference signal should have a delay (typically by use of a Delay component) inserted before its input pin with delay set to an integral multiple of InputFrameLen bits. The integer multiple of InputFrameLen bits to use is dependent on the number of frames delayed in the test path.

### **References**

1. TIA/EIA/IS-2000.2 (PN-4428), Physical Layer Standard for cdma2000 Spread Spectrum Systems, July 1999.

Advanced Design System 2011.01 - cdma2000-Compliant Design Library

# **CDMA2K\_CDP**

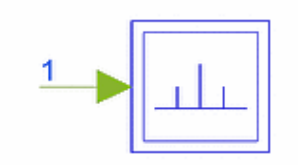

## **Description Code domain power measurement Library cdma2000, Test Class SDFCDMA2K\_CDP**

### **Parameters**

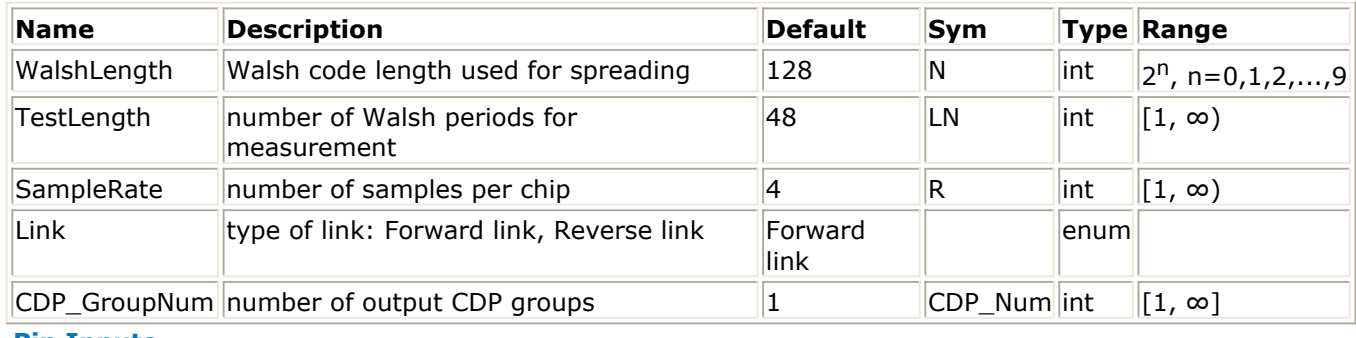

**Pin Inputs**

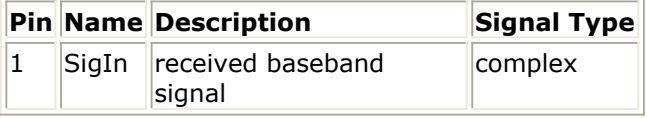

### **Notes/Equations**

1. This subnetwork is used to measure code domain power. This measurement is available for cdma2000 SR1 systems only. The schematic for this subnetwork is shown in the following figure.

Because the Walsh function length for the corresponding channel varies, it is necessary to set the WalshLength parameter in advance. TestLength is the length in terms of Walsh intervals for measurement. The received signal is sampled at SampleRate  $\times$  chip rate. The SigIn input is the received complex envelope. Each firing,  $N \times CDP_N$  Num tokens of CDP are collected by NumericSink when  $N \times (CDF\_Num+1)LN \times R$  tokens of the SigIn input are consumed.

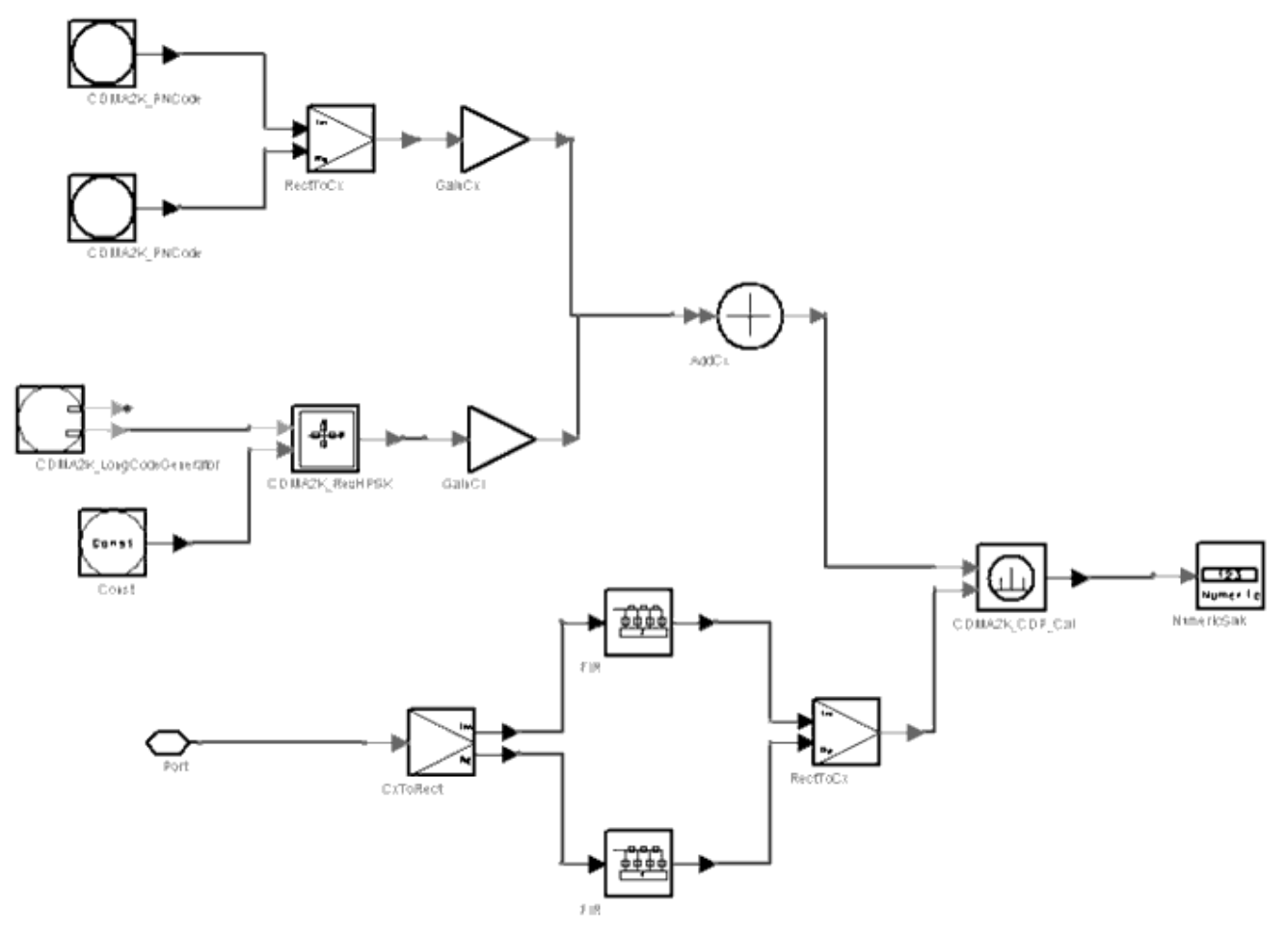

### **CDMA2K\_CDP Subnetwork**

2. The SigIn input is at SampleRate samples per chip. The cdma2000 SR1 chip rate is 1.2288 Mcps. The *MS\_TxCDP\_RC3* design demonstrates the use of this subnetwork in the *Examples CDMA2K/MS\_TX\_wrk*.

### **References**

- 1. 3GPP2 C.S0002\_A\_1, "Physical Layer Standard for cdma2000 Spread Spectrum Systems Release A-Addendum 1," Oct. 27, 2000.
- 2. 3GPP2 TSG-C Interim Plenary, "Recommended Minimum Performance Standards for cdma2000 Spread Spectrum Mobile Stations: Release A," Nov. 27, 2000.
- 3. 3GPP2 TSG-C4.1, "Recommended Minimum Performance Standards for cdma2000 Spread Spectrum Base Stations: Release A," Oct. 26, 2000.

# **CDMA2K\_FwdMultiUserSrc**

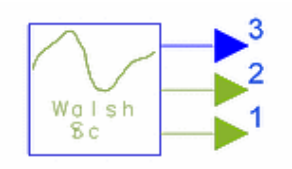

# **Description Multiuser data source for forward link Library cdma2000, Test Class SDFCDMA2K\_FwdMultiUserSrc**

## **Parameters**

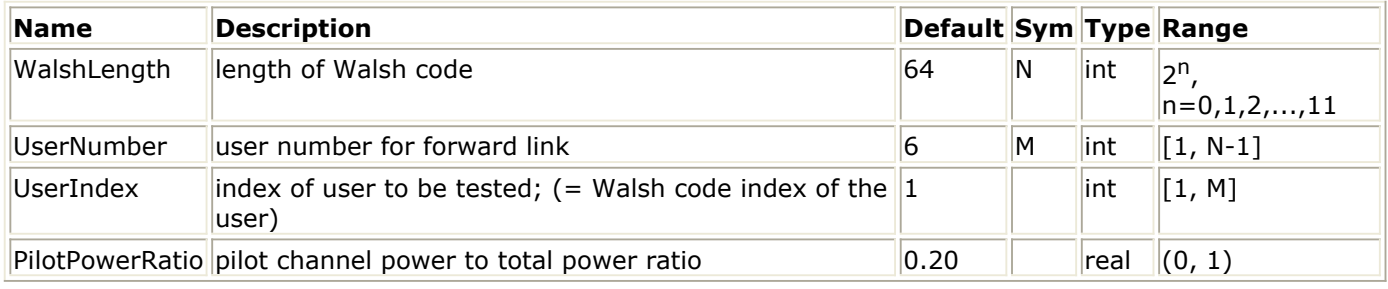

### **Pin Outputs**

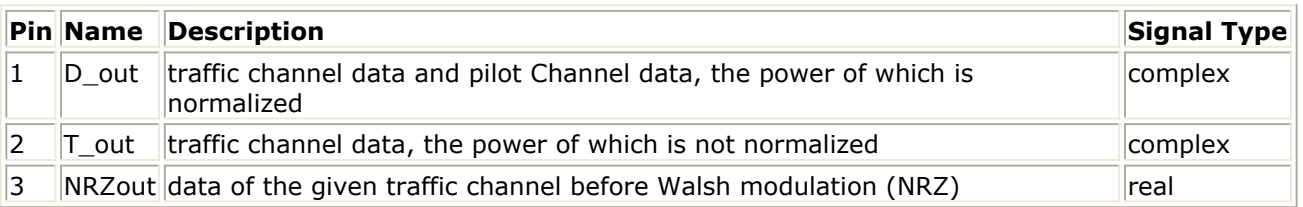

### **Notes/Equations**

- 1. This model is used to generate multiuser data for forward link. Each firing, N tokens of D\_out, N tokens of T\_out, and two tokens of NRZout are produced.
- 2. The data of D out is the sum of data from the pilot and traffic channels. The power ratio of the pilot is set by PilotPowerRatio; the power ratio of each traffic channel is set to the same value in the initialization. The power of D out is normalized.
- 3. The data of T\_out is the sum of the traffic channels.

### **References**

1. TIA/EIA/IS-2000.2 (PN-4428), Physical Layer Standard for cdma2000 Spread Spectrum Systems, July 1999.

# **CDMA2K\_FwdOCNS**

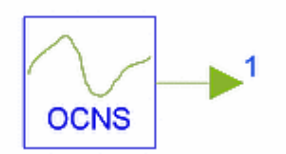

## **Description Orthogonal channel noise simulator Library cdma2000, Test Class SDFCDMA2K\_FwdOCNS**

### **Parameters**

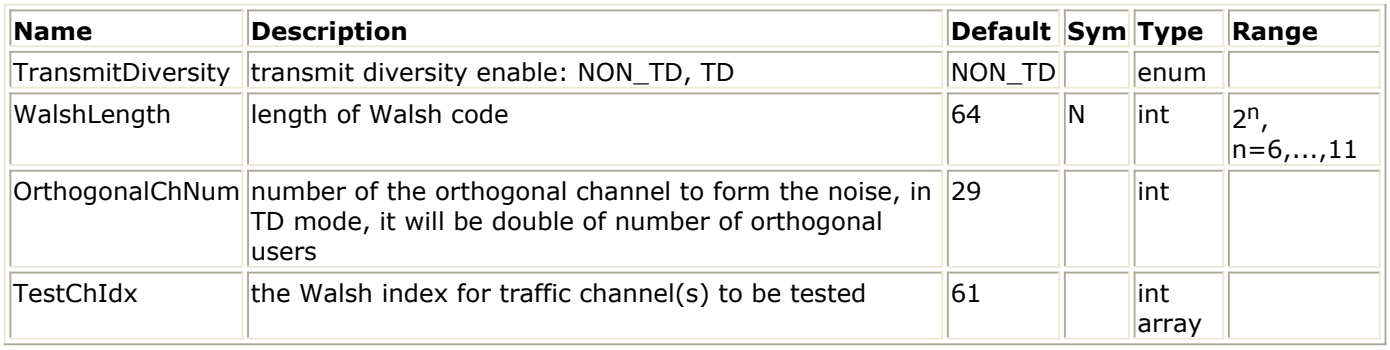

### **Pin Outputs**

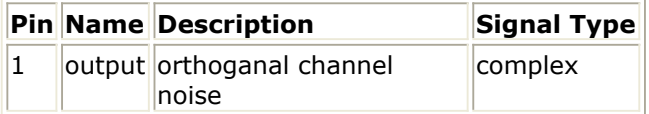

### **Notes/Equations**

- 1. This model is the orthogonal channel noise simulator for forward link. Each firing, if TransmitDiversity = NON\_TD, N output tokens are produced; if TransmitDiversity = TD, 2N output tokens are produced.
- 2. The indexes of walsh code used as orthogonal channels can be all channels except the channels used by pilot channel(!cdma2k-06-5-09.gif!), paging channel(!cdma2k-06-5-10.gif!), Sync channel(!cdma2k-06-5-11.gif!), TD pilot channel(!cdma2k-06-5-

12.gif!) and code channel defined by parameter TestChIdx. Code channels  $W_{64k}^N$ , where N > 64 and k is an integer such that  $0 \le 64k < N$ , cannot be used. User cannot set the orthogonal index directly. The index will be sequentially selected from the accessible index. For example, if test channel index is 4 and 7, orthogonal channel number is 10, then the indexes used by orthogonal will be 2,3,5,6,8,9,10,11,12,13.

3. If TransmitDiversity= TD mode, each user occupies two walsh channels, so the orthogonal number must be twice of the number of users. And, the number of test channel indexes must be even.

- 1. 3GPP2 C.S0002\_A\_1, "Physical Layer Standard for cdma2000 Spread Spectrum Systems Release A-Addendum 1," Oct. 27, 2000.
- 2. 3GPP2 TSG-C Interim Plenary, "Recommended Minimum Performance Standards for cdma2000 Spread Spectrum Mobile Stations: Release A," Nov. 27, 2000.
- 3. 3GPP2 TSG-C4.1,"Recommended Minimum Performance Standards for cdma2000 Spread Spectrum Base Stations: Release A," Oct. 26, 2000.

# **CDMA2K\_FwdRho**

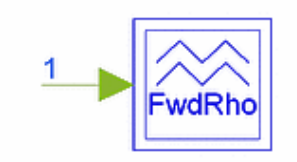

# **Description Rho meter for forward link Library cdma2000, Test Class SDFCDMA2K\_FwdRho**

### **Parameters**

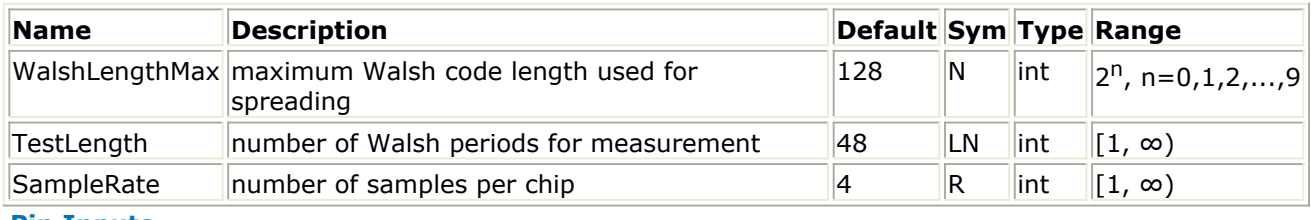

### **Pin Inputs**

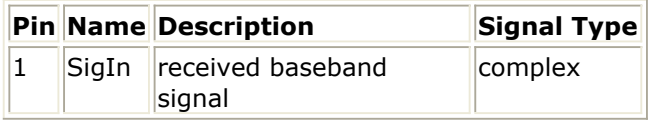

### **Notes/Equations**

1. This subnetwork is used to measure waveform quality, including rho and frequency error for a forward link. This measurement is available for cdma2000 SR1 systems only. The schematic is shown in the following figure.

Because the walsh function length for the corresponding channel varies, it is necessary to set the WalshLengthMax parameter in advance. TestLength is the length in terms of walsh intervals for measurement. The received signal is sampled at SampleRate times the chip rate. The SigIn input is the received complex envelope. Each firing, 1 token of Rho and 1 token of Dlt\_F are collected by two NumericSink components when  $6 \times N \times LN \times R$  tokens of SigIn are consumed. For measurement accuracy, set TestLength large enough (according to reference [3]  $N \times LN$  should be at least one power control group, in chips).

2. The SigIn input is at SampleRate samples per chip. The cdma2000 SR1 chip rate is 1.2288 Mcps. The *BS\_PilotSrc* design demonstrates the use of this subnetwork in the *Examples CDMA2K/SignalSource\_wrk* .

Advanced Design System 2011.01 - cdma2000-Compliant Design Library

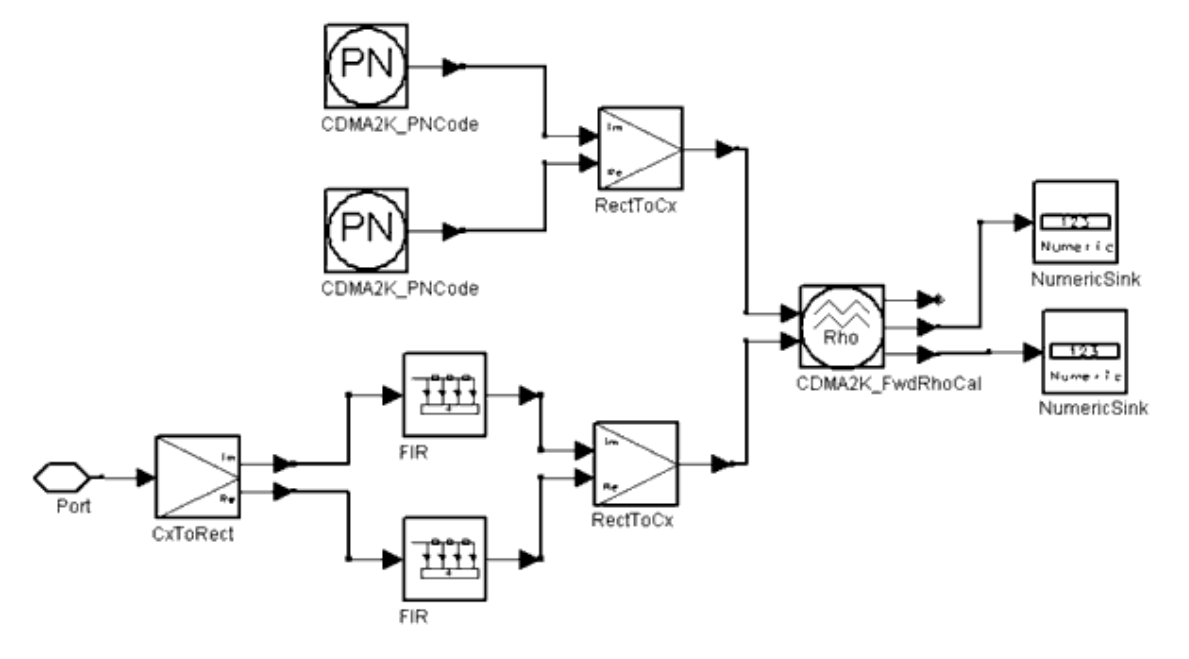

**CDMA2K\_FwdRho Subnetwork**

### **References**

- 1. 3GPP2 C.S0002\_A\_1, "Physical Layer Standard for cdma2000 Spread Spectrum Systems Release A-Addendum 1," Oct. 27, 2000.
- 2. 3GPP2 TSG-C Interim Plenary, "Recommended Minimum Performance Standards for cdma2000 Spread Spectrum Mobile Stations: Release A," Nov. 27, 2000.
- 3. 3GPP2 TSG-C4.1,"Recommended Minimum Performance Standards for cdma2000 Spread Spectrum Base Stations: Release A," Oct. 26, 2000.

# **CDMA2K\_MC\_DownConv**

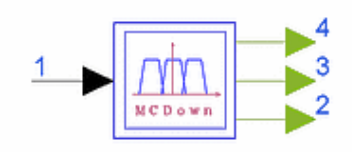

# **Description Down-Converter for Multi-Carrier Mode Library cdma2000, Test Class TSDFCDMA2K\_MC\_DownConv**

### **Parameters**

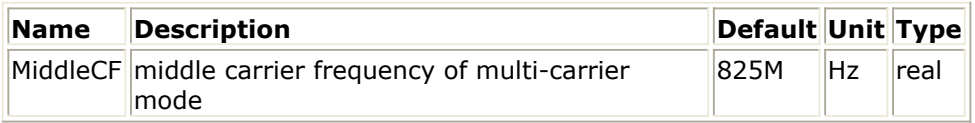

### **Pin Inputs**

## **Pin Name Description Signal Type**

 $\|1\|$  RFIn  $\|$ input signal timed

### **Pin Outputs**

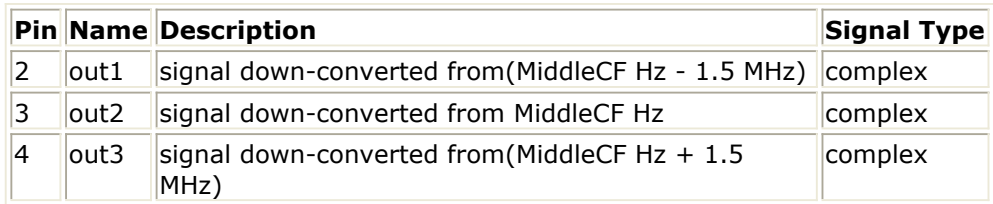

### **Notes/Equations**

1. This subnetwork is a down-converter for the multi-carrier mode; each output is a 1.25 MHz bandwidth.

The following figure shows the schematic for this subnetwork.

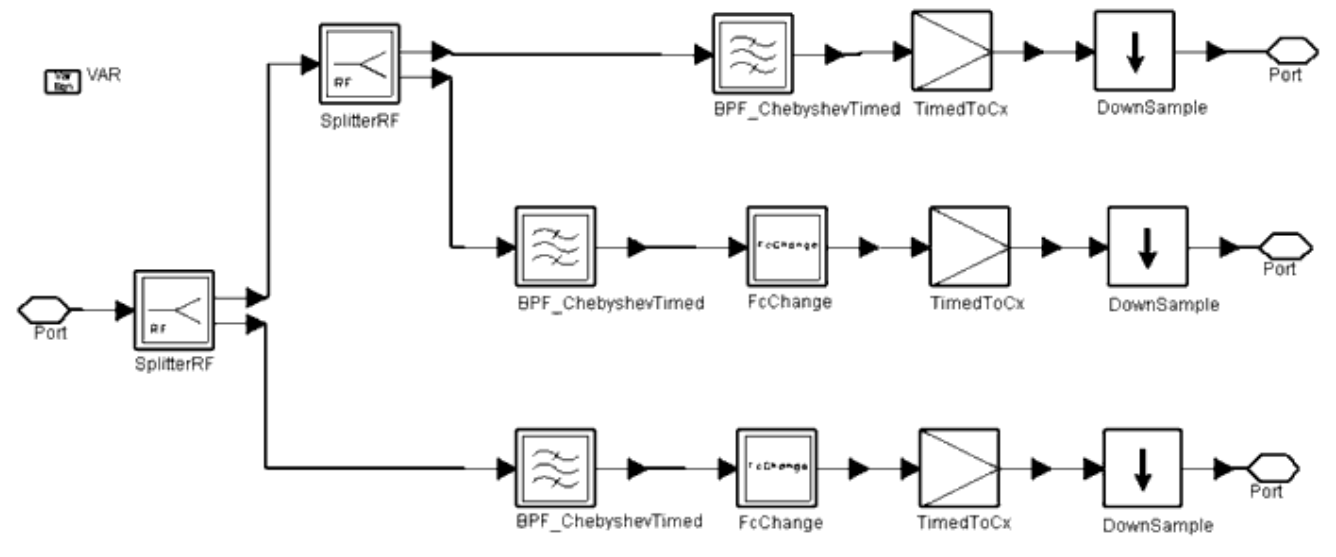

### **CDMA2K\_MC\_DownConv Subnetwork**

The following figure shows the output spectrum of this subnetwork. Here fc=825 MHz. The spectrum analyzer is connected with the output pin of FcChange or Filter in the third output.

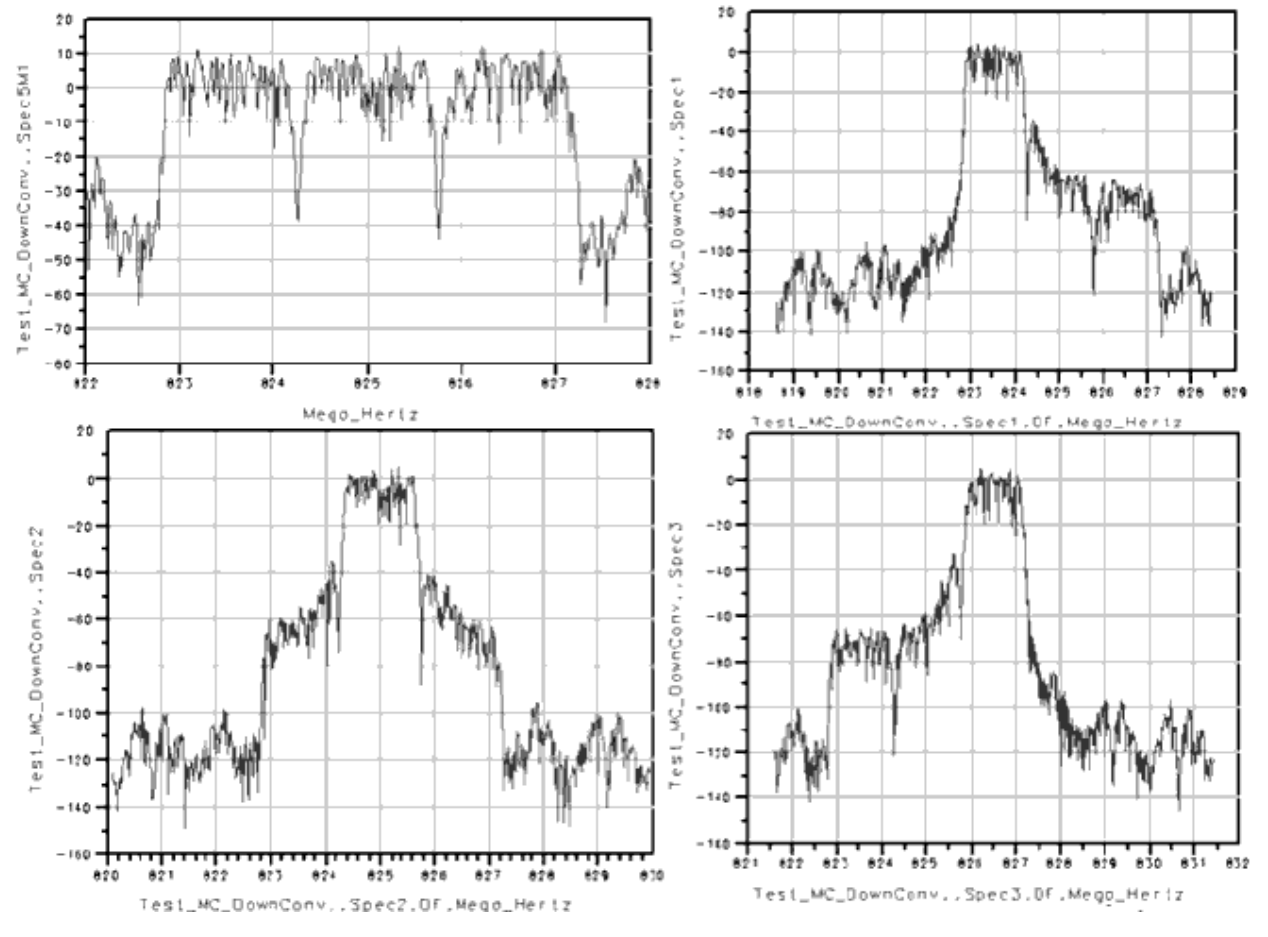

**Input and Output Spectrums of CDMA2K\_MC\_DownConv**

### **References**

1. TIA/EIA/IS-2000.2 (PN-4428), Physical Layer Standard for cdma2000 Spread Spectrum Systems, July 1999.

# **CDMA2K\_MC\_UpConv**

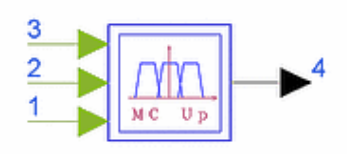

## **Description Up-Converter for Multi-Carrier Mode Library cdma2000, Test Class TSDFCDMA2K\_MC\_UpConv**

### **Parameters**

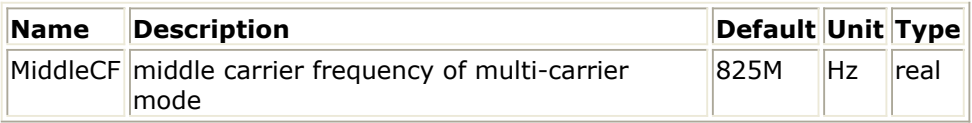

### **Pin Inputs**

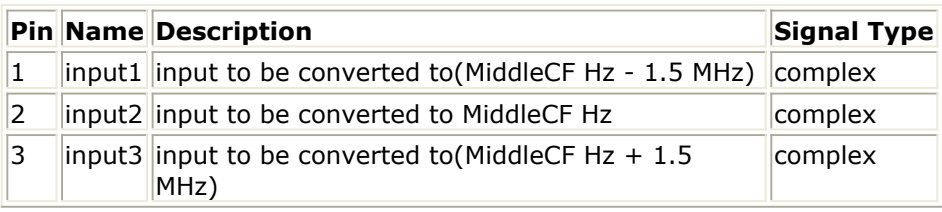

### **Pin Outputs**

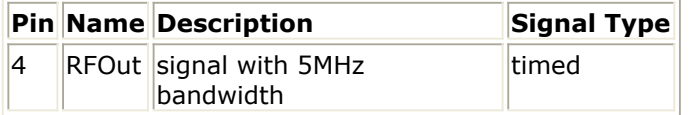

## **Notes/Equations**

1. This subnetwork is an up-converter for the multi-carrier mode, each input will be 1.25 MHz bandwidth and output signals will be 5 MHz. The following figure shows this subnetwork.

Advanced Design System 2011.01 - cdma2000-Compliant Design Library

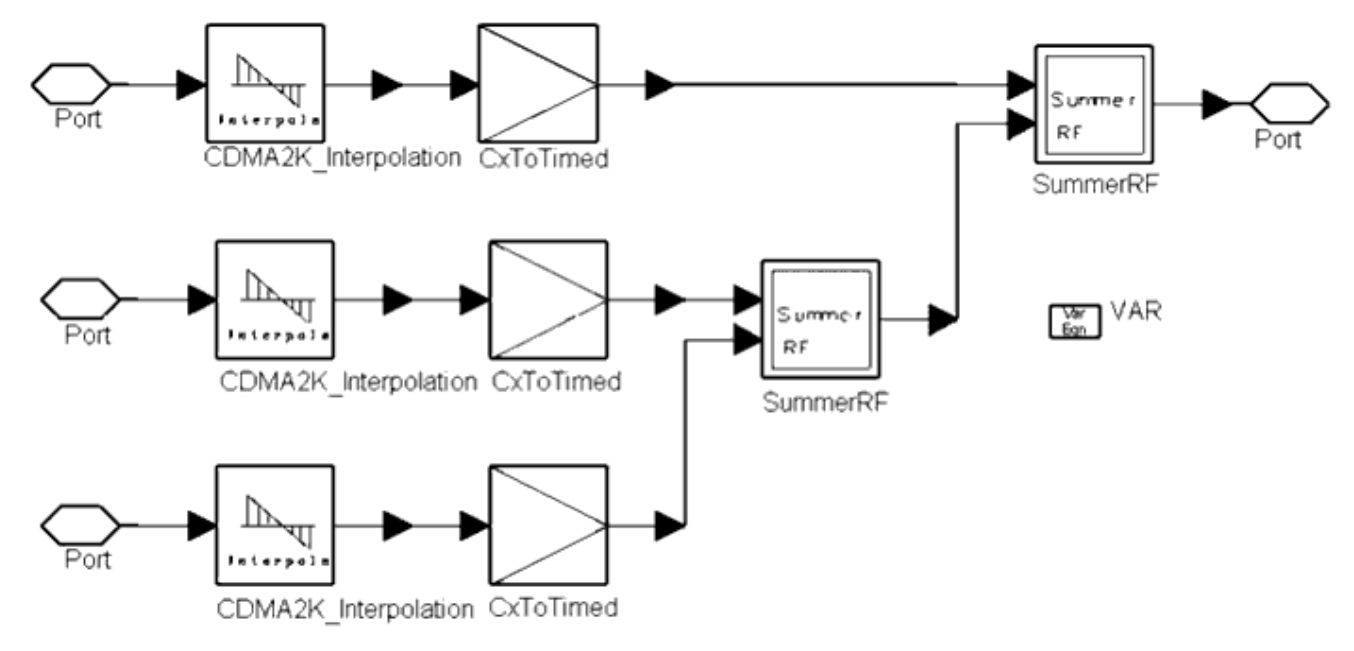

### **CDMA2K\_MC\_UpConv Subnetwork**

The following figure shows the output spectrum of this subnetwork. Here  $fc = 825$ MHz.

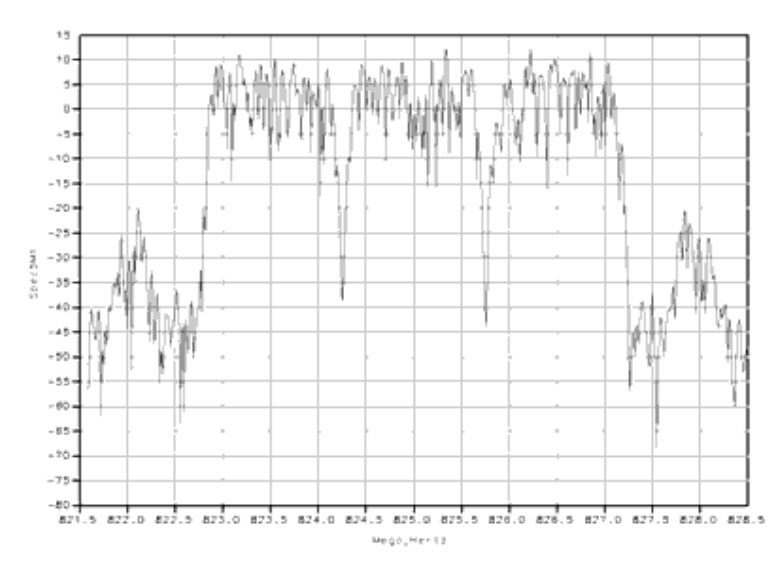

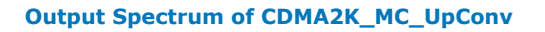

### **References**

1. TIA/EIA/IS-2000.2 (PN-4428), Physical Layer Standard for cdma2000 Spread Spectrum Systems, July 1999.

# **CDMA2K\_RevRhoWithRef**

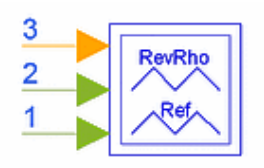

# **Description Rho meter with reference input for reverse link Library cdma2000, Test Class SDFCDMA2K\_RevRhoWithRef**

### **Parameters**

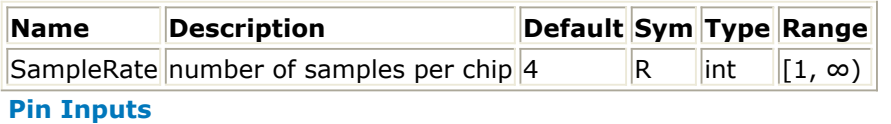

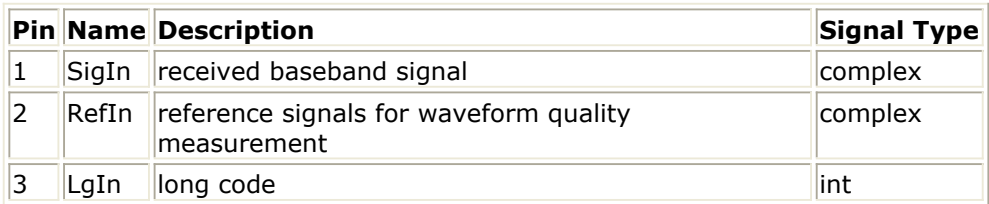

### **Notes/Equations**

1. This subnetwork measures cdma2000 SR1 waveform quality, including rho and frequency error for reverse link with reference input. This measurement is available for cdma2000 SR1 systems only. The measurement output values are Rho and Dlt\_F. The schematic for this subnetwork is shown in the following figure.
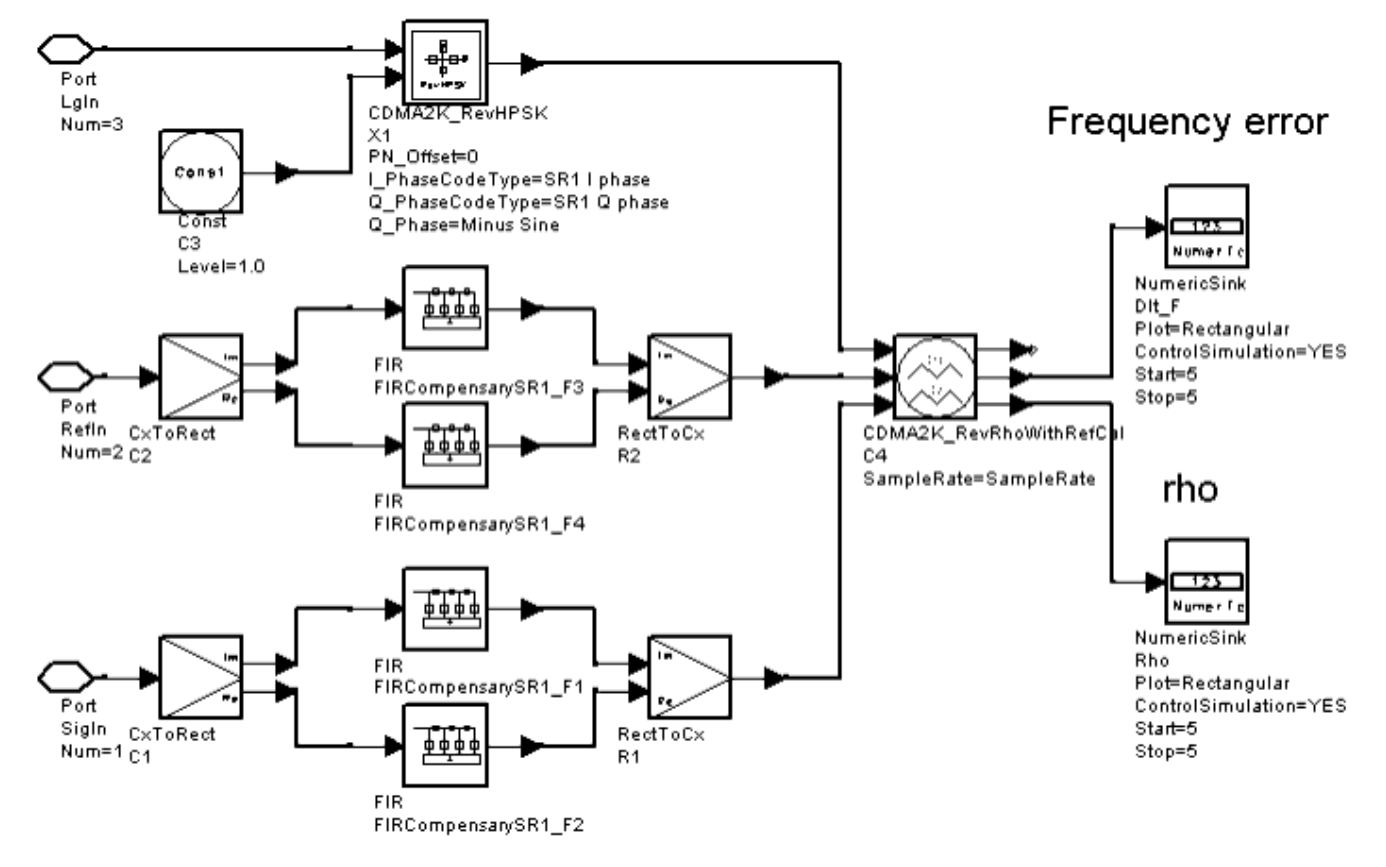

## **CDMA2K\_RevRhoWithRef Subnetwork**

The MS\_TxRhoRC3 design (in the *Examples* > *CDMA2K* > *MS\_TX\_wrk* directory) demonstrates the use of this subnetwork.

The received signal is sampled at SampleRate times the chip rate. The cdma2000 SR1 chip rate is 1.2288 Mcps. The SigIn input denotes the received signal complex envelope; RefIn is the reference complex signal; LgIn is the long code input and should be set to the same long code as used in the generation of the RefIn signal. For measurement recording, 1 value of Rho and 1 value of Dlt\_F (frequency error) are collected by NumericSink components. For this one value, the number of SigIn and RefIn tokens consumed is  $6 \times 96 \times 32 \times R$ , and the number of LgIn tokens consumed is  $6 \times 96 \times 32$ . Per the cdma2000 specification, the Rho measurement is performed on a signal segment with duration greater than or equal to 500 mSec. For the purpose of the Agilent CDMA2000 Design Library, Rho measurements are made for 96  $\times$  32 chips (96  $\times$  32  $\times$  R samples) which represents a 2.5  $\mu$  duration. The CDMA2K\_RevRhoWithRefCal collects signals for 6 of these time durations and outputs the Rho and Dlt\_F values for only the 6th time duration interval.

- 2. The SampleRate default value is 4, which is compliant with the cdma2000 specification. The compensatory filters (shown as FIR filters) in this subnetwork are designed based on this default value. The following discussion is based on SampleRate  $= 4$ .
- 3. This subnetwork includes auto-synchronization for the SigIn and RefIn signals. Typically the SigIn signal has a delay relative to the RefIn signal and synchronization is required. Auto-synchronization is achieved when the SigIn delay is from 0 to 49.4  $\mu$ , i.e., 243 samples or 60.75 chips (chip rate = 1.2288 Mcps, SampleRate = 4). It is common in communication systems for a delay to be introduced in the signal path.

If the signal delay (SigIn pin 1) is less than 49.4 mSec (relative to the reference - RefIn pin 2), this subnetwork will work correctly without any special adjustment. This subnetwork will not work with negative delay (SigIn relative to RefIn). If the input to RefIn lags behind the input to SigIn, improper Rho and Dlt\_F values will result.

If the delay of SigIn relative to RefIn is greater than 49.4 mSec (i.e., 243 samples or 60.75 chips), the synchronization between SigIn and RefIn must be achieved with additional external components. For this case, the user must insert appropriate delay components into the RefIn, SigIn and LgIn paths. For this case, the user must know the existing delay in the signal path and call this T sec. The user must perform separate calibration simulations to determine this value T (that calibration is not discussed here); the following discussion assumes the user knows the T sec value. From the figure above, Rho and Dlt\_F measurements are made using CDMA2K\_RevRhoWithRefCal. The Rho and Dlt\_F are measured for each 2.5 mSec duration (  $96 \times 32 \times R$  samples). Therefore, the delay to be inserted in the RefIn path should be *BL* × *96* × *32* × *R* samples ( *BL* × *2.5* mSec) and LgIn path should be  $BL \times 96 \times 32$  chips. BL is an integer  $\geq 0$ . Let the delay to be inserted in the SigIn path be M sec. The total SigIn path delay inclusive of the original SigIn path delay of T will be (M sec  $+$  T sec). The user will select M to result in a relative delay, δ, of SigIn to RefIn inputs to CDMA2K\_RevRhoWithRef that is within the autosynchronization delay range  $0 \le \delta \le 49.4$  µ. M is thus selected such that 0 ≤ (M sec + T sec) − ( *BL* × *2.5* mSec) ≤ 49.4 µ.

The above two delays (for M sec and  $BL \times 2.5 \mu$ ) can be inserted in the signal and reference paths respectively outside the CDMA2K\_RevRhoWithRef subnetwork. However, the delay for the PN code ( *BL* × *96* × *32* samples) must be inserted within the CDMA2K\_RevRhoWithRef subnetwork itself. In the time domain, the PN code delay should be the same as the reference path, i.e., *BL* × *2.5* mSec. Note that this is  $BL \times 96 \times 32$  chips in the numeric domain.

The following figures illustrate how delay can be inserted when the existing signal delay is T sec. Although the numeric domain Delay is used for demonstration, it can be easily replaced by the time domain delay, DelayRF for example.

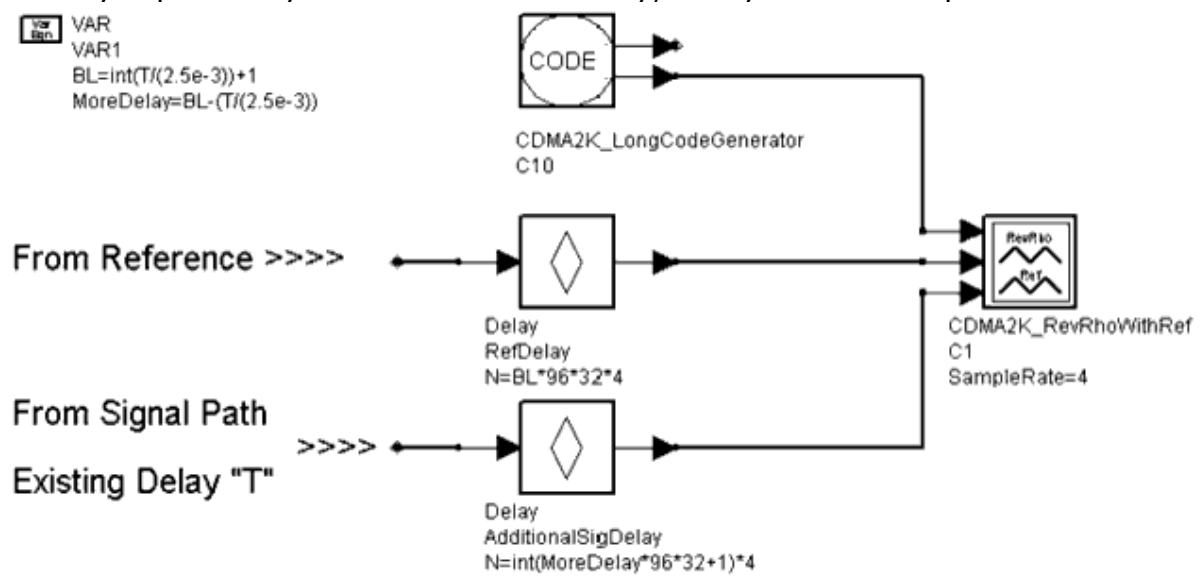

**Delay Inserted Outside the CDMA2K\_RevRhoWithRef Subnetwork**

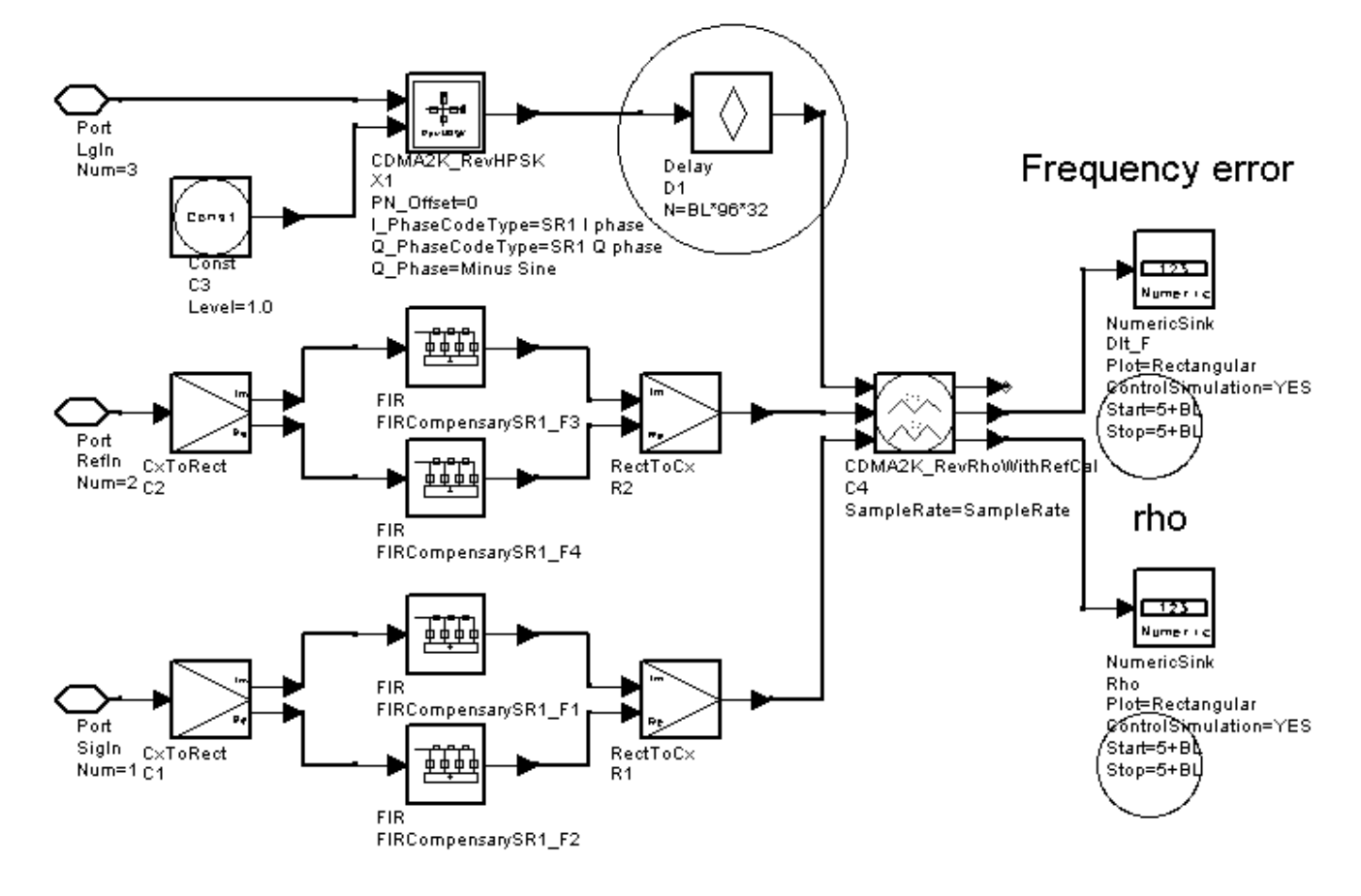

**Delay Inserted Inside the CDMA2K\_RevRhoWithRef Subnetwork**

## **References**

- 1. 3GPP2 C.S0002\_A\_1, "Physical Layer Standard for cdma2000 Spread Spectrum Systems Release A-Addendum 1," Oct. 27, 2000.
- 2. 3GPP2 TSG-C Interim Plenary, "Recommended Minimum Performance Standards for cdma2000 Spread Spectrum Mobile Stations: Release A," Nov. 27, 2000.
- 3. 3GPP2 TSG-C4.1,"Recommended Minimum Performance Standards for cdma2000 Spread Spectrum Base Stations: Release A," Oct. 26, 2000.

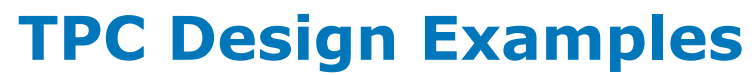

# **Introduction**

The CDMA2K\_TPC\_wrk workspace shows examples for measuring forward and reverse link transmission power. The following sections describe the designs and provide schematics and simulation results.

# **Power Control of Forward Link Radio Configuration 3**

DsnCDMA2K\_FwdPC

# **Features**

- Constant data rate 9600 bps
- Convolutional encoder and Viterbi decoder
- QPSK modulation
- 1.2288 Mcps chip rate
- Multipath fading channel
- Rake receiver for forward traffic channel
- Power control for forward traffic channel
- BER and FER values
- Performance curve

# **Description**

*DsnCDMA2K\_FwdPC* is an example designed for measuring BER and FER performance of forward link RC3 in a multipath fading channel.

# **Schematic**

The schematic for this design is shown in the following figure.

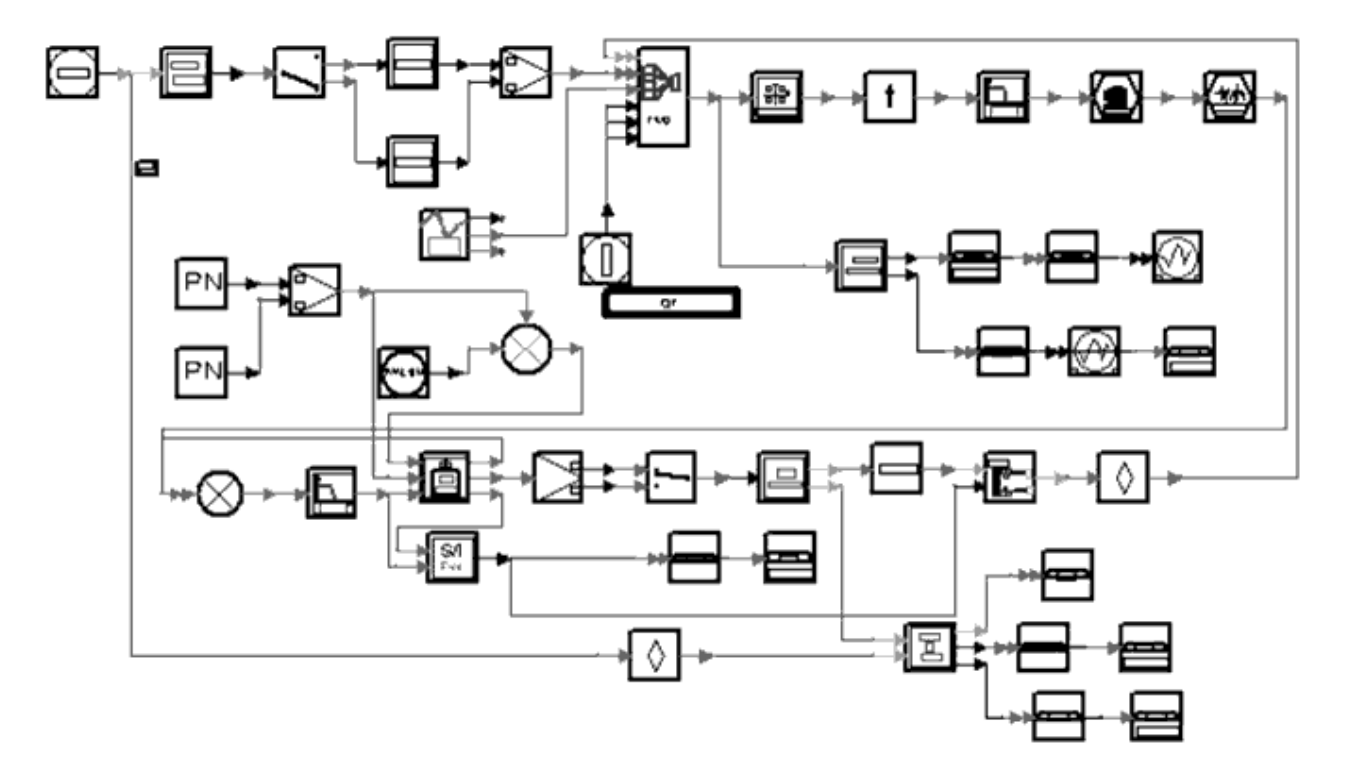

## **DsnCDMA2K\_FwdPC**

Subnetworks *FwdPC\_ChannelCoding* and *FwdPC\_ChannelDecoding* were designed for use in this example.

*FwdPC\_ChannelCoding* : channel coding includes CRC encoder, add tail, convolutional encoder and interleaver.

Specific parameter settings for this subnetwork are

- InputFrameLen (CDMA2K\_CRC\_Coder): **172**
- CRCType (CDMA2K\_CRC\_Coder): **CRC12 0x1f13**
- CCType (CDMA2K\_CC\_WithTail): **rate 1/4 K 9 g0 0765 g1 0671 g2 0513 g3 0473**
- BlockRow\_m and BlockColumn\_J (CDMA2K\_BlockIntlvr): **m=6, J=12**
- IntlvrType (CDMA2K\_BlockIntlvr): **Fwd\_Backwards**
- *FwdPC\_ChannelDeCoding* : channel decoding includes de-interleaver, Viterbi decoder, CRC check and erasing tail.

Specific parameter settings for this subnetwork are

- InputFrameLen (CDMA2K\_CRC\_DeCoder): **184**
- CRCType (CDMA2K\_CRC\_DeCoder): **CRC12 0x1f13**
- CCType (CDMA2K\_DCC\_WithTail): **rate 1/4 K 9 g0 0765 g1 0671 g2 0513 g3 0473**
- BlockRow\_m and BlockColumn\_J (CDMA2K\_BlockDeIntlvr): **m=6, J=12**
- IntlvrType (CDMA2K\_BlockDeIntlvr): **Fwd\_Backwards**

# **Simulation Conditions**

- Multipath fading channel: no pathloss, three path
- Gaussian noise variance: 5
- Active user number: 30
- Power-controlled user number: 1
- Power adjustment step: 1 dB
- SIR threshold in receiver is 0 dB
- FER threshold is 0.007

# **Simulation Results**

The output power is shown in the following figure. The graph is saved in FwdPC.dds; corresponding data is saved in *FwdPC.ds.*

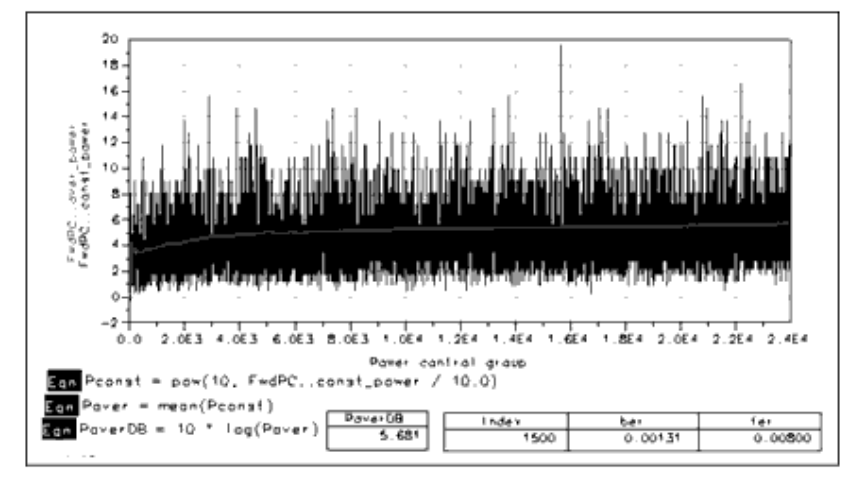

#### **Power Control and Average Power**

The BER and FER are shown in the following figure. The graph is saved in FwdPC.dds; corresponding data is saved in *FwdPC.ds.*

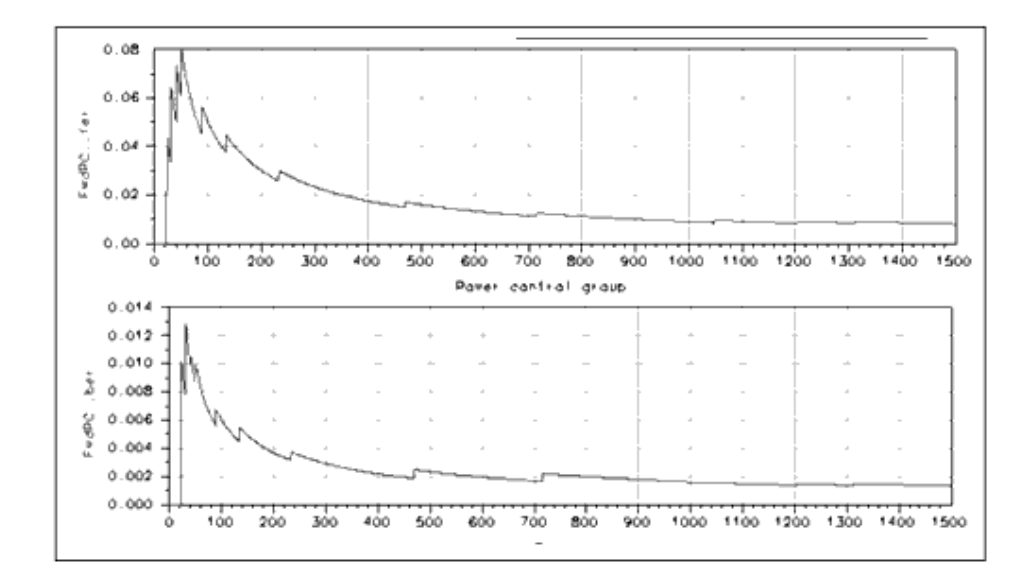

#### **BER and FER**

#### **Benchmark**

- Hardware platform: Pentium II 400 MHz, 256 Mb memory
- Software platform: Windows NT 4.0 workstation, ADS 1.3
- Data points: 1500 frames
- Simulation time: 28 hours

#### **References**

Advanced Design System 2011.01 - cdma2000-Compliant Design Library

- 1. IS2000.2, *Physical Layer Standard for cdma2000 Spread Spectrum Systems*, April 1999.
- *2.* TIA/EIA/IS-98-A, *Recommended Minimum Performance Standards for Dual-Mode Wideband Spread Spectrum Cellular Mobile Stations*, July 1996.

# **Power Control of Reverse Link Radio Configuration 3**

DsnCDMA2K\_RevPC

## **Features**

- Constant data rate 9600 bps
- Convolutional encoder and Viterbi decoder
- Reverse HPSK modulation
- 1.2288 Mcps chip rate
- Multipath fading channel
- Rake receiver for reverse traffic channel
- Power control for reverse traffic channel
- BER and FER values
- Performance curve

# **Description**

*DsnCDMA2K\_RevPC* is a design example for measuring BER and FER performance under power control of reverse link RC3 in a multipath fading channel.

## **Schematic**

The schematic for this design is shown in the following figure.

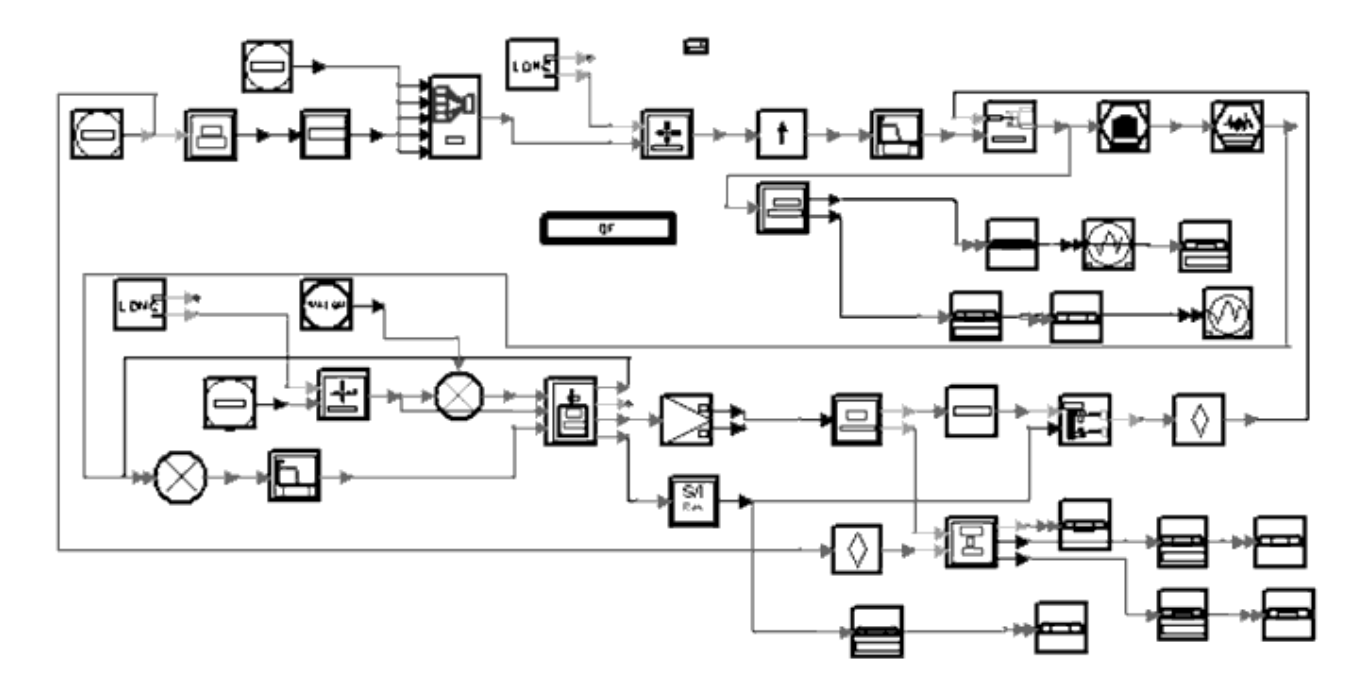

#### **DsnCDMA2K\_RevPC**

Subnetworks *RevPC\_ChannelCoding*, *RevPC\_Receiver* and *RevPC\_ChannelDecoding* were designed for use in this example.

- *RevPC\_ChannelCoding* : channel coding includes CRC encoder, adding tail, convolutional encoder and interleaver. Specific parameter settings for this subnetwork are
	- InputFrameLen (CDMA2K\_CRC\_Coder): **172**
	- CRCType (CDMA2K\_CRC\_Coder): **CRC12 0x1f13**
	- CCType (CDMA2K\_CC\_WithTail): **rate 1/4 K 9 g0 0765 g1 0671 g2 0513 g3 0473**
	- BlockRow\_m and BlockColumn\_J: (CDMA2K\_BlockIntlvr): **m=6, J=24**
	- IntlvrType: (CDMA2K\_BlockIntlvr): **BroIntlvr**
- *RevPC\_ChannelDeCoding* : channel decoding includes de-interleaver, Viterbi decoder, CRC check and erasing tail.
	- Specific parameter settings for this subnetwork are
		- InputFrameLen (CDMA2K\_CRC\_DeCoder): **184**
		- CRCType (CDMA2K\_CRC\_DeCoder): **CRC12 0x1f13**
		- CCType (CDMA2K\_DCC\_WithTail): **rate 1/4 K 9 g0 0765 g1 0671 g2 0513 g3 0473**
		- BlockRow\_m and BlockColumn\_J: (CDMA2K\_BlockDeIntlvr): **m=6, J=24**
		- IntlvrType: (CDMA2K\_BlockDeIntlvr): **BroIntlvr**

# **Simulation Conditions**

- Multipath fading channel: no pathloss, three path
- Gaussian noise variance: 200
- Power adjustment step: 1bdB
- SIR threshold in receiver is 0bdB
- FER threshold is 0.007

# **Simulation Results**

Output power is shown in the following figure. The graph is saved in RevPC.dds; corresponding data is saved in *RevPC.ds.*

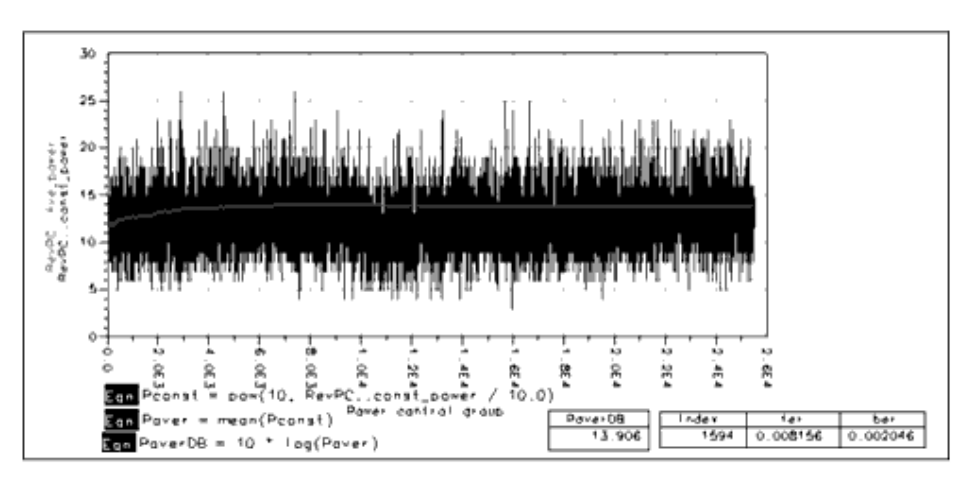

#### **Power Control and Average Power**

BER and FER are shown in the following figure. The graph is saved in RevPC.dds; corresponding data is saved in *RevPC.ds*.

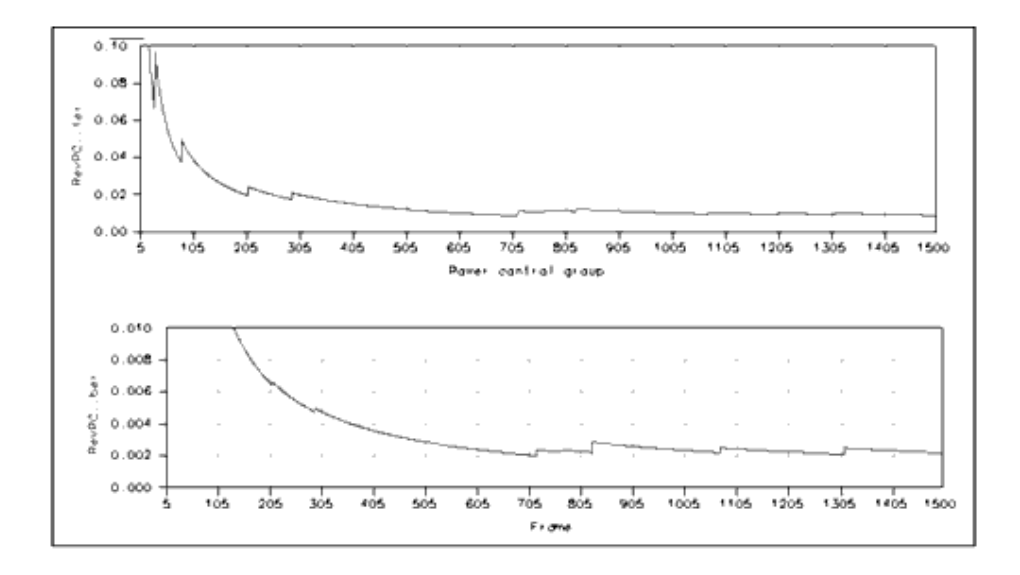

#### **BER and FER**

## **Benchmark**

- Hardware platform: Pentium II 400 MHz, 256 Mb memory
- Software platform: Windows NT 4.0 workstation, ADS 1.3
- Data points: 1500 frames
- Simulation time: 28 hours

## **References**

- 1. IS2000.2, *Physical Layer Standard for cdma2000 Spread Spectrum Systems*, April 1999.
- *2.* TIA/EIA/IS-98-A, *Recommended Minimum Performance Standards for Dual-Mode Wideband Spread Spectrum Cellular Mobile Stations*, July 1996.

# **Transmission**

- *CDMA2K BaseFilter* (cdma2k)
- *CDMA2K BSTX* (cdma2k)
- *CDMA2K DataScrambling* (cdma2k)
- *CDMA2K DataScrambling U* (cdma2k)
- *CDMA2K FIR* (cdma2k)
- *CDMA2K FwdPCBitExtraction* (cdma2k)
- *CDMA2K FwdPCBitExtraction U* (cdma2k)
- *CDMA2K FwdPCBitPuncture* (cdma2k)
- *CDMA2K FwdPCBitPuncture U* (cdma2k)
- *CDMA2K FwdPowerAllocation* (cdma2k)
- *CDMA2K FwdPwrAlloc* (cdma2k)
- *CDMA2K FwdQPSK* (cdma2k)
- *CDMA2K FwdSIREstimate* (cdma2k)
- *CDMA2K FwdTDpwrAlloc* (cdma2k)
- *CDMA2K LongCodeGenerator* (cdma2k)
- *CDMA2K MSTX* (cdma2k)
- *CDMA2K PCBgenerator* (cdma2k)
- *CDMA2K PNCode* (cdma2k)
- *CDMA2K PNCode U* (cdma2k)
- *CDMA2K PowerControl* (cdma2k)
- *CDMA2K QuasiOrthMask* (cdma2k)
- *CDMA2K QuasiOrthMask U* (cdma2k)
- *CDMA2K RevHPSK* (cdma2k)
- *CDMA2K RevPCBitPuncture* (cdma2k)
- *CDMA2K RevPowerAdjust* (cdma2k)
- *CDMA2K RevPowerAllocation* (cdma2k)
- *CDMA2K RevPowerAllocation U* (cdma2k)
- *CDMA2K RevSIREstimate* (cdma2k)
- *CDMA2K SR3LongCode* (cdma2k)
- *CDMA2K SyncChSARSublayer* (cdma2k)
- *CDMA2K SyncChSource* (cdma2k)
- *CDMA2K SyncChUtilitySublayer* (cdma2k)
- *CDMA2K VL Walsh* (cdma2k)
- *CDMA2K WalshModulator* (cdma2k)
- *CDMA2K WalshRotateFunction* (cdma2k)

# **CDMA2K\_BaseFilter**

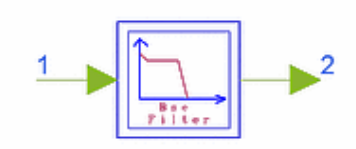

# **Description Complex FIR Baseband Filter Library cdma2000, Transmission Class SDFCDMA2K\_BaseFilter**

#### **Parameters**

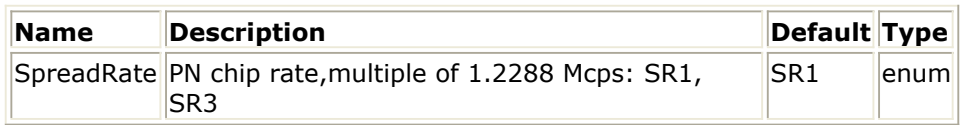

**Pin Inputs**

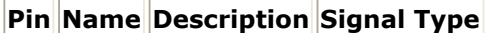

 $\|1\|$  SigIn input signal complex

#### **Pin Outputs**

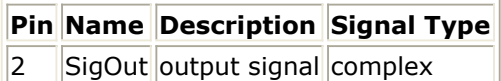

## **Notes/Equations**

1. This subnetwork is used as a baseband filter. The I and Q impulses are applied to the inputs of the I and Q baseband filters.

The following figure shows the schematic for this subnetwork.

The first plot shows the spectrum of the SR1 filter; The second plot shows the spectrum of the SR3 filter.

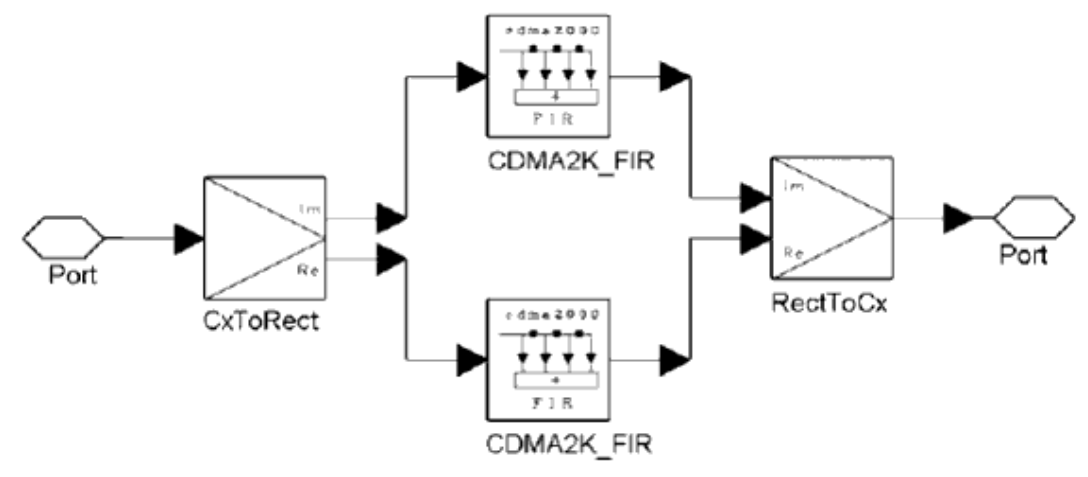

**CDMA2K\_BaseFilter Subnetwork**

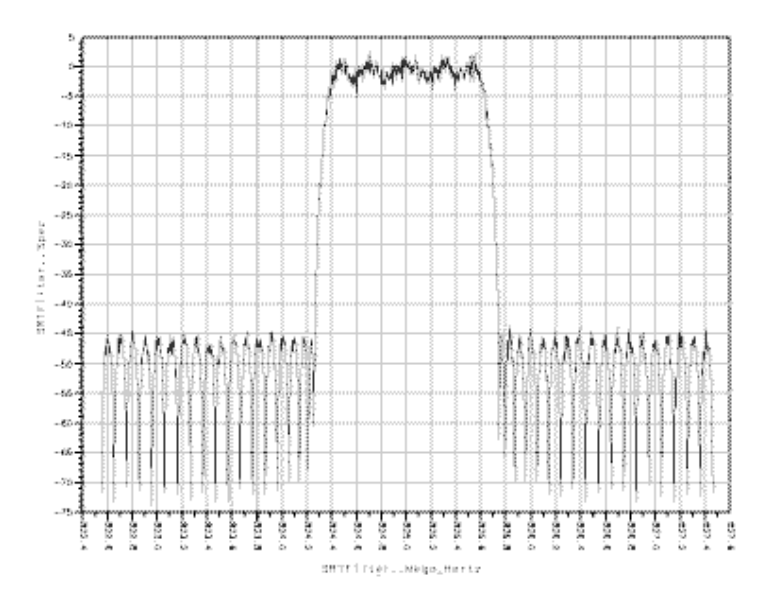

#### **SR1 Filter Spectrum**

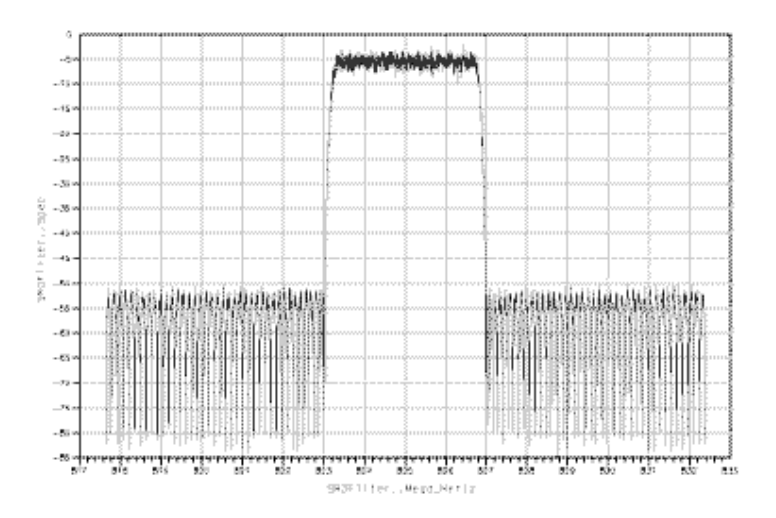

**SR3 Filter Spectrum**

## **References**

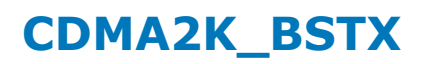

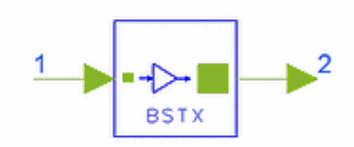

# **Description Base station transmitter Library cdma2000, Transmission Class SDFCDMA2K\_BSTX**

## **Parameters**

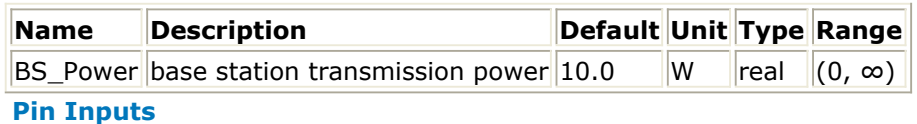

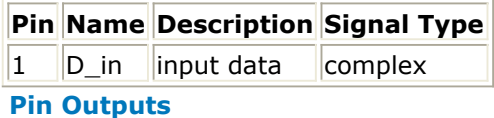

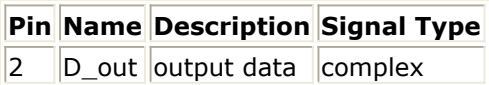

#### **Notes/Equations**

1. This model is used to allocate real base station power for data transmission. Each firing, 1 D\_out token is produced when 1 D\_in token is consumed.

#### **References**

# **CDMA2K\_DataScrambling**

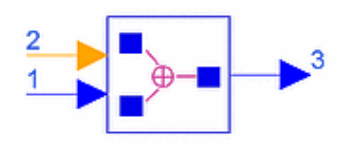

# **Description Data scrambler and descramblerfor forward link Library cdma2000, Transmission Class SDFCDMA2K\_DataScrambling**

## **Parameters**

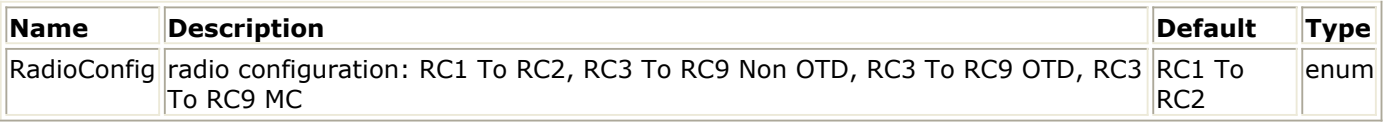

#### **Pin Inputs**

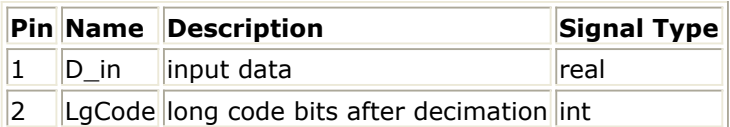

## **Pin Outputs**

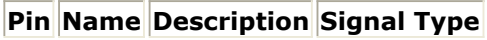

 $\overline{3}$  D out output data real

## **Notes/Equations**

- 1. This model is used to implement long code data scrambling and descrambling. Each firing,
	- for RC1 To RC2, 1 D\_out token is produced when  $1$  D\_in and 1 LgCode tokens are consumed
	- for RC3 To RC9 Non OTD mode, 2 D\_out tokens are produced when 2 D\_in and 2 LgCode tokens are consumed
	- for RC3 To RC9 OTD, 4 D\_out tokens are produced when 4 D\_in and 4 LgCode tokens are consumed
	- for RC3 To RC9 MC mode, 6 D\_out tokens are produced when 6 D\_in and 6 LgCode tokens are consumed.

#### **References**

# **CDMA2K\_DataScrambling\_U**

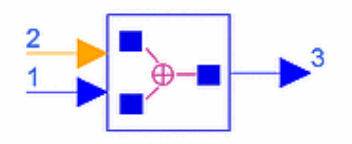

# **Description Data scrambler and descrambler for forward link, spec. 3GPP2 C.S0002-A-1, Oct. 2000. Library cdma2000, Transmission Class SDFCDMA2K\_DataScrambling\_U**

## **Parameters**

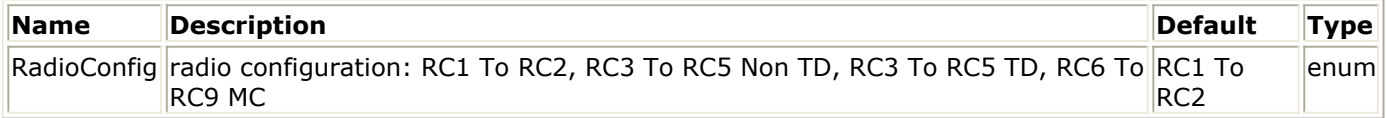

#### **Pin Inputs**

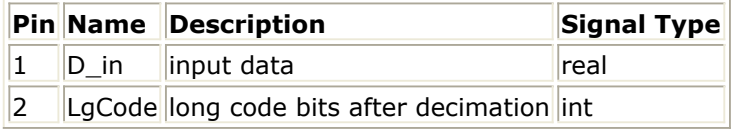

#### **Pin Outputs**

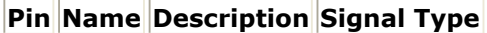

 $\vert$ 3  $\vert$ D\_out $\vert$ output data  $\vert$ real

## **Notes/Equations**

- 1. This model is used to implement long code data scrambling and descrambling. Each firing,
	- for *RC1 To RC2*, 1 D out tokens are produced when 1 D in and 1 LgCode tokens are consumed
	- for *RC3 To RC5 Non TD*, 2 D\_out tokens are produced when 2 D\_in and 2 LgCode tokens are consumed
	- for *RC3 To RC5 TD*, 4 D out tokens are produced when 4 D in and 4 LgCode tokens are consumed
	- for *RC6 To RC9 MC*, 6 D out tokens are produced when 6 D in and 6 LgCode tokens are consumed
- 2. Data scrambling is accomplished as follows.
	- for *RC1 To RC2*, data scrambling is performed by the modulo-2 addition of the modulation symbol with the binary value of the long code PN chips. This PN sequence is the equivalent of the long code operating at  $1.2288 \times N$  MHZ, where N is the chip rate / 1.2288 Mcps. Only the first output of every M chips is used, M is the decimation rate equal to the chip rate divided by the modulation symbol rate.
	- for *RC3 To RC5*, data scrambling is performed in groups of 2M modulation symbols, where M is 1 for *Non TD* modes and 2 for *TD* mode. Modulo-2 addition

Advanced Design System 2011.01 - cdma2000-Compliant Design Library is performed on the modulation symbols with the binary value of the long code PN chips that is valid at the start of the 2M modulation symbol for the first M modulation symbols of each group, and is valid just prior to the start of the 2M modulation symbol for the second M modulation symbols.

for *RC6 To RC9*, data scrambling is performed in groups of 2M modulation symbols, where M is 3 for *MC* mode. Modulo-2 addition is performed on the modulation symbols with the binary value of the long code PN chips that is valid at the start of the 2M modulation symbol for the first M modulation symbols of each group, and is valid just prior to the start of the 2M modulation symbol for the second M modulation symbols.

## **References**

1. 3GPP2 C.S0002\_A\_1, "Physical Layer Standard for cdma2000 Spread Spectrum Systems Release A-Addendum 1," Oct. 27, 2000.

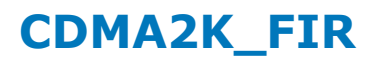

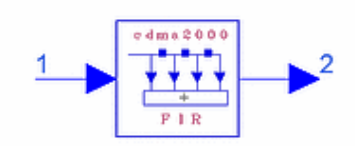

# **Description FIR baseband filter Library cdma2000, Transmission Class SDFCDMA2K\_FIR**

## **Parameters**

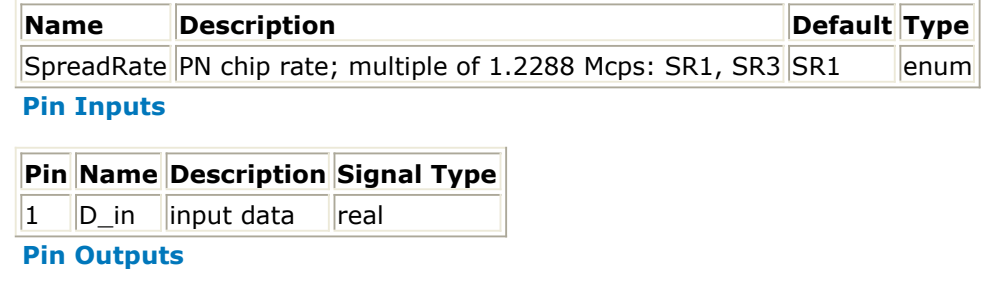

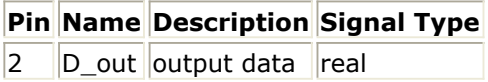

## **Notes/Equations**

- 1. This model is used as a 48-order FIR filter for SR1, or as a 108-order FIR filter for SR3.
- 2. The baseband filters have a frequency response S(f) that satisfies the limits given in the following figure. Specifically, the normalized frequency response of the filter must

be contained within  $\pm$ !cdma2k-07-06-09.gif! in the passband  $0 \le f \le f_p$ , and must be  $\leq$  - $\delta_2$  in the stopband  $f \geq f_s$ .

- - for SR1 the numerical values for the parameters are  $\delta_1 = 1.5$  dB,  $\delta_2 = 40$  dB, fp  $=$  590 kHz, and fs  $=$  740 kHz.
	- for SR3 the numerical values for the parameters are  $\delta_1 = 1.5$  dB,  $\delta_2 = 40$  dB, fp  $= 1.7164$  MHz, and fs  $= 1.97$  MHz.

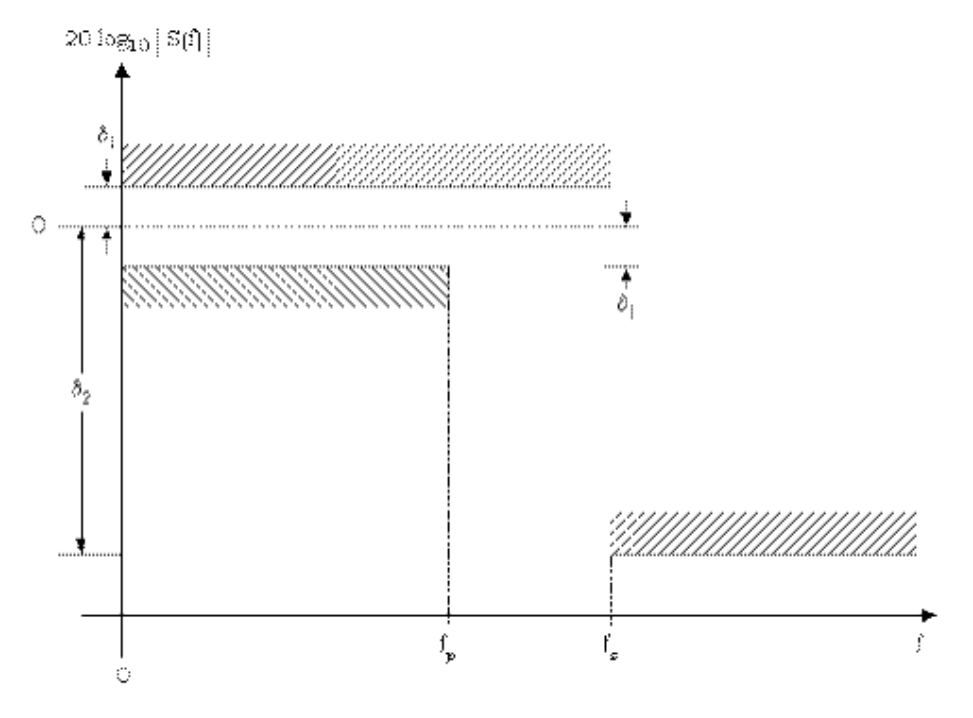

#### **Baseband Filter Frequency Response Limits**

Let s(t) be the impulse response of the baseband filter. Then s(t) should satisfy the following equation:

$$
MeanSquaredError = \sum_{k=0} [\alpha S(kT_s - \tau) - h(k)]^2 \le 0.03
$$

where the constants α and τ are used to minimize the mean squared error. The constant Ts is equal to 203.451... / N ns, where N is the chip rate/1.2288 Mcps. Ts equals one quarter of the duration of a PN chip.

- for SR1 the values of the coefficients  $h(k)$ , for  $k < 48$ , are given in Table 2.1.3.1.13.1-1 (Ref. [1]),  $h(k) = 0$  for  $k \ge 48$ . Note that  $h(k) = h(47 - k)$ .
- for SR3 the values of the coefficients  $h(k)$ , for  $k < 108$ , are given in Table 2.1.3.1.13.2-1.(Ref. [1]), h(k) = 0 for k≥ 108. Note that h(k) = h(107 – k). The coefficients of  $h(k)$  are given in the following tables.

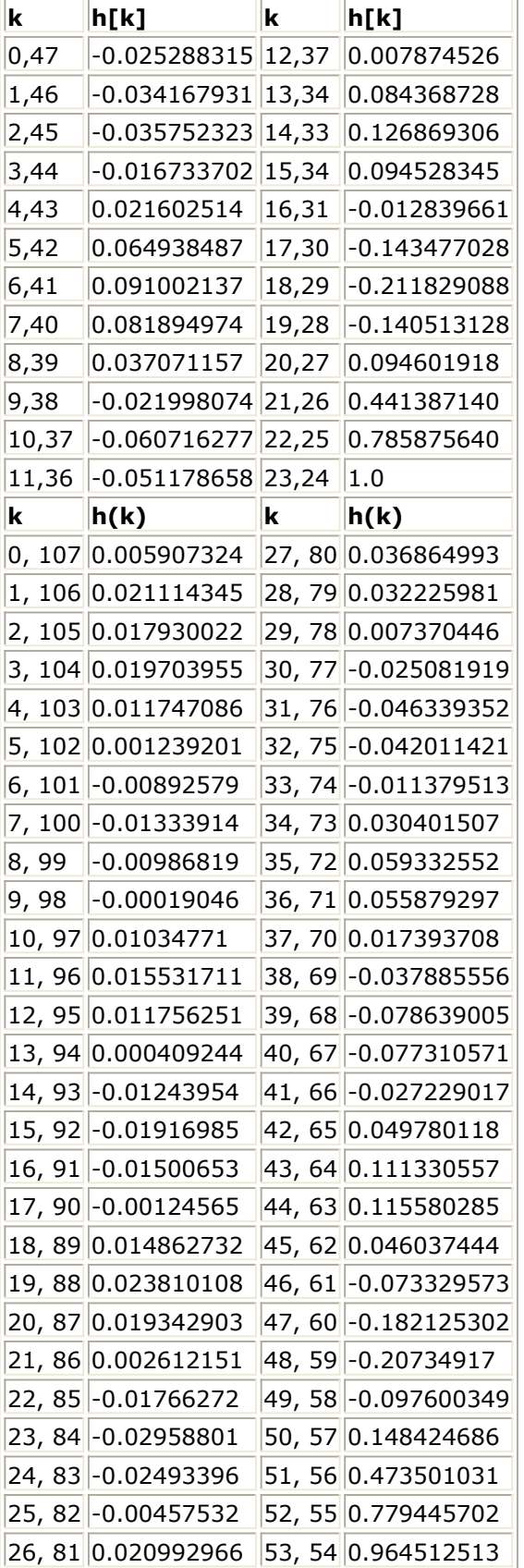

#### **References**

1. TIA/EIA/IS-2000.2 (PN-4428), Physical Layer Standard for cdma2000 Spread

Advanced Design System 2011.01 - cdma2000-Compliant Design Library Spectrum Systems, July 1999.

# **CDMA2K\_FwdPCBitExtraction**

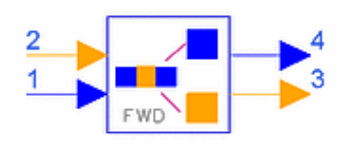

# **Description Power control bit extractor for forward link Library cdma2000, Transmission Class SDFCDMA2K\_FwdPCBitExtraction**

## **Parameters**

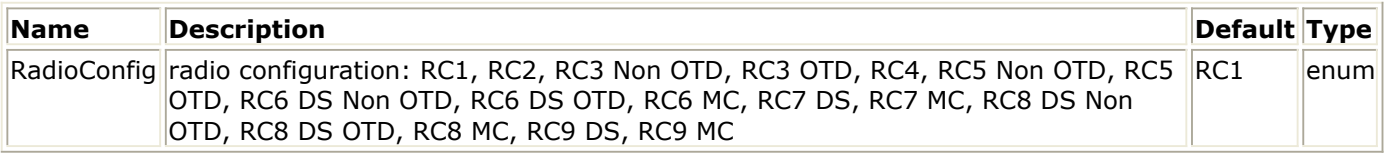

#### **Pin Inputs**

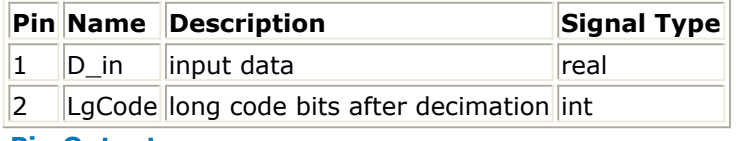

#### **Pin Outputs**

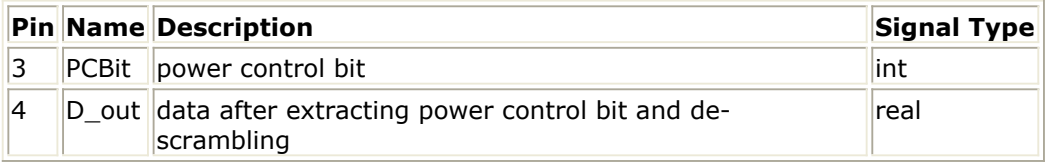

## **Notes/Equations**

- 1. This model is used to extract power control bits from decoded traffic bits and replace PCBit with 0. This model processes one power control group as a block. Each firing,
	- $\bullet$  for RC1, RC2, RC4:
		- 24 D\_out tokens and 1 PCBit token are produced when
		- 24 D in tokens and 24 LgCode tokens are consumed.
	- for RC3 Non OTD, RC3 OTD, RC5 Non OTD, RC5 OTD: 48 D out tokens and 1 PCBit token are produced when 48 D\_in tokens and 48 LgCode tokens are consumed.
	- for RC6 DS Non OTD, RC6 DS OTD, RC6 MC, RC8 DS Non OTD, RC8 DS OTD, RC8 MC: 72 D out tokens and 1 PCBit token are produced when
		- 72 D\_in tokens and 72 LgCode tokens are consumed.
	- for RC7 DS, RC7 MC, RC9 DS, RC9 MC: 36 D\_out tokens and 1 PCBit token are produced when 36 D\_in tokens and 36 LgCode tokens are consumed.

## **References**

# **CDMA2K\_FwdPCBitExtraction\_U**

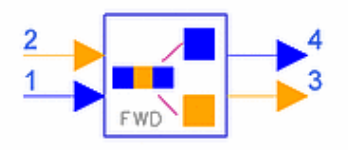

# **Description Power control bit extractor for forward link, spec. 3GPP2 C.S0002-A-1, Oct. 2000. Library cdma2000, Transmission Class SDFCDMA2K\_FwdPCBitExtraction\_U**

## **Parameters**

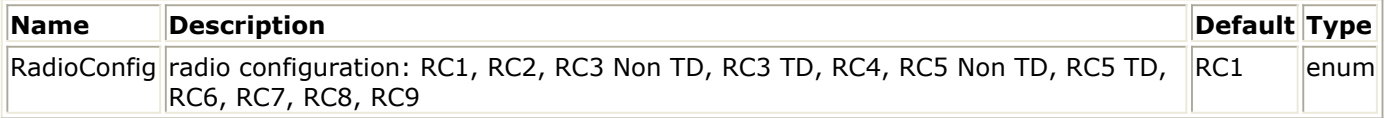

#### **Pin Inputs**

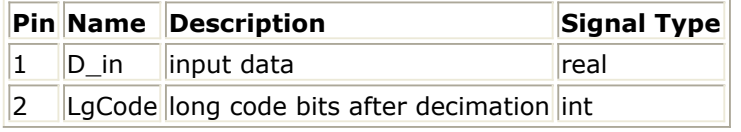

#### **Pin Outputs**

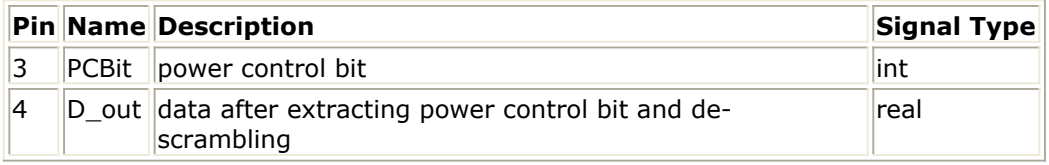

#### **Notes/Equations**

- 1. This model is used to extract power control bit from decoded traffic bits and replace power control bit with 0. This model processes one power control group as a block. Each firing,
	- for *RC1, RC2, RC4*, 24 D\_out tokens and 1 PCBit token are produced when 24 D in tokens and 24 LgCode tokens are consumed.
	- for *RC3 Non TD, RC3 TD, RC5 Non TD, RC5 TD*, 48 D\_out tokens and 1 PCBit token are produced when 48 D in tokens and 48 LgCode tokens are consumed.
	- for *RC6* and *RC8*: 72 D\_out tokens and 1 PCBit token are produced when 72 D in tokens and 72 LgCode tokens are consumed.
	- for *RC7* and *RC9*: 36 D\_out tokens and 1 PCBit token are produced when 36 D in tokens and 36 LgCode tokens are consumed.

The model extracts the power control bit at every power control group and sends it to the mobile station power controller, then replaces the power control bits with 0.

As shown in the following table, 1, 2, 3, 4 or 6 analogy values will be combined into one integer type power control bit at the position indicated by the long code of last power control group. The power control bit starting position can be

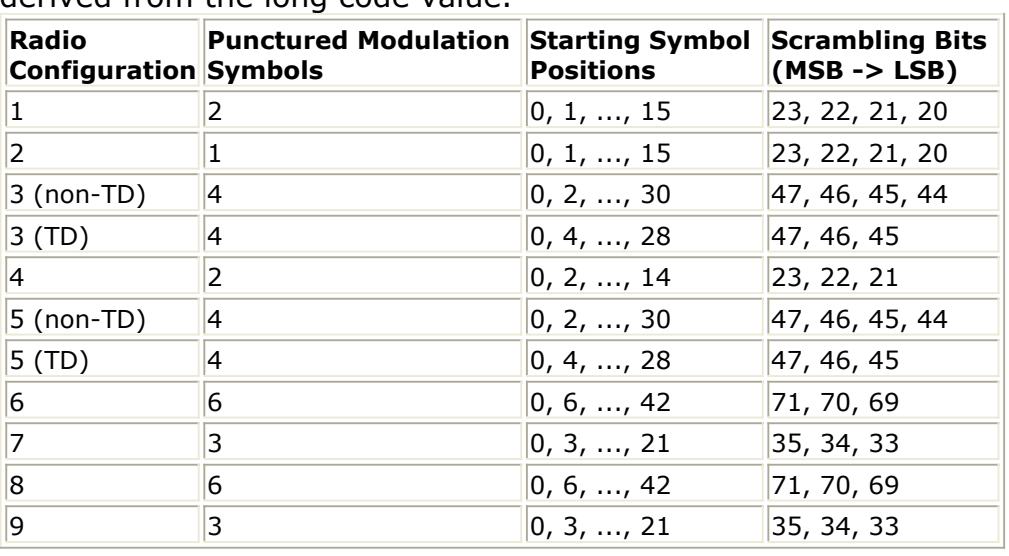

Advanced Design System 2011.01 - cdma2000-Compliant Design Library derived from the long code value.

## **References**

1. 3GPP2 C.S0002\_A\_1, "Physical Layer Standard for cdma2000 Spread Spectrum Systems Release A-Addendum 1," Oct. 27, 2000.

# **CDMA2K\_FwdPCBitPuncture**

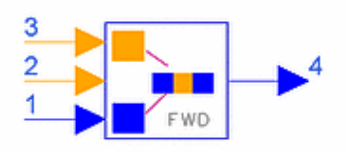

# **Description Forward power control bit puncture Library cdma2000, Transmission Class SDFCDMA2K\_FwdPCBitPuncture**

## **Parameters**

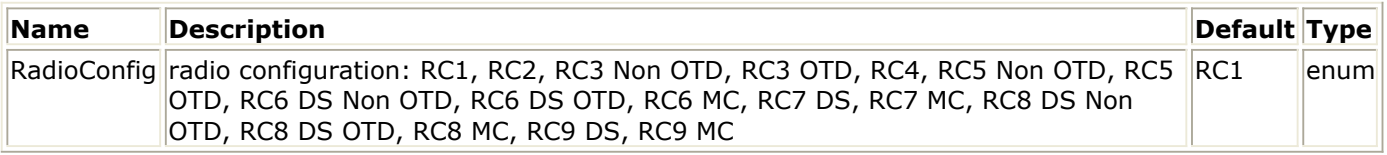

#### **Pin Inputs**

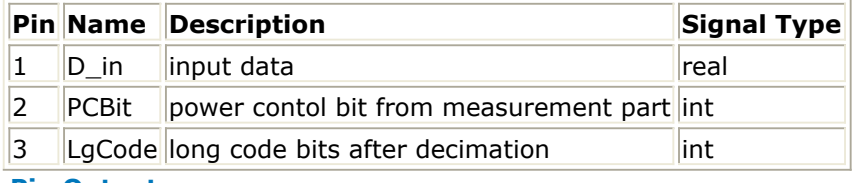

**Pin Outputs**

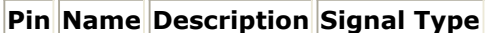

 $\vert$ 4 |D out output data  $\vert$ real

## **Notes/Equations**

1. This model is used by the forward link to insert power control bits into one power control group.

Each firing,

- for RC1, RC2, RC4: 24 D\_out tokens are produced when 24 D\_in tokens, 24 LgCode and 1 PCBit tokens are consumed.
- for RC3 Non OTD, RC3 OTD, RC5 Non OTD, RC5 OTD: 48 D out tokens are produced when 48 D in, 48 LgCode, and 1 PCBit tokens are consumed.
- for RC6 DS Non OTD, RC6 DS OTD, RC6 MC, RC8 DS Non OTD, RC8 DS OTD, RC8 MC: 72 D\_out tokens are produced
	- when 72 D\_in, 72 LgCode, and 1 PCBit tokens are consumed.
- for RC7 DS, RC7 MC, RC9 DS, RC9 MC: 36 D\_out tokens are produced when
	- 36 D in tokens, 36 LgCode and 1 PCBit tokens are consumed.

### **References**

# **CDMA2K\_FwdPCBitPuncture\_U**

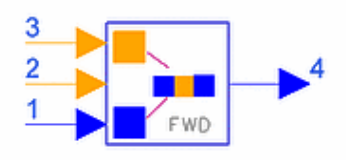

# **Description Forward power control bit puncture, spec. 3GPP2 C.S0002-A-1, Oct. 2000. Library cdma2000, Transmission Class SDFCDMA2K\_FwdPCBitPuncture\_U**

## **Parameters**

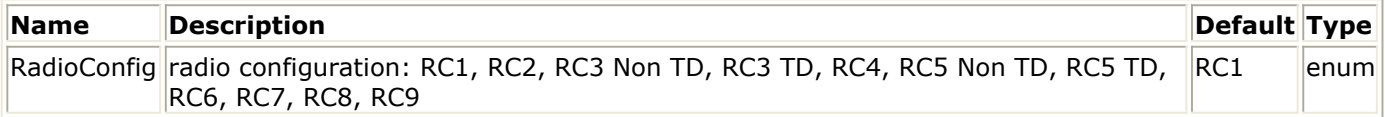

## **Pin Inputs**

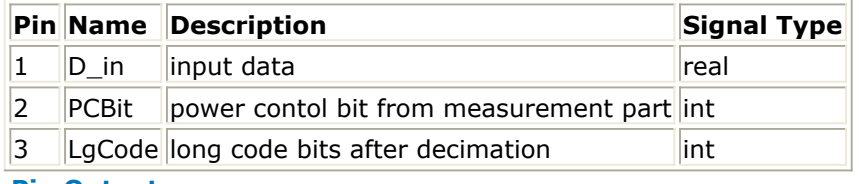

#### **Pin Outputs**

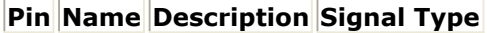

 $\vert 4 \vert$   $\vert D$  out  $\vert$  output data  $\vert$  real

## **Notes/Equations**

1. This model is used by forward link to insert power control bits into one power control group.

Each firing,

- for *RC1*, *RC2*, *RC4*, 24 D\_out tokens are produced when 24 D\_in tokens, 24 LgCode tokens, and 1 PCBit token are consumed.
- for *RC3 Non OTD*, *RC3 OTD*, *RC5 Non OTD*, *RC5 OTD*, 48 D\_out tokens are produced when 48 D in tokens, 48 LgCode tokens, and 1 PCBit token are consumed.
- for *RC6*, *RC8*: 72 D\_out tokens are produced when 72 D\_in tokens, 72 LgCode tokens, and 1 PCBit token are consumed.
- for *RC7*, *RC9*: 36 D\_out tokens are produced when 36 D\_in tokens, 36 LgCode tokens, and 1 PCBit token are consumed. As shown in the following table, 1, 2, 3, 4 or 6 information bits are replaced with power control bit (with the same value) at the position indicated by the long code of last power control group. The power control bit initial (first bit) position can be derived from the long code value.

An n-bit ( $n = 3$  or 4) binary number with values 0 through  $2n^{-1}$  formed by the scrambling bits as shown in the following table will be used to determine the

Advanced Design System 2011.01 - cdma2000-Compliant Design Library power control bit starting position by indexing the list in the following table.

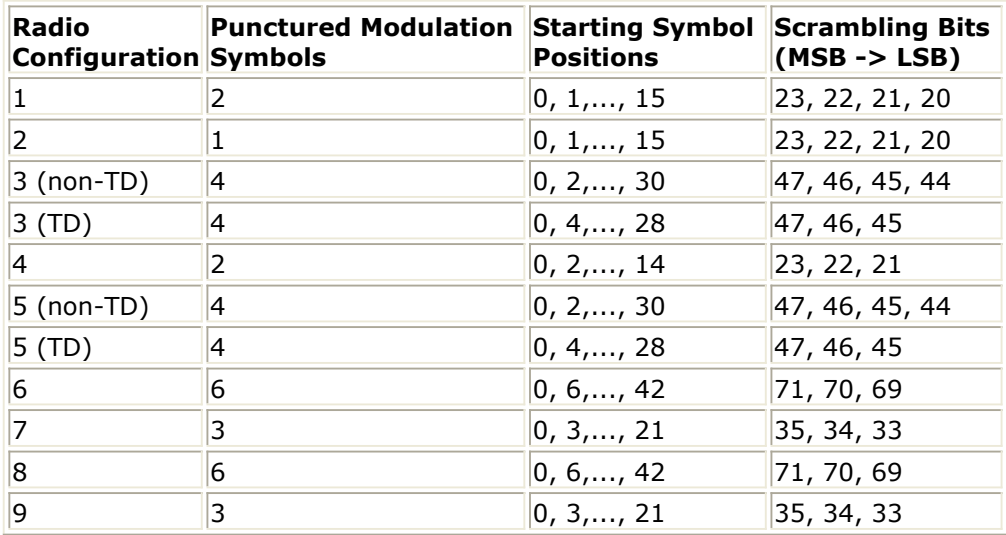

## **References**

1. 3GPP2 C.S0002\_A\_1, "Physical Layer Standard for cdma2000 Spread Spectrum Systems Release A-Addendum 1," Oct. 27, 2000.

# **CDMA2K\_FwdPowerAllocation**

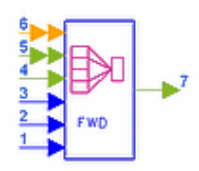

# **Description Power allocator for base station channels Library cdma2000, Transmission Class SDFCDMA2K\_FwdPowerAllocation**

#### **Parameters**

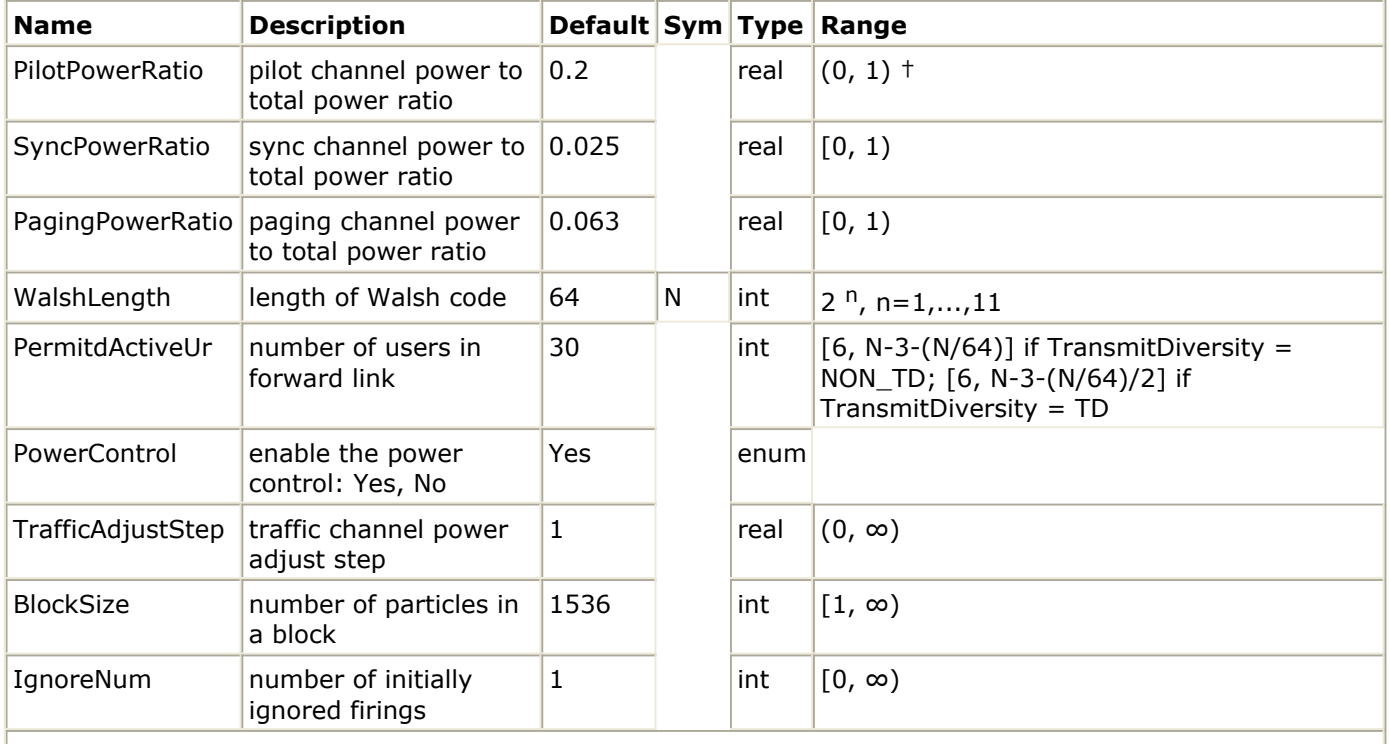

†The sum of PilotPowerRatio, SyncPowerRatio, and PagingPowerRatio must be < 1 if TransmitDiversity = NON\_TD.

#### **Pin Inputs**

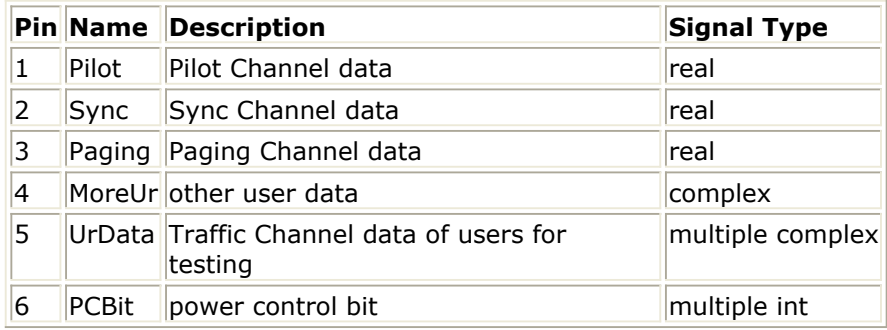

# **Pin Name Description Signal Type**

 $\overline{7}$  D out output data complex

# **Notes/Equations**

1. This model is used to allocate power to the forward transmission link (such as pilot channel, sync channel, paging channel, variable number of forward traffic channels) for testing and other traffic channels added as multi-user interference. This model also adjusts the traffic channel power ratio with the step of TrafficAdjustStep according to PCBit when PowerControl  $=$  Yes.

The traffic channel data for different users and PCBit for these channels are multiple inputs; ADS automatically detects the connected traffic users then calculates the corresponding power ratio. Other traffic channel data added for multi-user interference can be input through pin MoreUr.

During simulation, the AWGN signal can be used as multi-user data. If the number of more users is n, and power of one user is P, then multi-user power data will be  $n \times$ P. Note that the sum of the number of more users and the number of users for testing will be less than the number set by PermitdActiveUr.

Each firing, BlockSize D out tokens are produced when BlockSize Pilot, BlockSize Sync, BlockSize Paging, BlockSize UrData, BlockSize MoreUr, and 1 PCBit tokens are consumed.

# **References**

# **CDMA2K\_FwdPwrAlloc**

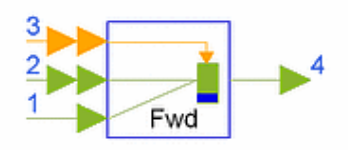

# **Description Power allocator for base station channels Library cdma2000, Transmission Class SDFCDMA2K\_FwdPwrAlloc**

## **Parameters**

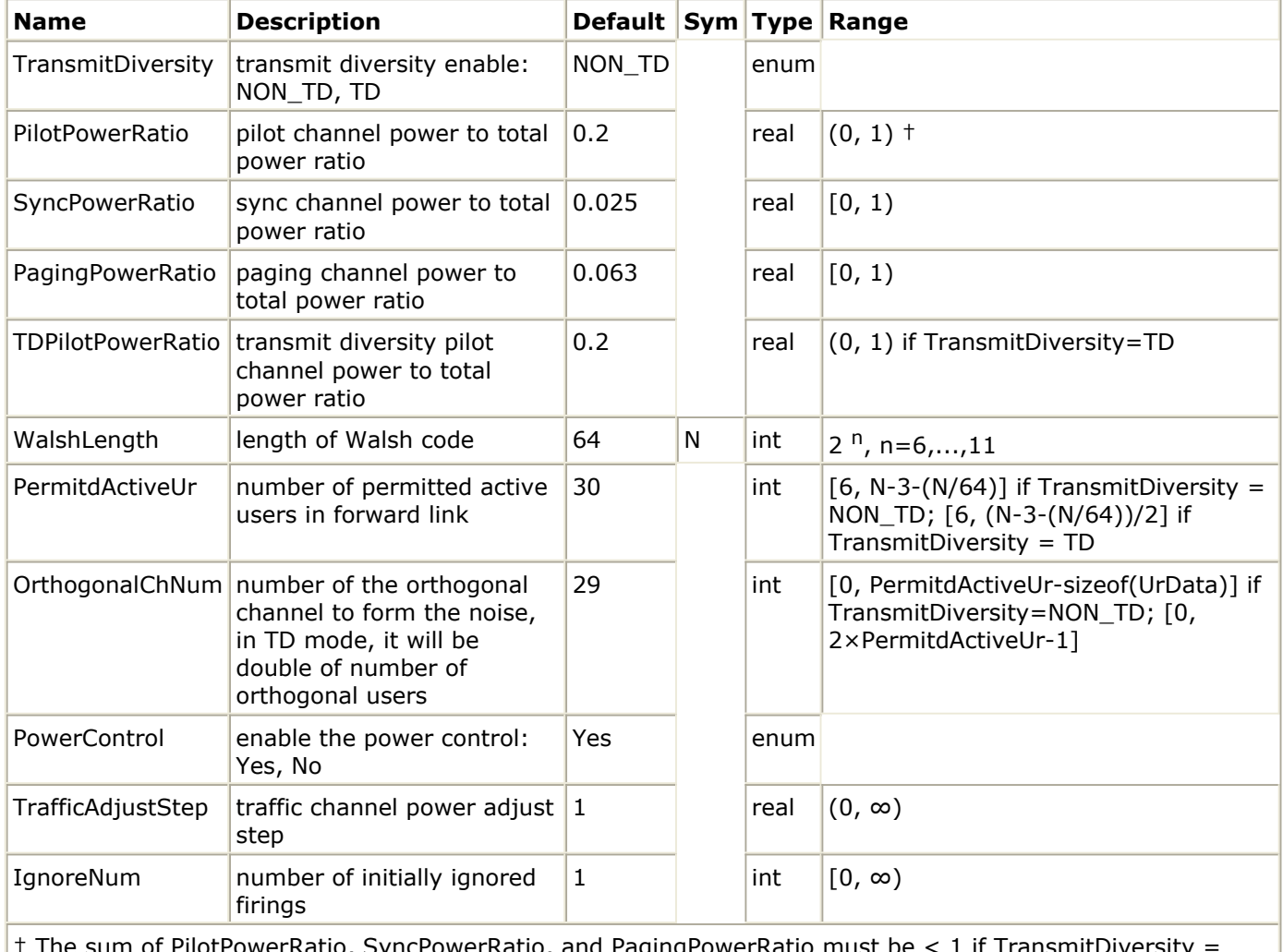

itio, and PagingPowerRatio must be  $< 1$  if TransmitDiversity NON\_TD; the sum of PilotPowerRatio, SyncPowerRatio, PagingPowerRatio, and TDPilotPowerRatio must be < 1 if TransmitDiversity =TD.

**Pin Inputs**

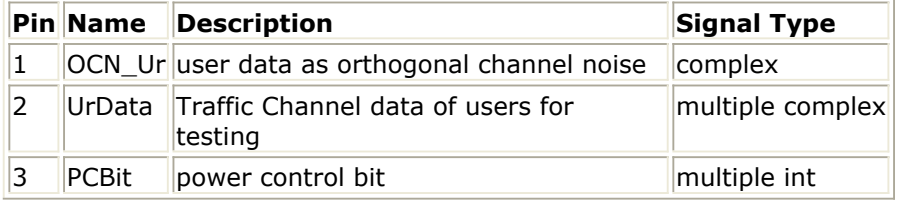

## **Pin Outputs**

**Pin Name Description Signal Type**

 $|D$  out output data complex

# **Notes/Equations**

1. This model is used to allocate power ratio to the forward transmission link (including pilot channel, transmit diversity pilot channel, sync channel, paging channel, variable number of forward traffic channels concerned and other traffic channels not concerned) and adjust the traffic channel power ratio with the step of TrafficAdjustStep according to PCBit when PowerControl = Yes.

Traffic channel data for different users and PCBit for these channels are multiple inputs; ADS can automatically detect the connected traffic users. Orthogonal channel data added for multi-user interference can be imported through pin OCN\_Ur. If the number of users is n, and the power of one user is P, then multi-user power data will be n  $\times$  P. Note that the sum of the number of OCN users and the number of users for the test will be less than the number set by the PermitdActiveUr parameter.

- Each firing,
	- if TransmitDiversity = *NON\_TD*, 1536 D\_out tokens are produced when 1536 UrData tokens, 1536 OCN\_Ur tokens, and 1 PCBit token are consumed;
	- if TransmitDiversity = *TD*, 3072 D\_out tokens are produced when 3072 UrData tokens, 3072 OCN\_Ur tokens and 1 PCBit token are consumed.
- D\_out can be determined by:<br>CombinedSignalPower =  $\Sigma(Each Channel \times RelativeRatio)$

Each traffic channel, as well as the channels simulated as signal of OCN\_Ur, are assumed to have the same power initially. Then if PCBit is 0 the base station will increase the corresponding traffic channel power ratio at a TrafficAdjustStep value, otherwise the base station will decrease it at a TrafficAdjustStep value. At the same time, the ratio between power of pilot channel and average power of all traffic channels remains a constant value- the pilot channel power will not be changed when traffic channel powers are changed.

## **References**

- 1. 3GPP2 C.S0002\_A\_1, "Physical Layer Standard for cdma2000 Spread Spectrum Systems Release A-Addendum 1," Oct. 27, 2000.
- 2. 3GPP2 TSG-C Interim Plenary, "Recommended Minimum Performance Standards for cdma2000 Spread Spectrum Mobile Stations: Release A," Nov. 27, 2000.
- 3. 3GPP2 TSG-C4.1,"Recommended Minimum Performance Standards for cdma2000 Spread Spectrum Base Stations: Release A," Oct. 26, 2000.

# **CDMA2K\_FwdQPSK**

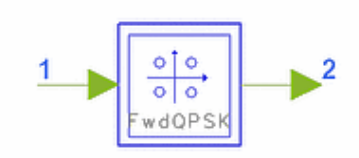

# **Description QPSK Modulator for Base Station Channels Library cdma2000, Transmission Class SDFCDMA2K\_FwdQPSK**

## **Parameters**

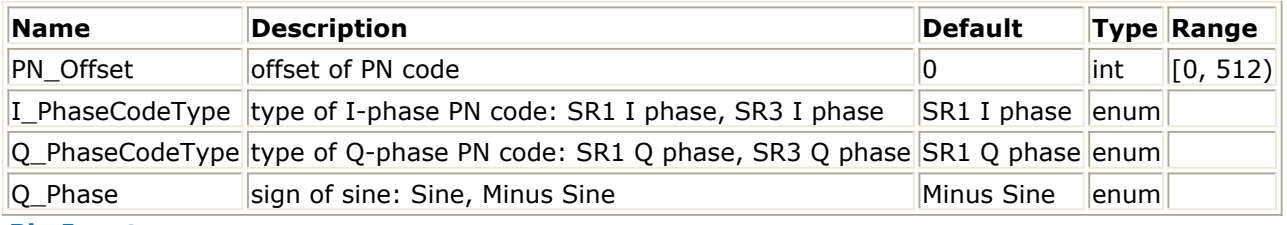

#### **Pin Inputs**

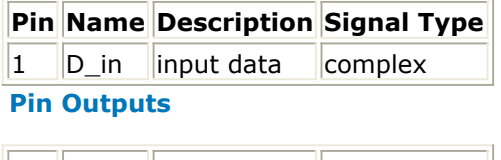

**Pin Name Description Signal Type**  $\vert$ 2  $\vert$ D\_out  $\vert$ output data  $\vert$ complex

## **Notes/Equations**

1. This subnetwork is used to implement forward QPSK modulation. Input data is spread by I- and Q-phase PN codes.

The following figure shows the schematic for this subnetwork.
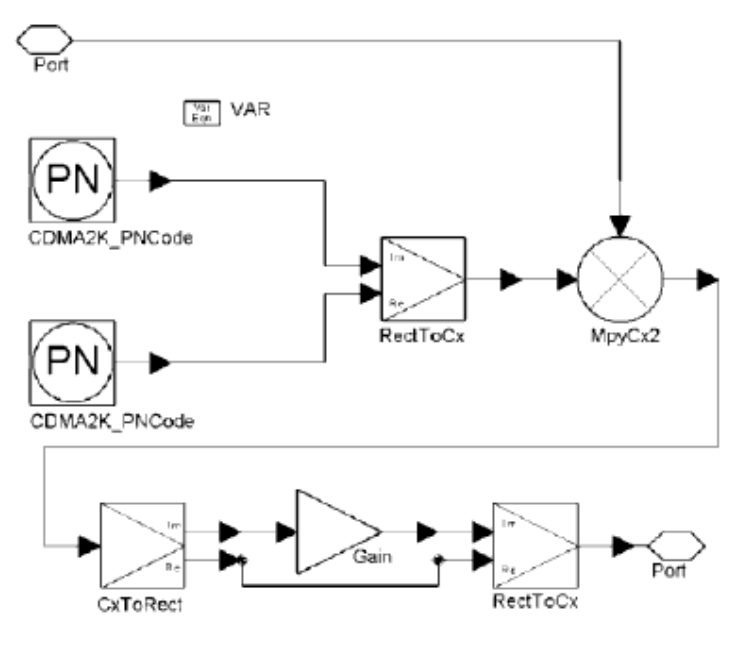

**CDMA2K\_FwdQPSK Subnetwork**

#### **References**

# **CDMA2K\_FwdSIREstimate**

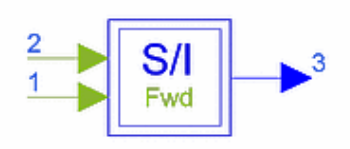

# **Description SIR Estimator for Forward Link Library cdma2000, Transmission Class SDFCDMA2K\_FwdSIREstimate**

#### **Parameters**

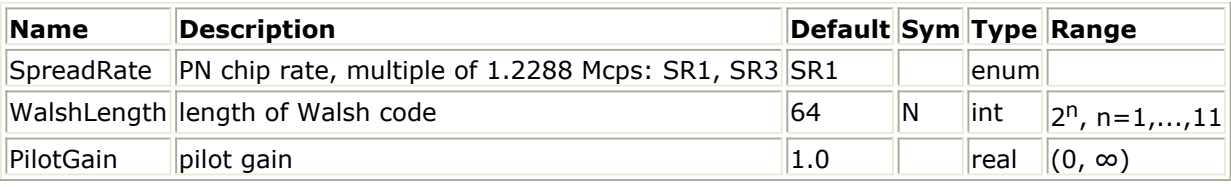

#### **Pin Inputs**

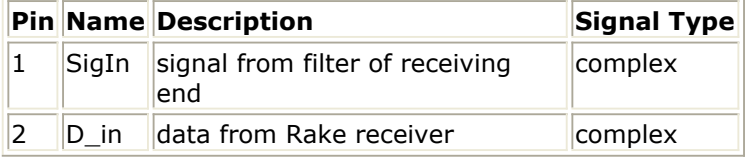

#### **Pin Outputs**

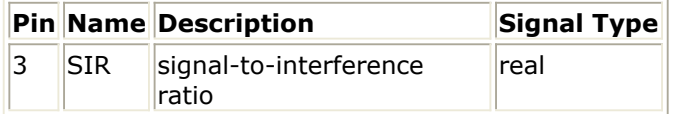

#### **Notes/Equations**

1. This subnetwork is used to estimate the signal-to-interference ratio for forward link. The following figure shows the schematic for this subnetwork. D\_in data from the Rake receiver is considered as the signal; SigIn data from the receiving filter is used to calculate noise power; SIR is the power ratio of the two.

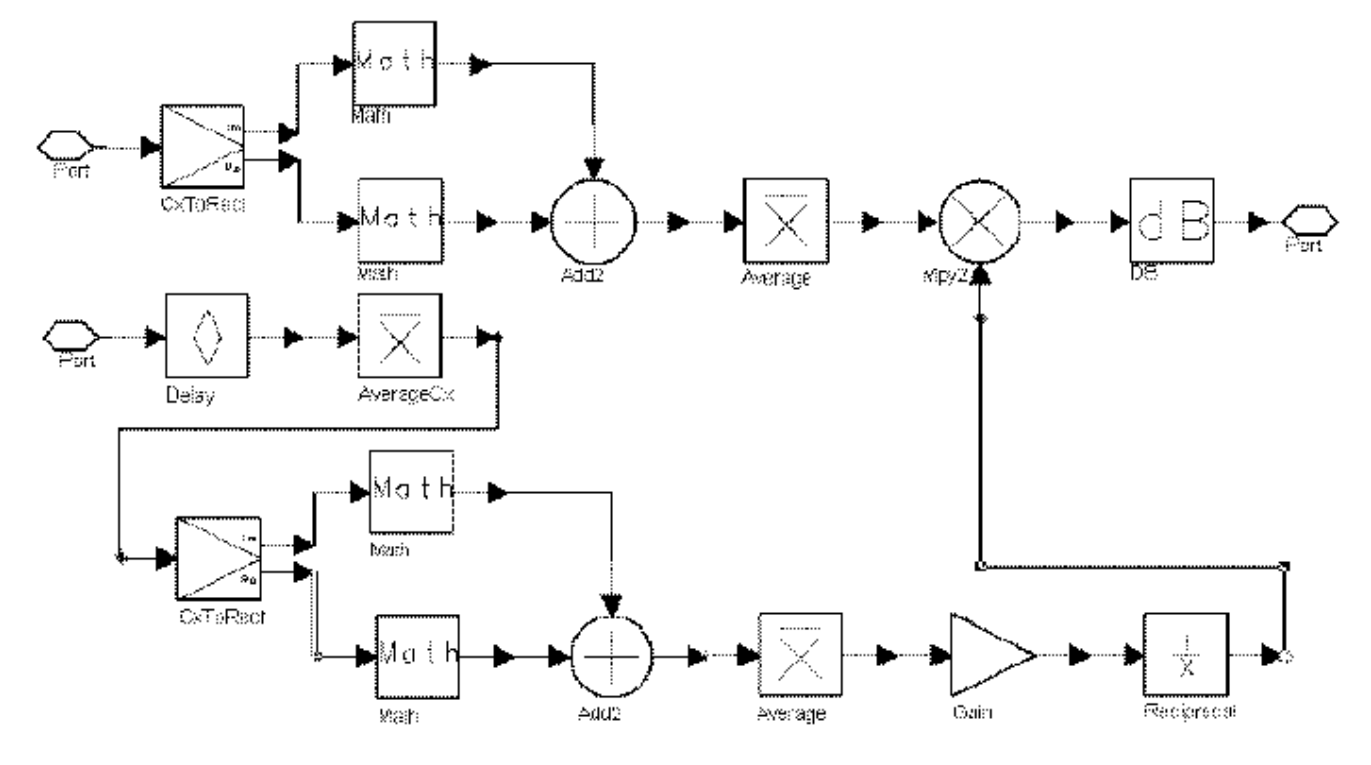

**CDMA2K\_FwdSIREstimate Subnetwork**

### **References**

# **CDMA2K\_FwdTDpwrAlloc**

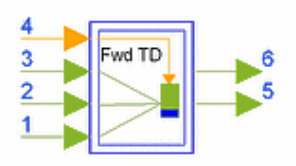

## **Description Power allocator for base station channels in transmit diversity mode Library cdma2000, Transmission Class SDFCDMA2K\_FwdTDpwrAlloc**

#### **Parameters**

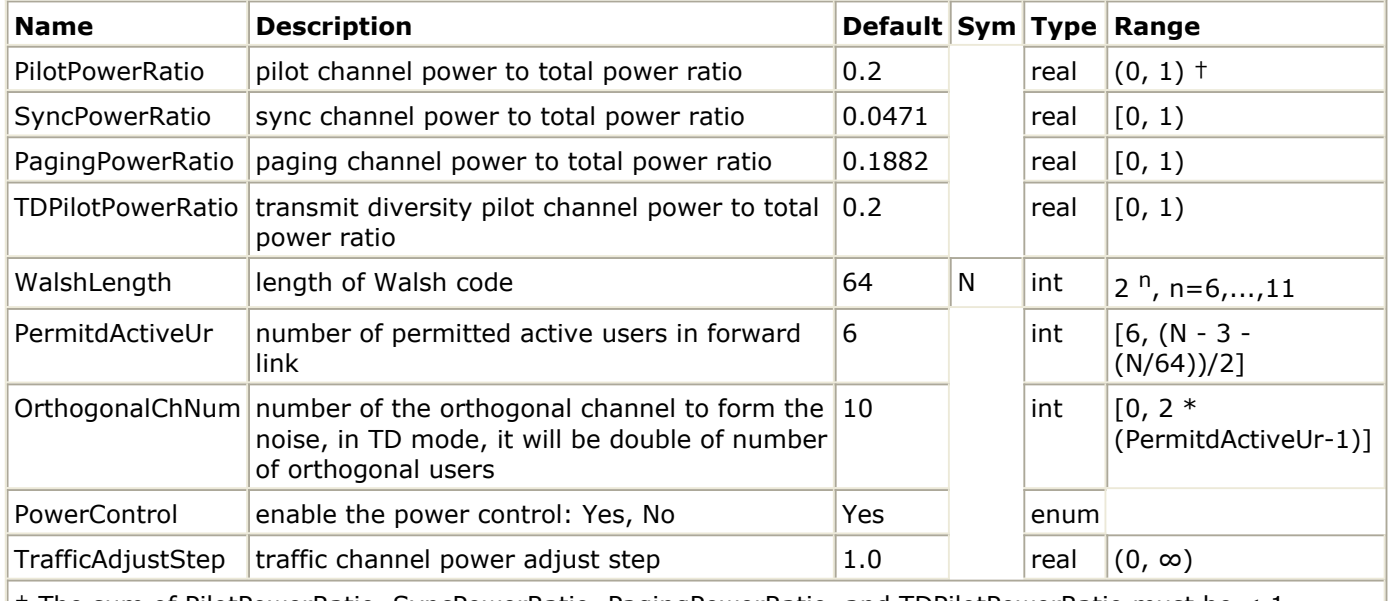

 $|$  † The sum of PilotPowerRatio, SyncPowerRatio, PagingPowerRatio, and TDPilotPowerRatio must be  $< 1$ .

#### **Pin Inputs**

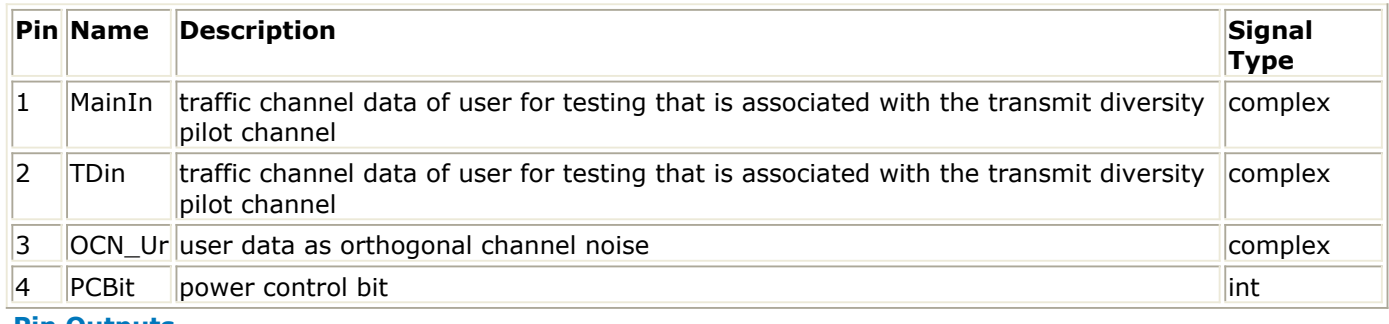

**Pin Outputs**

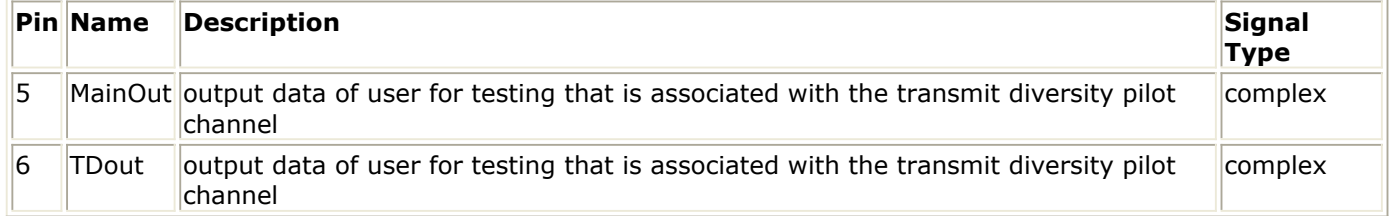

# **Notes/Equations**

1. This subnetwork is used to allocate power ratio to the forward transmission link (including pilot channel, transmit diversity pilot, sync channel, paging channel, variable number of forward traffic channels concerned and other traffic channels not concerned) and adjust the traffic channel power ratio with the step of TrafficAdjustStep according to PCBit when PowerControl = Yes.

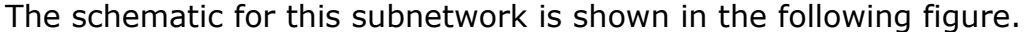

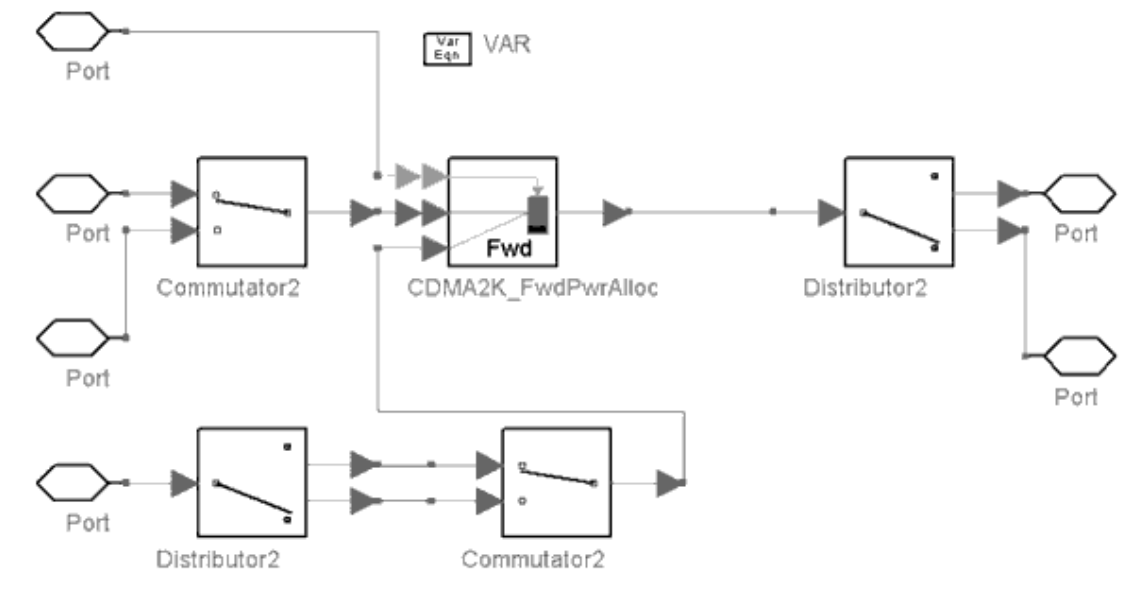

**CDMA2K\_FwdTDpwrAlloc Subnetwork**

### **References**

- 1. 3GPP2 C.S0002\_A\_1, "Physical Layer Standard for cdma2000 Spread Spectrum Systems Release A-Addendum 1," Oct. 27, 2000.
- 2. 3GPP2 TSG-C Interim Plenary, "Recommended Minimum Performance Standards for cdma2000 Spread Spectrum Mobile Stations: Release A," Nov. 27, 2000.
- 3. 3GPP2 TSG-C4.1,"Recommended Minimum Performance Standards for cdma2000 Spread Spectrum Base Stations: Release A," Oct. 26, 2000.

# **CDMA2K\_LongCodeGenerator**

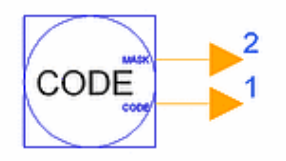

### **Description Long code generator Library cdma2000, Transmission Class SDFCDMA2K\_LongCodeGenerator**

#### **Parameters**

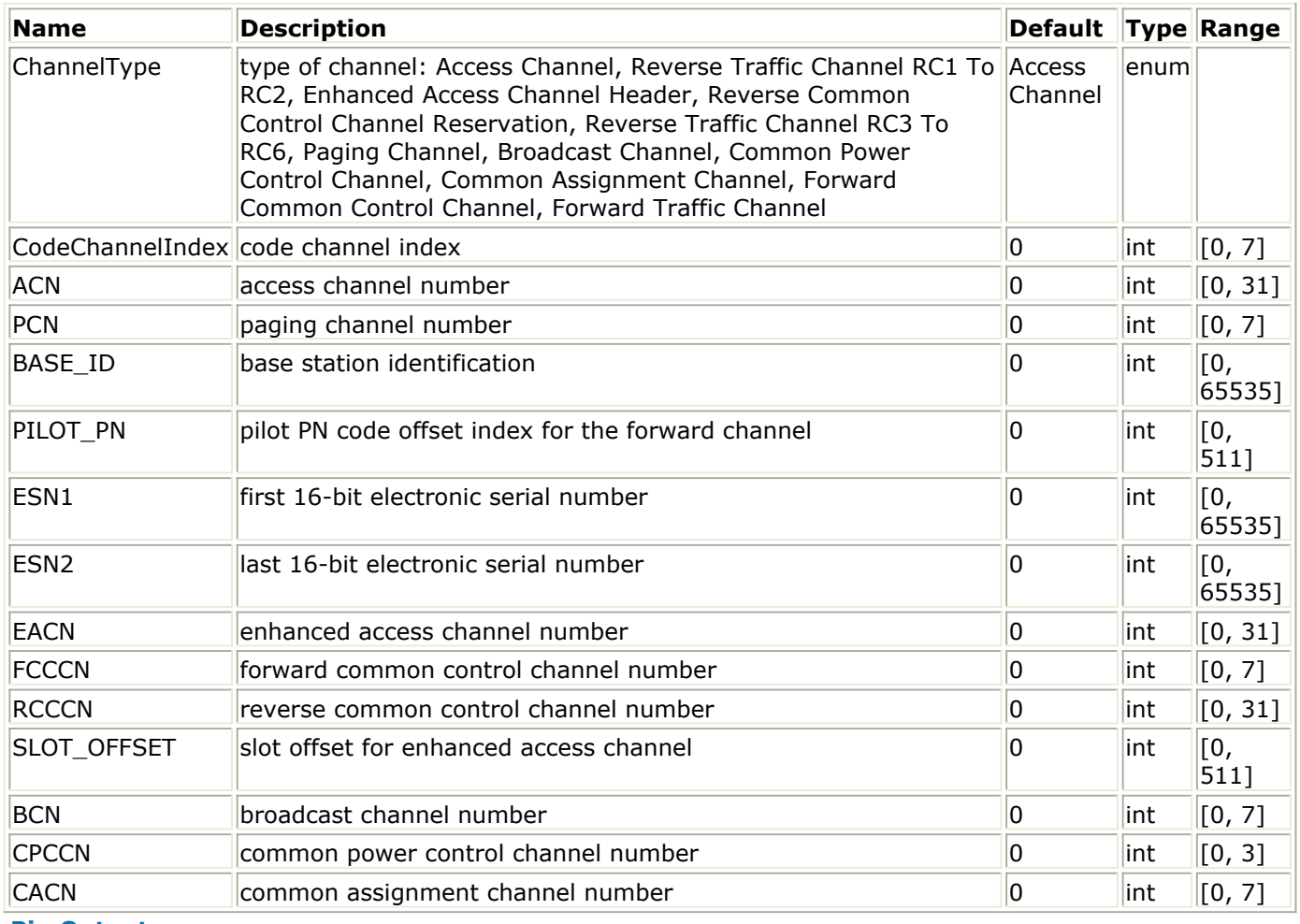

#### **Pin Outputs**

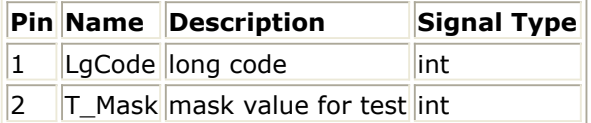

### **Notes/Equations**

1. This model is used to generate m-sequence bits with the period of  $2^{42-1}$  bit long. The

output is the sequence of logic value 0 or 1. The initial register status is: {00,0000000000,0000000000,0000000000,0000000001}

(from the 42nd register to the first one) and shift 41 times.

There are 11 kinds of masks in IS-2000, each PN chip of the long code is generated by the modulo-2 inner product of a 42-bit mask and the 42-bit state vector of the sequence generator.

While mask 0 is not supported by this model, a ConstInt component (Numeric Sources library) with Level=0 can be used as a substitute.

Each firing, 1 LgCode and 42 T\_Mask tokens are produced.

### **References**

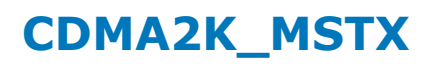

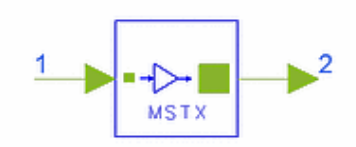

# **Description Mobile station transmitter Library cdma2000, Transmission Class SDFCDMA2K\_MSTX**

#### **Parameters**

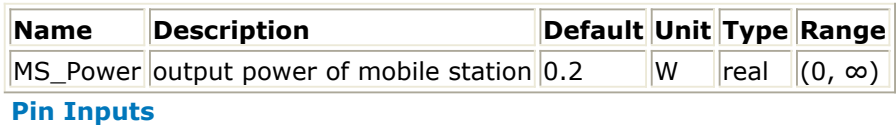

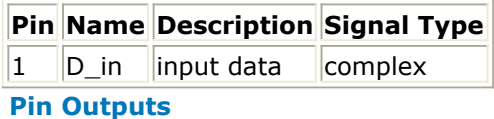

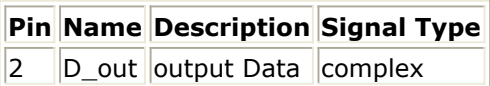

#### **Notes/Equations**

1. This model is used to allocate real transmission power for a mobile station. Each firing, 1 D\_out token is produced when 1 D\_in and 1 PCBit tokens are consumed.

#### **References**

# **CDMA2K\_PCBgenerator**

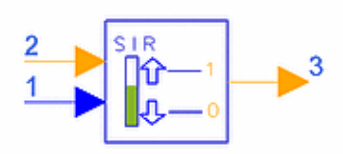

# **Description Power control bit generator Library cdma2000, Transmission Class SDFCDMA2K\_PCBgenerator**

#### **Parameters**

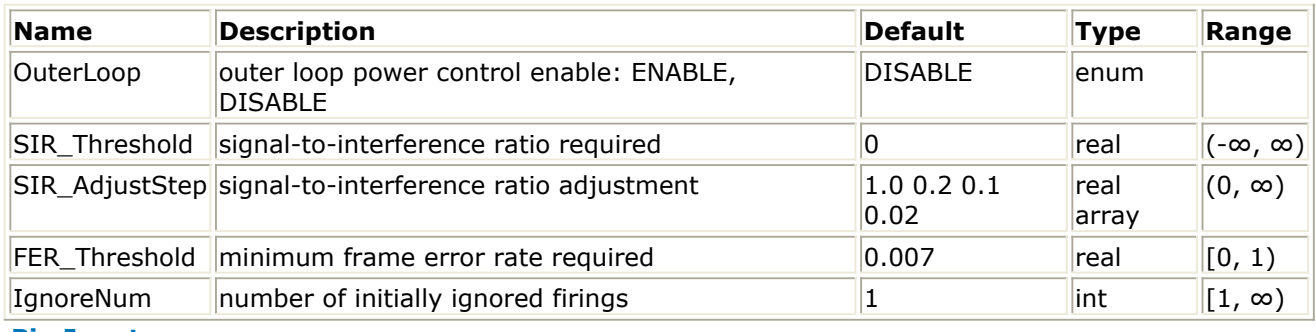

#### **Pin Inputs**

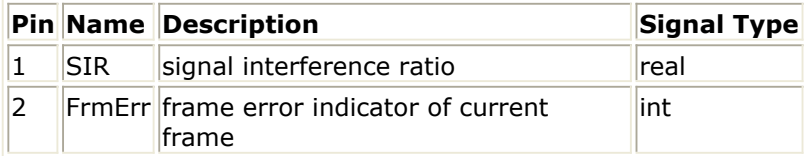

#### **Pin Outputs**

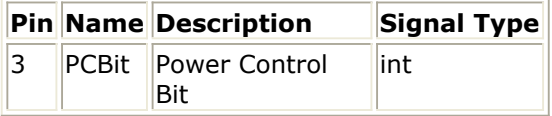

#### **Notes/Equations**

1. This model is used to generate the power control bit.

Each firing, 1 PCBit token is produced when 1 SIR token and 1 FrmErr token are consumed.

As shown in the following figure, the closed loop power control includes an inner and an outer loop.

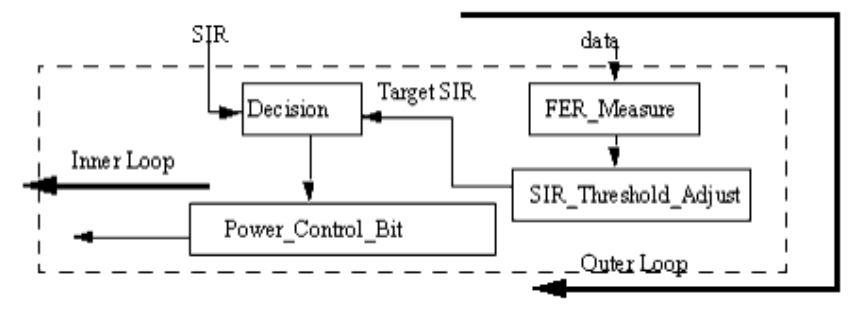

**Power Control Block Diagram**

#### **References**

- 1. 3GPP2 C.S0002\_A\_1, "Physical Layer Standard for cdma2000 Spread Spectrum Systems Release A-Addendum 1," Oct. 27, 2000.
- 2. 3GPP2 TSG-C Interim Plenary, "Recommended Minimum Performance Standards for cdma2000 Spread Spectrum Mobile Stations: Release A," Nov. 27, 2000.
- 3. 3GPP2 TSG-C4.1,"Recommended Minimum Performance Standards for cdma2000 Spread Spectrum Base Stations: Release A," Oct. 26, 2000.

# **CDMA2K\_PNCode**

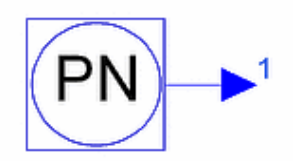

# **Description PN code generator Library cdma2000, Transmission Class SDFCDMA2K\_PNCode**

#### **Parameters**

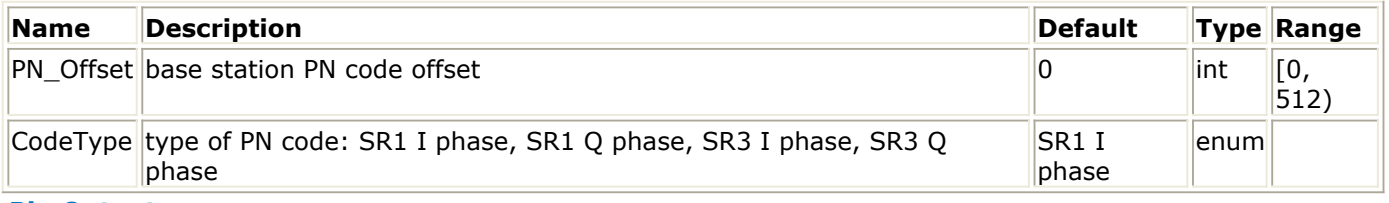

#### **Pin Outputs**

 $\sim$ 

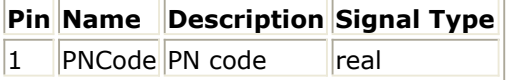

#### **Notes/Equations**

 $\sim$ 

1. This model is used to generate pseudo noise code. Each firing, 1 PNCode token is produced.

<u> The Communication of the Communication of</u>

#### **References**

# **CDMA2K\_PNCode\_U**

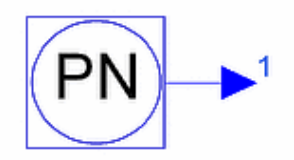

# **Description PN code generator, spec. 3GPP2 C.S0002-A-1, Oct. 2000. Library cdma2000, Transmission Class SDFCDMA2K\_PNCode\_U**

#### **Parameters**

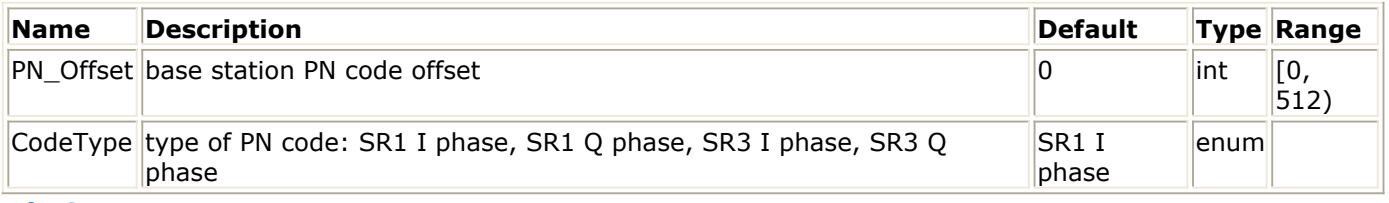

#### **Pin Outputs**

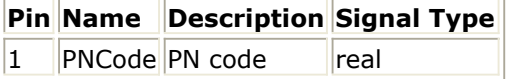

#### **Notes/Equations**

- 1. This model is used to generate pseudo noise (PN) code. Each firing, 1 PNCode token is produced.
	- For *SR1 I phase* (Forward SR1 I phase, Forward MC SR3 I phase and Reverse SR1 I phase), PN code is a  $2^{15-1}$  bits M-sequence inserted by another 0, the polynomial is:<br> $P_I(x) = x^{15} + x^{13} + x^9 + x^8 + x^7 + x^5 + 1$

The maximum length linear feedback shift register sequence  $\{i(n)\}$  based on the above polynomials are of length  $2^{15-1}$  and can be generated by the following linear recursions:<br> $i(n) = i(n-15) \oplus i(n-10) \oplus i(n-8) \oplus i(n-7) \oplus i(n-6) \oplus i(n-2)$ 

where additions are modulo-2. In order to obtain the I sequences of period  $2^{15}$ , a 0 is inserted in  $\{i(n)\}$  after 14 consecutive 0 outputs.

For \*\* *SR1 Q phase* (Forward SR1 Q phase, Forward MC SR3 Q phase and Reverse SR1 Q phase), PN code is a  $2^{15-1}$  bits M-sequence inserted by another 0, the polynomial is:

$$
P_{\mathcal{Q}}(x) = x^{15} + x^{12} + x^{11} + x^{10} + x^6 + x^5 + x^4 + x^3 + 1
$$

The maximum length linear feedback shift register sequence  $\{q(n)\}\$  based on the above polynomials are  $2^{15-1}$  and can be generated by the following linear recursions:

 $q(n) = q(n-15) \oplus q(n-12) \oplus q(n-11) \oplus q(n-10) \oplus q(n-9)$  $\oplus q(n-5) \oplus q(n-4) \oplus q(n-3)$ 

Advanced Design System 2011.01 - cdma2000-Compliant Design Library where additions are modulo-2. In order to obtain the I sequences of period 2 , a 0 is inserted in  ${q(n)}$  after 14 consecutive 0 outputs.

For *SR3 I phase* (Forward DS SR3) and SR3 Q phase (Forward DS SR3), PN codes are both truncated M-sequence of length  $2^{20-1}$  bits and truncating after  $3 \times 2^{15}$  chips, the polynomial is:<br> $P(x) = x^{20} + x^9 + x^5 + x^3 + 1$ 

The maximum length linear feedback shift register sequence  $\{b(n)\}\$  based on the above polynomials are  $2^{20-1}$  and can be generated by the following linear recursions:<br> $b(n) = b(n-20) \oplus b(n-17) \oplus b(n-15) \oplus b(n-11)$ 

where additions are modulo-2. The I and Q PN sequences are both formed from this maximal length sequence of  $2^{20-1}$  using different starting positions and

truncating the sequence after  $3 \times 2^{15}$  chips.

The starting position of the I PN sequence is such that the first chip is the 1 after the 19 consecutive 0s. The starting position of the Q PN sequence is the starting position of the I PN sequence delayed by  $2^{19}$  chips.

The mobile station will align the I and Q PN sequences such that the first 20 chips of the I and Q PN sequences on every even second mark as referenced to the transmit time reference are '1000 0000 0001 0001 0100' and '1001 0000 0010 0100 0101'.

# **References**

1. 3GPP2 C.S0002\_A\_1, "Physical Layer Standard for cdma2000 Spread Spectrum Systems Release A-Addendum 1," Oct. 27, 2000.

# **CDMA2K\_PowerControl**

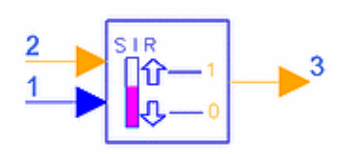

# **Description Power controller Library cdma2000, Transmission Class SDFCDMA2K\_PowerControl**

#### **Parameters**

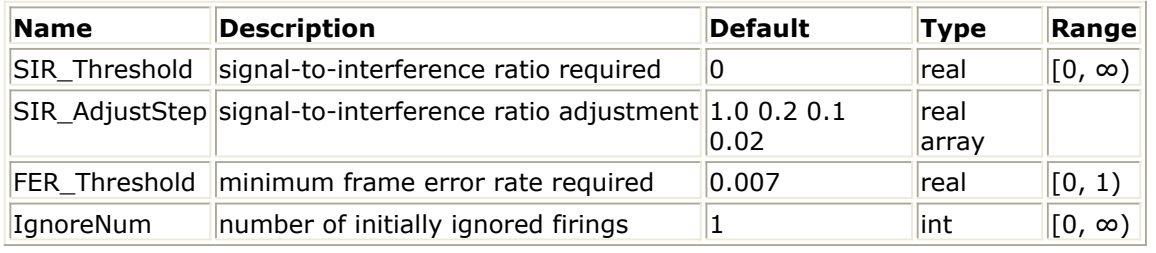

#### **Pin Inputs**

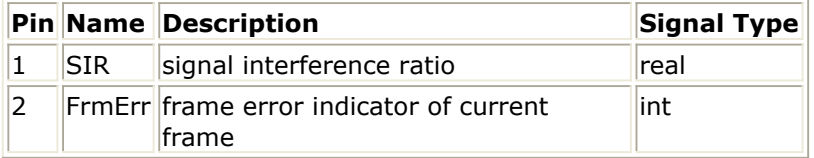

#### **Pin Outputs**

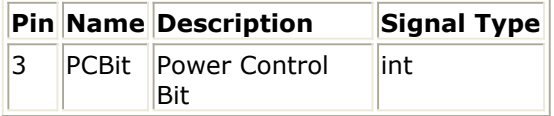

#### **Notes/Equations**

1. This model is used to generate the power control bit. Each firing, 1 PCBit token is produced when 1 SIR token and 1 FrmErr token are consumed.

#### **References**

# **CDMA2K\_QuasiOrthMask**

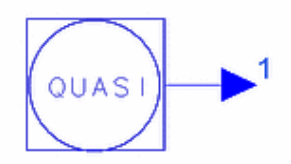

# **Description Quasi-orthogonal mask generator Library cdma2000, Transmission Class SDFCDMA2K\_QuasiOrthMask**

#### **Parameters**

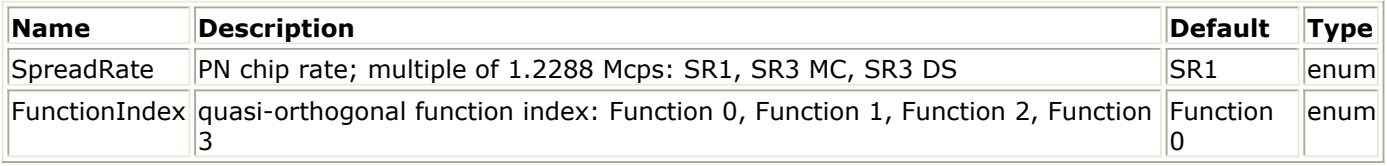

#### **Pin Outputs**

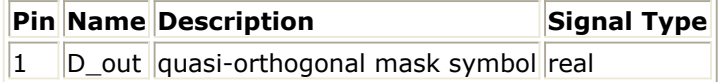

#### **Notes/Equation**

1. This model is used to generate quasi-orthogonal mask symbol. Each firing, 4 D\_out tokens are produced.

#### **References**

# **CDMA2K\_QuasiOrthMask\_U**

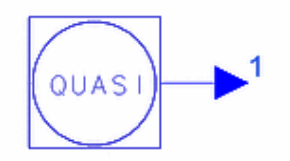

# **Description Quasi-orthogonal mask generator, spec. 3GPP2 C.S0002-A-1, Oct. 2000. Library cdma2000, Transmission Class SDFCDMA2K\_QuasiOrthMask\_U**

#### **Parameters**

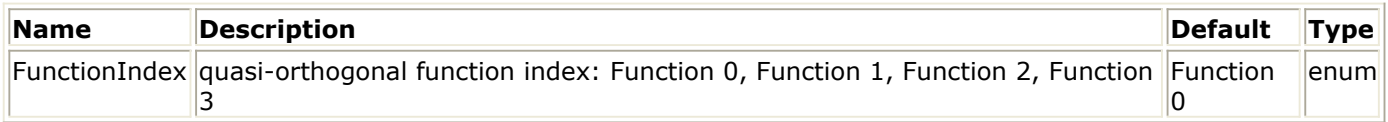

**Pin Outputs**

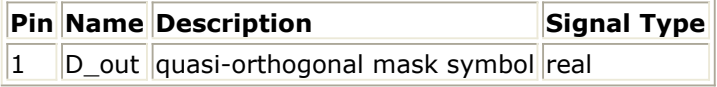

#### **Notes/Equation**

- 1. This model is used to generate quasi-orthogonal mask symbol. Each firing, 4 D out tokens are produced.
- 2. Repeated sequence +1 and -1 should be output which correspond to the sign multiplier quasi-orthogonal function mask value of 0 and 1.

#### **Masking Functions for Quasi-Orthogonal Functions for SR1 and SR3 MC Mode**

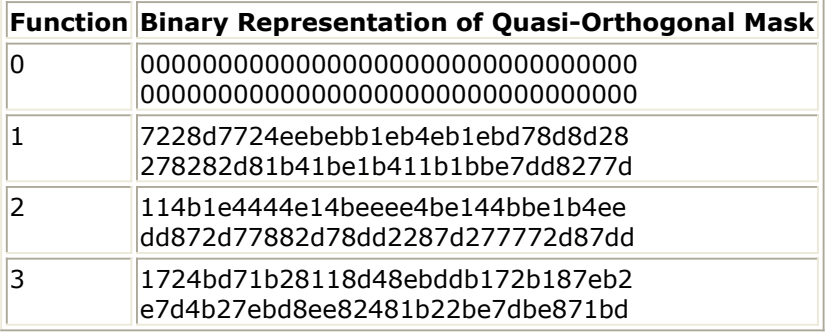

#### **References**

1. 3GPP2 C.S0002\_A\_1, "Physical Layer Standard for cdma2000 Spread Spectrum Systems Release A-Addendum 1," Oct. 27, 2000.

Advanced Design System 2011.01 - cdma2000-Compliant Design Library

# **CDMA2K\_RevHPSK**

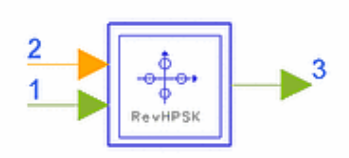

# **Description HPSK Modulation for Mobile Station Channels Library cdma2000, Transmission Class SDFCDMA2K\_RevHPSK**

#### **Parameters**

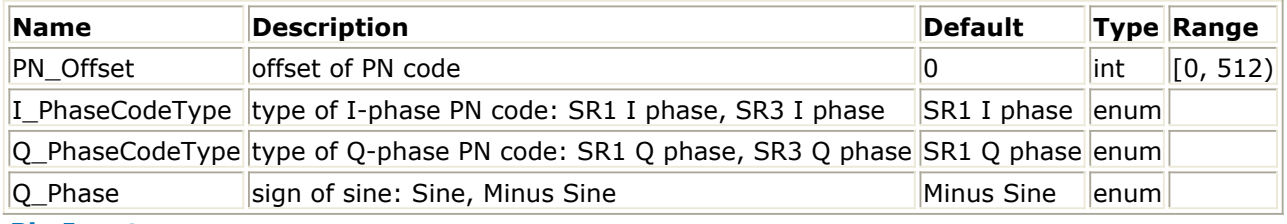

#### **Pin Inputs**

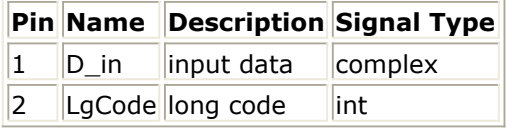

#### **Pin Outputs**

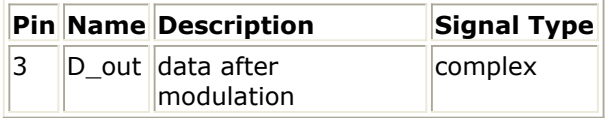

#### **Notes/Equations**

1. This subnetwork is used to implement reverse HPSK modulation. The following figure shows the schematic for this subnetwork.

Advanced Design System 2011.01 - cdma2000-Compliant Design Library

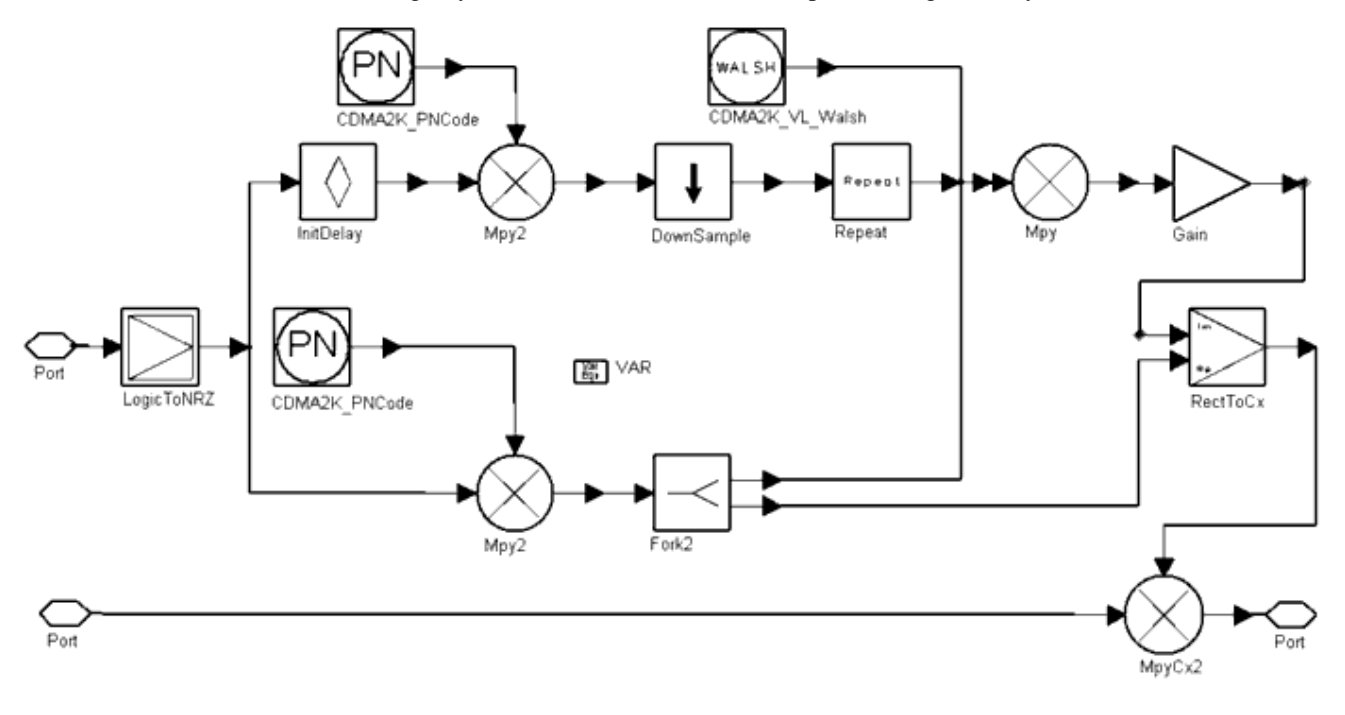

**CDMA2K\_RevHPSK Subnetwork**

#### **References**

# **CDMA2K\_RevPCBitPuncture**

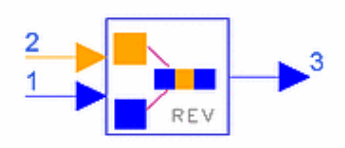

# **Description Reverse power control bit puncture Library cdma2000, Transmission Class SDFCDMA2K\_RevPCBitPuncture**

#### **Parameters**

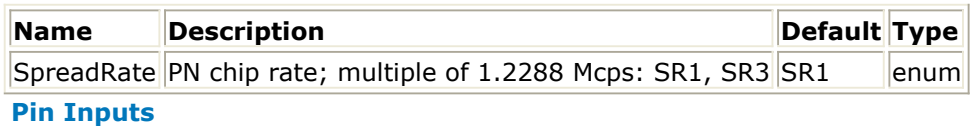

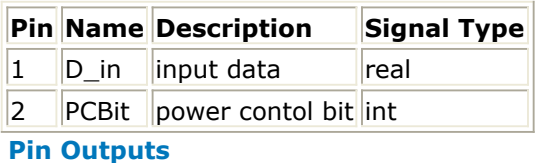

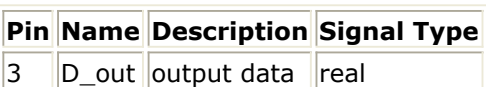

### **Notes/Equations**

1. This model is used by the reverse pilot channel to insert power control bits into each power control group.

Each firing,

- for SR1, 1536 D\_out tokens are produced when 1536 D\_in and 1 PCBit tokens are consumed
- for SR3, 1536×3 D\_out tokens are produced when  $1536 \times 3$  D\_in and 1 PCBit tokens are consumed

### **References**

# **CDMA2K\_RevPowerAdjust**

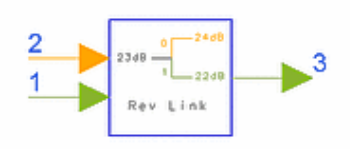

## **Description Power adjuster for mobile station channels Library cdma2000, Transmission Class SDFCDMA2K\_RevPowerAdjust**

#### **Parameters**

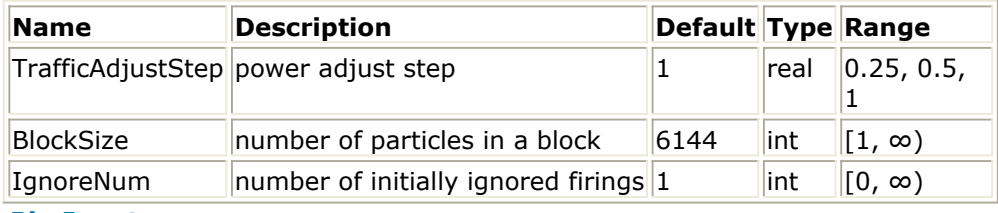

#### **Pin Inputs**

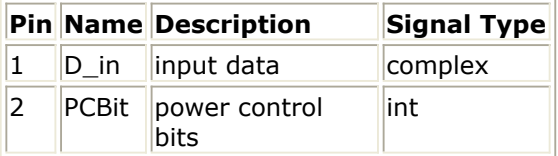

#### **Pin Outputs**

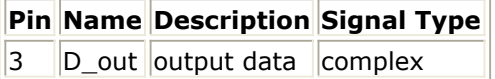

#### **Notes/Equations**

1. This model is used to adjust the reverse channel power with TrafficAdjustStep based on PCBit. A 0 power control bit implies an increase in transmit power; a 1 power control bit implies a decrease in transmit power. Each firing, BlockSize D\_out tokens are produced when BlockSize D\_in, and 1 PCBit tokens are consumed.

#### **References**

# **CDMA2K\_RevPowerAllocation**

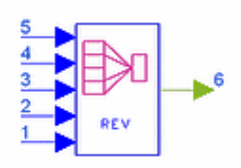

### **Description Relative power allocator for reverse channel Library cdma2000, Transmission Class SDFCDMA2K\_RevPowerAllocation**

#### **Parameters**

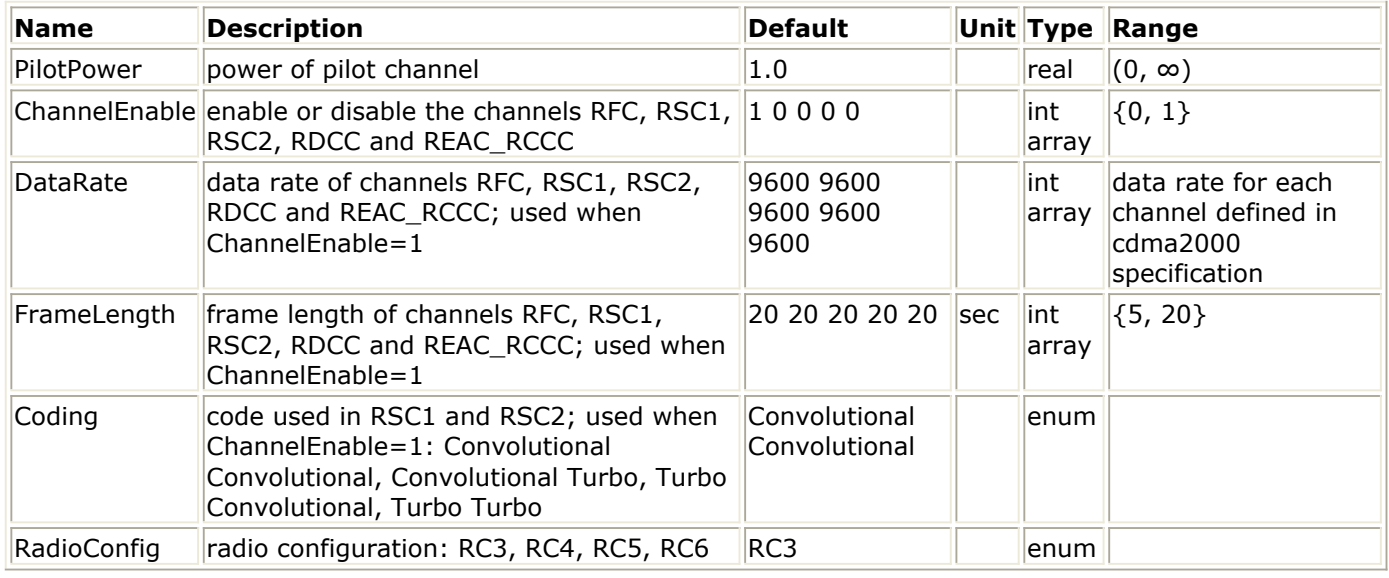

#### **Pin Inputs**

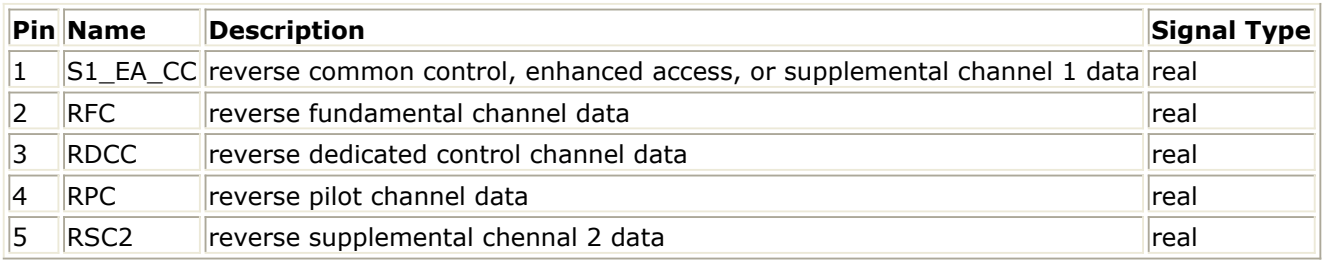

#### **Pin Outputs**

# **Pin Name Description Signal Type**

 $|6|$  SigOut output data complex

### **Notes/Equations**

1. This model is used to allocate relative power for the reverse link (including reverse pilot channel, reverse fundamental channel, reverse supplemental channels, reverse dedicated control channel, enhanced access channel and reverse common control channels).

Advanced Design System 2011.01 - cdma2000-Compliant Design Library According to [1], when the reverse common control channel or enhanced access channel is used, the only additional channel is the reverse pilot channel. Binary signals from five inputs are represented as  $\pm 1$ , with the mapping  $+1$  for 0 and −1 for 1, unused channels are represented with a 0 value. Each firing, 1 Sigout token is produced when 1 S1\_EA\_CC, 1 RFC, 1 RDCC, 1 RPC and 1 RSC2 tokens are consumed.

2. This model does not support 10/40/80 msec frame length. CDMA2K\_RevPowerAllocation\_U is a more general model based on updated specifications that can be used for 5/10/20/40/80 msec frame length.

#### **References**

# **CDMA2K\_RevPowerAllocation\_U**

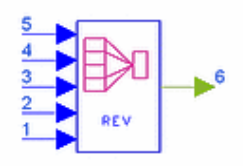

### **Description Relative power allocator for reverse channel, spec. 3GPP2 C.S0002- A-1, Oct. 2000. Library cdma2000, Transmission Class SDFCDMA2K\_RevPowerAllocation\_U**

#### **Parameters**

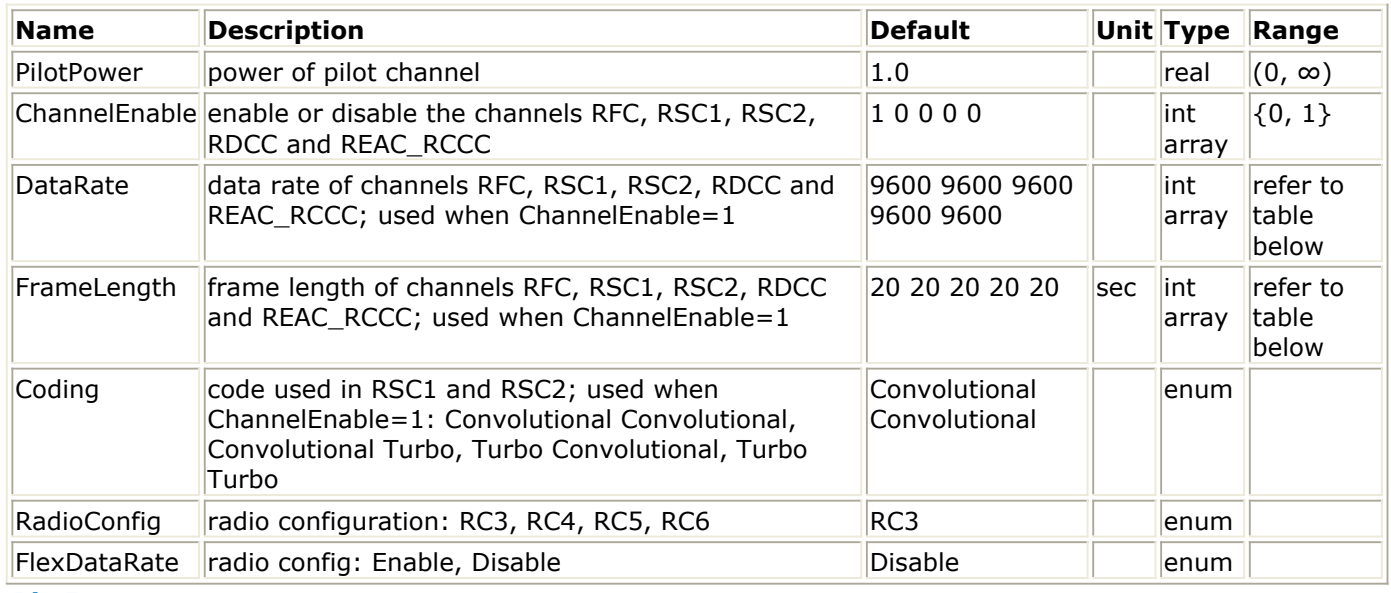

#### **Pin Inputs**

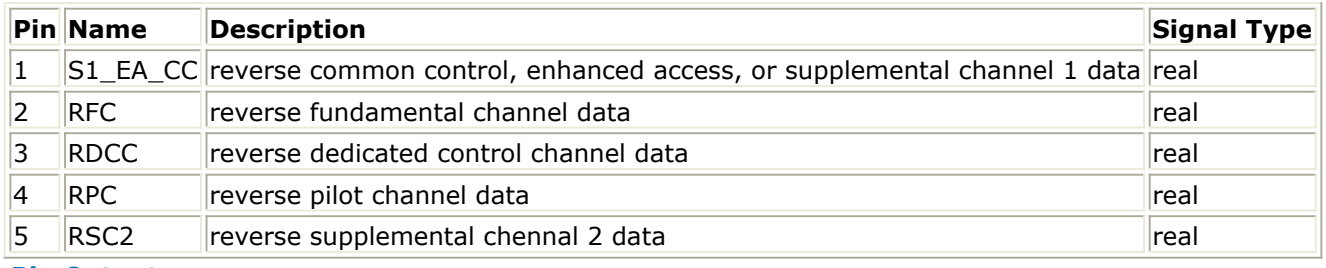

#### **Pin Outputs**

# **Pin Name Description Signal Type**  $6$  SigOut output data complex

**Notes/Equations**

1. This model is used to allocate relative power for the reverse link (including reverse pilot, reverse fundamental, reverse supplemental, reverse dedicated control, enhanced access, and reverse common control channels). According to standard [1],

### Advanced Design System 2011.01 - cdma2000-Compliant Design Library

when the reverse common control or enhanced access channel is used, the only additional channel is the reverse pilot channel. The binary signal from five inputs are represented, mapping +1 for 0 and -1 for 1; unused channels are represented with zero value.

Each firing, 1 Sigout token is produced when 1 S1EACC token, 1 RFC token, 1 RDCC token, 1 RPC token, and 1 RSC2 token are consumed.

2. Forward link data rates are given in the following table.

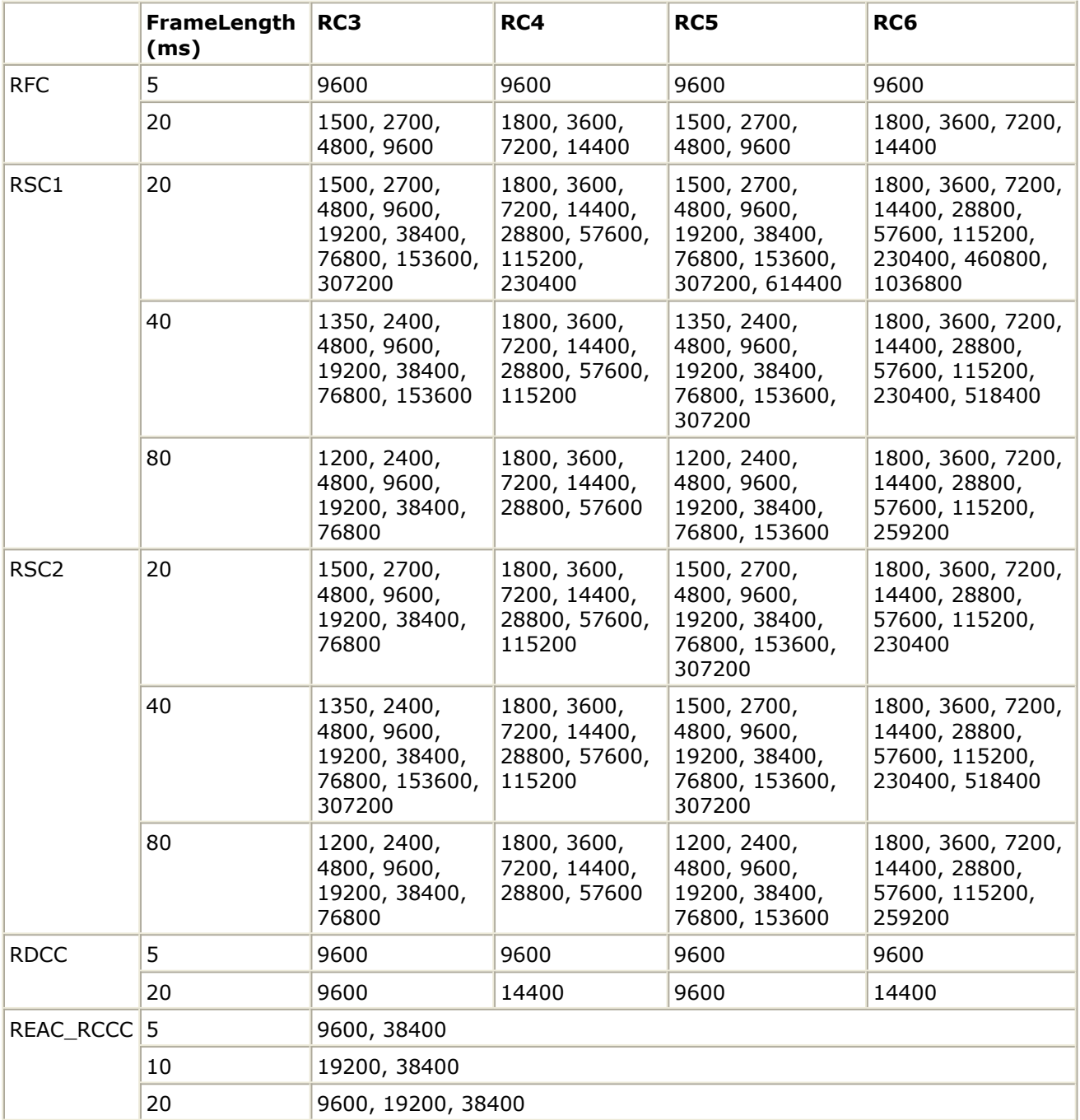

#### **Forward Link Data Rates (bps)**

3. ChannelEnable options are RFC, RSC1, RSC2, RDCC and REAC\_RCCC. Reverse pilot channel is always active; it cannot be disabled.

4. The mobile station will set the output power of the reverse fundamental, reverse supplemental, and the reverse dedicated control channels relative to the output

Advanced Design System 2011.01 - cdma2000-Compliant Design Library power of the reverse pilot channel. The mobile station will transmit each of the reverse fundamental, reverse supplemental, and reverse dedicated control channels at an output power given by

mean code channel output power (dBm) =

mean pilot channel output power (dBm)

- + 0.125 × (Nominal\_Attribute\_Gain[Rate, Frame Duration, Coding]
- + Attribute Adjustment Gain[Rate, Frame Duration, Coding]
- + Reverse Channel Adjustment Gain[Channel]
- Multiple Channel Adjustment Gain[Channel]
- + RLGAIN\_TRAFFIC\_PILOTs
- + RLGAIN\_SCH\_PILOT[Channel]s).

where Channel identifies the fundamental, the dedicated control, and each supplemental channel.

The mobile station will maintain a reverse link nominal attribute gain table containing the nominal reverse fundamental, reverse supplemental, or reverse dedicated control channel power relative to the reverse pilot channel power for each transmission rate, frame duration, and coding rate supported by the mobile station. The mobile station will use the values given in the following table.

#### **Reverse Link Nominal Attribute Gain Table**

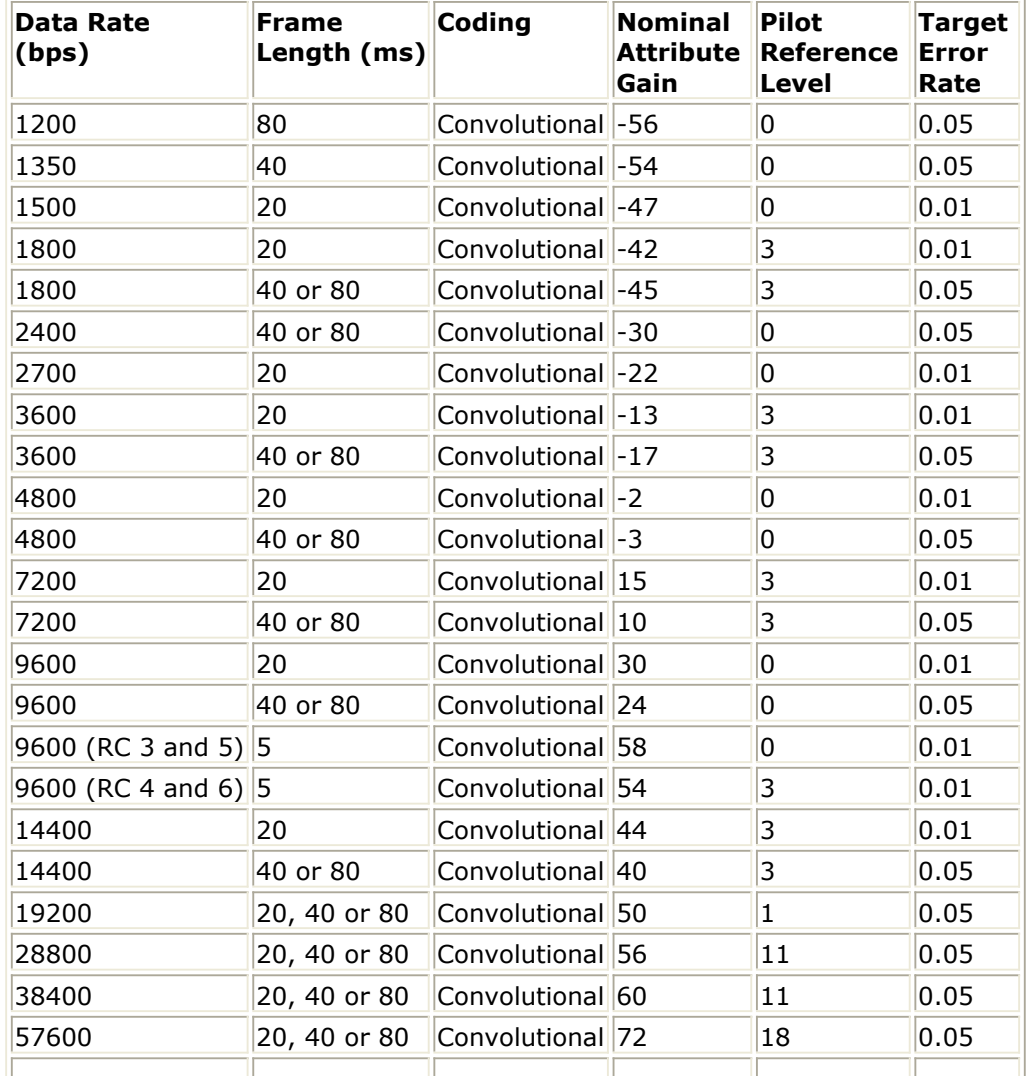

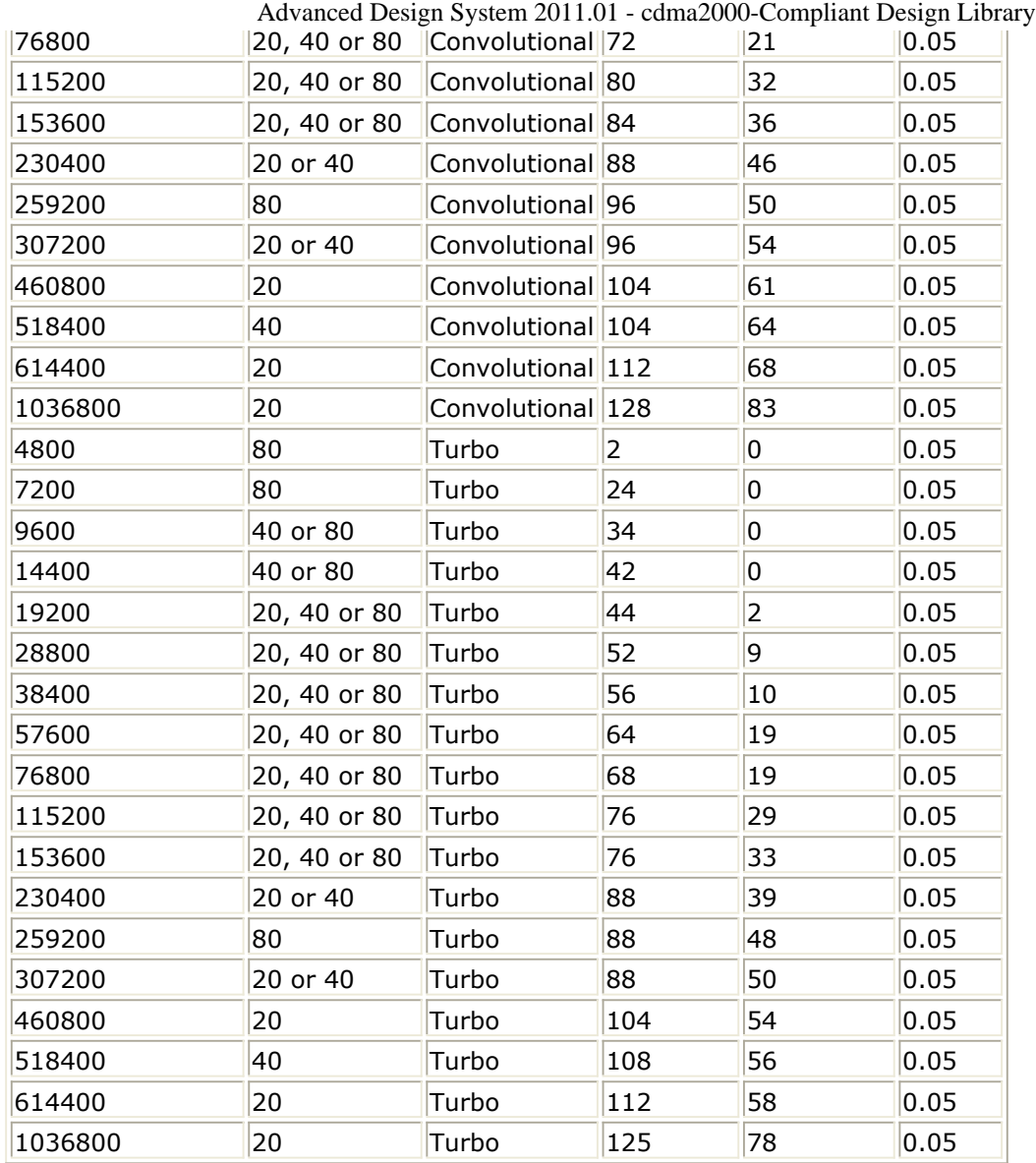

The mobile station will maintain a reverse link attribute adjustment gain table containing an offset relative to the reverse pilot channel power for each transmission rate, frame duration, and coding rate supported by the mobile station. The mobile station will initialize each entry in this table to 0. The mobile station will maintain a reverse channel adjustment gain table containing an offset relative to the reverse pilot channel power for each reverse link code channel supported by the mobile station. The mobile station will initialize each entry in this table to 0.

The adjustment RLGAIN\_SCH\_PILOT[Channel]s is valid for the reverse supplemental channel.

If the mobile station is transmitting on only one code channel in addition to the reverse pilot channel, the mobile station will set

Multiple Channel Adjustment Gain[Channel] to 0 for all code channels.

If the mobile station is transmitting on two or more code channels in addition to the reverse pilot channel, the mobile station will set

Multiple Channel Adjustment Gain[Channel] for each channel as follows:

- let Max\_Channel identify the code channel with the highest Pilot Reference Level among the code channels on which the mobile station is transmitting.
- set Multiple\_Channel\_Adjustment\_Gain[Max\_Channel] to 0.

Advanced Design System 2011.01 - cdma2000-Compliant Design Library for all other code channels, set Multiple\_Channel\_Adjustment\_Gain [Channel] to Pilot\_Reference\_Level[Max\_Channel] - Pilot\_Reference\_Level[Channel].

5. The mobile station will set the output power of the enhanced access channel header, the enhanced access channel data, and the reverse common control channel data relative to the output power of the reverse pilot channel. The mobile station will transmit the enhanced access channel header, enhanced access channel data, and reverse common control channel data at an output power given by mean code channel output power (dBm) =

mean pilot channel output power (dBm) + 0.125 × (Nominal Reverse Common Channel Attribute Gain [Rate, Frame Duration]) + 0.125 × RLGAIN\_COMMON\_PILOT s.

The mobile station will maintain a nominal reverse common channel attribute gain table containing the relative header gain for the enhanced access channel header, and the relative data gain for the enhanced access channel data and reverse common channel data for each transmission rate and frame duration supported by the mobile station. The mobile station will use the values given in the following table.

#### **Nominal Reverse Common Channel Attribute Gain Table**

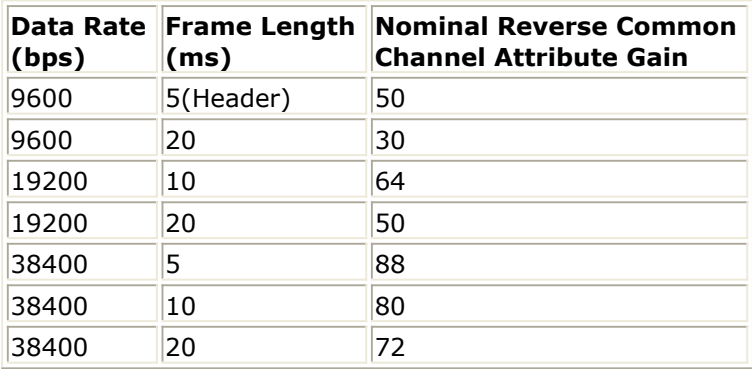

#### **References**

1. 3GPP2 C.S0002\_A\_1, "Physical Layer Standard for cdma2000 Spread Spectrum Systems Release A-Addendum 1," Oct. 27, 2000.

# **CDMA2K\_RevSIREstimate**

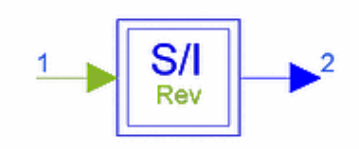

# **Description SIR Estimator for Reverse Link Library cdma2000, Transmission Class SDFCDMA2K\_RevSIREstimate**

#### **Parameters**

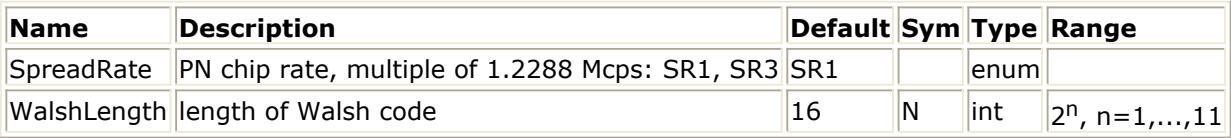

#### **Pin Inputs**

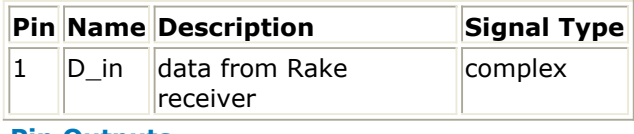

#### **Pin Outputs**

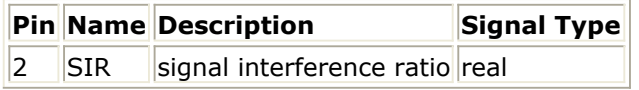

#### **Notes/Equations**

1. This subnetwork is used to estimate the signal-to-interference ratio for the reverse link.

The following figure shows the schematic for this subnetwork.

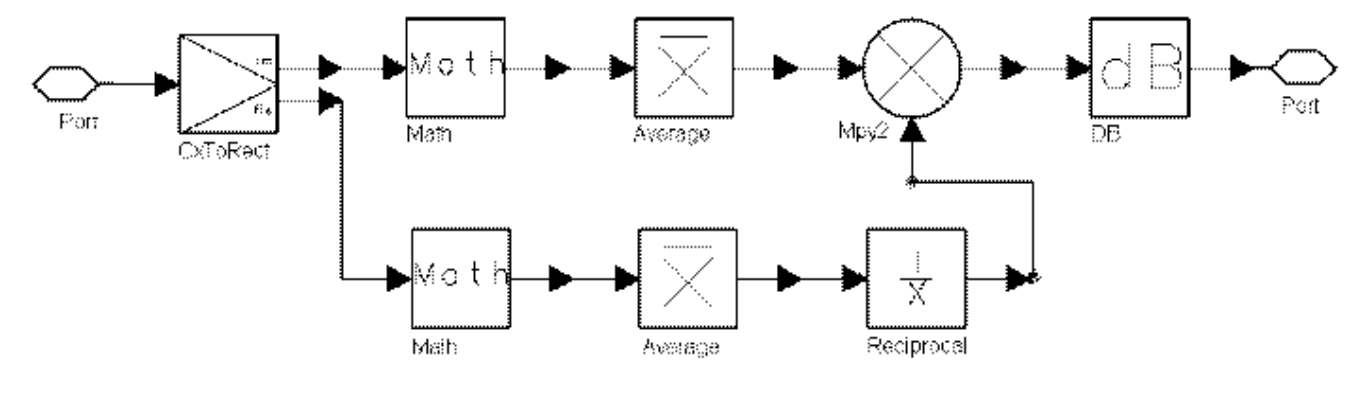

**CDMA2K\_RevSIREstimate Subnetwork**

Advanced Design System 2011.01 - cdma2000-Compliant Design Library

# **CDMA2K\_SR3LongCode**

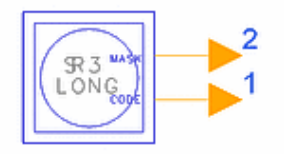

# **Description Long Code Generator for Spreading Rate 3 Library cdma2000, Transmission Class SDFCDMA2K\_SR3LongCode**

#### **Parameters**

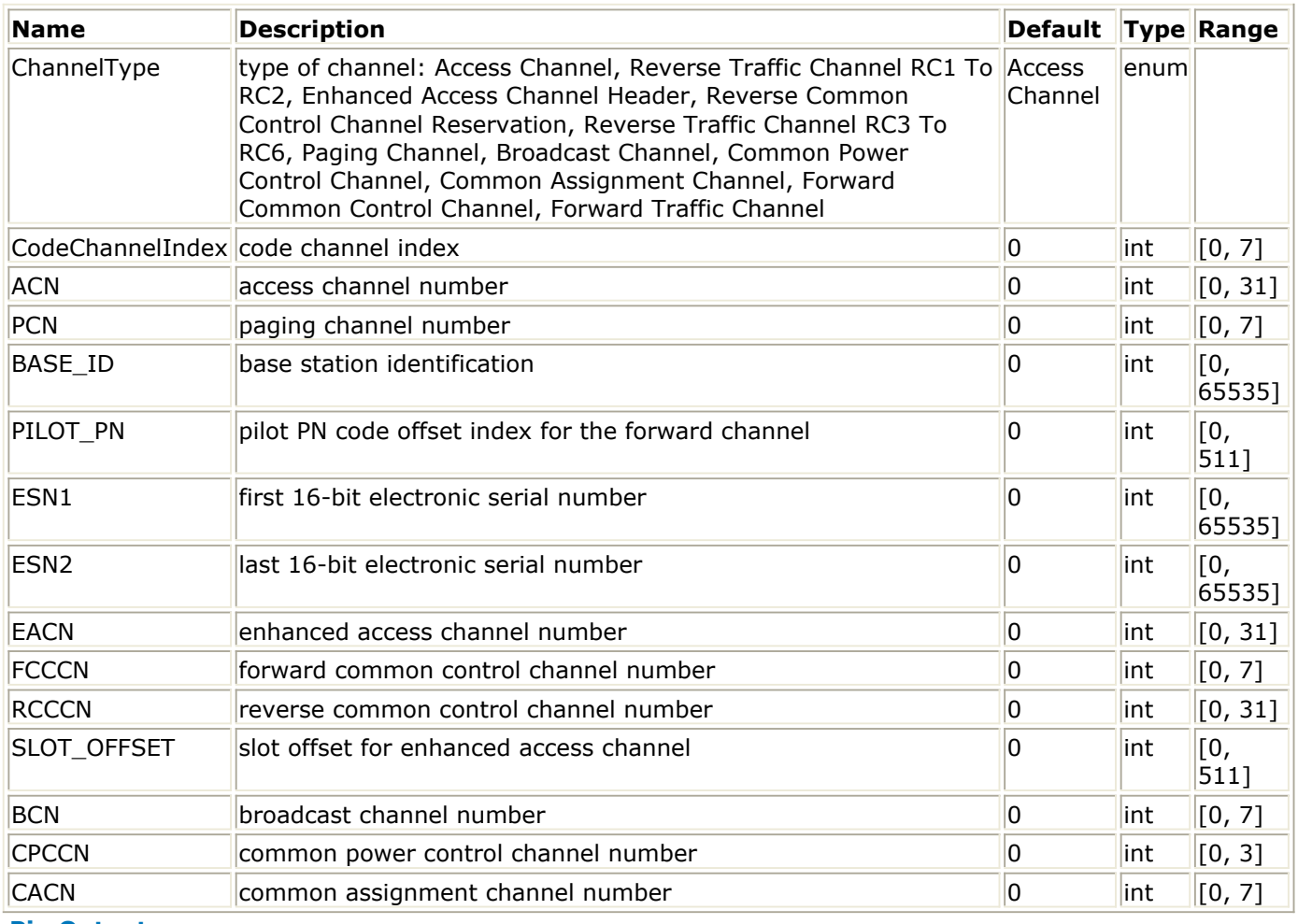

#### **Pin Outputs**

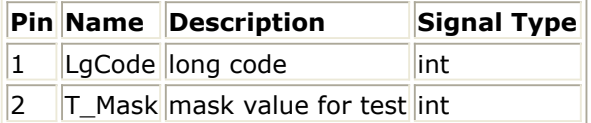

### **Notes/Equations**

1. This subnetwork is used to generate the long code for spreading rate 3.

Advanced Design System 2011.01 - cdma2000-Compliant Design Library This subnetwork is shown in the following figure.

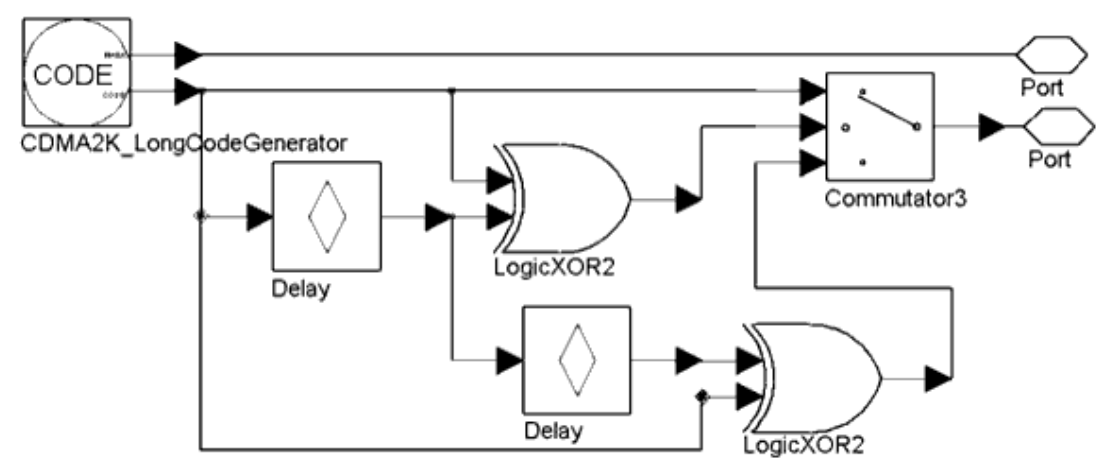

**CDMA2K\_SR3LongCode Subnetwork**

#### **References**

# **CDMA2K\_SyncChSARSublayer**

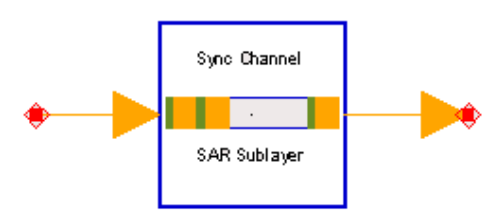

# **Description:Sync channel Segmentation and Reassembly (SAR) Sublayer process, add MSG\_LENGTH, CRC and segment into fragments and add SOM bit Library: cdma2k Transmission Class: SDFCDMA2K\_SyncChSARSublayer**

### **Pin Inputs**

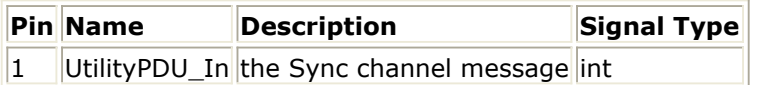

#### **Pin Outputs**

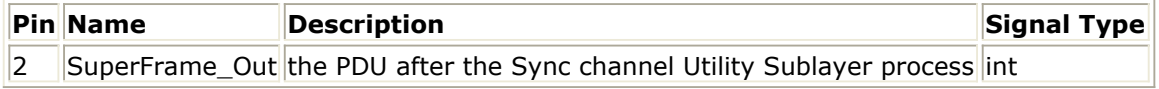

### **Notes/Equations**

- 1. This model is to perform the segmentation and reassembly (SAR) sublayer process.
- 2. Each firing, 186 tokens are consumed at the input and 288 tokens are produced at the output.
- 3. In this model, a 8bits "MSG\_LENGTH" is added in the front and a 30bits CRC result is added in the end. Then the length becomes 186+8+30=224bits. The value of the "MSG LENGTH" should be  $224/8 = 28D$ .
- 4. After that, 55 zeros will be padded at the end to fulfill 3 super frames. The length becomes 224+55=279 bits.
- 5. Then the total 279bits are segmented into 9 frames, each contain 31 bits. A Start of Message filed (SOA) 1 bit is added in the front of each frame. The first frame SOA is 1, others are 0. The length becomes  $(31+1)*9=288$ bits.
- 6. One super frame contains three frames, so there are 3 super frames in the Sync channel, each contains 96 bits and the length of a super frame is 80 ms.
- 7. The whole process is demonstrated as below.

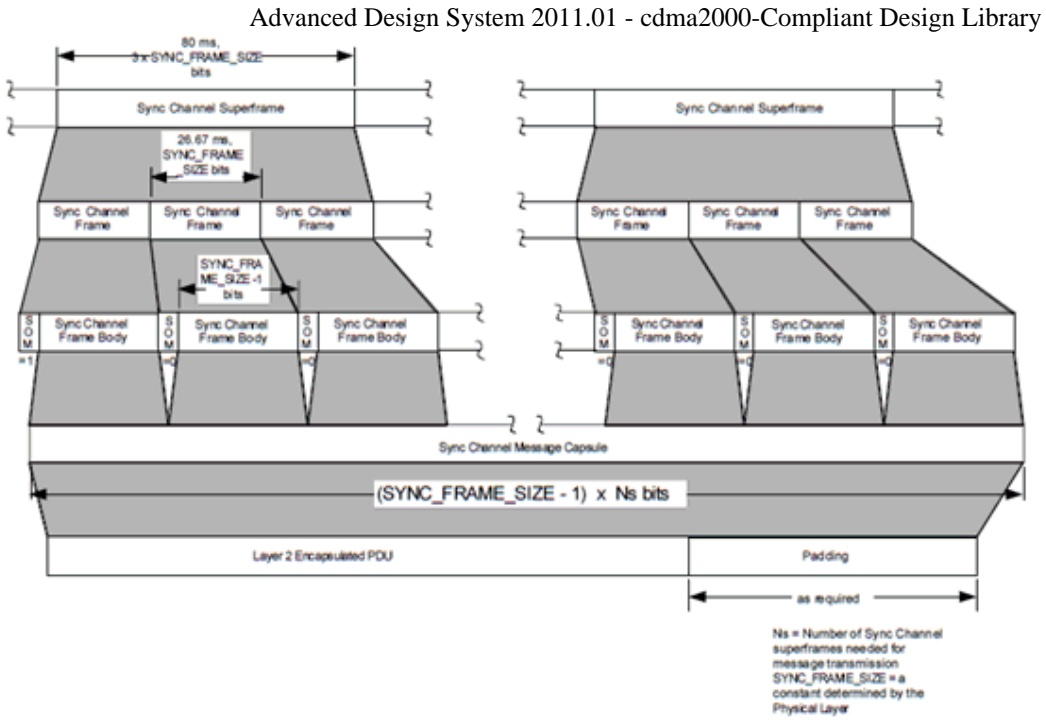

#### **References**

1. 33GPP2 C.S0004-0, "Signaling Link Access Control (LAC) Standard for cdma2000 Spread Spectrum Systems," July 1999.

# **CDMA2K\_SyncChSource**

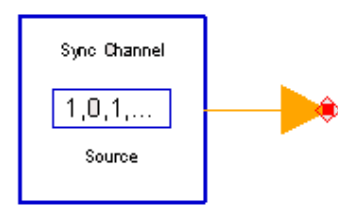

# **Description: Sync channel source generation Library: cdma2000, Transmission Class: SDFCDMA2K\_SyncChSource**

#### **Parameters**

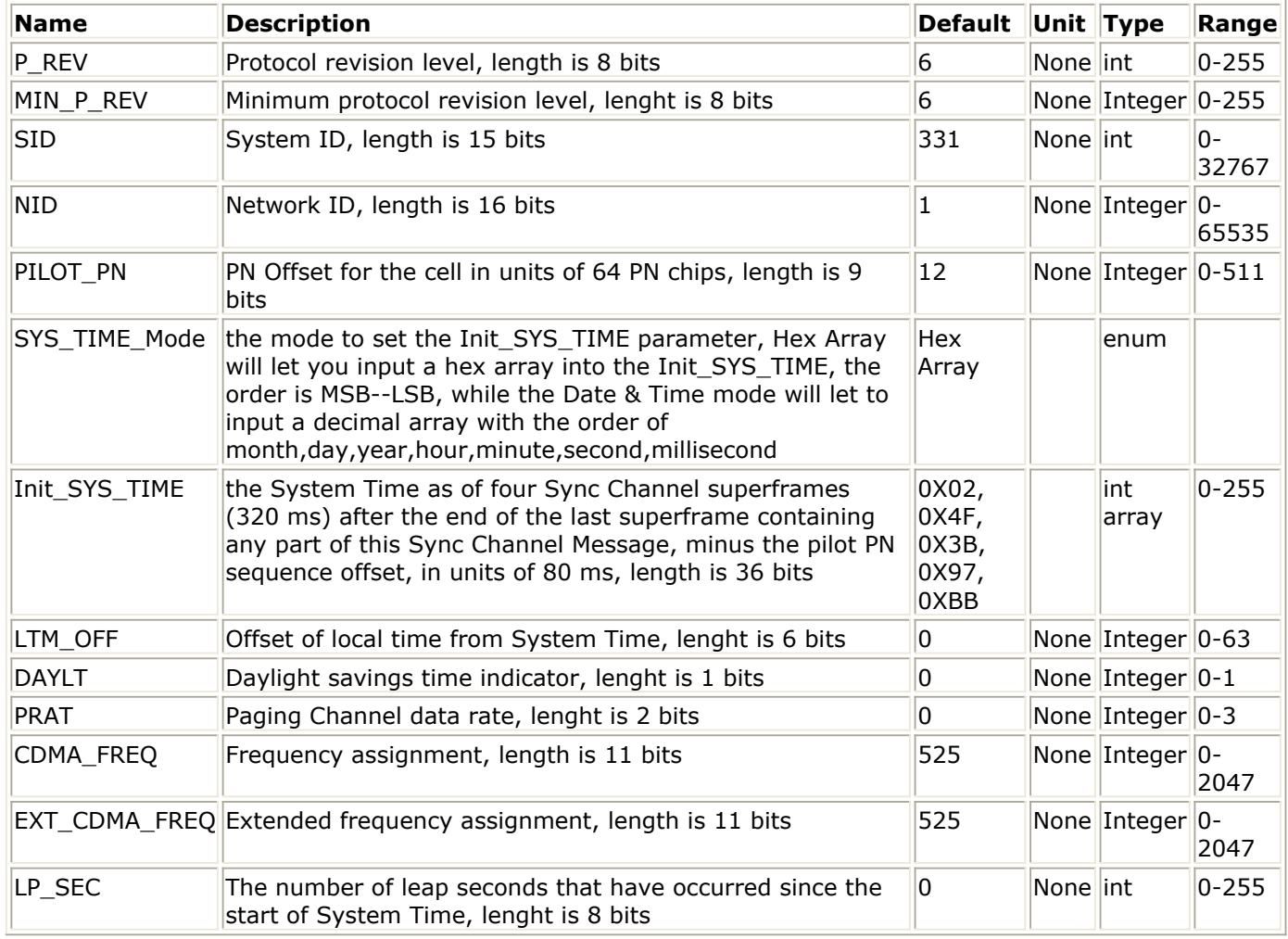

#### **Pin Outputs**

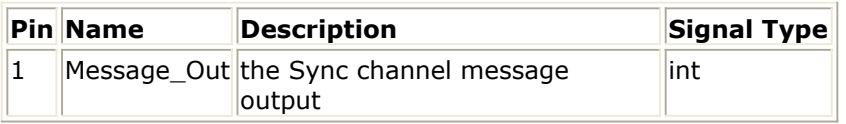

#### **Notes/Equations**

- 1. This model is to generate the synchronization channel source.
- 2. Each firing, 173 bits are produced at the output.
- 3. There are 13 message content items in the Sync Channel, in which 11 items are

Advanced Design System 2011.01 - cdma2000-Compliant Design Library constant and could be set by the customer. I listed the 12 items as below and you can find 11 of them in the parameter list of the CDMA2K\_SyncChSource model (except the "SYS\_TIME" and "LC\_STATE").

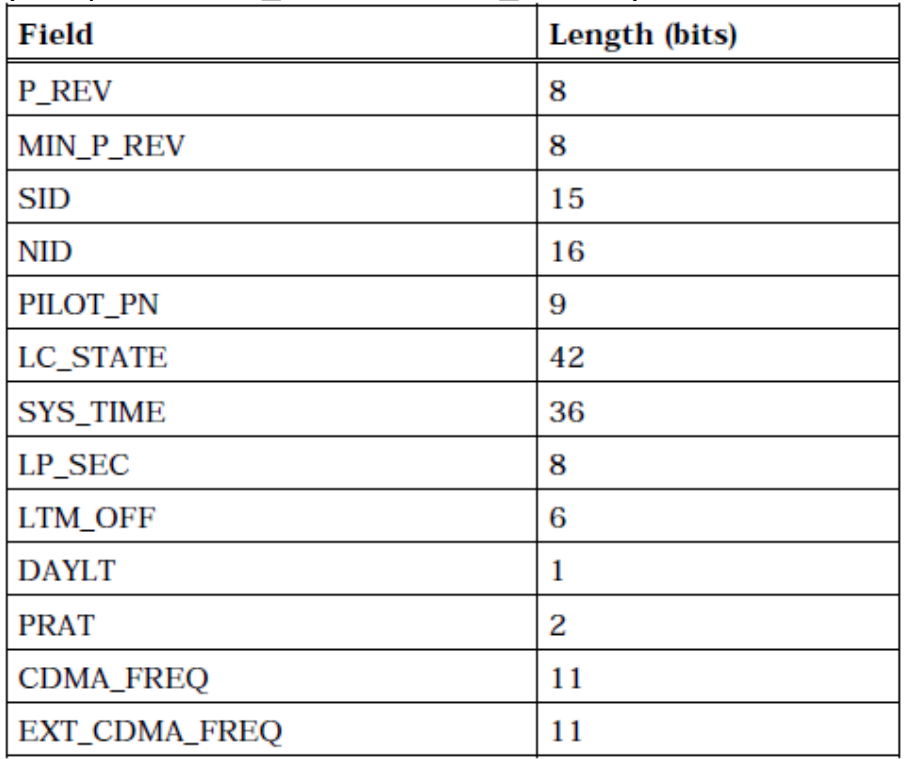

- 4. Customers can set the initial system time and the software starts running in this system time and generate the follow system times. Each complete sync channel length is 240ms (3 super frames) and transmits continuously, so each "SYS\_TIME" update is 240ms, that means the "SYS\_TIME" will plus 3 (the "SYS\_TIME" value is in the unit of 80ms).
- 5. There are two modes to set the initial system time.
	- When the parameter "SYS\_TIME\_Mode" is set to 1 (the label is "Date & TIME"), then customers can input an int array with the length of 7 into the parameter "Init SYS TIME". The meaning of the array is {month, day, year, hour, minute, second, millisecond  $\}$ . For example, if the int array is  $\{2, 27, 2005, 11, 33, 29, 100\}$ 840}, the initial system time is Feb. 27 2005 11:33:29.840. (Please make sure the initial system time could be divided by 80ms or it will send out an error message.)
	- When the parameter "SYS\_TIME\_Mode" is set to 0 (the label is "Hex Array"), then customers can input a hex value array with the length of 5 into the parameter "Init\_SYS\_TIME". The array is actually a hex value with the order of MSB—LSB. It represents the absolute system time in the unit of 80 ms from the Jan. 6 1980 00:00:00 (It is the starting of the system time). For example, if the hex array is {0X02, 0X4F, 0X3B, 0X97, 0XBB}, it mean the 36 bits "SYS\_TIME" content will be filled with {0010 0100 1111 0011 1011 1001 0111 1011 1011} = 9919240123D. It also means the system time is Feb. 27 2005 11:33:29.840. Because the time between Jan. 6 1980 00:00:00 to Feb. 27 2005 11:33:29.840 is 9919240123\*80ms.
- 6. The "LC\_STATE" is auto calculated based on the corresponding "SYS\_TIME".

### **References**

1. 3GPP2 C.S0005-0, "Upper Layer (Layer 3) Signaling Standard for cdma2000 Spread Spectrum Systems," July 1999.
# **CDMA2K\_SyncChUtilitySublayer**

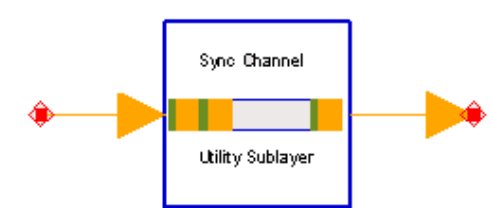

# **Description:Sync channel Utility Sublayer process Library:cdma2000, Transmission Class:SDFCDMA2K\_SyncChUtilitySublayer**

# **Pin Inputs**

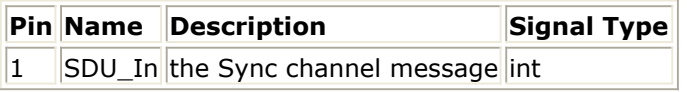

#### **Pin Outputs**

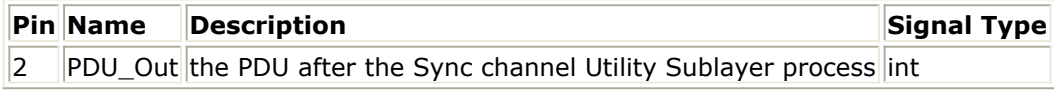

# **Notes/Equations**

- 1. This model is to perform the utility sublayer process.
- 2. Each firing, 173 tokens are consumed at input and 186 tokens are produced at output.
- 3. In this model, a 8bits "MSG\_TYPE" (00000001) will be added in the front of the input message and 5 0s will be padded in the end to meet the total length is 8k+2 bits. The output of this model is 173+8+5=186 bits.

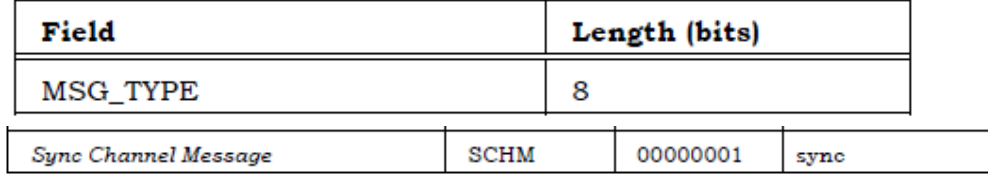

# **References**

1. 33GPP2 C.S0004-0, "Signaling Link Access Control (LAC) Standard for cdma2000 Spread Spectrum Systems," July 1999.

# **CDMA2K\_VL\_Walsh**

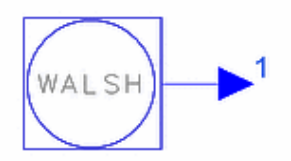

# **Description Variable length Walsh code generator Library cdma2000, Transmission Class SDFCDMA2K\_VL\_Walsh**

# **Parameters**

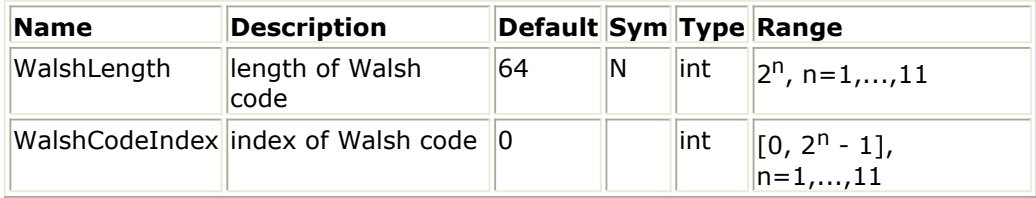

# **Pin Outputs**

# **Pin Name Description Signal Type**

 $\|1\|$  Walsh Walsh code  $\|$ real

# **Notes/Equation**

1. This model is used to generate a variable length Walsh code symbol. Each firing, 1 token is produced.

# **References**

1. TIA/EIA/IS-2000.2 (PN-4428), Physical Layer Standard for cdma2000 Spread Spectrum Systems, July 1999.

# **CDMA2K\_WalshModulator**

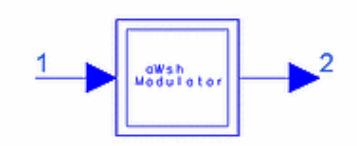

# **Description Walsh Modulator Library cdma2000, Transmission Class SDFCDMA2K\_WalshModulator**

#### **Parameters**

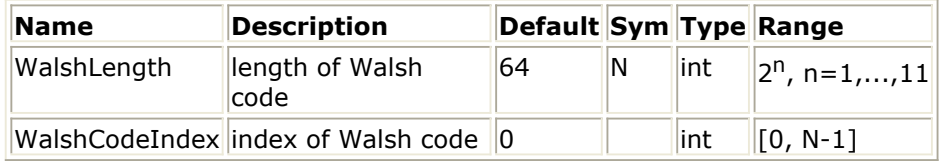

#### **Pin Inputs**

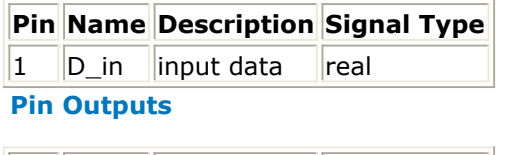

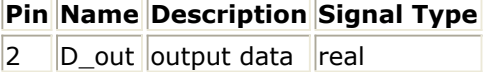

# **Notes/Equation**

1. This subnetwork is used to spread input data to WalshLength bits with the Walsh code sequence of corresponding length and index.

The following figure shows the schematic for this subnetwork.

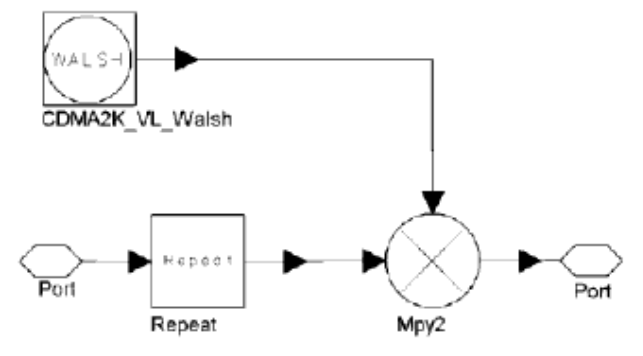

**CDMA2K\_WalshModulator Subnetwork**

Advanced Design System 2011.01 - cdma2000-Compliant Design Library

1. TIA/EIA/IS-2000.2 (PN-4428), Physical Layer Standard for cdma2000 Spread Spectrum Systems, July 1999.

# **CDMA2K\_WalshRotateFunction**

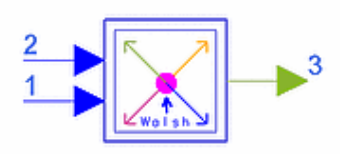

# **Description Walsh Rotate Function Library cdma2000, Transmission Class SDFCDMA2K\_WalshRotateFunction**

# **Parameters**

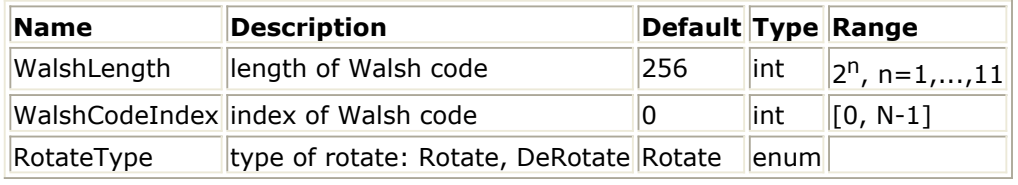

#### **Pin Inputs**

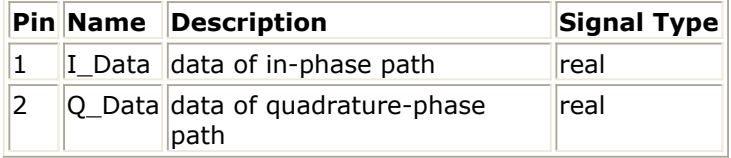

# **Pin Outputs**

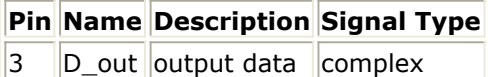

# **Notes/Equation**

1. This subnetwork is used to implement non-zero rotate enable Walsh function. The following figure shows the schematic for this subnetwork.

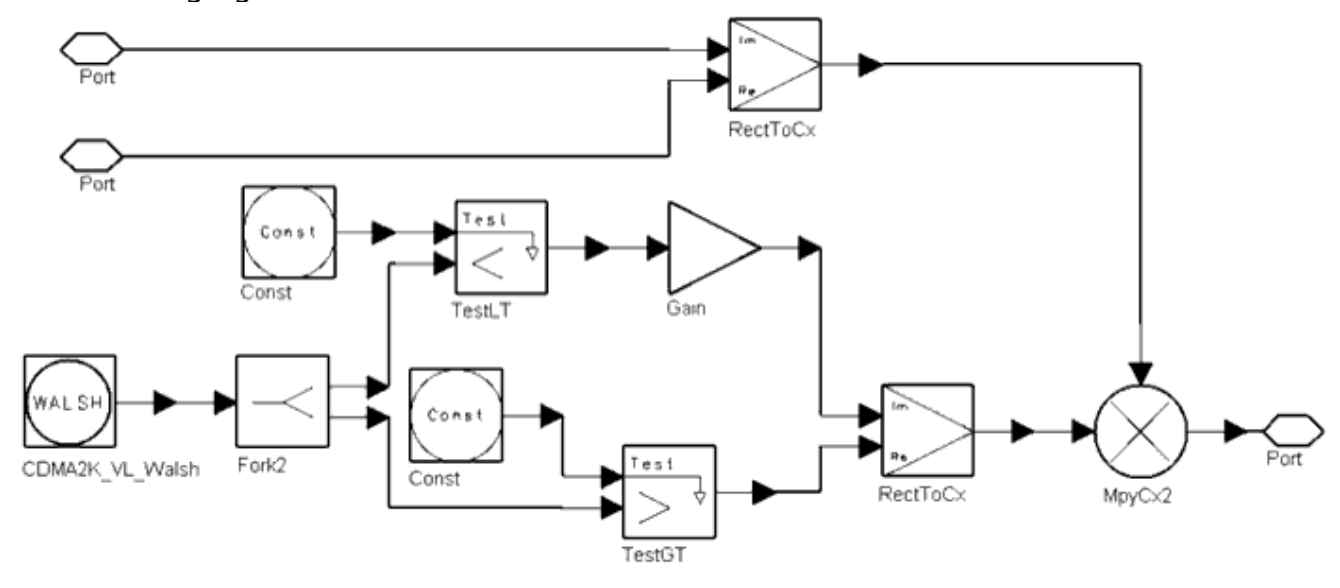

**CDMA2K\_WalshRotateFunction Subnetwork**

#### **References**

1. TIA/EIA/IS-2000.2 (PN-4428), Physical Layer Standard for cdma2000 Spread Spectrum Systems, July 1999.

Advanced Design System 2011.01 - cdma2000-Compliant Design Library

# **Turbo Code Design Examples**

# **Introduction**

The CDMA2K\_TurboCode\_wrk shows examples for measuring turbo decoder BER performance. The following sections describe the designs and provide schematics and simulation results.

# **BER of Turbo Decoder (MAP)**

DsnCDMA2K\_TurboCode

#### **Features**

- MAP algorithm
- 3-level MAP decoder
- BER curve
- Comparison of performance with and without turbo coder

#### **Description**

The Monte Carlo method is used to estimate the BER performance of the turbo code in AWGN channel. The BER performance without channel coding is measured and compared during the same simulation.

#### **Schematic**

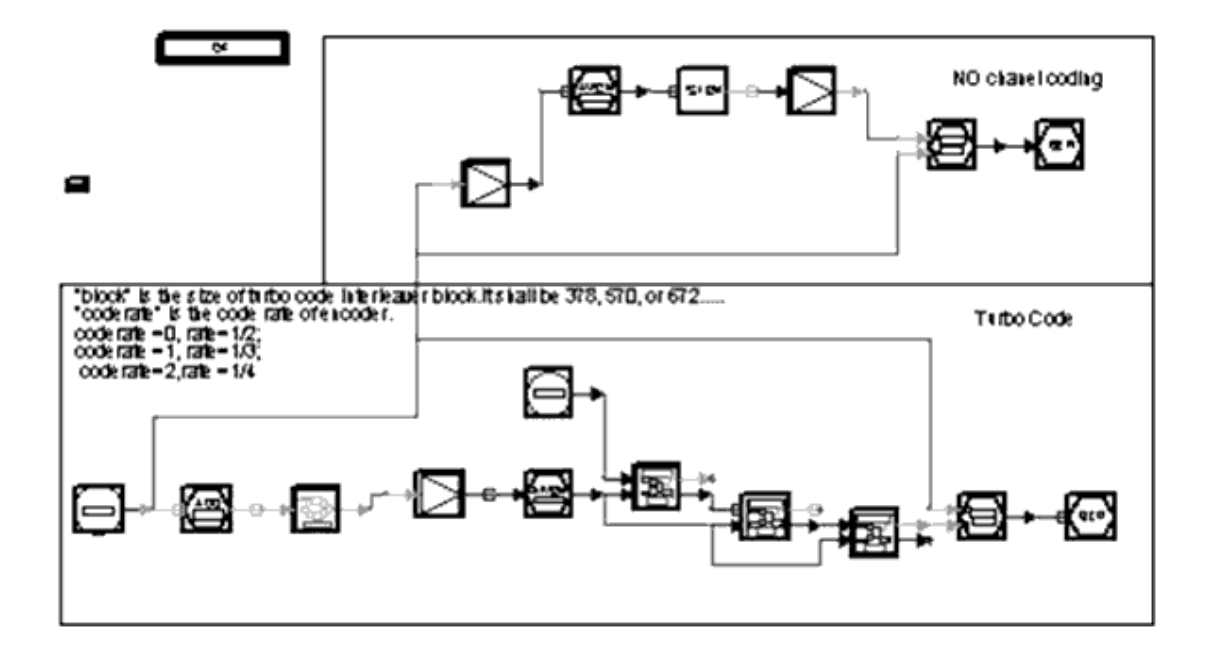

#### **DsnCDMA2K\_TurboCode**

#### **Simulation Results**

The following figure shows BER performance with 1/2, 1/3 and 1/4 code rates, turbo code

Advanced Design System 2011.01 - cdma2000-Compliant Design Library interleaver size is 1530, and *Eb/No* is 0 to 2 dB. The graph is saved in TurboCodeRate.dds; corresponding data is saved in TurboCodeResult1.ds.

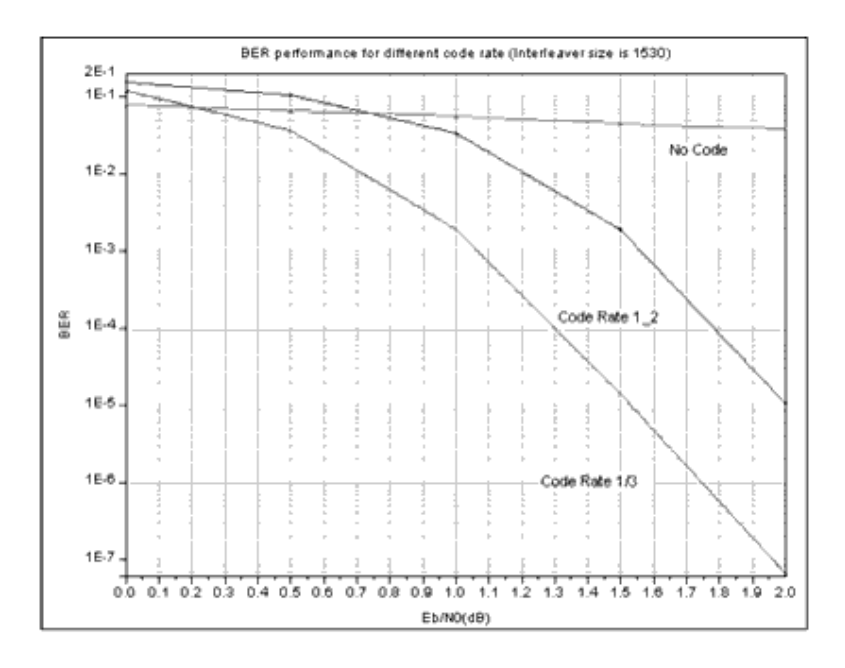

#### **BER Performance with Different Code Rates, Interleaver size of 1530**

The following figure shows BER performance with a code rate of 1/2, turbo code interleaver sizes 378 and 1530, and *Eb/No* is 0 to 2 dB. The graph is in TurboIntlvrSize.dds; corresponding data is saved in TurboCodeResult.ds.

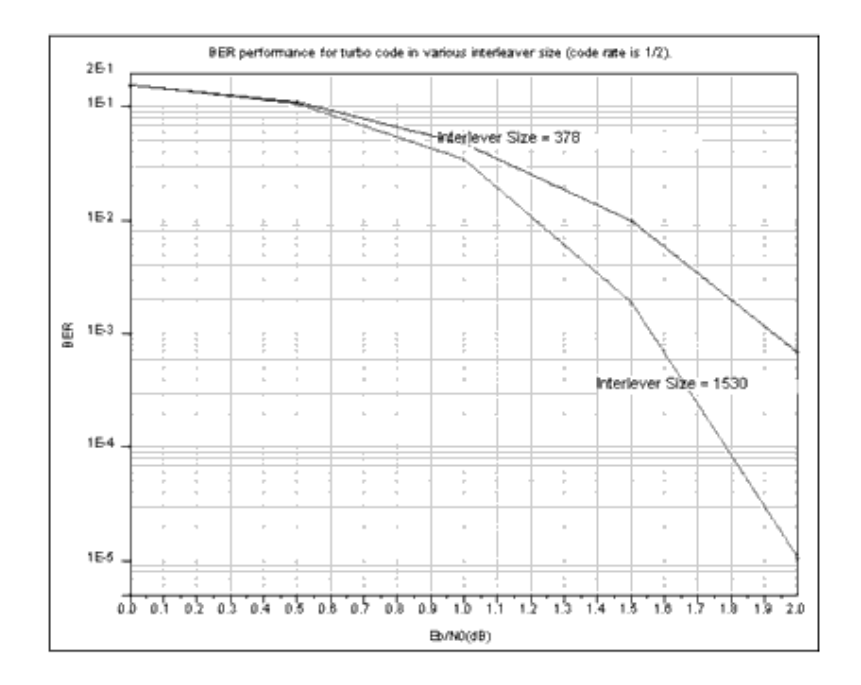

**BER Performance with Code Rate of 1/2, Interleaver Sizes 378 and 1530**

# **Benchmark**

- Hardware platform: Pentium II 400 MHz, 256 Mb memory
- Software platform: Windows NT 4.0 Workstation, ADS 1.3
- Data points: 100,000 frames
- Simulation time: approximately 10 hours

# **Notes**

The CDMA\_AWGN\_Ch and CDMA\_BER\_Sink models are used to obtain BER values based on *Eb/No* in one simulation. When the Monte Carlo method is used to estimate the BER, more symbols are used for higher *Eb/No* than are used for lower *Eb/No* to get the same reliability. For example, if four values are needed in one curve, to save simulation time the test can be done in two steps: test for low SNR and test for high SNR.